# Машинное обучение с участием человека

### Роберт (Манро) Монарх

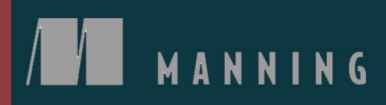

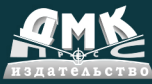

Роберт (Манро) Монарх

### **Машинное обучение с участием человека**

# *Human-in-the-Loop Machine Learning*

**ACTIVE LEARNING AND ANNOTATION FOR HUMAN-CENTERED AI**

> **ROBERT (MUNRO) MONARCH** Foreword by **Christopher D. Manning**

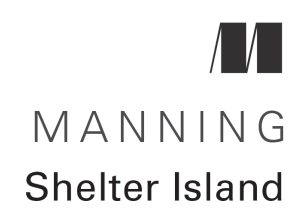

# *Машинное обучение с участием человека*

**РОБЕРТ (МАНРО) МОНАРХ** Предисловие **Кристофера Д. Мэннинга**

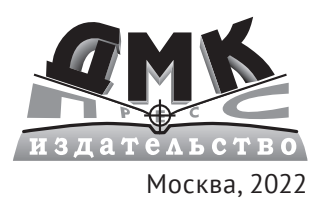

**УДК 004.4 ББК 32.972 Х20**

#### **Монарх (Манро) Р.**

Х20 Машинное обучение с участием человека / пер. с англ. В. И. Бахура. – М.: ДМК Пресс, 2022. – 498 с.: ил.

#### **ISBN 978-5-97060-934-7**

Эта книга нацелена на изучение взаимодействия искусственного интеллекта и человека в процессе создания и эксплуатации систем машинного обучения. В отличие от большинства курсов по машинному обучению, сосредоточенных на алгоритмах, большое внимание уделяется работе с данными: их маркировке, аннотированию, проверке и обновлению. Впервые под одной обложкой собраны наиболее распространенные стратегии аннотирования, активного обучения и смежных задач, таких как проектирование интерфейса для аннотирования.

Книга предназначена для специалистов по работе с данными, разработчиков программного обеспечения и тех, кто делает первые шаги в работе с машинным обучением.

> УДК 004.4 ББК 32.972

Original English language edition published by Manning Publications USA. Copyright © 2021 by Manning Publications. Russian-language edition copyright © 2022 by DMK Press. All rights reserved.

Все права защищены. Любая часть этой книги не может быть воспроизведена в какой бы то ни было форме и какими бы то ни было средствами без письменного разрешения владельцев авторских прав.

ISBN 978-1-6172-9674-1 (англ.) © Manning Publications, 2021

ISBN 978-5-97060-934-7 (рус.) © Перевод, оформление, издание, ДМК Пресс, 2022

# *Оглавление*

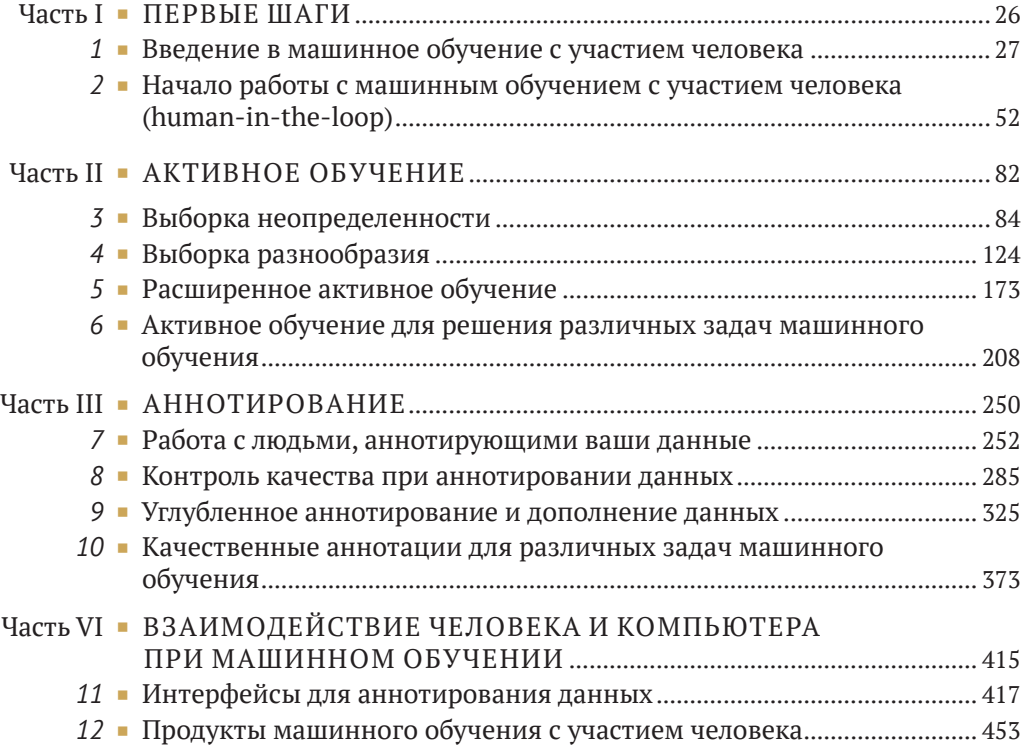

# *Содержание*

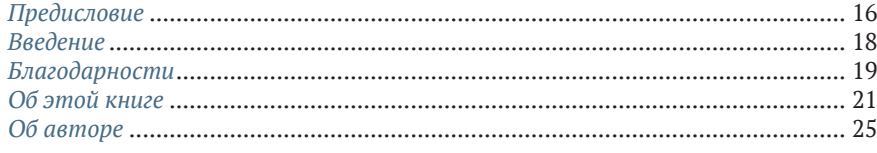

### **[Часть I](#page-26-0) ПЕРВЫЕ ШАГИ** ...................................................................... <sup>26</sup>

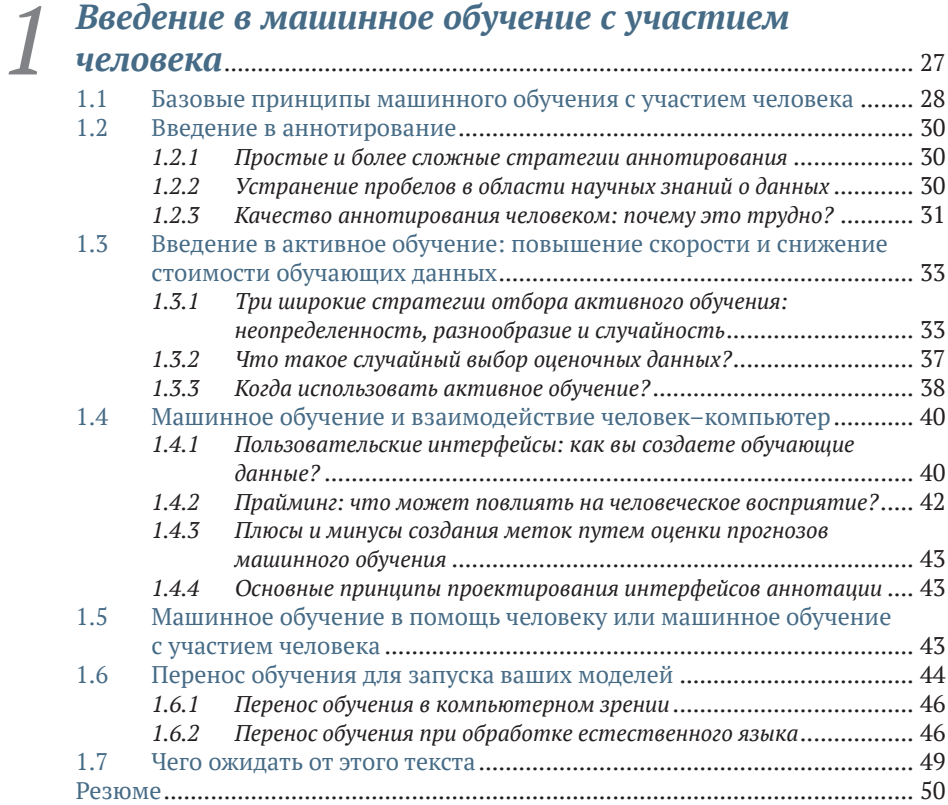

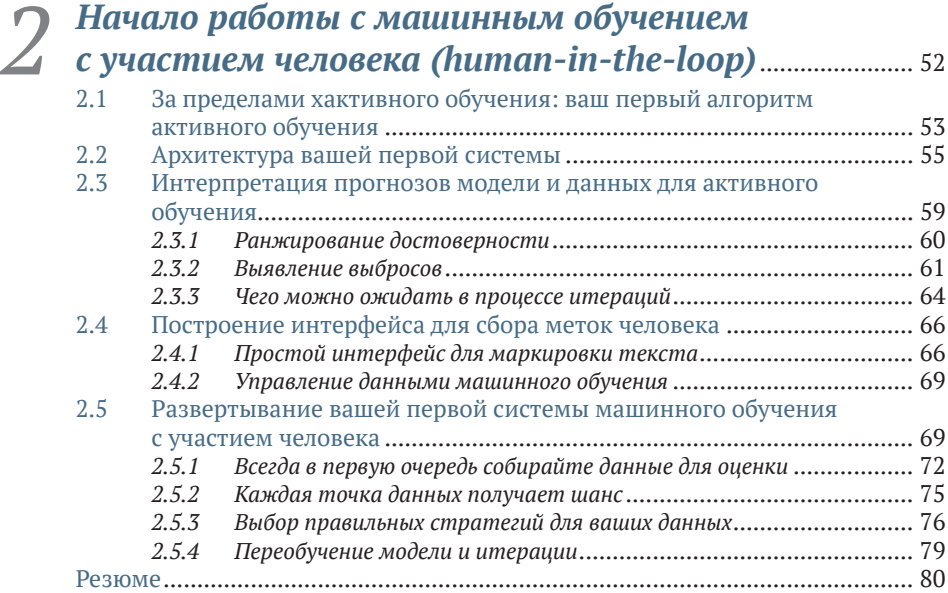

### **[Часть II](#page-82-0) АКТИВНОЕ ОБУЧЕНИЕ**................................................ <sup>82</sup>

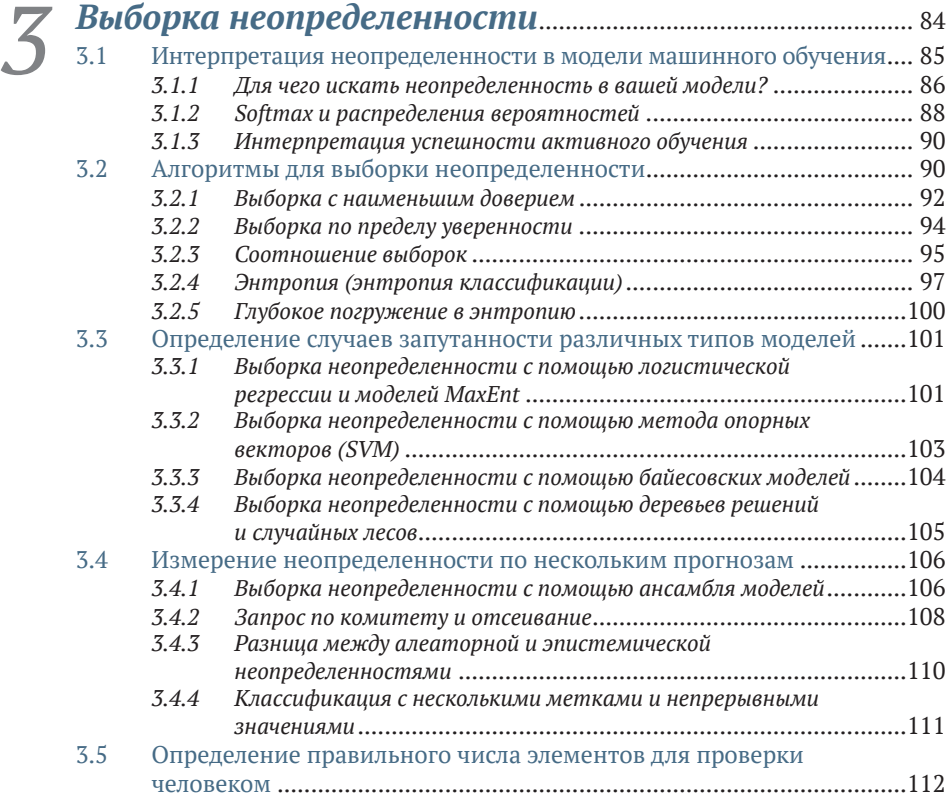

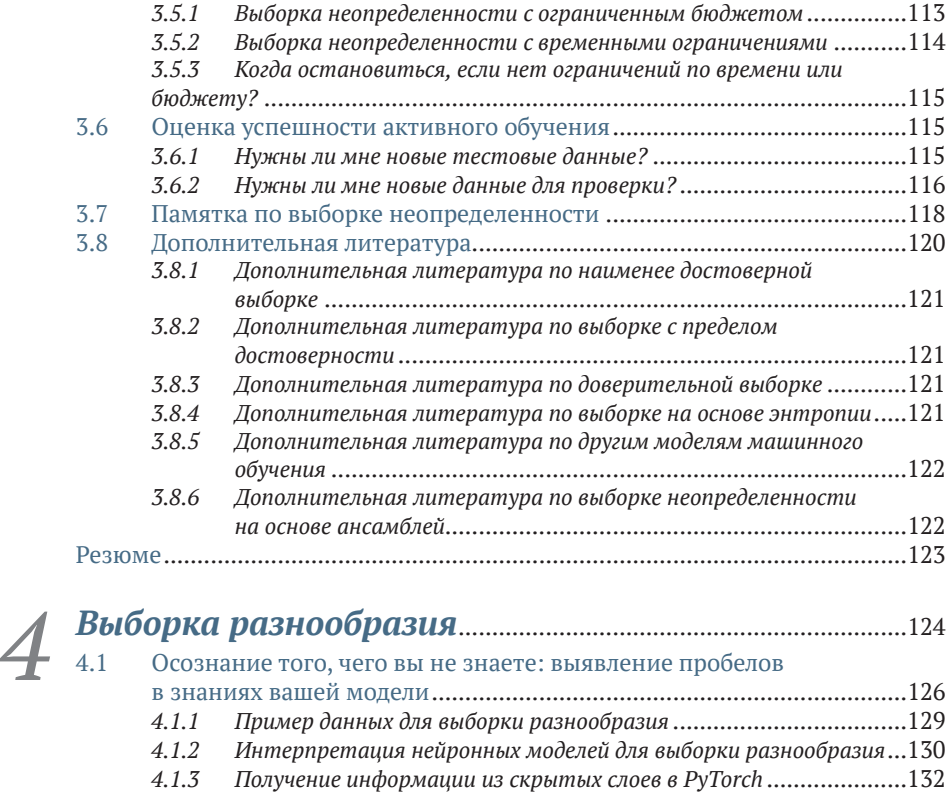

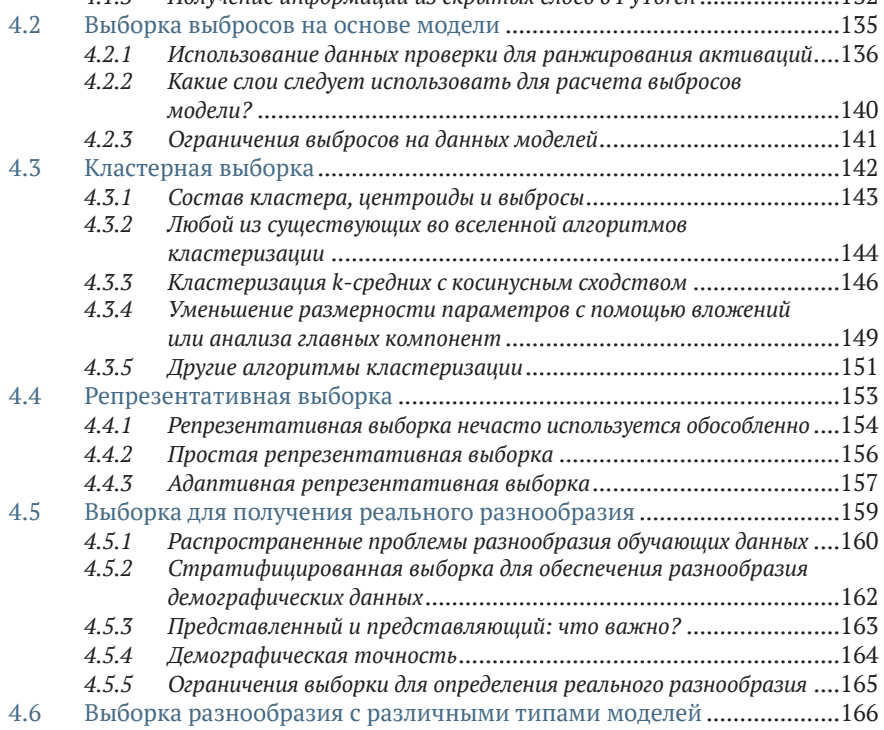

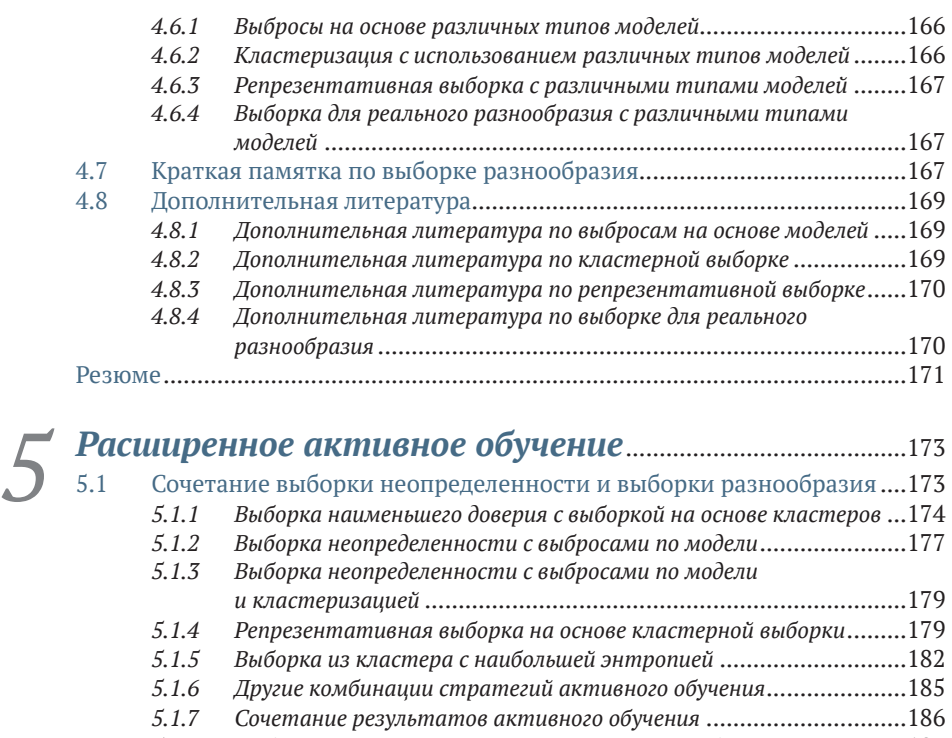

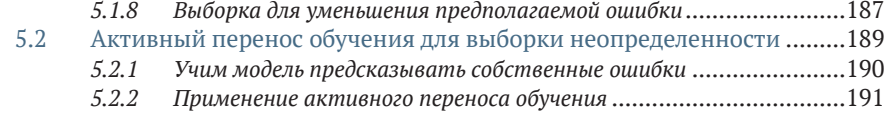

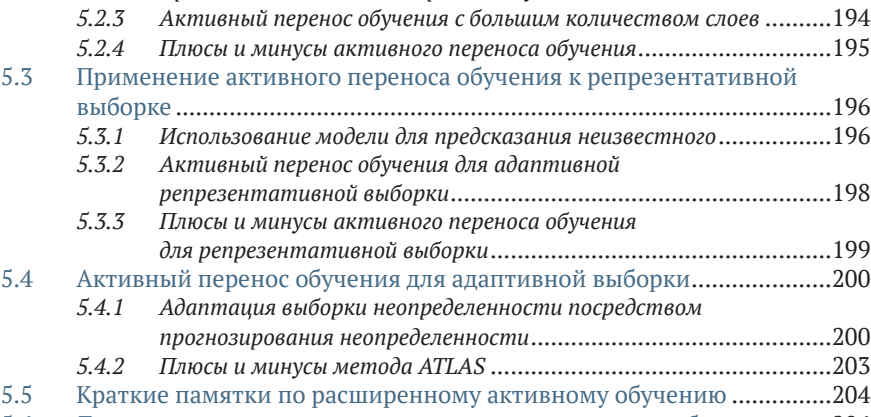

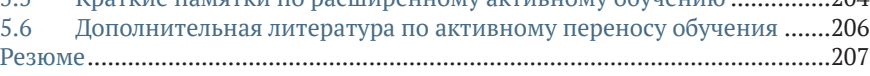

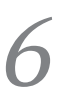

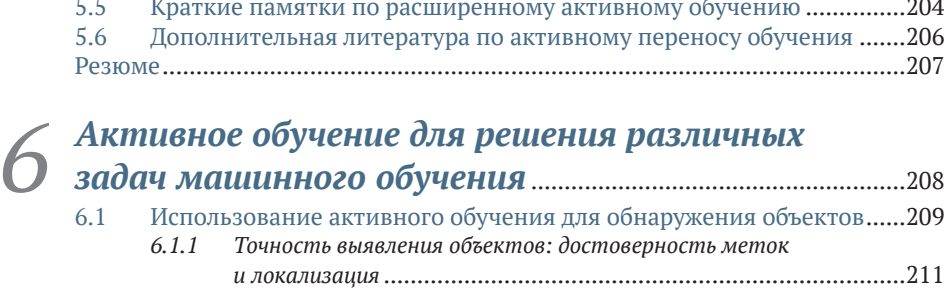

#### **10 Содержание**

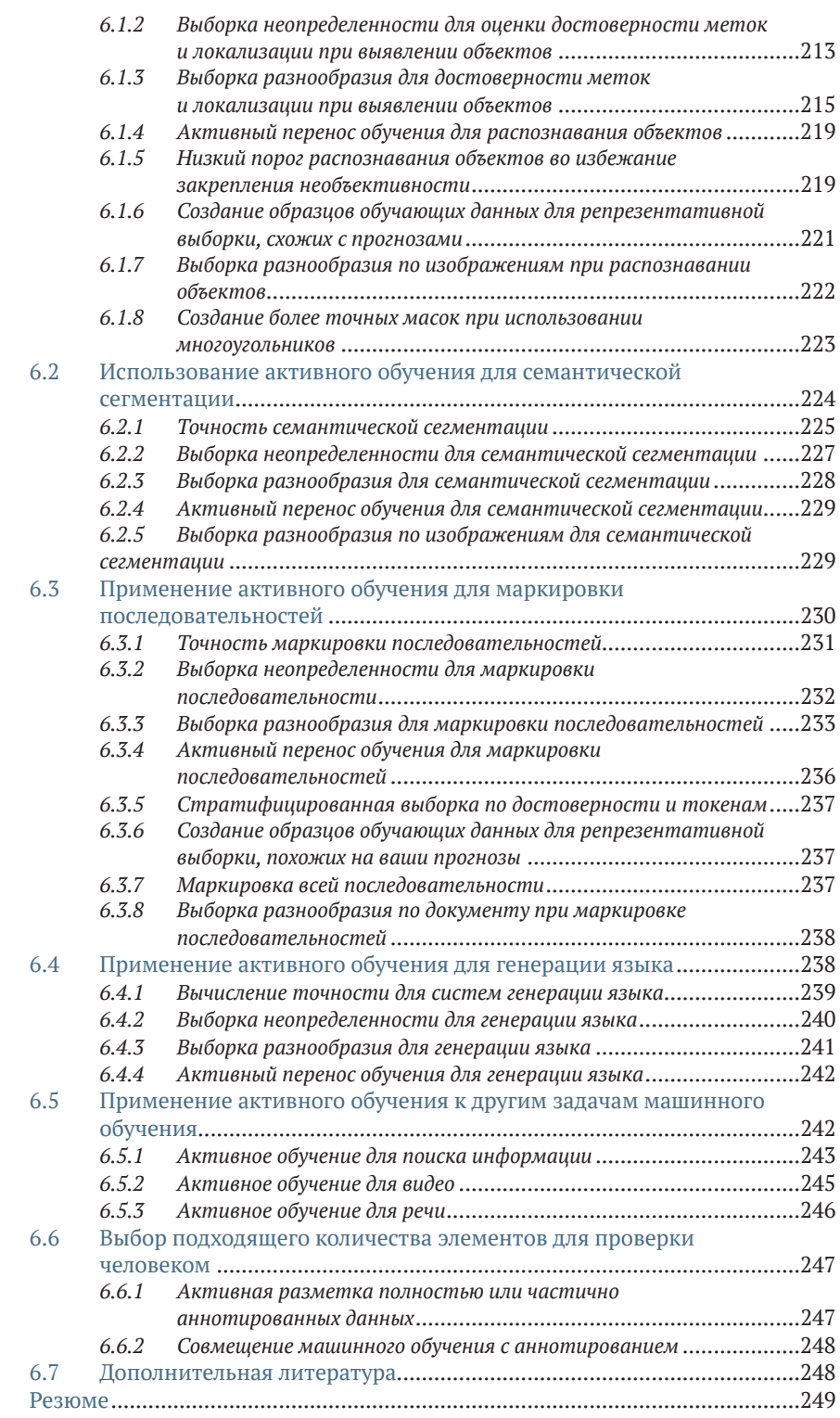

### **[Часть III](#page-250-0) АННОТИРОВАНИЕ**...........................................................250

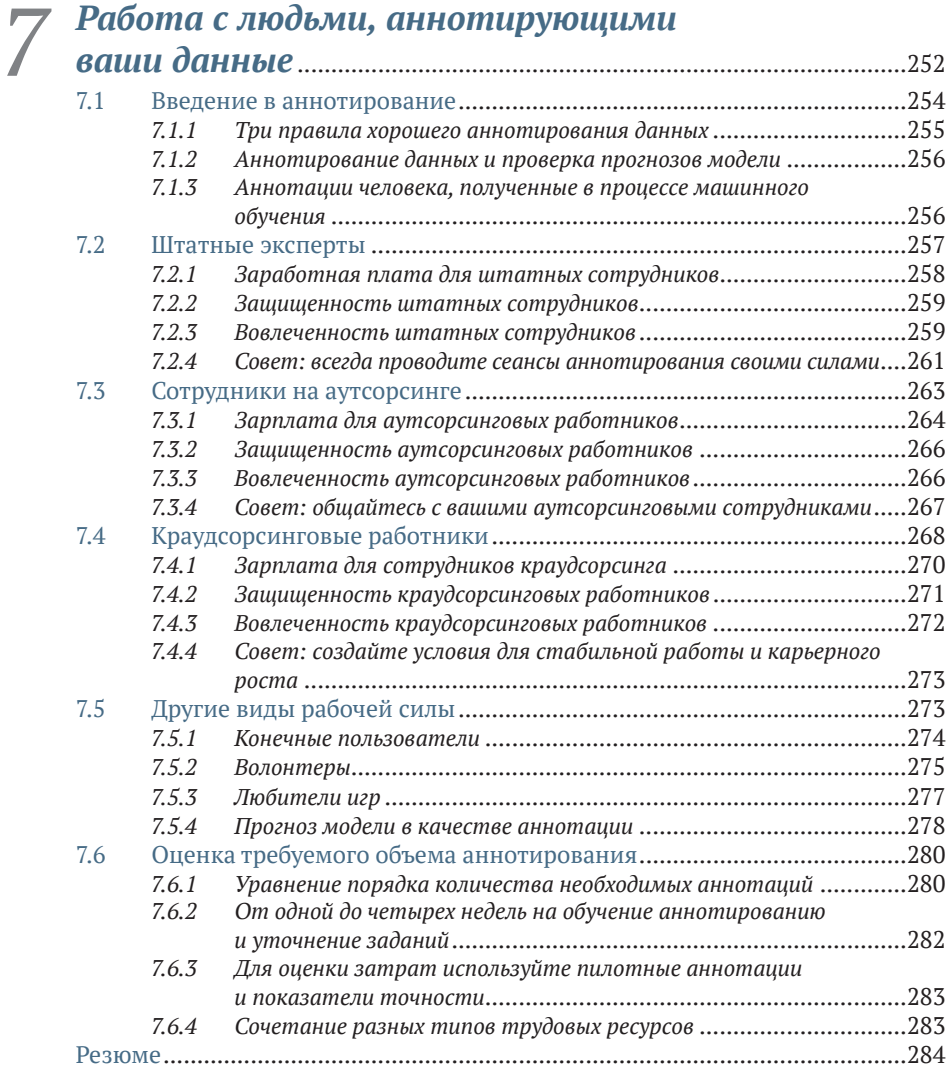

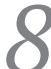

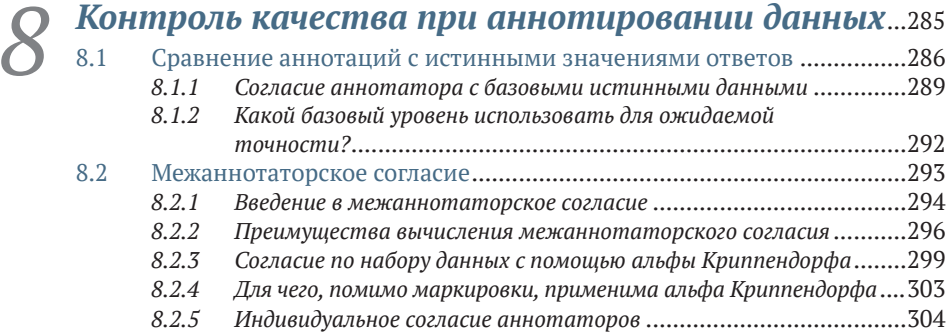

#### **12 Содержание**

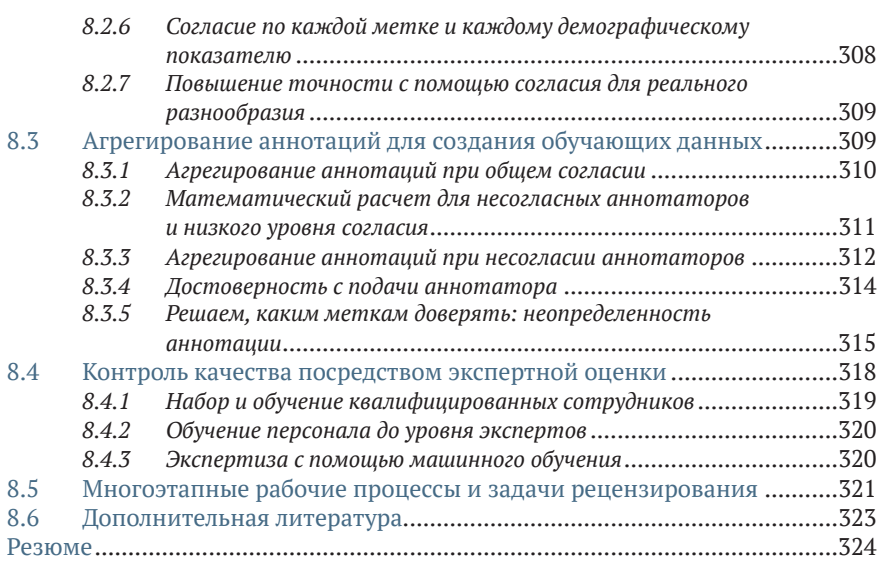

# *9 [Углубленное аннотирование и дополнение](#page-325-0)  данных* [.........................................................................................................325](#page-325-0)

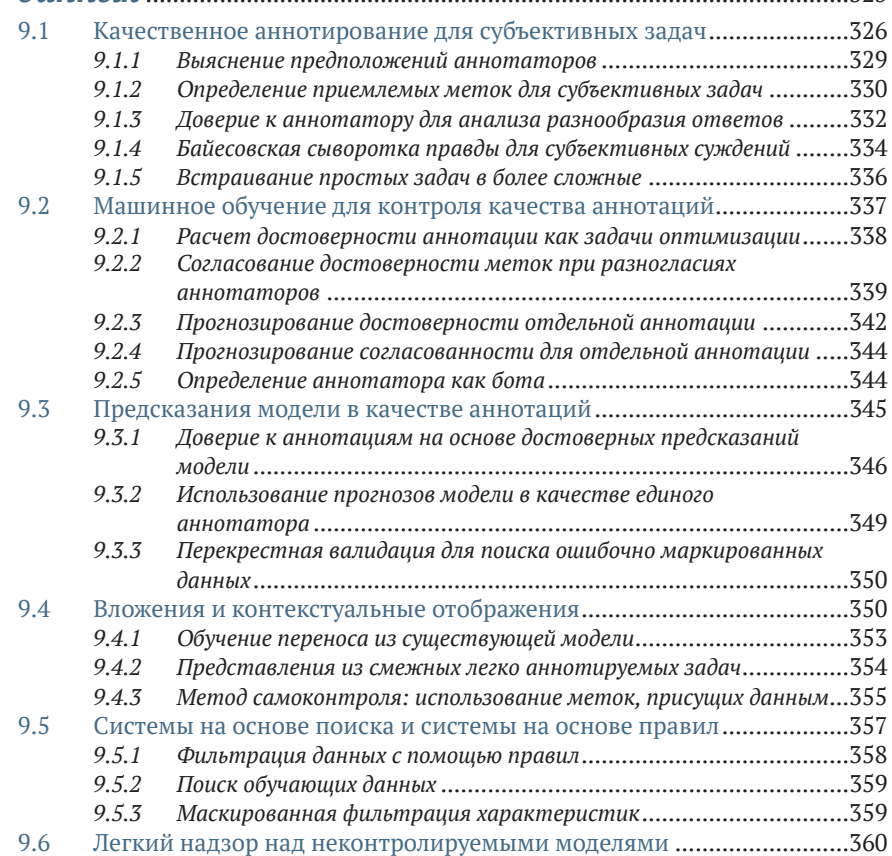

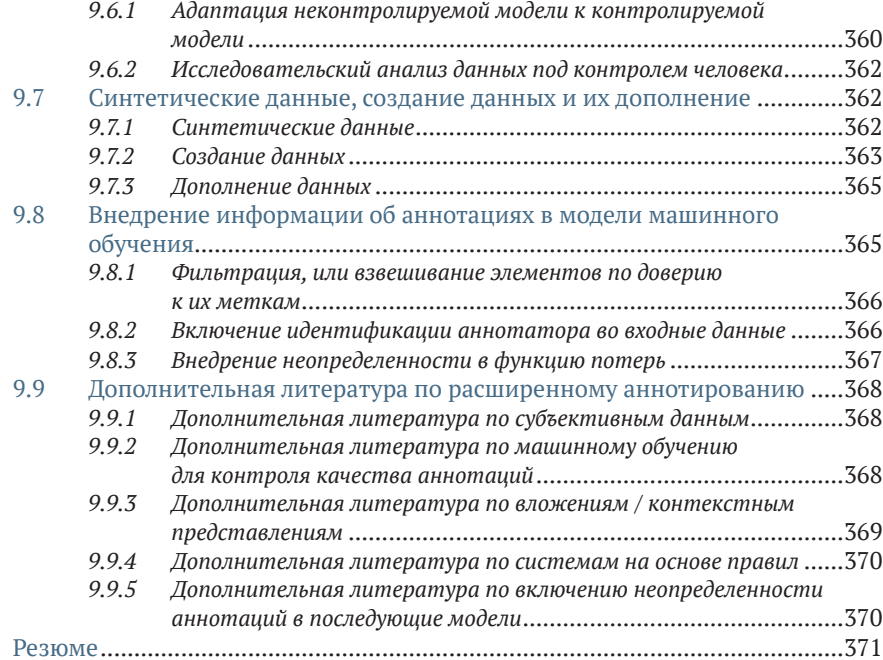

# *10 [Качественные аннотации для различных задач](#page-373-0)  машинного обучения* [.......................................................................373](#page-373-0)

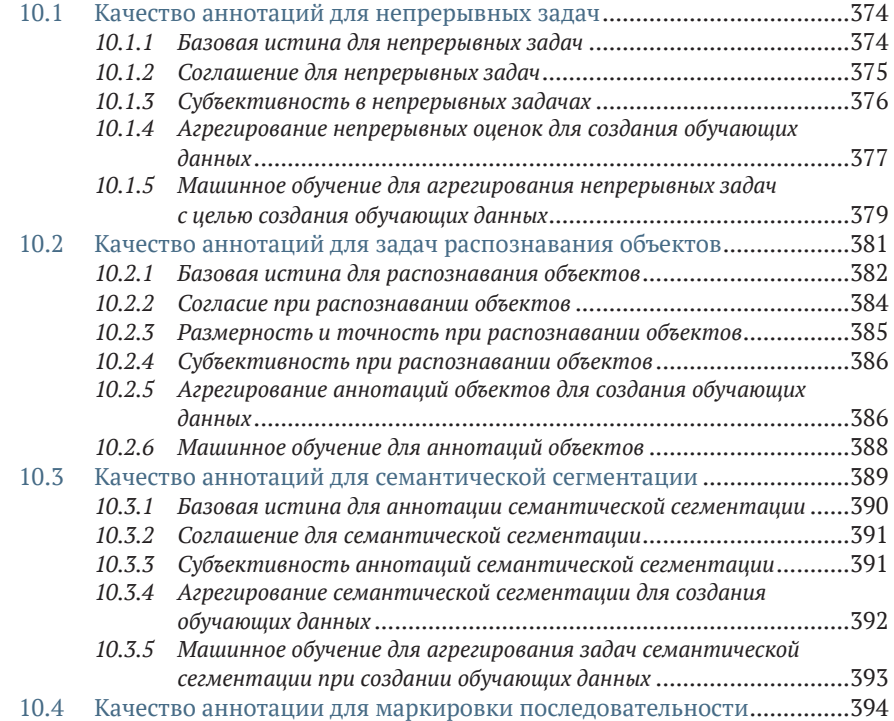

#### **14 Содержание**

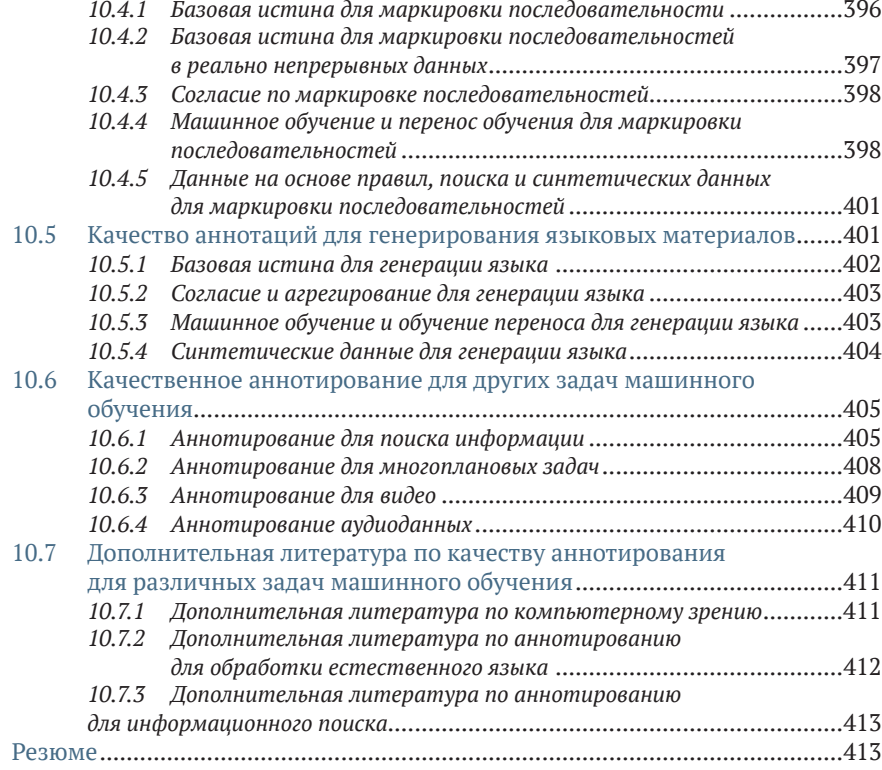

### **[Часть IV](#page-415-0) ВЗАИМОДЕЙСТВИЕ ЧЕЛОВЕКА И КОМПЬЮТЕРА ПРИ МАШИННОМ ОБУЧЕНИИ**................................................................................415

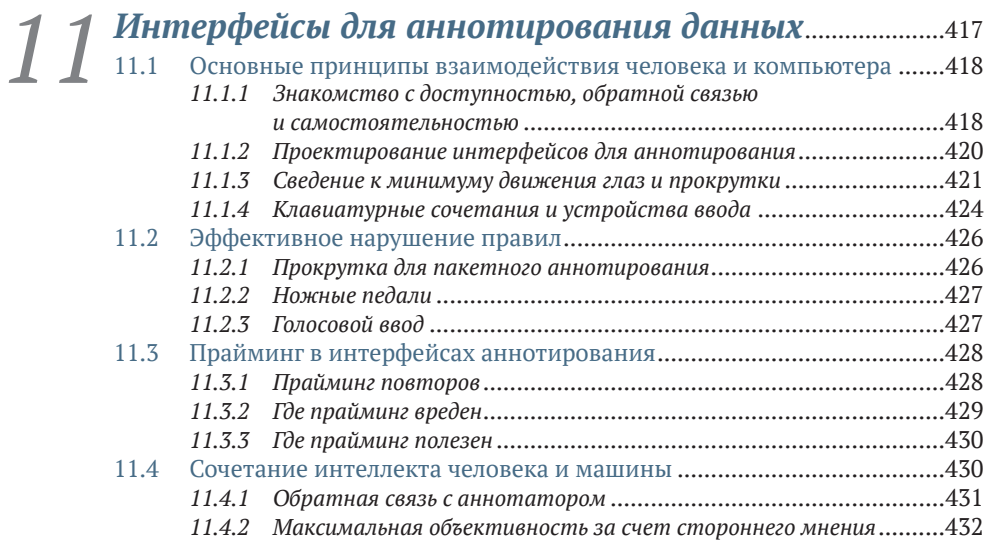

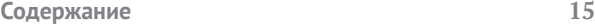

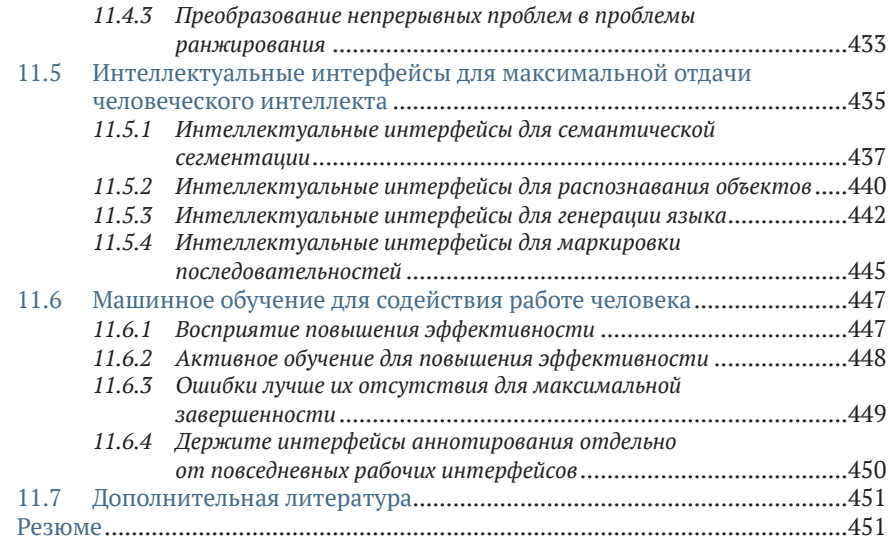

#### *12 [Продукты машинного обучения с участием](#page-453-0)  человека*[......................................................................................................453](#page-453-0) 12.1 [Определение продуктов для приложений машинного обучения](#page-454-0) с участием человека [..............................................................................454](#page-454-0) *12.1.1 Начните с решаемой вами задачи* [................................................454](#page-454-0) *12.1.2 [Проектирование систем для решения задачи](#page-455-0)*...............................455 *12.1.3 Соединение Python и HTML*[...........................................................457](#page-457-0) 12.2 [Пример 1: исследовательский анализ данных по заголовкам](#page-458-0)  [новостей.................................................................................................458](#page-458-0) *12.2.1 Предпосылки*[................................................................................459](#page-459-0) *12.2.2 Разработка и воплощение*[............................................................460](#page-460-0)

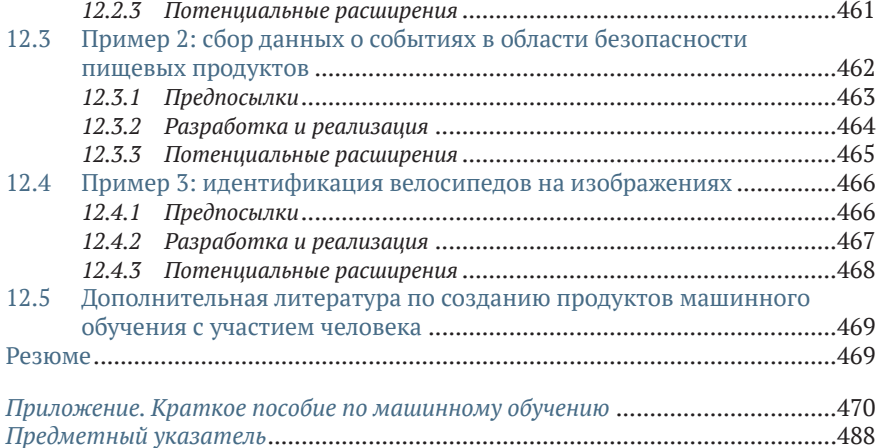

# Предисловие

<span id="page-16-0"></span>Сегодня, когда машинное обучение широко применяется во многих отраслях экономики, системы искусственного интеллекта ежелневно взаимолействуют с человеком и его социальным окружением. Многие уже заметили некоторые из последствий такого взаимодействия для пользователей. Машинное обучение может либо улучшать жизнь людей, как, например, в случае с технологиями распознавания речи и понимания естественного языка голосовым ассистентом, либо раздражать или даже активно вредить им, и примеров тому множество: от раздражающе назойливых рекомендаций продуктов до систем проверки резюме с систематически предвзятым отношением к женщинам или недостаточно представленным этническим группам. Вместо размышлений об искусственном интеллекте, действующем в отрыве от человека, в этом веке назрела острая необходимость изучения искусственного интеллекта с упором на взаимодействие с человеком - то есть создания технологий ИИ, которые эффективно сотрудничают и взаимодействуют с людьми, а также расширяют их возможности.

Эта книга нацелена не на внимание со стороны конечных пользователей, а на изучение взаимодействия людей и машинного обучения в процессе создания и эксплуатации систем машинного обучения. Для специалистов в области практического использования систем машинного обучения не секрет тот факт, что получение нужных данных с правильными аннотациями во много раз ценнее, чем использование более совершенного алгоритма машинного обучения. Получение, отбор и аннотирование данных требуют приложения больших усилий со стороны человека. Ручная маркировка данных может быть дорогой и ненадежной, и в этой книге уделено много времени этой проблеме. Одно из возможных направлений решения проблемы - сокращение объема данных для маркировки, но с возможностью обучения высококачественных систем с помощью методов активного обучения. Другое направление - использование машинного обучения и методов взаимодействия человека и компьютера для повышения скорости и точности аннотирования человеком. На этом дело не заканчивается: большинство крупных развернутых систем также предполагают различные виды проверки и обновления данных человеком. И в этом случае машинное обучение может быть направлено либо на повышение эффективности труда человека, либо на преодоление трудностей, с которыми людям приходится сталкиваться.

Роберт Монарх является высококвалифицированным проводником в этом путешествии. В своей работе - как до, так и во время получения докторской степени - Роберт уделял основное внимание практической деятельности и внимательному отношению к людям. Он был одним из первопроходцев в применении технологий обработки естественного языка (Natural Language Processing, NLP) для анализа сообщений о ликвидации последствий стихийных белствий с опорой на свои собственные знания, полученные в холе оказания помощи в нескольких кризисных ситуациях. Он начинал с методов обработки критических данных человеком, а затем искал наилучшие способы использования NLP для автоматизации отдельных процессов. Я рад, что многие из этих методов сегодня используются организациями по ликвидации последствий стихийных бедствий, и могу поделиться ими с широкой аудиторией в данной книге.

В то время как область обработки данных в машинном обучении часто воспринимается в основном как работа по управлению людьми, эта книга свидетельствует о ее высокой технической составляющей. Алгоритмы выборки данных и контроля качества аннотирования нередко близки по своей сложности к алгоритмам построения последующей модели, потребляющей обучающие данные, а в некоторых случаях в процессе аннотирования применяются методы машинного обучения и обучения переноса. Существует реальная потребность в большем количестве информационных ресурсов по процессу аннотирования, и эта книга уже начала оказывать влияние даже в процессе ее написания. По мере публикации отдельных глав их читали специалисты по анализу данных в крупных организациях в таких областях, как сельское хозяйство, развлечения и путешествия. Это свидетельствует как о широком распространении машинного обучения, так и о большой потребности в книгах по работе с данными. В этой книге кодифицированы многие из лучших современных практик и алгоритмов, но поскольку долгое время область обработки данных оставалась без внимания, я надеюсь, что предстоит сделать еще больше научных открытий в области машинного обучения с фокусом на данных и что наличие такого первичного руководства будет способствовать дальнейшему прогрессу.

#### - КРИСТОФЕР Д. МЭННИНГ

Кристофер Д. Мэннинг (Christopher D. Manning), профессор информатики и лингвистики в Стэнфордском университете, директор Стэнфордской лаборатории искусственного интеллекта и содиректор Стэнфордского института искусственного интеллекта, ориентированного на человека

## *Введение*

<span id="page-18-0"></span>Я передаю все авторские доходы от этой книги на развитие инициатив по созданию лучших наборов данных, особенно для языков с ограниченными ресурсами, а также для здравоохранения и ликвидации последствий стихийных бедствий. Когда я начинал писать эту книгу, примеры наборов данных о реагировании на стихийные бедствия были редкими и специфичными для моего двойного профиля – в качестве научного сотрудника по машинному обучению и специалиста по реагированию на стихийные бедствия. После начала пандемии COVID-19 глобальная картина изменилась, и теперь многие понимают всю важность примеров использования данных для ликвидации последствий стихийных бедствий. Пандемия выявила множество пробелов в наших навыках машинного обучения, особенно в том, что касается доступа к актуальной медицинской информации и борьбы с кампаниями по дезинформации. Когда поисковые системы не смогли вывести на поверхность самую актуальную информацию о здравоохранении, а платформы социальных сетей не смогли выявить широко распространенную дезинформацию, все мы на собственном опыте прочувствовали недостатки приложений, которые не смогли достаточно быстро адаптироваться к изменяющимся данным.

Эта книга не ограничивается рассмотрением вопросов ликвидации последствий стихийных бедствий. Наблюдения и методы, которыми я здесь поделился, также основаны на моем опыте создания наборов данных для автономных транспортных средств, музыкальных рекомендаций, онлайн-коммерции, устройств с голосовым управлением, перевода и широкого спектра других практических приложений. Мне было приятно узнать о многих новых приложениях во время написания книги. От специалистов по обработке данных, которые читали черновики глав, я узнал о практических примерах внедрения в организациях, которые исторически не были связаны с машинным обучением: сельскохозяйственная компания устанавливает умные камеры на тракторах, развлекательная компания адаптирует распознавание лиц для персонажей мультфильмов, экологическая компания прогнозирует углеродные выбросы, а компания по производству одежды персонализирует модные рекомендации. Когда я выступал с приглашенными докладами о книге в этих лабораториях по изучению данных, я уверен, что узнал больше, чем рассказал сам!

Все эти примеры использования имели две общие черты: специалистам по работе с данными требовалось создать лучшие данные для обучения и оценки своих моделей машинного обучения, а информации о том, как создавать такие данные, практически не было. Я рад поделиться стратегиями и методами, которые позволят помочь системам с сочетанием человеческого и машинного интеллекта практически в любом приложении машинного обучения.

# *Благодарности*

<span id="page-19-0"></span>Наибольшую благодарность я должен выразить своей жене, Виктории Монарх, за поддержку моего решения написать книгу. Я надеюсь, что эта книга поможет сделать мир лучше для нашего маленького человечка, который родился, пока я писал эту книгу.

Большинство авторов технических книг говорили мне, что к концу процесса они переставали получать удовольствие от процесса. Со мной этого не произошло. Я наслаждался написанием данной книги вплоть до окончательного редактирования благодаря всем тем, кто оставлял отзывы о черновых главах начиная с 2019 года. Я ценю важную роль ранних отзывов в процессе работы над книгой, и в издательстве Manning Publications я больше всего признателен моему редактору Сьюзан Этридж (Susan Ethridge). Я с нетерпением ждал наших еженедельных встреч, и мне особенно повезло, что моим редактором был человек, который ранее работал в качестве аннотатора в области электронного делопроизводства.

Не каждому писателю посчастливилось иметь редактора с опытом работы в этой области! Я также благодарен за подробные обзоры глав, сделанные Франсисом Буонтемпо (Frances Buontempo), за технический обзор Эла Кринкера (Al Krinker), редактору проекта Дейрдре Хиам (Deirdre Hiam), корректору Кейру Симпсону (Keir Simpson), корректору Кери Хейлс (Keri Hales), редактору рецензий Ивану Мартиновичу (Ivan Martinovic´) и всем остальным сотрудникам Manning, которые предоставили отзывы о содержании, изображениях и коде книги.

Спасибо вам, рецензенты: Ален Куньо (Alain Couniot), Алессандро Пузиелли (Alessandro Puzielli), Арнальдо Габриэль Айала Майер (Arnaldo Gabriel Ayala Meyer), Клеменс Баадер (Clemens Baader), Дана Робинсон (Dana Robinson), Дэнни Скотт (Danny Scott), Дес Хорсли (Des Horsley), Диего Поджиоли (Diego Poggioli), Эмили Рикотта (Emily Ricotta), Эвелина Совка (Ewelina Sowka), Имакулат Моша (Imaculate Mosha), Михал Рутка (Michal Rutka), Мишель Тримпе (Michiel Trimpe), Раджеш Кумар (Rajesh Kumar R. S.), Руслан Шевченко (Ruslan Shevchenko), Саяк Пол (Sayak Paul), Себастьян Пальма Мардонес (Sebastián Palma Mardones), Тобиас Бюргер (Tobias Bürger), Торже Лучиан (Torje Lucian), Б. В. Пхансалкар (В. V. Phansalkar) и Видья Винай (Vidhya Vinay). Ваши предложения помогли сделать эту книгу лучше.

Спасибо всем моим знакомым, которые предоставили мне непосредственную обратную связь по ранним черновикам: Абхай Агарва (Abhay Agarwa), Авраам Староста (Abraham Starosta), Адитья Арун (Aditya Arun), Брэд Клингерберг (Brad Klingerberg), Дэвид Эванс (David Evans), Дебаджиоти Датта (Debajyoti Datta), Дивия Кулкарни (Divya Kulkarni), Дражен Прелек (Drazen Prelec), Элайджа Риппет (Elijah Rippeth), Эмма Бассейн (Emma Bassein), Фрэнки Ли (Frankie Li), Джим Островски (Jim Ostrowski), Катерина Маргатина (Katerina Margatina), Микель Анхель Фарре (Miquel Àngel Farré), Роб Моррис (Rob Morris), Скотт Камбо (Scott Cambo), Тивадар Данка (Tivadar Danka), Яда Пруксачаткун (Yada Pruksachatkun) и все, кто оставил свои комментарии на онлайн-форуме Manning. Адриан Калма (Adrian Calma) был особо старателен, и мне крупно повезло, что специалист, недавно получивший степень доктора в области активного обучения, так внимательно читал черновики глав!

Я в долгу перед множеством людей, с которыми мне довелось работать на протяжении всей моей карьеры. Помимо моих коллег в Apple сегодня, я особенно благодарен бывшим коллегам в Idibon, Figure Eight, AWS и Стэнфорде. Я рад, что мой советник по аспирантуре в Стэнфорде, Кристофер Мэннинг, написал предисловие к этой книге.

Наконец, я особенно благодарен 11 экспертам, которые поделились своими историями в этой книге: Аянна Ховард (Ayanna Howard), Даниэла Брага (Daniela Braga), Елена Гревал (Elena Grewal), Инес Монтани (Ines Montani), Дженнифер Прендки (Jennifer Prendki), Цзя Ли (Jia Li), Киран Снайдер (Kieran Snyder), Лиза Брейден-Хардер (Lisa Braden-Harder), Мэтью Хоннибал (Matthew Honnibal), Питер Скоморох (Peter Skomoroch) и Радха Басу (Radha Basu). Все они основали успешные компании в области машинного обучения, и все они на определенном этапе своей карьеры работали непосредственно с данными в области машинного обучения. Если вы, как и большинство предполагаемых читателей этой книги, находитесь в начале своей карьеры и испытываете трудности с созданием хороших обучающих данных, считайте их образцами для подражания в будущем!

# Об этой книге

<span id="page-21-0"></span>Это та книга, о существовании которой я мечтал во время знакомства с машинным обучением, потому что в ней рассматривается самая важная проблема искусственного интеллекта: как люди и машины должны работать вместе для решения проблем? Большинство моделей машинного обучения строятся на человеческих примерах, но большинство текстов и курсов по машинному обучению сосредоточены только на алгоритмах. Часто можно получить самые качественные результаты с хорошими данными и простыми алгоритмами, но редко можно получить качественные результаты с лучшим алгоритмом, построенным на плохих данных. Поэтому если вам нужно углубиться в одну из областей машинного обучения, можно с уверенностью утверждать, что данные важны в первую очередь.

### Кому стоит ознакомиться с этой книгой

Эта книга предназначена в первую очередь для специалистов по работе с данными, разработчиков программного обеспечения и студентов, которые только недавно начали работать с машинным обучением (или недавно начали работать с данными). Вам необходимо иметь некоторый опыт работы с такими категориями, как контролируемое и неконтролируемое машинное обучение, обучение и тестирование моделей машинного обучения, а также с такими библиотеками, как PyTorch и TensorFlow. Но для начала чтения этой книги не обязательно быть экспертом в любой из этих областей.

По мере приобретения опыта эта книга будет оставаться полезным кратким справочником по различным методикам. Эта книга является первой, где собраны наиболее распространенные стратегии аннотирования, активного обучения и смежных задач, таких как проектирование интерфейса для аннотирования.

### Как организована эта книга: план действий

Эта книга состоит из четырех частей: введение, глубокое погружение в активное обучение, глубокое погружение в аннотирование и заключительная часть, которая объединяет все вместе со стратегиями проектирования интерфейсов для человека и тремя примерами реализации.

В первой части книги представлены структурные элементы для создания учебных и оценочных данных: аннотирование, активное обучение и концепции взаимодействия человека и компьютера, которые помогают людям и машинам наиболее эффективно объединить свой интеллект. К концу второй главы вы построите приложение машинного обучения с участием человека для маркировки заголовков новостей, завершив цикл от аннотирования новых данных до переобучения модели, а затем используя новую модель для принятия решения о том, какие данные следует аннотировать в следующий раз.

Вторая часть посвящена активному обучению - набору методов для выборки наиболее важных данных для анализа человеком. В главе 3 рассматриваются наиболее распространенные методы выявления неопределенности модели, а в главе 4 - сложная проблема определения того, где ваша модель может быть уверенной, но ошибочной из-за недостаточной выборки или отсутствия репрезентативных данных. В главе 5 представлены способы объединения различных стратегий в комплексную систему активного обучения, а в главе 6 рассказывается о применении методов активного обучения к различным видам задач машинного обучения.

Третья часть посвящена аннотированию - нередко недооцениваемой проблеме получения точных и репрезентативных меток для обучающих и оценочных данных. Глава 7 рассказывает о том, как найти и управлять нужными людьми для аннотирования данных. Глава 8 посвящена основам контроля качества аннотирования, в ней представлены наиболее распространенные способы расчета точности и согласия. В главе 9 рассматриваются современные стратегии контроля качества аннотирования, включая аннотирование для субъективных задач и широкий спектр методов полуавтоматического аннотирования с помощью систем на основе правил, поиска, обучения переноса, частично контролируемого обучения, самоконтролируемого обучения и создания синтетических данных. Глава 10 рассказывает о методах управления процессом аннотирования для различных видов задач машинного обучения.

Четвертая часть завершается глубоким погружением в изучение интерфейсов для эффективного аннотирования в главе 11 и тремя примерами приложений машинного обучения с участием человека в главе 12.

На протяжении всей книги мы постоянно возвращаемся к примерам из различных задач машинного обучения: маркировке изображений и документов, непрерывным данным, распознаванию объектов, семантической сегментации, маркировке последовательностей, языковой генерации и информационному поиску. На внутренней стороне обложки приведены краткие ссылки с указанием мест, где можно найти эти задачи по всей книге.

### *О коде*

Весь код, используемый в этой книге, является открытым исходным кодом и доступен из моего аккаунта на GitHub. Код, использованный в первых шести главах этой книги, находится на [https://github.com/](https://github.com/rmunro/pytorch_active_learning) rmunro/pytorch active learning.

В некоторых главах для анализа также применяются электронные таблицы, а три примера последней главы находятся в собственных репозиториях. Более подробную информацию см. в соответствующих главах.

### *Дискуссионный форум liveBook*

Приобретая книгу «Машинное обучение с участием человека», вы получаете бесплатный доступ к закрытому веб-форуму издательства Manning Publications, где можно оставлять комментарии о книге, задавать технические вопросы и рассчитывать на помощь от автора и других пользователей. Чтобы получить доступ к форуму, перейдите по адресу [https://livebook.manning.com/book/human-in-the-loop](https://livebook.manning.com/book/human-in-the-loopmachine-learning/welcome/v-11)[machine-learning/welcome/v-11](https://livebook.manning.com/book/human-in-the-loopmachine-learning/welcome/v-11). Вы можете узнать больше о форумах Manning и правилах поведения на сайте по адресу [https://livebook.](https://livebook.manning.com/#!/discussion) [manning.com/#!/discussion](https://livebook.manning.com/#!/discussion).

Обязательства Manning перед нашими читателями заключаются в предоставлении места для содержательного диалога между отдельными читателями и между читателями и автором. Это не обязательство по какому-либо конкретному масштабу участия автора, чей вклад в форум остается добровольным (и неоплачиваемым). Мы считаем, что вы можете попробовать задать автору несколько сложных вопросов, чтобы он не потерял интерес к теме! Форум и архивы предыдущих обсуждений будут доступны на сайте издательства до тех пор, пока книга остается в печати.

### *Другие интернет-ресурсы*

В каждой главе есть раздел «Дополнительная литература», и, за редким исключением, все перечисленные ресурсы бесплатны и доступны в интернете. Как я уже неоднократно говорил, ищите работы с высокой цитируемостью, которые ссылаются на те же статьи, на которые ссылался я. Включение некоторых значимых работ не имело смысла, а многие другие значимые работы будут опубликованы после выхода этой книги.

### *Отзывы и пожелания*

Мы всегда рады отзывам наших читателей. Расскажите нам, что вы думаете об этой книге, – что понравилось или, может быть, не понравилось. Отзывы важны для нас, чтобы выпускать книги, которые будут для вас максимально полезны.

Вы можете написать отзыв на нашем сайте [www.dmkpress.com,](http://www.dmkpress.com) зайдя на страницу книги и оставив комментарий в разделе «Отзывы и рецензии». Также можно послать письмо главному редактору по адресу d[mkpress@gmail.com;](mailto:dmkpress%40gmail.com?subject=) при этом укажите название книги в теме письма.

Если вы являетесь экспертом в какой-либо области и заинтересованы в написании новой книги, заполните форму на нашем сайте по адресу [http://dmkpress.com/authors/publish\\_book/](http://dmkpress.com/authors/publish_book/) или напишите в издательство по адресу [dmkpress@gmail.com.](mailto:dmkpress%40gmail.com?subject=)

### *Список опечаток*

Хотя мы приняли все возможные меры для того, чтобы обеспечить высокое качество наших текстов, ошибки все равно случаются. Если вы найдете ошибку в одной из наших книг, мы будем очень благодарны, если вы сообщите о ней главному редактору по адресу dmkpress $@$ [gmail.com](mailto:dmkpress%40gmail.com?subject=). Сделав это, вы избавите других читателей от недопонимания и поможете нам улучшить последующие издания этой книги.

### *Нарушение авторских прав*

Пиратство в интернете по-прежнему остается насущной проблемой. Издательства «ДМК Пресс» и Manning Publications очень серьезно относятся к вопросам защиты авторских прав и лицензирования. Если вы столкнетесь в интернете с незаконной публикацией какой-либо из наших книг, пожалуйста, пришлите нам ссылку на интернет-ресурс, чтобы мы могли применить санкции.

Ссылку на подозрительные материалы можно прислать по адресу электронной почты [dmkpress@gmail.com](mailto:dmkpress%40gmail.com?subject=).

Мы высоко ценим любую помощь по защите наших авторов, благодаря которой мы можем предоставлять вам качественные материалы.

# *Об авторе*

<span id="page-25-0"></span>**Др. РОБЕРТ МОНАРХ** (ранее Роберт Манро), эксперт по вопросам сочетания человеческого и машинного интеллектов, в настоящее время живет в Сан-Франциско и работает в компании Apple. Роберт работал в Сьерра-Леоне, на Гаити, в Амазонии, Лондоне и Сиднее, в самых разных организациях – от стартапов до Организации Объединенных Наций. Он был генеральным директором и основателем компании Idibon, техническим директором компании Figure Eight и возглавлял первые службы обработки естественного языка и машинного перевода Amazon Web Services.

# **Часть I**

## Первые шаги

<span id="page-26-0"></span> $\bullet$ ольшинство специалистов по data science основное время своей работы посвящают данным, а не алгоритмам. Тем не менее многие книги и курсы по машинному обучению уделяют внимание именно алгоритмам. Данная книга направлена на устранение пробела в знаниях, связанных с машинным обучением.

В первой части этой книги представлены основные элементы для создания данных об обучении и оценке: аннотирование, активное обучение, взаимодействие человек-компьютер, - помогающие людям и машинам эффективно объединять интеллект.

К концу второй главы вы создадите приложение машинного обучения для новостных заголовков на базе системы human-in-the-loop, заключающейся в непрерывном переобучении нейросети для предоставления более точной аналитики данных. Остальные главы помогут вам усовершенствовать свое первое приложение для более сложной выборки данных и аннотирования в результате взаимодействия человеческого и машинного интеллектов. Также книга рассказывает, как применять методы, которым вы научитесь, к различным типам задач машинного обучения, включая обнаружение объектов, семантическую сегментацию, маркировку последовательностей и языковое моделирование.

# <span id="page-27-0"></span>Введение в машинное<br>обучение с участием<br><u>человека</u> *обучение с участием человека*

#### *Эта глава охватывает:*

- аннотирование немаркированных данных для тренировки, проверку достоверности и оценку данных;
- выборку наиболее важных немаркированных элементов данных (активное обучение);
- включение в аннотирование принципов взаимодействия человека и компьютера;
- внедрение обучения переноса для использования преимуществ информации в существующих моделях.

В отличие от роботов в кино, большинство современных искусственных интеллектов (ИИ) не могут обучаться самостоятельно; вместо этого они опираются на постоянную обратную связь от человека. Вероятно, 90 % сегодняшних приложений машинного обучения работают под контролем человека. Эта цифра охватывает широкий круг вариантов использования. Беспилотный автомобиль может безопасно везти вас по улице, потому что люди потратили тысячи часов, объясняя ему, когда его датчики видят пешехода, движущийся транспорт, дорожную разметку или другой соответствующий объект.

Ваш домашний девайс знает, что делать, когда вы говорите: «Увеличь громкость», – потому что люди потратили тысячи часов, рассказывая ему, как интерпретировать различные команды. А ваш сервис машинного перевода может переводить с одного языка на другой, потому что он был обучен на тысячах (а может, миллионах) текстов, переведенных людьми.

<span id="page-28-0"></span>По сравнению с прошлым, наши умные устройства все меньше учатся у программистов, придерживающихся жестких правил кодинга, и все больше - на примерах и отзывах людей, которым не нужно кодировать. Эти закодированные человеком примеры - обучающие данные - используются для моделей машинного обучения и повышения их точности при выполнении поставленных задач. Однако программисты должны создать программное обеспечение, собирающее обратную связь от нетехнических пользователей, и это поднимает один из самых важных на сегодня вопросов: какие способы взаимодействия между людьми и алгоритмами машинного обучения для решения проблем являются правильными?

Аннотирование и активное обучение - краеугольные камни машинного обучения с участием человека. Они определяют, как вы собираете данные об обучении от людей, а также решают, какие данные показывать пользователям, если у вас ограничены бюджет или время для обратной связи с предоставлением подробных данных. Трансферное обучение<sup>1</sup> позволяет избежать холодного старта, адаптируя существующие модели машинного обучения к новой задаче, чтобы не начинать все с нуля. В этой главе мы познакомим вас с каждым из этих понятий.

#### $1.1$ Базовые принципы машинного обучения с участием человека

Машинное обучение с участием человека (human-in-the-loop) - это набор путей взаимодействия человеческого и машинного интеллектов в приложениях, использующих ИИ.

Обычно цель заключается в том, чтобы:

- повысить точность машинного обучения;
- быстрее получить точные целевые показания модели машинного обучения;
- сочетать машинный и человеческий интеллекты для максимальной точности;
- помочь людям наиболее эффективно выполнять их задачи с помощью машинного обучения.

В этой книге рассматриваются самые распространенные модели активного обучения и аннотирования, а также способы разработки лучшего интерфейса для ваших специалистов, работающих с данными, задачами и аннотированием. Книга предназначена для последовательного чтения, а примеры, приведенные здесь, усложняются постепенно.

Обучение переноса (Transfer learning), также упоминаемое в профильной литературе как «обучение с переносом» или «трансферное обучение», представляет собой методику машинного обучения, позволяющую использовать модель с данными для решения определенной задачи для ее переобучения (обучения с переносом) с целью решения иной задачи.

Однако вряд ли вы одновременно будете применять все описанные тут решения. Таким образом, вы можете использовать эту книгу в качестве настольного справочника по каждой конкретной технике.

На рис. 1.1 показан процесс машинного обучения с участием человека для добавления меток к данным. Это может быть любой процесс маркировки: добавление темы в новостные сюжеты, классификация спортивных фотографий в соответствии с видом спорта, определение настроения комментария в социальных сетях, оценка степени откровенности видеоконтента и т. д. Во всех случаях вы можете либо автоматизировать некоторые процессы маркировки за счет машинного обучения, либо ускорить выполнение функции человеком. Во всех случаях применение лучших методов означает реализацию цикла, показанного на рис. 1.1: выборка нужных данных для маркировки – применение этих данных для обучения модели – использование модели для выборки дополнительных данных с последующим аннотированием.

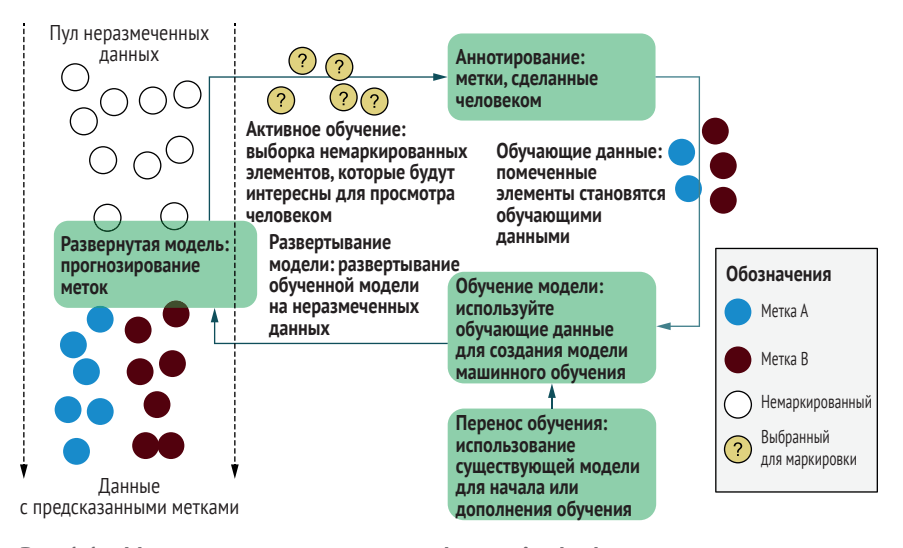

Рис. 1.1 Ментальная модель процесса human-in-the-loop для прогнозирования меток данных

В некоторых случаях вам понадобятся лишь некоторые из техник. Например, если ваша система уступает человеку, потому что модель машинного обучения является неопределенной, почитайте главы и разделы, посвященные выборке неопределенности, качеству аннотирования и дизайну интерфейса. Этим темам посвящена большая часть данной книги, и они подходят для случаев, даже без привлечения человеческих ресурсов.

Эта книга предполагает, что вы немного знакомы с машинным обучением. Для знакомства с системами с участием человека важно глубокое понимание концепции softmax и ее ограничений. Кроме того, необходимо знать, как рассчитать точность с помощью метрик, учитывающих достоверность модели, точность с поправкой на вероятность и как из<span id="page-30-0"></span>мерить эффективность машинного обучения с точки зрения человека (приложение содержит краткое изложение этой информации).

### 1.2 Введение в аннотирование

Аннотирование - это процесс маркировки необработанных данных, чтобы они могли стать тренировочными для машинного обучения. Большинство специалистов по работе с данными скажут, что они больше времени тратят на кураторство и аннотирование наборов данных, чем на построение моделей машинного обучения. Контроль качества аннотирования человеком опирается на более сложную статистику, чем ее делает большинство моделей машинного обучения, поэтому важно уделить необходимое количество времени, чтобы научиться создавать качественные обучающие данные.

#### $1.2.1$ Простые и более сложные стратегии аннотирования

Процесс аннотирования может быть простым. Если в социальных сетях вы хотите пометить сообщения о продукте как положительные, отрицательные или нейтральные, например для выводов об общих тенденциях отношения к этому продукту, вы можете создать и развернуть HTML-форму за несколько часов. Простая HTML-форма позволяет кому угодно оценить настроение каждого поста в социальных сетях, и этот рейтинг станет меткой в ваших обучающих данных.

Процесс аннотирования может быть и сложным. Например, если вы решили пометить каждый объект в видео ограничительной рамкой, простой HTML-формы недостаточно. Уже необходим графический интерфейс, помогающий аннотаторам рисовать эти рамки, и на создание хорошего пользовательского интерфейса уйдут месяцы работы инженеров.

### 1.2.2 Устранение пробелов в области научных знаний о данных

Стратегию машинного обучения можно оптимизировать одновременно со стратегией аннотирования данных. Они тесно взаимосвязаны, и вы получаете более высокую точность, используя комбинированный подход. Алгоритмы и аннотирования - не менее важные компоненты хорошего машинного обучения.

Все факультеты информатики предлагают курсы машинного обучения, но мало какие из них учат созданию обучающих данных. Среди пары сотен лекций по машинному обучению вы в лучшем случае найдете одну-две лекции о построении обучающих данных. Эта ситуация меняется, но пока медленно. По историческим причинам ученые-исследователи машинного обучения, как правило, не меняют наборы данных и оценивают исследования только с точки зрения алгоритмов.

<span id="page-31-0"></span>В отличие от академического машинного обучения, промышленность чаще аннотирует больший объем обучающих данных с целью повышения производительности модели. Использование нескольких новых аннотаций может быть гораздо более эффективным, в отличие от попытки адаптировать существующую модель к новой области данных. Это связано с тем, что характер данных часто меняется с течением времени. Но гораздо больше научных работ сосредоточено на адаптации алгоритмов с уже имеющимися данными к новым доменам без новых обучающих данных, чем на эффективном аннотировании новых, корректных обучающих данных.

Из-за этого дисбаланса в академических кругах я часто наблюдал ошибки на практике. Предприятие нанимает дюжину докторов наук, которые знают, как создавать самые современные алгоритмы, но лишены опыта создания обучающих данных или обдумывания корректных интерфейсов для аннотирования. Недавно я наблюдал подобную ситуацию в одном из крупнейших автоконцернов. Компания наняла большое количество недавних выпускников систем машинного обучения, но не смогла внедрить технологию беспилотных авто, так как у новых сотрудников не получилось масштабировать стратегию аннотирования данных. В итоге автопроизводитель распустил всю эту команду. Я посоветовал компании, как с помощью взаимосвязанных алгоритмов и аннотирования машинного обучения перестроить свою стратегию.

### 1.2.3 Качество аннотирования человеком: почему это трудно?

Для изучающих аннотирование - это наука, тесно связанная с машинным обучением. Наиболее очевидный пример - что люди, собирающие метки, могут ошибаться, и корректировка данных требует невероятно сложной статистики. Человеческий фактор в обучающих данных может быть более или менее значимым в зависимости от сферы их применения. Если модель машинного обучения используется только для выявления общих тенденций в настроении потребителей, вероятно, 1 % погрешности в обучающих данных не столь важен. Но тот же алгоритм, приводящий в действие беспилотный автомобиль, который не распознает 1 % пешеходов, становится катастрофой.

Некоторые алгоритмы способны обрабатывать небольшой шум в обучающих данных, а каким-то из алгоритмов случайный шум даже помогает стать более точными без переобучения. Но человеческие ошибки обычно не являются случайным шумом и могут повлечь за собой неустранимую погрешность в обучающих данных. Ни один алгоритм не справится с действительно плохими данными.

Статистика определения правильной метки в случае расхождения мнений разных аннотаторов проста, если дело касается простых вычислений, таких как бинарные метки для объективных задач. Но для субъективных задач или даже для объективных с непрерывными данными не существует эвристики для определения правильной метки. Подумайте о важнейшей задаче создания обучающих данных, рисуя ограничивающую рамку вокруг каждого пешехода, которого распознает машина-беспилотник. Как быть, если у двух аннотаторов разные рамки? Какая из них правильная? Ответ не обязательно является рамкой или средним значением этих двух рамок. Фактически лучший способ объединить эти два результата - использовать машинное обучение.

Один из лучших способов получить качественное аннотирование убедиться, что у вас есть нужные люди, которые его делают. Седьмая глава этой книги посвящена поиску, обучению и управлению лучшими аннотаторами. Пример важности сочетания правильных специалистов и правильной технологии см. ниже.

#### «Человеческое понимание и масштабируемое машинное обучение равны производственному ИИ», - рассказ эксперта Радхи Рамасвами Басу

Результат применения искусственного интеллекта во многом зависит от качества обучающих данных, которые вводятся. Небольшое улучшение пользовательского интерфейса, например, инструментом «волшебная палочка» для выбора областей на изображении, примененное к миллионам точек данных, в сочетании с четко определенными процессами контроля качества может заметно увеличить эффективность. Ключевой фактор - наличие высококвалифицированных специалистов. Обучение и специализация повышают качество, а при проектировании моделей важно взаимодействие опытных специалистов с экспертами узких областей знаний. Лучшие модели создаются в непрерывном взаимодействии человеческого и машинного интеллектов.

Недавно мы взяли проект, требовавший аннотирования на уровне пикселей видео роботизорованного аортокоронарного шунтирования различных анатомических структур. Для наших команд аннотаторов, не являющихся экспертами в области анатомии или физиологии, мы внедрили обучение под руководством архитектора решений, являющегося квалифицированным хирургом, что помогло расширить имеющиеся навыки трехмерного пространственного мышления. Наш клиент в результате получил качественные данные обучения и оценки. Результатом для нас стали дискуссии о новых способах применения ИИ, озвученные теми, кто раньше был ограничен в своих знаниях, а теперь стал экспертом анализа медицинских изображений.

Радха Басу - основательница и генеральный директор компании iMerit. iMerit использует технологии в сфере искусственного интеллекта. Половина сотрудников компании - женщины и молодые люди из неблагополучных семей, создающие передовые технологии для ведущих мировых компаний. До этого Радха работала в НР. Позже стала главным исполнительным директором Supportsoft и основала Лабораторию экономных инноваций в Университете Санта Клары.

#### <span id="page-33-0"></span> $1.3$ Введение в активное обучение: повышение скорости и снижение стоимости обучающих данных

Контролируемые модели обучения почти всегда точнее при наличии более частой маркировки данных. Активное обучение - это процесс принятия решения, какие данные использовать для аннотирования человеком. Не существует универсального алгоритма, архитектуры или набора параметров модели машинного обучения, которая была бы точной для всех вариантов и стратегий использования данных. Однако есть более успешные подходы анализа, которые стоит пробовать в первую очередь.

Большинство исследовательских работ, посвященных активному обучению, основное внимание уделяют количеству обучающих предметов, но во многих случаях важна еще и скорость. Например, при реагировании на стихийные бедствия я часто использовал машинное обучение для фильтрации и сбора информации о возникающих катастрофах. Во время стихийных бедствий любая задержка потенциально критична, поэтому оперативное создание модели важнее, чем количество в ней ярлыков.

#### $1, 3, 1$ Три широкие стратегии отбора активного обучения: неопределенность, разнообразие и случайность

Существует множество стратегий активного обучения, но в большинстве случаев работают три основных подхода: неопределенность, разнообразие и случайная выборка. Отправной точкой почти всегда должна быть комбинация этих трех подходов.

Случайная выборка звучит как самая простая, но на деле может оказаться самой сложной. Что является случайным, если ваши данные предварительно отфильтрованы или могут меняться с течением времени, или вы по какой-то причине знаете, что для конкретной решаемой проблемы случайная выборка не станет репрезентативной? Более подробно об этих вопросах мы поговорим в следующих разделах. Независимо от выбранной стратегии для измерения точности вашей модели и сопоставления активных стратегий обучения с базовым уровнем случайно выбранных элементов всегда требуется аннотирование некоторого объема случайных данных.

.<br>В литературе выборка случайных данных называется по-разному: разработкой или разведкой - хитрые созвучные названия, значение которых не слишком прозрачно.

Случайная выборка - это набор стратегий для выявления немаркированных элементов, пограничных для принятия решения в текущей модели машинного обучения. В бинарной классификации это элементы, вероятность принадлежности которых к меткам немного не доходит до 50 %, поэтому модель будет неопределенной и запутанной. Скорее всего, эти элементы будут неправильно классифицированы и, вероятно, приведут к метке, отличной от прогнозируемой, смещая границу решения после их добавления к обучающим данным уже после повторного обучения модели.

Выборка разнообразия - это набор стратегий для выявления немаркированных элементов, которые недостаточно представлены или неизвестны модели машинного обучения на текущий момент. Элементы могут иметь редкие для обучающих данных функции или, например, представлять реальные демографические данные, которых пока нет в модели. Это может привести к низкой или неравномерной производительности модели, особенно при последующем изменении данных. Цель выборки разнообразия - выявить новые, необычные или недостающие для аннотирования элементы, помогающие алгоритму обучения составить более полную картину проблемной области.

Несмотря на широкое применение термина «выборка неопределенности», «выборка разнообразия» в разных областях может называться по-разному: репрезентативной выборкой, стратифицированной выборкой, выявлением аномалий или обнаружением выбросов. В некоторых случаях, таких как определение новых феноменов в астрономической базе данных или обнаружение странных сетевых активностей при проверке безопасности, целью является обнаружение выброса или аномалии, но мы можем адаптировать их в качестве стратегии для активного обучения.

Выборка неопределенности и выборка разнообразия, взятые по отдельности, имеют свои недостатки (рис. 1.2). Выборка неопределенности может сосредоточиться только на одной части границы принятия решения, а выборка разнообразия просто фокусируется на выбросах, расположенных далеко от границы. Следовательно, при нахождении набора немаркированных элементов эти стратегии используются как взаимодополняющие.

Вверху слева показана граница принятия решения алгоритмом машинного обучения в процессе выбора между элементами А и элементами В.

Вверху справа показан один возможный результат, или выборка неопределенности. Эта стратегия активного обучения эффективна при выборе немаркированных элементов, расположенных возле границы принятия решения. Высока вероятность, что они будут ошибочно предсказаны, в результате чего получат метку, что сместит границу принятия решения. Однако если вся неопределенность находится в одной проблемной области, присвоение ей меток повлияет на модель несущественно.

Внизу слева показан один из вариантов выборки разнообразия. Эта стратегия активного обучения наиболее эффективна при нахождении немаркированных элементов в очень разных частях проблемного пространства. Однако если элементы расположены далеко от границы принятия решения, то они вряд ли будут ошибочно предсказаны, поэтому не окажут большого влияния на модель в случае присвоения им метки, совпадающей с предсказанной моделью.

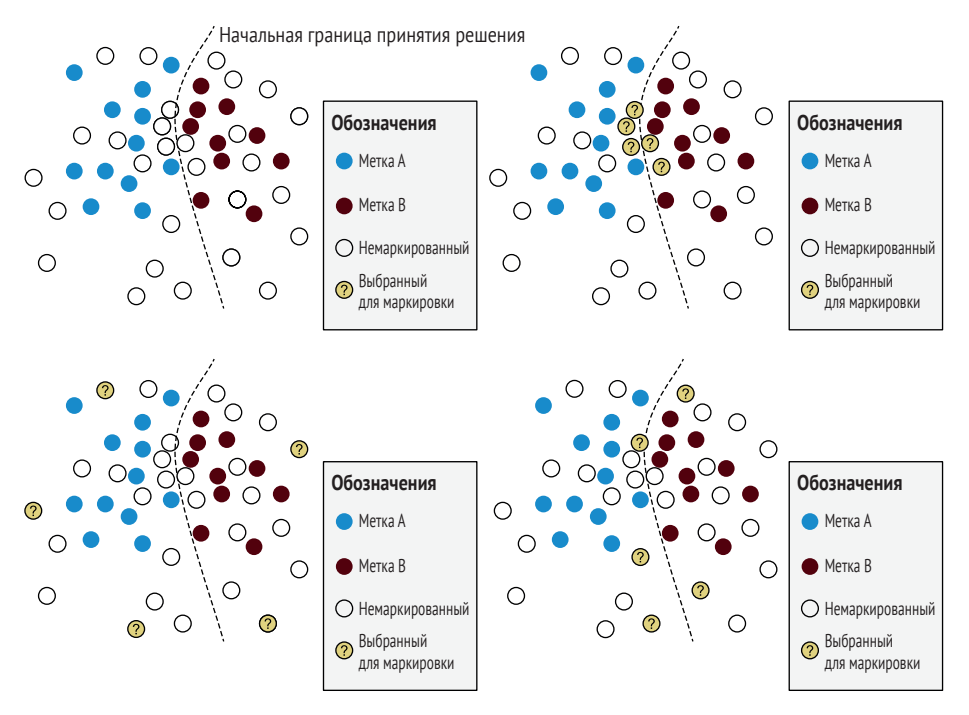

**Рис. 1.2 Плюсы и минусы различных стратегий активного обучения**

Внизу справа один из возможных результатов совмещения выборки неопределенности с выборкой разнообразия. При объединении стратегий выбираются элементы, по-разному удаленные от границы принятия решения. Значит, мы оптимизируем вероятность обнаружения элементов, влияющих на смещение границы принятия решения.

Важно отметить, что процесс активного обучения является повторяющимся. В процессе каждой итерации активного обучения набор элементов идентифицируется и получает от человека новую метку. Затем модель переобучается с новыми элементами, и процесс повторяется. На рис. 1.3 показаны две итерации для выборки и аннотирования новых элементов, приводящие к изменению границы.

От левого верхнего к правому нижнему: две итерации активного обучения. При каждом повторении выбираются разноудаленные от границы элементы, что смещает границу после переобучения и приводит к более точной модели машинного обучения. В идеале мы запросили метки, сделанные человеком, для минимального числа предметов в рамках нашей стратегии активного обучения. Этот запрос ускоряет время получения точной модели и снижает затраты на аннотирование человеком.
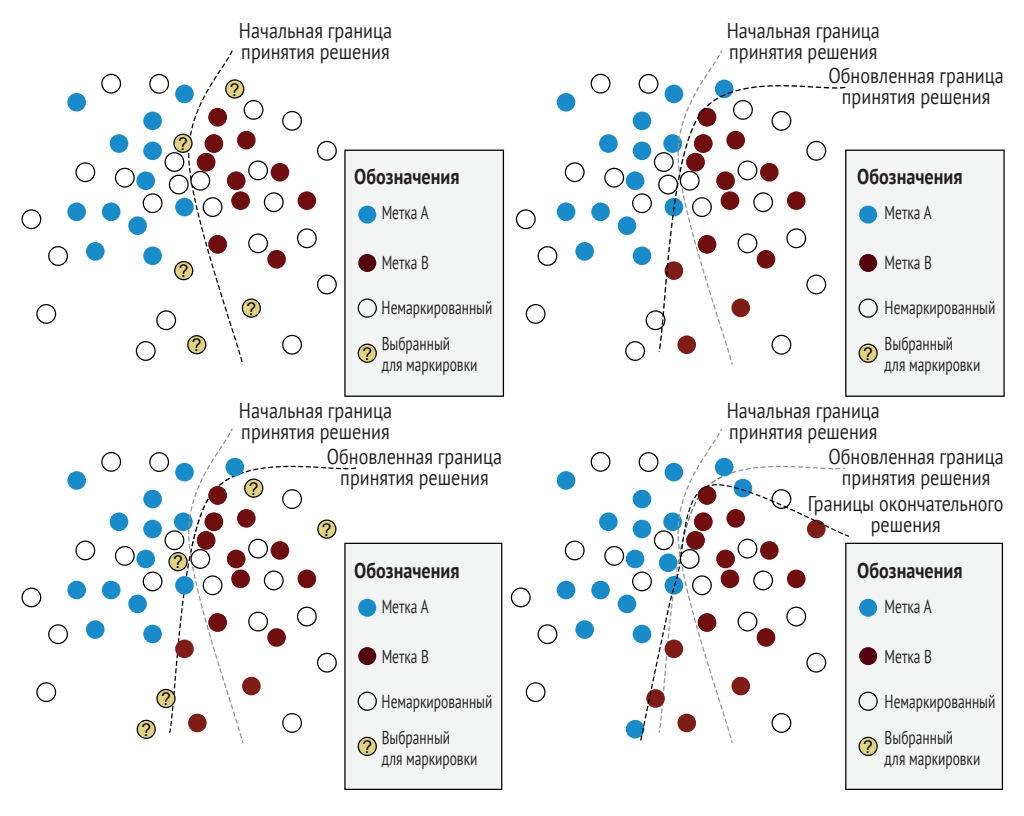

Рис. 1.3 Итеративный процесс обучения

Повторяющиеся циклы сами по себе могут быть формой выборки разнообразия. Представьте, что вы применили только выборку неопределенности и в процессе итерации использовали ее лишь для одной проблемной зоны. Вы могли бы решить всю неопределенность в этой части проблемного пространства, поэтому следующая итерация будет сосредоточена где-то в другой зоне. При достаточном количестве итераций вам вообще может не понадобиться выборка разнообразия. Каждая итерация выборки неопределенности будет сосредоточена в новой области проблемного пространства, и в сумме этих итераций будет достаточно, чтобы получить разнообразный выбор элементов обучения.

При правильной реализации активное обучение будет иметь эту самокорректирующуюся функцию: каждая итерация будет находить новые аспекты данных, которые лучше всего подходят для комментирования человеком. Однако при наличии неоднозначной области данных каждое повторение будет возвращать вас к проблемной области. Следовательно, более разумно совмещать выборку неопределенности с выборкой разнообразия, чтобы убедиться, что вы не сосредоточиваете все ваши усилия на маркировке только одной проблемной зоны, которую ваша модель не сможет решить.

Рисунки 1.2 и 1.3 дают наглядное представление о процессе обучения. Любой, кто работал с данными большого объема или последовательности, знает, что непросто определить расстояние от границы или разнообразие. По крайней мере, этот процесс сложнее, чем простое евклидово расстояние на рис. 1.2 и 1.3. Но по-прежнему актуальна та же идея: мы стремимся как можно быстрее создать точную модель, не используя человеческие метки.

Количество повторений и количество элементов, которые необходимо пометить при каждой итерации, зависят от задачи. При работе с адаптивным переводом, созданным при взаимодействии человека с машиной, одного переведенного предложения достаточно для обучения, чтобы модель обновилась в идеале в течение нескольких секунд. Это наглядно представлено на примере пользовательского опыта: если переводчик-человек исправляет машинный прогноз для какого-то слова, но машина не успевает быстро адаптироваться, человеку может потребоваться исправлять этот перевод сотни раз. Подобная проблема распространена при переводе слов, значение которых сильно зависит от контекста. Например, вы можете захотеть перевести имя человека в новостной статье буквально, а в художественном произведении адаптируете под название местности.

С технической точки зрения, конечно, гораздо сложнее быстро адаптировать модель. Рассмотрим большие модели машинного перевода. В настоящее время на их обучение тратится неделя или более. Система программного обучения, которая может быстро адаптироваться, требует непрерывного обучения по опыту переводчика. Случаи, связанные с определением настроения в социальных сетях по комментариям, над которыми я работал, как правило, требовали адаптации к новым данным примерно раз в месяц. Хотя сегодня не так много приложений с адаптивным машинным обучением в реальном времени, наблюдается тенденция к подобному подходу.

#### $1, 3, 2$ Что такое случайный выбор оценочных данных?

Легко сказать, что вы всегда должны оценивать по случайной выборке выхваченных данных, но на практике трудно убедиться, что это действительно случайная выборка. Если вы предварительно отфильтровали данные, с которыми работаете, по ключевому слову, времени или другому критерию, то уже получили нерепрезентативную выборку. Точность этой выборки не обязательно будет свидетельствовать о точности данных, на основании которых будет применяться ваша модель.

Я видел, как люди используют хорошо известный набор данных ImageNet и применяют модели машинного обучения к широкому спектру данных. Канонический набор данных ImageNet имеет 1000 меток, каждая из которых описывает категорию изображения, например «баскетбол», «такси» или «плавание». В задачи ImageNet входит оценка нераспределенных данных из имеющегося набора данных, чтобы система в рамках этого набора достигала точности человека. Если ту же модель применить к случайному набору изображений, размещенных в социальных сетях, то точность сразу падает примерно до 10 %.

В большинстве приложений машинного обучения также со временем будут меняться данные. Если вы работаете с языковыми данными, то с течением времени будут меняться темы, на которые люди разговаривают, а сами языки будут обновляться и развиваться. При работе с данными компьютерного зрения меняться будут не только типы объектов, но и качество изображений вместе с прогрессом оптики.

Если вы не можете определить полноценный случайный набор оценочных данных, стоит попытаться определить репрезентативный набор данных для оценки. При определении репрезентативного набора данных вы признаете, что случайная выборка действительно невозможна или не имеет смысла для вашего набора данных. Основываясь на области применения данных, вы сами решаете, какие данные являются репрезентативными. Возможно, вы захотите выбрать точки данных для каждой интересующей вас метки, определенное количество из каждого периода времени или определенное число из выходных данных алгоритма кластеризации для обеспечения разнообразия (об этом более подробно я рассказываю в главе 4).

Вы также можете захотеть иметь несколько наборов оценочных данных, систематизированных по разным критериям. Одна из распространенных стратегий заключается в том, чтобы иметь один набор данных, взятый из того же источника, и дополнительно как минимум еще один внедоменный набор данных из другого источника для сравнения. Внедоменные наборы данных часто берутся из разных источников или из разных временных периодов. Если все обучающие данные для обработки естественного языка (NLP) получены из исторических новостных статей, то внедоменные данные могут быть взяты из последних публикаций в социальных сетях. Для большинства практичных приложений вы должны использовать набор данных вне домена, так как это лучший индикатор универсального решения проблемы с помощью модели, а не просто переобучение для конкретного набора данных. Для активного обучения это может быть сложно, потому что как только вы начнете маркировать данные, они перестанут находиться вне домена. Я рекомендую сохранить набор данных вне домена, там, где не применяется активное обучение. В этом случае вы можете оценить эффективность примененной стратегии обучения: решает ли она проблему на универсальном уровне или подстраивается исключительно под те задачи, с которыми сталкивается.

## 1.3.3 Когда использовать активное обучение?

Вы должны использовать активное обучение, когда можете аннотировать только небольшую часть данных и когда случайная выборка не показывает всего разнообразия данных. Так как масштаб данных является важным фактором во многих случаях применения, эта рекомендация подходит для большинства сценариев в реальной жизни.

Хороший пример – количество данных, представленных на видео. Наложение ограничительной рамки вокруг каждого объекта на каждом кадре видео требует значительного времени. Представьте беспилотный автомобиль на видео с улицы, на котором, кроме него, находятся 20 небезразличных вам объектов: других автомобилей, пешеходов, знаков и т. д. При 30 кадрах в секунду потребуется 30 кадров \* 60 секунд \* 20 объектов = 36 000 рамок для одноминутного видео. Самым быстрым специалистам-аннотаторам потребуется не менее 12 часов для анализа одной минуты данных.

Если посмотреть на цифры, понятно, что это трудно выполнить. Только в США люди находятся за рулем в среднем один час в день, что дает 95 104 400 000 часов, которые люди тратят на вождение в год. Скоро каждая машина будет спереди оснащена видеокамерой для помощи водителю, следовательно, для аннотирования данных вождения за год только в США потребуется 60 000 000 000 (60 трлн) часов. Сегодня на Земле не хватит людей для комментирования видео с американскими водителями, чтобы сделать вождение безопаснее, даже если весь остальной мир будет целый день только этим и заниматься.

Значит, любой специалист data science в компании по производству машин-автопилотов должен принять решение о процессе аннотации: является ли каждый *N*-й кадр в видео нормальным? Можно ли выбрать видео, чтобы не аннотировать их все? Есть ли способы разработать интерфейс аннотирования для ускорения процесса?

Если объем данных для аннотирования превышает бюджет или время, требуемое для проверки каждой точки данных человеком, в первую очередь необходимо использовать машинное обучение. Если бюджета и времени для ручного аннотирования всех точек данных достаточно, вероятно, вам не нужно автоматизировать задачу.

Также существуют варианты использования стратегии обучения с участием человека, где не требуется активное обучение. Это случаи, когда, например, законы требуют человеческой аннотации каждой точки данных: аудит по решению суда каждого сообщения, отправленного внутри компании для выявления возможного мошенничества. Хотя людям все равно придется просматривать каждую точку данных, активное обучение может помочь им быстрее обнаружить случаи мошенничества и определить лучший интерфейс для использования. Также активное обучение может заметить ошибки человеческого аннотирования, что используется уже сейчас.

Кроме того, есть узкие варианты применения, где почти наверняка не пригодится активное обучение. Для отслеживания работы оборудования постоянного освещения на заводе будет легко сделать модель компьютерного зрения, определяющую, включен ли свет, по лампочке или выключателю. Так как оборудование, освещение и камера с течением времени не меняются, для получения данных единожды построенной модели не требуется активное обучение. Подобных случаев, когда не требуется дополнительных данных для обучения, на моем опыте в промышленности я встречал менее  $1\,\%$ .

Если ваша базовая модель уже точна для вашего бизнес-варианта применения или стоимость дополнительных обучающих данных превышает любую прибыль от более точной модели, итерации активного обучения также стоит остановить.

#### Машинное обучение и взаимодействие  $1.4$ человек-компьютер

Десятилетиями множество умных людей пытались и не смогли ускорить и улучшить профессиональный перевод с помощью машинного перевода. На первый взгляд, возможность объединения человеческого и машинного переводов кажется очевидной. Как только дело доходит до необходимости исправить одну-две ошибки в машинном переводе, переводчику проще набрать все предложение заново. Использование машинного перевода предложения в качестве эталона при переводе человеком мало влияет на скорость. Если переводчик не проявит должной осторожности, он в итоге рискует закрепить машинные ошибки, тем самым снизив точность перевода.

Подходящее решение проблемы было найдено не путем уточнения алгоритмов машинного перевода, но в пользовательском интерфейсе. Вместо того чтобы заставлять переводчиков перепечатывать предложения целиком, современные системы перевода предоставляют им возможность предиктивного ввода текста, который давно является привычным явлением в телефонах и (все чаще) используется в электронной почте и программах для составления документов. Переводчики набирают перевод в обычном режиме, нажимая Enter или Tab для принятия следующего слова в предсказанном переводе, и тем самым увеличивают общую скорость при каждом правильном машинном предсказании. Так что крупнейший технический прорыв случился во взаимодействии человека и компьютера, а не в алгоритме машинного обучения.

Взаимодействие человека и компьютера - это уже сформировавшаяся область компьютерной науки, которая в последнее время стала особо важной для машинного обучения. Разрабатывая пользовательские интерфейсы для создания обучающих данных, вы используете область знаний на стыке науки о мышлении (когнитивистики), гуманитарных наук, психологии, алгоритмов пользовательского взаимодействия и ряда других.

## 1.4.1 Пользовательские интерфейсы: как вы создаете обучающие данные?

Зачастую для сбора обучающих данных достаточно простой вебформы. Принципы взаимодействия человека и компьютера, лежащие в основе взаимодействия с веб-формами, довольно просты: люди

привыкли к веб-формам, потому что видят их каждый день. Они интуитивно понятны, потому что множество умных людей работали над разработкой и совершенствованием HTML-форм. Вы пользуетесь этими условностями: люди знают, как работает простая HTML-форма, и вам не нужно их обучать. С другой стороны, отказ от этих условностей может запутать людей, поэтому вы ограничены ожидаемым поведением. Возможно, у вас есть идеи для ускорения выполнения какой-то задачи с помощью динамического текста, но такое условие может больше запутать людей, нежели помочь.

Самый простой интерфейс - бинарные отклики, также является лучшим для контроля качества. Если вы можете упростить или разбить ваш проект аннотирования на бинарные задачи, вам будет гораздо проще разработать интуитивно понятный интерфейс и реализовать функции контроля качества аннотирования, о которых говорится в главах 8-11.

Когда вы имеете дело с более сложными интерфейсами, условия также становятся более сложными. Представьте, что вы просите людей обвести многоугольниками определенные объекты на изображении, что является обычным примером для компаний, занимающихся автономным транспортом. Каких действий ожидает аннотатор? Ожидает ли он линию от руки, прямые линии, использование кистей, интеллектуальное выделение по цвету/области или другие инструменты выделения? Если люди привыкли работать с изображениями в таких программах, как Adobe Photoshop, они могут ожидать такой же функциональности при аннотировании изображений. Как вы исходите из ожидания людей в отношении ограничений веб-форм, так же вы ограничены их ожиданиями в отношении выбора и редактирования изображений. К сожалению, эти ожидания могут потребовать сотен часов кодирования, если вы планируете использовать полнофункциональные интерфейсы.

Для тех, кто выполняет повторяющиеся задачи, такие как создание обучающих данных, перемещение мыши неэффективно и по возможности должно быть исключено. Если весь процесс аннотирования может происходить на клавиатуре, включая само аннотирование, ввод форм и навигацию, ритм работы аннотаторов значительно улучшится. Если все же приходится использовать мышь, компенсацией более медленного ввода должны стать более содержательные аннотации.

Для некоторых задач аннотирования требуются специализированные устройства ввода. Так, при транскрибировании речи в текст часто используют ножные педали для перемещения по временной шкале аудиозаписи. Этот процесс позволяет оставить руки на клавиатуре. Навигация по записи с помощью ног гораздо более эффективна, чем навигация по записи с помощью мыши.

Но даже для таких исключений, как транскрипция, клавиатура попрежнему остается главной. Большинство задач аннотирования не были популярны так долго, как транскрибирование, поэтому для них не были разработаны специализированные устройства ввода. Для большинства задач использование клавиатуры на ноутбуке или ПК быстрее, чем использование экрана планшета или телефона. Нелегко набирать текст на плоской поверхности, не отрывая глаз от вводимых данных, поэтому если только задача не является простым процессом двоичного выбора или чем-то подобным, телефоны и планшеты не подходят для аннотирования большого объема данных.

## *1.4.2 Прайминг: что может повлиять на человеческое восприятие?*

Для получения достоверных данных для обучения необходимо учитывать сосредоточенность внимания человека-аннотатора, концентрацию его внимания, а также контекстуальные эффекты, которые могут заставить его совершить ошибку или иным образом изменить свое поведение. Рассмотрим отличный пример из лингвистических исследований. В исследовании под названием «Мягкие игрушки и восприятие речи» [\(https://doi.org/10.1515/ling.2010.027\)](https://doi.org/10.1515/ling.2010.027) людей просили различить австралийский и новозеландский акценты. Исследователи поместили мягкую игрушку птицы киви или кенгуру (знаковых животных для этих стран) на полку в комнате, где участники проводили исследование. Люди, проводившие исследование, не говорили участникам о мягкой игрушке; игрушка просто находилась на заднем плане. Невероятно, но люди интерпретировали акцент как более новозеландский, когда присутствовала птица киви, и более австралийский, когда присутствовал кенгуру. С учетом этого факта легко представить, что в случае создания модели машинного обучения для определения акцента (возможно, вы работаете над устройством «умного дома» для работы с максимально возможным количеством акцентов) вам необходимо учитывать контекст при сборе обучающих данных.

Явление, при котором контекст или последовательность событий может повлиять на восприятие человека, называют *прайминг* (priming). Наиболее важным типом при создании обучающих данных является *прайминг повторения*, который возникает в случае, когда последовательность задач может повлиять на восприятие человека. Например, если аннотатор маркирует сообщения в социальных сетях на предмет настроения и сталкивается с 99 сообщениями с негативным настроением подряд, он, скорее всего, допустит ошибку, маркировав сотое сообщение как негативное, в то время как оно является позитивным. Пост может быть по своей сути двусмысленным (например, сарказм) или простой ошибкой, вызванной ослаблением внимания аннотатора во время повторяющейся работы. В главе 11 я рассказываю о типах прайминга, которые необходимо контролировать.

#### $1.4.3$ Плюсы и минусы создания меток путем оценки прогнозов машинного обучения

Один из способов совместить машинное обучение и обеспечить качество аннотаций - это использование простой формы бинарного ввода, чтобы люди оценивали предсказание модели и подтверждали или отвергали это предсказание. Такая техника может быть хорошим способом превратить более сложную задачу в задачу бинарного аннотирования. Вы можете спросить кого-нибудь, корректна ли ограничительная рамка вокруг объекта - это простой бинарный вопрос, не требующий сложного интерфейса редактирования/выбора. По аналогии, проще спросить аннотатора об уместности какого-то слова в тексте, чем предоставить интерфейс для эффективного аннотирования фраз, произвольно расположенных в тексте.

И все же, поступая таким образом, вы рискуете сосредоточиться на локализованной неопределенности модели и упустить важные части проблемного пространства. Вы можете упростить интерфейс и оценку точности аннотации, поручив людям оценивать предсказания моделей машинного обучения, но вам все равно потребуется стратегия разнообразия для выборки, даже если эта стратегия сводится к обеспечению случайного выбора элементов.

#### $1.4.4$ Основные принципы проектирования интерфейсов аннотации

Вот некоторые основные принципы проектирования интерфейсов аннотаций на основании того, что я рассказал выше. Я буду более подробно рассматривать эти принципы на протяжении всей книги:

- по возможности представляйте свои вопросы в виде бинарного выбора:
- убедитесь в разнообразии ожидаемых ответов, чтобы избежать «прайминга»;
- используйте существующие правила взаимодействия;
- разрешайте ответы с клавиатуры.

# 1.5 Машинное обучение в помощь человеку или машинное обучение с участием человека

Машинное обучение с участием человека может преследовать две различные цели: сделать приложение машинного обучения более точным за счет вмешательства человека и улучшить работу человека с помощью машинного обучения. Иногда обе цели объединяются, хорошим примером этого служит машинный перевод. Работу переводчика можно ускорить предложением слов или фраз машинного перевода, которые человек может принять или отвергнуть, подобно тому, как смартфон предсказывает следующее слово при наборе текста. Этот процесс является задачей машинного обучения, помогающего человеку обрабатывать информацию. Я также работал с клиентами, использовавшими машинный перевод из-за дороговизны человеческого перевода. Поскольку содержание данных перевода человека и машины одинаково, система машинного перевода со временем становится более точной на основе данных, переведенных человеком. Эти системы достигают обеих целей - повышения эффективности работы людей и точности машинного перевода.

Поисковые системы - еще один прекрасный пример машинного обучения с участием человека. Люди часто забывают, что поисковые системы - это одна из форм ИИ, несмотря на их повсеместное распространение для общего поиска и для конкретных случаев использования, таких как электронная коммерция и навигация (онлайнкарты). Например, когда вы ищете интернет-страницу и нажимаете на четвертую ссылку, а не на самую верхнюю, вы, вероятно, обучаете поисковый движок (информационно-поисковую систему) тому, что четвертая ссылка может быть лучшим ответом на ваш поисковый запрос. Существует распространенное заблуждение, что поисковые системы обучаются только по отзывам конечных пользователей. На самом деле все крупные поисковые системы используют тысячи аннотаторов для оценки и настройки своих поисковых движков. Оценка релевантности поиска является единственным крупнейшим случаем использования аннотации человека в машинном обучении. Несмотря на растущую популярность использования компьютерного зрения, например в автономных транспортных средствах, и речи, например в домашних устройствах и смартфонах, релевантность поиска попрежнему остается самым крупным примером использования профессионального аннотирования человеком.

В большинстве задач машинного обучения с участием человека - как бы они ни выглядели на первый взгляд - есть элементы как машинного обучения в помощь человеку, так и машинного обучения с участием человека, поэтому необходимо проектировать и то, и другое.

#### Перенос обучения для запуска ваших  $1.6$ моделей

В большинстве случаев вам не нужно создавать обучающие данные с самого начала. Зачастую существующие наборы данных уже близки к вашим требованиям. Например, при создании модели анализа настроений для отзывов о фильмах можно взять набор данных анализа настроений для отзывов о товарах, начать с него и затем адаптировать к вашим условиям использования. Этот процесс - использование

модели из одного случая применения и адаптация ее к другому – известен как *перенос обучения* (transfer learning).

В последнее время наблюдается значительный рост популярности адаптации обычных предварительно обученных моделей к новым специфическим случаям использования. Другими словами, люди создают модели специально для различных случаев применения переноса обучения. Такие модели часто называют предварительно обученными (pretrained) моделями.

Традиционный перенос обучения подразумевает передачу результатов одного процесса в другой. Примером при обработке естественного языка (natural language processing, NLP) может быть

Общий разметчик (теггер) частей речи > Синтаксический парсер > Теггер для смыслового анализа.

Сегодня перенос обучения обычно означает переобучение части нейронной модели для адаптации к новой задаче (предварительно обученные модели) или использование параметров одной нейронной модели в качестве исходных данных для другой.

На рис. 1.4 показан пример переноса обучения. Модель может быть обучена на одном наборе меток, а затем переобучена на другом наборе меток путем сохранения архитектуры и сохранения части модели, в данном случае - с переобучением только последнего слоя.

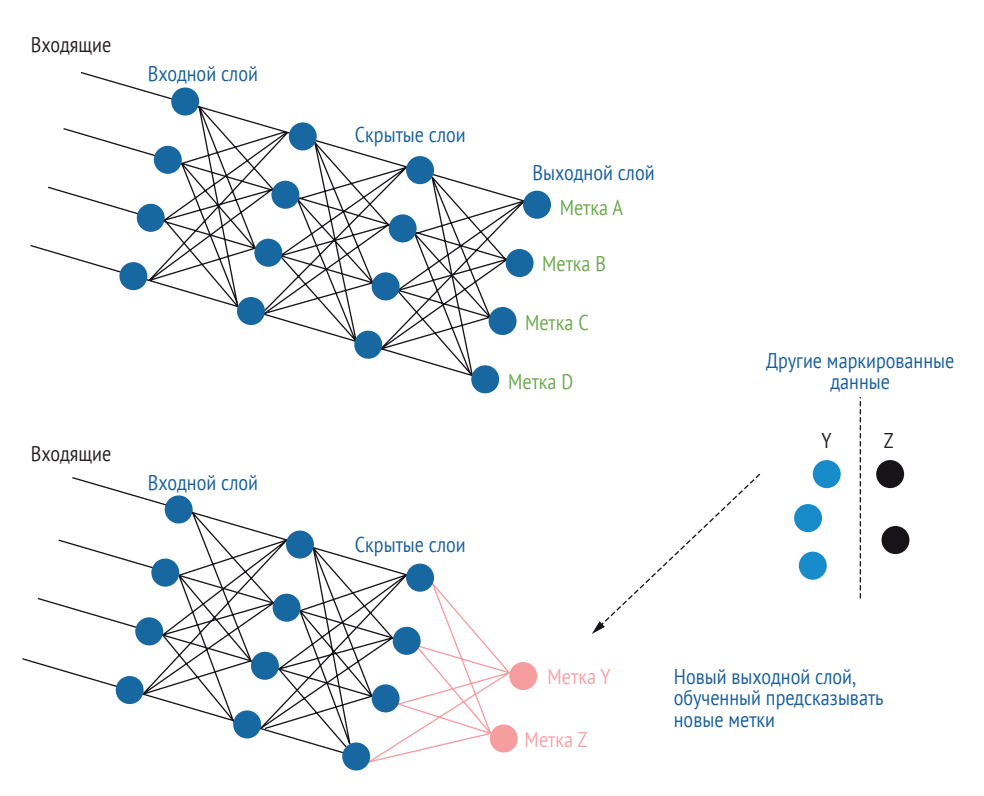

Рис. 1.4 Пример переноса обучения

Модель построена для предсказания меток A, B, C или D. Благодаря переобучению последнего слоя и использованию значительно меньшего числа помеченных человеком предметов, нежели в случае обучения с нуля, модель смогла предсказать метки Y и Z.

### *1.6.1 Перенос обучения в компьютерном зрении*

В последнее время наибольший прогресс переноса обучения наблюдается в области компьютерного зрения. Популярной стратегией является исходное использование набора данных ImageNet и построение на основе миллионов примеров модели для классификации 1000 меток: спорт, птицы, искусственные объекты и т. д.

Чтобы научиться классифицировать различные виды спорта, животных и объектов, модель машинного обучения изучает типы текстур и контуров, необходимых для различения 1000 типов предметов на изображениях. Многие из этих текстур и контуров являются более универсальными, чем признаки 1000 меток, и могут быть использованы в других ситуациях. Поскольку все текстуры и контуры изучаются в промежуточных слоях сети, вы можете переобучить только последний слой на новом наборе меток. Для каждой новой метки могут понадобиться не миллионы, а всего несколько сотен или тысяч примеров, поскольку вы уже используете миллионы изображений для текстур и контуров. ImageNet добилась большого успеха в переобучении последнего слоя на новые метки с небольшим количеством данных, в том числе с такими объектами, как клетки в биологии и географические объекты на спутниковых снимках.

Также допустимо переобучение нескольких слоев вместо последнего и добавление в исходную модель дополнительных слоев. Обучение с переносом может использоваться с различными архитектурами и параметрами для адаптации модели к новому сценарию применения, но с той же целью уменьшения числа человеческих меток, необходимых для построения точной модели на новых данных.

Компьютерное зрение пока что ограничено рамками маркировки изображений. Для таких задач, как обнаружение объектов на изображении, трудно создать системы переноса обучения с возможностью адаптации к одному типу объектов. Проблема в том, что объекты обнаруживаются как совокупности контуров и текстур, а не как целые объекты. Однако многие работают над решением этой проблемы, и прорыв, без сомнения, будет достигнут.

## *1.6.2 Перенос обучения при обработке естественного языка*

Серьезный спрос на использование предварительно обученных моделей в NLP появился даже позже, чем в компьютерном зрении. Перенос обучения при обработке естественного языка обрел популярность только в последние два-три года. Вот почему это одна из самых современных технологий, рассматриваемых в данном тексте, но она также может быстро устареть.

Адаптация, подобная ImageNet, не работает для языковых данных. Перенос обучения для одного набора данных анализа смыслов на другой набор дает прирост точности только примерно на 2-3 %. Модели, предсказывающие метки на уровне документа, не обладают охватом человеческой речи в той степени, в какой эквивалентные модели компьютерного зрения передают текстуры и контуры. Но вы можете узнать интересные свойства слов, рассматривая контексты, в которых они регулярно встречаются. Например, такие слова, как доктор и хирург, могут встречаться в похожих контекстах. Предположим, что вы нашли 10 000 контекстов, в которых встречается любое английское слово в наборе слов до и после него. Вы можете увидеть вероятность встречи слова *doctor* в каждом из этих 10 000 контекстов. Некоторые из этих контекстов будут связаны с медициной, поэтому у слова doctor будет высокий балл в данных контекстах. Но большинство из 10 000 контекстов не будут связаны с медициной, поэтому в этих контекстах у слова doctor будет низкий балл. Вы можете рассматривать эти 10 000 оценок как вектор длиной 10 000. Слово хирург, скорее всего, будет иметь вектор, похожий на вектор слова доктор, потому что оно часто встречается в одном и том же контексте.

Концепция понимания слова по его контексту стара и лежит в основе функциональных теорий лингвистики:

#### Вы узнаете слово по компании, которой оно придерживается (Ферт, Дж. Р. 1957:11).

Строго говоря, нам нужно спуститься ниже слова, чтобы добраться до самой важной информации. Английский язык является исключением в том смысле, что слова, как правило, являются хорошими атомарными единицами для машинного обучения. Английский язык позволяет создавать сложные слова, такие как un-do-ing; очевидно, почему мы хотим интерпретировать отдельные части (морфемы), но в английском это делается гораздо реже, чем других языках. То, что в английском языке выражается с помощью порядка слов, например субъект-глагол-объект, гораздо чаще выражается с помощью аффиксов (добавлений к слову), которые в английском ограничиваются такими вещами, как настоящее и прошедшее время, различия между единственным и множественным числами. Поэтому для задач машинного обучения, не ориентированных на привилегированный язык вроде английского, который является исключением, нам необходимо моделировать подслова.

Ферт оценил бы этот факт. Он основал первое в Англии отделение лингвистики при Лондонском университете СОАС, где я проработал два года, помогая записывать и сохранять исчезающие языки. Во время этой работы мне стало ясно, что все многообразие языков требует от нас более глубоких характеристик, чем просто слова. Методы машинного обучения с участием человека необходимы, если мы хотим адаптировать возможности машинного обучения к как можно большему числу из 7000 языков мира.

Недавние достижения в переносе обучения стали возможны благодаря принципу понимания слов (или сегментов слов) в контексте. Мы можем бесплатно получить миллионы меток для наших моделей, если будем предсказывать слово по его контексту:

My is cute. He play-ing (Мой милый. Он игра-ет).

Никаких человеческих меток не требуется. Мы можем удалить некоторый процент слов из необработанного текста, а затем превратить оставшийся текст в задачу машинного обучения. Как вы можете догадаться, первым пропущенным словом в англоязычном примере может быть dog (пес), рирру (щенок) или kitten (котенок), а вторым пропущенным словом, скорее всего, будет is или was. Как и в случае со словами хирург и доктор, мы можем предсказывать слова по контексту.

В отличие от примера ранее, где перенос обучения с одного типа смысла на другой потерпел неудачу, эти виды предварительно обученных моделей оказались весьма успешны. При незначительной настройке модели, предсказывающей слово в контексте, можно создавать самые современные системы с небольшим количеством человеческих меток для таких языковых задач, как ответы на вопросы, анализ настроений и текстовые импликации. В отличие от компьютерного зрения, перенос обучения быстро набирает популярность для решения сложных задач обработки естественного языка, таких как автоматическое реферирование и перевод.

Предварительно обученные модели не являются сложными. Самые сложные из них сегодня обучены предсказывать слова в контексте, порядок слов в предложении и порядок предложений. На основе такой базовой модели с тремя типами предсказаний по характерным данным мы можем построить практически любой сценарий применения NLP. Поскольку порядок слов и порядок предложений являются неотъемлемыми свойствами документов, предварительно обученные модели не нуждаются в человеческих метках. Они по-прежнему строятся по принципу контролируемых задач машинного обучения, но обучающие данные генерируются без каких-либо затрат. Модели может быть поручено предсказать каждое десятое слово, которое было удалено из данных, и предсказать порядок следования определенных предложений в исходных документах, обеспечив мощный стартовый импульс до того момента, когда решение вашей задачи потребует разметки человеком.

И все же возможности предварительно обученных моделей ограничены количеством доступного неразмеченного текста. Гораздо больше немаркированного текста, чем на других языках, доступно на английском языке, даже с учетом общей распространенности различных языков. Существуют также культурные различия. Так, пример My dog is cute может часто встречаться в онлайн-текстах, которые являются основным источником данных для предварительно обученных моделей. Но не во всех культурах собака считается домашним животным. Когда я изучал язык маце (Matsés), ненадолго посетив Амазонию, выяснилось, что у них популярными домашними животными были обезьяны. Фраза на английском языке My monkey is cute редко встречается в интернете, а эквивалент Chuna bëdambo ikek из языка маце вообще не встречается. Векторы слов и контекстуальные модели в предварительно обученных системах позволяют выражать несколько значений одним словом, поэтому они могут отражать и собаку, и обезьяну в рассматриваемом контексте, но они все равно пристрастны к данным, на которых они обучены, при этом контекст обезьяны вряд ли встречается в больших объемах на любом языке. Стоит учитывать, что предварительно обученные системы будут склонны усиливать культурные различия.

В любом случае предварительно обученные модели требуют дополнительной разметки человеком для достижения точных результатов своей работы, поэтому перенос обучения не меняет нашу общую архитектуру машинного обучения с участием человека. Однако оно может дать нам значительную фору в разметке и повлиять на выбор стратегии активного обучения, которую мы используем для выборки дополнительных элементов данных для аннотации человеком, и даже на интерфейс, с помощью которого человек предоставляет это аннотирование.

Перенос обучения лежит и в основе некоторых передовых стратегий активного обучения, обсуждаемых в главе 5, и передовых стратегий аннотирования и дополнения данных, рассмотренных в главе 9.

# 1.7 Чего ожидать от этого текста

Для осмысления сочетания частей этого текста друг с другом полезно представить темы в виде квадранта знаний. Он представлен на рис. 1.5, охватывает все темы этой книги и выражает их в терминах известного и неизвестного для ваших моделей машинного обучения. Четыре квадранта:

- известные знания (Known knowns) то, что ваша модель машинного обучения может уверенно и точно делать сегодня. Этот квадрант представляет собой вашу модель в ее нынешнем состоянии;
- известные неизвестные (Known unknowns) то, что ваша модель машинного обучения не может уверенно делать сегодня. К этим элементам можно применить выборку неопределенности;
- неизвестные известные (Unknown knowns) знания в предварительно обученных моделях, которые могут быть адаптированы к вашей задаче. Перенос обучения позволяет использовать эти знания:
- неизвестные неизвестные (Unknown unknowns) пробелы в вашей модели машинного обучения. К этим элементам можно применить выборку разнообразия.

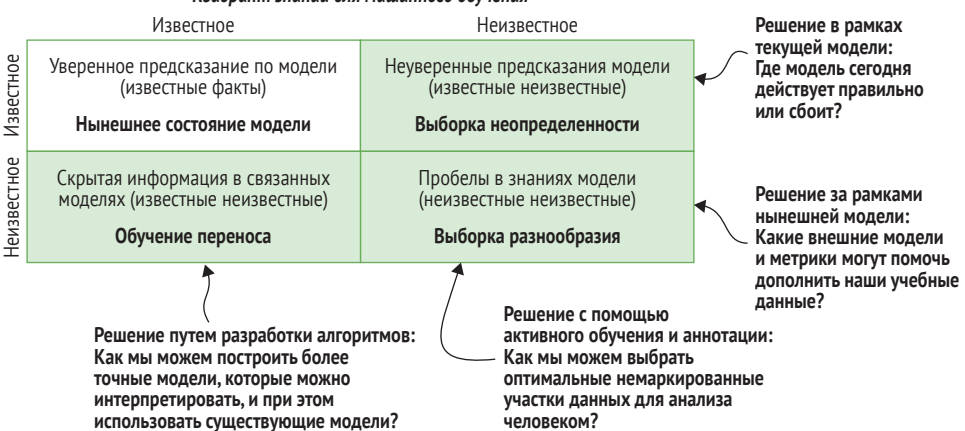

Квадрант знаний для машинного обучения

Рис. 1.5 Квадрант знаний машинного обучения

Столбцы и строки также имеют значение: строки отражают знания о вашей модели в ее нынешнем состоянии, а столбцы – тип необходимых решений:

- верхняя строка отражает знания вашей модели;
- нижняя строка отражает знания за пределами вашей модели;
- певая колонка может быть решена правильными алгоритмами;
- правая колонка может быть решена с помощью человеческого взаимодействия.

В этом тексте рассматривается широкий спектр технологий, поэтому данный рисунок будет полезно держать под рукой, чтобы знать, куда что вписывается.

В конце первых нескольких глав книги есть памятки для быстрого знакомства с основными рассмотренными темами. Вы можете держать эти памятки под рукой при чтении последующих глав.

## Резюме

- Более широкая архитектура машинного обучения с участием человека является итерационным процессом, объединяющим человеческие и машинные компоненты. Понимание этих компонентов объясняет объединение частей данной книги воедино.
- Вы можете использовать некоторые базовые методы аннотирования, чтобы приступить к созданию обучающих данных. Понимание этих методов обеспечивает сбор достоверных и эффективных аннотаций.
- Две наиболее распространенные стратегии активного обучения это выборка неопределенности и выборка разнообразия. Понимание основных принципов каждого типа поможет вам выработать

стратегию правильного сочетания подходов для решения ваших конкретных задач.

- Взаимодействие человека и компьютера предоставляет вам концепцию для разработки компонентов пользовательского восприятия систем машинного обучения с участием человека.
- Перенос обучения дает возможность адаптировать модели, обученные для одной задачи, к другой и строить более точные модели с меньшим количеством аннотаций.

# *работы*<br>бучением<br>человека<br>the-loop) *Начало работы с машинным обучением с участием человека (human-in-the-loop)*

#### *В этой главе рассматривается:*

- ранжирование предсказаний по степени достоверности модели для выявления запутанных элементов;
- поиск немаркированных элементов с новой информацией;
- создание простого интерфейса для аннотирования учебных данных;
- оценка изменений точности модели по мере добавления дополнительных обучающих данных.

Решение любой задачи машинного обучения следует начинать с простой, но функциональной системы и по мере продвижения добавлять более сложные компоненты. Такое правило применимо к работе с большинством технологий: сначала следует создать минимально жизнеспособный продукт (minimum viable product – MVP), а затем последовательно его дорабатывать. Обратная связь, полученная от первых результатов, подскажет, какие именно компоненты наиболее важны для дальнейшего развития.

Эта глава посвящена созданию вашего первого жизнеспособного продукта для машинного обучения с участием человека. По мере развития книги мы будем развивать эту систему, узнавать о различных компонентах, необходимых для создания более сложных интерфейсов аннотации данных, алгоритмов активного обучения и стратегий оценки.

Иногда достаточно простой системы. Предположим, вы работаете в медиакомпании и ваша задача – помечать новостные статьи в соответствии с их тематикой. У вас уже есть такие темы, как спорт, политика и развлечения. В последнее время в новостях часто происходят стихийные бедствия, и ваш босс попросил вас аннотировать соответствующие предыдущие новостные статьи как связанные с бедствиями, чтобы обеспечить лучший поиск по новому тегу. У вас нет месяцев на создание оптимальной системы; вы должны как можно быстрее выпустить минимально жизнеспособный продукт.

# *2.1 За пределами хактивного обучения: ваш первый алгоритм активного обучения*

Возможно, вы не осознаете, что, скорее всего, уже использовали активное обучение. Как вы узнали в главе 1, активное обучение – это процесс отбора нужных данных для последующего анализа человеком. Фильтрация данных по ключевым словам или какой-либо другой этап предварительной обработки – это одна из форм активного обучения, хотя и не особо строгая.

Если вы новичок в экспериментах с машинным обучением, вы, возможно, использовали обычные учебные наборы данных, такие как ImageNet, MNIST для оптического распознавания символов (optical character recognition, OCR) и CoNLL для распознавания именованных сущностей (named entity recognition, NER). Прежде чем были созданы реальные обучающие данные, эти наборы были тщательно отфильтрованы с помощью различных методов выборки. Таким образом, если вы делаете случайную выборку из любого из этих популярных наборов данных, она не является действительно случайной: это выборка по стратегиям, использованным при создании этих наборов данных. Другими словами, вы неосознанно применили стратегию выборки, которая, вероятно, является кустарной эвристикой, созданной более десятилетия назад. В этом тексте вы познакомитесь с более сложными методами.

Есть большая вероятность, что вы использовали наборы данных ImageNet, MNIST OCR или CoNLL NER, даже не догадываясь, насколько они отфильтрованы. Совершенно случайно я узнал, что официальной документации по ним мало и она не упоминается в большинстве работ с использованием этих наборов данных.

ImageNet был создан коллегами, когда я учился в Стэнфорде; я руководил одной из 15 исследовательских групп в оригинальной задаче CoNLL NER; об ограничениях MNIST я узнал, когда они были упомянуты в одной нынче широко известной основополагающей работе по глубокому обучению. Конечно, не очень приятно узнать, что существующий набор данных был создан настолько мудрено и произвольно, притом что до этой книги вам нигде не сказали: *не стоит воспри-* нимать существующие наборы данных в качестве репрезентативного отражения информации, с которой вы сталкиваетесь в реальном мире.

Поскольку к моменту построения модели машинного обучения вы, вероятнее всего, будете использовать отфильтрованные данные, полезно будет представить большинство проблем машинного обучения как уже находящихся в процессе итераций активного обучения. Некоторые решения о выборке данных уже были приняты; они привели вас к нынешнему состоянию аннотированных данных, и они, вполне возможно, были не совсем оптимальными. Поэтому первое, о чем вам нужно позаботиться, - как произвести выборку нужных данных по мере продвижения вперед.

Если вы не применяете явным образом эффективную стратегию активного обучения, а используете специальные методы для выборки данных, значит, вы применяете хактивное обучение (hacktive learning) $^1$ . Вполне нормально создавать что-то своими руками, но даже если вы делаете что-то быстро, лучше сначала разобраться с основами.

Ваша первая система машинного обучения с участием человека будет выглядеть примерно так, как показано на рис. 2.1. В оставшейся части данной главы вы будете реализовывать эту архитектуру.

В этой главе предполагается, что вы будете использовать набор данных, представленный в разделе 2.2, но вы запросто можете использовать свои собственные данные. В качестве альтернативы вы можете построить описанную здесь систему; затем, внеся изменения в данные и инструкции по аннотированию, вы сможете добавить свою собственную задачу аннотирования текста.

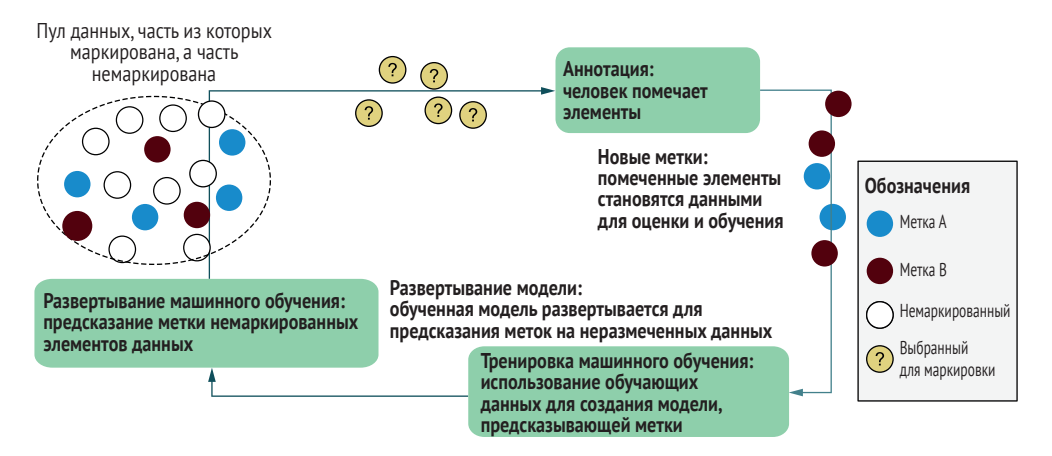

Рис 2.1 Архитектура вашей первой системы машинного обучения с участием человека

Спасибо Дженнифер Прендки (Jennifer Prendki), одной из авторов шутки в этом тексте, за термин хактивное обучение. Во время совместной работы мы не совсем правильно расслышали друг друга из-за различных акцентов, и оба восприняли активное обучение как хактивное обучение, и таким образом случайно придумали эту полезную фразу.

# *2.2 Архитектура вашей первой системы*

Первая система машинного обучения с участием человека, которую вы создадите в этом учебнике, будет маркировать набор заголовков новостей как «связанные с бедствием» или «не связанные с бедствием». Эта реальная задача может иметь множество областей применения:

- использование этого набора данных для построения модели машинного обучения, которая поможет идентифицировать новостные статьи на тему стихийных бедствий в режиме реального времени для помощи в принятии мер реагирования;
- добавление нового тега «связано с бедствием» к новостным статьям для улучшения возможности поиска и индексации базы данных;
- поддержка проведения социологических исследований о методах освещения стихийных бедствий в СМИ путем предоставления возможности анализа соответствующих заголовков.

Выявление новостей о вспышках заболеваний является важной задачей при отслеживании глобальных эпидемий. О H5N1 (птичий грипп) сообщалось открыто за несколько недель до его идентификации в качестве нового штамма гриппа, а о H1N1 (свиной грипп) – за несколько месяцев до этого. Если бы эти сообщения попали к вирусологам и эпидемиологам раньше, они бы смогли распознать закономерности появления новых штаммов гриппа и отреагировать быстрее. Несмотря на то что этот пример использования вашей первой системы машинного обучения с участием человека довольно прост, это настоящий сценарий использования, который может спасти жизни людей $^{\rm l}$ .

В качестве данных, которые вы будете использовать на протяжении всей книги, используются сообщения о нескольких былых катастрофах, где я работал в качестве профессионального спасателя. Во многих из этих случаев я запускал системы машинного обучения с участием человека для обработки данных, поэтому все примеры актуальны для этого учебника. Данные включают сообщения, отправленные после землетрясений на Гаити и в Чили в 2010 году, наводнений в Пакистане в 2010 году, урагана Сэнди в США в 2012 году, а также большую коллекцию новостных заголовков, посвященных вспышкам заболеваний.

Вы присоединитесь к студентам, которые изучают технологии обработки естественных языков (NLP) в Стэнфорде, к студентам, изучающим науку о данных с образовательным курсом в Udacity, а также к школьникам, участвующим в программе «ИИ для всех» (AI for All, <https://ai-4-all.org/>), которые также используют этот набор данных

<sup>1</sup> Подробнее о том, как мы отслеживали эпидемии, см. [https://nlp.stanford.](https://nlp.stanford.edu/pubs/Munro2012epidemics.pdf) [edu/pubs/Munro2012epidemics.pdf](https://nlp.stanford.edu/pubs/Munro2012epidemics.pdf). С тех пор, как я написал эту статью в начале 2019 года, COVID-19 еще больше подчеркнул важность этого кейса.

в рамках своих курсов. Вы будете решать задачу, представленную в начале главы: классифицировать заголовки новостей. Код и данные можно загрузить по адресу [https://github.com/rmunro/pytorch\\_active\\_](https://github.com/rmunro/pytorch_active_learning) [learning](https://github.com/rmunro/pytorch_active_learning).

Инструкции по установке Python 3.6 или более поздней версии и PyTorch на вашем компьютере см. в файле readme. Версии Python и PyTorch быстро меняются, поэтому я буду постоянно обновлять файл readme с инструкциями по установке, а не пытаться включить эту информацию сюда.

Если вы незнакомы с PyTorch, начните с примеров из этого руководства: <http://mng.bz/6gy5>. Пример в данной главе был адаптирован из комбинации этого примера PyTorch и примера из учебника Py-Torch. Если вы познакомитесь с этими двумя учебниками, весь код в этой главе станет для вас понятным. Данные в файлах CSV состоят из двух–пяти полей, в зависимости от степени их обработки, и выглядят примерно так, как показано в табл. 2.1.

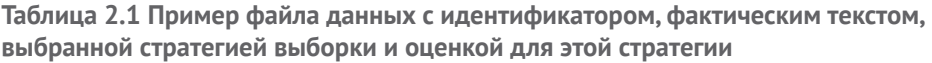

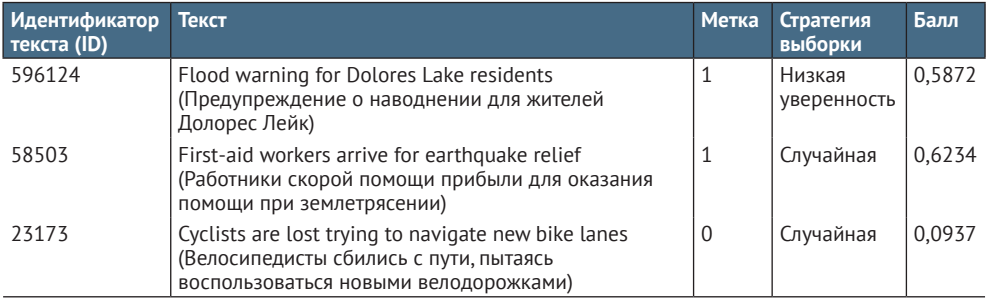

Данные, которые вы будете использовать в этой главе, получены из большой подборки новостных заголовков. Статьи охватывают многие годы и сотни катастроф, но большинство заголовков не связаны с катастрофами.

В репозитории есть четыре места размещения данных:

- */training\_data*  данные, на которых будут обучаться ваши модели;
- */validation\_data*  данные, на которых будут проверяться ваши модели;
- */evaluation\_data*  данные, на которых ваши модели будут оцениваться на предмет точности;
- */unlabeled\_data*  большой пул данных, которые вы собираетесь маркировать.

В этом репозитории вы увидите данные в файлах CSV, и они будут иметь такой формат:

- 0. ID текста (уникальный идентификатор для данного элемента);
- $\blacksquare$  1. Текст (сам текст);
- 2. Label (метка: 1 = «связано с бедствием»; 0 = «не связано с бедствием»);
- 3. Стратегия выборки (стратегия активного обучения, которую мы использовали для выборки этого элемента);
- 4. Уверенность (уверенность машинного обучения в том, что этот элемент «связан с бедствием»).

(Этот список отсчитывается от 0, а не от 1, так что он будет соответствовать индексу каждого поля в элементах/строках в коде).

Этих полей достаточно для построения первой модели. Вы увидите, что немаркированные данные в примере пока не имеют метки, стратегии выборки или уверенности по очевидным причинам.

Если вы хотите сразу же приступить к работе, запустите этот скрипт:

#### > python active\_learning\_basics.py

Сначала вам будет предложено аннотировать сообщения как «связанные с бедствием» или «не связанные с бедствием», чтобы создать данные для оценки. Затем будет предложено сделать то же самое для исходных данных обучения. Только после этого на ваших данных начнут строиться модели и начнется процесс активного обучения. Мы вернемся к этому коду позже в данной главе и представим стратегию, лежащую в его основе.

В условиях реальной катастрофы вам придется классифицировать данные по большому количеству конкретных категорий. Например, вы можете разделить запросы на пищу и воду, потому что люди могут обходиться без еды гораздо дольше, чем без воды, и на запросы о питьевой воде нужно реагировать более оперативно.

С другой стороны, может оказаться, что воду можно поставлять на месте с помощью фильтрации, но продовольствие все равно придется доставлять в пострадавший от стихийного бедствия регион на более длительный срок. В итоге различные организации по оказанию помощи при стихийных бедствиях часто фокусируются либо на продовольствии, либо на воде. То же самое касается различий между видами медицинской помощи, безопасности, жилья и т. д., и все они нуждаются в более подробных категориях для практического применения. Но в любой из этих ситуаций фильтрация между «релевантным» и «нерелевантным» может стать важным первым шагом. Если объем данных достаточно мал, помощь машинного обучения может понадобиться только для отделения связанной информации от несвязанной; об остальных категориях могут позаботиться люди. Я руководил работами по ликвидации последствий стихийных бедствий, где это было именно так.

Кроме того, в случае большинства бедствий вы не будете говорить на английском. На английском языке ежедневно разговаривают лишь около 5 % людей в мире, поэтому около 95 % сообщений о бедствиях происходят на других языках. Однако общая архитектура может быть применена к любому языку. Самое большое различие заключается

в том, что в английском языке используются пробелы для разбиения предложений на слова. В большинстве языков есть более сложные префиксы, суффиксы и соединения, усложняющие работу с отдельными словами. Некоторые языки, например китайский, не используют пробелы между словами. Разбиение слов на составные части (морфемы) само по себе является важной задачей. Фактически она была частью моей докторской диссертации: автоматическое обнаружение внутренних границ слов для любого языка в коммуникациях реагирования на стихийные бедствия.

Интересным и важным направлением исследований могло бы стать обеспечение подлинного равенства машинного обучения во всем мире, и я призываю всех работать в этом направлении!

Это поможет сделать очевидными ваши предположения о данных, чтобы можно было построить и оптимизировать архитектуру для наилучшего использования. Хорошей практикой является включение предположений в любую систему машинного обучения, поэтому вот наша подборка:

- п данные только на английском языке;
- п данные представлены на различных разновидностях английского языка (Великобритания, США, английский как второй язык);
- в качестве признаков мы можем использовать слова, разделенные пробелами;
- и для этой задачи достаточно бинарной классификации.

Нетрудно понять, каким образом более широкая схема машинного обучения с участием человека будет работать для любого аналогичного случая. Система, описанная в этой главе, может быть адаптирована к классификации изображений почти так же легко, как, например, к задаче классификации текста.

Если вы уже начали работу, то увидите, что перед построением модели вас попросят аннотировать некоторые дополнительные данные. В целом это хорошая практика: просмотр данных позволит вам лучше понять каждую часть вашей модели. В следующей врезке рассказывается о том, почему вы должны просматривать свои данные.

#### Солнечный свет - лучшее средство дезинфекции

#### Комментарий эксперта Петра Скомороха (Peter Skomoroch)

Для точного понимания принципов построения моделей стоит глубоко изучить фактические данные. В дополнение к диаграммам высокого уровня и агрегированной статистике я рекомендую специалистам по исследованию данных регулярно просматривать большой набор произвольно отобранных детализированных данных, что позволит прочувствовать их. Как главы компаний еженедельно в масштабе предприятия, а сетевые инженеры изучают статистику системных журналов, так и специалисты по анализу данных должны обладать интуицией в отношении собственных данных и их изменений.

Когда я разрабатывал функцию рекомендаций навыков (Skill Recommendations) для LinkedIn, я создал простой веб-интерфейс с кнопкой случайного выбора (Random), которая показывала примеры рекомендаций вместе с соответствующими входными данными модели, и это позволяло мне быстро просмотреть данные и на уровне интуиции получить представление о наиболее успешных алгоритмах и стратегии аннотации.

Такой подход - лучший способ убедиться, что вы выявили потенциальные проблемы и необходимые качественные входные данные. Вы проливаете свет на свои данные, а солнечный свет - лучшее дезинфицирующее средство.

Питер Скоморох, бывший гендиректор SkipFlaq (компания, приобретенная WorkDay), работал главным специалистом по данным LinkedIn в составе команды, которая и придумала должность «специалист по данным».

#### $2.5$ Интерпретация прогнозов модели и данных для активного обучения

Почти все модели контролируемого машинного обучения обеспечивают две возможности:

- предсказанная метка (или набор предсказаний);
- иисло (или набор чисел), связанное с каждой предсказанной меткой.

Числа обычно интерпретируются как достоверность предсказания, хотя это может быть правдой в большей или меньшей степени в зависимости от способа получения чисел. Если существуют взаимоисключающие категории с одинаковой достоверностью, это свидетельствует о том, что модель запуталась в своих предсказаниях и что оценка человека была бы очень полезна.

Поэтому модель только выиграет, если научится правильно предсказывать метку элемента с неопределенным предсказанием.

Предположим, у нас есть сообщение, которое может быть «связано с катастрофой» (Disaster-Related), и предсказание выглядит следующим образом:

```
\mathbf{f}"Object": \{"Label": "Not Disaster-Related",
         "Scores": \{"Disaster-Related": 0.475524352,
              "Not Disaster-Related": 0.524475648
         ł
    <sup>}</sup>
ł
```
В этом прогнозе сообщение предсказано как «не связанное с катастрофой» (Not Disaster-Related). В других видах контролируемого машинного обучения эта метка является наиболее важным фактором: было ли предсказание метки правильным, и какова общая точность модели при предсказании на основе большого набора данных?

В то же время при активном обучении нас больше всего волнуют числа, связанные с предсказанием. В примере видно, что предсказание «не связано с катастрофой» получило оценку 0,524. Это означает, что система на 52,4 % уверена в том, что предсказание было верным.

С точки зрения поставленной задачи можно понять необходимость проверки результата человеком: вероятность того, что это связано с бедствием, все еще относительно высока. Если это связано с катастрофой и ваша модель по какой-то причине ошибается в этом примере, вполне вероятно, что вы хотите добавить его к своим обучающим данным, чтобы не пропустить похожие примеры.

В главе 3 мы вернемся к вопросу о достоверности оценки 0,524. Особенно это касается нейронных моделей, где достоверность может сильно варьироваться. В рамках этой главы мы можем предположить, даже если эти числа неточны, в целом мы можем доверять относительной разнице в достоверности для нескольких прогнозов.

#### $2.3.1$ Ранжирование достоверности

Предположим, у нас есть еще одно сообщение с таким предсказаниem:

```
\{"Object": \{"Label": "Not Disaster-Related",
         "Scores": {
              "Disaster-Related": 0.015524352,
              "Not Disaster-Related": 0.984475648
         \mathcal{L}}
\mathcal{L}
```
Этот элемент также предсказывается как «не связанный с катастрофой», но с уверенностью 98,4 %, по сравнению с 52,4 % для первого элемента. Таким образом, модель более уверена в отношении второго пункта, чем в отношении первого. Разумно предположить, что первый пункт с большей вероятностью может быть помечен ошибочно и ему не помешает проверка человеком. Даже если мы не доверяем числам 52,4 % и 98,4 % (а мы, вероятно, не должны доверять, как вы узнаете в последующих главах), разумно предположить, что ранговый порядок уверенности будет коррелировать с точностью. Как правило, это справедливо почти для всех алгоритмов машинного обучения и почти для всех способов расчета точности: вы можете упорядочить элементы по предсказанной уверенности и выбрать элементы с наименьшей уверенностью. Для распределения вероятности по набору меток у для элемента х уверенность задается уравнением, где у\* наиболее уверенная (с) метка:

$$
\Phi_{c}(x) = P_{\theta}(y^*|x).
$$

Для задачи бинарного предсказания, как в этом примере, достаточно ранжировать по степени достоверности и выбрать элементы, наиболее близкие к 50%-ной достоверности. Однако если вы пытаетесь сделать что-то более сложное, например предсказать три или более взаимоисключающие метки, маркировать последовательности данных, генерировать целые предложения (включая перевод и транскрипцию речи) или идентифицировать объекты на изображениях и видео, у вас есть несколько способов вычисления достоверности. Мы вернемся к другим способам расчета достоверности в последующих главах. Интуиция по поводу низкой уверенности остается прежней, и бинарная задача является более доступной для вашей первой системы с участием человека.

## 2.3.2 Выявление выбросов

Как уже говорилось в главе 1, зачастую требуется убедиться в получении разнообразного набора элементов для маркировки человеком, поскольку вновь отобранные элементы не должны быть похожи друг на друга. Эта задача может включать в себя проверку отсутствия важных выбросов. Некоторые катастрофы случаются редко, например большой астероид, врезающийся в Землю. Если заголовок новостей гласит: «Астероид сравняет с землей Уолнат-Крик», а ваша модель машинного обучения не знает, что такое астероид или что Уолнат-Крик - это город, то можно понять, почему эта модель машинного обучения может не определить связь такого заголовка с катастрофой. В этом отношении такое предложение можно назвать выбросом: оно находится наиболее удаленно от всего, что вы видели раньше.

Как и в случае с ранжированием достоверности, у нас есть множество способов обеспечить максимальное разнообразие контента, который отбирается для рассмотрения человеком. Подробнее о таких подходах вы узнаете в последующих главах. Пока же мы сосредоточимся на простой метрике: средней частоте слов в каждом немаркированном элементе данных обучения. Вот стратегия, которую мы будем реализовывать в этой главе:

- 1 Для каждого элемента в непомеченных данных подсчитайте среднее количество совпадений слов с элементами, уже имеющимися в обучающих данных.
- 2 Ранжируйте элементы по их среднему количеству совпадений.
- 3 Выберите элемент с наименьшим средним числом совпадений.
- $\overline{4}$ Добавьте этот элемент к маркированным данным.
- Повторяйте эти шаги до тех пор, пока не сделаете выборку, до- $5<sup>2</sup>$ статочную для одной итерации проверки человеком.

Обратите внимание, что на шаге 4, когда вы отобрали первый элемент, вы можете рассматривать его как помеченный, поскольку вы знаете, что позже получите для него метку.

Этот метод определения выбросов имеет тенденцию отдавать предпочтение небольшим и новым заголовкам, поэтому вы увидите, что код добавляет 1 к подсчету в качестве коэффициента сглаживания. Он также не одобряет предложения с большим количеством общих слов, таких как артикль the, даже если другие слова являются необычными. Поэтому для моделирования общего количества новой информации в заголовке вместо среднего значения можно отслеживать количество новых слов.

Вы также можете разделить число совпадений в обучающих данных на общее количество случаев, когда это слово встречается во всех данных, и умножить каждую из этих дробей, что более или менее даст вам значение байесовской вероятности того, что элемент является выбросом. Вместо сопоставления слов можно использовать более сложные метрики, основанные на определении расстояния между словами, которые учитывают порядок слов в предложении. Или можно использовать множество других алгоритмов сопоставления строк и иных алгоритмов для определения выбросов.

Как и во всем остальном, можно начать с реализации простого примера в этой главе, а позже поэкспериментировать с другими. Главная цель - это страховка: есть ли что-то совершенно другое, чего мы еще не видели? Скорее всего, нет, но если бы было, то это был бы самый ценный элемент для правильного аннотирования. Мы рассмотрим способы комбинирования выборки по уверенности и выборки по разнообразию в главе 5.

Мы также разберем способы объединения стратегии машинного обучения со стратегией аннотирования. Если вы некоторое время работали в области машинного обучения, но никогда не занимались аннотированием или активным обучением, скорее всего, вы оптимизировали модели только по точности. Для создания полной архитектуры вам, скорее всего, потребуется более целостный подход, при котором стратегии аннотирования, активного обучения и машинного обучения будут взаимно дополнять друг друга. Можно выбрать алгоритмы машинного обучения, которые могут давать более точные оценки достоверности в ущерб точности предсказания меток. Или же можно дополнить свои модели машинного обучения двумя типами выводов: один для предсказания меток, а другой для более точной оценки уверенности каждого предсказания. Если вы создаете модели для более сложных задач, таких как генерация последовательностей текста (как в машинном переводе) или участков изображения (как при обнаружении объектов), то наиболее распространенным подходом сегодня является создание отдельных возможностей инференса для самой задачи и интерпретации уверенности. Мы рассмотрим эти архитектуры в главах 9-11 даной книги.

Процесс построения вашей первой модели машинного обучения с участием человека обобщенно представлен на рис. 2.2. Вначале

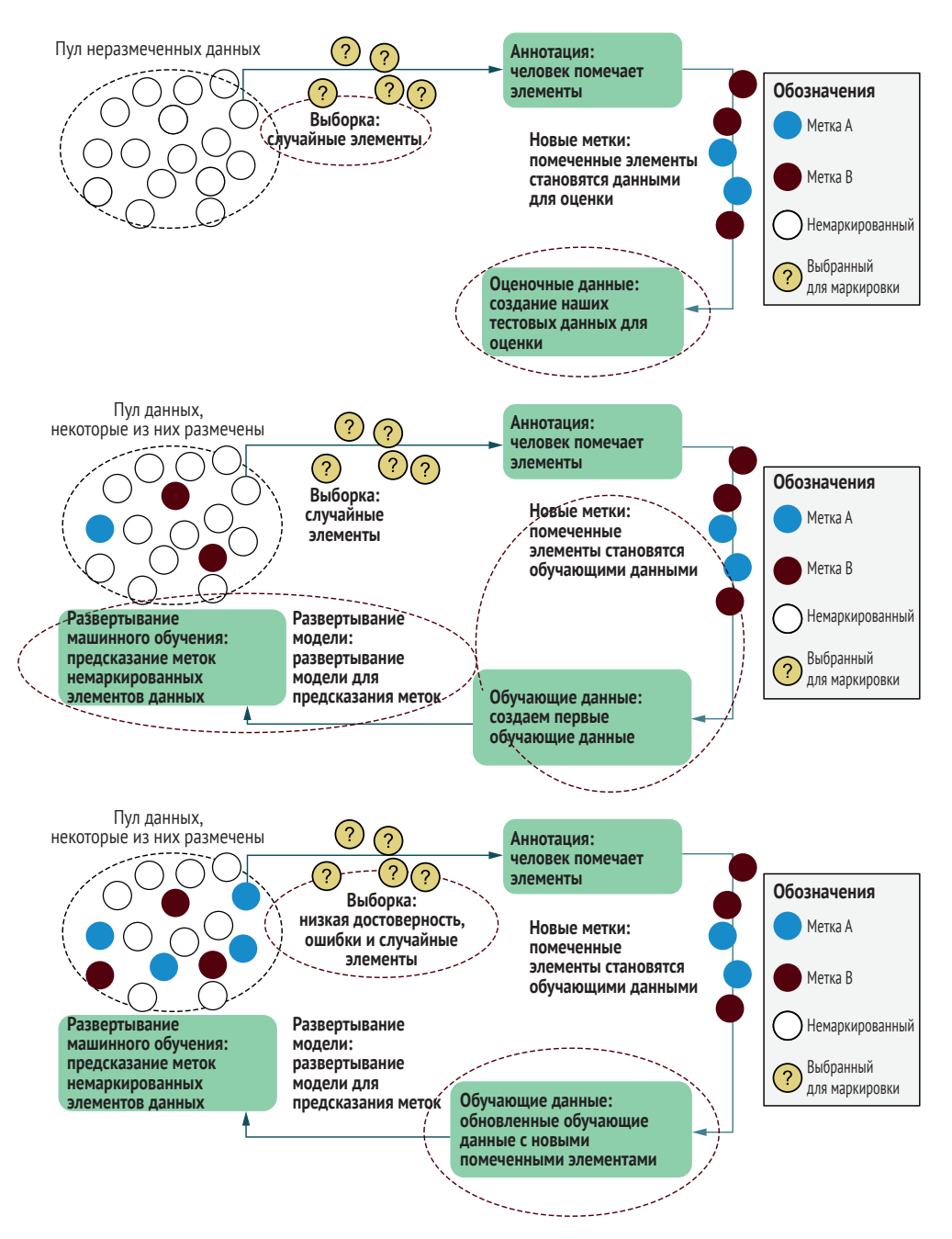

Рис 2.2 Итерационный процесс в вашей первой системе машинного обучения с участием человека

(вверху) выполняется аннотирование случайной выборки немаркированных предметов, которые откладываются в качестве оценочных данных. Затем производится маркировка первых объектов для использования в качестве обучающих данных (в середине), также начиная со случайной выборки. После этого начинается использование активного обучения (внизу) для отбора элементов с низкой степенью достоверности или выбросами.

## 2.3.3 Чего можно ожидать в процессе итераций

 $64$ 

В коде нашего примера после получения достаточного количества данных для оценки и начального обучения мы будем выполнять итерации активного обучения через каждые 100 элементов. Это число, пожалуй, маловато с точки зрения количества элементов за итерацию, поскольку придется потратить много времени на ожидание переобучения модели для относительно небольшого количества новых помеченных элементов, но 100 - вполне подходящее число, чтобы почувствовать степень изменения выборочных данных на каждой итерании.

Вот некоторые моменты, которые вы можете заметить в процессе активного обучения.

- Первая итерация. В основном вы аннотируете заголовки, «не связанные с бедствием», что может показаться утомительным. Баланс улучшится, когда начнется активное обучение, но пока необходимо получить случайную выборку оценочных данных. Вы также должны заметить, что задача не является простой, потому что журналисты часто используют метафоры катастроф для обозначения событий, не связанных с бедствиями, особенно в спорте (объявление войны, засуха по очкам и т. д.). Вы также столкнетесь с проблемой крайностей. Например, является ли падение авиалайнера катастрофой, или ее статус зависит от размера самолета и/или причины? Эти нестандартные ситуации помогут уточнить определение вашей задачи и создать правильные инструкции для привлечения большего числа сотрудников к масштабному аннотированию данных.
- Вторая итерация. Вы создали свою первую модель! Ваша F-оценка, вероятно, ужасна, возможно всего 0,20. Однако площадь под кривой (under the curve, AUC) может быть около 0,75. (Подробнее об F-оценке и AUC см. в приложении.) Несмотря на плохую точность, вы можете находить сообщения о катастрофах с вероятностью выше случайной. Вы можете исправить F-оценку, изменяя параметры и архитектуру модели, но сейчас гораздо важнее количество данных, чем архитектура модели, что станет ясно после начала аннотирования: на второй итерации вы сразу заметите, что большое количество элементов связано с бедствием. На самом деле большинство элементов могут быть таковыми. На начальном этапе ваша модель все еще будет пытаться предсказывать большинство элементов как «не связанные с бедствием», так что все, что близко к 50%-ной уверенности, находится на «связанном с бедствием» конце шкалы. Этот пример показыва-

ет, что активное обучение может быть способно к самостоятельному исправлению: оно перевыбирает более редкие метки, не требуя от вас четкой реализации целевой стратегии для выборки важных меток. Вы также увидите свидетельства избыточной перетренировки. Например, если среди случайно выбранных элементов в первой итерации оказалось много заголовков о наводнениях - возможно, у вас слишком много заголовков о наводнениях и недостаточно о других видах катастроф.

- Третья и четвертая итерации. Вы начнете замечать, что точность модели повышается, поскольку теперь вы маркируете гораздо больше заголовков, связанных с бедствием, тем самым приближая предлагаемые для анализа аннотационные данные к 50:50 для каждой метки. Если ваша модель слишком точно подобрала некоторые определения, как в примере с наводнением, вы должны заметить некоторые контрпримеры, такие как «новые инвестиции наводняют рынок». Эти контрпримеры помогут вашей модели вернуться к более точному прогнозированию заголовков с данными определениями. Если данные были действительно связаны с катастрофой для каждого заголовка с упоминанием наводнения, эти статьи теперь предсказываются с высокой достоверностью и больше не приближаются к 50 %. В любом случае, проблема исправится сама собой, и разнообразие просматриваемых вами заголовков должно увеличиться.
- Итерации с пятой по десятую. Ваши модели выходят на приемлемый уровень точности, и вы должны увидеть большее разнообразие в заголовках. Если F-оценка или AUC увеличивается на несколько процентных пунктов на каждые 100 аннотаций, вы добиваетесь хорошего роста точности. Возможно, вы жалеете, что не аннотировали больше оценочных данных для расчета точности на большем разнообразии имеющихся данных. Увы, вернуться к действительно случайной выборке практически невозможно, если только вы не готовы отказаться от многих имеющихся меток.

Несмотря на кажущуюся простоту, создаваемая вами система в этой главе подчиняется той же стратегии, что и первоначальный выпуск системы SageMaker Ground Truth от Amazon Web Services (AWS) в 2018 году (менее чем за год до написания этой главы). По сути, в первой версии SageMaker делал выборку только по степени достоверности и не искал выбросы. Хотя создаваемая вами система проста, она превосходит уровень алгоритмической сложности инструмента активного обучения, который в настоящее время предлагается крупным облачным провайдером. Я немного трудился над SageMaker Ground Truth во время работы в AWS, поэтому это не является критикой продукта или моих коллег, которые вложили в него гораздо больше труда, чем я. Хотя активное обучение начинает становиться частью крупномасштабных коммерческих предложений, оно все еще находится на ранней стадии развития.

Мы рассмотрим более сложные методы выборки во второй части этой книги. Пока же важнее сосредоточиться на создании итерационного процесса активного обучения наряду с лучшими практиками аннотирования, переобучения и оценки ваших моделей. Если вы не разработаете правильные стратегии итераций и оценки, вы запросто можете сделать свою модель хуже, а не лучше, даже не осознавая этого.

## *2.4 Построение интерфейса для сбора меток человека*

Маркировку данных следует начинать с правильного интерфейса. В этом разделе мы рассмотрим это на примере наших данных.

Правильный интерфейс для получения меток человека так же важен, как и правильная стратегия выборки. Сделать интерфейс на 50 % более эффективным будет так же хорошо, как улучшить стратегию выборки активного обучения на 50 %. Из уважения к людям, которые занимаются маркировкой, вы должны сделать все возможное, чтобы они чувствовали себя максимально полезными. Если вы действительно не знаете, на чем лучше сосредоточиться в первую очередь – на улучшении интерфейса или алгоритма, начните с интерфейса для улучшения работы людей, а о чувствах процессора можно побеспокоиться позже.

Часть III этой книги посвящена аннотированию данных, поэтому мы сделаем несколько допущений, чтобы сохранить простоту обсуждения в этой главе:

- аннотаторы не допускают значительного количества ошибок в метках, поэтому нам не нужно вводить контроль качества аннотаций;
- аннотаторы прекрасно понимают задачу и метки, поэтому они не выбирают неправильные метки случайно;
- одновременно работает только один аннотатор, поэтому нам не нужно следить за процессом маркировки.

Эти предположения очень важны. В большинстве развернутых систем необходимо осуществлять контроль качества для предотвращения ошибок аннотаторов; скорее всего, потребуется несколько итераций аннотирования для уточнения определений меток и инструкций; понадобится система для отслеживания работы, порученной нескольким людям параллельно.

## *2.4.1 Простой интерфейс для маркировки текста*

Создаваемый интерфейс определяется вашей задачей и распределением ваших данных. Для нашей задачи бинарной маркировки достаточно простого интерфейса командной строки (рис. 2.3). Вы сразу увидите его при запуске скрипта, представленного ранее в этой главе:

```
Пожалуйста, введите 1, если это сообщение связано с катастрофой, или нажмите
Enter, если нет. Введите 2, чтобы вернуться к предыдущему сообщению, введите
d, чтобы посмотреть подробные определения, или введите s, чтобы сохранить
свои примечания.
Борьба с пожарами продолжается в Блю-Маунтинс
> 1
```
Рис. 2.3 Инструмент аннотирования интерфейса командной строки для примера из этой главы

Как уже говорилось во введении, при создании хорошего интерфейса для аннотирования учитываются многие факторы взаимодействия человека и компьютера. Но если вам нужно создать что-то быстро, сделайте следующее.

- 1 Создайте такой интерфейс, который позволит аннотаторам сосредоточиться на одной области экрана.
- 2 Предусмотрите горячие клавиши для всех действий.
- Добавьте опцию «назад/отмена» (back/undo).

Сделайте эти три элемента в первую очередь, а графический дизайн можно сделать позже. Чтобы увидеть, что именно делает код, посмотрите репозиторий на https://github.com/rmunro/pytorch active learning или клонируйте его локально и поэкспериментируйте с ним. Выдержки из этого кода будут приведены в данной книге в качестве иллюстрации.

Код для извлечения аннотаций можно увидеть в первых 20 строках функции get annotations() в следующем листинге.

```
Листинг 2.1
                Выборка немаркированных элементов, которые мы
                хотим аннотировать
def get_annotations(data, default_sampling_strategy="random"):
    """Prompts annotator for label from command line and adds annotations to
    \rightarrow data
   Keyword arguments:
        data -- an list of unlabeled items where each item is
            [ID, TEXT, LABEL, SAMPLING_STRATEGY, CONFIDENCE]
        default_sampling_strategy -- strategy to use for each item if not
        \rightarrow already specified
    0.001ind = 0while ind \le len(data):
       if ind < 0:
            ind = 0 # in case you've gone back before the first
        if ind < len(data):
            textid = data[ind][0]text = data[ind][1]
```

```
label = data[ind][2]strategy = data[ind][3]if textid in already labeled:
    print("Skipping seen "+label)
    ind+=1else:Функция input() запрашивает
    print(annotation instructions)
                                              ввод у пользователя.
    label = str(input(text+"\n\n> ")) <
    \ddotsc\dddotsc
```
Для наших данных метки несколько не сбалансированы, поскольку большинство заголовков не связаны с катастрофами. Этот факт имеет значение для дизайна интерфейса. Было бы неэффективно и скучно, если бы человек постоянно выбирал «не связано с катастрофой». Вы можете сделать «не связано с катастрофой» вариантом по умолчанию для повышения эффективности, при условии что у вас есть обратная опция, когда аннотаторы неизбежно начинают выбирать вариант по умолчанию. Вероятно, вы сами так делали: быстро аннотировали, а затем возвращались назад, когда нажимали на неправильный ответ. Вы должны увидеть эту функциональность в следующих и последних 20 строках кода функции get\_annotations().

```
Листинг 2.2
                Предоставление аннотатору возможности вернуться
                назад во избежание ошибок при повторах
def get annotations(data, default sampling strategy="random"):
                \cdots\cdotsif label == "2":ind-z1 # go back
                elif label == "d":print(detailed instructions) # print detailed
                    \rightarrow instructions
                elif label == "s":break # save and exit
                else:if not label == "1":label = "0" # treat everything other than 1 as 0
                   data[ind][2] = label # add label to our dataif data[ind][3] is None or data[ind][3] == "":
                        data[ind][3] = default sampling strategy # default if\rightarrow none given
                   ind+=1
        else:
           #last one - give annotator a chance to go back
           print(last instruction )
           label = str(input("n/n> "))
```

```
if label == "2":ind = 1-256ind+1
```
return data

## 2.4.2 Управление данными машинного обучения

В развернутой системе лучше всего хранить аннотации в базе данных, которая позаботится о резервном копировании, доступности и масштабируемости. Но далеко не всегда можно просматривать базу данных так же легко, как файлы на локальной машине. Помимо добавления обучающих элементов в базу данных или в случае создания простой системы может оказаться полезным иметь локально хранящиеся данные и аннотации, которые можно быстро проверить.

В нашем примере мы разделим данные на отдельные файлы в соответствии с меткой для дополнительного резервирования. Если вы не работаете в организации с уже налаженными процессами управления данными для аннотаций и машинного обучения, у вас, скорее всего, нет такого же контроля качества данных, как у кода, например модульных тестов и хорошего контроля версий. Поэтому разумно быть избыточным в способах хранения данных. Аналогично вы можете заметить, что код добавляет файлы, но никогда не записывает их поверх. Он также сохраняет файл unlabeled data.csv нетронутым, проверяя наличие дубликатов в других наборах данных вместо удаления заголовков из этого файла после маркировки элемента.

Избыточность в хранении меток и принудительное удаление данных избавят вас от головной боли при проведении экспериментов. Я еще не встречал специалиста по машинному обучению, который бы в какой-то момент случайно не удалил помеченные данные, поэтому следуйте этому совету! Также в случае хранения данных на своей локальной машине помните, что они могут быть чьими-то личными или иметь конфиденциальное содержание. Убедитесь, что у вас есть разрешение на хранение данных, и удаляйте их сразу после окончания их использования

#### Развертывание вашей первой системы  $2.5$ машинного обучения с участием человека

Теперь давайте соберем все части вашей первой системы с участием человека! Если вы не сделали этого ранее в данной главе, загрузите код и данные с сайта https://github.com/rmunro/pytorch active learning, а инструкции по установке смотрите в файле readme.

Вы можете сразу же запустить этот код, и он начнет предлагать вам аннотировать данные и автоматически обучаться после каждой итерации. Вы должны увидеть изменения в данных на каждой итерации, о которых вы узнали в разделе 2.3.3.

Чтобы увидеть, что же происходит на самом деле, давайте рассмотрим основные компоненты этого кода и лежащие в его основе стратегии. Мы используем простую модель машинного обучения PyTorch для классификации текста. Мы будем использовать простейшую модель, которую можно быстро переобучить для ускорения итераций. В PyTorch все определение модели - это десяток строк кода.

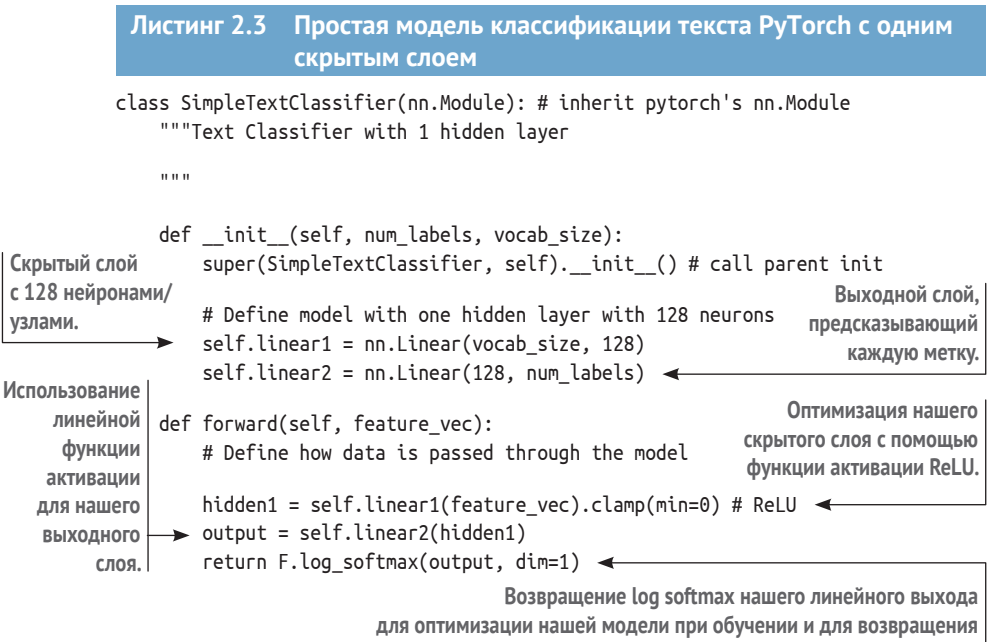

в качестве распределения вероятности для прогнозирования.

Наш входной слой содержит кодировку с одним активным состоянием каждого слова в нашем наборе признаков (тысячи), наш выходной слой - две метки, а наш скрытый слой состоит из 128 узлов.

При обучении мы знаем, что данные изначально не сбалансированы между метками, поэтому мы хотим убедиться, что выбираем чтото близкое к четному количеству элементов для каждой метки. Эта спецификация задается в следующих переменных в начале кода:

```
epochs = 10 # number of epochs per training session
select_per_epoch = 200 # number to sample per epoch per label
```
Мы будем обучать наши модели в течение 10 периодов (epochs) и для каждого периода будем случайным образом выбирать 200 элементов из каждой метки. Такой подход не сделает нашу модель полностью сбалансированной, потому что мы все равно будем выбирать из большего разнообразия текстов, не связанных с катастрофой по всем периодам, но этого будет достаточно для получения некоторого

сигнала от наших данных, даже если у нас есть только 100 или около того примеров, связанных с катастрофой.

(Скрытые нейроны, периоды и элементы, выбранные в каждый период, являются целесообразными, но в остальном произвольными отправными точками. Вы можете экспериментировать с различными значениями гиперпараметров, но в начале процесса аннотирования вы должны сосредоточиться на данных.)

Код для обучения нашей модели - это функция train model(), показанная ниже.

```
Листинг 2.4 Обучение модели классификации текста
def train_model(training_data, validation_data = "", evaluation_data = "",\rightarrow num labels=2, vocab size=0):
    """Train model on the given training_data
    Tune with the validation data
    Evaluate accuracy with the evaluation_data
    0.0\,0.0model = SimpleTextClassifier(num labels, vocab size)
    # let's hard-code our labels for this example code
    # and map to the same meaningful booleans in our data,
    # so we don't mix anything up when inspecting our data
    label to ix = {"not disaster related": 0, "disaster related": 1}
    loss function = nn.NLLloss()optimizer = option.SGD(model.parameters(), lr=0.01)# epochs training
    for epoch in range(epochs):
        print("Epoch: "+str(epoch))
        current = 0# make a subset of data to use in this epoch
        # with an equal number of items from each label
        shuffle(training_data) #randomize the order of the training data
        related = \lceil \text{row} \text{ for row in training data if '1' in row[2]} \rceilnot related = \lceil \text{row} \text{ for row in training data if '0' in row[2]} \rceilepoch data = related[:select per epoch] \leftarrowepoch data += not related : select per epoch]
        shuffle(epoch data)
                                                Выберите равное количество предметов
                                                    с каждой меткой для эффективной
        # train our model
                                                перевыборки меньшей метки, особенно
        for item in epoch data:
                                                     на ранних итерациях маркировки.
            features = item[1].split()label = int(item[2])model.zero_grad()
            feature_vec = make_feature_vector(features, feature_index)
```
```
target = torch.LongTensor([int(label)])log probs = model(feature vec)
# compute loss function, do backward pass, and update the
\rightarrow gradient
loss = loss function(log probs, target)loss.backward()
optimizer.step()
```
Как видите, мы сохраняем постоянными гиперпараметры обучения, такие как скорость обучения и тип функций активации. Для реальной системы вы, вероятно, захотите поэкспериментировать с обучающими гиперпараметрами, а также с архитектурами, которые лучше моделируют последовательность слов или кластеры пикселей при классификации изображений.

Если вы занимаетесь настройкой гиперпараметров, вам следует создать подтверждающие данные и использовать их для настройки модели, как вы уже привыкли делать в машинном обучении. На самом деле вам может понадобиться несколько типов проверочных наборов данных, включая один из обучающих данных на каждой итерации, один из непомеченных данных до использования активного обучения и один из оставшихся непомеченных элементов на каждой итерации. Мы вернемся к проверочным данным для активного обучения в главе 3. Пока же мы сохраним для вас дополнительные аннотации. Если вы хотите настроить свою модель в примере из этой главы, на каждой итерации извлекайте случайную выборку данных из набора обучающих данных.

Оставшаяся часть функции train\_model() оценивает точность новой модели и сохраняет ее в файл models/. Об оценке я расскажу в следующем разделе.

## 2.5.1 Всегда в первую очередь собирайте данные для оценки

Оценочные данные часто называют тестовым набором или удерживаемыми данными, и для этой задачи они должны представлять собой случайную выборку заголовков, для которых мы делаем аннотации. Мы всегда будем отбирать эти заголовки из обучающих данных, чтобы иметь возможность отслеживать точность нашей модели после каждой итерации активного обучения.

Важно сначала получить данные для оценки, поскольку существует множество способов непреднамеренно исказить результаты оценки после того, как вы начали использовать другие методы выборки. Вот некоторые вещи, которые могут пойти не так, если вы сначала не извлечете данные оценки:

• если вы забудете сделать выборку оценочных данных из немаркированных элементов до выборки по низкому доверию, ваши оценочные данные будут смещены в сторону оставшихся элементов с высоким доверием, и ваша модель будет казаться более точной, чем она есть на самом деле;

- если вы забыли сделать выборку оценочных данных и извлекаете оценочные данные из обучающих данных после выборки по доверительной вероятности, ваши оценочные данные будут смещены в сторону элементов с низкой доверительной вероятностью, и ваша модель будет казаться менее точной, чем она есть на самом деле;
- если вы применили обнаружение выбросов, а затем попытались извлечь оценочные данные, избежать смещения практически невозможно, поскольку извлеченные элементы уже способствовали выборке дополнительных выбросов.

## Что будет, если не получить оценочные данные в первую очередь?

Трудно определить точность вашей модели, если вы не вспомнили о необходимости получить оценочные данные в первую очередь. Эта одна из самых больших ошибок, которые я наблюдал. Как только специалисты по анализу данных получают какие-либо новые метки, сделанные человеком, они, естественно, хотят добавить их к своим обучающим данным и проверить точность своих моделей. Но если ваши оценочные данные получены задним числом и вы не позаботились о придании им действительно случайного характера, вы не узнаете, насколько точна ваша модель. Я видел, как компании по созданию самоуправляемых автомобилей, лент социальных сетей и приложений для знакомств неправильно используют оценочные данные. Знайте, что автомобиль, который проехал мимо вас сегодня, новостная статья, которую вам порекомендовали, и человек, за которого вы однажды выйдете замуж, могли быть определены моделями машинного обучения с сомнительной точностью.

Если вы хотите сразу же начать обучение, хотя бы отложите сначала оценочные данные, чтобы они не влияли на ваш анализ. Вы можете вернуться к аннотированию этих данных позже или аннотировать их параллельно с данными обучения и проверки.

Наконец, может оказаться невозможным выбрать действительно случайные данные, если вы применяете свою модель к постоянно меняющемуся потоку информации. Это абсолютно верно в ситуациях, связанных с ликвидацией последствий стихийных бедствий, поскольку со временем поступает новая информация о меняющихся условиях и потребностях. В примере, над которым мы работаем, стоит задача маркировать конечный набор заголовков новостей, поэтому имеет смысл выбрать случайную выборку заголовков, чтобы включить их в наши обучающие данные. Мы вернемся к стратегиям выборки для оценки данных в более сложных контекстах в главе 3.

Код для оценки точности вашей модели на каждой итерации - это функция evaluate model().

```
Листинг 2.5
                 Оценка модели на удержанных данных
def evaluate model(model, evaluation data):
    """Evaluate the model on the held-out evaluation data
    Return the f-value for disaster-related and the AUC
    0.00related confs = \lceil \cdot \rceil # related items and their confidence of being related
    not related confs = \lceil \cdot \rceil # not related items and their confidence of
    \rightarrow being related
    true_pos = 0.0 # true positives, etc
    false pos = 0.0false neg = 0.0with torch.no qrad():
        for item in evaluation data:
            \overline{a}, text, label, \overline{a}, \overline{a}, = item
             feature vector = make_feature_vector(text.split(), feature_index)
            log probs = model(feature vector)
            # get confidence that item is disaster-related
            prob related = math.exp(log probs.data.tolist()[0][1]) \leftarrowТензоры PyTorch являются
            if(label == "1"):
                                                                  двумерными, поэтому
                 # true label is disaster related
                                                                     нам нужно извлечь
                 related confs.append(prob related)
                                                               только предсказательную
                 if prob related > 0.5:
                                                                        достоверность.
                     true_{pos} += 1.0else:
                     false_new += 1.0else:
                 # not disaster-related
                 not_related_confs.append(prob_related)
                 if prob_{related} > 0.5:
                     false pos += 1.0\cdots\cdots
```
Этот код определяет прогнозируемую уверенность относительно связи каждого элемента с катастрофой и отслеживает, было каждое предсказание верным или неверным. Необработанная точность не будет хорошей метрикой для использования в этом случае. Поскольку частота встречаемости этих двух меток не сбалансирована, вы получите почти 95 % точности при каждом предсказании «не связано с бедствием». Этот результат не является информативным, а наша задача - найти заголовки, связанные с бедствием, поэтому мы будем рассчитывать точность как F-оценку предсказаний, связанных с бедствием.

Помимо важности F-оценки, нас интересует корреляция уверенности с точностью, поэтому мы рассчитаем площадь под ROC-кривой. Кривая ROC (receiver operating characteristic, операционная характеристика приемника) упорядочивает набор данных по степени достоверности и рассчитывает соотношение истинно положительных и ложноположительных результатов.

Определения и обсуждение таких понятий, как точность, отклик модели, F-оценка и AUC, приведены в приложении, все они реализованы в функции evaluate model() нашего кода.

```
Листинг 2.6 Вычисление точности, отклика, F-оценки и AUC
def evaluate_model(model, evaluation_data):
                    \ddotsc\ddotsc# Get FScore
    if true pos == 0.0:
        fscore = 0.0else:
                                                             Среднее гармоническое
        precision = true pos / (true pos + false pos)
                                                                  значение точности
        recall = true pos / (true pos + false neg)
                                                                         и отклика.
        fscore = (2 * precision * recall) / (precision + recall)# GET AUC
    not related confs.sort()
    total greater = 0 # count of how many total have higher confidence
    for conf in related_confs:
                                             Для элементов с интересующей нас меткой
        for conf2 in not related confs:
                                             («related» в данном случае) мы хотим
            if conf < conf2: \leftarrowзнать количество элементов с этой меткой,
                break
                                             предсказанных с большей достоверностью.
            else:
                                             чем элементов без этой метки.
                total greater += 1denom = len(not_related_cons) * len(related_{confs})auc = total greater / denomreturn[fscore, auc]
```
Если вы посмотрите на имена файлов для построенных вами моделей в каталоге models, то увидите, что имя файла включает метку времени, точность модели по F-оценке и AUC, а также количество обучающих элементов. Это хорошая практика управления данными - давать своим моделям многословные и прозрачные имена, что позволит вам с течением времени отслеживать точность каждой итерации путем простого просмотра листинга каталога.

## 2.5.2 Каждая точка данных получает шанс

Включая новые элементы случайной выборки в каждую итерацию активного обучения, вы получаете базовый уровень в этой итерации. Вы можете сравнить точность обучения на случайных элементах с другими стратегиями выборки, что позволит определить, насколько эффективны ваши стратегии выборки по сравнению со случайной выборкой. Вы уже знаете, сколько новых аннотированных элементов отличается от предсказанной вашей моделью метки, но вы не знаете, насколько сильно они изменят модель для будущих прогнозов после их добавления к обучающим данным.

Даже если другие стратегии активного обучения потерпят неудачу на итерации, вы все равно получите постепенное улучшение за счет случайной выборки, поэтому случайная выборка - это хороший запасной вариант.

Здесь есть и этический выбор. Мы признаем, что все стратегии несовершенны, поэтому каждый элемент данных все равно имеет некоторый шанс быть выбранным случайно и быть рассмотренным человеком, даже если ни одна из стратегий выборки не выбрала бы его. Хотели бы вы исключить вероятность появления важного заголовка в реальном сценарии катастрофы, потому что ваши стратегии выборки никогда бы его не выбрали? Этический вопрос - это вопрос, который вы должны задать себе в зависимости от данных и конкретного случая использования.

## 2.5.3 Выбор правильных стратегий для ваших данных

Нам уже известно, что связанные с катастрофой заголовки в наших данных встречаются редко, поэтому стратегия отбора выбросов вряд ли позволит отобрать много релевантных элементов. Поэтому в коде примера основное внимание уделяется доверительному отбору и выборке данных для каждой итерации в соответствии со следующей стратегией:

- 10 % случайным образом выбираются из немаркированных элементов;
- 80 % отбираются из элементов с наименьшим доверием;
- 10 % отбираются как выбросы.

Если предположить, что элементы с низким уровнем доверия действительно 50:50 связаны и не связаны с бедствием, то при большом количестве аннотированных элементов и стабильности наших моделей аннотаторы должны увидеть чуть больше 4/10 сообщений, связанных с бедствием. Этот результат достаточно близок к равновероятному, чтобы не беспокоиться о том, что эффекты упорядочивания будут мешать аннотаторам в последующих итерациях.

Следующие три листинга содержат код для трех стратегий. Сначала мы получаем предсказания с низким доверием.

#### Листинг 2.7 Выборка элементов с низкой достоверностью

```
def get_low_conf_unlabeled(model, unlabeled_data, number=80, limit=10000):
   confidences = []if limit == -1:
```

```
 print("Get confidences for unlabeled data (this might take a while)")
               else:
               # only apply the model to a limited number of items
               shuffle(unlabeled_data)
              unlabeled data = unlabeled data[i:limit] with torch.no_grad():
                   for item in unlabeled_data:
                      textid = item[0]
                      if textid in already labeled:
                           continue
                      text = item[1] feature_vector = make_feature_vector(text.split(), feature_index)
                      log probs = model(feature vector)
                      prob related = math.exp(log probs.data.tolist()[0][1])
                      if prob related < 0.5:
                          confidence = 1 - prob related
                       else:
                           confidence = prob_related
                       item[3] = "low confidence"
                       item[4] = confidence
                       confidences.append(item)
               confidences.sort(key=lambda x: x[4])
               return confidences[:number:]
Получение 
вероятностей 
для каждой метки 
для элемента.
                                                              Упорядочение элементов 
                                                              по степени уверенности.
```
Далее мы получим случайные элементы.

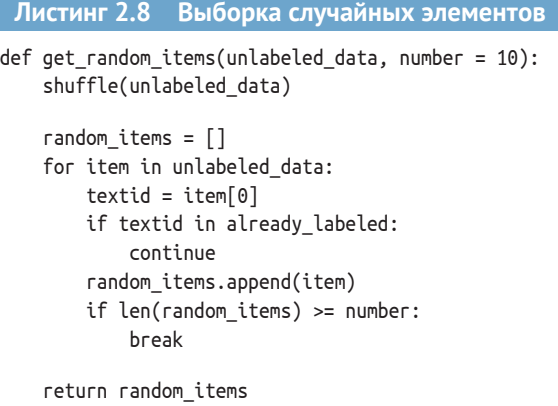

Наконец, получим выбросы.

**Листинг 2.9 Выбросы выборки**

def get outliers(training data, unlabeled data, number=10): """Get outliers from unlabeled data in training data

```
Returns number outliers
An outlier is defined as the percent of words in an item in
unlabeled data that do not exist in training data
0.00outliers = []
total feature counts = defaultdict(lambda: 0)
for item in training data:
    text = item[1]
    features = text.split()Подсчет всех признаков
    for feature in features:
                                                          в обучающих данных.
        total_feature_counts[feature] += 1
while(len(outliers) < number):top outlier = [ ]top_matrix = float("inf")for item in unlabeled_data:
        textid = item[0]
        if textid in already labeled:
            continue
                                            Добавление количества раз, когда этот
                                             признак в немаркированном элементе
        text = item[1]данных встречался в обучающих данных.
        features = text.split()total matches = 1 # start at 1 for slight smoothing
        for feature in features:
            if feature in total_feature_counts:
                total matches += total feature counts[feature] \leftarrowave\_matches = total\_matches / len(features)if ave matches < top match:
            top match = ave matches
            top outlier = item
    # add this outlier to list and update what is 'labeled',
    # assuming this new outlier will get a label
    top_outlier[3] = "outlier"Обновление количества обучающих
    outliers.append(top outlier)
                                               данных для этого элемента,
    text = top outlier[1]чтобы помочь с разнообразием
    features = text.split()для следующего выброса,
    for feature in features:
                                               попавшего в выборку.
        total feature counts[feature] += 1 \blacktriangleleft
```
return outliers

Как видите, по умолчанию в функции get low conf unlabeled() предсказывается доверие только для 10 000 немаркированных элементов, а не для всего набора данных. Этот пример позволяет сделать время между итерациями более управляемым, так как в зависимости от производительности вашего компьютера вы бы ждали результата многие минуты или даже часы для всех предсказаний. Этот пример также увеличивает разнообразие данных, поскольку каждый раз мы выбираем элементы с низким уровнем доверия из другого подмножества немаркированных элементов.

#### $2.5.4$ Переобучение модели и итерации

Теперь, когда у вас есть новые аннотированные элементы, вы можете добавить их к данным для обучения и посмотреть на изменение точности модели. Если вы запустите скрипт, который загрузили в начале главы, то увидите, что переобучение происходит автоматически после завершения аннотирования каждой итерации.

Если посмотреть на этот код, вы также увидите элементы управления, которые объединяют весь код из этой главы. Этот дополнительный код - гиперпараметры, такие как количество аннотаций на итерацию, и код в конце файла для проверки того, что сначала вы получите оценочные данные, обучите модели и начнете итерации с активным обучением при наличии достаточного количества оценочных данных. Пример в этой главе содержит менее 500 строк уникального кода, поэтому стоит потратить время, чтобы понять, что происходит на каждом этапе, и подумать, как можно расширить любую часть кода.

Если вы знакомы с машинным обучением, то количество функций наверняка бросится вам в глаза. Вероятно, у вас более 10 000 признаков для всего лишь 1000 маркированных учебных элементов. Ваша модель должна выглядеть не так, если вы не будете маркировать больше данных: вы почти наверняка получите более высокую точность, если уменьшите количество признаков. Однако, как ни странно, вам нужно большое количество признаков, особенно на ранних этапах активного обучения, поскольку вы хотите, чтобы каждый признак учитывался для редких заголовков, связанных с катастрофой. В противном случае ваша ранняя модель будет еще более предвзятой по отношению к тому типу заголовков, которые вы случайно выбрали первыми. Существует множество способов объединить архитектуру машинного обучения и стратегии активного обучения, и я расскажу об основных в главах 9-11.

После того как вы выполните порядка 10 итераций аннотирования, посмотрите на свои обучающие данные. Вы заметите, что большинство элементов были выбраны с низким уровнем доверия, что не является сюрпризом. Поищите те, которые указаны как выбранные с помощью выброса, и вы удивитесь. Вероятно, там будет несколько примеров со словами, которые очевидно (для вас) связаны с катастрофой. Получается, что эти примеры увеличили разнообразие вашего набора данных так, что в противном случае их можно было бы не заметить.

Активное обучение может работать в режиме самокоррекции, но можно ли увидеть какие-либо доказательства в пользу того, что оно не привело к самокоррекции некоторых ошибок? Обычные примеры включают перебор длинных или коротких предложений. Эквивалентом компьютерного зрения может быть избыточная выборка слишком больших или слишком маленьких изображений, с высоким или низким разрешением. Ваш выбор стратегии исключения выбросов и модели машинного обучения может привести к избыточной выборке на основе таких характеристик, которые не являются основными для вашей цели. В этом случае можно рассмотреть возможность применения методов этой главы к различным группам данных: короткие предложения с наименьшей достоверностью, средние предложения с наименьшей достоверностью и длинные предложения с наименьшей достоверностью.

При желании вы также можете поэкспериментировать с вариациями стратегий выборки в рамках этого кода. Попробуйте провести переобучение только на случайно выбранных элементах и сравните полученную точность с точностью другой системы, переобученной на том же количестве элементов с использованием выборки с низкой достоверностью и с использованием выборки по выбросам. Какая стратегия оказывает наибольшее влияние и в какой степени?

Вы также можете обдумать дальнейшие шаги:

- более эффективный интерфейс для аннотирования;
- контроль качества для предотвращения ошибок при аннотировании:
- более эффективные стратегии выборки при активном обучении;
- более сложные нейронные архитектуры для алгоритма классификации.

Ваш субъективный опыт может отличаться от моего, и если вы опробуете этот пример на собственных данных, а не на представленном здесь наборе, возможно, что-то изменится. Но есть вероятность, что вы определили один из первых трех вариантов как наиболее важный для вас компонент. Если вы знакомы с методами машинного обучения, вашим первым побуждением может стать сохранение постоянных данных и переход к экспериментам с более сложными нейронными архитектурами. Эта задача может быть лучшим следующим шагом, но она редко является наиболее важной на начальном этапе. Как правило, сначала стоит получить правильные данные; настройка архитектуры машинного обучения становится более важной на более поздних этапах итераций.

Далее в этой книге говорится о том, как разобраться в создании лучших интерфейсов для аннотирования, внедрении лучшего контроля качества аннотирования, разработке лучших стратегий активного обучения и поиске лучших способов объединения этих компонентов.

## Резюме

Простая система машинного обучения с участием человека может охватывать весь цикл - от выборки немаркированных данных до обновления модели. Такой подход позволяет быстро приступить

к работе с полноценной системой MVP, которую можно развивать по мере необходимости.

- Легче всего реализовать две простые стратегии активного обучения: выборку наименее достоверных элементов из прогнозов и выборку выбросов. Понимание основных целей каждой из этих стратегий поможет вам в дальнейшем углубиться в выборку неопределенности и разнообразия в этой книге.
- Простой интерфейс командной строки может обеспечить эффективное аннотирование данных человеком. Даже простой текстовый интерфейс может быть достаточно удобным, если он построен в соответствии с общими принципами взаимодействия человека и компьютера.
- Правильное управление данными, например создание оценочных данных в качестве первой задачи, является очень важным. Если вы не получите правильные данные для оценки, вы никогда не узнаете точность вашей модели.
- Переобучение модели машинного обучения с использованием новых аннотированных данных на регулярных итерациях показывает, что со временем ваша модель становится все более точной. При правильном проектировании итераций активного обучения происходит естественная самокоррекция, при этом избыточное обучение на одной итерации исправляется стратегией выборки на следующих итерациях.

# Часть II

## Активное обучение

. еперь, после изучения архитектур с участием человека в первых двух главах, мы посвятим следующие четыре главы активному обучению: набору методов выборки наиболее важных данных для рассмотрения человеком.

Глава 3 посвящена выборке неопределенности (uncertainty sampling), в ней представлены наиболее широко используемые техники для понимания неопределенности модели. Глава начинается с представления различных способов интерпретации неопределенности, полученной с помощью одной нейронной модели, а затем рассматривается неопределенность, полученная с помощью различных типов архитектур машинного обучения. В главе также рассматривается вопрос вычисления неопределенности при наличии нескольких прогнозов для каждого элемента данных, например при использовании комплекса моделей.

В главе 4 рассматривается сложная проблема определения причин, по которым ваша модель может быть убедительной, но ошибочной из-за недостаточной выборки или нерепрезентативных данных. В ней представлены различные подходы к выборке данных, полезные для выявления пробелов в знаниях вашей модели, такие как кластеризация, репрезентативная выборка, а также методы, позволяющие выявить и уменьшить смещение реальных данных в ваших моделях. В совокупности эти методы известны как выборка разнообразия (diversity sampling).

Выборка неопределенности и выборка разнообразия наиболее эффективны в сочетании, поэтому в главе 5 представлены способы объединения различных стратегий в комплексную систему активного

обучения. В главе 5 также рассматриваются некоторые преимущества методов переноса обучения, которые позволяют адаптировать модели машинного обучения для предсказания выборки элементов.

В главе 6 рассматривается применение методов активного обучения для решения различных задач машинного обучения, включая обнаружение объектов, семантическую сегментацию, маркировку последовательностей и генерацию языковых конструкций. Эта информация, включая сильные и слабые стороны каждого метода, позволит вам применять активное обучение для решения любых задач машинного обучения.

# Выборка<br><u>енности</u> *Выборка неопределенности*

## *В этой главе рассматривается:*

- понимание оценок предсказания модели;
- объединение прогнозов по нескольким меткам в единую оценку неопределенности;
- объединение предсказаний от нескольких моделей в единую оценку неопределенности;
- вычисление неопределенности с помощью различных алгоритмов машинного обучения;
- принятие решения о количестве элементов для рассмотрения человеком за каждый цикл итераций;
- оценка эффективности выборки неопределенности.

Наиболее распространенной стратегией для повышения эффективности искусственного интеллекта является использование моделей машинного обучения, способных сообщить о том, что они не уверены в задаче, а затем запросить правильное решение у человека. В целом немаркированные данные, сбивающие алгоритм с толку, наиболее ценны при маркировке и добавлении к обучающим данным. Если алгоритм уже может пометить элемент с высокой степенью уверенности, то, скорее всего, он является правильным.

Эта глава посвящена вопросам интерпретации ситуаций, когда наша модель пытается сообщить о своей неопределенности при решении задачи. Но далеко не всегда просто понять момент неопределенности модели и способ вычисления этой неопределенности. За пределами простых задач бинарной маркировки различные способы измерения неопределенности могут давать совершенно разные результаты. Вам необходимо понять и рассмотреть все методы оценки неопределенности, чтобы выбрать правильный для ваших данных и целей.

Например, представьте, что вы создаете самоуправляемый автомобиль и хотите помочь ему научиться распознавать новые типы объектов (пешеходов, велосипедистов, уличные знаки, животных и т. д.), с которыми он встречается по мере движения. Но для этого нужно понять обстоятельства, при которых автомобиль не уверен в определении вида объекта, и определить лучший способ интерпретации и преодоления этой неопределенности.

## $\overline{3.1}$ Интерпретация неопределенности в модели машинного обучения

Выборка неопределенности - это набор методов для выявления немаркированных элементов вблизи границы принятия решения в вашей действующей модели машинного обучения. И хотя определить уверенность модели несложно - когда есть один результат с очень высокой достоверностью, у вас есть много способов рассчитать неопределенность, и ваш выбор будет зависеть от конкретного случая и от того, что будет наиболее эффективным для ваших конкретных ланных.

В этой главе мы рассмотрим четыре подхода к выборке неопределенности:

- выборка наименьшей уверенности (Least confidence sampling)  $$ разница между наиболее достоверным прогнозом и 100%-ной достоверностью. В нашем примере, когда модель была наиболее уверена в наличии пешехода на изображении, наименьшая уверенность показывает, насколько уверенным (или сомнительным) было это предсказание;
- граница достоверности выборки (Margin of confidence sampling) разница между двумя наиболее достоверными предсказаниями. В нашем примере, когда модель наиболее уверена в наличии пешехода на изображении, а второй по уверенности вариант предполагает наличие животного, граница достоверности отражает разницу между этими двумя значениями;
- соотношение достоверности (Ratio of confidence) соотношеa. ние между двумя наиболее уверенными прогнозами. В нашем примере, когда модель наиболее уверена в наличии пешехода на изображении, а вторым по уверенности является животное, показатель уверенности отражает соотношение (а не разницу) между этими двумя уверенностями;

 $\blacksquare$  выборка по энтропии (Entropy-based sampling) – разница между всеми предсказаниями, как определено в теории информации. В нашем примере выборка, основанная на энтропии, фиксирует степень отличия каждой оценки достоверности от каждой другой.

Мы также изучим способы установления неопределенности для различных типов алгоритмов машинного обучения и способы расчета неопределенности при наличии нескольких прогнозов для каждого элемента данных, например при использовании комплекса моделей.

Понимание сильных и слабых сторон каждого метода требует углубленного изучения особенностей работы каждой стратегии, поэтому в этой главе вместе с уравнениями и кодом приводятся подробные примеры. Вам также необходимо понять принципы генерации доверительных вероятностей, прежде чем начать их правильно интерпретировать, поэтому эта глава начинается с изучения интерпретации распределений вероятностей вашей модели, особенно если они генерируются с помощью softmax, наиболее популярного алгоритма генерации доверительных вероятностей для нейронных моделей.

#### $3.1.1$ Для чего искать неопределенность в вашей модели?

Вернемся к нашему примеру с самоуправляемым автомобилем. Предположим, что этот автомобиль большую часть времени передвигается по автомагистралям, где он уже хорошо ориентируется и где имеется ограниченное количество объектов. Например, на крупных магистралях не так уж много велосипедистов и пешеходов. Если выбрать видеоклипы с видеокамер автомобиля в случайном порядке, они будут в основном с автомагистралей, где автомобиль ориентируется уверенно и ездит правильно. Человек мало чем сможет помочь автомобилю в улучшении навыков вождения, если он будет давать обратную связь преимущественно о движении по шоссе, где автомобиль и без того ведет себя уверенно.

Поэтому вам хочется узнать о моментах возникновения наибольших затруднений этого самоуправляемого автомобиля во время его движения. Для этого вы решили использовать видеоклипы, на которых автомобиль наиболее неуверенно распознает объекты, и затем пригласили человека, который предоставил исходные данные (ground truth, данные для обучения) для объектов в этих видеоклипах. Человек может определить, является ли движущийся объект пешеходом, другим автомобилем, велосипедистом или каким-то другим важным объектом, который система обнаружения объектов автомобиля могла пропустить. Можно также предположить, что различные объекты движутся с разной скоростью и при этом их движение является более или менее предсказуемым, что поможет автомобилю предвидеть перемещение этих объектов.

Так, например, автомобиль может больше всего испытывать затруднения при движении в снежную бурю. Если вы используете только видеоклипы о метели, эти данные не помогут автомобилю в 99 % ситуаций, когда он не попадает в метель. На самом деле такой материал может еще больше ухудшить работу автомобиля. Метель ограничит диапазон видимости, и данные могут быть непреднамеренно искажены так, что в результате поведение автомобиля будет иметь смысл только в метель, а в остальное время оно будет опасным. Вы можете научить автомобиль игнорировать все отдаленные объекты, поскольку их просто невозможно увидеть во время снегопада; таким образом, вы ограничите способность автомобиля предвидеть объекты на расстоянии в условиях отсутствия снега. То есть вам нужны различные виды условий, в которых автомобиль испытывает неопределенность.

Кроме того, не совсем ясен принцип определения неопределенности в контексте нескольких объектов. Относится ли неопределенность к наиболее вероятному объекту, который был предсказан? Находится ли она между двумя наиболее вероятными предсказаниями? Или необходимо учитывать все возможные объекты при составлении общей оценки неопределенности для какого-либо объекта, обнаруженного автомобилем? При более детальном рассмотрении трудно решить, какие именно объекты из видеозаписей самодвижущихся автомобилей следует представить на проверку человеку.

Наконец, модель не может сказать доступным языком о собственной неопределенности. Даже для одного объекта модель машинного обучения выдает число, которое может соответствовать достоверности прогноза, но не может быть надежной мерой его точности. Наша исходная позиция в этой главе заключается в выяснении момента неопределенности вашей модели. На основе этого можно построить более широкие стратегии выборки неопределенности.

В основе всех методов активного обучения лежит предположение, что некоторые элементы данных являются более ценными для вашей модели, чем другие. (Конкретный пример этого см. на следующей врезке.) В этой главе мы начнем с интерпретации результатов вашей модели, рассмотрев softmax.

#### Не все данные одинаковы

#### Экспертная шутка от Дженнифер Прендки

Если вы заботитесь о своем питании, вы не будете выбирать наугад продукты на полках супермаркета. Возможно, вы и получите необходимые питательные вещества, употребляя случайные продукты, но при этом вы съедите много нездоровой пищи. Странно, что при машинном обучении люди до сих пор предпочитают сделать случайную выборку в супермаркете, нежели выяснить, что им нужно на самом деле, и затем сосредоточиться на этом.

Первую систему активного обучения я создала по служебной необходимости. Я разрабатывала систему машинного обучения для крупного розничного магазина, чтобы обеспечить правильное сочетание товаров при

поиске на сайте. Совершенно неожиданно в результате реорганизации компании бюджет на работу по маркировке товаров сократился вдвое, а количество товаров, которые нужно было маркировать, увеличилось в 10 раз. Таким образом, моя команда маркировщиков получила только 5 % бюджета на товар от того, что было раньше. Я создала свою первую систему активного обучения, чтобы выяснить, какие 5 % являются наиболее важными. Результаты оказались лучше, чем при случайной выборке с большим бюджетом. С тех пор я использую активное обучение в большинстве своих проектов, потому что не все данные одинаковы!

*Дженнифер Прендки, генеральный директор компании Alectio, которая специализируется на поиске данных для машинного обучения. Ранее она возглавляла команды специалистов по науке о данных в компаниях Atlassian, Figure Eight и Walmart*

## *3.1.2 Softmax и распределения вероятностей*

Как вы узнали из главы 2, почти все модели машинного обучения предоставляют две вещи:

- предсказанную метку (или набор предсказаний);
- число (или набор чисел), связанное с каждой предсказанной меткой.

Предположим, у нас есть простая модель обнаружения объектов для нашего самоуправляемого автомобиля, которая пытается различать только четыре типа объектов. Модель может дать нам предсказание, подобное следующему.

```
Листинг 3.1 Пример предсказания в формате JSON
{
     "Object": {
         "Label": "Cyclist",
         "Scores": {
             "Cyclist": 0.9192784428596497,
             "Pedestrian": 0.01409964170306921,
             "Sign": 0.049725741147994995,
             "Animal": 0.016896208748221397
         }
     }
}
                                            В этом предсказании объект «Велосипедист» 
                                           предсказан с точностью 91,9 %. Сумма оценок 
                                            составит 100 %, что даст нам распределение 
                                                     вероятностей для данного объекта.
```
Этот результат, скорее всего, получен в результате работы алгоритма *softmax*, который преобразует логиты в диапазон оценок 0–1 с помощью экспоненты. Softmax определяется следующим образом:

$$
\sigma(z_i) = \frac{e^{z_i}}{\sum_j e^{z_j}}.
$$

И как показано на рис. 3.1, на выходном слое используется линейная функция активации. Она создает оценки модели (логиты), которые затем преобразуются в вероятностные распределения с помошью softmax.

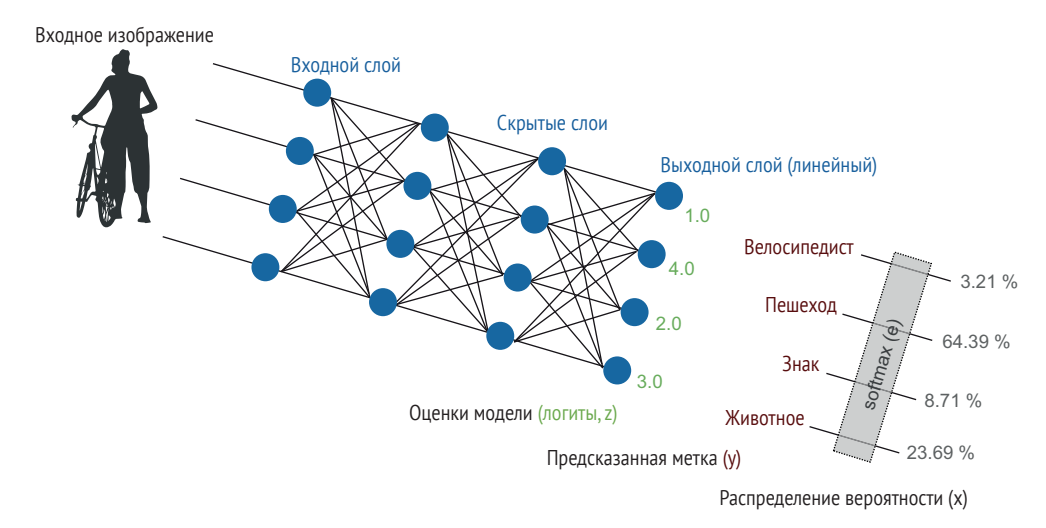

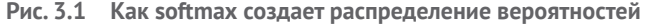

Из-за экспоненциального деления softmax теряет масштаб логитов. Например, логиты на рис. 3.1 имеют вид [1, 4, 2, 1]. Если бы логиты были [101, 104, 102, 101], softmax выдал бы такое же распределение вероятностей, поэтому уровень активации в нашей модели на выходе теряется. Мы рассмотрим способы учета активации в главе 4. В этой главе важно понять, как теряется часть информации при использовании только распределения вероятностей.

Если раньше вы использовали лишь выходные данные softmax, я настоятельно рекомендую прочитать приложение. Там объясняется, что основание softmax (e) является произвольным, поэтому, изменив основание, вы можете изменить ранжированный порядок уверенности для предсказаний по разным элементам. Этот факт не является широко известным, и до данной книги о нем практически не сообщалось. Порядок ранжирования важен для выборки неопределенности, как вы увидите в этой главе, поэтому для собственных экспериментов можете попробовать изменить основание softmax (или, соответственно, так называемую температуру softmax) в дополнение к использованию техник, описанных далее в этой главе.

Одним из распространенных способов получения более достоверных результатов от вашей модели является настройка основания/температуры softmax с помощью проверочного набора данных так, чтобы распределение вероятностей как можно точнее соответствовало фактической точности. Например, вы можете настроить основание/ температуру softmax так, чтобы доверительная оценка 0,7 была верной в 70 % случаев. Более эффективной альтернативой корректировке основания/температуры является использование метода локальной регрессии, такого как LOESS, для сопоставления ваших распределений вероятностей с фактической точностью на ваших проверочных данных. В каждом статистическом пакете есть один или несколько методов локальной регрессии, с которыми вы можете поэкспериментировать.

Тем не менее если вы моделируете неопределенность только для выборки наиболее неопределенных элементов для активного обучения, возможно, будет не важно, если распределения вероятностей не будут достоверно отражать фактическую точность. Ваш выбор будет зависеть от ваших целей, и знание всех доступных методов будет нелишним.

## 3.1.3 Интерпретация успешности активного обучения

Вы можете рассчитать успешность активного обучения с помощью таких показателей точности, как F-оценка и AUC, как вы делали это в главе 2. Если вы знакомы с алгоритмическими методами, эта техника будет вам понятна.

Однако иногда разумнее посмотреть на цену человеческих ресурсов. Например, вы можете сравнить две стратегии активного обучения по количеству расставленных человеком меток, необходимых для достижения определенной точности. Результат может сильно отличаться при сравнимом количестве меток, поэтому имеет смысл просчитать оба варианта.

Если не нужно возвращать элементы в обучающие данные и, соответственно, осуществлять полный цикл активного обучения, имеет смысл проводить оценку исключительно по количеству неверных предсказаний, выявленных в результате выборки неопределенности. То есть какой процент был неверно предсказан моделью при выборке N наиболее неопределенных элементов?

Подробнее о подходах к оценке качества, ориентированных на человека, таких как количество времени, необходимое для аннотирования данных, см. в приложении, где более подробно рассматриваются способы измерения эффективности модели.

## 3.2 Алгоритмы для выборки неопределенности

Теперь, когда вы видите источники достоверности прогнозов модели, можно подумать о способах интерпретации распределений вероятности, чтобы выяснить, где ваши модели машинного обучения наиболее неопределенны.

Выборка неопределенности представляет собой стратегию выявления немаркированных элементов, которые находятся вблизи границы принятия решения в вашей текущей модели машинного обучения. Если перед вами стоит задача бинарной классификации, подобная рассмотренной в главе 2, эти элементы прогнозируются с вероятностью, близкой к 50 %, как принадлежащие к одной из меток; следовательно, модель является неопределенной. Эти элементы с наибольшей вероятностью будут классифицированы неверно; следовательно, они с наибольшей вероятностью приведут к тому, что человек даст оценку, отличную от предсказанной. На рис. 3.2 показано, как выборка неопределенности должна находить элементы, близкие к границе принятия решения. Перебор немаркированных элементов производится у границы принятия решения (иногда среди рядом расположенных элементов). С большой вероятностью потребуется разметка человеком, которая приведет к изменению этой границы принятия решения.

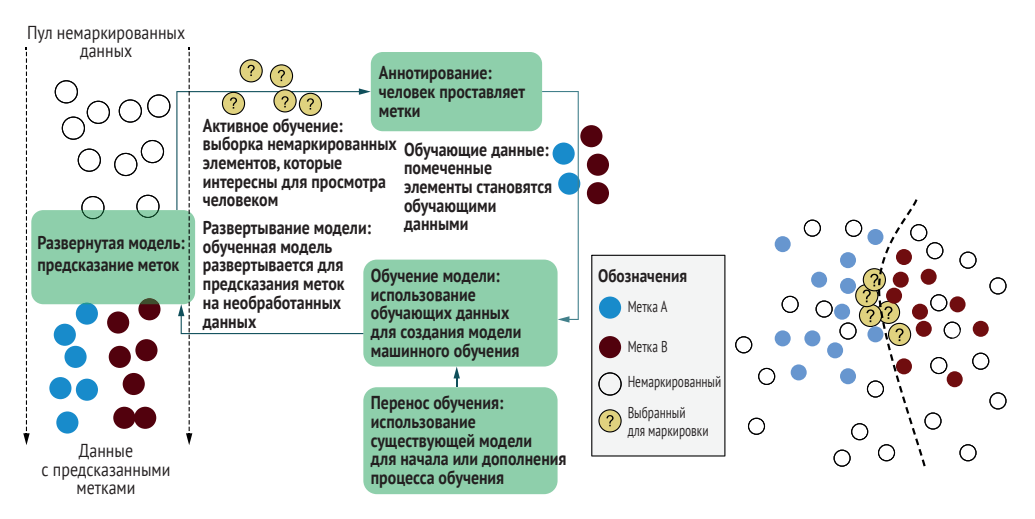

Рис. 3.2 Выборка неопределенности, стратегия активного обучения

Существует множество алгоритмов вычисления неопределенности, некоторые из них мы рассмотрим здесь. Все они следуют общим принципам:

- применение алгоритма выборки неопределенности к большому количеству прогнозов для получения единой оценки неопределенности для каждого элемента;
- пранжирование предсказаний по баллу неопределенности;
- отбор N наиболее неопределенных элементов для анализа человеком;
- разметка человеком  $N$  верхних элементов, повторное обучение модели на этих элементах и повторение процесса.

Три метода, рассмотренных в этой главе, инвариантны по отношению к прогнозируемым данным: конкретный элемент получит одну и ту же оценку неопределенности независимо от оценок, присвоенных другим прогнозируемым элементам. Эта инвариантность помогает обеспечить простоту и предсказуемость методов, описанных в данной главе: рангового порядка оценок неопределенности достаточно, чтобы найти наиболее неопределенный из набора прогнозов. Впрочем, другие методы могут использовать распределение предсказаний для изменения индивидуальных оценок. Мы вернемся к этой теме в главах 5 и 6.

ПРИМЕЧАНИЕ Стратегии из этой главы подходят для решения задач бинарной классификации, но для трех и более меток они стремительно отклоняются.

## 3.2.1 Выборка с наименьшим доверием

Самый простой и наиболее распространенный метод выборки неопределенности подразумевает использование разницы между 100%-ной уверенностью и наиболее уверенно предсказанной меткой для каждого элемента. Вы видели эту реализацию активного обучения в главе 2. Давайте считать результат softmax вероятностью метки с учетом предсказания. Мы знаем, что softmax не дает нам полной вероятности, но эти уравнения являются формулами общего вида, применимыми к распределениям вероятностей из любых источников, а не только из softmax. Основное уравнение - это просто вероятность наибольшей уверенности для метки, которую вы получили в главе 2:

$$
\varphi_{\rm LC}(x) = P_{\theta}(y^*|x).
$$

Хотя можно ранжировать только по степени уверенности, может оказаться полезным преобразовать оценки неопределенности в диапазон 0-1, где 1 - самая неопределенная оценка. В этом случае мы должны нормализовать результаты. Мы вычитаем значение из 1, умножаем результат на количество меток и делим на количество меток -1. Делаем это потому, что минимальная уверенность никогда не может быть меньше, чем деленная на количество меток, то есть когда все метки имеют одинаковую предсказанную уверенность. Таким образом, выборка с наименьшей уверенностью с диапазоном 0-1 имеет вид

$$
\varphi_{LC}(x) = \left(1 - P_{\theta}(y|x)\right) \times \frac{n}{n-1}.
$$

В следующем листинге представлена реализация выборки наименьшего доверия в PyTorch.

```
least confidence sampling in a 0-1 range where 1 is most uncertain
Assumes probability distribution is a pytorch tensor, like:
  tensor([0.0321, 0.6439, 0.0871, 0.2369])
Keyword arguments:
  prob dist -- a pytorch tensor of real numbers between 0 and 1 that
  \rightarrow total to 1.0
  sorted - if the probability distribution is pre-sorted from largest to
  ightharpoonup smallest
0.000if sorted:
  simple least conf = prob dist.data[0]
else:
  simple least conf = torch.max(prob dist)
num labels = prob dist.numel() # number of labels
normalized least conf = (1 - simple least conf) *
\rightarrow (num_labels / (num_labels - 1))
return normalized least conf.item()
```
Давайте применим наименьшее доверительное значение для получения оценки неопределенности для нашего прогноза о самодвижущемся автомобиле. Здесь важна только достоверность для «пешехода». В нашем примере оценка неопределенности составит  $(1-0.6439)$ <sup>\*</sup>  $(4/3)$ = 0,4748. Выборка с наименьшей уверенностью, таким образом, дает ранжированный порядок предсказаний, где вы можете выбирать элементы с наименьшей уверенностью для предсказанной ими метки. Этот метод чувствителен к значениям второго, третьего и последующих пунктов только в том смысле, что сумма остальных предсказаний будет являться самой оценкой: количество уверенности, которое перейдет меткам, отличным от имеющей самую высокую уверенность.

#### Таблица 3.1

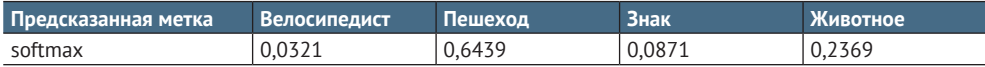

Этот метод не будет чувствителен к неопределенности между другими предсказаниями: при одинаковой уверенности для самого уверенного, от второго до n-го значения достоверности могут принимать любые значения без изменения оценки неопределенности. Если вам важно только самое уверенное предсказание для вашего конкретного случая использования, этот метод является хорошей отправной точкой. В противном случае лучше использовать один из методов, рассмотренных в следующих разделах.

Наименьшая уверенность чувствительна к основанию, используемому для алгоритма softmax. Этот случай немного противоречит интуиции, но вспомните пример, в котором softmax (основание=10) дает  $-0.9$  уверенности, что привело бы к оценке неопределенности  $0.1$  намного меньше, чем 0,35 на тех же данных. Для разных оснований этот показатель изменит общее ранжирование. Более высокие основания для softmax растягивают разницу между наиболее уверенной меткой и другими метками; поэтому при более высоких основаниях разница между уверенностями меток будет иметь больший вес, чем абсолютная разница между наиболее уверенной меткой и 1.0.

#### $3.2.2$ Выборка по пределу уверенности

Наиболее интуитивно понятной формой выборки неопределенности является разница между двумя наиболее уверенными предсказаниями. То есть для метки, предсказанной моделью, насколько она была более достоверной, чем для следующей по достоверности метки? Это определяется как

$$
\Phi_{MC}(x) = P_{\theta}(y_1^*|x) - P_{\theta}(y_2^*|x).
$$

Опять же, мы можем преобразовать этот показатель в диапазон 0-1. Нужно снова вычесть из 1,0, но максимально возможная оценка уже равна 1, поэтому нет необходимости умножать на какой-либо коэффициент:

$$
\Phi_{\rm MC}(x) = 1 - P_{\theta}(y_1^*|x) - P_{\theta}(y_2^*|x).
$$

Ниже приведена реализация выборки с пределом уверенности с помощью PyTorch.

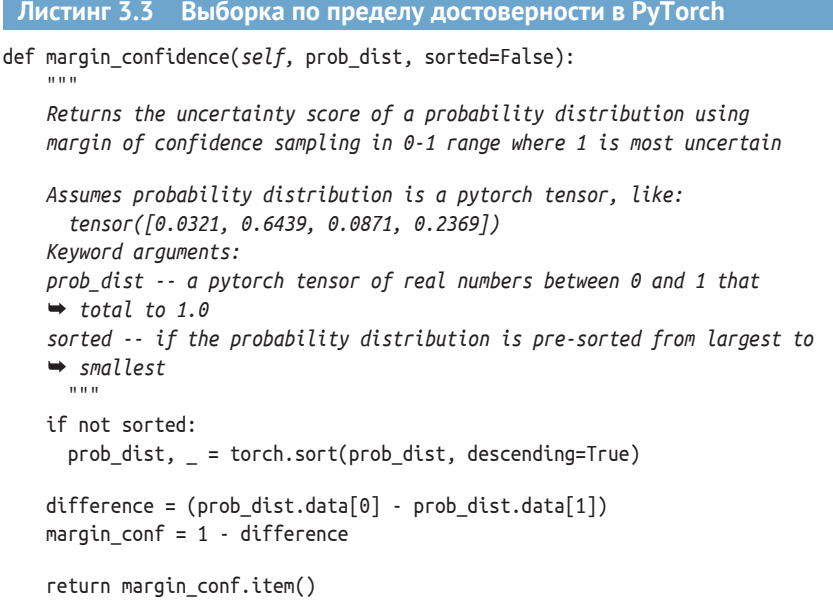

Давайте применим выборку предела доверия к данным нашего примера. «Пешеход» и «животное» являются наиболее уверенным и вторым по достоверности предсказанием. В нашем примере оценка неопределенности будет равна  $1,0 - (0,6439 - 0,2369) = 0,5930$ .

#### Таблица 3.2

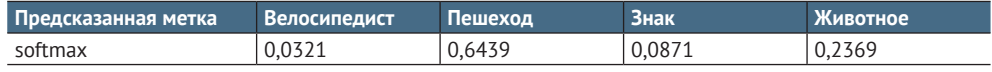

Этот метод не восприимчив к неопределенности для любых предсказаний, кроме двух самых достоверных: при одинаковой разнице в достоверности для самого достоверного и второго наиболее достоверного предсказания достоверность с третьего по n-й может принимать любые значения без изменения оценки неопределенности.

Если вас интересует только неопределенность между предсказанной меткой и следующим наиболее уверенным предсказанием для вашего конкретного случая, этот метод является хорошей отправной точкой. Такой тип выборки неопределенности является наиболее распространенным из тех, что я встречал на практике.

Предел достоверности менее чувствителен к основанию алгоритма softmax, чем выборка наименьшего доверия, но все же чувствителен. Xотя softmax(основание=10) для нашего набора данных даст значение предела уверенности 0,1899 по сравнению с 0,5930 при основании е, обе наиболее вероятные оценки сдвинутся. Они будут смещаться с немного разной скоростью, в зависимости от общей относительной разницы всех необработанных оценок, но помните, что мы делаем выборку с момента наибольшей неопределенности модели, то есть когда наиболее достоверные оценки стремятся быть как можно ниже и поэтому наиболее схожи. По этой причине при выборке наиболее неопределенных элементов с помощью предела доверительной выборки при различных основаниях softmax вы можете получить разницу лишь в несколько процентных пунктов.

#### $3.2.3$ Соотношение выборок

Соотношение доверительных оценок - это небольшая вариация на тему пределов достоверности, когда вместо разницы рассматривается соотношение между двумя лучшими оценками. Это лучший метод выборки неопределенности для улучшения понимания взаимосвязи между достоверностью и softmax. Чтобы сделать этот метод немного более интуитивным, считайте соотношение показателем того, во сколько раз первая наиболее достоверная метка более вероятна, чем вторая:

$$
\Phi_{\rm RC}(x) = P_{\theta}(y_1^*|x)/P_{\theta}(y_2^*|x).
$$

Теперь давайте вновь подставим наши числа:

$$
0,6439/0,2369 = 2,71828.
$$

Мы получаем натуральный логарифм,  $e = 2.71828$ ! Точно так же, если мы используем основание 10, получим

$$
90,01\frac{8}{9},001\frac{8}{9} = 10.
$$

Мы получаем 10 - основание, которое мы использовали! Этот пример хорошо иллюстрирует причину, по которой е является удобным основанием для генерации доверительных чисел. (Подробнее об этом см. в приложении.) Действительно ли вероятность предсказания «пешеход» на 2,71828 больше, чем вероятность предсказания «животное» в этом контексте? Скорее всего, нет. Также сомнительно, что вероятность выше в 10 раз. Единственное, о чем говорит нам коэффициент уверенности, - что необработанные оценки наших моделей отличались на «1» между «пешеходом» и «животным», и не более того. Отношение достоверности с делением может быть определено по необработанным оценкам, в данном случае с помощью алгоритма softmax(основание=), с отличным от е основанием (в случае если не используется е):

$$
\mathsf{B}^{(z_1^* - z_2^*)}.
$$

Коэффициент достоверности инвариантен для любого основания, используемого в softmax. Оценка определяется исключительно расстоянием между двумя верхними необработанными оценками вашей модели; поэтому масштабирование по основанию или температуре не изменит порядок ранжирования. Для придания коэффициенту уверенности нормализованного диапазона 0-1 можно просто взять обратную величину из предыдущего уравнения:

$$
\Phi_{\rm RC}(x) = P_{\theta}(y_2^*|x) - P_{\theta}(y_1^*|x).
$$

Для наглядности выше мы использовали неинвертированную версию, чтобы она напрямую выводила основание softmax. В следующем листинге представлена реализация отношения доверительной выборки с использованием PyTorch.

def ratio\_confidence(self, prob\_dist, sorted=False):

Returns the uncertainty score of a probability distribution using ratio of confidence sampling in 0-1 range where 1 is most uncertain

Assumes probability distribution is a pytorch tensor, like:

```
tensor([0.0321, 0.6439, 0.0871, 0.2369])
Keyword arauments:
  prob dist -- pytorch tensor of real numbers between 0 and 1 that total
  \rightarrow to 1.0
  sorted -- if the probability distribution is pre-sorted from largest to
  \rightarrow smallest
    \sim 0.00
if not sorted:
  prob dist. = torch.sort(prob dist. descending=True)ratio conf = prob dist.data[1] / prob dist.data[0]
return ratio conf.item()
```
Надеюсь, этот пример послужит еще одним хорошим способом понять, почему выборка с пределом достоверности относительно инвариантна: нет большой разницы между вычитанием двух наибольших значений и делением двух наибольших значений, если ваша цель состоит в их ранжировании.

К счастью, в тех случаях, когда предел достоверности с вычитанием отличается от отношения достоверности, он исполняет то, что мы хотим, отдавая предпочтение самым неопределенным оценкам. Хотя предел достоверности и отношение достоверности не рассматривают в явном виде достоверность за пределами двух наиболее достоверных значений, они влияют на их возможные значения. Если третье наиболее достоверное значение равно 0,25, то первое и второе могут отличаться максимум на 0,5. Таким образом, если третье наиболее достоверное предсказание относительно близко к первому и второму, оценка неопределенности для предела достоверности увеличивается. Это изменение невелико и не является прямым результатом предела достоверности. Оно лишь сопутствующий результат того, что знаменатель в уравнении softmax больше в результате увеличения оценки для третьего наиболее достоверного значения, которое становится непропорционально большим по экспоненте. Тем не менее такое поведение является правильным; при прочих равных условиях предел достоверности ищет неопределенность за пределами двух наиболее уверенных прогнозов в том, что в противном случае было бы равнозначным.

В отличие от предела достоверности, где вариация от третьего до n-го предсказания является удачным побочным продуктом softmax, наша следующая по популярности стратегия выборки неопределенности явно моделирует все предсказания.

## 3.2.4 Энтропия (энтропия классификации)

Одним из методов оценки неопределенности в наборе прогнозов является изучение вероятности неожиданного результата. На этой концепции основан метод энтропии. Насколько вы будете удивлены

каждым из возможных результатов относительно их вероятности?

Энтропию и фактор неожиданности можно интуитивно представить на примере спортивной команды, которую вы долгое время поддерживали даже в период полосы неудач. Для меня такой является команда по американскому футболу Detroit Lions. В последние годы, даже когда «львы» выходят вперед в начале игры, вероятность их победы составляет всего 50 %. Поэтому даже если «львы» выигрывают в начале игры, я не знаю, каким будет результат, и в каждой игре есть равное количество сюрпризов в каждую сторону. Энтропия не измеряет эмоциональный ущерб от проигрыша – только удивление.

Уравнение энтропии дает нам математически обоснованный способ вычисления неожиданности исходов, как показано на рис. 3.3. Высокая энтропия наблюдается там, где вероятности наиболее похожи друг на друга и есть наибольшая неожиданность в каком-либо одном предсказании из распределения. Энтропия иногда немного противоречива, поскольку левый график имеет наибольшую изменчивость и три крайне маловероятных события. Однако эти три маловероятных события более чем компенсируются одним высоковероятным событием. Четыре события с примерно одинаковой вероятностью будут иметь большую общую энтропию, даже если три более редких события будут нести больше информации о тех редких случаях, когда они происходят.

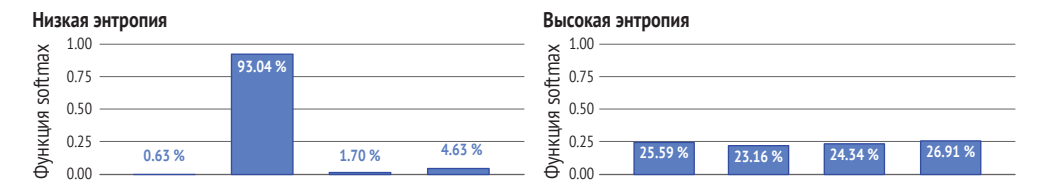

**Рис. 3.3. Пример низкой (слева) и высокой (справа) энтропий**

Энтропия в применении к распределению вероятностей предполагает умножение каждой вероятности на ее логарифм и извлечение отрицательной суммы:

$$
\Phi_{\text{ENT}} = -\sum_{y} P_{\theta}(y|x) \log_2 P_{\theta}(y|x).
$$

Мы можем преобразовать энтропию в диапазон 0–1, разделив ее на log количества предсказаний (меток):

$$
\Phi_{\text{ENT}} = \frac{-\sum_{y} P_{\theta}(y|x) \log_2 P_{\theta}(y|x)}{\log_2(n)}
$$

В следующем листинге показана реализация соотношения энтропийной оценки с использованием Python и библиотеки PyTorch.

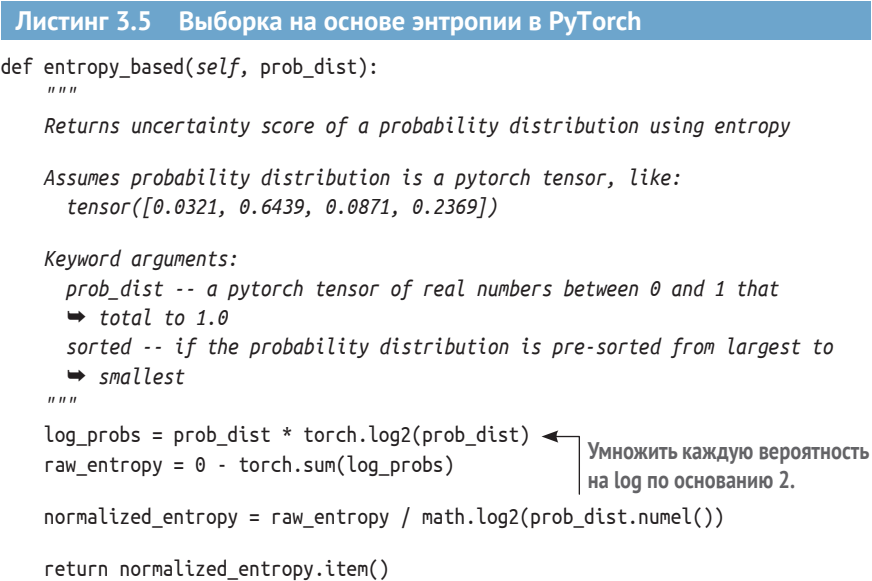

Не пугайтесь появления произвольного основания,  $log($ основание=2), которое используется по историческим причинам: выбор основания для энтропии не меняет ранговый порядок выборки неопределенности. В отличие от softmax, вычисление энтропии с разными основаниями для выборки неопределенности не меняет порядок ранжирования оценок в наборе данных. Вы получите различные оценки энтропии в зависимости от основания, но оценки энтропии будут изменяться линейно для каждого распределения вероятности и, следовательно, не изменят порядок рангов для выборки неопределенности. Основание 2 используется в энтропии по историческим причинам, поскольку энтропия пришла из теории информации, которая занимается сжатием потоков данных в двоичных битах. Давайте рассчитаем энтропию для нашего примера данных:

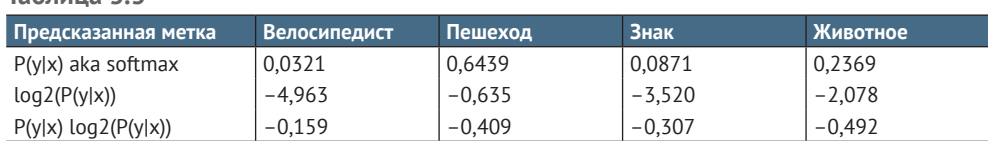

Суммирование чисел и их отрицание дает

 $T<sub>2</sub>6nu<sub>112</sub>$  3 3

 $0 - SUM(-0.159, -0.409, -0.307, -0.492) = 1,367.$ 

Деление на log количества меток дает результат

$$
1,367/\log_2(4) = 0,684.
$$

Обратите внимание, что шаг  $P(y|x) \log(P(y|x))$  не является однородным по отношению к распределению вероятности, заданному softmax. «Пешеход» дает -0,409, а «животное» -0,492. Таким образом, «животное» вносит наибольший вклад в итоговый показатель энтропии, несмотря на то что оно не является ни наиболее, ни наименее достоверным прогнозом.

Данные, ранжированные по неопределенности с помощью энтропии, чувствительны к основанию, используемому алгоритмом softтах, и примерно так же чувствительны к наименьшей достоверности. Интуитивно понятно, почему так происходит: энтропия явно использует каждое число в распределении вероятности, поэтому чем дальше эти числа распределены по более высокому основанию, тем более расходящимся будет результат.

Вспомните наш пример, где softmax(основание=10) дает ~0,9 % достоверности, что привело бы к оценке неопределенности в 0,1 - это намного меньше, чем 0,35 на тех же данных. При различных основаниях этот показатель изменит общее ранжирование. Более высокие основания для softmax растянут различия между наиболее уверенной меткой и другими метками.

## 3.2.5 Глубокое погружение в энтропию

Если вы хотите глубже изучить энтропию, можно попробовать подставить различные значения достоверности во внутреннюю часть уравнения, где каждая достоверность умножается на свой log, например 0,3 \* log(0,3). Для этого показателя энтропии оценка предсказания P(y|x) log(P(y|x)) вернет наибольшие (отрицательные) числа для доверительных вероятностей примерно 0,3679. В отличие от softmax, число Эйлера является уникальным, так как  $e^{-1} = 0,3679$ . Используемая для получения этого результата формула известна как правило Эйлера (Euler's Rule), которое, в свою очередь, является производным от правила Табита ибн Курраха (Thâbit ibn Kurrah Rule), созданного примерно в IX веке для генерации дружественных чисел. Наибольшие (отрицательные) числа для каждого предсказания будут равны примерно 0,3679 - независимо от того, какое основание вы используете для энтропии. Это поможет вам понять, почему основание не имеет значения в данном случае.

Вы столкнетесь с применением энтропии в различных областях машинного обучения и обработки сигналов, так что это уравнение - хороший пример для ознакомления. К счастью, вам не нужно выводить правило Эйлера или правило Табита ибн Курраха для использования энтропии в выборке неопределенности. Понять тот факт, что 0,3679 (или число, близкое к нему) вносит наибольший вклад в энтропию, довольно просто:

• если вероятность равна 1,0, модель полностью предсказуема, не имеет энтропии;

- если вероятность равна 0,0, эта точка данных не дает никакого вклада в энтропию, поскольку она никогда не встретится;
- паким образом, оптимальным для энтропии на основе предсказания является некоторое число между 0,0 и 1,0.

Однако значение 0.3679 является оптимальным только для отдельных вероятностей. Используя 0,3679 вероятности для одной метки, вы оставляете только 0,6431 для любой другой метки. Таким образом, самая высокая энтропия для всего распределения вероятностей - а не только для отдельных значений - всегда будет иметь место в случае, когда каждая вероятность идентична и равна единице, деленной на количество меток.

## $\overline{3}$ .  $\overline{3}$ Определение случаев запутанности различных типов моделей

Вероятнее всего, в машинном обучении вы используете нейронные модели, но существует множество различных архитектур нейронных моделей и множество других популярных типов алгоритмов машинного обучения с возможностью надзора. Почти каждая библиотека или сервис машинного обучения в той или иной форме выдает определенные показатели для алгоритмов, и эти показатели могут быть использованы для выборки неопределенности. В некоторых случаях можно использовать оценки напрямую, в других придется преобразовать их в распределения вероятностей с помощью чего-то вроде softmax.

Даже если вы применяете только прогностические модели нейронных сетей или настройки по умолчанию в распространенных библиотеках и сервисах машинного обучения, полезно разобраться со всем спектром алгоритмов и способами определения неопределенности в различных видах моделей машинного обучения. Некоторые из них значительно отличаются от интерпретаций на основе моделей нейронных сетей, но они не обязательно лучше или хуже, зато могут помочь оценить сильные и слабые стороны различных распространенных методов. Стратегии определения неопределенности для различных типов алгоритмов машинного обучения обобщены на рис. 3.4 и более подробно рассмотрены в этом разделе.

#### $3.3.1$ Выборка неопределенности с помощью логистической регрессии и моделей MaxEnt

Для интерпретации достоверности моделей можно рассматривать модели логистической регрессии и MaxEnt (максимальной энтропии) аналогично нейронным моделям. Разница между моделью логистической регрессии, моделью MaxEnt и однослойной нейронной моде-

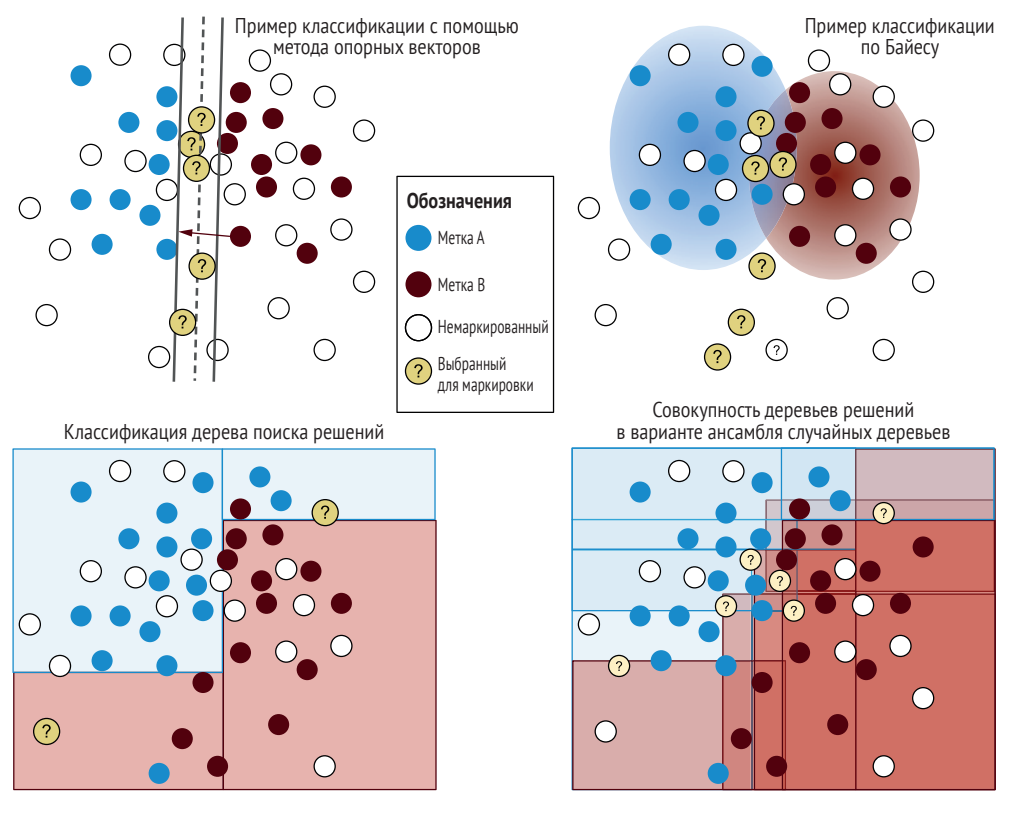

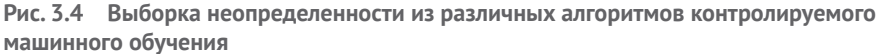

Слева вверху: граница принятия решения классификации с помощью метода опорных векторов (Support Vector Machine, SVM). Дискриминантный обучаемый алгоритм, как и нейронная модель, пытается найти способ оптимального разделения данных. В отличие от нейронных классификаторов, SVM также пытается максимизировать ширину границы. Таким образом, SVM решает, какая из нескольких возможных центральных линий является наилучшим делением: она имеет самую широкую границу. Обратите внимание, что расстояние от разделителя (гиперплоскость для SVM) - это расстояние от дальней стороны разделителя, а не от средней линии.

Справа вверху: потенциальная модель Байеса. Она представляет собой генеративную модель контролируемого обучения, которая пытается моделировать распределение каждой метки, а не границы между ними. Достоверность по каждой метке можно считать непосредственно вероятностью того, что она является этой меткой.

Слева внизу: разделение, которое может обеспечить дерево поиска решений, разделяя и рекурсивно подразделяя данные по одному признаку за раз. Достоверность определяется процентным содержанием метки в конечном блоке (листе). Например, левый нижний лист имеет одну метку А и три метки В, поэтому предсказание в этом листе будет иметь 25 % достоверности для метки А и 75 % достоверности для метки В. Деревья решений чувствительны к степени деления - они могут продолжать деление до листьев одного элемента, - поэтому вероятности, как правило, не являются надежными.

Справа внизу: ансамбль деревьев решений, наиболее известным вариантом которого является случайный лес. Обучается несколько деревьев решений. Различные деревья обычно получаются путем обучения на различных подмножествах данных и/или признаков. Доверие к метке может представлять собой процент случаев, когда элемент был предсказан по всем моделям, или среднее доверие по всем предсказаниям.

лью незначительна, а иногда и вовсе отсутствует. Поэтому вы можете применять выборку неопределенности так же, как и для нейронных моделей: можно получить результаты softmax или оценки, к которым можно применить softmax. Здесь уместны те же предостережения: в задачу модели логистической регрессии или MaxEnt не входит точный расчет достоверности модели, поскольку модель пытается оптимально различать метки, поэтому можно поэкспериментировать с различными основаниями/температурами для softmax, если вы генерируете распределение вероятности именно таким образом.

## $3.3.2$ Выборка неопределенности с помощью метода опорных векторов (SVM)

Машины опорных векторов (Support Vector Machines, SVM) представляют собой еще одну разновидность дискриминантного обучения. Как и нейронные модели, они пытаются найти способ оптимального разделения данных. В отличие от нейронных классификаторов, SVM также пытаются максимизировать ширину границы и решить, какое из нескольких возможных делений является правильным. Оптимальная граница определяется как самая широкая – точнее, та, которая оптимально моделирует наибольшее расстояние между меткой и дальней стороной границы разделения. Пример SVM показан на рис. 3.5. Векторы поддержки - это точки данных, которые определяют границы. SVM проецирует пример двумерного набора данных (вверху) в трехмерный (внизу) так, чтобы линейная плоскость разделяла два набора меток: метка А находится над плоскостью, а метка В под плоскостью. Выбранные элементы находятся на наименьшем расстоянии от плоскости. Если вы захотите ознакомиться с некоторыми из важных ранних работ по активному обучению, вам необходимо понять принцип работы SVM на таком высоком уровне.

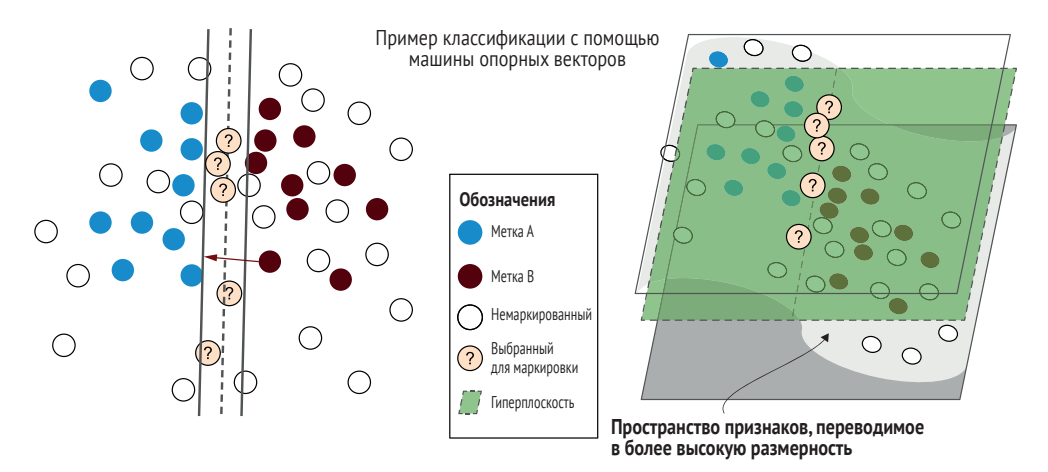

Рис. 3.5 SVM проецирует двумерный набор данных в трехмерный

Методика опорных векторов также отличается тем, как она моделирует более сложные распределения. Нейронные сети используют скрытые слои для обнаружения границ между метками, которые являются более сложными, чем простое линейное деление. Для определения любой функции достаточно двух скрытых слоев. SVM практически делают то же самое, но с помощью предопределенных функций, которые переносят данные в более высокие измерения. На рис. 3.5 наши двумерные данные проецируются в третье измерение, которое поднимает элементы по одну сторону от этой функции и опускает их по другую. При проекции в более высокое измерение данные линейно разделяются, и плоскость разделяет две метки.

На много порядков эффективнее обучать модель при заранее определенном типе функции (как в SVM), чем позволять модели самой находить функцию среди всех возможных альтернатив (как в нейронных моделях). Однако шанс заранее определить правильный тип функции невелик, а стоимость оборудования снижается при одновременном росте скорости обработки, поэтому SVM сегодня используются редко в сравнении с их прежней популярностью.

## 3.3.3 Выборка неопределенности с помощью байесовских моделей

Байесовские (Bayesian) модели являются генеративными моделями контролируемого обучения, а это значит, что они пытаются моделировать распределение каждой метки и базовых образцов, а не моделировать границу между метками. Преимущество байесовских моделей в том, что вы можете считывать вероятности прямо из модели:

$$
P_{\theta}(x|y) = \frac{P_{\theta}(x|y)P_{\theta}(x)}{P_{\theta}(y)}.
$$

Вам не нужен отдельный цикл или специальная функция активации для преобразования произвольных оценок в распределение вероятности; модель явно вычисляет вероятность того, что элемент имеет метку. Поэтому уверенность по каждой метке можно считать непосредственно вероятностью этой метки.

Поскольку они не пытаются моделировать различия между метками, байесовские модели, как правило, не способны отразить более сложные границы принятия решений без более тонкой настройки. Так, алгоритм «Наивного Байеса» (Naive Bayes) получил свое название вследствие неспособности моделировать линейные связи между признаками, не говоря уже о более сложных, хотя его можно практически мгновенно переобучить с помощью новых обучающих данных, что очень привлекательно для систем с участием человека.

Байесовские модели также вынуждены делать предположения о распределении данных, например о том, что реальные значения попадают в нормальное распределение, что может не соответствовать реальным данным. Если вы не будете осторожны, эти допущения могут исказить вероятности в сторону от истинных значений. Они все равно будут лучше, чем вероятности из дискриминантных моделей, но нельзя слепо доверять им, не понимая их предположений о данных.

И поэтому хотя байесовские модели не всегда имеют такую же точность, как дискриминативные модели, они обычно дают более надежные доверительные оценки, так что их можно использовать непосредственно в активном обучении. Например, если вы уверены в своей доверительной оценке, вы можете делать выборку на ее основе: выборка 90 % элементов с неопределенностью 0,9, выборка 10 % элементов с неопределенностью 0,1 и т. д. Однако если говорить о байесовских методах активного обучения, помимо простых задач маркировки обычно имеются в виду прогнозы по ансамблям дискриминантных моделей, которые рассматриваются в разделе 3.4 далее в этой главе.

#### $3.3.4$ Выборка неопределенности с помощью деревьев решений и случайных лесов

Деревья решений (Decision trees) представляют собой дискриминативные обучающие модели, которые делят данные по одному признаку за раз, рекурсивно подразделяя данные на группы (ветки), пока последняя группа - листья - не будет иметь только один набор меток. Деревья часто прерывают на ранней стадии (подрезают), чтобы листья в конечном итоге имели некоторое разнообразие меток, а модели не слишком подстраивались под данные. На рис. 3.4 в начале этой главы показан такой пример.

Достоверность определяется процентным соотношением метки в листе для данного предсказания. Нижний левый лист на рис. 3.4, например, имеет одну метку А и три метки В, поэтому предсказание в этом листе будет иметь 25 % уверенности в метке А и 75 % уверенности в метке В.

Деревья решений чувствительны к глубине деления; они могут продолжать делиться до листьев с одним элементом. Напротив, если они недостаточно глубоки, каждое предсказание будет содержать много шума, а сама ветка будет большой, причем относительно удаленные друг от друга обучающие элементы в той же ветке будут ошибочно вносить свой вклад в достоверность. Поэтому вероятностные оценки, как правило, не являются надежными.

По этой причине достоверность отдельных деревьев решений редко вызывает доверие, и их не рекомендуется использовать для выборки неопределенности. Они могут быть полезны для других стратегий активного обучения, о чем мы расскажем позже, но для любого активного обучения с использованием деревьев решений я рекомендую использовать несколько деревьев, а результаты объединять.

Случайные леса (Random forests) - самый известный класс ансамбля (комитета) деревьев решений. В машинном обучении ансамбль означает совокупность моделей машинного обучения, которые объединяются для составления прогноза, о чем мы подробнее поговорим в разделе 3.4.

В методе случайного леса обучается несколько различных деревьев решений с целью получения немного отличающихся прогнозов от каждого из них. Разные деревья обычно получаются путем обучения на разных подмножествах данных и/или признаков. Доверие к метке может быть процентом случаев, когда элемент был предсказан всеми моделями, или средним доверием по всем предсказаниям.

Как показано на рис. 3.4 на примере комбинации четырех деревьев решений в правом нижнем углу диаграммы, граница принятия решения между двумя метками становится более плавной по мере усреднения по нескольким прогнозам. Поэтому случайные леса дают хорошее, полезное приближение достоверности по границе между двумя метками. Деревья решений быстро обучаются, поэтому нет причин не обучать много деревьев в случайном лесу, если они являются вашим алгоритмом активного обучения.

## $\overline{3.4}$ Измерение неопределенности по нескольким прогнозам

Иногда вы располагаете несколькими моделями, построенными на основе ваших данных. Возможно, вы уже проводили эксперименты с различными типами моделей или гиперпараметрами и теперь хотите объединить прогнозы в единую оценку неопределенности. Если же нет, вероятно, вы захотите проверить несколько различных моделей на своих данных, чтобы оценить дисперсию. Даже если вы не используете несколько моделей для своих данных, просмотр разброса в предсказаниях от разных моделей даст вам интуитивное представление о том, насколько стабильна ваша модель.

### $3, 4, 1$ Выборка неопределенности с помощью ансамбля моделей

По аналогии с тем, как случайный лес представляет собой ансамбль одного типа алгоритмов управляемого обучения, вы можете использовать несколько типов алгоритмов для определения неопределенности и агрегировать их между собой. На рис. 3.6 показан такой пример. Различные классификаторы имеют доверительные оценки, которые вряд ли напрямую совместимы из-за различных типов используемой статистики.

Самый простой способ объединить несколько классификаторов упорядочить элементы по их оценкам неопределенности для каждого классификатора, присвоить каждому элементу новую оценку на основании его порядка ранжирования, а затем объединить эти оценки в единый общий ранг неопределенности. На рис. 3.6 в ансамбль моделей, объединяющий прогнозы, объединены нейронные модели, SVM, байесовские модели и деревья решений (лес решений). Предсказания могут быть объединены различными способами (максимальное, среднее и т. д.) для поиска совместной неопределенности каждого немаркированного элемента.

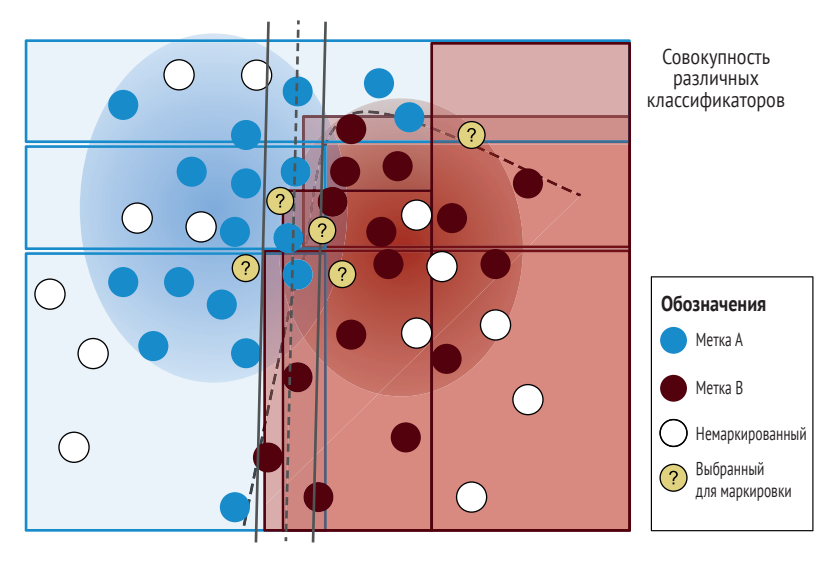

Рис. 3.6 Ансамбль моделей, объединяющий прогнозы различных типов алгоритмов машинного обучения

Неопределенность можно вычислить по частоте согласия различных моделей по поводу обозначения элемента. В выборку попадают элементы с наибольшими разногласиями. Можно также учитывать распределения вероятностей предсказаний. Можно объединить прогнозы различных моделей несколькими способами:

- наименьшая максимальная уверенность по всем моделям;
- разница между минимальным и максимальным доверием между моделями;
- соотношение между минимальным и максимальным доверием в разных моделях;
- энтропия для всех доверительных вероятностей во всех моделях;
- средняя достоверность по всем моделям.

Как вы, наверное, уже заметили, первые четыре метода – это те же алгоритмы, которые мы использовали для выборки неопределенности в пределах одного предсказания, но в данном случае по нескольким предсказаниям. Поэтому вы уже должны быть в состоянии реализовать эти методы самостоятельно.
## 3.4.2 Запрос по комитету и отсеивание

При активном обучении подход на основе ансамбля иногда называют «запросом по комитету» (Query by Committee), особенно когда для ансамбля используется только один тип алгоритма машинного обучения. Вы можете попробовать применить подход ансамбля с нейронными моделями: обучите модель несколько раз и оцените степень согласованности прогнозов каждой нейронной модели на немаркированных данных. Если вы уже многократно обучали свою модель для настройки гиперпараметров, то можете воспользоваться преимуществами различных прогнозов для активного обучения.

Используя метод случайного леса, вы можете попробовать переобучить свои модели с различными подмножествами элементов или признаков для создания разнообразия типов построенных моделей. Такой подход не позволит одной характеристике (или ограниченному числу характеристик) доминировать в итоговой оценке неопределенности.

Один из популярных в последнее время методов для обучения нейронных моделей использует отсеивание. Вы, вероятно, знакомы с использованием стратегии отсева при обучении модели: удаление/ игнорирование некоторого случайного процента нейронов/соединений во избежание чрезмерной подгонки модели к какому-либо конкретному нейрону.

Вы можете применить стратегию отсева к предсказаниям: несколько раз получить предсказание для элемента, каждый раз отбрасывая различные случайные выборки нейронов/соединений. Этот подход приводит к получению нескольких доверительных вероятностей для элемента, и вы можете использовать эти доверительные вероятности с методами оценки ансамбля для выборки нужных элементов, как показано на рис. 3.7.

В книге вы увидите больше примеров использования собственно нейронной архитектуры для активного обучения. Глава 4, в которой рассматривается выборка разнообразия, начинается с аналогичного примера, где используется активация модели для обнаружения выбросов, и многие современные методы, описанные далее в книге, делают то же самое.

Сегодня самое интересное время для работы в области машинного обучения с участием человека. Вы получаете возможность работать с новейшими архитектурами алгоритмов машинного обучения и думать об их взаимосвязи с взаимодействием человека и компьютера.

На рис. 3.7 отсев применяется к модели для получения нескольких предсказаний для одного предмета. В каждом предсказании случайный набор нейронов отбрасывается (игнорируется), что приводит к различным доверительным оценкам и (возможно) различным предсказанным меткам. Затем можно рассчитать неопределенность

как разброс по всем предсказаниям: чем выше разногласия, тем больше неопределенность. Такой подход к получению нескольких предсказаний от одной модели известен как отсев Монте-Карло.

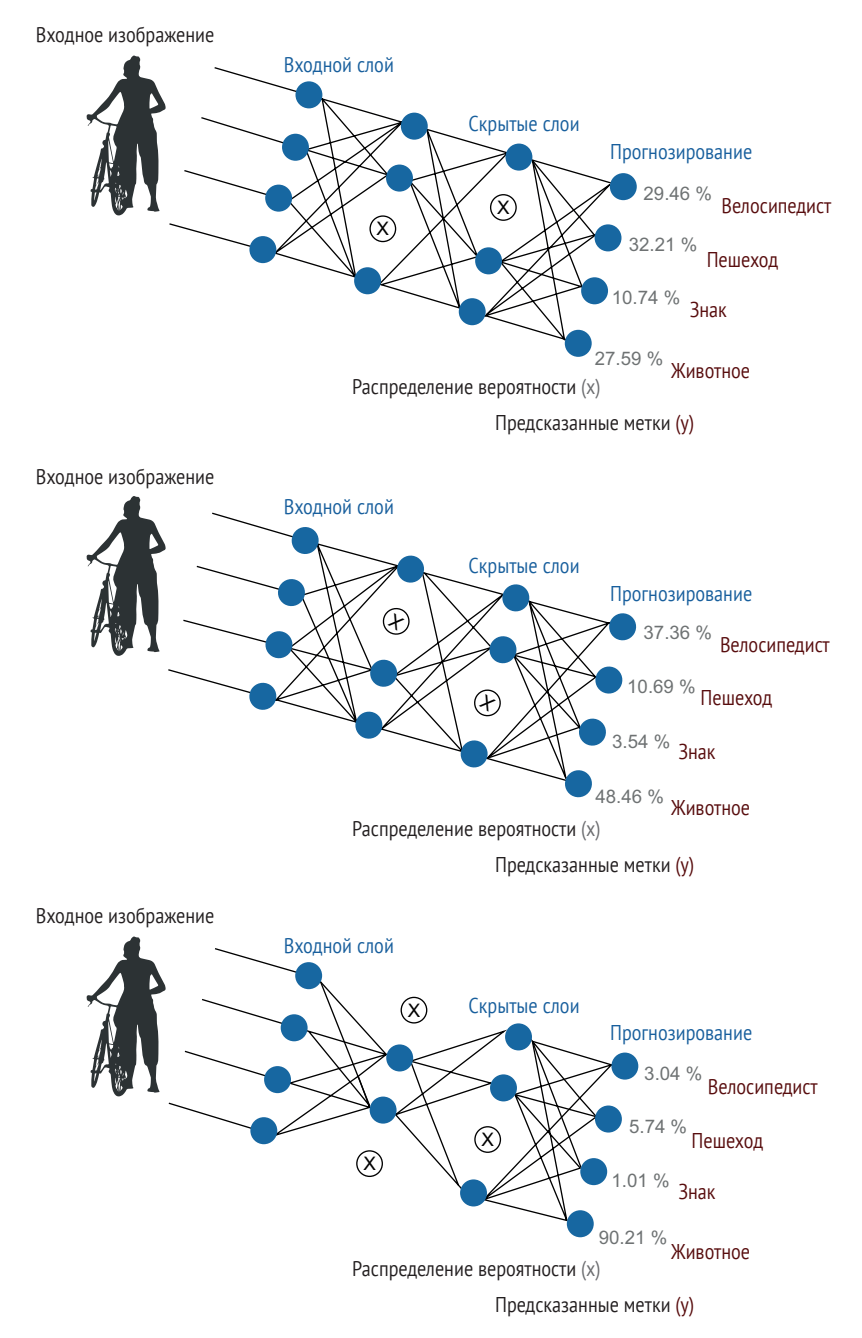

**Рис. 3.7 Применение отсева для получения нескольких предсказаний для одного предмета**

## 3.4.3 Разница между алеаторной и эпистемической неопределенностями

Термины «алеаторная неопределенность» (aleatoric uncertainty) и «эпистемическая неопределенность» (epistemic uncertainty), взятые из области философии, популярны даже среди специалистов по машинному обучению, которые никогда не читали философскую литературу. В материалах по машинному обучению этими терминами обычно обозначают используемые методы. Эпистемическая неопределенность - это неопределенность в пределах предсказаний одной модели, в то время как алеаторная неопределенность - это неопределенность в рамках нескольких предсказаний (особенно в последнее время в литературе часто встречаются отсевы Монте-Карло). Исторически понятие «алеаторный» означало изначально присущую случайность, а «эпистемический» подразумевал отсутствие знаний, но такие определения имеют смысл только в контексте машинного обучения, когда нет возможности аннотировать новые данные, что редко встречается за пределами академических исследований.

По этой причине при чтении литературы по машинному обучению исходите из того, что исследователи говорят только о методах, используемых для расчета неопределенности, а не о более глубоких философских значениях. Эти различия представлены на рис. 3.8.

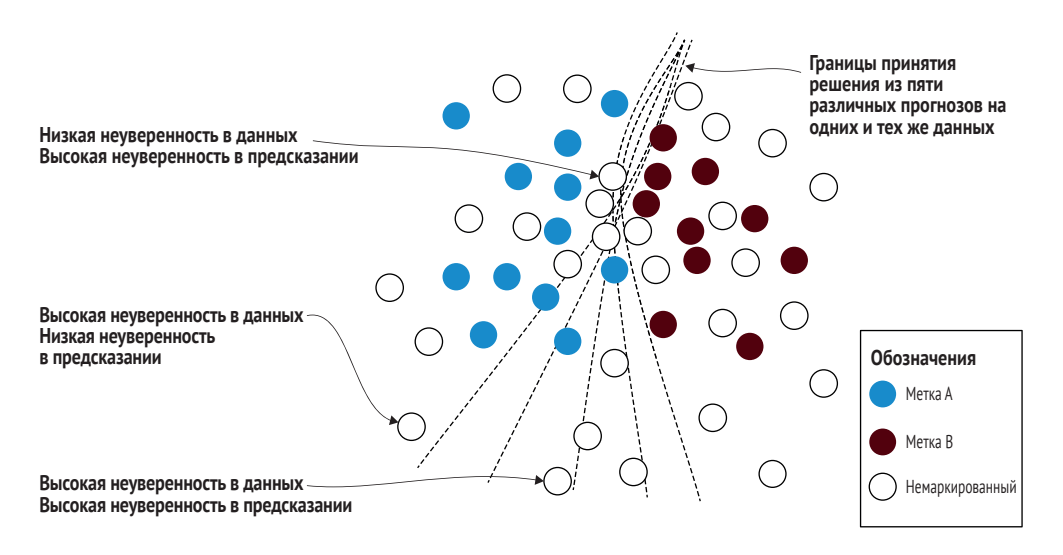

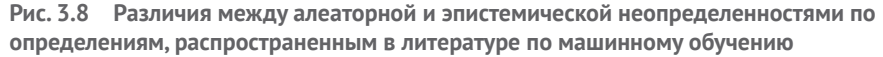

На рис. 3.8 показано, как множественные предсказания позволяют прогнозировать неопределенность с точки зрения отклонения от нескольких границ принятия решения в дополнение к расстоянию от одной границы принятия решения. Для нейронной модели изменение расстояния от границы принятия решения может быть рассчитано как изменение предсказанных меток, изменение любой из метрик выборки неопределенности, рассмотренных в разделе 3.2, или изменение всего распределения вероятности для каждого предсказания.

На рис. 3.8 первый выделенный элемент находится вблизи границы принятия решения всех пяти прогнозов, поэтому он имеет высокую эпистемическую неопределенность, но границы принятия решения сгруппированы вместе, поэтому он имеет низкую алеаторную неопределенность. Второй выделенный элемент имеет низкую эпистемическую неопределенность, поскольку он не находится вблизи большинства границ принятия решений, но его расстояние от границ принятия решений имеет большой разброс, поэтому он имеет высокую алеаторную неопределенность. Последний пункт находится вблизи средней границы принятия решения и имеет большую дисперсию в расстоянии между всеми границами, поэтому он имеет высокую неопределенность для обоих типов.

Дополнительная информация об исходных точках приведена в разделе 3.8, так как эта область исследований находится в активной стадии. Литература по алеаторной неопределенности, как правило, фокусируется на оптимальных типах ансамблей или отсевов, а литература по эпистемической неопределенности фокусируется на получении более точных распределений вероятностей в рамках одной модели.

## $3,4.4$ Классификация с несколькими метками и непрерывными значениями

Если ваша задача предполагает наличие нескольких правильных меток для каждого элемента, можно рассчитать неопределенность с помощью тех же методов агрегирования, что и для ансамблей. Можно рассматривать каждую метку как бинарный классификатор. Затем можно решить, следует ли усреднить неопределенность, определить максимальную неопределенность или использовать один из других методов агрегирования, рассмотренных ранее в этой главе.

Если рассматривать каждую метку как бинарный классификатор, нет никакой разницы между типами алгоритмов выборки неопределенности (наименьшая уверенность, предел уверенности и т. д.), но можно попробовать методы ансамбля из этого раздела в дополнение к агрегированию по разным меткам. Можно обучить несколько моделей на своих данных, а затем, например, агрегировать предсказания для каждой метки по каждому элементу. Такой подход поможет получить различные значения неопределенности для каждой метки по каждому элементу и далее провести эксперименты с правильными методами для агрегирования неопределенности по каждой метке в дополнение к агрегированию по меткам для каждого элемента.

Для непрерывных показателей, таких как регрессионная модель, которая предсказывает реальное значение, а не метку, ваша модель может не дать оценки достоверности предсказания. Вы можете применить методы ансамбля и посмотреть на вариации для вычисления неопределенности в этих случаях. На самом деле отсев Монте-Карло впервые был использован для оценки неопределенности в регрессионных моделях, где не требовалось маркировать новые данные. В такой контролируемой среде можно утверждать, что эпистемическая неопределенность является подходящим термином.

В главе 6 освещается применение активного обучения во многих прикладных задачах, а в разделе об обнаружении объектов более подробно рассматривается неопределенность в регрессии. В главе 10 есть раздел об оценке точности человека при решении непрерывных задач, что также может быть актуально для вашей задачи. Я рекомендую прочитать эти две главы для получения более подробной информации о работе с моделями, предсказывающими непрерывные значения.

## Определение правильного числа элементов  $5.5$ для проверки человеком

Выборка неопределенности представляет собой итерационный процесс. Вы отбираете определенное количество элементов для рассмотрения человеком, переобучаете свою модель и затем повторяете процесс. Вспомним из главы 1 о потенциальных недостатках выборки неопределенности без выборки разнообразия, как показано на рис. 3.9.

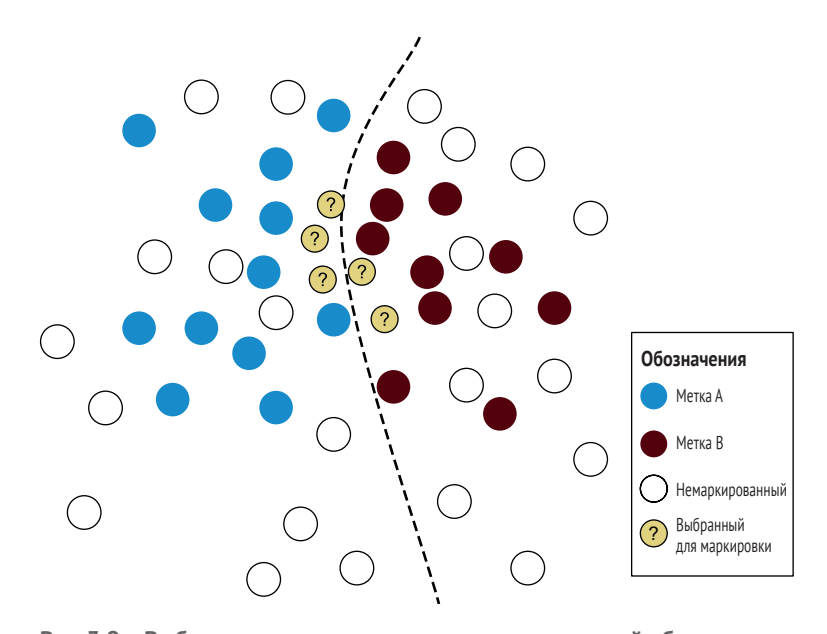

Рис. 3.9 Выборка неопределенных элементов из одной области пространства признаков, которой из-за этого не хватает разнообразия

Самые неопределенные элементы здесь находятся рядом друг с другом. В реальном примере тысячи таких элементов могут быть сгруппированы вместе, и нет необходимости отбирать их все. Вне зависимости от места выборки элемента, нельзя быть полностью уверенным в степени его влияния на модель до тех пор, пока метку не присвоит человек и модель не будет переобучена.

Переобучение модели может занять длительное время, и поэтому ожидание аннотаторов в этот период может оказаться пустой тратой времени. Здесь действуют две противоборствующие силы:

- минимизация размера выборки гарантирует получение наибольшей пользы от каждой точки данных на каждой итерации;
- и максимальное увеличение размера выборки гарантирует более быструю маркировку большего количества элементов и более редкое переобучение модели.

Как было показано в главе 2, на ранних итерациях вашей модели наблюдалось низкое разнообразие, но ситуация сама собой исправилась на более поздних итерациях по мере переобучения модели. Решение в конечном итоге сводится к бизнес-процессу. В недавней работе в области перевода мы хотели добиться адаптации наших моделей за несколько секунд, чтобы они казались реагирующими в реальном времени на работу наших переводчиков. Я также видел компании, которые были довольны приблизительно одной итерацией в год для адаптации к новым данным.

### Выборка неопределенности с ограниченным бюджетом  $3.5.1$

При фиксированном бюджете на маркировку следует попытаться получить как можно больше итераций. Количество возможных итераций будет зависеть от размера компенсации аннотаторам за метку (как во многих краудсорсинговых рабочих моделях) или за час (как во многих экспертных моделях с участием человека).

Если бюджет рассчитан на каждую метку, то есть вы платите фиксированную цену за каждую метку вне зависимости от времени, прошедшего между получением этих меток, лучше всего оптимизировать процесс для максимально возможного числа итераций. Людям обычно надоедает ждать завершения обучения модели. Я видел, когда переобучение модели занимает более нескольких дней, люди останавливаются на 10 итерациях и соответственно их планируют. Нет особых причин выбирать именно 10: это просто интуитивно понятное количество итераций для отслеживания изменений качества.

Если ваш бюджет ориентирован на почасовую оплату, предполагающую работу определенного количества людей, занимающихся маркировкой определенное количество часов в день, то лучше оптимизировать работу, исходя из постоянного наличия данных для маркировки. Пусть аннотаторы постепенно прорабатывают порядок ранжирования немаркированных элементов по степени неопределенности и регулярно переобучают модель, заменяя старый рейтинг неопределенности на новый, когда новая модель готова. Если вы используете выборку неопределенности и хотите избежать избыточной выборки только из одной части проблемного пространства, вам следует регулярно обновлять модели. В реальности, если люди заняты маркировкой данных для вас полный рабочий день, вам следует проявить к ним уважение, внедрив несколько стратегий выборки активного обучения из этой книги. Сделав выборку из всех этих стратегий, вы сможете дать им почувствовать, что они вносят максимальный вклад. Вы также снизите вероятность возникновения предвзятости, которая может быть вызвана применением только одного из алгоритмов, так что в выигрыше окажутся и люди, и машины. Мы вернемся к стратегиям для различных типов персонала по аннотированию в главе 7.

## 3.5.2 Выборка неопределенности с временными ограничениями

Когда вы ограничены во времени и нужно быстро выпустить обновленную модель, следует рассмотреть стратегии для максимально быстрого переобучения моделей, как в главе 2. Самый быстрый способ - использовать простые модели. Модель с одним или двумя слоями (или еще лучше модель наивного Байеса) может быть переобучена невероятно быстро, что позволит проводить быстрые итерации. Кроме того, есть основания полагать, что выборка неопределенности из более простой модели может быть столь же эффективной, как и выборка из более сложной. Помните, мы ищем наибольшую неопределенность, а не наибольшую точность. При условии что простая модель в наибольшей степени сомневается в тех же элементах, что и более сложная модель, обе модели возьмут в выборку одни и те же элементы.

Более продвинутый способ заключается в переобучении только последнего слоя (слоев) значительно большей модели. Можно быстро переобучить модель путем переобучения только последнего слоя с новыми данными вместо переобучения всей модели. Этот процесс может занять несколько секунд, а не недель. Переобученная модель не обязательно будет такой же точной, но может оказаться близкой к этому. Как и в случае выбора более простой модели, небольшая потеря точности может не иметь значения, если целью является поиск большей неопределенности. Более быстрая итерация может даже вылиться в более точную модель по сравнению с той, что была бы получена при долгом ожидании переобучения всей модели с меньшим количеством итераций.

Один из прогрессивных методов заключается в использовании лучшего из двух подходов: использовать методы определения наиболее важных параметров для переобучения всей модели и переобучать только их. Такой подход может дать вам ту же точность, что и переобучение всей модели, но за меньшее время.

Еще один продвинутый метод, более простой в реализации, заключается в использовании двух моделей: инкрементной, которая обновляется сразу после каждого нового элемента обучения, и второй, которая переобучается с нуля через регулярные промежутки времени. В одном из примеров в главе 12 используется именно такая архитектура.

# 3.5.3 Когда остановиться, если нет ограничений по времени или бюджету?

Счастливчик! Остановиться следует, когда модель перестает становиться более точной. Если испробовано множество стратегий выборки неопределенности и не происходит никакого прироста после достижения определенной точности, такое состояние является хорошим сигналом остановиться и подумать о других стратегиях активного обучения и/или алгоритмических стратегиях, если ваша желаемая точность не достигнута. В конечном итоге вы увидите снижение отдачи по мере добавления данных; независимо от используемой стратегии скорость обучения будет снижаться по мере добавления данных. Даже если скорость не достигла плато, следует провести анализ затрат и выгод относительно точности, которую вы получаете на одну метку, и стоимости этих меток.

### $36$ Оценка успешности активного обучения

Всегда производите оценку выборки неопределенности на случайно выбранном тестовом наборе. Если тестовые данные отбираются случайным образом из обучающих данных после каждой итерации, вы не сможете определить фактическую точность. Ваша точность может показаться ниже, чем есть на самом деле. Выбирая элементы, которые трудно классифицировать, вы с большой вероятностью перебираете неоднозначные по своей сути элементы. Если вы проводите больше тестов на неоднозначных по своей сути элементах, вы с большей вероятностью увидите ошибки. (Мы рассматривали эту тему в главе 2, но ее стоит повторить здесь.) Поэтому не попадайте в ловушку, забыв о случайной выборке в дополнение к использованию выборки неопределенности, иначе вы не узнаете, улучшается ли ваша модель!

### Нужны ли мне новые тестовые данные?  $3.6.1$

Если у вас уже есть тестовые данные и вы знаете, что немаркированные данные имеют примерно такое же распределение, как и обучающие данные, дополнительные тестовые данные не нужны. Можно продолжать тестирование на тех же данных.

Если вы знаете, что распределение тестовых данных отличается от распределения ваших исходных обучающих данных, или если не уверены в этом, следует собрать дополнительные метки путем случайного выбора немаркированных элементов и добавить их в тестовое множество, или создать второе, отдельное тестовое множество.

**COBET** Создайте новое тестовое множество до первой итерации выборки неопределенности.

После удаления некоторых немаркированных элементов из пула с помощью выборки неопределенности этот пул больше не является случайным. Теперь он смещен в сторону уверенно предсказанных элементов, поэтому случайная выборка из этого пула при использовании в качестве тестового набора, скорее всего, даст ошибочно высокую точность.

Сохраняйте свой тестовый набор отдельно на протяжении всех итераций и не позволяйте его элементам быть частью любой стратегии выборки. Если вы забудете это сделать через несколько итераций и ваша случайная выборка будет включать элементы, отобранные с помощью выборки неопределенности, придется вернуться к первой итерации. Нельзя просто удалить эти тестовые элементы из обучающих данных, поскольку они были обучены и участвовали в отборе в промежуточных стратегиях выборки неопределенности.

Также полезно проверить эффективность вашей методики выборки неопределенности в сравнении с базовым уровнем случайной выборки. Если точность не превышает показатели случайной выборки, следует пересмотреть свою стратегию! Выберите случайно подобранные элементы, для которых вы уверены в статистически значимом сравнении: зачастую для этого достаточно нескольких сотен элементов. В отличие от данных оценки всей модели, эти элементы могут быть добавлены к обучающим данным на следующей итерации, поскольку вы сравниваете стратегию выборки на каждом шаге с учетом оставшихся меток для маркировки.

Наконец, можно включить случайную выборку элементов вместе с теми, что были отобраны с помощью выборки неопределенности. Если вы не планируете применять некоторые из методов выборки разнообразия из главы 4, случайная выборка даст наиболее общую форму выборки разнообразия и гарантию, что каждая точка данных имеет шанс получить оценку человеком.

# 3.6.2 Нужны ли мне новые данные для проверки?

Для каждой итерации следует также рассмотреть до четырех проверочных (валидационных) наборов, данные из которых взяты из:

- того же распределения, что и тестовое множество;
- оставшихся немаркированных элементов в каждой итерации;
- пого же распределения, что и вновь отобранные элементы каждой итерации;
- того же распределения, что и общее обучающее множество на каждой итерации.

Если вы настраиваете параметры модели после каждого добавления данных, для оценки точности следует использовать проверочный набор. Если вы настраиваете модель на тестовом наборе, вы не будете знать, действительно ли ваша модель является обобщенной или вы просто нашли набор параметров, хорошо работающий с конкретными данными оценки.

Проверочный набор позволит вам настроить точность модели без просмотра тестового набора. Обычно проверочный набор имеется с самого начала. Как и в случае с тестовым набором, вам не нужно обновлять/заменять его, если считаете, что немаркированные элементы относятся к тому же распределению, что и исходные обучающие данные. В противном случае стоит обновить проверочные данные перед первой итерацией выборки неопределенности, как и в случае с тестовыми данными.

Вам может понадобиться второй проверочный набор для проверки качества работы вашей стратегии активного обучения на каждой итерации. После начала итераций активного обучения оставшиеся немаркированные элементы перестанут быть случайной выборкой, поэтому их распределение не будет совпадать с существующими тестовым и проверочным наборами. Этот набор данных выступает в качестве базисного для каждой итерации. По-прежнему ли выборка неопределенности дает лучшие результаты, чем случайный выбор среди оставшихся элементов? Поскольку этот набор данных полезен только для одной итерации, можно добавлять эти элементы в обучающие данные в конце каждой итерации. Эти метки не являются человеческими метками, которые отбрасываются.

Если необходимо оценить точность меток, созданных человеком в каждой итерации, это следует сделать на третьем проверочном наборе данных, взятом из того же распределения, что и новые отобранные данные. Эти данные могут быть легче или труднее для маркировки человеком, поэтому необходимо оценить точность маркировки человеком на том же распределении.

Наконец, на каждой итерации стоит рассмотреть четвертый проверочный набор, взятый случайным образом из обучающих данных. Эти проверочные данные можно использовать для уверенности в том, что модель не перестраивается под обучающие данные, как это делают многие библиотеки машинного обучения по умолчанию. Если ваши проверочные и обучающие данные не имеют одинакового распределения, будет сложно оценить масштабы переобучения, поэтому лучше иметь отдельный проверочный набор на этот случай.

Обратной стороной этого подхода является стоимость маркировки человеком для четырех наборов проверочных данных. Я часто вижу, как специалисты неправильно используют проверочные данные, допуская использование одного проверочного набора во всех случаях. Наиболее распространенная причина заключается в желании включить в обучающие данные как можно больше маркированных элементов для более быстрого повышения точности модели. Конечно, это также является целью активного обучения, но без правильных проверочных данных вы не сможете понять, в каком стратегическом направлении двигаться дальше для достижения большей точности.

### $3.7$ Памятка по выборке неопределенности

Данные нашего примера в этом тексте имеют только две метки. Алгоритмы выборки неопределенности возвратят те же выборки с двумя метками. На рис. 3.10 показан пример целевых областей для различных алгоритмов при наличии трех меток. Здесь видно, что алгоритмы выборки по пределу уверенности и соотношению выбирают некоторые элементы, которые имеют только парную неоднозначность. Это отражает тот факт, что алгоритмы выбирают только две наиболее вероятные метки. В отличие от них, энтропия максимизирует степень запутанности среди всех меток, поэтому наибольшая концентрация наблюдается между всеми тремя метками.

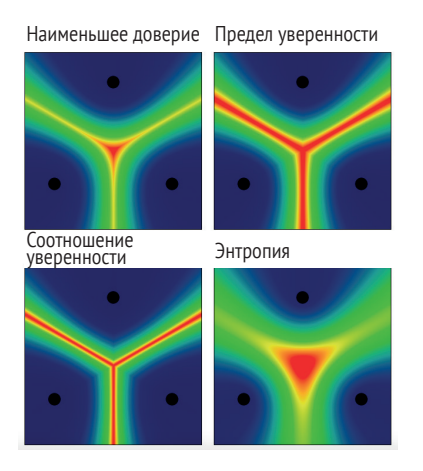

Рис. 3.10 Тепловая карта четырех основных алгоритмов выборки неопределенности и областей их выборки для задачи с тремя метками

В примере на рис. 3.10 каждая точка представляет собой элемент с различной маркировкой, а теплота каждого пикселя соответствует неопределенности. Самые горячие (наиболее неопределенные) - это самые светлые пиксели (красные, если вы смотрите в цвете). Слева вверху находится выборка по наименьшему доверию, справа вверху выборка по пределу доверия, слева внизу - выборка по соотношению, справа внизу - выборка на основе энтропии. Основной вывод заключается в том, что выборка по пределу достоверности и выборка по соотношению дают выборку некоторых элементов, которые имеют

только парную неоднозначность, а выборка по энтропии максимизирует неоднозначность среди всех меток.

Обратите внимание, что разница между методами становится еще более значительной при увеличении количества меток. На рис. 3.11 сравниваются различные конфигурации для наглядного представления различий между методами.

Четыре левых изображения на рис. 3.11 говорят о том, что большая часть пространства неопределенности для предела достоверности и отношения находится между двумя метками, которые полностью игнорируются энтропией, поскольку для третьей метки нет неоднозначности. Четыре правых изображения показывают, что особенно часто в более сложных задачах элементы, которые будут отобраны различными алгоритмами выборки неопределенности, будут отличаться $^1$ .

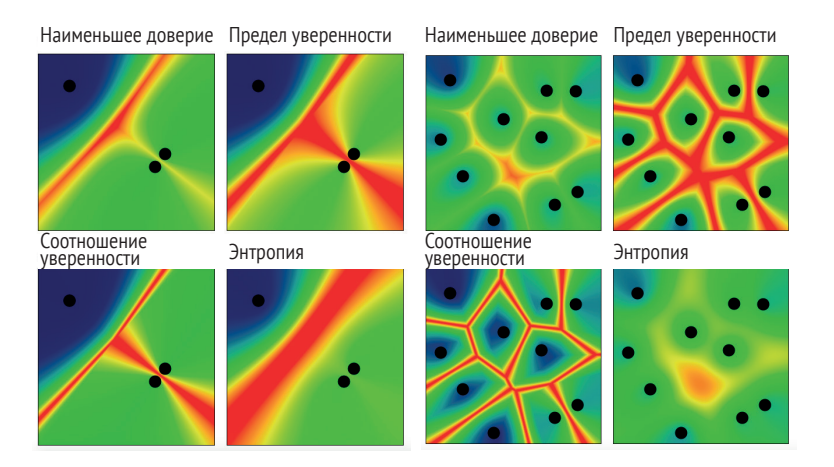

Рис. 3.11 Сравнение методов

СОВЕТ Вы можете поработать с интерактивными версиями рис. 3.10 и 3.11 на сайте http://robertmunro.com/uncertainty sampling example.html. Исходный код интерактивного примера содержит реализацию алгоритмов выборки неопределенности на JavaScript, но вам наверняка больше понравятся примеры на Python в репозитории кода, связанном с этой главой, на PyTorch и NumPy.

На рис. 3.12 представлены все четыре алгоритма выборки неопределенности, рассмотренные в этой главе.

Спасибо тебе, Адриан Калма (Adrian Calma), за предложение левых изображений как отличного способа подчеркнуть различия.

### **Памятка по выборке неопределенности**

Когда контролируемая модель машинного обучения делает предсказание, она часто сообщает степень уверенности в этом предсказании. Если модель неопределенная (низкая уверенность), может помочь обратная связь с человеком. Получение обратной связи от человека, когда модель является неопределенной, – это тип *активного обучения*, известный как *выборка неопределенности*.

Эта шпаргалка содержит четыре распространенных способа вычисления неопределенности с примерами, уравнениями и кодом Python.

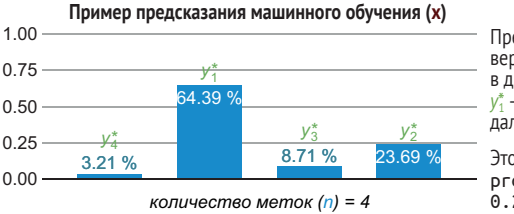

Предсказания представляют собой распределение вероятностей (x), то есть каждое предсказание находится в диапазоне от 0 до 1, и все предсказания складываются в 1. *y*\* <sup>1</sup> – самое уверенное, *y*\* 2 – второе по уверенности, и так далее для n предсказанных меток.

Этот пример можно выразить в виде тензора PyTorch: prob = torch.tensor ([0.0321, 0.6439, 0.0871,  $0.2369$ ]).

**Наименьшая уверенность:** разница между наиболее уверенным прогнозом и 100%-ной уверенностью

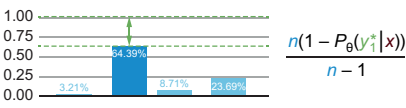

most\_conf = torch.max(prob)  $num$   $\bar{l}$ abels = prob.numel () numerator = (num\_labels \* (1 – most\_conf)) denominator =  $(num labels - 1)$ 

**least\_conf** = числитель/знаменатель

**Предел уверенности:** разница между двумя наиболее уверенными прогнозами

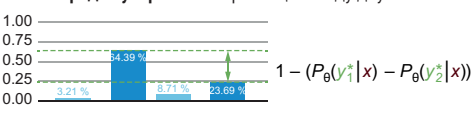

prob, \_ = torch.sort (prob, descending=True) difference =  $(prob.data [0] - prob.data[1])$ **margin\_conf** = 1 – разница

**Коэффициент уверенности:** отношение между двумя наиболее уверенными прогнозами

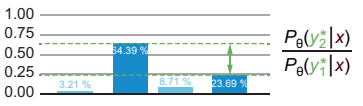

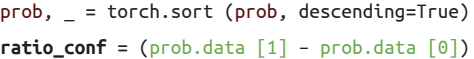

**Энтропия:** разница между всеми предсказаниями, как определено в теории информации

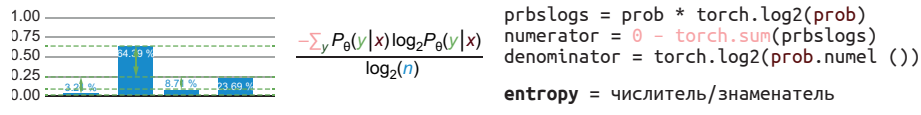

Роберт (Манро) Монарх. Машинное обучение с участием человека. Manning Publications. [http://bit.ly/huml\\_book](http://bit.ly/huml_book).<br>Более подробно о каждом методе и о более сложных задачах, таких как модели последовательности и семантическая сегментация, а также о других стратегиях выборки, таких как выборка разнообразия, см. в книге. [robertmunro.com](http://robertmunro.com) I @WWRob

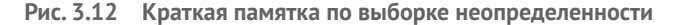

# *3.8 Дополнительная литература*

Система выборки неопределенности существует уже давно, и о ней написано много хорошей литературы. Самые передовые исследования по выборке неопределенностей ищите в недавних публикациях с высокой цитируемостью.

Обратите внимание, что в большинстве работ оценки не нормируются к диапазону [0, 1]. Если вы намерены использовать свои модели в реальных ситуациях, настоятельно рекомендую нормализовать результаты. Даже если нормализация не изменит точность результатов, она облегчит выборочные проверки и предотвратит проблемы с последующей обработкой, особенно для современных методов, с которыми вы познакомитесь в последующих главах.

# 3.8.1 Дополнительная литература по наименее достоверной выборке

Хорошая исходная статья о наименьшей достоверности называется «Reducing labeling effort for structured prediction tasks» («Снижение трудоемкости маркировки для задач структурированного предсказания»), она написана Ароном Кулоттой (Aron Culotta) и Эндрю МакКаллумом (Andrew McCallum), (http://mng.bz/opYj).

# 3.8.2 Дополнительная литература по выборке с пределом достоверности

Хорошей ранней публикацией о пределе уверенности является статья «Active Hidden Markov Models for Information Extraction» («Активные скрытые модели Маркова для извлечения информации»), авторы Тобиас Шеффер (Tobias Scheffer), Кристиан Декомайн (Christian Decomain) и Стефан Вробель (Stefan Wrobel), http://mng.bz/nMO8.

## 3.8.3 Дополнительная литература по доверительной выборке

Я незнаком с работами по соотношению уверенности, хотя преподавал этот предмет на занятиях по активному обучению. Взаимосвязь между соотношением и основанием/температурой softmax была новшеством на момент ее изложения в этой книге. Поскольку соотношение уверенности похоже на предел уверенности - в том смысле, что оба рассматривают соотношение между двумя наиболее уверенными предсказаниями, литература по пределу уверенности может быть в основном релевантной.

# 3.8.4 Дополнительная литература по выборке на основе энтропии

Хорошей исходной статьей для изучения выборки на основе энтропии является публикация «Committee-Based Sampling For Training Probabilistic Classifiers» («Выборка на основе комитета для обучения вероятностных классификаторов»), авторы Идо Даган (Ido Dagan) и Шон П. Энгельсон (Sean P. Engelson), http://citeseerx.ist.psu.edu/viewdoc/summary?doi=10.1.1.30.6148.

## 3.8.5 Дополнительная литература по другим моделям машинного обучения

Основополагающим материалом по выборке неопределенности в целом является статья «A Sequential Algorithm for Training Text Classifiers» («Последовательный алгоритм для обучения текстовых классификаторов») Дэвида Д. Льюиса (David D. Lewis) и Уильяма А. Гейла (William A. Gale), http://mng.bz/4ZQg. В этой работе используется байесовский классификатор. Если вы посмотрите на наиболее цитируемые тексты следующего десятилетия, то заметите, что в них часто используются SVM и линейные модели. По причинам, указанным в этой главе, я не рекомендую вам пытаться реализовать выборку неопределенности с помощью деревьев решений.

## $3.8.6$ Дополнительная литература по выборке неопределенности на основе ансамблей

В статье Дагана и Энгельсона (см. раздел 3.8.4) рассматривается случай использования нескольких классификаторов (запрос по комитету), поэтому она является хорошей стартовой площадкой для изучения ансамблевых моделей. Для более поздних разработок по нейронным моделям, включая отсев и байесовские подходы к улучшению оценок неопределенности, хорошей отправной точкой является статья «Deep Bayesian Active Learning for Natural Language Processing: Results of a Large-Scale Empirical Study» («Глубокое байесовское активное обучение для обработки естественного языка: результаты крупномасштабного эмпирического исследования»), авторы Закари К. Липтон (Zachary C. Lipton) и Адитья Сиддхант (Aditya Siddhant), http://mng.bz/Qmae.

В научной литературе встречаются упоминания о случайном отсеве, называемом отсевом Монте-Карло, и байесовском (глубоком) активном обучении. Независимо от названия, стратегия по-прежнему заключается в случайном выборе нейронов/соединений для игнорирования во время прогнозирования. Термин «Монте-Карло» был шуткой физика, придумавшего его. Термин «байесовский» происходит от того, что если приглядеться, вариация выглядит как гауссово распределение; на самом деле это не байесовский классификатор. К положительным моментам понимания терминологии можно отнести то, что, передав один дополнительный параметр модели во время предсказания, можно впечатлить друзей, заявив о реализации отсева Монте-Карло для байесовского глубокого активного обучения.

# *Резюме*

- Для выборки неопределенности используются четыре основных алгоритма: наименьшая достоверность, предел достоверности, отношение достоверности и энтропия. Эти алгоритмы могут помочь вам понять различные виды «известных неизвестных» в ваших моделях.
- Вы можете получить различные выборки от каждого типа алгоритма выборки неопределенности. Понимание этих особенностей поможет вам выбрать лучший способ измерения неопределенности в ваших моделях.
- Различные типы оценок выводятся различными алгоритмами машинного обучения под наблюдением, включая нейронные модели, байесовские модели, SVM и деревья решений. Понимание каждой оценки поможет вам интерпретировать их с учетом неопределенности.
- Методы ансамбля и отсева могут использоваться для создания нескольких прогнозов по одному и тому же элементу. Вы можете рассчитать неопределенность путем анализа вариаций между прогнозами различных моделей.
- Существует компромисс между получением большего количества аннотаций в рамках каждого цикла активного обучения и получением меньшего количества аннотаций при большем количестве циклов. Понимание этого компромисса позволит вам выбрать правильное количество циклов и размер каждого цикла при использовании выборки неопределенности.
- Вам могут понадобиться различные типы данных проверки для оценки различных частей вашей системы. Понимание различных типов проверочных данных позволит вам выбрать правильный тип для настройки каждого компонента.
- Правильная схема тестирования поможет вам рассчитать точность вашей системы и удостовериться в правильности измерения роста производительности, а также в отсутствии непреднамеренного искажения данных.

# *4 Выборка разнообразия*

## *В этой главе рассматривается:*

- применение распознавания выбросов для выборки данных, которые неизвестны вашей действующей модели;
- применение кластеризации для выборки более разнообразных данных до начала аннотирования;
- применение репрезентативной выборки для получения данных, максимально схожих с используемыми при развертывании вашей модели;
- повышение разнообразия реальных данных с помощью стратифицированной выборки и активного обучения;
- применение выборки разнообразия с различными типами архитектур машинного обучения;
- оценка эффективности выборки разнообразия.

В главе 3 мы научились выявлять места неопределенности вашей модели: о чем именно ваша модель «знает, что не знает» («knows it doesn't know»). В этой главе мы научимся определять недостающие аспекты вашей модели: что именно ваша модель «не знает, что она не знает» («doesn't know that it doesn't know»), или «неизвестные неизвестные» («unknown unknowns»). Эта и без того трудная проблема усложняется тем, что недостающее вашей модели знание зачастую является постоянно меняющейся целью в постоянно меняющемся мире. Как люди ежедневно изучают новые слова, новые объекты и новые модели поведения в ответ на изменяющуюся окружающую среду, так и большинство алгоритмов машинного обучения развертываются в изменяющейся среде.

Так, при использовании машинного обучения для классификации или обработки человеческой речи мы обычно рассчитываем на адаптацию приложений к новым словам и значениям, а не на то, что они останутся неизменными и будут понимать язык только до одного исторического момента времени. В следующих главах мы рассмотрим несколько примеров использования распознавания речи и компьютерного зрения для иллюстрации ценности выборки разнообразия в различных задачах машинного обучения.

Представьте задачу по созданию голосового помощника, который будет пользоваться успехом у как можно большего числа пользователей. Руководство вашей компании ожидает, что алгоритмы машинного обучения будут обладать гораздо более обширными знаниями, чем любой человек. Типичный носитель английского языка знает около 40 000 слов из 200 000 слов английского словарного запаса, что составляет всего 20 % языка, но ваша модель должна иметь охват, близкий к 100 %. У вас есть много неразмеченных записей, которые вы можете пометить, но некоторые слова, которые используют люди, встречаются редко. Если вы сделаете случайную выборку записей, вы пропустите редкие слова. Поэтому явно нужно постараться получить обучающие данные с максимальным количеством различных слов. Возможно, вы также захотите выяснить, какие слова чаще всего используются при общении с голосовыми помощниками, и отобрать больше таких слов.

Вы также беспокоитесь о демографическом разнообразии. Записи сделаны преимущественно представителями одного пола и людьми, проживающими в небольшом количестве мест, поэтому полученные модели, скорее всего, будут наиболее точными для этого пола и только для некоторых акцентов. Вы захотите сделать как можно более объективную выборку из разных демографических групп, чтобы модель была одинаково точной для любой из них.

Наконец, многие не говорят по-английски и были бы рады иметь голосового помощника, но у вас мало данных на других языках. Возможно, вам придется открыто и честно признать это ограничение разнообразия.

Эта проблема сложнее простого определения ситуации запутанности вашей модели, поэтому варианты решений для выборки разнообразия сами по себе более алгоритмически разнообразны, чем решения для выборки неопределенности.

## $4.1$ Осознание того, чего вы не знаете: выявление пробелов в знаниях вашей модели

В этой главе мы рассмотрим четыре подхода к выборке разнообразия:

- выборка выбросов по модели (Model-based outlier sampling) определение элементов, которые неизвестны модели в ее текущем состоянии (по сравнению с неопределенностью, как в главе 3). В нашем примере с голосовым помощником выборка на основе модели помогает определить слова, с которыми голосовой помощник раньше не сталкивался;
- кластерная выборка (Cluster-based sampling) использование статистических методов, не зависящих от вашей модели, для поиска широкого разнообразия элементов для маркировки. В нашем примере кластерная выборка поможет выявить естественные тенденции в данных, для того чтобы не пропустить редкие, но значимые тенденции;
- *penpeseнтативная выборка* (Representative sampling) поиск выборки немаркированных элементов, которые больше всего похожи на вашу целевую область в сравнении с вашими обучающими данными. В нашем примере предположим, что голосовой помощник нужен людям преимущественно для заказа песен. Таким образом, репрезентативная выборка будет нацелена на примеры запросов песен;
- выборка для разнообразия реальных данных (Sampling for real a. -world diversity) - обеспечение того, чтобы в наших обучающих данных присутствовал разнообразный спектр реальных объектов для уменьшения необъективности реальных данных. В нашем примере этот подход может включать в себя выборку записей с максимально возможным количеством акцентов, возрастов и представителей разных полов.

Как было отмечено во введении к книге, фраза «выборка неопределенности» широко используется в активном обучении, но «выборка разнообразия» имеет разные названия в разных областях, часто решая только часть проблемы. Возможно, вы встречали упоминания о выборке разнообразия как о стратифицированной выборке, репрезентативной выборке, обнаружении выбросов или аномалий. В большинстве случаев алгоритмы для выборки разнообразия заимствованы из других областей. Обнаружение аномалий, например, в основном используется для поиска новых явлений в астрономических базах данных или для обнаружения подозрительной сетевой активности в системах безопасности.

Чтобы не перепутать примеры использования неактивного обучения и обеспечить согласованность, в этом тексте мы будем использовать фразу «выборка разнообразия» (diversity sampling). Она явно

подразумевает разнообразие в смысле демографических характеристик представленных данных. Хотя только четвертый из рассматриваемых нами видов выборки разнообразия непосредственно ориентируется на демографическое разнообразие, остальные три хорошо коррелируют с разнообразием реального мира. Существует вероятность, что ваши немаркированные данные смещены в сторону наиболее привилегированных демографических групп: языки самых богатых стран, изображения из самых богатых экономик, видео о самых богатых людях и другие перекосы, вызванные дисбалансом ценностей. Если строить модели только на случайно отобранных исходных данных, можно усилить эти перекосы. Любой метод увеличения разнообразия объектов для активного обучения, скорее всего, расширит число людей, которые смогут воспользоваться моделями на основе этих данных.

Даже если нет причин беспокоиться о смещении демографических характеристик, вы, вероятно, все равно захотите устранить смещение выборки в ваших данных. Если при обработке изображений из области сельского хозяйства в исходных данных оказался переизбыток одного вида сельскохозяйственных культур, вам, вероятно, потребуется стратегия выборки для восстановления баланса данных, чтобы представить многочисленные виды сельхозкультур. Кроме того, могут существовать более глубокие отклонения, связанные с человеческим фактором. Если у вас преобладают примеры одного вида сельскохозяйственных культур, может быть, она более распространена в богатых странах, или у вас больше фотографий из-за большого количества тракторов с камерами в богатых странах? Как правило, если копнуть глубже, необъективность данных и предвзятость реального мира тесно связаны между собой. Рисунок 4.1 повторяет пример выборки разнообразия, который вы видели в главе 1. Пример о выборке элементов, которые не похожи на элементы из учебных данных, а также не похожи друг на друга.

При выборке неопределенности вы хотите увидеть только то, что находится вблизи нынешней границы принятия решения, или то, что больше всего варьируется в нескольких прогнозах - относительно небольшое и четко определенное пространство признаков. Для выборки разнообразия необходимо исследовать гораздо более обширную проблему каждого уголка пространства признаков и расширить границы принятия решения на новые участки этого пространства. Излишне говорить, что набор применяемых в этом случае алгоритмов более разнообразен, а иногда и более сложен, чем при выборке неопределенности.

Возможно, не стоит беспокоиться о каждой точке данных при изучении только учебных наборов данных. Но проблема разнообразия наблюдается в реальных наборах данных гораздо чаще. Более подробную информацию о разнице между реальными и учебными наборами данных см. в следующей вставке.

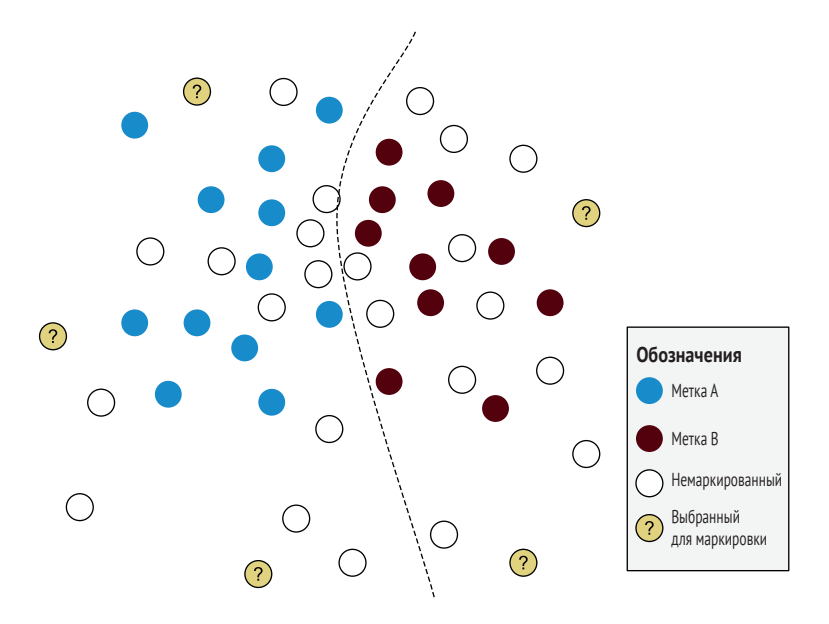

**Рис. 4.1 Выборка разнообразия с отображением отобранных для маркировки элементов, максимально отличающихся от существующих учебных элементов и друг от друга**

### **Разница между учебной и реальной маркировками данных**

### *Экспертное замечание от Цзя Ли*

Применение машинного обучения в реальном мире гораздо сложнее, чем в учебных исследованиях, и главное отличие заключается в данных. Реальные данные беспорядочны и порой труднодоступны из-за ведомственных барьеров. Хорошо проводить исследования на чистых, неизменных наборах данных, но при переносе этих моделей в реальный мир бывает трудно предсказать их эффективность.

Когда я помогал создавать ImageNet, нам не нужно было беспокоиться обо всех возможных классах изображений в реальном мире. Мы могли ограничить данные изображениями подмножества концепций в иерархии WordNet. В реальном мире у нас нет такой возможности. Например, мы не можем собрать большое количество медицинских изображений по редким заболеваниям. Маркировка таких изображений требует специальных знаний и опыта, что создает еще больше затруднений. Реальные системы нуждаются в тесном сотрудничестве специалистов по ИИ и экспертов в данной области для поддержки исследований, предоставления данных и анализа, а также разработки алгоритмов для решения проблемы.

*Цзя Ли (Jia Li), генеральный директор и соучредитель компании Dawnlight, занимающейся разработкой систем здравоохранения с использованием машинного обучения. Ранее она руководила исследовательскими подразделениями в Google, Snap и Yahoo!, получила степень доктора философии в Стэнфорде*

### $4.1.1$ Пример данных для выборки разнообразия

В этой главе мы рассмотрим пример из главы 2 с сообщениями о ликвидации последствий стихийных бедствий. Вспомним, что там мы хотели маркировать заголовки новостей как связанные или не связанные с бедствием. В той главе мы реализовали базовый алгоритм обнаружения выбросов, который теперь расширим более сложными алгоритмами выборки разнообразия. Код находится в той же библиотеке, которую вы использовали для главы 2: https://github.com/ rmunro/pytorch active learning. Код, который мы будем использовать в этой главе, расположен в этих двух файлах: diversity sampling.py и active learning.py.

В этой главе мы рассмотрим множество типов стратегий выборки разнообразия. Для нашего примера можно представить, что модель машинного обучения может быть полезна для отслеживания катастроф по мере поступления сообщений о них и для разграничения сообщений очевидцев и информации из вторых (или третьих) рук. Если вы хотите развернуть такую систему для отслеживания катастроф в реальном времени, вам нужен как можно более разнообразный набор обучающих данных за прошлые периоды. Например, в ваших старых учебных данных может быть только одна или две новостные статьи о наводнениях, которые можно запросто пропустить, если бы выбор элементов для маркировки человеком производился случайным образом.

Можно также предусмотреть новые виды бедствий, например вспышки заболеваний с не наблюдавшейся ранее картиной заражения. Если люди будут рассказывать о подобных бедствиях другими способами, нужно убедиться, что вы не упускаете эти элементы и что они получат маркировку человеком как можно быстрее.

Возможно также использование новых источников данных. Если некоторые из новых источников будут на английском языке из США, а не из Великобритании, и при этом в них будет использоваться другой сленг, или если они будут не на английском языке, ваша модель не будет точной на этих новых источниках информации. Вам следует убедиться в способности вашей модели адаптироваться к этим новым источникам данных и их стилистическим различиям так же быстро, как она адаптируется к новым типам информации в тексте.

Важно уменьшить погрешность на каждом этапе. Даже если вы используете прогнозы своей модели для поиска большего количества примеров наводнений, но в имеющейся модели есть данные только о наводнениях в Австралии, вы можете взять для оценки человеком сколько угодно дополнительных примеров австралийских наводнений, игнорируя другие части света, и так вы никогда не избавитесь от начального искажения своей модели. По этой причине большинство алгоритмов выборки разнообразия не зависят от используемой модели.

## $4.1.2$ Интерпретация нейронных моделей для выборки разнообразия

Для некоторых стратегий выборки в этой главе нам понадобятся новые способы интерпретации наших моделей. Если получить доступ к необработанным выходам линейной функции активации в последнем слое вместо выхода softmax, можно более точно отделить истинные выбросы от элементов, которые являются результатом противоречивой информации. Идеально подходит функция активации с отрицательным диапазоном, например Leaky ReLU; в противном случае можно получить множество обнуленных оценок, не имея возможности определить крупнейший выброс.

В разделе 4.1.3 мы научимся получать доступ к различным слоям модели PyTorch и интерпретировать их. Но у вас может не быть права выбора архитектуры функции активации в последнем слое. Softmax может быть самой точной функцией активации для предсказания меток именно потому, что она может игнорировать абсолютные значения своих входов. В таких случаях вам, возможно, все же удастся убедить команду разработчиков алгоритмов выставить другие слои для анализа.

## Что делать, если нет возможности контролировать архитектуру модели?

Если у вас нет права голоса в отношении архитектуры алгоритма прогнозирования, возможно, потребуется убедить команду разработчиков алгоритмов раскрыть логиты или переобучить только последний слой модели с помощью функции активации Leaky ReLU. Переобучение последнего слоя модели будет на порядки быстрее, чем переобучение всей модели. Этот подход должен привлечь тех, кто беспокоится о стоимости переобучения: они поддержат новый вариант использования с интересной параллельной архитектурой, не требующий особой дополнительной работы. Если вы используете модели Transformer, применяется та же концепция, но в этом случае придется обучать новую «голову» Attention. (Не переживайте, если вы незнакомы с моделями Transformer; они не важны для этой главы.)

Если вы столкнетесь с неприятием идеи переобучения последнего слоя или в случае возникновения технических препятствий, следующим лучшим вариантом будет использование предпоследнего слоя модели. Независимо от этого бывает интересно сравнить методы выборки выбросов на разных слоях модели, чтобы увидеть наиболее подходящие для ваших конкретных данных и архитектуры модели. Такие виды анализа моделей являются на сегодняшний день наиболее интересными областями исследований в области машинного обучения, а также позволяют применять обучение переносом, методы которого используются в большинстве последующих глав.

В этой главе мы ограничимся простыми, но эффективными способами интерпретации вашей модели. Два сценария на рис. 4.2 предполагают интерпретацию последнего слоя или предпоследнего слоя. В верхнем примере можно использовать оценки модели (известные как z или logits), которые сохраняют свои абсолютные значения до нормализации с помощью функции softmax. В нижнем примере из-за функции softmax потеряны абсолютные значения в последнем слое, поэтому для определения принадлежности элемента к выбросам можно использовать активацию в предпоследнем слое.

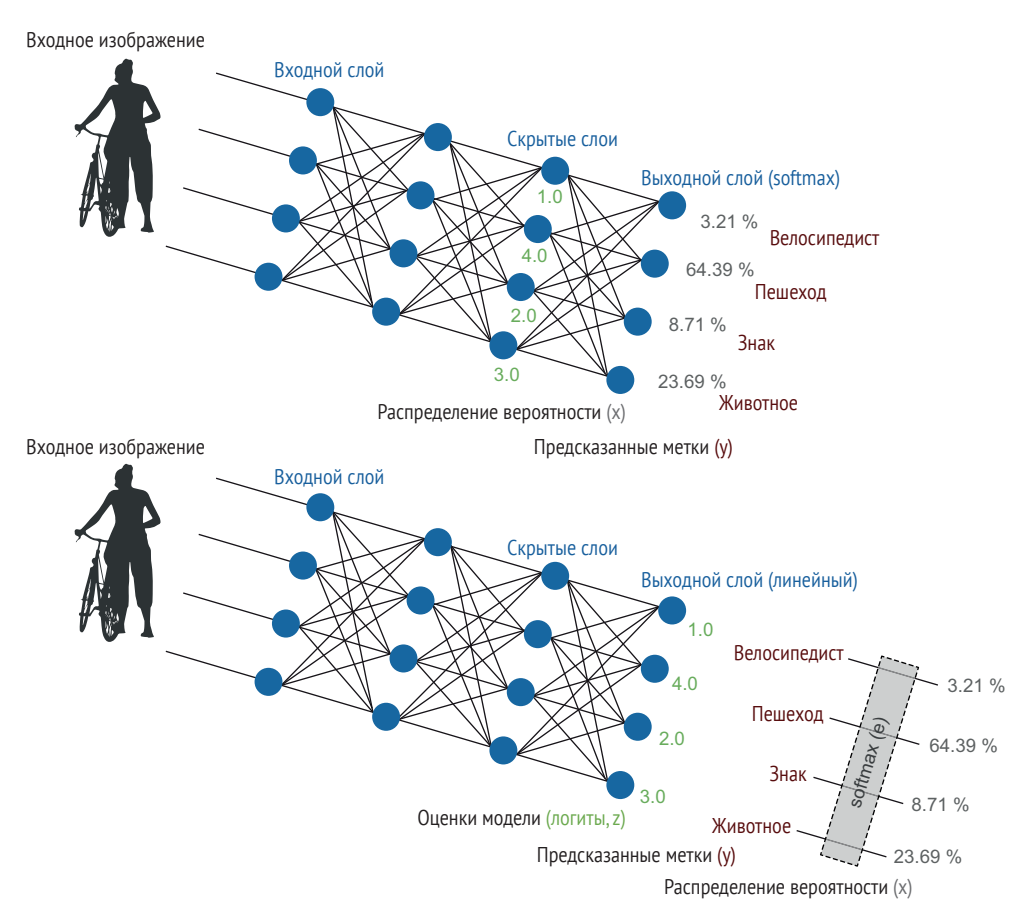

**Рис. 4.2 Две нейронные архитектуры и их интерпретация для обнаружения выбросов**

Второй метод, использующий предпоследний слой, лучше работает в более глубоких сетях, где предпоследний слой более похож на последний и в нем меньше нейронов. Большее количество нейронов вносит больше случайной переменчивости, которую сложнее преодолеть статистически.

Вне зависимости от типа используемой архитектуры в результате получается набор (вектор/тензор) чисел, представляющих уровень активации на выходе/вблизи выхода вашей прогностической модели. Для простоты мы будем рассматривать любой из этих векторов как z, несмотря на то что z обычно используется только для обозначения логитов последнего слоя. Мы также будем использовать и для обозначения размера этого вектора (количества нейронов), независимо от того, будет ли это последний слой и, следовательно, количество меток, или же средний слой.

Низкая активация (Low activation) означает, что этот элемент с большой вероятностью является выбросом. С математической точки зрения, выбросом может быть любой необычный вектор, нетипично высокий или нетипично низкий. Но если мы интерпретируем предсказания модели для поиска выбросов, нас интересуют только элементы с низкой активацией - то есть те, о которых у модели на данный момент мало информации.

### Получение информации из скрытых слоев в РуТогси  $4.1.3$

Для получения значений z (логитов) от значений скрытых слоев модели нам потребуется модифицировать наш код для доступа к этой информации. К счастью, в PyTorch код прост. Во-первых, в качестве напоминания, вот код из главы 2, который использовался для упреждающих шагов в обучении, а также для генерации доверительных вероятностей и предсказаний меток в инференсе:

```
def forward(self, feature vec):
   # Define how data is passed through the model
   hidden1 = self.linear1(feature vec).clamp(min=0) # ReLU
   output = selfut - arg(hidden1)return F.log softmax(output, dim=1)
```
Как видно, средний слой и выходы являются переменными (hidden1 и output), которые хранят активацию от каждого слоя (в данном случае тензоры PyTorch, которые будут 1D-массивами). Поэтому мы можем просто добавить параметр для возврата всех слоев, соответственно изменив код.

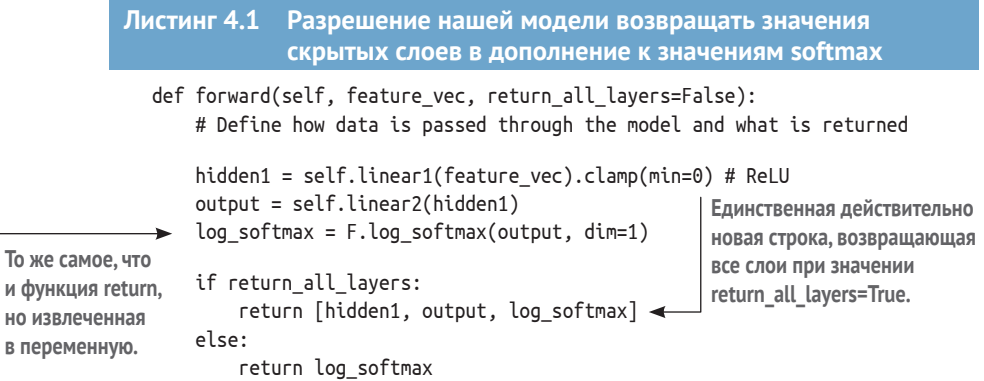

Вот и все! Измененный код появится в файле active learning.py. Teперь можно использовать любую часть нашей модели для поиска выбросов внутри модели. Кроме того, есть и другие способы запросить скрытые слои нашей модели<sup>1</sup>. Я предпочитаю кодировать опцию в явном виде в функции инференса, как в случае с функцией forward(). В будущих главах мы будем запрашивать нашу модель различными способами, и такой подход позволяет создать наиболее простой код.

## Эффективная практика кодирования для активного обучения

В заметки об эффективной практике кодирования: можно изменить строку return log softmax в функции forward(), чтобы она также возвращала массив, то есть return [log\_softmax]. Таким образом, ваша функция возвращает один и тот же тип данных (массив) независимо от передаваемых ей параметров, что является лучшей практикой разработки программного обеспечения. Недостатком этого способа является отсутствие обратной совместимости, поэтому придется изменить каждый фрагмент кода, вызывающий функцию. Если вы опытный пользователь PyTorch, то можете привыкнуть к использованию функции, которая сама распознает режим обучения и режим оценки. Эта функция может быть удобна для некоторых распространенных стратегий машинного обучения, таких как маскировка нейронов при обучении, но не при прогнозировании. Однако не поддавайтесь искушению использовать эту функцию здесь; в данном контексте это плохой способ разработки программного обеспечения, поскольку глобальные переменные усложняют написание модульных тестов и делают ваш код более сложным для чтения в отрыве от контекста. Используйте именованные параметры, такие как return\_all\_layers=True/ False; нужно расширять код наиболее прозрачным способом.

Добавив код для доступа ко всем слоям модели в процессе инференса, мы можем использовать этот код для определения выбросов. Вспомните, что в главе 2 вы получили логарифмические вероятности из вашей модели с помощью этой строки:

 $log$  probs = model(feature vec)

Теперь можно выбрать необходимый для использования слой модели, вызвав функцию с помощью этой строки:

hidden, logits, log\_probs = model(feature\_vector, return\_all\_layers=True)

У вас есть скрытый слой, логиты (z) и log\_вероятности модели для вашего элемента.

Вспомним из главы 3 и приложения, что наши логиты (оценки из последнего слоя) теряют свои абсолютные значения при преобразо-

Альтернативным способом получения скрытых слоев в PyTorch являются методы hook(). См. документацию на http://mng.bz/XdzM.

вании в распределения вероятностей с помощью softmax. Рисунок 4.3 воспроизводит некоторые из этих примеров из расширенного раздела по softmax, представленного в приложении.

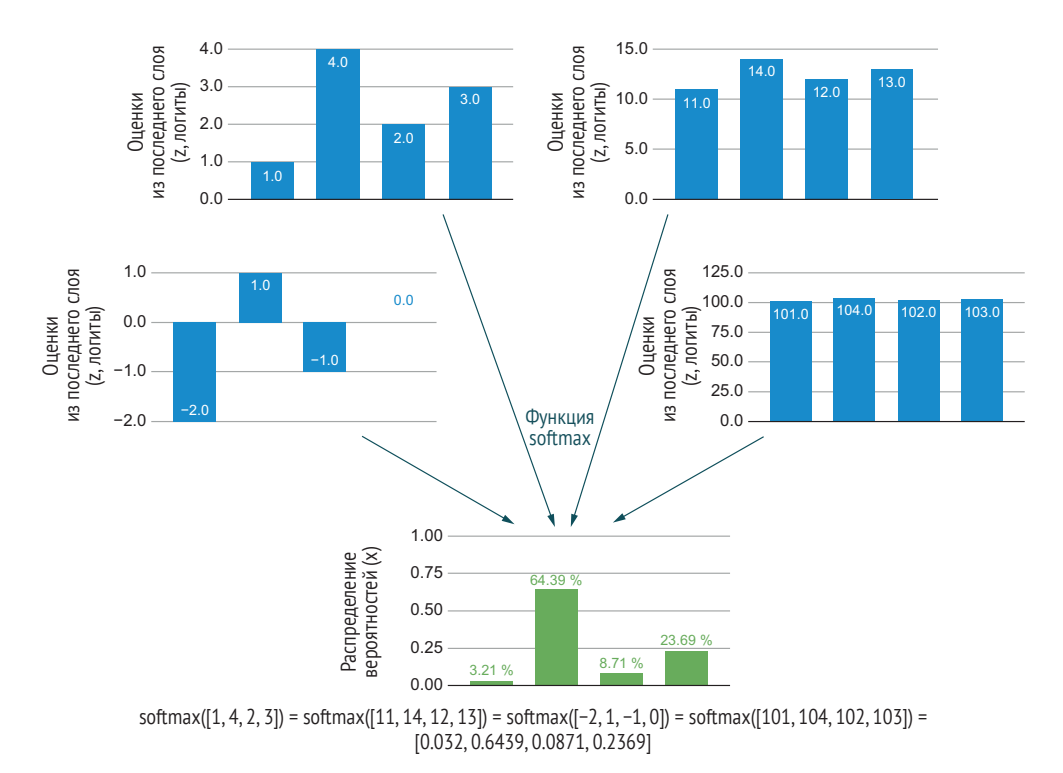

Рис. 4.3 Четыре одинаковых распределения вероятностей, полученные из различных входных данных с помощью softmax с основанием е

Таким образом, наши распределения вероятностей не позволяют увидеть разницу между неопределенностью, возникающей из-за недостатка информации (как в левом примере на рис. 4.3), и неопределенностью из-за противоречивой, но весьма достоверной информации (как в правом примере на рис. 4.3). Поэтому лучше использовать логиты (оценки из последнего слоя) для разграничения этих двух типов неопределенности.

За пределами неопределенности мы можем найти выбросы, которые были уверенными, но ошибочными. Наиболее ценными неразмеченными элементами для маркировки являются те, которые были неверно предсказаны и находятся далеко от границы принятия решения, то есть элементы, которые нынешняя модель предсказывает уверенно, но неверно. Низкая активация всех нейронов часто является хорошим сигналом о том, что данных для обучения с характеристиками, найденными в этом элементе, пока недостаточно.

### $4.2$ Выборка выбросов на основе модели

Теперь, когда появилась возможность интерпретировать нашу модель, можно приступить к ее опросу для поиска выбросов. Выброс в нейронной модели определяется как элемент с наименьшей активацией в данном слое.

Самым большим препятствием при выборе правильной метрики для определения выброса является понимание распределения значений ваших нейронов. Вас учили, что любая точка данных с отклонением более трех стандартных значений от среднего является выбросом, но это верно только для нормальных распределений. К сожалению, ваши линейные функции активации не создают нормальных распределений: они должны быть распределены бимодально для точного моделирования вашей задачи. Если вы уже исследовали модели ранее, вы также знаете, что некоторые нейроны могут моделировать шумы или простые проходные значения и могут отличаться даже при двукратном обучении модели на идентичных данных. Кроме того, если только у вас не простая архитектура, для разных частей сети у вас будут разные функции активации, поэтому их нельзя будет сравнивать напрямую.

Как мы не можем доверять абсолютным значениям достоверности при выборке неопределенности, точно так же нельзя доверять абсолютным значениям нейронов для определения выбросов. Но подобно тому, как можно доверять ранжированному порядку достоверности для поиска наиболее неопределенных предсказаний, можно доверять ранжированному порядку активации нейронов для поиска наименее активированных. Порядок ранжирования - это надежный метод, позволяющий избежать необходимости определять фактическое распределение активации в каждом нейроне.

Вот простой пример использования ранжированного порядка для определения того, в какой мере какой-либо элемент является выбросом. Предположим, у нас есть предсказания для 10 элементов, и эти предсказания были получены от нейрона, упорядоченного (ранжированного) от наибольшего к наименьшему:

## $[2,43, 2,23, 1,74, 1,12, 0,89, 0,44, 0,23, -0,34, -0,36, -0,42]$

Элемент с активацией -0,36 (выделенный) является девятым по счету наименьшим из 10 элементов, поэтому мы можем присвоить ему оценку выброса  $9/10 = 0,9$ . На любом конце шкалы элемент с активацией -0,42 будет иметь оценку 1,0, а элемент с активацией 2,43 будет иметь оценку 0. Таким образом, мы можем преобразовать этот ранжированный порядок активации для каждого нейрона в шкалу. Вопрос в том, какие данные использовать для составления рейтинга.

## 4.2.1 Использование данных проверки для ранжирования активаций

Мы не можем использовать данные обучения для ранжирования, потому что модель обучалась на этих данных, и некоторые нейроны будут больше соответствовать этим данным, чем другие. Поэтому следует использовать данные из того же распределения, что и данные обучения. То есть следует использовать набор проверочных данных из того же распределения, что и наши обучающие данные. С точки зрения реализации это не является большой разницей: мы просто вычисляем рейтинг на проверочных данных, а затем используем этот рейтинг для получения оценки выбросов на немаркированных данных, как будет показано в этом разделе.

Основное отличие в том, что значения будут получены из немаркированных данных между двумя значениями в ранжировании. Для вычисления этих значений можно использовать простую линейную интерполяцию. Предположим, наши проверочные данные состоят всего из 10 элементов, совпадающих с данными раздела 4.2:

 $[2,43, 2,23, 1,74, 1,12, 0,89, 0,44, 0,23, -0,34, ^{(-0,35)}, -0,36, -0,42]$ 

Теперь представьте немаркированный элемент со значением -0.35 (выше того места, где он будет ранжирован). Это значение находится посередине между восьмым и девятым наименьшими элементами, поэтому можно дать этому элементу оценку выброса  $8,5/10 = 85$  %. Точно так же, если немаркированный элемент имеет значение -0,355, что составляет три четверти расстояния между восьмым и девятым элементами, оценка будет 87,5 %. Мы рассматриваем значения выше первого элемента как 1, а значения ниже последнего элемента как 0, что дает нам диапазон [0-1], в котором самый большой выброс имеет значение 100 %.

Существуют различные способы объединения оценок по нейронам для каждого элемента. Статистически безопаснее всего взять среднее значение активации по всем нейронам для каждого элемента. Особенно если вы используете активацию одного из скрытых слоев, где могут находиться отдельные нейроны, которые, по сути, выдают случайные значения и поэтому генерируют ложновысокий максимум для того, что в противном случае было бы выбросом. Ваши логиты с большей вероятностью будут надежными для каждого значения, поэтому можно поэкспериментировать с эквивалентом наименьшей достоверности для логитов: наименьшей максимальной оценкой по всем нейронам. Чтобы получить результаты выборки выбросов по модели, выполните следующие действия:

```
> python active learning.py --model outliers=95
```
Как и в главе 2, код выберет эту стратегию выборки и отберет 95 немаркированных элементов для аннотирования, а также 5 случайно выбранных элементов из оставшихся немаркированных элементов. Как и в главе 2, необходимо всегда включать небольшое количество случайных элементов для подстраховки. Если не требуется оценивать случайные элементы, можно добавить опцию random=0:

> python active learning.py --model\_outliers=95 --random\_remaining=0

Вы также можете экспериментировать с другими числами для получения и/или аннотирования большего или меньшего числа, чем 95. Если вы пропустили главу 2, сначала будет предложено аннотировать чисто случайную выборку до тех пор, пока не будет собрано достаточное количество исходных тренировочных и тестовых вариантов. Это время, потраченное на аннотирование, важно для оценки точности и понимания данных, поэтому, пожалуйста, сделайте эти аннотации сейчас, если не сделали этого ранее!

Код для вычисления оценки выброса модели ранжирования разбит на четыре части. Функция модели outlier берет актуальную модель, немаркированные данные и отложенные проверочные данные из того же распределения, что и обучающие данные. Сначала мы создаем ранжирование на наших отложенных проверочных данных, которые представлены в файле diversity sampling.py.

#### Листинг 4.2 Получение ранжирования активации с использованием проверочных данных

```
def get_validation_rankings(self, model, validation_data, feature_method):
    """ Get activation rankings using validation data
    Keyword arguments:
        model -- current machine learning model for this task
        validation data -- held out data drawn from the same distribution as
        \rightarrow the training data
        feature_method -- the method to create features from the raw text
   An outlier is defined as
   unlabeled data with the lowest average from rank order of logits
   where rank order is defined by validation data inference
    \ldotsvalidation_rankings = [] # 2D array, every neuron by ordered list of
   → output on validation data per neuron
   # Get per-neuron scores from validation data
   if self.verbose:
        print("Getting neuron activation scores from validation data")
   with torch.no\_grad():
        v = 0for item in validation_data:
            textid = item[0]
            text = item[1]
```

```
feature vector = feature method(text)hidden, logits, log_probs = model(feature_vector,
                      \rightarrow return_all_layers=True)
Здесь мы получаем
                      neuron outputs = logits.data.tolist()[0] #logits
результаты по всем
слоям модели.
                      # initialize arrav if we haven't yet
                      if len(validation rankings) == 0:
                          for output in neuron outputs:
                              validation rankings.append([0.0] * len(validation data))n = 0for output in neuron outputs:
                          validation rankings[n][v] = output
                                                                         Мы сохраняем оценку
                          n == 1логита для каждого
                                                                         проверочного элемента
                      v := 1и каждого нейрона.
                  # Rank-order the validation scores
                  v = 0for validation in validation rankings:
                  validation.sort()\leftarrowУпорядочиваем каждый нейрон
                  validation rankings[v] = validationв соответствии с оценками.
                  v := 1полученными от отложенных
                                                                 проверочных данных.
              return validation rankings
```
На втором этапе мы упорядочиваем каждый неразмеченный элемент данных в соответствии с каждым нейроном.

```
Листинг 4.3
              Код для моделирования выбросов на основе модели
               B PyTorch
  def get_model_outliers(self, model, unlabeled_data, validation_data,
  → feature method, number=5, limit=10000):
      ""Get model outliers from unlabeled data
      Keyword arguments:
          model -- current machine learning model for this task
          unlabeled data -- data that does not yet have a label
          validation data -- held out data drawn from the same distribution
          \rightarrow as the training data
          feature method -- the method to create features from the raw text
          number -- number of items to sample
          limit -- sample from only this many items for faster sampling
          \rightarrow (-1 = no limit)
      An outlier is defined as
      unlabeled data with the lowest average from rank order of logits
      where rank order is defined by validation data inference
      0.0.0# Get per-neuron scores from validation data
      validation rankings = self.get validation rankings(model,
```

```
\rightarrow validation data, feature method) \rightarrowВызов для получения активации
                                                                   по проверочным данным.
                   # Iterate over unlabeled items
                   if self.verbose:
                       print("Getting rankings for unlabeled data")
                   outliers = []if limit == -1 and len(unlabeled data) > 10000 and self.verbose:
                       # we're drawing from *a lot* of data this will take a while
                       print("Get rankings for a large amount of unlabeled data: this
                       \rightarrow might take a while")
                   else:
                       # only apply the model to a limited number of items
                       shuffle(unlabeled data)
                       unlabeled_data = unlabeled_data[:limit]
                   with torch.no grad():
                       for item in unlabeled data:
                           text = item[1]feature vector = feature method(text)
                           hidden, logits, log_probs = model(feature_vector,
                           \rightarrow return all layers=True)
   Здесь получаем
                           neuron outputs = logits.data.tolist()[0] #logits
результаты по всем
    слоям модели.
                           n = 0ranks = \lceil \rceilfor output in neuron outputs:
                            \rightarrow rank = self.get rank(output, validation rankings[n])
Получаем порядок
                               ranks.append(rank)
    ранжирования
                               n == 1для каждого
немаркированного
                           item[3] = "logit rank outlier"элемента.
                           item[4] = 1 - (sum(ranks) / len(newron outputs)) # average\rightarrow rank
                           outliers.append(item)
                   outliers.sort(reverse=True, key=lambda x: x[4])
                   return outliers[:number:]
              Функция ранжирования принимает значение активации по од-
```
ному немаркированному элементу для одного нейрона и ранги для этого нейрона, рассчитанные на проверочных данных. Используйте следующий код для упорядочивания каждого немаркированного элемента в соответствии с проверочными рангами.

```
Листинг 4.4
              Возврат порядка ранжирования элемента с точки зрения
              активации проверки
def get rank(self, value, rankings):
   """ get the rank of the value in an ordered array as a percentage
   Keyword arguments:
```

```
value -- the value for which we want to return the ranked value
rankings -- the ordered array in which to determine the value's
\rightarrow ranking
returns linear distance between the indexes where value occurs, in the
case that there is not an exact match with the ranked values
index = 0 # default: ranking = 0
for ranked number in rankings:
   if value < ranked number:
        break #NB: this O(N) loop could be optimized to O(log(N))index += 1if(intex >= len(rankings)):
   index = len(range) # maximum: ranking = 1
elif(index > 0):
   # get linear interpolation between the two closest indexes
   diff = rankings[index] - rankings[index - 1]perc = value - rankings[index - 1]linear = perc / diffindex = float(index - 1) + linearabsolute\_ranking = index / len(rankings)return(absolute ranking)
```
Этот листинг - простая реализация примера с упорядочиванием. Не стоит слишком беспокоиться о части линейной интерполяции; код немного непрозрачен при реализации, но он не создает ничего более сложного, чем вы видели в примерах.

# 4.2.2 Какие слои следует использовать для расчета выбросов модели?

Можно попробовать выявить выбросы на разных слоях модели для выяснения способа лучшего отбора выбросов для выборки. В целом чем более ранний слой, тем ближе нейроны к исходным данным. Если выбрать входной слой модели, который является вектором признаков, выбросы из него будут почти идентичны полученным с помощью метода обнаружения выбросов из главы 2. Любой скрытый слой будет находиться где-то между представлением исходных данных (ранние слои) и представлением задачи прогнозирования (поздние слои).

Можно также проанализировать несколько слоев в рамках одной выборки. Этот подход используется в обучении переноса с предварительно обученными моделями; модель «сплющивается» для создания одного вектора, объединяющего все слои. Можно использовать такую сплющенную модель и для обнаружения выбросов, но, возможно, потребуется нормализация по количеству нейронов на слой. В нашей

модели 128 нейронов в скрытом слое стали бы основным вкладом в алгоритм обнаружения выбросов, который также включал бы 2 нейрона из последнего слоя, поэтому можно рассчитать рейтинг выбросов для слоев независимо друг от друга, а затем объединить два результата.

В качестве альтернативы можно сделать выборку из обоих слоев, взяв половину модельных выбросов из логитов и половину из скрытого слоя. Обратите внимание, что 128 нейронов в скрытом слое, вероятно, не слишком информативны, если у вас все еще есть только 1000 или около того обучающих элементов. Следует ожидать, что скрытый слой будет содержать много шума, а некоторые нейроны будут случайными до тех пор, пока не появится гораздо больше промаркированных обучающих элементов, чем нейронов в скрытом слое – в идеале на два или более порядка (более 10 000 промаркированных элементов).

Если вы используете слои около входа, будьте осторожны в случае, когда значения признаков не отражают активацию. В нашем текстовом примере входы действительно представляют собой форму активации, поскольку они показывают частоту употребления слова. Впрочем, применительно к компьютерному зрению более высокое значение входного сигнала может просто представлять более светлый цвет RGB. В этих случаях более надежными будут слои на выходе модели и логиты.

### $4.2.3$ Ограничения выбросов на данных моделей

Вот краткое изложение основных недостатков использования вашей модели для выборки выбросов:

- эта методика может генерировать выбросы, похожие друг на друга, поэтому в итерации активного обучения отсутствует разнообразие;
- прудно избежать ряда статистических погрешностей, присущих вашей модели, поэтому некоторые типы выбросов могут постоянно пропускаться;
- и для начала работы все равно нужна готовая модель, и этот подход становится лучше с увеличением количества обучающих данных, поэтому выборка выбросов на основе модели не подходит для «холодного старта»;
- имы определяем выброс с помощью наших неразмеченных данных. Можно запросто случайно сделать выборку с результатом, прямо противоположным желаемому - тем объектам, которые меньше всего похожи на данные, к которым мы пытаемся приспособиться с помощью новых меток. По этой причине мы используем проверочные данные для получения наших оценок, и вам следует придерживаться этой практики для любого другого вида обнаружения выбросов на основе модели.

Мы изучим некоторые решения первой проблемы в главе 5, где будут рассмотрены алгоритмы, сочетающие обнаружение выбросов и обучение переносом. Вторую, третью и четвертую проблемы преодолеть сложнее. Поэтому при выборке выбросов на основе модели следует рассмотреть возможность одновременного использования других методов выборки разнообразия, включая методы с возможностью использования «холодного старта», такие как кластеризация, о которой мы расскажем далее.

# *4.3 Кластерная выборка*

Кластеризация с самого начала может помочь нацелиться на разнообразную выборку данных. Стратегия довольно проста: вместо выборки обучающих данных случайным образом мы делим наши данные на большое количество кластеров и делаем равномерную выборку из каждого кластера.

Причина работоспособности этого метода должна быть столь же проста. Вероятно, вы в курсе, что в заголовках новостей можно найти десятки тысяч упоминаний местных австралийских спортивных команд. Если сделать случайную выборку данных для анализа человеком, придется потратить много времени на аннотирование похожих заголовков о результатах спортивных матчей вручную. Однако если предварительно кластеризовать данные, эти заголовки, скорее всего, окажутся в одном кластере, поэтому потребуется аннотировать лишь несколько примеров из этого кластера, связанных со спортом. Такой подход сэкономит много времени, которое можно потратить на аннотирование данных из других кластеров. Эти кластеры могут отражать более редкие типы заголовков, которые важны, но настолько редки, что были бы пропущены при случайной выборке. Таким образом, кластеризация экономит время и увеличивает разнообразие.

Кластеризация – это, безусловно, самый распространенный метод выборки разнообразия, используемый в реальном машинном обучении. Это второй метод из обсуждаемых в данной главе, потому что он лучше вписывается в общую канву книги. На практике вы, вероятнее всего, сначала попробуете этот метод выборки разнообразия.

Вы наверняка сталкивались с неконтролируемым обучением и, скорее всего, знакомы с алгоритмом кластеризации *k-средних* (k-means), который мы будем использовать. Подходы к кластеризации без наблюдения и кластеризации для активного обучения одинаковы, но мы будем использовать кластеры для выборки элементов на предмет оценки человеком для маркировки, а не для интерпретации кластеров или использования самих кластеров в последующей обработке.

## *4.3.1 Состав кластера, центроиды и выбросы*

Элемент с ближайшим расположением к центру кластера называется *центроидом* (centroid). На практике некоторые алгоритмы кластеризации измеряют расстояние непосредственно до центроида, а не до всего кластера в целом.

В главе 2 были вычислены выбросы по всему набору данных, и их также можно вычислить при использовании кластеризации. Выбросы – это статистическая противоположность центроида: они находятся дальше всего от центра любого кластера.

На рис. 4.4 показан пример с пятью кластерами, где указаны центроид и выброс для двух кластеров. Большинство элементов на рис. 4.4 находятся в одном кластере: крупном кластере посередине. Таким образом, если бы выборка производилась случайным образом, а не по кластерам, то большую часть времени пришлось бы потратить на маркировку однотипных элементов. Если сначала составить кластеры, а затем сделать выборку из каждого кластера, можно добиться большего разнообразия. Каждый из пяти кластеров содержит центральный элемент (центроид) и наиболее удаленные от центра элементы (выбросы).

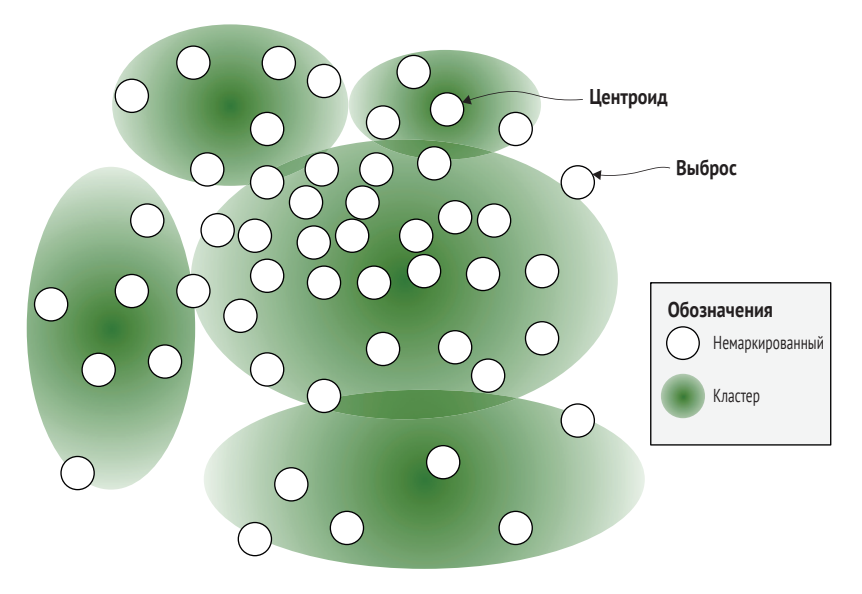

**Рис. 4.4 Пример алгоритма кластеризации, разбивающего данные на пять отдельных кластеров**

Выборка из кластеров будет осуществляться тремя способами:

 *случайная* (Random) – случайная выборка элементов из каждого кластера. Эта стратегия близка к случайной выборке, но распределяет выборку по пространству признаков более равномерно, чем чисто случайная выборка;
- центроиды (Centroids) выборка центроидов кластеров для представления ядра значимых тенденций в наших данных;
- выбросы (Outliers) выборка выбросов из нашего алгоритма кластеризации для поиска потенциально интересных данных, которые могли быть пропущены в кластерах. Выбросы в кластеризации иногда называют выбросами по критерию близости (proximity-based outliers).

В пределах одного кластера ранжированные центроиды с большой вероятностью будут похожи. То есть элемент, который находится ближе всего к центру, скорее всего, будет похож на элемент, который находится на втором месте по близости к центру. Так что будем делать случайную выборку внутри кластера или выбирать только центроид.

Точно так же нам, скорее всего, потребуется отобрать лишь небольшое количество выбросов в каждом кластере. Не исключено, что выбросы являются значимыми тенденциями, пропущенными алгоритмом, но более вероятно, что они действительно встречаются нечасто: повторяющиеся редкие слова в случае с текстом или зашумленные/ поврежденные изображения в случае с компьютерным зрением. Как правило, необходимо отобрать лишь небольшое количество выбросов и даже, возможно, только один выброс из каждого кластера при наличии большого количества кластеров.

Для простоты примера допустим выборку центроида каждого кластера, одного самого большого выброса из каждого кластера и трех дополнительных элементов, случайно выбранных в каждом кластере. Для использования кластерной выборки выполним

```
> python active_learning.py --cluster_based=95 --verbose
```
Эта команда отбирает для аннотирования 95 немаркированных элементов с помощью кластерной выборки, а также 5 случайных элементов из оставшихся немаркированных элементов. Я рекомендую запускать код с флагом verbose, который выводит три случайных элемента из каждого кластера по мере выполнения кода. Представление о том, насколько хорошо кластеры распознают значимые различия, можно получить с помощью анализа семантической связанности элементов в кластере. Такой подход, в свою очередь, поможет получить представление о значимости тенденций в данных для аннотирования человеком.

# 4.3.2 Любой из существующих во вселенной алгоритмов кластеризации

Насколько мне известно, никто не изучал вопрос о преимуществах одного алгоритма кластеризации перед другим для активного обучения. Многие парные исследования посвящены вариациям отдельных алгоритмов кластеризации, но не существует всеобъемлющего масштабного исследования. Поэтому если вам интересна эта тема, она могла бы стать основой отличного исследовательского проекта.

Некоторым алгоритмам кластеризации достаточно всего одного прохода по данным, иные могут иметь сложность  $O(N^3)$  или даже более высокую. Хотя наиболее ресурсоемкие алгоритмы способны охватить более сложные с математической точки зрения кластеры в ваших данных, распределение информации по кластерам не обязательно будет лучшим или худшим при выборке элементов для маркировки.

Применительно к реализуемой нами системе мы не хотели бы заставлять пользователей долго ждать результатов работы алгоритма кластеризации по поиску лучших кластеров, поэтому сразу остановимся на эффективном алгоритме кластеризации. Мы будем использовать вариант алгоритма k-*средних*, который применяет косинусное сходство в качестве меры расстояния, а не более типичное эвклидово расстояние (рис. 4.5). У нас есть данные с высокой размерностью, а эвклидово расстояние не очень подходит для высоких размерностей. Один из способов рассмотреть эту задачу - представить себе множество углов в ваших данных. Почти все алгоритмы кластеризации склонны к получению ненадежных результатов при работе с высокоразмерными данными. На рис. 4.4 приведены примеры в двух измерениях и только четыре угла, где выбросы могут скрываться от центра распределений данных. Если бы примеры были трехмерными, выбросы могли бы занять восемь углов (восемь углов куба). К тому времени, когда мы дойдем до 300 характеристик, данные будут иметь 10^90 углов, а 10^90 это больше, чем количество атомов в наблюдаемой Вселенной. Почти

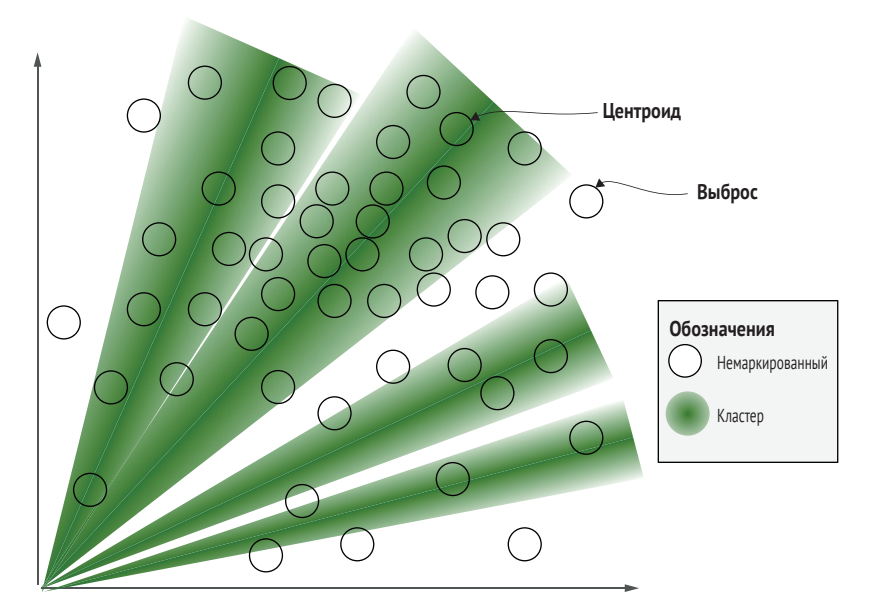

Рис. 4.5 Пример алгоритма кластеризации с использованием косинусного сходства

в любой задаче по обработке естественного языка (natural language processing, NLP) у вас наверняка будет более 300 признаков, поэтому выбросы могут происходить во многих углах пространства. Для данных с более чем 10 измерениями более 99 % пространства находится в углах, поэтому если данные равномерно распределены или даже имеют гауссово распределение, мы будем измерять скорее артефакт углов, чем расстояние, и это может быть ненадежным.

На рис. 4.5 для каждого кластера центр определяется как вектор от 0, а принадлежность к данному кластеру - как угол между вектором, представляющим кластер, и вектором, представляющим элемент. Обратите внимание, что хотя этот пример в меньшей степени похож на реальные кластеры, чем сфероидальные кластеры на рис. 4.4, он ограничен двухмерностью. Для более высокоразмерных разреженных данных, которые, скорее всего, будут использоваться в ваших моделях, этот вид кластеризации часто лучше, чем показанный здесь сфероидальный тип.

Косинусное сходство можно представить на примере взгляда на звезды в ночном небе. Если провести прямую линию от себя к двум звездам и измерить угол между этими линиями, этот угол даст вам косинус сходства. В примере с ночным небом есть только три физических измерения, но ваши данные имеют одно измерение для каждой характеристики. Косинусное сходство не избавлено от проблем высокой размерности, но обычно работает лучше эвклидова расстояния, особенно для разреженных данных, таких как наши текстовые кодировки.

Косинусное сходство измеряет направленность двух векторов в одинаковом направлении, но не измеряет расстояние. Между двумя звездами на небе может быть небольшой угол, но одна из них может находиться гораздо дальше. Поскольку измеряется только угол, звезды считаются одинаково удаленными друг от друга. По этой причине косинусное сходство иногда называют сферическим k-средним (spherical k-means) - когда все точки данных рассматриваются как расположенные на одинаковом расстоянии от 0 на многомерной сфере. Однако в этом примере возникает проблема: точки данных могут случайно оказаться в одном направлении и поэтому ошибочно казаться похожими. Впрочем, вероятность возникновения этой проблемы в высокоразмерных данных невелика, поэтому высокая размерность полезна (и упрощает наши расчеты). Можно вычислить вектор кластера как сумму всех векторов (признаков) элементов в этом кластере и не беспокоиться о нормализации по количеству элементов, поскольку косинус не чувствителен к абсолютным значениям функции расстояния.

#### Кластеризация к-средних с косинусным сходством 4.3.3

Для двух векторов признаков одинакового размера, v1 и v2, можно вычислить косинус угла между этими векторами как

 $\Phi_{CS}(V_1, V_2) = (V_1 \cdot V_2) / (||V_1||_2 \cdot ||V_2||_2).$ 

Косинусное сходство – это базовая функция PyTorch, поэтому не будем слишком углубляться в ее реализацию. Двустрочная нотация указывает на норму вектора. Представления об углах между звездами на ночном небе и примера на рис. 4.5 (раздел 4.3.2) должно быть достаточно для понимания происходящего. (Если есть желание узнать больше о косинусном сходстве или ознакомиться с другими функциями расстояния в PyTorch, можно начать с документации на сайте http://mng.bz/XdzM.)

Другие популярные библиотеки машинного обучения также располагают множеством реализаций алгоритмов кластеризации. Эти алгоритмы могут работать так же хорошо, как и реализованный здесь пример. Бытует распространенное мнение, что алгоритмы кластеризации не следует использовать для наборов данных с более чем 10 000 элементов, но это не совсем так. Всегда существовали алгоритмы кластеризации с достаточно хорошей эффективностью при однократном проходе по данным, поэтому не стоит думать о каких-либо ограничениях в зависимости от размера набора данных, если только не требуется сократить время обработки до нескольких секунд. Даже при использовании алгоритмов кластеризации с большими вычислительными потребностями зачастую можно построить кластеры на меньших подмножествах (партиях) данных для построения кластеров, и применение полученных кластеров будет почти так же хорошо, как и использование всего набора данных.

Общая стратегия для алгоритма k-средних состоит в следующем.

- Выбрать необходимое количество кластеров в зависимости от  $1$ количества требуемых аннотаций.
- 2 Случайным образом добавить элементы данных в один из исходных кластеров.
- 3 Итеративно перебрать элементы и переместить их в другой кластер в случае, если они ближе к нему.
- Повторять шаг 3 до тех пор, пока больше не останется элементов  $\overline{4}$ для перемещения или пока не будет достигнут заранее определенный предел количества периодов обработки данных.

## Косинусное сходство и косинусное расстояние - одно и то же

В литературе можно встретить упоминание косинуса сходства как косинуса расстояния (cosine distance). Эти термины означают одно и то же. Как правило, алгоритмы кластеризации чаще используют термин расстояние, чем сходство, и в самых строгих определениях расстояние = 1 - сходство. Однако косинусное сходство не соответствует строгому определению свойства неравенства треугольника (неравенство Шварца), поэтому косинусное сходство не отвечает формальному определению метрики расстояния - отсюда и название «сходство». Терминология в этой главе достаточно запутана, поскольку мы рассматриваем центроиды и выбросы как дополнения для получения диапазона [0, 1] для каждого элемента выборки, поэтому не позволяйте всему этому добавить вам путаницы!

Как отмечено в шаге 1, следует действовать в обратном порядке и выбрать оптимальное количество кластеров с учетом числа элементов выборки из каждого кластера. Если требуется выбрать 5 элементов для каждого кластера (1 центроид, 1 выброс и 3 случайных), при этом с помощью этой стратегии выборки необходимо аннотировать 100 элементов в данной итерации активного обучения, следует выбрать 20 кластеров, поскольку  $20 \times 5 = 100$ .

Для полноты картины полный код для кластеризации по методу k-средних с косинусным сходством реализован в коде примера для этой книги, и с ним можно ознакомиться по адресу http://mng. bz/MXQm. Стратегия k-средних одинакова независимо от меры расстояния. Функция k-средних использует только два аргумента: данные, которые могут быть немаркированными или маркированными (в этом случае метки игнорируются), и желаемое количество кластеров. Стратегию использования k-средних можно увидеть в файле diversity sampling.py с главной функцией в следующем листинге.

```
Листинг 4.5. Кластерная выборка в PyTorch
          def get cluster samples(self, data, num clusters=5, max epochs=5,
          \rightarrow limit=5000):
              """Create clusters using cosine similarity
              Keyword arguments:
                  data -- data to be clustered
                  num clusters -- the number of clusters to create
                  max_epochs -- maximum number of epochs to create clusters
                  limit -- sample only this many items for faster clustering (-1 = no\rightarrow limit)
              Creates clusters by the k-means clustering algorithm,
              using cosine similarity instead of more common euclidean distance
              Creates clusters until converged or max epochs passes over the data
              \overline{1}if limit > 0:
                  shuffle(data)
                                            Инициализация кластеров
                  data = data[:limit]со случайными значениями.
              cosine_clusters = CosineClusters(num_clusters)
                                                                         Перемещение каждого
                                                                            элемента в кластер,
              cosine_clusters.add_random_training_items(data) <
                                                                           которому он больше
                                                                            всего соответствует,
              for i in range(0, max_epochs):
                                                                         затем повтор процесса.
                  print("Epoch "+str(i))added = cosine_clusters.add_items_to_best_cluster(data) <
Выборка самого
                  if added == 0:
большого
                                                        Выборка наиболее подходящего элемента
                      break
выброса
                                                                (центроида) из каждого кластера.
в каждом
              centroids = cosine clusters.get centroids() \leftarrowкластере.
              outliers = cosine clusters.get outliers()
```

```
randoms = cosine clusters.get randoms(3, verbose) \rightarrowВыборка трех случайных элементов
return centroids + outliers + randoms
                                           из каждого кластера и передача параметра
                                               verbose для получения представления
                                              о том, что находится в каждом кластере.
```
Можно заменить косинус на любую другую меру расстояния/подобия, и это может сработать так же хорошо. Для ускорения процесса можно попробовать тактику создания кластеров на подмножестве данных, а затем распределить остальные данные по кластерам. Такой подход дает вам лучшее из обоих подходов: быстрое создание кластеров и выборку из всего набора данных. Возможно, стоит также поэкспериментировать с разным количеством кластеров и разным числом случайных выборок для каждого кластера.

Еще из курса школьной математики известно, что косинус(90°) = 0 и косинус(0°) = 1. Это упрощает задачу получения диапазона [0,1], поскольку косинусное сходство уже дает значения в диапазоне [0,1], если рассчитывается только для положительных значений признаков. Для наших центроидов мы можем взять косинусное сходство непосредственно в качестве оценки разнообразия для каждого элемента. Для выбросов мы будем вычитать значения из 1 для последовательности наших стратегий ранжирования в активном обучении и всегда выбирать самые большие числа. Как уже говорилось в главе 3, последовательность важна для задач нисходящего потока.

## $4, 3, 4$ Уменьшение размерности параметров с помощью вложений или анализа главных компонент

Кластеризация лучше работает с текстом, чем с изображениями. Если вы знакомы с технологией компьютерного зрения, вы уже знаете об этом. Рассматривая кластеры в примерах этой главы, можно заметить семантические связи между элементами в каждом кластере. Например, все кластеры содержат заголовки новостей с похожими темами. Но это было бы не так, если бы косинусное сходство применялось к изображениям, потому что отдельные пиксели более абстрагированы от содержания изображений, чем последовательности символов от содержания текста. Если применить косинусное сходство к изображениям, можно получить кластер изображений, представляющих собой пейзажи, но в этот кластер также может быть ошибочно включено изображение зеленого автомобиля перед синей стеной.

Наиболее распространенным методом уменьшения размерности данных является анализ главных компонент (principal component analysis, PCA). Метод PCA уменьшает размерность набора данных путем объединения хорошо коррелирующих признаков. Если вы какоето время уже занимаетесь машинным обучением, то наверняка считали РСА своим первым методом уменьшения размерности данных. Применение РСА было характерно для ранних ненейронных алгоритмов машинного обучения, качество которых ухудшалось в большей степени при большом количестве размерностей (признаков) с корреляциями между признаками. Сегодня в научных кругах более распространены методы вложения на основе нейронных моделей (neural model-based embeddings), но PCA более распространен в прикладных условиях.

Реализация РСА выходит за рамки этой книги. Это хорошая методика, которую в любом случае нужно знать при изучении машинного обучения, поэтому я рекомендую прочитать о ней больше, чтобы у вас было несколько инструментов для уменьшения размерности. РСА не является встроенной функцией в PyTorch (хотя не удивлюсь, если ее добавят в ближайшее время), но основной операцией РСА является разложение по сингулярным значениям (singular value decomposition, SVD), которое рассматривается на сайте https://pytorch.org/docs/ stable/torch.html#torch.svd.

В качестве альтернативы РСА можно использовать вложения из вашей модели - то есть применять скрытые слои вашей модели или другой модели, которая была обучена на иных данных. Можно использовать эти слои как представления для непосредственного моделирования. В качестве альтернативы можно использовать метод дистилляции модели для снижения размерности в процессе кластеризации следующим образом.

- 1 Выбрать желаемое количество кластеров.
- 2 Произвести кластеризацию элементов в соответствии с существующим (высокоразмерным) пространством признаков.
- 3 Рассматривать каждый кластер как метку и построить модель для классификации элементов в каждом кластере.
- 4 Использовать скрытый слой из новой середины в качестве нового набора признаков и продолжить процесс переназначения элементов в наиболее подходящий кластер.

В данном случае важен дизайн модели. Для текстовых данных, скорее всего, будет достаточно архитектуры из раздела 4.2: один скрытый слой со 128 нейронами. Для графических данных, скорее всего, потребуется больше слоев и применение сверточной нейронной сети (convolutional neural network, CNN), или аналогичной сети для обобщения данных по конкретным расположениям пикселей. В любом случае, при построении моделей необходимо опираться на свою интуицию в отношении объема данных и выбранного количества кластеров (меток).

Обратите внимание: если в вашем векторе есть отрицательные значения, как в случае кластеризации на скрытом слое с LeakyReLU в качестве функции активации, косинусное сходство будет возвращать значения в диапазоне [-1,1] вместо [0,1]. Поэтому для обеспечения согласованности нужно нормализовать результаты путем добавления 1 и уменьшения вдвое результата косинусного сходства для получения диапазона [0,1].

Для более плотного вектора признаков из модели или из РСА можно также рассмотреть функцию расстояния, отличную от косинуса. Косинусное сходство лучше всего подходит для больших, разреженных векторов, таких как наши описания слов. Вероятно, вам не захочется рассматривать активации на [0, 0,1, 0,1] так же, как активации на [10,1, 10,1], как это делает косинусное сходство. PyTorch тоже имеет встроенную функцию расстояния для попарного определения расстояния, которая может быть более подходящей в этом случае. Эту функцию можно увидеть прокомментированной в месте расположения функции косинуса в файле pytorch clusters.py. Можно поэкспериментировать с различными функциями расстояния, чтобы увидеть, получаются ли более значимые кластеры. Как отмечено в коде, может понадобиться нормализация векторов кластеров в соответствии с количеством элементов в кластере; в остальном можно использовать другие функции расстояния без внесения иных изменений в код.

И последнее замечание по расширенной кластеризации для компьютерного зрения: если кластеризация проводится для выборки разнообразия, то отсутствие семантического смысла в кластерах может не иметь значения. С точки зрения выборки можно получить хорошее разнообразие изображений из всех кластеров, даже если сами кластеры семантически не согласованы. То есть можно игнорировать вложения и РСА и составлять кластеры непосредственно по значениям пикселей. Этот подход может оказаться одинаково успешным. Косинусное сходство создаст идентичные векторы для RGB =  $(50,100,100)$ и RGB = (100,200,200), следовательно, более светлые и более насыщенные версии одного и того же изображения могут быть похожи, но, возможно, это не имеет значения. Мне неизвестно ни об одном глубоком исследовании о том, всегда ли кластеризация изображений на уровне пикселей хуже, чем использование уменьшенной размерности при выборке для активного обучения. Поэтому исследование этой темы было бы ценным для всех заинтересованных специалистов.

# 4.3.5 Другие алгоритмы кластеризации

Помимо иных вариаций метода k-средних, может возникнуть желание поэкспериментировать с другими алгоритмами кластеризации и связанными с ними алгоритмами машинного обучения без наблюдения. Обсуждение всех популярных алгоритмов кластеризации выходит за рамки этой книги; о кластеризации написано много хороших книг. Однако здесь мы рассмотрим только три алгоритма:

- кластеризация на основе близости, такая как алгоритм  $k$ -ближайшего соседнего результата (k-nearest neighbors, KNN) и спектральная кластеризация (spectral clustering);
- гауссовы модели смешения (Gaussian mixture models, GMM);
- тематическое моделирование.

Скорее всего, вы знакомы с алгоритмами KNN. Они формируют кластеры на основе близости между небольшим количеством элементов в кластере (k элементов, а не кластер в целом). Сильной стороной и одновременно ограничением к-средних является наличие у всех кластеров значимого центра - среднего значения. Можно представить себе кластеры L-образной формы или другие модели без значимого центра; KNN позволяет выявлять такие кластеры. То же справедливо и для спектральной кластеризации, которая является векторным методом кластеризации и позволяет обнаружить более сложные формы кластеров путем представления пространства признаков в новых векторах.

Однако нет четких доказательств относительно лучшего качества кластеризации на основе близости по сравнению с кластеризацией к-средних для активного обучения. Возможно, вам захочется выделить точки данных отдельно в двух разных крайних точках кластера L-образной формы, поскольку они достаточно сильно отличаются друг от друга даже при наличии непрерывной связи между элементами. Более того, алгоритмы k-средних будут обнаруживать различные виды форм в ваших характеристиках в случае построения кластеров на скрытых слоях или векторах, полученных с помощью РСА, как мы выяснили ранее. Алгоритм k-средних обнаружит простые сфероидные кластеры только в векторах, на которых он учится, но если эти векторы абстрагированы от большего числа признаков, кластеры будут более сложными при сопоставлении с этими признаками. Фактически применение k-средних к вектору из скрытого слоя аналогично использованию спектральной кластеризации для обнаружения различных форм кластеров. Таким образом, не существует явного преимущества спектральной кластеризации для активного обучения - по крайней мере, никто еще не исследовал эту тему настолько глубоко, чтобы утверждать наверняка о превосходстве одного из методов в большинстве случаев использования активного обучения.

Алгоритм GMM позволяет элементу входить в несколько кластеров одновременно. Этот алгоритм может привести к более математически обоснованным кластерам по сравнению с  $k$ -средними, которые пытаются провести границу кластера в местах естественного пересечения двух кластеров. Можно встретить упоминания GMM и связанных с ними алгоритмов в качестве мягкой, а не жесткой кластеризации, или нечеткой кластеризации (fuzzy clustering). Как и в случае с кластеризацией на основе близости, нет убедительных доказательств в пользу лучшего качества GMM для активного обучения, чем к-средние. В начале своей карьеры я работал со смешанными моделями и активным обучением одновременно, но никогда не объединял эти два метода; я никогда не чувствовал, что другие методы активного обучения не справляются с задачей настолько, что для их преодоления нужны GMM или подобные алгоритмы. Поэтому, исходя из практического опыта, я могу сообщить, что никогда не считал необхолимым пытаться объелинить эти лва метола, но я также не тестировал GMM для активного обучения. Эта тема - еще одна потенциально интересная область исследований.

Тематическое моделирование используется почти исключительно для анализа текстов. Тематические модели явно обнаруживают наборы связанных слов в определенной теме и распределение этих тем по документам. Наиболее популярным алгоритмом является латентное размещение Дирихле (Latent Dirichlet Allocation, LDA), и в литературе можно встретить упоминание тематического моделирования как LDA. В отличие от GMM, тематическое моделирование нередко используется на практике, особенно часто в инструментах мониторинга социальных сетей. Связанные слова в одной теме часто семантически близки, поэтому пользователь-эксперт может генерировать темы и затем выбирать наиболее интересные из них для дальнейшего анализа. Этот подход представляет собой форму легкого надзора, важную стратегию с участием человека, к которой мы вернемся в главе 9. В рамках выборки разнообразия можно создавать кластеры как темы и отбирать элементы из каждой темы, как это делается при использовании любого другого механизма кластеризации.

Хотя любой алгоритм кластеризации может оказаться не лучше метода k-средних для моделирования данных, он будет отличаться, и это увеличит разнообразие. Таким образом, при использовании нескольких алгоритмов кластеризации, генерирующих выборки для активного обучения, вероятность возникновения смещений в результате математических допущений какого-либо одного метода кластеризации будет меньше. Если вы уже используете алгоритмы кластеризации на своих данных по какой-либо другой причине, попробуйте применять их в качестве стратегии выборки.

### Репрезентативная выборка 44

Репрезентативная выборка (representative sampling) подразумевает явное вычисление разницы между обучающими данными и областью применения, в которой развертывается модель. В методах выборки на основе моделирования выбросов и выборки на основе кластеров мы не пытались явно смоделировать разницу между нашей моделью и данными, по которым мы оцениваем точность модели. Поэтому естественным следующим шагом будет попытка найти элементы в соответствии с этим профилем: какие немаркированные данные больше всего похожи на область применения нашей модели? Этот шаг может быть полезен как для вас в качестве специалиста по исследованию данных, так и для вашей модели: изучение вопроса принадлежности данных к месту адаптации модели обеспечит хорошее интуитивное представление о наборе данных в целом и о возможных проблемах. Пример показан на рис. 4.6. В этом примере репрезентативная выборка максимизирует выборку элементов,

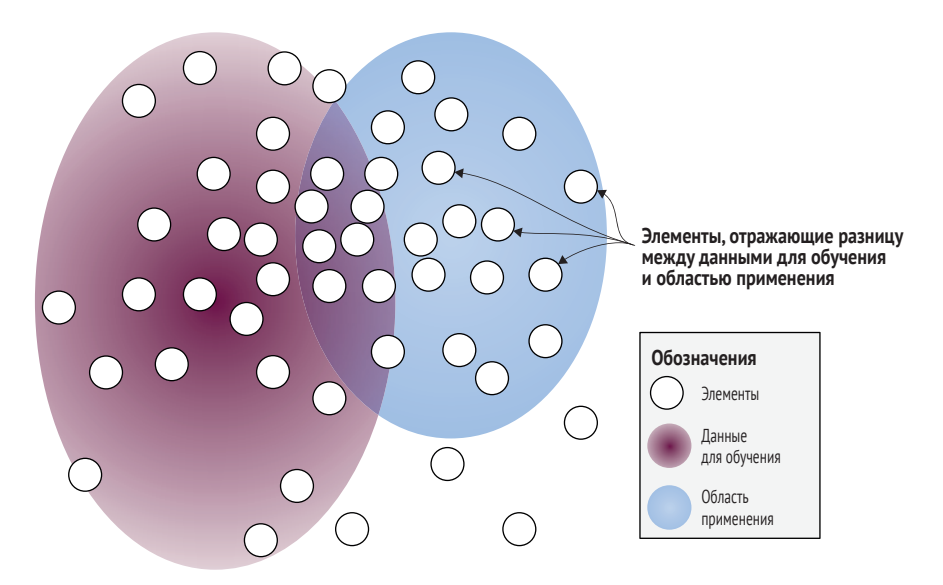

наиболее похожих на прикладную область относительно имеющихся обучающих данных.

Рис. 4.6 Пример репрезентативной выборки с отображением обучающих данных, отличных от распределения данных из прикладной области

## $4.4.1$ Репрезентативная выборка нечасто используется обособленно

Ваше предположение о том, что репрезентативная выборка - лучший метод активного обучения, было бы вполне логичным. Если можно сделать выборку данных, наиболее похожих на данные для развертывания наших моделей, разве это не решит большинство проблем разнообразия? Хотя в целом интуиция верна и репрезентативная выборка действительно является одной из самых мощных стратегий активного обучения, она также наиболее подвержена ошибкам и переоценке. Поэтому, прежде чем перейти к реализации, мы рассмотрим некоторые ограничения.

Прежде всего в большинстве реальных сценариев ваши немаркированные данные не относятся к области развертывания вашей модели. Если модель развертывается для определения будущих заголовков новостей (как в нашем примере) или для помощи автономным транспортным средствам в навигации на дорогах в будущем, у вас нет выборки данных из целевой области; у вас есть только выборка из более раннего промежутка времени. Этот факт будет верен для большинства реальных сценариев: вы развертываете свою модель в будущем. Поэтому если слишком сильно подогнать обучающие данные под немаркированные данные, ваша модель при развертывании на данных будущего застрянет в прошлом.

При некоторых сценариях развертывания, таких как централизованная модель для обработки заголовков новостей, можно адаптироваться к новым данным практически в реальном времени, поэтому здесь большой проблемы не возникнет. В иных сценариях использования, таких как автономные транспортные средства, адаптация модели в близком к реальному времени и ее развертывание на каждом транспортном средстве станут невозможными. В любом случае, для обучения по-прежнему необходимо большее разнообразие обучающих элементов, а не только те, что наиболее похожи на ваши имеющиеся немаркированные данные.

Из всех стратегий активного обучения этой книги репрезентативная выборка наиболее подвержена шуму. Если у вас есть чистые обучающие данные, шум в немаркированных данных зачастую отличается от них в наибольшей степени. В задачах NLP этот шум может включать испорченный текст, текст на языке за пределами вашей целевой области, текст на основе списка названий мест вне ваших обучающих данных и т. д. Применительно к компьютерному зрению шум включает поврежденные файлы изображений; случайные фотографии (например, при наведении объектива камеры на землю); артефакты изза использования различных камер, разрешений или методов сжатия. Скорее всего, ни один из этих типов шума не представляет интереса для вашей задачи, поэтому они не дадут интересного или разнообразного набора образцов для маркировки.

Наконец, репрезентативная выборка может причинить больше вреда, чем пользы, если применять ее только на поздних циклах процесса активного обучения, особенно если у вас нет проблемы адаптации к конкретной области. Предположим, вы использовали выборку неопределенности на протяжении нескольких итераций активного обучения, а затем на более поздних итерациях применили репрезентативную выборку. На ранних итерациях вы сделали избыточную выборку элементов *вблизи* границы принятия решения, поэтому репрезентативная выборка на последующих итерациях даст избыточную выборку элементов *вдали* от границы принятия решения. Если применять этот метод подобным образом, он будет работать даже хуже случайной выборки.

По этим причинам репрезентативная выборка редко используется сама по себе; чаще она применяется в алгоритмах или процессах в сочетании с выборкой неопределенности. Например, можно использовать репрезентативную выборку только для элементов, которые также находятся вблизи границы принятия решения. В некоторых основополагающих научных работах на эту тему можно встретить упоминание *репрезентативной выборки* в виде комбинации разнообразия и неопределенности. Мы вернемся к комбинации подходов в главе 5, где сможем извлечь максимальную пользу из всех методов выборки. В этой главе мы представим репрезентативную выборку обособленно, для того чтобы вы лучше поняли основные принципы, прежде чем научиться сочетать ее с другими методами.

С этими оговорками репрезентативная выборка может быть полезна для адаптации предметной области. В академических исследованиях основное внимание уделяется адаптации областей без дополнительных меток, что часто называют расхождением (discrepancy), а не репрезентативностью. В реальной жизни мне еще не приходилось сталкиваться с адаптацией областей без дополнительного вмешательства человека, поэтому она должна стать важным инструментом в вашем арсенале.

#### $4.4.2$ Простая репрезентативная выборка

Как и в примере с кластеризацией в разделе 4.4.1, можно использовать множество алгоритмов для репрезентативной выборки. Мы говорили об одном из них в главе 2, где небольшая модификация нашего метода обнаружения выбросов вычисляла, был ли какой-либо объект выбросом для обучающих данных, но при этом не выбросом для немаркированных данных. Здесь мы немного усложним задачу и будем использовать косинусное сходство между нашими обучающими и немаркированными данными следующим образом.

- 1 Создаем один кластер с обучающими данными.
- 2 Создаем второй кластер с немаркированными данными.
- 3 Производим выборку элементов с наибольшим значением выброса при обучении по отношению к их значению выброса в неразмеченных данных.

Для проведения репрезентативной выборки выполните

> python active\_learning.py --representative=95

Эта команда отбирает 95 неразмеченных элементов с помощью репрезентативной выборки для аннотирования, а также 5 случайно выбранных элементов из оставшихся неразмеченных элементов. Функция репрезентативной выборки принимает в качестве аргументов обучающие данные и немаркированные данные для поиска элементов немаркированных данных, наиболее репрезентативных для немаркированных данных по отношению к обучающим данным. Используя нашу действующую реализацию алгоритма для кластеризации, можно увидеть, что это всего лишь несколько строк дополнительного кода.

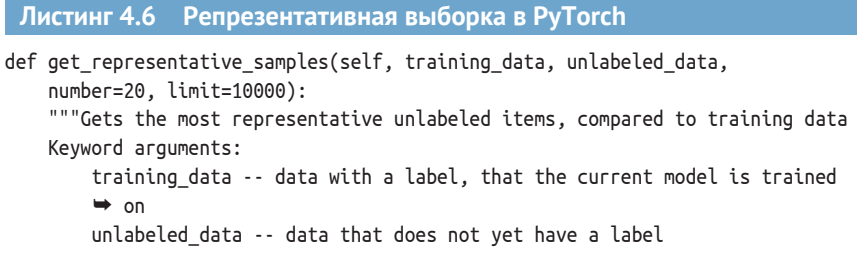

```
 number -- number of items to sample
                   limit -- sample from only this many items for faster sampling (-1 =
                   ➥ no limit)
               Creates one cluster for each data set: training and unlabeled
           """
               if limit > 0:
                   shuffle(training_data)
                  training data = training data[i]:limit]
                   shuffle(unlabeled_data)
                  unlabeled data = unlabeled data[i:limit] training_cluster = Cluster()
Создайте кластер для обучающих данных.
               for item in training_data:
                   training_cluster.add_to_cluster(item)
            unlabeled cluster = Cluster() for item in unlabeled_data:
                  unlabeled cluster.add to cluster(item)
              for item in unlabeled data: \leftarrowtraining score = training cluster.cosine similary(item)
                  unlabeled score = unlabeled cluster.cosine similary(item)
                   representativeness = unlabeled_score - training_score
                   item[3] = "representative"
                   item[4] = representativeness
              unlabeled data.sort(reverse=True, key=lambda x: x[4])
               return unlabeled_data[:number:]
Создайте 
кластер для 
немаркированных 
данных.
                                                                Для каждого немаркированного 
                                                                элемента вычислите степень его 
                                                                близости к немаркированным 
                                                                данным относительно 
                                                                маркированных данных.
```
Как и в случае с кодом кластеризации, при применении этой стратегии выборки к изображениям может понадобиться вектор меньшей размерности, который абстрагирует изображение от отдельных пикселей. В коде ничего менять не нужно при использовании другой размерности признаков; вы просто вставляете новый вектор данных непосредственно в алгоритм.

# *4.4.3 Адаптивная репрезентативная выборка*

Небольшое изменение в нашем коде означает возможность сделать нашу стратегию репрезентативной выборки адаптивной в рамках каждой итерации активного обучения. После выборки наиболее репрезентативного элемента мы точно знаем, что в дальнейшем он получит метку, даже если еще не знаем, что это будет за метка. Поэтому можно добавить этот единственный элемент к гипотетическим обучающим данным, а затем снова запустить репрезентативную выборку для следующего элемента. Такой подход поможет избежать отбора репрезентативной выборкой только похожих элементов. Для проверки работы адаптивной репрезентативной выборки выполните

> python active\_learning.py --adaptive\_representative=95

Эта команда отбирает для аннотирования 95 немаркированных элементов с помощью адаптивной репрезентативной выборки, а также 5 случайно отобранных элементов из оставшихся немаркированных элементов. Новый код еще короче, он принимает те же аргументы и вызывает функцию репрезентативной выборки один раз для каждого нового элемента.

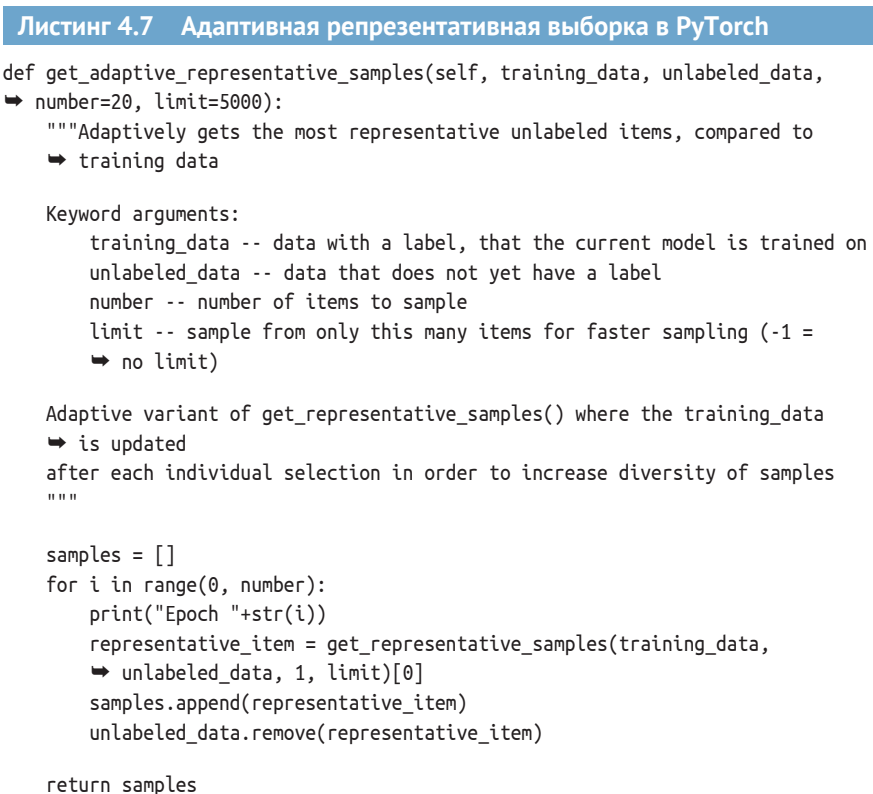

Используя наши строительные блоки - кластеры и репрезентативную выборку, можно начать применять более сложные стратегии активного обучения без существенного увеличения кода. Мы рассмотрим более подробно эти расширенные методы в главе 5. В большинстве случаев код будет таким же коротким, но очень важно знать, из чего он состоит.

Обратите внимание, что выполнение этой функции занимает некоторое время из-за необходимости переоценки репрезентативного значения для каждой немаркированной точки данных в выборке. Поэтому при выполнении этого кода на маломощном сервере или персональном компьютере можно уменьшить количество элементов для выборки или установить ограничение на количество рассматриваемых элементов для получения результатов этой стратегии выборки без длительного ожидания.

## Выборка для получения реального 4.5 разнообразия

Стратегии идентификации и уменьшения необъективности сложны и могли бы послужить основой для отдельной книги. В этом тексте мы сосредоточимся на проблеме аннотации данных: обеспечении максимального соответствия обучающих данных разнообразию реального мира. Как указано во введении к этой главе, в некоторых случаях мы ожидаем от машинного обучения большего, чем от людей. Например, мы ожидаем, что многие модели будут включать что-то более близкое к словарному запасу английского языка в 200 000 слов, чем примерно 40 000 слов, которые знает среднестатистический человек. Вот почему в этом разделе рассматривается наилучшая современная практика обеспечения объективности моделей с точки зрения активного обучения, принимая во внимание, что измерение и уменьшение необъективности в реальном мире - это сложная область, далекая от решения имеющихся проблем.

Демографические показатели для реального разнообразия могут быть разделены любым способом, реально значимым для ваших данных. Вот (неполный) список демографических признаков, которые могут представлять интерес для наших примеров реагирования на стихийные бедствия:

- язык можем ли мы более четко определить контент о стихийных бедствиях на определенных языках? Здесь есть очевидная предвзятость, поскольку данные в основном на английском языке;
- география можем ли мы более точно определить контент о стихийных бедствиях из некоторых стран (о некоторых странах)? Здесь велика вероятность необъективности, так как в некоторых странах больше средств массовой информации сообщают о бедствиях, а также существуют демографические диспропорции на уровне страны;
- пол поможет ли более точной идентификации контента о стихийных бедствиях информация от людей (о людях) одного пола? Не исключено, что контент чаще пишут мужчины, и это может отражаться на стиле написания;
- п социально-экономические аспекты поможет ли более точно определить связанный с бедствиями контент от людей (о людях) с разным уровнем дохода? Часто больше сообщений поступает из богатых стран, поэтому возможно смещение данных и моделей;
- раса и этническая принадлежность будет ли более точной идентификация материалов о стихийных бедствиях, написанных людьми определенной расы или этнической принадлежности? Статьи в СМИ иногда представляют один и тот же тип события, например стрельбу одинокого мужчины как часть террористической войны для одних этнических групп (и поэтому связанную

с бедствием) или как отдельное преступление для других этнических групп (и поэтому не связанное с бедствием);

• дата и время - можно ли более точно определить содержание материалов о стихийных бедствиях в определенное время суток, дни недели или месяцы года? В выходные дни публикуется меньше статей, и они, как правило, больше ориентированы на освещение гуманитарных вопросов.

Предубеждения могут выглядеть по-разному в сочетании друг с другом, что называют пересекающимися предубеждениями (intersectional bias). Например, предубеждение к людям определенного пола может выглядеть лучше, хуже или даже противоположным для представителей некоторых рас и этнических групп.

В зависимости от региона развертывания вашей модели может понадобиться соблюдение местных законов. Например, в Калифорнии трудовое законодательство запрещает дискриминацию по ряду демографических признаков, включая многие из перечисленных в предыдущем списке, а также возраст, иммиграционный статус, сексуальную ориентацию и религию. В некоторых случаях решение проблемы путем преобразования данных для изменения стратегии выборки может оказаться неправильным выбором; лучше решить проблему в процессе сбора данных.

# 4.5.1 Распространенные проблемы разнообразия обучающих данных

Три типичные проблемы объективности данных обобщены на рис. 4.7. Каждая из трех демографических групп на рис. 4.7 показывает общие проблемы, с которыми вы столкнетесь при попытке создания обучающих данных:

- премография, избыточно представленная в ваших обучающих данных, но не из того же распределения, что ваши обучающие данные (X);
- п демография с распределением, схожим с общим распределением данных, но еще не представленная сбалансированным образом в обучающих данных (О);
- и демография, недостаточно представленная в обучающих данных так, что полученная модель может быть хуже случайной выборки (Z).

На рис. 4.7 представлены элементы, сопоставленные с тремя реальными демографическими группами, которые мы называем Х, О и Z. Демография X выглядит достаточно хорошо. Все имеющиеся на данный момент примеры находятся в диапазоне актуальных обучающих данных. В целом распределение Х не совпадает с распределением обучающих данных. Эта проблема не характерна для нейронных моделей, но она может быть проблемой для более простых моделей, таких как наивный Байес. Х типичен для привилегированной демографиче-

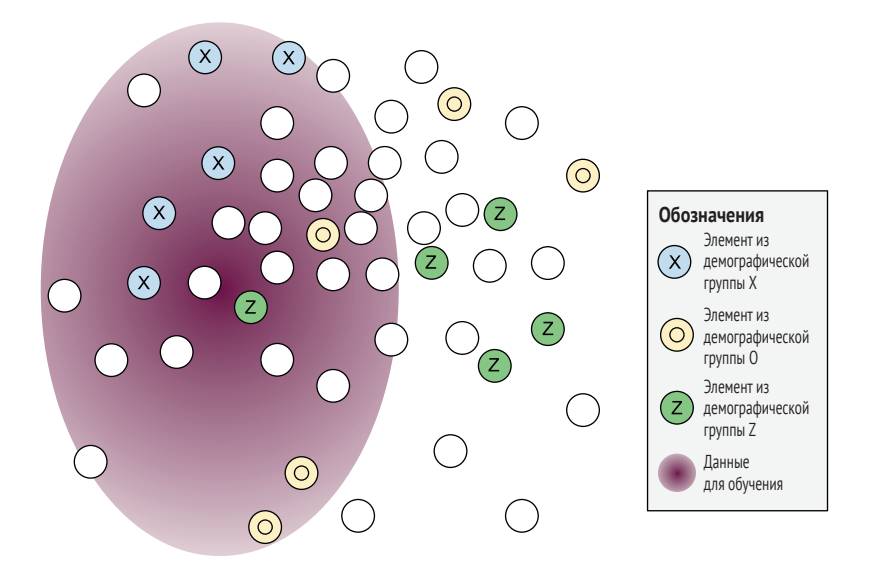

ской группы с положительным уклоном, например для стандартных данных на английском языке в многоязычном наборе данных.

Рис. 4.7 Пример проблем, с которыми пытается справиться выборка разнообразия

Демография О частично находится в актуальных обучающих данных и частично за их пределами. Группа О распределена по всему диапазону признаков достаточно равномерно. Поэтому если можно собрать обучающие данные с охватом всего пространства признаков, мы меньше всего беспокоимся об О. Картина О типична для демографии с минимальной предвзятостью (положительной или отрицательной), такой как демография по времени, где каждый элемент тщательно накапливался в течение определенного периода.

В противоположность этому демография Z кластеризуется за пределами актуальных обучающих данных. Еще хуже, если точка данных Z внутри актуальных обучающих данных оказывается выбросом для Z. Модель может не иметь информации о Z и, возможно, неверно моделирует Z. Пример Z типичен для недостаточно репрезентативной демографической группы, например этнической, которая не появляется в наборе данных, за исключением случаев совпадения черт этого человека с более привилегированной демографической группой.

Сами по себе алгоритмы машинного обучения не подвержены многочисленным внутренним предубеждениям, которых пока не содержат данные, хотя такие предубеждения возможны. В большинстве случаев, когда алгоритм демонстрирует предвзятость, он отражает или усиливает предвзятость из обучающих данных или способа представления обучающих данных в виде функций данной модели. Даже если источником необъективности является исключительно сама модель, именно вы отвечаете за создание оценочных данных для выявления и измерения этой необъективности. Если источник данных приводит к плохим результатам, вы также отвечаете за выявление этого факта в процессе аннотирования данных. Таким образом, если ответственность за аннотирование данных лежит на вас, именно вы можете оказать большее влияние на объективность модели, чем ктолибо другой в вашей организации.

Обратите внимание, что многие исследователи этики ИИ используют более широкое определение алгоритма, чем большинство специалистов по информатике, включая обработку данных для моделей машинного обучения и интерпретацию выходных данных. Это определение не является по своей сути лучшим или худшим - просто оно другое. Когда вы читаете об алгоритмах в литературе по этике ИИ, будьте внимательны к определению конкретных частей приложения, использующего машинное обучение.

## $4.5.2$ Стратифицированная выборка для обеспечения разнообразия демографических данных

В отсутствие эталонного набора данных с немаркированными элементами из каждой демографической группы следует применить стратегии активного обучения, которые применялись ранее, но теперь в стратифицированном виде для всех данных.

- Применить выборку наименьшего доверия для каждой демо- $1$ графической группы, отобрав равное количество элементов в каждой демографической группе, относительно которых было сделано наиболее уверенное предсказание.
- Применить выборку с пределом уверенности для каждой де- $2^{\circ}$ мографической группы, отобрав равное количество элементов в каждой демографической группе, где эта группа была наиболее уверенной или второй по уверенности. Вспомните, что предел уверенности в явном виде рассматривает два самых уверенных показателя.
- 3 Применить функцию выявления выбросов по модели для каждой демографической группы.
- 4 Применить кластерную выборку в пределах каждой демографической группы.

По сути, в целом как мы хотели получить наилучший возможный набор данных из наших немаркированных данных, так же мы хотим сделать это для каждой демографической группы, тщательно стратифицируя выборку по этим демографическим группам.

В этой главе нет отдельного кода для этого задания. Вам следует уметь разделить данные по интересующим вас демографическим признакам и применять стратегии выборки только к данным по каждому демографическому признаку.

#### $4.5.3$ Представленный и представляющий: что важно?

Существует малозаметная, но существенная разница между наличием данных для представления демографической группы и тем, чтобы демографическая группа была хорошо представлена в этих данных. Это различие особенно важно в связке с типом используемой вами модели, поэтому мы разделим их здесь:

- препрезентативные демографические данные ваши данные являются репрезентативными (представительными) для демографической группы, если они взяты из того же распределения, что и сама демографическая группа. В статистической терминологии ваши маркированные данные являются репрезентативными, если они независимы и идентично распределены (identically distributed, IDD) относительно данных, которые случайным образом взяты из этой демографической группы;
- демографическая группа с хорошей репрезентативностью демографическая группа хорошо представлена, если имеется достаточно данных по этой группе, чтобы ваша модель работала корректно, но эти данные не обязаны быть IDD.

Если известно, что немаркированные данные достоверно представляют интересующую вас демографическую группу и правильно кодируются для нее, можно создать дополнительный набор оценочных данных, в который случайным образом попадают данные из каждой демографической группы. Если ваши демографические данные встречаются не одинаково часто, этот подход будет быстрее, чем создание оценочных данных путем случайной выборки из всего набора данных. Но такой набор данных можно использовать только для оценки точности по каждой демографической группе (раздел 4.5.4).

Помните, что ваши немаркированные данные могут не быть репрезентативными для каждой демографической группы. Данные этой главы, полученные от австралийской медийной компании, сосредоточены на новостях в Австралии и странах, географически или политически близких к Австралии. Статьи об Уганде, например, не будут отражать реальные события в Уганде; данные будут смещены в сторону событий, которые воспринимаются как более важные для Австралии. В этом случае невозможно получить репрезентативные данные по Уганде. Вместо этого следует использовать кластеризацию для получения как можно более разнообразного набора статей об Уганде, чтобы, по крайней мере, статьи об Уганде были хорошо представлены.

Если вы используете нейронную модель, то все может быть в порядке при наличии хорошо представленных данных, которые не являются репрезентативными. При условии что данных достаточно, нейронная модель может быть корректной для всех статей данной демографической группы, даже если она была обучена на несбалансированных данных в рамках этой демографической группы. Например, новостные статьи Уганды могут быть слишком сильно сбалансированы в сторону статей, связанных со спортом. При условии что есть достаточно примеров других типов новостей из Уганды для точности вашей модели по этим темам, не будет иметь значения, что новости, связанные со спортом, представлены слишком сильно; ваша модель может быть одинаково точной для всех типов новостей из Уганды.

Однако при использовании генеративных моделей, особенно таких простых, как наивный Байес, ваша модель явно попытается смоделировать задачу классификации, предполагая репрезентативность данных. В этом случае нужно приложить больше усилий для обеспечения достаточной репрезентативности ваших данных или попытаться отразить репрезентативность в вашей модели, манипулируя такими параметрами, как априорная вероятность определенных типов данных.

Такой подход отделяет выборку для реального разнообразия от стратифицированной выборки. В социальных науках стратифицированная выборка - это метод достижения максимально возможной репрезентативности данных и взвешенных результатов таких исследований, как опросы, для учета демографического дисбаланса. В зависимости от типа нейронной модели может быть достаточно того, что эти данные есть в обучающих данных, и необъективность не будет сохраняться. С другой стороны, модель может усилить любое отклонение. Таким образом, ситуация усложняется и требует комплексного подхода с учетом архитектуры машинного обучения. Если вас действительно заботит разнообразие ваших моделей, литература по стратифицированной выборке будет хорошим местом для изучения, особенно принимая во внимание, что эта стратегия выборки не обязательно будет единственным решением проблемы.

#### $4.5.4$ Демографическая точность

Если в наших данных присутствуют реальные демографические показатели, можно рассчитать вариацию макроточности в зависимости от этих демографических показателей. Сколько всего элементов, принадлежащих к определенной демографической группе, было предсказано правильно для заданных меток? Обратите внимание, что каждая «ошибка» будет как ложноположительной, так и ложноотрицательной. Поэтому если только не исключить определенные метки из оценки точности или не установить порог для достоверных предсказаний, у вас получатся одинаковые значения точности и отклика для демографической точности (та же ситуация, что и для микроточности и отклика). Пусть d означает принадлежность к каждой демографической группе. Таким образом, точность и отклик будут следующими:

$$
P_{demographic} = \frac{\Sigma_d P_d}{d};
$$
  

$$
R_{demographic} = \frac{\Sigma_d R_d}{d}.
$$

Я не часто встречал эту методику в реальной практике, но это не значит, что ее не стоит взять на вооружение. Большинство исследований демографического неравенства, как правило, носят ситуативный характер. Например, для распознавания лиц известны многочисленные примеры отбора популярными медиаорганизациями небольшого количества изображений людей, представляющих различные этнические группы, и поиска различных уровней точности среди этих этнических групп. В подобных случаях СМИ проверяют только достоверность, причем на небольшой (и, возможно, нерепрезентативной) выборке. Такой подход работает для статьи в СМИ, но он не сработает, если мы всерьез намерены улучшить достоверность наших моделей.

Если на вас лежит ответственность за построение модели и обеспечение ее максимальной объективности, стоит рассмотреть более широкий спектр способов измерения достоверности. Возможно, вы захотите доработать демографическую точность в соответствии с выбранным сценарием использования. Вот некоторые варианты:

- и минимальная достоверность наименьшая точность, отклик и/ или F-оценка для любой демографической группы. Если вам важно, чтобы модель была сильна лишь настолько, насколько сильно ее самое слабое звено в плане объективности по всем демографическим группам, берите минимальную точность. Можно взять минимальную F-оценку одной демографической группы. Для более строгой метрики возьмите минимальную точность и минимальный показатель отклика - возможно, по разным меткам и примените к ним F-оценку;
- гармоническая достоверность среднее гармоническое значение демографической достоверности, которое будет более строгим по сравнению со средней демографической достоверностью, но не таким строгим, как при взятии минимума (если нет 0 значений). Так как для получения F-оценки берется среднее гармоническое от точности и отклика, вместо среднего арифметического также можно взять среднее гармоническое. Среднее гармоническое будет сильнее наказывать за низкую точность, чем вознаграждать за высокую точность, но не так сильно, как при взятии минимального значения.

## $4.5.5$ Ограничения выборки для определения реального разнообразия

Самым большим недостатком выборки для реального разнообразия является отсутствие возможности гарантировать идеальность модели, но можно более точно измерить отклонения и гарантировать, что модели будут намного справедливее, чем при использовании только случайной выборки. Иногда невозможно компенсировать отклонения просто потому, что недостаточно немаркированных данных. Я работал в области реагирования на стихийные бедствия на таких языках, как гаитянский креольский и урду, где просто не было достаточного количества доступных данных для охвата такого же широкого спектра потенциальных бедствий, который имеется для заголовков на английском языке. Невозможно решить эту проблему только с помощью маркировки. Сбор данных выходит за рамки этой книги, но мы вернемся к некоторым другим подходящим методам в главе 9, когда будем рассматривать методы создания синтетических данных.

## $4.6$ Выборка разнообразия с различными типами моделей

Выборку разнообразия можно применять к любому типу архитектуры модели. Подобно примеру, который мы изучали в главе 3 для выборки неопределенности, иногда выборка разнообразия для других моделей такая же, как для нейронных моделей, а иногда уникальна для конкретного типа модели.

# 4.6.1 Выбросы на основе различных типов моделей

Для моделей с линейной регрессией можно вычислить выбросы модели так же, как и для нейронной модели: какие элементы имеют наименьшую активацию по всем меткам? Воспользуйтесь предварительно нормализованными оценками предсказания при наличии доступа к ним, как было с логитами в этой главе.

При использовании байесовских моделей выброс по модели имеет самую низкую общую вероятность каждой метки. Как и в случае с нашими нейронными моделями, можно вычислить наименьшую общую вероятность как наименьшее среднее или наименьший максимум, в зависимости от того, что имеет наибольший смысл в вашем случае.

Применительно к SVM можно искать прогнозы вблизи гиперплоскости (границы принятия решения), но на максимальном расстоянии от самих опорных векторов: обучающих элементов, определяющих границу принятия решения. Эти элементы будут эквивалентом выбросов модели, которые имеют высокую неопределенность в нейронных моделях.

# 4.6.2 Кластеризация с использованием различных типов моделей

Методы кластеризации без наблюдения, описанные в этой главе, такие как k-средние, могут служить образцом для любого алгоритма машинного обучения с наблюдением. Нет необходимости менять метод *k*-средних для различных типов алгоритмов контролируемого машинного обучения, поэтому можно начать с описанных в этой главе, а затем продумать их доработку на основе вашей модели и данных.

Если есть желание углубиться в кластерную выборку, можно отметить, что в начале 2000-х годов было проведено много исследований по выборке разнообразия. В это же время SVM были на пике популярности, поэтому потребуется подтянуть свои знания по SVM для получения максимальной пользы от исследований того времени.

## $4.6.3$ Репрезентативная выборка с различными типами моделей

Как упоминалось ранее в этой главе, вместо косинусного сходства для репрезентативной выборки можно использовать расстояние наивного Байеса или эвклидово расстояние. Любая функция расстояния может быть одинаково хороша для ваших особых данных; в этой книге мы использовали косинусное сходство только из-за преемственности с разделом 4.3 о кластеризации. Если в алгоритме кластеризации изменить функцию расстояния с косинусного сходства на вероятность принадлежности к кластеру, этой правки нескольких строк кода будет достаточно для ознакомления с байесовской кластеризацией.

Деревья решений предлагают уникальный тип выборки разнообразия. Можно проследить различия в количестве предсказаний на разных листьях в зависимости от данных обучения и оценки. Предположим, ваше дерево решений имеет 10 листьев, и все 10 имеют одинаковое количество элементов при прогнозировании данных для проверки. Теперь представьте, что если применить модель к немаркированным данным, 90 % этих данных окажутся в одном листе. Такой лист, очевидно, представляет тип данных в вашей целевой области гораздо лучше, чем ваши обучающие данные. Поэтому стоит сделать выборку большего количества элементов из листа с 90 % данных, исходя из того, что эти данные более важны для развертывания вашей модели.

## $46.4$ Выборка для реального разнообразия с различными типами моделей

Стратегии улучшения разнообразия в ваших нейронных моделях могут применяться к другим типам моделей машинного обучения. Следует убедиться, что оптимизация проводится для одинакового количества меток и для одинаковой точности по каждой демографической группе.

# 4.7 Краткая памятка по выборке разнообразия

На рис. 4.8 представлена памятка по четырем методикам выборки разнообразия, рассмотренным в этой главе. В нее вошли: выборка выбросов по модели, кластерная выборка, репрезентативная выборка

#### Краткая памятка по выборке разнообразия

Контролируемые модели машинного обучения ограничены своими данными. Например, чат-бот не будет поддерживать разнообразие, если он обучен только на одном варианте английского языка. Для многих задач необходимо найти данные, .<br>которые представляют разнообразие в этих данных и разнообразие в реальном мире. Это форма активного обучения, известная как выборка разнообразия.

В этой памятке описаны четыре способа увеличить разнообразие обучающих данных.

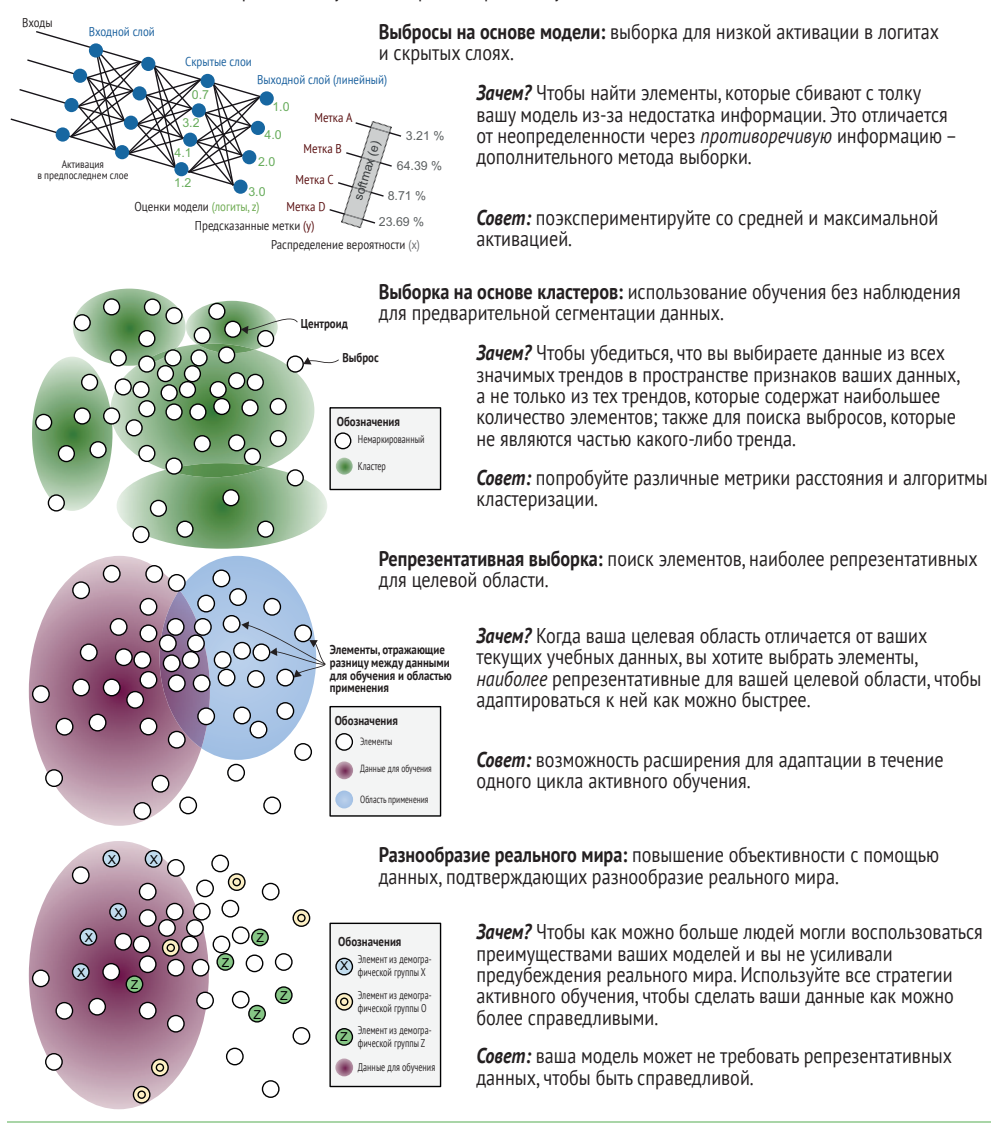

Роберт (Манро) Монарх. Машинное обучение с участием человека. Manning Publications. http://bit.ly/huml book. Более подробно о каждом методе и о более сложных задачах, таких как модели последовательности и семантическая сегментация, а также о других стратегиях выборки, таких как выборка разнообразия, см. в книге. robertmunro.com | @WWRob

Рис. 4.8. Краткая справка по типам выборки разнообразия этой главы

и выборка для реального разнообразия. Эти четыре подхода обеспечивают разнообразие и репрезентативность ваших данных – а именно элементов, которые неизвестны вашей модели в ее актуальном состоянии; элементов, которые статистически репрезентативны для всего распределения ваших данных; элементов, которые максимально репрезентативны для мест развертывания модели; и элементов, наиболее репрезентативных для реальной демографической ситуации. Если вы уверены в них, держите эту памятку под рукой в качестве краткого справочника.

# *4.8 Дополнительная литература*

Многие наиболее важные работы на тему выборки разнообразия вам придется искать вне литературы по машинному обучению. Если вы нацелены на сбор корректных данных, лучшим отправным пунктом будет литература по языковой документации и архивированию, начиная с начала 2000-х годов. Если вам требуется стратифицированная выборка по данным, можно обратиться к столетнему периоду литературы по социальным наукам в таких разных областях, как образование и экономика. В этом разделе рекомендации по дополнительной литературе ограничиваются изучением работ по машинному обучению, однако не забывайте, что лучшие из них опираются на достижения в других областях знаний.

# *4.8.1 Дополнительная литература по выбросам на основе моделей*

Алгоритмы выбросов на основе моделей разработаны мной лично и пока не выходили за рамки этой книги, за исключением неформальных презентаций и лекций. Количество публикаций о нейронных методах определения выбросов постоянно растет, но, как правило, они сосредоточены на статистических выбросах, а не на низкой активации.

Практика исследования нейронной модели для определения ее информированности (или отсутствия таковой) иногда называется *зондированием* (probing). Хотя в настоящее время еще нет публикаций о зондировании для обнаружения выбросов при активном обучении, в более общей литературе по зондированию моделей, несомненно, найдется несколько хороших методов, которые могут быть адаптированы для этой цели.

# *4.8.2 Дополнительная литература по кластерной выборке*

Для изучения методики кластерной выборки лучшей отправной точкой является работа под названием «Активное обучение с предварительной кластеризацией» («Active Learning Using Preclustering»), авторы Хиеу Т. Нгюен (Hieu T. Ngyuen) и Арнольд Смелдерс (Arnold Smeulders), http://mng.bz/ao6Y. Для изучения наиболее актуальных исследований в области кластерной выборки ищите статьи с недавними ссылками на этих высокоцитируемых авторов.

Обратите внимание, что Нгюен и Смолдерс использовали метрику активного обучения, которая сочетает кластеризацию с выборкой неопределенности. Как было отмечено ранее в этой главе, такая комбинация является наиболее распространенным способом использования кластеризации в активном обучении. В этом тексте темы рассматриваются отдельно, так их легче понять, прежде чем научиться сочетать. До начала исследований вам, возможно, будет полезно прочитать главу 5, где объединены кластеризация и выборка неопределенности.

Самые ранние работы, в которых рассматривается кластеризация для активного обучения, были написаны учеными из России. Первая известная мне англоязычная версия этих работ - «Классификация и распознавание» («Classification and Recognition»), http://mng. bz/goXn, Н. Г. Загоруйко из Новосибирска. Если вы умеете читать порусски, можно поискать еще более ранние работы ученых, которые задумывались над этой проблемой более 50 лет назад!

# 4.8.3 Дополнительная литература по репрезентативной выборке

Принципы репрезентативной выборки были впервые рассмотрены в статье «Применение ЕМ и активного обучения на основе пула для классификации текстов» («Employing EM and Pool-Based Active Learning for Text Classification») Эндрю Качитеса МакКаллума (Andrew Kachites McCallum) и Камала Нигама (Kamal Nigamи), http://mng.bz/ е54Z. Для поиска наиболее актуальных исследований по репрезентативной выборке обратите внимание на статьи, которые недавно цитировались этими авторами, которые сами являются высокоцитируемыми.

## $4.8.4$ Дополнительная литература по выборке для реального разнообразия

Ниже приведены две хорошие работы по машинному обучению для обеспечения реального разнообразия, по одной в области компьютерного зрения и NLP. Обе они утверждают о том, что популярные модели более точны в отношении людей из более обеспеченных слоев населения и что обучающие данные смещены в сторону объектов из числа видимых более обеспеченными людьми и языков, на которых говорят более обеспеченные группы населения / большинство населения:

- «Действительно ли распознавание объектов работает для всех?» («Does Object Recognition Work for Everyone?»), авторы Терранс ДеВрис (Terrance DeVries), Ишан Мисра (Ishan Misra), Чангхан Ванг (Changhan Wang) и Лоренс ван дер Маатен (Laurens van der Maaten), <http://mng.bz/pVG0>;
- «Включение диалектной вариативности для социально справедливой языковой идентификации» («Incorporating Dialectal Variability for Socially Equitable Language Identification»), авторы Дэвид Юргенс (David Jurgens), Юлия Цветкова (Yulia Tsvetkov) и Дэн Юрафски (Dan Jurafsky), [http://mng.bz/OEy](http://mng.bz/OEyO)O.

Для критического изучения проблемы предвзятости в специальной литературе по языковым технологиям, включая вопрос непоследовательности использования термина «предвзятость», я рекомендую статью Су Лин Блоджетт (Su Lin Blodgett), Солона Барокаса (Solon Barocas), Хэла Дауме III (Hal Daumé III) и Ханны Уоллах (Hanna Wallach) под названием «Язык (технология) – это сила: критический обзор "предвзятости" в NLP» (Language (Technology) Is Power: A Critical Survey of 'Bias' in NLP), <http://mng.bz/Yq0Q>.

# *Резюме*

- В этой главе описаны четыре распространенных подхода к выборке разнообразия: выборка выбросов по модели, кластерная выборка, репрезентативная выборка и выборка для реального разнообразия. Эти методы могут помочь вам понять виды «неизвестных неизвестных» в ваших моделях.
- Выборка выбросов на основе модели позволяет отбирать элементы, которые неизвестны вашей модели в ее актуальном состоянии, помогая расширить знания вашей модели в местах, где в настоящий момент имеются пробелы.
- Кластерная выборка позволяет делать выборку элементов, статистически репрезентативных для всего распределения ваших данных, помогая расширить знания вашей модели для выявления всех значимых тенденций в данных, включая самые редкие, которые, скорее всего, были бы упущены при случайной выборке.
- Репрезентативная выборка может использоваться для выборки элементов, максимально репрезентативных для места развертывания вашей модели, помогая адаптировать ее к областям, отличным от ваших актуальных обучающих данных, что является частой проблемой в реальном машинном обучении.
- Для обеспечения реального разнообразия необходимо использовать все методы выборки неопределенности и выборки разнообразия, с тем чтобы сделать ваши приложения более достоверными для различных групп пользователей и, следовательно, более объективными.
- Показатели точности, такие как микро- и макро-F-оценка, могут применяться в реальных демографических условиях как один из способов измерения потенциальных перекосов в модели.
- Интерпретация слоев нейронной модели для выборки разнообразия открывает доступ к максимально полной информации для активного обучения, предоставляя больше возможностей для вычисления выбросов модели и создавая строительный блок для расширенных методов обучения переносом.
- Стратегии принятия решения о количестве элементов для проверки человеком при выборке разнообразия отличаются от выборки неопределенности, поскольку в некоторых случаях они могут быть адаптивными в рамках каждой итерации активного обучения. Методы адаптивной выборки позволяют сделать цикл обратной связи машинного обучения с участием человека более эффективным, так как нет необходимости ждать повторного обучения модели.
- Реализация выборки разнообразия возможна с любым алгоритm. мом контролируемого машинного обучения, включая нейронные модели, байесовские модели, SVM и деревья решений. Активное обучение можно реализовать с помощью любого используемого вами алгоритма машинного обучения; не обязательно переходить на нейронные модели, которым посвящены примеры в этой книге. Возможно, вы даже решите опробовать некоторые из этих дополнительных алгоритмов активного обучения для использования их уникальных свойств.

# *лиренное*<br>обучение *Расширенное активное обучение*

## *В этой главе рассматривается:*

- сочетание методов выборки неопределенности и выборки разнообразия;
- использование активного переноса обучения для выборки наиболее неопределенных и наиболее репрезентативных предметов;
- реализация адаптивного переноса обучения в рамках цикла активного обучения.

В главах 3 и 4 мы рассмотрели способы определения неопределенностей (что ваша модель знает, что она не знает) и отсутствующих сведений в вашей модели (что ваша модель не знает, что она не знает). В этой главе мы научимся объединять эти методы в комплексную стратегию активного обучения. Вы также узнаете, как использовать перенос обучения при адаптации ваших моделей для предсказания элементов для выборки.

# *5.1 Сочетание выборки неопределенности и выборки разнообразия*

В этом разделе рассматриваются способы сочетания всех методов активного обучения, изученных вами до этого момента, для эффективного их использования в конкретных случаях. Вы также познакомитесь с новой стратегией активного обучения: сокращением ожидаемой ошибки, сочетающей принципы выборки неопределенности и выборки разнообразия. Вспомним из главы 1, что идеальной стратегией активного обучения является выборка элементов, расположенных вблизи границы принятия решения, но удаленных друг от друга, как показано на рис. 5.1. При сочетании этих стратегий отбираются элементы вблизи различных участков границы принятия решения. В итоге мы оптимизируем допустимость нахождения элементов, которые с высокой вероятностью приведут к изменению границы принятия решения после добавления к обучающим данным.

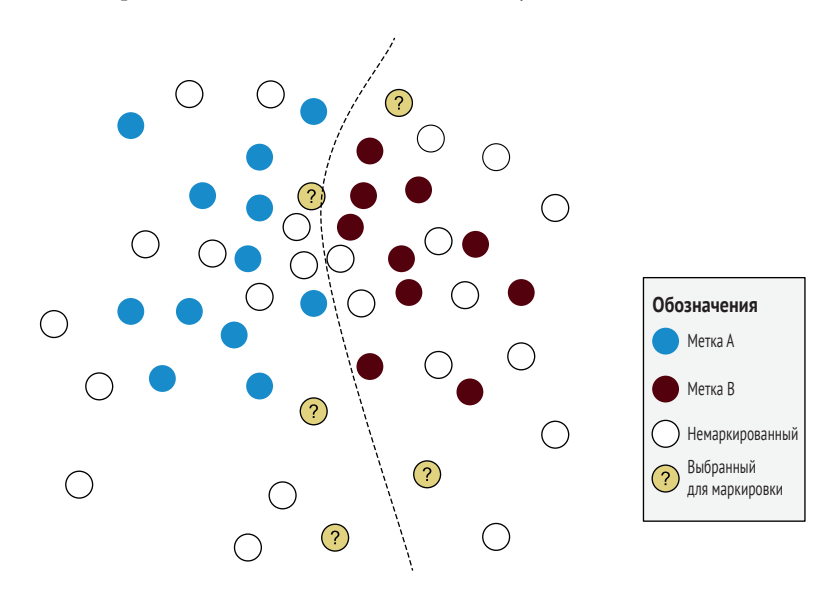

Рис. 5.1 Один из возможных результатов объединения выборки неопределенности и выборки разнообразия

Вы уже познакомились с методами определения элементов вблизи границы принятия решения (выборка неопределенности) и удаленных друг от друга (кластерная выборка и адаптивная репрезентативная выборка). В этой главе мы рассмотрим примеры выборки элементов как вблизи границы принятия решения, так и разнородных, как показано на рис. 5.1.

# 5.1.1 Выборка наименьшего доверия с выборкой на основе кластеров

Наиболее распространенный способ сочетания выборки неопределенности и выборки разнообразия на практике - это взятие большой выборки одним методом и дальнейшая фильтрация выборки другим методом. Несмотря на свою повсеместную распространенность, эта техника не имеет общего названия, вероятно, потому, что многие изобрели ее независимо друг от друга в силу необходимости.

Если отобрать 50 % наиболее неопределенных элементов с помошью выборки наименьшей достоверности, а затем применить кластерную выборку для отбора 10 % этих элементов, в итоге можно получить выборку 5 % данных, более или менее похожую на ту, что показана на рис. 5.1: почти оптимальное сочетание неопределенности и разнообразия. На рис. 5.2 этот результат представлен графически. Сначала делается выборка 50 % наиболее неопределенных элементов; затем применяется кластеризация для обеспечения разнообразия внутри этой выборки, выбирается центроид каждого кластера. Сначала выборка на основе неопределенности находит элементы вблизи границы принятия решения; затем кластеризация обеспечивает разнообразие внутри этого выбора. На этом рисунке в выборку попадают центроиды из каждого кластера. В качестве альтернативы или в дополнение к этому можно выбрать случайные элементы выбросов.

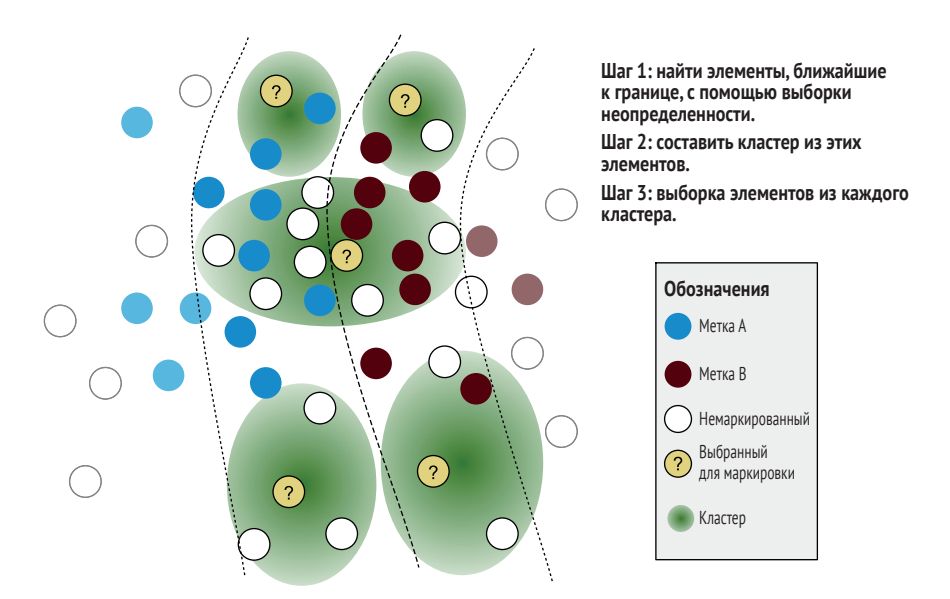

Рис. 5.2 Пример сочетания выборки на основе наименьшей достоверности и кластеризации

С помощью уже изученного кода можно убедиться, что объединение выборок наименьшего доверия и кластеризации - это простое расширение в файле advanced\_active\_learning.py в том же репозитории кода, который мы использовали (https://github.com/rmunro/pytorch active learning), как показано в следующем листинге.

#### Листинг 5.1 Сочетание выборок наименьшего доверия и кластеризации

def get clustered uncertainty samples(self, model, unlabeled data, method,

 $\Rightarrow$  feature method, perc uncertain = 0.1, num clusters=20, max epochs=10,

 $\rightarrow$  limit=10000):

```
if limit > 0:
                                              Получение большой выборки наиболее
  shuffle(unlabeled data)
                                                        неопределенных элементов.
  unlabeled data = unlabeled data[:limit]uncertain count = math.ceil(len(unlabeled data) * perc uncertain)
uncertain samples = self.uncertainty sampling.get samples(model,
\rightarrow unlabeled data,
\Rightarrow method, feature method, uncertain count, limit=limit) \leftrightarrowsamples = self.diversity sampling.get cluster samples(uncertain samples,
\rightarrow num clusters=num clusters) \rightarrowfor item in samples:
  item[3] = method. name +" "+item[3] # record the sampling method
                           Использование кластеризации внутри этих неопределенных
return samples
                                   элементов для обеспечения разнообразия выборки.
```
Для объединения этих методов требуется всего две новые строки кода: одна для получения наиболее неопределенных элементов, другая для их кластеризации. Если вам интересна задача классификации текстов о ликвидации последствий стихийных бедствий, попробуйте воспользоваться этой новой командой:

```
> python active_learning.py --clustered_uncertainty=10 --verbose
```
Сразу видно, что данные, как правило, находятся рядом с границей текста, связанного или не связанного с бедствиями, и что элементы представляют собой разнообразную подборку. Есть много вариантов использования выборки неопределенности для поиска элементов вблизи границы принятия решения и последующего применения кластерной выборки для обеспечения разнообразия среди этих элементов. Можно экспериментировать с различными типами выборки неопределенности, различными порогами для отсечения неопределенности и различными параметрами для кластеризации. Во многих ситуациях такое сочетание кластеризации и выборки неопределенности будет самым быстрым способом выделения наиболее ценных элементов для активного обучения и является одной из первых стратегий, которые следует опробовать практически для любого случая использования.

Простые методы комбинирования стратегий редко попадают в научные статьи; академические круги предпочитают работы по объединению методов в единый алгоритм, а не построение цепочки из нескольких более простых алгоритмов. В этом есть смысл, поскольку объединять методы несложно, в чем вы уже убедились; нет необходимости писать научную статью о том, что можно реализовать в нескольких строках кода. Но как разработчику систем активного обучения в реальном мире вам всегда следует использовать простые решения до начала работы с более экспериментальными алгоритмами.

Еще одна причина попробовать вначале простые методы заключается в возможности их длительной поддержки в ваших приложениях. Будет проще поддерживать код, если удастся пройти 99 % пути без необходимости изобретать новые методы. См. следующую врезку, где приведен отличный пример важности принятия решений на ранних стадиях.

## Первые решения по данным всегда важны

## Экспертный совет Кирана Снайдера

Принятие решений на ранних этапах проекта машинного обучения способно влиять на создаваемые продукты в течение многих лет. Особенно это касается решений по данным: ваши стратегии кодирования признаков, онтологии маркировки и исходные данные будут иметь долгосрочные последствия.

На своей первой работе после окончания аспирантуры я отвечал за создание инфраструктуры для работы программного обеспечения Microsoft на десятках языков по всему миру. Работа включала процесс принятия фундаментальных решений, таких как определение алфавитного порядка символов в языке - то, чего не существовало для многих языков в то время. Когда цунами 2004 года опустошило страны бассейна Индийского океана, для жителей Шри-Ланки, говорящих на сингальском языке, сразу же возникла проблема: не было простого способа поддержать поиск пропавших людей, поскольку сингальский язык еще не располагал стандартизированными кодировками. Сроки поддержки сингальского языка сократились с нескольких месяцев до нескольких дней. Мы должны были помочь службе поиска пропавших людей, работая с носителями языка над созданием решения как можно быстрее.

Кодировки, принятые нами в то время, были утверждены Unicode в качестве официальных кодировок для сингальского языка и отныне навсегда закреплены за этим языком. Не всегда вам придется работать в столь сжатые сроки, но всегда следует с самого начала учитывать долгосрочное влияние ваших решений на продукт.

Киран Снайдер (Kieran Snyder), генеральный директор и соучредитель Textio, популярной платформы для анализа текстов. Ранее Киран занимал руководящие должности в Microsoft и Amazon. Имеет степень доктора философии по лингвистике, полученную в Пенсильванском университете

Не факт, что сложное решение обязательно будет лучшим; возможно, для ваших данных подойдет простая комбинация наименьшего доверия и кластеризации. Как всегда, для определения наиболее значительного изменения точности по сравнению с базовой случайной выборкой можно протестировать различные методы.

#### $5.1.2$ Выборка неопределенности с выбросами по модели

При сочетании выборки неопределенности с выбросами на основе модели происходит увеличение нынешней запутанности модели. Мы

ищем элементы вблизи границы принятия решения и убеждаемся, что их характеристики относительно неизвестны существующей модели. На рис. 5.3 показаны виды выборок при таком подходе. В этом примере выбираются элементы вблизи границы принятия решения, но которые при этом отличаются от актуальных элементов обучающих данных и, следовательно, отличаются от модели.

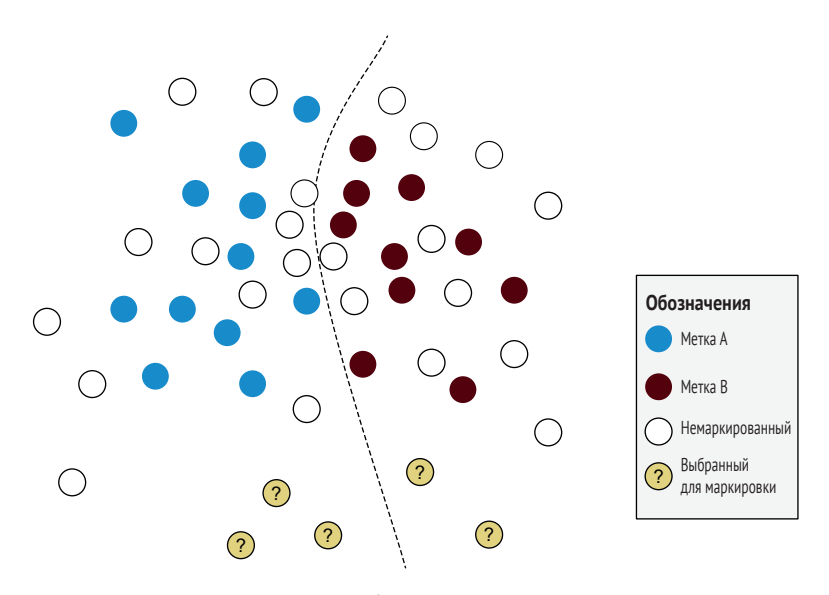

Рис. 5.3 Пример сочетания выборки неопределенности с модельными выбросами

## Листинг 5.2 Комбинирование выборки неопределенности с выбросами по модели

def get uncertain model outlier samples(self, model, outlier model,

→ unlabeled\_data, training\_data, validation\_data, method, feature\_method,

```
\Rightarrow perc_uncertain = 0.1, number=10, limit=10000):
```

```
if limit > 0:
                                                              Получение наиболее
  shuffle(unlabeled data)
                                                       неопределенных элементов.
  unlabeled data = unlabeled data[:limit]uncertain_count = math.ceil(len(unlabeled_data) * perc_uncertain)
uncertain samples = self.uncertainty sampling.get samples(model,
\rightarrow unlabeled data, method, feature method, uncertain count, limit=limit) \rightarrowsamples = self.diversity_sampling.get_model_outliers(outlier_model,
→ uncertain_samples, validation_data, feature_method,
\rightarrow number=number, limit=limit) \rightarrowПрименение к этим элементам
for item in samples:
                                              выборки выбросов по модели.
  item[3] = method.__name__+"__"+item[3]return samples
```
Как и в примере из листинга 5.1, для объединения методик потребуется всего две строки кода. Сочетание выборки неопределенности с выборкой выбросов по модели оптимально для отбора элементов, которые с наибольшей вероятностью повысят информированность и общую точность вашей модели, но при этом она также может отбирать похожие элементы. Можно опробовать эту технику с помощью следующей команды:

> python active learning.py --uncertain model outliers=100 --verbose

# 5.1.3 Выборка неопределенности с выбросами по модели и кластеризацией

Поскольку методика из раздела 5.1.2 может привести к избыточной выборке близко расположенных элементов, для обеспечения разнообразия, возможно, стоит после реализации этой стратегии применить кластеризацию. Добавление кластеризации в конец предыдущего метода занимает всего одну строку кода, так что это не вызовет затруднений. В качестве альтернативы, если у вас есть быстрые итерации активного обучения, этот подход обеспечит большее разнообразие при сочетании выборки неопределенности и выбросов по модели; в каждой итерации можно делать выборку небольшого количества элементов.

## $5.1.4$ Репрезентативная выборка на основе кластерной выборки

Один из недостатков метода репрезентативной выборки, рассмотренный ранее в главе 4, заключается в представлении обучающих данных и целевой области как отдельных кластеров. В реальности данные часто бывают неоднородными, и один кластер не всегда в состоянии их оптимально отразить.

Для преодоления этой проблемы можно объединить репрезентативную выборку и выборку по кластерам в немного более сложную архитектуру. Можно провести кластеризацию обучающих и немаркированных данных независимо друг от друга, определить наиболее типичные кластеры для немаркированных данных и сделать по ним избыточную выборку. Такой подход позволяет получить более разнообразный набор элементов по сравнению с репрезентативной выборкой (рис. 5.4).

На этом примере внизу показано сочетание репрезентативной выборки и выборки по кластерам. В этом методе в выборку попадают элементы, наиболее похожие на область вашего приложения относительно актуальных обучающих данных, а также отличающиеся друг от друга. Для сравнения: более простой метод репрезентативной выборки в главе 4 рассматривает каждое распределение как единое распределение.
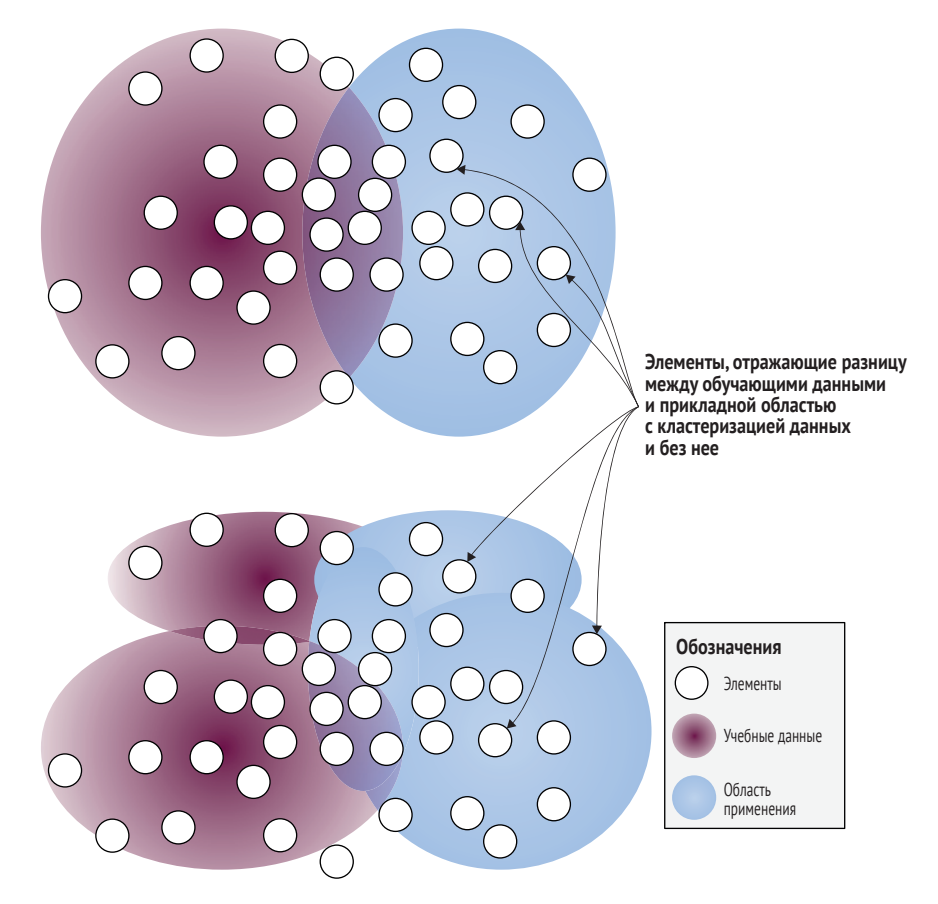

Рис. 5.4 Пример сочетания репрезентативной и кластерной выборок (внизу)

Как видно по рис. 5.4, актуальные обучающие данные и целевые области могут иметь неравномерное распределение в пространстве признаков. Кластеризация данных поможет более точно смоделировать пространство признаков и выбрать более разнообразный набор немаркированных элементов. Сначала необходимо создать кластеры для обучающих данных и немаркированных данных из прикладной области.

```
Листинг 5.3 Сочетание репрезентативной выборки и кластеризации
def get representative cluster samples(self, training data, unlabeled data,
number=10, num_clusters=20, max_epochs=10, limit=10000):
    """Gets the most representative unlabeled items, compared to training data,
    \rightarrow across multiple clusters
   Keyword arguments:
      training data -- data with a label, that the current model is trained on
     unlabeled data -- data that does not yet have a label
      number -- number of items to sample
      limit -- sample from only this many items for faster sampling (-1) =
```

```
 ➥ no limit)
  num clusters -- the number of clusters to create
  max epochs -- maximum number of epochs to create clusters
. . . . .
if limit > 0:
   shuffle(training_data)
   training_data = training_data[:limit]
   shuffle(unlabeled_data)
   unlabeled_data = unlabeled_data[:limit]
                                                             Создание кластеров 
 # Create clusters for training data
                                                                в существующих 
training clusters = CosineClusters(num_clusters)
                                                             обучающих данных.
training clusters.add random training items(training data)
 for i in range(0, max_epochs):
   print("Epoch "+str(i))
   added = training_clusters.add_items_to_best_cluster(training_data)
    if added == 0:
       break
 # Create clusters for unlabeled data
                                                             Создание кластеров 
                                                     в немаркированных данных.unlabeled clusters = CosineClusters(num clusters)
 unlabeled_clusters.add_random_training_items(training_data)
 for i in range(0, max_epochs):
                                  \leftarrow print("Epoch "+str(i))
  added = unlabeled clusters.add items to best cluster(unlabeled data)
    if added == 0:
```
Затем выполните итерации по каждому кластеру немаркированных данных и найдите элемент в каждом кластере, находящийся ближе всего к центроиду этого кластера относительно кластеров обучающих данных.

Break

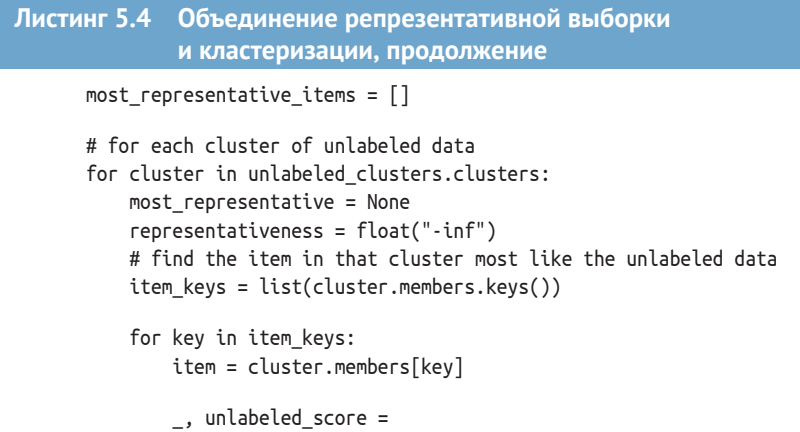

Найдите наиболее подходящий кластер Найдите наиболее подходящий кластер в кластерах немаркированных данных. в кластерах обучающих данных. → unlabeled clusters.get best cluster(item) \_, training\_score = training\_clusters.get\_best\_cluster(item) < cluster representativeness = unlabeled score - training score Запишите разницу между if cluster\_representativeness > representativeness: этими двумя кластерами representativeness = cluster representativeness в качестве оценки  $most$  representative = item репрезентативности. most representative [3] = "representative clusters" most representative  $[4]$  = representativeness most representative items.append(most representative) most representative items.sort(reverse=True, key=lambda x: x[4]) return most representative items[:number:]

> По дизайну этот код почти идентичен методу репрезентативной выборки, реализованному вами в главе 4, но вы заставляете алгоритм кластеризации создавать несколько кластеров для каждого распределения, а не по одному для обучающих и немаркированных данных. Можно опробовать этот метод с помощью следующей команды:

> python active learning.py -- representative clusters=100 -- verbose

## 5.1.5 Выборка из кластера с наибольшей энтропией

Наличие высокой энтропии в определенном кластере указывает на большую неопределенность по поводу правильности маркировки элементов в этом кластере. Другими словами, эти кластеры имеют самую высокую среднюю неопределенность по всем элементам. Следовательно, эти элементы с наибольшей вероятностью сменят метку и имеют наибольший потенциал для изменения метки.

Пример на рис. 5.5 в некотором смысле противоположен кластеризации для разнообразия, поскольку он намеренно сфокусирован на одной части проблемного пространства. Но иногда необходим именно такой фокус.

В том примере сочетание выборки по кластерам с энтропией (внизу) выбирает элементы кластера, показывающие наибольшую неопределенность. Возможно, этот кластер можно рассматривать как наиболее близко расположенный к границе принятия решения. В этом примере в кластер отбираются случайные элементы, но при желании можно поэкспериментировать с выборкой центроида, выбросов и/или избыточной выборкой элементов кластера с наибольшей энтропией. Для сравнения: при обыкновенной кластеризации (вверху) выборка элементов производится из каждого кластера.

Обратите внимание, что этот подход лучше всего работает при наличии данных с точными метками и уверенности в том, что задача может быть решена с помощью машинного обучения. Если у вас есть

данные с большим количеством присущих им неопределенностей, этот метод будет фокусироваться на этих областях. Для решения данной проблемы нужно проверить, какая часть имеющихся обучающих данных попадает в кластеры с высокой энтропией. Если кластер уже хорошо представлен в обучающих данных, есть все основания полагать, что он изначально является неопределенной частью пространства признаков, и дополнительные метки здесь не помогут. В следующем листинге показан код для выбора кластера с наибольшей средней энтропией.

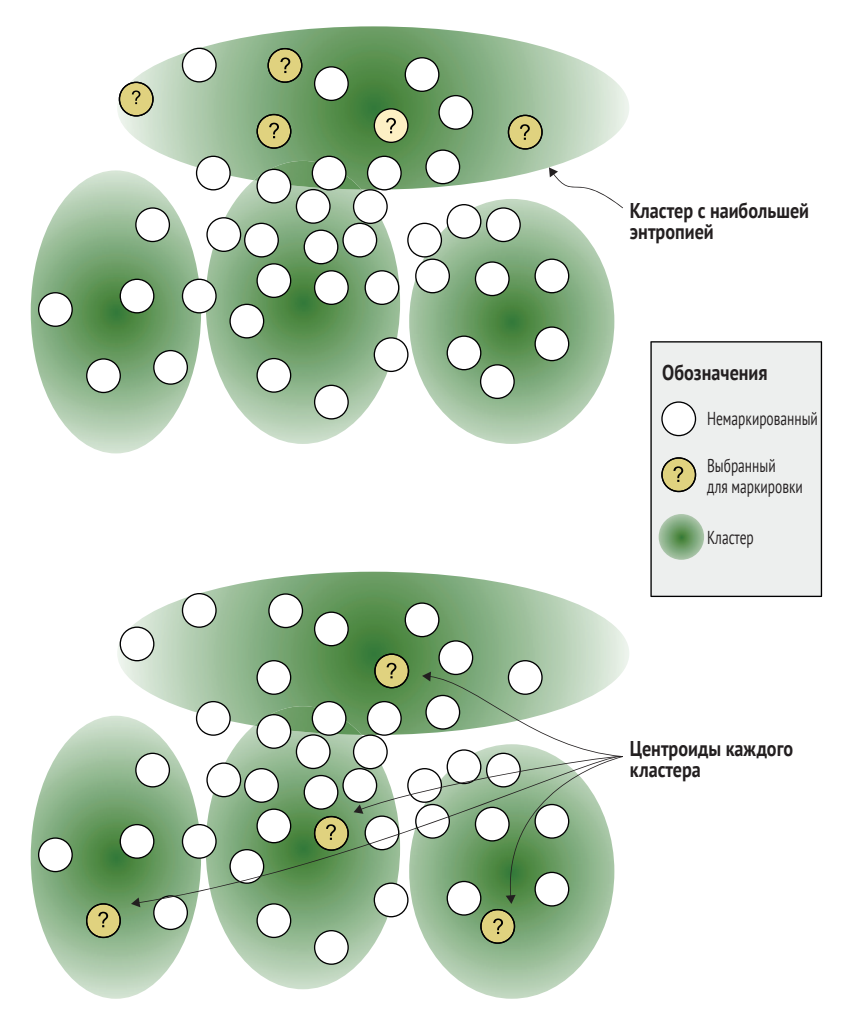

Рис. 5.5 Пример сочетания выборки по кластерам с энтропией (внизу)

Листинг 5.5 Выборка из кластера с наибольшей энтропией

def get\_high\_uncertainty\_cluster(self, model, unlabeled\_data, method,

→ feature method, number=10, num clusters=20, max epochs=10, limit=10000):

```
 """Gets items from the cluster with the highest average uncertainty
    Keyword arguments:
      model -- machine learning model to get predictions from to determine
       ➥ uncertainty
      unlabeled_data -- data that does not yet have a label
      method -- method for uncertainty sampling (eg: least_confidence())
     feature method -- the method for extracting features from your data
      number -- number of items to sample
     num clusters -- the number of clusters to create
     max epochs -- maximum number of epochs to create clusters
      limit -- sample from only this many items for faster sampling
   \rightarrow (-1 = no limit)
 """
    if limit > 0:
       shuffle(unlabeled_data)
     unlabeled data = unlabeled data[:limit]
    unlabeled_clusters = CosineClusters(num_clusters)
    unlabeled_clusters.add_random_training_items(unlabeled_data)
 for i in range(0, max_epochs):
Создайте кластеры.
      print("Epoch "+str(i))
     added = unlabeled clusters.add items to best cluster(unlabeled data)
     if added == 0:
        break
    # get scores
    most_uncertain_cluster = None
   highest average uncertainty = 0.0 # for each cluster of unlabeled data
    for cluster in unlabeled_clusters.clusters:
     total uncertainty = 0.0count = 0 item_keys = list(cluster.members.keys())
       for key in item_keys:
        item = cluster.members[key]
       text = item[1] # the text for the message
       feature vector = feature method(text)
        hidden, logits, log_probs = model(feature_vector,
         ➥ return_all_layers=True)
       prob dist = torch.exp(log probs) # the probability distribution of
        ➥ our prediction
       score = method(prob dist.data[0]) # get the specific type of
       \rightarrow uncertainty sampling
        total_uncertainty += score
       count += 1average uncertainty = total uncertainty / count \blacktriangleleftВычислите среднюю неопределенность 
                                                 (используя энтропию) для элементов 
                                                                 каждого кластера.
```

```
185
```

```
if average uncertainty > highest average uncertainty:
  highest_average_uncertainty = average uncertainty
  most uncertain cluster = cluster
```

```
samples = most uncertain cluster.get random members(number)
return samples
```
В этом примере кода берется средняя энтропия всех элементов в кластере. Можно попробовать применить различные агрегированные статистики в зависимости от стратегии выборки. Например, если известно, что в выборку попадают только 100 верхних элементов, можно рассчитать среднюю энтропию по 100 самым неопределенным элементам в каждом кластере, а не по каждому элементу в кластере. Можно опробовать эту методику с помощью следующей команды:

```
> python active learning.py --high uncertainty cluster=100 --verbose
```
# 5.1.6 Другие комбинации стратегий активного обучения

Существует слишком много возможных комбинаций методов активного обучения, чтобы описать их в данной книге. Но к этому моменту у вас уже должно сложиться представление о способах их сочетания. Вот некоторые отправные точки:

- очетание выборки неопределенности и репрезентативной выборки - можно выбрать элементы, которые наиболее репрезентативны для ваших целевых областей и также являются неопределенными. Этот подход особенно полезен на более поздних итерациях активного обучения. При использовании выборки неопределенности на ранних итерациях в вашей целевой области будут присутствовать элементы с непропорциональным удалением от границы принятия решения, которые могут быть ошибочно выбраны в качестве репрезентативных;
- сочетание выбросов по модели и репрезентативной выборки этот способ является конечным методом адаптации к областям, ориентированным на элементы, еще неизвестные вашей модели, но уже относительно распространенные в вашей целевой области;
- очетание кластеризации с самой собой для иерархических кластеров - если есть несколько больших кластеров или нужно сделать выборку для разнообразия внутри одного кластера, можно взять элементы из одного кластера и использовать их для создания нового набора кластеров;
- сочетание выборки из кластера с наивысшей энтропией с выборкой по доверительной вероятности (или другой метрикой неопределенности) - можно найти кластер с наивысшей энтропией и затем выбрать из него все элементы вблизи границы принятия решения;
- сочетание методов ансамбля или отсева с индивидуальными стратегиями - можно создать несколько моделей и обнаружить, что

байесовская модель лучше подходит для определения неопределенности, а нейронная модель лучше для определения выбросов по модели. Можно сделать выборку с помощью одной модели и доработать ее с помощью другой. Если проводится кластеризация по скрытым слоям, можно применить метод отсева из выборки неопределенности и случайным образом игнорировать некоторые нейроны при создании кластеров. Такой подход предотвратит избыточное соответствие кластеров внутреннему представлению вашей сети.

## 5.1.7 Сочетание результатов активного обучения

Альтернативой переводу вывода из одной стратегии выборки в другую является взятие оценок из различных стратегий выборки и нахождение наибольшей средней оценки, что имеет математический смысл для всех методов, кроме кластеризации. Например, можно усреднить оценку каждого элемента для пределов достоверности, выбросов по модели и репрезентативного обучения, а затем ранжировать все элементы по такой единой суммарной оценке.

Все оценки должны находиться в диапазоне [0-1], однако следует учитывать, что некоторые из них могут быть сгруппированы в небольших диапазонах и, следовательно, не вносить значительного вклада в среднее значение. Если с вашими данными дело обстоит именно так, попробуйте преобразовать все оценки в процентили (квантили), эффективно переводя все оценки выборки в стратифицированные ранговые порядки. Для преобразования любого списка чисел в процентили можно использовать встроенные функции из выбранной вами математической библиотеки. Поищите функции с названиями rank(), percentile() или percentileofscore() в различных библиотеках Python. По сравнению с другими методами, используемыми для выборки, преобразование оценок в процентили происходит относительно быстро, поэтому не стоит беспокоиться о поиске наиболее оптимальной функции; можно выбрать функцию из библиотеки, которую вы уже используете.

Также можно делать выборку путем объединения методов, а не фильтрации (которая представляет собой объединение через пересечение). Этот метод подходит для любых методов и может иметь наибольший смысл при объединении нескольких оценок выборки неопределенности. Можно выбрать элементы, которые находятся в наибольших 10 % неопределенности по любому из наименьшей уверенности, предела уверенности, отношения уверенности или энтропии для получения общего «неопределенного» набора образцов, а затем использовать эти образцы напрямую или уточнить выборку, комбинируя ее с дополнительными методами. Существует множество способов сочетания структурных элементов, которые вы уже изучили, и я советую вам поэкспериментировать с ними.

## 5.1.8 Выборка для уменьшения предполагаемой ошибки

Уменьшение ожидаемой ошибки является одной из немногих описанных в литературе стратегий активного обучения, направленных на объединение выборки неопределенности и выборки разнообразия в единую метрику. Этот алгоритм включен сюда для завершенности, с оговоркой, что я не видел его применения в реальных ситуациях. Основная метрика для выборки ожидаемого уменьшения ошибки заключается в определении степени уменьшения ошибки в модели, если немаркированный элемент получит метку<sup>1</sup>. Вы можете дать каждому немаркированному элементу любые возможные метки, которые он может иметь, переобучить модель с этими метками, а затем посмотреть на изменение точности модели. У вас есть два основных способа вычислить изменение точности модели:

- общая точность как изменилось количество правильно предсказанных элементов, если у этого элемента была метка?
- общая энтропия как изменилась бы совокупная энтропия, если бы у этого элемента была метка? Этот метод использует определение энтропии, рассмотренное в главе «Выборка неопределенности» в разделах 3.2.4 и 3.2.5. Он чувствителен к достоверности предсказания - в отличие от первого метода, который чувствителен только к предсказанной метке.

Результат оценивается по частоте встречаемости каждой метки. Вы отбираете элементы, которые с наибольшей вероятностью улучшат модель в целом. Однако на практике у этого алгоритма есть некоторые проблемы:

- переобучение модели один раз для каждого немаркированного элемента, умноженного на каждую метку, является непомерно затратным для большинства алгоритмов;
- при переобучении модели может возникнуть настолько большой разброс, что эффект от одной дополнительной метки может быть неотличим от уровня шума;
- благодаря высокой энтропии для меток с уменьшающейся вероa. ятностью алгоритм может перебрать элементы на большом удалении от границы принятия решения.

Поэтому существуют практические ограничения на использование этого метода с нейронными моделями. Оригинальные авторы этого алгоритма использовали инкрементный наивный Байес, который можно адаптировать к новым обучающим элементам путем обновления подсчетов их признаков и который является детерминирован-

Публикация «К оптимальному активному обучению через выборочную<br>оценку уменьшения ошибок» («Toward Optimal Active Learning through Sampling Estimation of Error Reduction»), авторы Николас Рой (Nicholas Roy) и Эндрю МакКаллум (Andrew McCallum), https://dl.acm.org/doi/ 10.5555/645530.655646.

ным. Учитывая этот факт, ожидаемое сокращение ошибок подходит именно для этого авторского алгоритма.

Проблему избыточной выборки элементов вдали от границы принятия решения можно решить с помощью применения прогнозируемой вероятности каждой метки, а не частоты меток (предшествующей вероятности), но для этого нужны точные доверительные прогнозы вашей модели, которых у вас может не быть, как выяснилось в главе 3.

Если все-таки попытаться снизить ожидаемую ошибку, можно поэкспериментировать с различными мерами точности и алгоритмами выборки неопределенности, отличными от энтропии. Поскольку этот метод использует энтропию, пришедшую из теории информации, в литературе о вариациях данного алгоритма можно встретить название «информационный выигрыш» (information gain). Читайте эти статьи внимательно, потому что выигрыш может подразумевать уменьшение объема информации. Хотя этот термин математически корректен, утверждение о том, что ваша модель знает больше при меньшей информативности прогнозов, может показаться противоречивым.

Как отмечалось в начале этого раздела, никто (насколько я знаю) не опубликовал результатов исследований о том, является ли ожидаемое уменьшение ошибки лучше, чем простая комбинация методов через пересечение и/или объединение стратегий выборки. Можно было бы попробовать реализовать ожидаемое уменьшение ошибки и связанные с ним алгоритмы для проверки их эффективности в ваших системах. Возможно, их можно реализовать путем переобучения только последнего слоя вашей модели с новым элементом, что может ускорить процесс.

Если требуется выборка элементов с целью, похожей на снижение ожидаемой ошибки, можно кластеризовать данные, а затем искать кластеры с наибольшей энтропией в предсказаниях, как в примере на рис. 5.4 в этой главе. Однако ожидаемое уменьшение ошибки имеет проблему с тем, что может найти элементы только в одной части пространства признаков, подобно алгоритмам выборки неопределенности в изоляции. Если расширить пример на рис. 5.4 для выборки элементов из N кластеров с наибольшей энтропией, а не только из единственного кластера с наибольшей энтропией, то ограничения ожидаемого уменьшения ошибки будут устранены всего несколькими строками кода.

Однако вместо попыток вручную разработать алгоритм, сочетающий выборку неопределенности и выборку разнообразия, можно позволить машинному обучению решить эту комбинацию за вас. Исходная статья об ожидаемом уменьшении ошибок называлась «На пути к оптимальному активному обучению через выборочную оценку уменьшения ошибок» (Toward Optimal Active Learning through Sampling Estimation of Error Reduction). En yxe 20 лет, поэтому, скорее всего, авторы имели в виду именно это направление. Остальная часть данной главы посвящена построению моделей машинного обучения непосредственно для процесса выборки в активном обучении.

## Активный перенос обучения для выборки  $5.2$ неопределенности

Самые современные методы активного обучения используют все то, чему вы уже научились в этой книге: стратегии выборки для интерпретации неопределенности из главы 3, методы запроса различных слоев в ваших моделях из главы 4 и комбинирование методов из первой части этой главы.

Используя все эти методы, можно построить новую модель с целью прогнозирования места возникновения наибольшей неопределенности. Для начала давайте вернемся к описанию переноса обучения из главы 1, показанному здесь на рис. 5.6. На рисунке представлена модель, которая прогнозирует метку как A, B, C или D, и отдельный набор данных с метками W, X, Y и Z. Если переобучить только последний слой модели, она сможет предсказывать метки W, X, Y и Z, используя гораздо меньше помеченных человеком элементов, чем если бы модель обучалась с нуля.

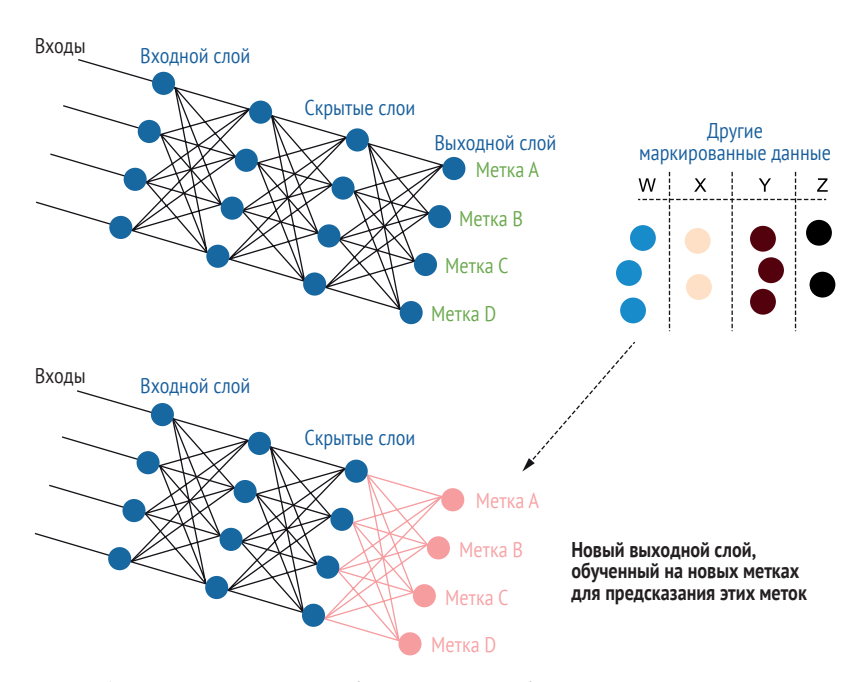

Рис. 5.6 Вариант переноса обучения с переобучением только последнего слоя

Из примера на рис. 5.6 следует, что модель можно обучить на одном наборе меток, а затем переобучить на другом наборе, сохранив прежнюю архитектуру и «заморозив» часть модели - в данном случае переобучив только последний слой. Существует множество других способов использования переноса обучения и контекстных моделей для машинного обучения с участием человека. Примеры, приведенные в этой главе, являются вариациями на тему переноса обучения, показанного на рис. 5.6.

#### $5.2.1$ Учим модель предсказывать собственные ошибки

Новые метки переноса обучения могут быть представлены в любых нужных вам категориях, включая информацию о самой задаче. Этот факт является основной идеей активного переноса обучения: можно использовать перенос обучения для выяснения причин запутанности модели, заставляя ее предсказывать собственные ошибки. На рис. 5.7 показан этот процесс. В этом примере проверочные элементы прогнозируются моделью и распределяются по категориям «Верно» или «Неверно» в зависимости от точности их классификации. Затем последний слой модели переобучается для прогнозирования элементов по категориям «Верно» или «Неверно», превращая две выборки в новые метки.

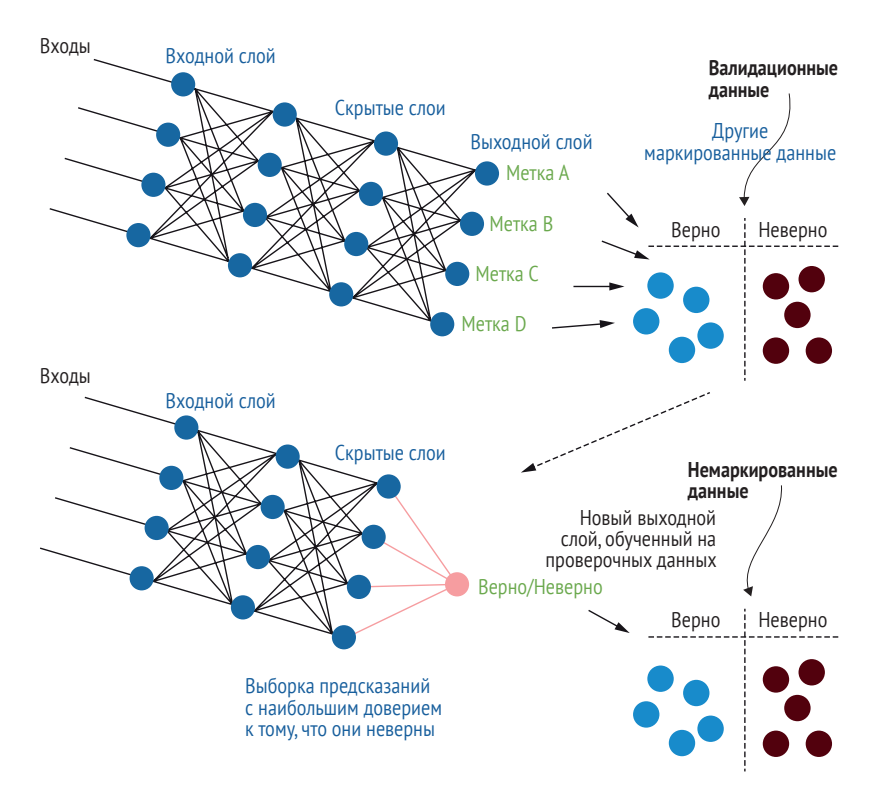

Рис. 5.7 Модель учится прогнозировать собственные ошибки

На рис. 5.7 показано, что процесс состоит из нескольких этапов.

Применить модель к набору данных для проверки и зафиксиро- $1$ вать элементы, классифицированные правильно и неправильно. Теперь это ваши новые обучающие данные, а у ваших элементов для проверки есть дополнительная метка «Верно» или «Неверно».

- 2 Создать новый выходной слой для модели и обучить этот новый слой на новых обучающих данных, предсказывая новые метки «Верно» и «Неверно».
- 3 Прогнать немаркированные элементы данных через новую модель и отобрать те, которые с наибольшей уверенностью предсказаны «Неверно».

Теперь в вашем распоряжении есть выборка элементов, которые, по прогнозам вашей модели, с наибольшей вероятностью окажутся неправильными, и, следовательно, для них будет полезно получить метку от человека.

## 5.2.2 Применение активного переноса обучения

Простейшие формы активного переноса обучения можно построить с помощью структурных блоков уже изученного вами кода. Для реализации архитектуры с рис. 5.7 можно создать новый слой в качестве самостоятельной модели и использовать конечный скрытый слой в качестве функций для этого слоя.

Приведем три шага из раздела 5.2.1, реализованных в PyTorch. Прежде всего применим модель к набору данных для валидации и определим, какие элементы валидации были классифицированы правильно и неправильно. Это ваши новые обучающие данные. Ваши элементы валидации имеют дополнительную метку «Верно» или «Неверно», которая находится в методе (многословно, но прозрачно названном) get deep active transfer learning uncertainty samples().

#### Листинг 5.6 Активный перенос обучения

```
correct predictions = \lceil \cdot \rceil # validation items predicted correctly
incorrect\ predictions = [] # validation items predicted incorrectly
item hidden layers = \{\} # hidden layer of each item, by id
```
for item in validation data:

```
id = item[0]text = item[1]label = item[2]feature vector = feature method(text)hidden, logits, log_probs = model(feature_vector, return_all_layers=True)
                                                  Сохраним скрытый слой для этого
item\_hidden\_layers[id] = hidden \Leftrightarrowэлемента, чтобы использовать его
                                                 позже для нашей новой модели.
prob dist = torch.exp(log probs)# get confidence that item is disaster-related
prob_{related} = math.exp(log_{probs.dat} = tot, colist()[0][1])
```
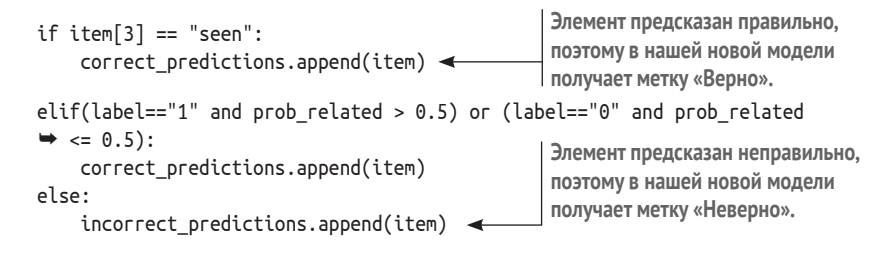

Второе: создаем новый выходной слой для модели, обученной на новых обучающих данных, предсказывая новые метки «Верно» и «Неверно».

```
Листинг 5.7 Создание нового выходного слоя
correct model = SimpleUncertaintyPredictor(128)
loss function = nn.NLLloss()optimizer = optim.SGD(correct model.parameters(), lr=0.01)
for epoch in range(epochs): \leftarrowКод для обучения аналогичен
    if self.verbose:
                                            другим примерам в этой книге.
        print("Epoch: "+str(epoch))
   current = 0# make a subset of data to use in this epoch
    # with an equal number of items from each label
    shuffle(correct predictions) #randomize the order of the validation data
    shuffle(incorrect predictions) #randomize the order of the validation data
   correct ids = \{\}for item in correct predictions:
        correct ids[item[0]] = Trueepoch data = correct predictions[:select per epoch]
    epoch_data += incorrect_predictions[:select_per_epoch]
    shuffle(epoch data)
    # train the final layers model
    for item in epoch data:
       id = item[0]label = 0if id in correct ids:
           label = 1Здесь в качестве вектора
        correct_model.zero_grad()
                                                      признаков используется
                                                      скрытый слой исходной модели.
        feature vec = item hidden layers[id] \rightarrowtarget = torch.LongTensor([label])log probs = correct model(feature vec)
        # compute loss function, do backward pass, and update the gradient
        loss = loss_function(log_probs, target)
        loss.backward(retain_graph=True)
        optimizer.step()
```
Наконец, прогоняем немаркированные элементы данных через новую модель и выбираем элементы, предсказанные как неправильные с наибольшей уверенностью.

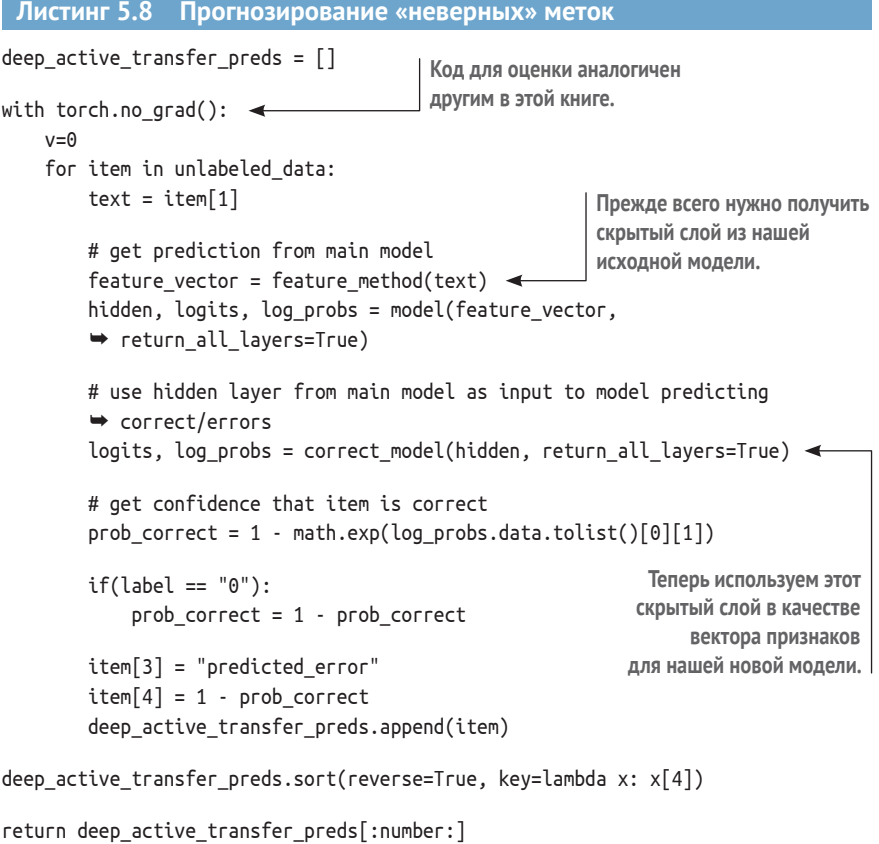

Если вам интересна задача классификации текста о ликвидации последствий стихийного бедствия, попробуйте решить ее с помощью нового метода активного переноса обучения:

```
> python active_learning.py --transfer_learned_uncertainty=10 --verbose
```
Как видно из кода, в нашей исходной модели для прогнозирования принадлежности сообщения к реагированию на стихийные бедствия ничего не меняется. Вместо замены последнего слоя этой модели фактически добавляется новый выходной слой поверх существующей модели. В качестве альтернативы с тем же результатом можно заменить послелний слой.

В этой книге используется именно такая архитектура, потому что она недеструктивная. Старая модель остается. Эта архитектура предотвращает нежелательные ошибки при необходимости использования исходной модели в работе или для других стратегий выборки.

Кроме того, не нужно тратить дополнительную память на параллельное хранение двух копий полной модели. Создание нового слоя или копирование и модификация модели эквивалентны, поэтому выбирайте вариант, наиболее подходящий для вашей программной базы. Весь этот код находится в том же файле, что и методы, рассмотренные ранее в этой главе: advanced active learning.py.

# 5.2.3 Активный перенос обучения с большим количеством слоев

Необязательно ограничивать активный перенос обучения одним новым слоем или строить его только на последнем скрытом слое. Как показано на рис. 5.8, можно построить несколько новых слоев, и они могут напрямую соединяться с любым скрытым слоем. На рисунке верхний пример имеет один нейрон в новом выходном слое. Нижний пример представляет собой более сложную архитектуру с новым скрытым слоем, который соединяется с несколькими существующими скрытыми слоями.

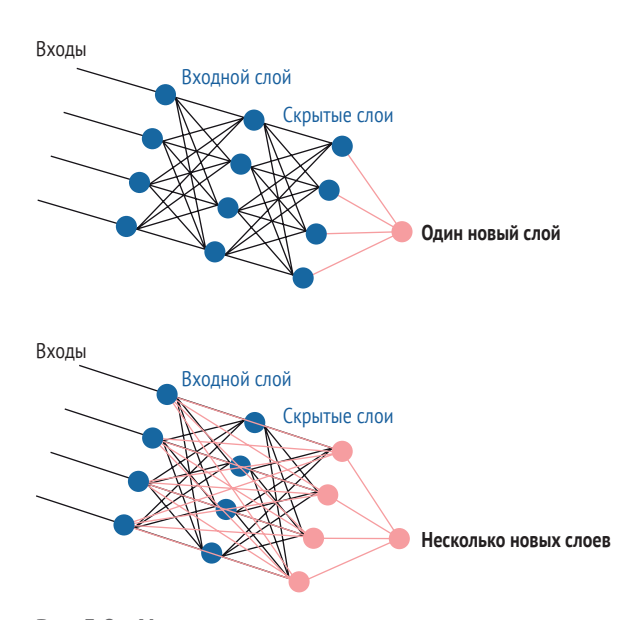

Рис. 5.8 Усложненные архитектуры с использованием активного переноса обучения для создания прогноза

Доработка до более сложной архитектуры на рис. 5.8 требует всего нескольких строк дополнительного кода. Прежде всего новая модель для предсказания «Верно» или «Неверно» нуждается в скрытом слое. Затем она получит свои свойства от нескольких скрытых слоев. Можно приложить векторы из разных слоев друг к другу, и этот сведенный воедино вектор послужит источником свойств для новой модели.

Если вы знакомы с контекстными моделями для обработки естественного языка (NLP) или конволюционными моделями для компьютерного зрения, этот процесс должен быть вам хорошо знаком: необходимо извлечь активации нейронов из нескольких участков сети и преобразовать их в один длинный вектор признаков. Полученный вектор часто называют *репрезентативностью* (representation), поскольку для представления признаков в одной модели используются нейроны из другой. Мы вернемся к теме репрезентативности в главе 9, где она также играет важную роль в некоторых полуавтоматических методах создания обучающих данных.

Наличие возможности построить более сложную модель не означает необходимости ее построения. Если нет большого количества проверочных данных, велика вероятность получить чрезмерно сложную модель. Намного легче избежать ошибок при обучении только одного нового выходного нейрона. Оценивая сложность создаваемой модели, руководствуйтесь интуицией, исходя из количества данных, которые обычно используются для задачи бинарного предсказания.

#### $5.2.4$ Плюсы и минусы активного переноса обучения

Активный перенос обучения имеет некоторые преимущества, которые делают его пригодным для решения широкого круга задач:

- используя повторно скрытые слои, можно строить модели непосредственно на основе актуального информационного состояния модели;
- п для эффективности модели не требуется слишком много маркированных элементов, особенно если проводится переобучение только последнего слоя (удобно при небольшом объеме валидационных данных);
- обучение происходит быстро, особенно если переучивается только последний слой;
- поддерживаются различные архитектуры. Можно предсказывать метки на уровне документа или изображения, объекты внутри изображения или генерировать последовательности текста. Во всех этих случаях можно добавить новый финальный слой или слои для предсказания «Верно» или «Неверно» (подробнее о сценариях использования активного обучения см. главу 6);
- не нужно нормализовать различные диапазоны активации для разных нейронов, поскольку ваша модель решит эту задачу за вас.

Пятый пункт особенно приятен. Вспомним, что в случае с выбросами на основе модели требуется квантовать активацию с данными проверки, поскольку некоторые нейроны могут иметь произвольно большую или меньшую среднюю активацию. Приятно иметь возможность передать информацию другому слою нейронов и указать ему точный вес для активации каждого существующего нейрона. Активный перенос обучения также имеет некоторые недостатки:

- как и другие методы выборки неопределенности, он может слишком сильно фокусироваться на одной части пространства признаков, поэтому ему не хватает разнообразия;
- и можно перестараться с подгонкой проверочных данных. Если проверочных элементов мало, модель для прогнозирования неопределенности может не дать обобщения за пределами проверочных данных на немаркированные данные.

Первая проблема может быть частично решена без дополнительной маркировки человеком, как будет показано далее в этой главе в разделе 5.3.2. Этот факт является одним из самых больших преимуществ данного подхода по сравнению с другими алгоритмами выборки неопределенности.

Проблема чрезмерной оценки также может быть относительно легко диагностирована благодаря тому, что она проявляется в виде высокой уверенности в ошибочности элемента. Если имеется бинарное предсказание для основной модели, а ваша модель предсказания ошибок на 95 % уверена в неправильной классификации элемента, ваша основная модель должна была изначально классифицировать этот элемент правильно.

Если вы обнаружили избыточную оценку и остановка обучения раньше времени не помогает, можно попытаться избежать избыточной оценки путем получения множества прогнозов с помощью методов ансамбля из раздела 3.4 главы 3. Эти методы включают обучение нескольких моделей, использование отсева при выводе (выборка Монте-Карло) и выборку из различных подмножеств элементов и признаков для проверки.

## $5.3$ Применение активного переноса обучения к репрезентативной выборке

Можно применить те же принципы активного переноса обучения к репрезентативной выборке. То есть можно адаптировать наши модели для прогнозирования того, является ли элемент наиболее соответствующим области применения нашей модели по сравнению с актуальными обучающими данными.

Этот подход поможет в адаптации области, как и методы репрезентативной выборки, рассмотренные в главе 4. На самом деле репрезентативная выборка отличается не слишком сильно. И в главе 4, и в примерах следующих разделов вы строите новую модель для прогнозирования того, является ли элемент наиболее репрезентативным для данных, к которым нужно адаптировать вашу модель.

## 5.3.1 Использование модели для предсказания неизвестного

В принципе, имеющаяся модель не обязательно должна предсказывать присутствие элемента в обучающих или немаркированных данных. Можно построить новую модель, которая использует как обучающие, так и немаркированные данные в качестве бинарной задачи предсказания. На практике полезно включать в модель признаки, важные для решаемой вами задачи машинного обучения.

На рис. 5.9 показаны схема и архитектура репрезентативного активного переноса обучения, показывающая процесс переобучения модели для прогнозирования сходства немаркированных элементов с актуальными обучающими данными или с областью применения вашей модели.

Можно построить модель для выборки элементов с наибольшим отличием от актуальных обучающих данных. Для начала возьмем проверочные данные из того же распределения, что и обучающие данные, и присвоим им метку «Обучение». Затем возьмем немаркированные данные из нашей целевой области и присвоим им метку «Применение». Обучим новый выходной слой предсказывать метки «Обучение» и «Применение», предоставив ему доступ ко всем слоям модели. Применим новую модель к немаркированным данным (игнорируя немаркированные элементы, на которых проводилось обучение) и сделаем выборку элементов с наиболее уверенным предсказанием метки «Применение».

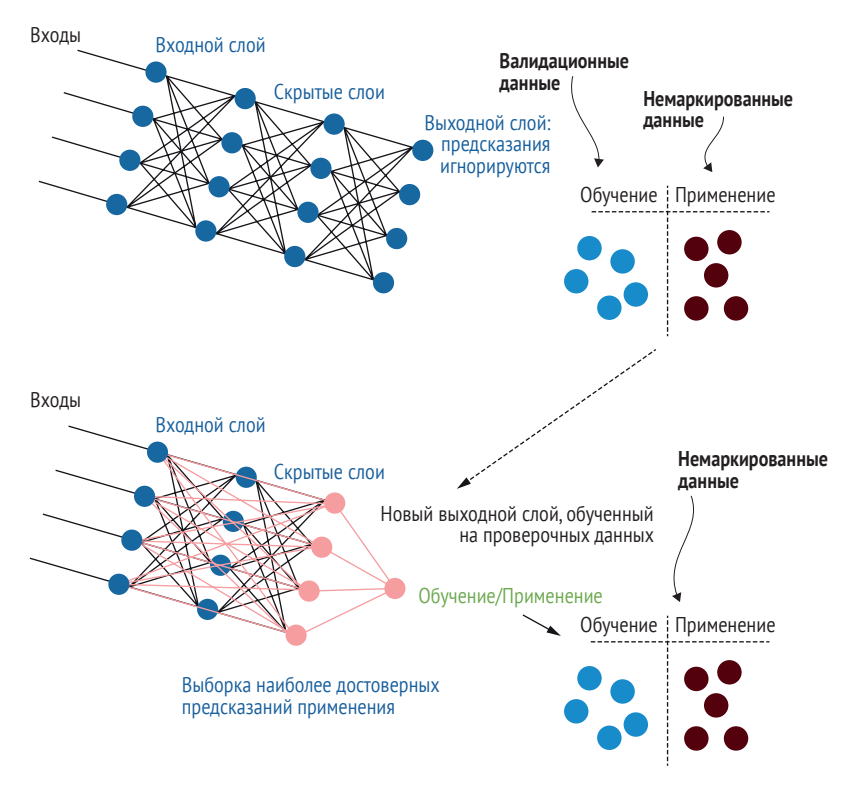

**Рис. 5.9 Модель для выборки элементов с наибольшим отличием от имеющихся обучающих данных**

Как показано на рис. 5.9, существует несколько отличий от активного переноса обучения для выборки неопределенности. Прежде всего игнорируются исходные прогнозы модели. Проверочным и немаркированным данным могут быть присвоены метки напрямую. Данные для проверки относятся к тому же распределению, что и данные для обучения, поэтому им присваивается метка «Обучение». Неразмеченным данным из целевой области присваивается метка «Применение». Затем модель обучается на этих метках большему количеству слоев. При адаптации к новой области может возникнуть множество признаков, которых еще нет в обучающих данных. В таком случае ваша действующая модель содержит только информацию о существовании этих признаков во входном слое в качестве признаков, но не внесла вклад в какой-либо другой слой в предыдущей модели. Более сложная архитектура сможет уловить эту информацию.

### $5.3.2$ Активный перенос обучения для адаптивной репрезентативной выборки

Так же как репрезентативная выборка (глава 4) может быть адаптивной, активный перенос обучения для репрезентативной выборки может быть адаптивным, то есть можно проводить несколько итераций в рамках одного цикла активного обучения, как показано на рис. 5.10.

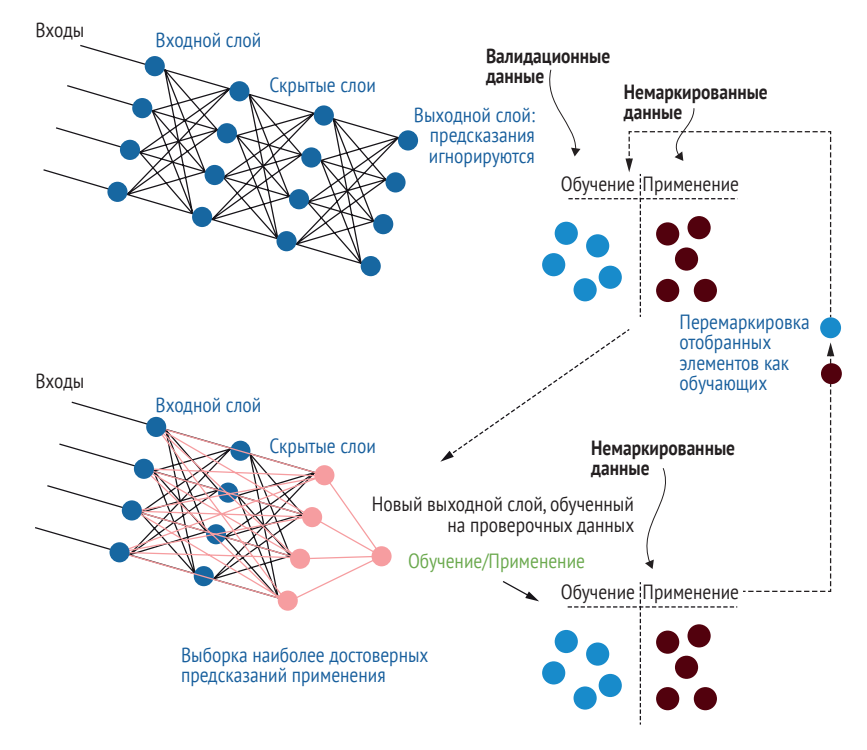

Рис. 5.10 Адаптивный метод активного переноса обучения для репрезентативной выборки

Поскольку наши отобранные элементы будут позже маркированы человеком, можно предположить, что они станут частью обучающих данных без необходимости уточнять суть метки. Процесс на рис. 5.10 начинается так же, как и в неадаптивной версии. Создаются новые выходные слои для классификации принадлежности элемента к существующим обучающим данным или к целевой области, при этом выбираются элементы, с наибольшей уверенностью предсказанные как «Применение». Для расширения процесса до адаптивной стратегии можно предположить, что отобранные элементы позже получат метку и станут частью обучающих данных. Поэтому можно взять эти отобранные элементы, изменить их метку с «Применение» на «Обучение» и переобучить наш конечный слой (слои) на новом наборе данных. Процесс можно повторять, пока больше не останется уверенных предсказаний для элементов домена «Применение» или пока не будет достигнуто максимальное количество элементов, которые планировалось выбрать в этой итерации активного обучения.

# 5.3.3 Плюсы и минусы активного переноса обучения для репрезентативной выборки

Преимущества и недостатки активного переноса обучения для репрезентативной выборки такие же, как и для более простых методов репрезентативной выборки в главе 4. По сравнению с этими методами, плюсы могут быть более весомыми, поскольку используются более мощные модели, но некоторые минусы, такие как опасность чрезмерной подгонки, только усиливают потенциальные ошибки.

Еще раз подытожим сильные и слабые стороны этого метода. Репрезентативная выборка эффективна при наличии всех данных в новой области, но если необходимо адаптироваться к будущим, еще не отобранным данным, ваша модель может застрять в прошлом. Этот метод также является самым подверженным влиянию шума из всех стратегий активного обучения, описанных в этой книге. Если у вас есть новые данные в виде поврежденного текста, например на языке за пределами вашей тематической области, поврежденные файлы изображений, артефакты из-за использования разных камер и т. д., любой из этих факторов может выглядеть иначе относительно ваших нынешних обучающих данных, но не в полезном для вас ключе.

Наконец, активный перенос обучения для репрезентативной выборки может принести больше вреда, чем пользы, если применять его в итерациях после использования выборки неопределенности, поскольку в вашей прикладной области будет больше элементов, удаленных от границы принятия решения, чем в ваших обучающих данных. По этим причинам я рекомендую применять активный перенос обучения для репрезентативной выборки только в сочетании с другими стратегиями выборки, как было рассмотрено в разделе 5.1.

## $5.4$ Активный перенос обучения для адаптивной выборки

Последний алгоритм активного обучения в этой книге также является самым мощным. Это форма выборки неопределенности, которая может быть адаптивной в пределах одной итерации активного обучения. Все методы выборки неопределенности, рассмотренные в главе 3, были неадаптивными. В рамках одного цикла активного обучения все эти методы рискуют выбрать элементы только из одной небольшой части проблемного пространства.

Активный перенос обучения для адаптивной выборки (Active transfer learning for adaptive sampling, ATLAS) является исключением, обеспечивающим адаптивную выборку за одну итерацию без использования кластеризации для обеспечения разнообразия. ATLAS представлен здесь с оговоркой о том, что на момент публикации он был наименее протестированным алгоритмом в этой книге. Я придумал ATLAS в конце 2019 года, когда понял, что активный перенос обучения обладает определенными свойствами, позволяющими сделать его адаптивным. ATLAS успешно работал с моими экспериментальными данными, но пока не получил широкого практического распространения и не прошел экспертную апробацию в научных кругах. Как и в случае с любым другим новым методом, будьте готовы к экспериментам для уверенности в пригодности этого алгоритма для ваших данных.

# 5.4.1 Адаптация выборки неопределенности посредством прогнозирования неопределенности

Как выяснилось в главе 3, большинство алгоритмов выборки неопределенности имеют одну и ту же проблему: они могут делать выборку из одной части пространства признаков, что подразумевает сходство всех выборок в одной итерации активного обучения. Если не соблюдать осторожность, то в конечном итоге можно сделать выборку элементов только из одной небольшой части пространства признаков.

В разделе 5.1.1 было показано, что проблему можно решить путем сочетания кластеризации и выборки неопределенности. Этот подход все еще является рекомендуемым способом планирования стратегии активного обучения; можно опробовать ATLAS после создания базового уровня. Для выборки неопределенности можно использовать два интересных свойства активного переноса обучения:

- нужно прогнозировать корректность модели, а не фактическую MeTKV;
- в большинстве случаев можно ожидать правильного предсказания меток элементов ваших учебных данных.

В совокупности эти два пункта допускают предположение о том, что выбранные вами элементы в дальнейшем будут правильными, даже если вы еще не знаете их маркировки (рис. 5.11).

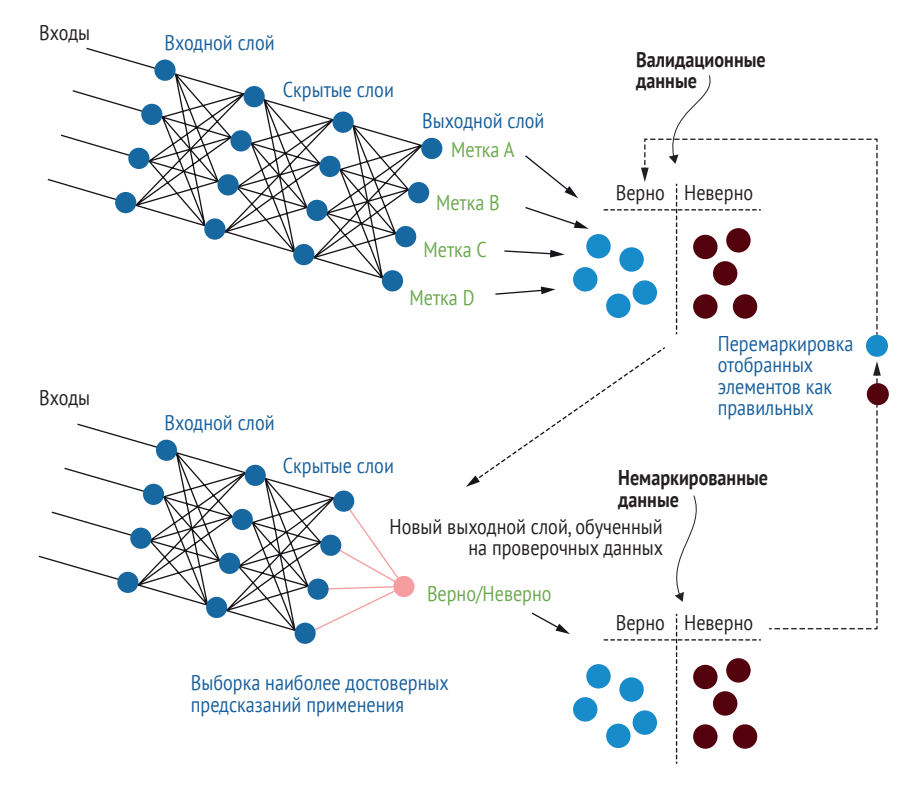

**Рис. 5.11 Активный перенос обучения для адаптивной выборки**

Поскольку отобранные нами элементы впоследствии будут маркированы человеком и станут частью обучающих данных, можно предположить, что модель впоследствии предскажет эти элементы правильно, поскольку модели обычно наиболее точны на реальных элементах, на которых они обучались.

Процесс, показанный на рис. 5.11, начинается аналогично неадаптивной версии. Создаются новые выходные слои для классификации элементов по признаку «Верно» или «Неверно», при этом выбираются элементы, с наибольшей уверенностью предсказанные как «Неверно». Для расширения этой архитектуры до адаптивной стратегии можно предположить, что отобранные элементы будут помечены позже и станут частью обучающих данных и что они будут правильно предсказаны после получения метки (какой бы ни была эта метка). Поэтому можно взять эти отобранные элементы, изменить их метку с «Неверно» на «Верно» и переобучить последний слой (слои) на новом наборе данных. Этот процесс можно повторять до тех пор, пока больше не останется доверительных прогнозов для «неверных» элементов домена или пока не будет достигнуто максимальное количество элементов, которые планировалось выбрать в рамках этой итерации активного обучения. Для реализации ATLAS в качестве оболочки для активного обучения для выборки неопределенности требуется всего 10 строк кода.

```
Листинг 5.9 Активный перенос обучения для адаптивной выборки
def get atlas samples(self, model, unlabeled data, validation data,
\rightarrow feature method, number=100, limit=10000, number per iteration=10,
→ epochs=10, select per epoch=100):
"""Uses transfer learning to predict uncertainty within the model
Keyword arguments:
    model -- machine learning model to get predictions from to determine
    \rightarrow uncertainty
    unlabeled data -- data that does not yet have a label
    validation data -- data with a label that is not in the training set, to
    \rightarrow be used for transfer learning
    feature method -- the method for extracting features from your data
    number -- number of items to sample
    number per iteration -- number of items to sample per iteration
    limit - sample from only this many items for faster sampling (-1 = no\rightarrow limit)
0.001if(len(unlabeled data) < number):raise Exception('More samples requested than the number of unlabeled
    \rightarrow items')
atlas samples = \lceil \cdot \rceil # all items sampled by atlas
while(len(atlas samples) < number):
    samples =\rightarrow self.get deep active transfer learning uncertainty samples(model,
    → unlabeled_data, validation_data, feature_method,
    number_per_iteration, limit, epochs, select_per_epoch)
    for item in samples:
        atlas samples.append(item)
        unlabeled data.remove(item)
        item = copy.deepcopy(item)item[3] = "seen" # mark this item as already seenvalidation data.append(item) # append so that it is in the next
        \rightarrow iteration
```
return atlas\_samples

Ключевая строка кода добавляет копию отобранного элемента в данные проверки после каждого цикла. Если вам интересна задача классификации текстов о ликвидации последствий стихийных бедствий, попробуйте выполнить ее с помощью этого нового метода для реализации ATLAS:

```
> python active learning.py --atlas=100 -verbose
```
Поскольку по умолчанию выбирается 10 элементов (number\_per\_ iteration=10), а всего нужно 100, в процессе выборки модель должна переобучиться 10 раз. Для получения более разнообразной выборки

можно использовать меньшие числа для каждой итерации, что потребует больше времени для переобучения.

Хотя метод ATLAS добавляет всего один этап к рассмотренной ранее архитектуре активного переноса обучения для выборки неопределенности, может потребоваться некоторое время для его осмысления. В машинном обучении не так много случаев, когда можно уверенно присвоить метку немаркированному элементу без проверки человеком. Хитрость в том, что мы не даем нашим элементам реальную метку; мы знаем, что метка появится позже.

# 5.4.2 Плюсы и минусы метода ATLAS

Главным преимуществом ATLAS является возможность его использования как в качестве выборки неопределенности, так и в качестве выборки разнообразия в рамках одного метода. У него есть еще одно интересное преимущество перед другими методами выборки неопределенности: он не будет застревать в неоднозначных по своей сути частях пространства признаков. При наличии данных, которые по своей сути неоднозначны, они будут по-прежнему иметь высокую неопределенность для вашей модели. После аннотирования данных на одной итерации активного обучения ваша модель может обнаружить наибольшую неопределенность в этих данных на следующей итерации. Здесь нам помогает (ложное) предположение модели о возможности получения правильных данных позднее. Нужно увидеть всего несколько неоднозначных элементов, чтобы ATLAS сосредоточился на других частях нашего пространства признаков. Существует не так много случаев, когда ошибка модели приносит пользу, и это именно тот случай.

Самым большим недостатком метода является его обратная сторона: иногда не удается получить достаточное количество меток из одной части пространства признаков. До получения реальных меток вы не сможете точно определить необходимое количество элементов из каждой части пространства признаков. Эта проблема эквивалентна решению вопроса о том, сколько элементов выбрать из каждого кластера при сочетании кластеризации и выборки неопределенности. К счастью, будущие итерации активного обучения позволят вернуться к этой части пространства признаков при недостаточном количестве меток. Так что можно смело занижать оценки, если известно, что в дальнейшем у вас будет больше итераций активного обучения.

Другие минусы в основном связаны с тем, что этот метод еще не протестирован и к тому же обладает самой сложной архитектурой. Может понадобиться достаточно сложная настройка гиперпараметров для построения наиболее точных моделей для прогнозирования показателей «Верно» и «Неверно». Если нет возможности автоматизировать эту настройку и приходится делать ее вручную, такой подход не является автоматизированным адаптивным процессом. Поскольку модели представляют собой простые бинарные задачи и вам не приходится переобучать все слои, эти модели не должны требовать особой настройки.

## $5.5$ Краткие памятки по расширенному активному обучению

Для быстрого ознакомления на рис. 5.12 и 5.13 представлены памятки по современным стратегиям активного обучения из раздела 5.1 и методам активного обучения переноса из разделов 5.2, 5.3 и 5.4.

#### Расширенная памятка по активному обучению

Контролируемые модели машинного обучения имеют два типа ошибок, которые можно исправить с помощью большего количества помеченных данных: ошибки, о которых модели известно, и ошибки, о которых модели еще неизвестно. Выборка неопределенности - это стратегия активного обучения для поиска известных ошибок, а выборка разнообразия это стратегия для поиска неизвестных ошибок.

Эта памятка содержит 10 распространенных методов комбинирования выборки неопределенности и выборки разнообразия. Смотрите мои памятки по каждому методу: http://bit.ly/uncertainty sampling | http://bit.ly/diversity sampling.

#### 1. Выборка наименьшей достоверности с выборкой на основе

кластеризации: отберите элементы, которые запутывают вашу модель, а затем сгруппируйте эти элементы, чтобы обеспечить разнообразие выборки.

#### 2. Выборка с неопределенностью и выбросами на основе модели: выберите элементы, которые запутывают вашу модель, и внутри них найдите элементы с низкой активацией в модели.

3. Выборка неопределенности с модельными выбросами и кластеризацией: объедините методы 1 и 2.

#### 4. Репрезентативная выборка на основе кластеров:

кластеризуйте данные, чтобы уловить мультинодальные распределения и выбрать элементы, наиболее похожие на целевую область.

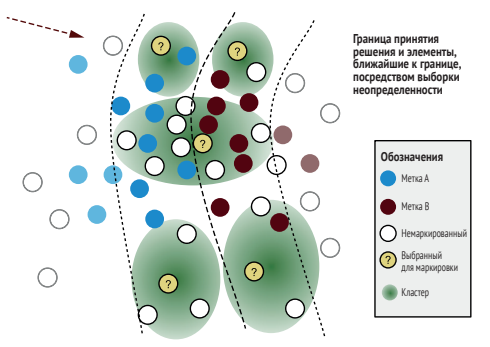

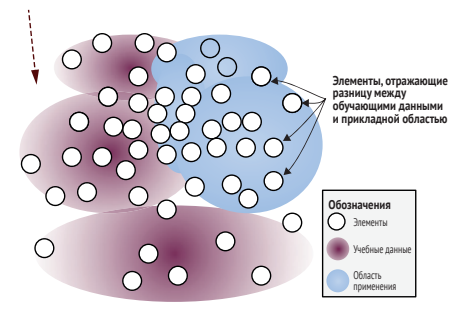

5. Выборка из кластера с наивысшей энтропией: составьте кластеры немаркированных данных и найдите кластер с наибольшей средней погрешностью для вашей модели.

#### 6. Выборка неопределенности и репрезентативная выборка: сделайте выборку элементов, которые одновременно являются неоднозначными для вашей текущей модели и наиболее похожи на вашу целевую область.

#### 7. Выбросы на основе модели и репрезентативная выборка: выборка элементов, которые имеют низкую активизацию в вашей модели, но относительно распространены в вашей целевой области.

#### 8. Кластеризация с самим собой для иерархических кластеров: рекурсивная кластеризация для максимизации разнообразия.

#### 9. Выборка из кластера с наивысшей энтропией

с использованием доверительной выборки: найдите кластер с наибольшей запутанностью, а затем сделайте выборку для максимальной парной запутанности меток в этом кластере.

#### 10. Объединение методов совокупности и отсева

с индивидуальными стратегиями: агрегирование результатов, полученных с помощью нескольких моделей или нескольких предсказаний одной модели с помощью отсева по методу Монте-Карло, также известного как метод глубокого обучения Байеса.

----------------------------Совет: рассматривайте отдельные методы активного обучения как строительные блоки, которые можно комбинировать.

Выборка неопределенности и выборка разнообразия лучше всего работают в сочетании. Хотя в научных работах, посвященных сочетанию выборки неопределенности и выборки разнообразия, основное внимание уделяется отдельным метрикам, которые объединяют эти два метода, на практике вы можете просто выстроить цепочку методов: применить один метод для получения большой выборки, а затем уточнить эту выборку с помощью другого метода.

Роберт (Манро) Монарх. Машинное обучение с участием человека. Manning Publications. http://bit.ly/huml\_book. Более подробно о каждом методе и о более сложных задачах, таких как модели последовательности и семантическая сегментация, а также о других стратегиях выборки, таких как выборка разнообразия, см. в книге, robertmunro.com | @WWRob

#### **Памятка по активному обучению переноса**

Контролируемые модели машинного обучения могут сочетать активное обучение и обучение переноса для выборки оптимальных немаркированных элементов для просмотра человеком. Обучение переноса говорит нам, правильно ли наша модель предскажет метку предмета и какой предмет больше всего похож на данные из нашей прикладной области.

Эта памятка основана на принципах выборки неопределенности и выборки разнообразия: [http://bit.ly/uncertainty\\_](http://bit.ly/uncertainty_sampling) [sampling](http://bit.ly/uncertainty_sampling) | [http://bit.ly/diversity\\_sampling.](http://bit.ly/diversity_sampling)

#### *Активное обучение переноса для выборки неопределенности:*

проверочные элементы предсказываются моделью и помечаются как правильные или неправильные в зависимости от того, правильно ли они были предсказаны. Затем последний слой модели переобучается для предсказания того, являются элементы правильными или неправильными. Теперь немаркированные элементы могут быть предсказаны новой моделью на предмет того, даст ли наша первоначальная модель правильные или неправильные предсказания, и мы делаем выборку наиболее вероятных неправильных.

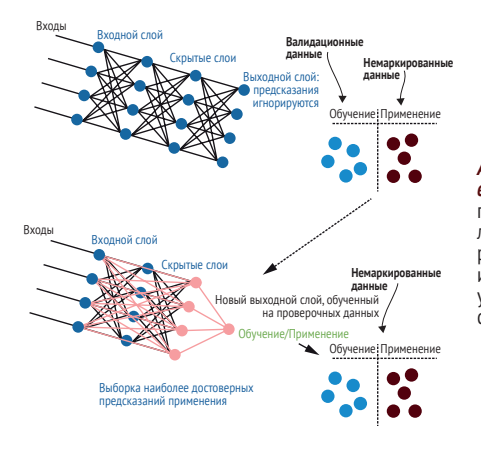

*Активное обучение с переносом для адаптивной выборки (Active transfer learning for adaptive sampling – ATLAS):* мы можем сделать наши модели адаптивными, предполагая, что наши элементы получат метку человека позже, даже если мы еще не знаем, какой будет эта метка. Мы предполагаем, что наша модель будет правильно предсказывать такие элементы после того, как она будет на них обучена. Поэтому мы можем постоянно переобучать нашу модель на наших выборках. Таким образом, ATLAS решает задачи выборки неопределенности и выборки разнообразия в одной адаптивной системе.

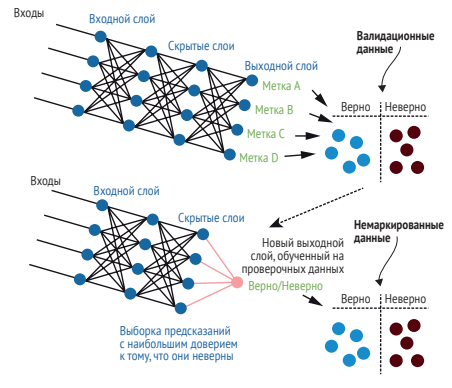

#### *Активное обучение с переносом для репрезентативной*

*выборки:* чтобы адаптироваться к новым областям, мы переобучаем нашу модель, чтобы она предсказывала, похож ли немаркированный элемент на проверочные данные из распределения наших текущих учебных данных или на данные из нашей прикладной области. *Совет:* позвольте новой модели увидеть все слои, чтобы минимизировать смещение текущего состояния модели.

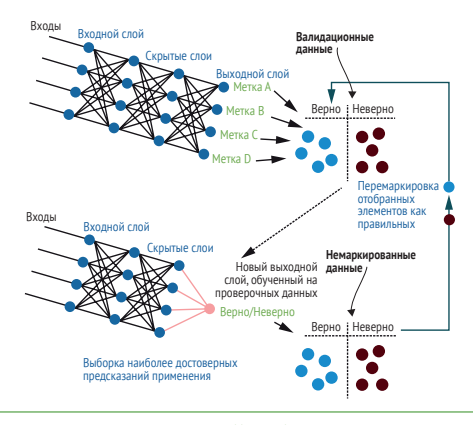

**Роберт (Манро) Монарх.** Машинное обучение с участием человека. Manning Publications. [http://bit.ly/huml\\_book.](http://bit.ly/huml_book) Более подробно о каждом методе и о более сложных задачах, таких как модели последовательности и семантическая сегментация, а также о других стратегиях выборки, таких как выборка разнообразия, см. в книге. [robertmunro.com](http://robertmunro.com) I @WWRob

**Рис. 5.13 Памятка по активному переносу обучения**

## 5.6 Дополнительная литература по активному переносу обучения

Как было отмечено в этой главе, в настоящее время имеется мало работ по передовым методам активного обучения, в которых один метод используется для выборки большого количества элементов, а второй метод для уточнения выборки. Академические работы о сочетании выборки неопределенности и выборки разнообразия фокусируются на отдельных метриках, объединяющих эти два метода, но на практике можно просто выстроить цепочку методов: применить один метод для получения большой выборки, а затем уточнить эту выборку с помощью другого метода. В научных работах, как правило, комбинированные метрики сравниваются с отдельными методами по отдельности, поэтому они не дадут представления о степени их эффективности по сравнению с объединением методов в цепочку (раздел 5.1).

Методы активного переноса обучения, описанные в этой главе, являются более прогрессивными по сравнению с теми, о которых сейчас пишут в научных или отраслевых статьях. Я выступал с докладами об этих методах до публикации данной книги, но весь контент этих докладов представлен в этой главе, так что прочитать о них больше негде. Я обнаружил возможность расширения активного обучения переноса до адаптивного только в конце 2019 года, когда создавал библиотеку PyTorch для сопровождения этой главы. После публикации данной книги обращайте внимание на статьи со ссылками на использование ATLAS для проведения современных исследований.

Если вам импонирует факт, что ATLAS превращает активное обучение в самостоятельную задачу машинного обучения, можете найти длинный список интересных исследовательских работ на эту тему. С момента появления активного обучения многие задумывались о способах применения машинного обучения к процессу отбора элементов для рецензирования. Рекомендую одну из хороших недавних работ «Обучение активному обучению на основе данных» («Learning Active Learning from Data»), авторы Ксения Конюшкова (Ksenia Konyushkova), Шнитман Рафаэль (Sznitman Raphael) и Паскаль Фуа (Pascal Fua), http://mng.bz/Gxj8. Поищите наиболее цитируемые работы в этой статье и более поздние работы со ссылками на эту статью для изучения подходов к активному обучению с использованием машинного обучения. Для более глубокого погружения посмотрите докторскую диссертацию Ксении Конюшковой, первого автора статьи о NeurIPS, где содержится исчерпывающий обзор литературы.

Более ранняя статья, в которой рассматриваются способы объединения неопределенности и репрезентативной выборки: «Оптимистичное активное обучение с использованием обоюдной информации» («Optimistic Active Learning Using Mutual Information»), авторы Юхонг Гуо (Yuhong Guo) и Расс Грейнер (Russ Greiner), http://mng.bz/ zx9g.

# Резюме

- Существует множество способов объединить выборку неопределенности и выборку разнообразия. Эти методы помогут оптимизировать вашу стратегию активного обучения с целью отбора элементов для аннотирования, которые в наибольшей степени будут содействовать точности вашей модели.
- Сочетание выборки неопределенности и кластеризации является наиболее распространенной техникой активного обучения и относительно легко реализуется после изучения всего изложенного в этой книге, поэтому она является хорошей отправной точкой для изучения современных стратегий активного обучения.
- ú, Активный перенос обучения для выборки неопределенности позволяет построить модель для предсказания правильности маркировки немаркированных элементов с использованием имеющейся модели в качестве отправной точки для создания модели предсказания неопределенности. Данный подход позволяет использовать машинное обучение в процессе выборки неопределенности.
- Активный перенос обучения для репрезентативной выборки позволяет построить модель для предсказания того, являются ли немаркированные элементы более похожими на вашу целевую область, чем имеющиеся обучающие данные. Этот подход позволяет использовать машинное обучение в процессе репрезентативной выборки.
- Mетод ATLAS позволяет использовать активный перенос обучения для выборки неопределенности для предотвращения избыточной выборки элементов из одной области пространства признаков, объединяя аспекты выборки неопределенности и выборки разнообразия в одной модели машинного обучения.

# Активное обучение<br>решения различных<br><u>ашинного обучения</u> *для решения различных задач машинного обучения*

## *В этой главе рассматривается:*

- вычисление неопределенности и разнообразия для определения объектов;
- вычисление неопределенности и разнообразия для семантической сегментации;
- вычисление неопределенности и разнообразия для маркировки последовательностей;
- вычисление неопределенности и разнообразия для генерации естественной речи;
- вычисление неопределенности и разнообразия для поиска речи, видео и информации;
- определение правильного количества образцов для анализа человеком.

В главах 3, 4 и 5 примеры и алгоритмы рассматривались применительно к меткам для работы с документами или изображениями. В этой главе рассматривается применение тех же принципов выборки неопределенности и выборки разнообразия к более сложным задачам компьютерного зрения, таким как обнаружение объектов и семантическая сегментация (маркировка пикселей), а также к более сложным задачам обработки естественного языка (NLP), таким как маркировка последовательностей и генерация естественного языка. Общие прин-

ципы остаются теми же, и во многих случаях изменений нет вообще. Самое большое различие заключается в методике выборки элементов, подобранных с помощью активного обучения, и она зависит от той реальной задачи, которую вы пытаетесь решить.

Большинство прикладных систем машинного обучения решают более сложные задачи, чем прогнозирование меток на основе документов или изображений. Даже простые на первый взгляд задачи могут потребовать применения продвинутых методов активного обучения при их глубоком изучении. Представьте, что вы создаете систему компьютерного зрения для работы в сельском хозяйстве. Вы располагаете умными тракторами с камерами для различения всходов и сорняков с целью эффективного и точного внесения удобрений и гербицидов. Хотя прополка полей является одной из самых распространенных и повторяющихся задач в человеческой истории, автоматизация этой работы требует обнаружения объектов на изображении, а не маркировки изображений.

Кроме того, в вашей модели возможны различные виды заблуждений. В некоторых случаях модель может определить объект как растение, но не в состоянии выбрать между саженцем и сорняком. В других случаях модель не может точно распознать новый объект как растение, поскольку на поле могут оказаться самые разные мелкие объекты. Здесь необходима выборка неопределенности для различения саженцев и сорняков в сочетании с выборкой разнообразия для идентификации новых объектов.

Наконец, ваша камера фиксирует до 100 растений на каждом снимке, поэтому придется определиться с решением проблемы путаницы на уровне снимков и путаницы на уровне объектов. Отдадите ли вы предпочтение человеческому анализу в случае одного непонятного объекта на изображении или в случае 100 непонятных объектов? Отдадите ли предпочтение правильному обозначению типа объекта или точности его контура? Любая из этих ошибок может быть более значимой для решаемой вами задачи, поэтому необходимо определить наиболее подходящую стратегию выборки и оценки для решения вашей реальной задачи. Несмотря на автоматизацию одной из самых распространенных и повторяющихся задач в истории, вам потребуются самые современные методы активного обучения.

## $6.1$ Использование активного обучения для обнаружения объектов

До сих пор мы рассматривали относительно простые задачи машинного обучения: прогнозирование изображений целиком (маркировка изображений) или отдельных фрагментов текста (маркировка документов). Однако для многих задач требуются более детальные прог-**НОЗЫ.** 

Например, может понадобиться идентифицировать только определенные объекты на изображении, и тогда большее значение будет иметь неопределенность и разнообразие объектов, нежели фона. Наш пример в начале главы выглядит так: выявление сорняков для вас важнее, чем описание поля. Фон важен лишь для лучшего различения сорняков на разных вариантах заднего плана.

Для таких примеров желательно использовать стратегии активного обучения, сфокусированные на интересующих вас областях. Иногда этот фокус достается бесплатно: модели сосредоточиваются на интересных для вас областях, и поэтому нет необходимости что-то менять в изученных способах маркировки изображений и документов. В других случаях потребуется обрезать/маскировать данные по интересующим областям и следить за отсутствием погрешностей в процессе. В следующих нескольких разделах этой главы мы обсудим некоторые виды проблем машинного обучения и посмотрим, как можно адаптировать к ним уже изученные стратегии активного обучения.

На рис. 6.1 описана проблема выявления неопределенности и разнообразия в задачах распознавания объектов. Предположим, что в задаче используется то же изображение из главы 3. Но если в главе 3 требовалось только предсказать метку для изображения, то теперь необходимо определить конкретные объекты на изображении и поместить ограничительную рамку вокруг них.

Как видно по рис. 6.1, интересующий нас объект - велосипед представлен лишь малой частью пикселей в окружающей его ограничительной рамке. Даже незначительный контекст состоит из вдвое большего количества пикселей, а изображение в целом в 10 раз больше, чем число пикселей в ограничительной рамке. Поэтому при попытке рассчитать неопределенность или разнообразие по всему изображению есть риск сфокусироваться на большом объеме нерелевантной информации.

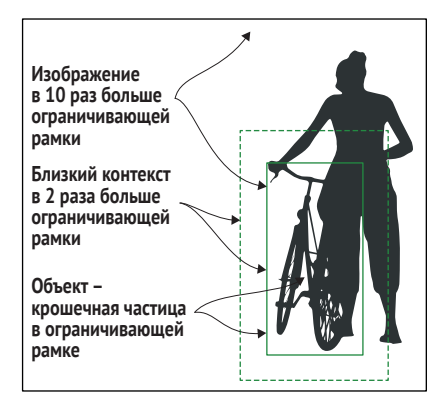

Рис. 6.1 Пример проблемы определения неопределенности и разнообразия в задачах обнаружения объектов

Границы объекта зачастую содержат больше всего информации, но увеличение контекста на 20 % почти вдвое увеличит общее количест-

во рассматриваемых пикселей. Хотя мы можем использовать методы выборки неопределенности и выборки разнообразия, изученные в главах 4 и 5, лучше сосредоточить неопределенность и разнообразие на наиболее важных для нас областях.

Остальная часть этого раздела посвящена расчетам неопределенности и разнообразия. Получить неопределенность из своих моделей довольно легко; самая высокая неопределенность будет, как правило, в объектах, а не в заднем плане. При расчете разнообразия нужно в первую очередь также сосредоточиться на разнообразии в неопределенных областях.

# *6.1.1 Точность выявления объектов: достоверность меток и локализация*

Перед вами стоят две задачи: выявление объектов и их маркировка. Необходимо применить различные виды неопределенности и разнообразия к обеим задачам:

- маркировка каждого объекта (велосипед, человек, пешеход и т. д.);
- определение границ объектов на изображении.

Оценка достоверности для каждой задачи включает:

- достоверность метки объекта (уверенность в корректности метки);
- достоверность локализации объекта (уверенность в корректности ограничительной рамки).

Когда ваша оценка достоверности получена от алгоритма выявления объектов, то, скорее всего, она является *только* оценкой достоверности метки объекта. Большинство используемых сегодня алгоритмов распознавания объектов используют сверточные нейронные сети (Convolutional Neural Networks, CNN) и полагаются на регрессию для получения правильного ограничительного поля. Все эти алгоритмы возвращают уверенность метки, но лишь немногие возвращают оценку по результатам регрессии, с помощью которой была получена сама ограничительная рамка.

Точность метки можно определить тем же способом, что и точность на уровне изображений и документов: с помощью F-оценки или площади под кривой (Area Under the Curve, AUC), как описано в предыдущих главах и приложении. Пересечение над объединением (Intersection over Union, IoU) является наиболее распространенной метрикой для определения точности локализации. Если вам уже приходилось работать в области компьютерного зрения, вам уже известно об IoU. На рис. 6.2 показан пример IoU, где точность рассчитывается как площадь пересечения предсказанной и фактической ограничительной рамки, деленная на общую площадь покрытия этих двух рамок.

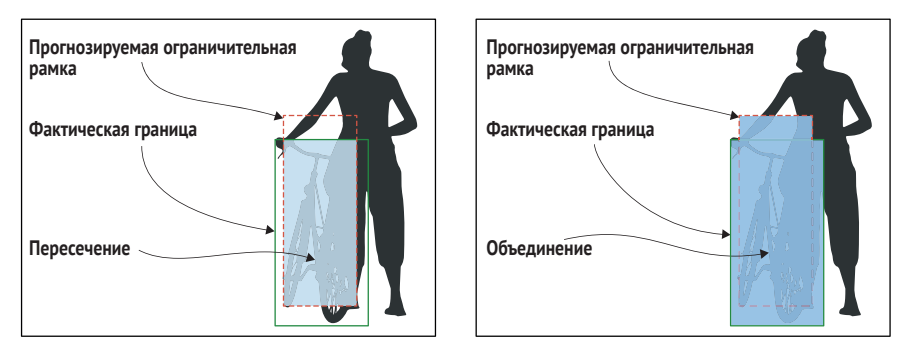

Рис. 6.2 Пример использования IoU для измерения точности ограничительной рамки

Метрика IoU также используется в активном обучении для распознавания объектов, поэтому важно это изучить (или освежить свои знания), прежде чем переходить к выборке неопределенности и выборке разнообразия для распознавания объектов. С точки зрения уже рассмотренных нами показателей точности, IoU является более строгим вариантом, поскольку имеет тенденцию давать более низкие значения при одинаковых данных. Воспринимайте IoU как оценку количества правильно или неправильно предсказанной площади (или пикселей):

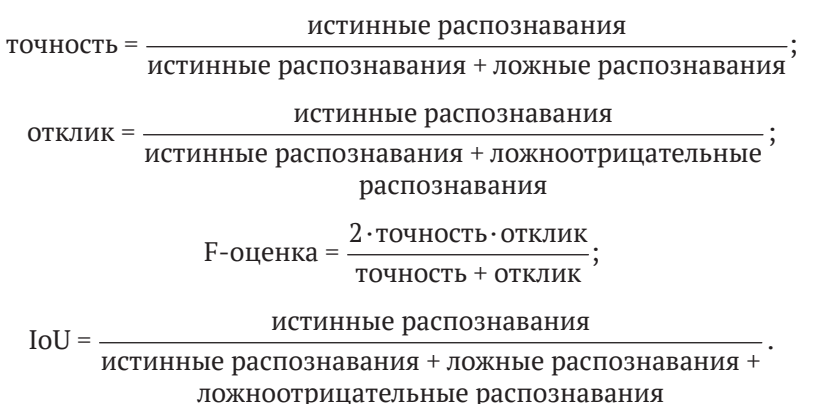

Подобно F-оценке, IoU сочетает в себе оба типа ошибок: ложноположительные и ложноотрицательные. IoU всегда ниже F-оценки, за исключением тривиального случая 100%-ной точности. Как правило, F-оценка более популярна в NLP, а IoU используется почти исключительно в компьютерном зрении. Показатель AUC можно встретить в литературе по большинству областей машинного обучения, хотя в NLP и компьютерном зрении AUC используется реже, чем следовало бы.

В литературе по компьютерному зрению также встречается метрика средней точности (mean average Precision, mAP). Это отличная

от AUC кривая, но с похожей концепцией. Для mAP элементы ранжируются по точности, а затем строятся по отзыву, создавая кривую «точность-отзыв», а средняя точность является площадью под этой кривой. Такое применение mAP требует порогового значения, при котором объект считается «правильным» – зачастую IoU составляет 0,5 или 0,75. Точный расчет порога mAP имеет тенденцию варьироваться и часто определяется отдельно для различных наборов данных и случаев использования. Для задач с высокой степенью калибровки, таких как автономное вождение, явно требуется намного больше 0,50 IoU, чтобы назвать предсказание верным. Для целей этой книги не обязательно знать расчеты mAP; достаточно иметь представление об этой распространенной метрике оценки точности с возможностью учета специфики конкретной задачи.

Для активного обучения обычно применяют стратегию выборки как по достоверности локализации, так и по достоверности меток. Необходимо определиться со степенью фокусировки на каждом типе. Хотя точность метки и IoU помогут определиться с выбором оптимального направления, концентрация внимания также зависит от типа создаваемого приложения.

Представим, что модель из нашего примера используется для распознавания пешеходов, автомобилей, велосипедов и других объектов на дорогах. Если приложение предназначено для прогнозирования столкновений, наиболее важна локализация; не так принципиальна ошибка с меткой, как неточность границ объекта. Если же приложение предназначено для определения интенсивности движения, точные границы объектов не играют большой роли, но метки очень важны при определении точного количества автомобилей, пешеходов и других объектов.

Таким образом, одна и та же модель может быть развернута в одном и том же месте, но в зависимости от конкретного сценария использования можно сосредоточить стратегии активного обучения и аннотирования данных либо на локализации, либо на уверенности. Определитесь с приоритетами для вашего варианта и направьте свою стратегию активного обучения соответствующим образом.

## $6.1.2$ Выборка неопределенности для оценки достоверности меток и локализации при выявлении объектов

Для выборки неопределенности можно использовать достоверность меток, как это делалось для меток изображения в главе 3. Ваша модель распознавания объектов даст распределение вероятности, и для оценки неопределенности предсказания метки можно применить наименьшее доверие, предел доверия, отношение доверия, энтропию или модель ансамбля.

Для оценки достоверности локализации лучше всего использовать ансамблевую модель. Она объединяет несколько детерминированных прогнозов в один, который можно интерпретировать как достоверность. На рис. 6.3 показан соответствующий пример. Можно использовать один из двух подходов: истинный ансамбль или отсеивание в рамках одной модели. Оба этих подхода были рассмотрены в главе 3.

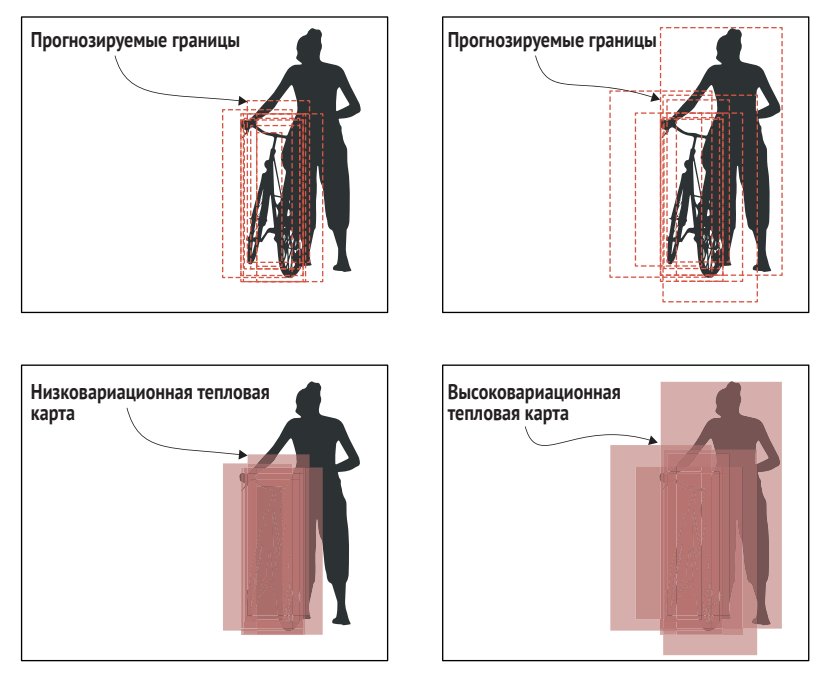

Рис. 6.3 Пример тепловой карты прогнозирования для объекта, показывающий низкую (слева) и высокую (справа) вариационность

Высокая вариационность говорит о большей неопределенности в модели; поэтому правый пример является хорошим кандидатом для анализа человеком. Можно генерировать множественные предсказания с помощью ансамблевых моделей, получая предсказания от нескольких моделей и изменяя параметры, используя подмножество признаков или подмножество предметов либо вводя случайную вариативность в модели каким-либо другим способом. В рамках одной модели можно генерировать несколько предсказаний для одного элемента с помощью выпадения случайного выбора нейронов для каждого предсказания (так называемое выпадение Монте-Карло). Также можно комбинировать оба метода: создать ансамбль моделей и использовать отсеивание для нескольких предсказаний в каждой модели.

Для настоящего ансамбля требуется получить предсказания от нескольких моделей и убедиться в вариативности этих предсказаний путем использования различных гиперпараметров для разных моделей, обучения на подмножестве признаков для каждой модели, обучения на подмножестве элементов для каждой модели или внесения случайных вариаций в обучающие прогоны другими способами, например перетасовывая порядок обучающих элементов.

Для одной модели можно сгенерировать несколько предсказаний с помощью отсева по случайному выбору нейронов для каждого предсказания (отсев Монте-Карло). Этот подход быстрее и проще, чем построение нескольких моделей, и удивительно эффективен для своей простоты. Можно также комбинировать оба метода: обучить несколько моделей с разными параметрами, а затем применить отсев к каждой модели.

Неопределенность рассчитывается из среднего IoU по всем предсказаниям. Этот расчет естественным образом дает диапазон [0, 1], поэтому нет необходимости его нормализовать. Делить нужно на количество моделей, а не предсказаний. Некоторые модели могут не давать предсказаний, и это важная информация: рассматривайте все случаи отсутствия предсказаний как IoU = 0.

.<br>Получив оценку неопределенности для каждой ограничительной рамки, можно сделать выборку ограничительных рамок с наибольшей неопределенностью для проверки человеком. При использовании методов ансамбля или отсева для локализации можно применить их для определения достоверности меток вместо или в дополнение к другим методам выборки неопределенности.

# 6.1.3 Выборка разнообразия для достоверности меток и локализации при выявлении объектов

Для выборки разнообразия необходимо решить проблему из начала этой главы: разнообразие объектов важнее разнообразия фона. Самое простое решение – обрезать изображения до предсказанных границ, а затем применить выборку разнообразия, но есть и более сложные варианты, которые мы рассмотрим в этом разделе. В главе 4 представлены три типа выборки разнообразия:

- выборка выбросов по модели;
- кластерная выборка;
- препрезентативная выборка;
- выборка для реального разнообразия.

Для определения выбросов по модели и реального разнообразия необязательно предпринимать что-то за пределами изученного ранее для меток изображений:

- обнаружение выбросов по модели можно применять к задаче обнаружения объектов по аналогии с маркировкой изображений;
- выборка для реального разнообразия в задаче обнаружения объектов может быть выполнена подобно выборке для маркировки изображений.

В случае выбросов по модели скрытые слои сосредоточены на задачах маркировки и локализации, поэтому ваши нейроны будут со-
бирать преимущественно информацию об объектах и метках. Можно обрезать изображения до предсказанных объектов и затем искать выбросы по модели, но для разнообразия может быть интересно небольшое количество нейронов для анализа заднего плана, так что в этом случае есть вероятность что-то упустить.

Для выборки разнообразия также применимы принципы из главы 4. Необходимо сочетать все методы активного обучения для получения объективных данных по реальным демографическим группам. Задний план может иметь значение и в этом случае, поскольку по неосторожности можно ошибочно смоделировать контекст объектов. а не сами объекты (см. следующую врезку.) Для распознавания объектов лучше убедиться в том, что ваши данные направлены на обеспечение сбалансированности каждого типа объектов по различным факторам, включая тип камеры, масштаб, время суток и погоду. Даже в условиях жесткого контроля, таких как медицинская визуализация, я видел системы с ограниченным обучением на данных только небольшого числа пациентов и только одного типа оборудования визуализации, что привело к нежелательной погрешности реального положения дел.

#### Действительно ли ваша модель игнорирует задний план?

В этой книге мы предполагаем, что ваша модель фокусируется на объектах, а не на фоне. Однако иногда модель может ошибочно учитывать информацию о заднем плане. Например, если велосипеды сфотографированы только на велосипедных дорожках, модель может предсказывать велосипедные дорожки и быть по сути слепой по отношению к велосипедам в других контекстах. Или же она может использовать велосипедные дорожки только при их наличии, что все равно неидеально, поскольку модель не сможет применить знания о велосипедах в этом контексте к другим фоновым условиям.

Еще один показательный пример приводится в недавней авторитетной публикации на тему интерпретируемости моделей. Авторы создали, казалось бы, точную модель для различения волков и хаски<sup>1</sup>, но использовали только фотографии волков на снегу и хаски без снега. Они показали, что модель предсказывала наличие снега на заднем плане, а не реальных животных! Проблема усложняется при использовании маркировки изображений, поскольку при распознавании объектов необходимо явным образом заставлять модель изучать очертания самого объекта, что затрудняет фокусировку модели на фоне. Но подобная проблема в той или иной степени может возникнуть в любой задаче машинного обучения с необходимостью контроля контекста.

<sup>«</sup>Почему я должен вам верить?: Объяснение предсказаний любого классификатора» («Why Should I Trust You?: Explaining the Predictions of Any Classifier»), авторы Марко Тулио Рибейро (Marco Tulio Ribeiro), Самир Сингх (Sameer Singh) и Карлос Густрин (Carlos Guestrin), https://www.kdd. org/kdd2016/papers/files/rfp0573-ribeiroA.pdf.

Решением проблемы является более качественная выборка реального разнообразия, обеспечивающая максимальное многообразие контекстов для всех интересующих меток и объектов. Если вас беспокоит эта проблема вашей модели, вот как ее можно диагностировать: используйте метод определения пикселей, которые являются важными признаками для ваших прогнозов (например, LIME, метод из статьи о хаски/волках, или библиотеку интерпретируемости Captum, которая была включена в PyTorch в октябре 2019 года), а затем определите процент пикселей, выходящих за пределы ограничительных рамок на ваших проверочных данных. Изображения с самыми высокими показателями, скорее всего, будут проблемными. Просмотрите эти изображения для выявления любых закономерностей относительно фокусировки модели за пределами ограничительных рамок.

При кластерной и репрезентативной выборках в центре внимания должны быть сами объекты, а не фоновый рисунок. Если задний план образует 90 % изображений, как в примере на рис. 6.1 (повторенном на рис. 6.4), он будет оказывать 90 % влияния на определение кластера или репрезентативности. Рисунок 6.1 также содержит относительно большой объект высотой в половину кадра. Но во многих случаях пример больше похож на второе изображение на рис. 6.4, где на объект приходится менее 1 % пикселей.

На рис. 6.4 для идентификации объекта как велосипеда достаточно самого велосипеда и близко расположенного контекста. Некоторая информация за пределами поля, вероятно, может помочь определить масштаб и контекст появления велосипедов, но не сильно.

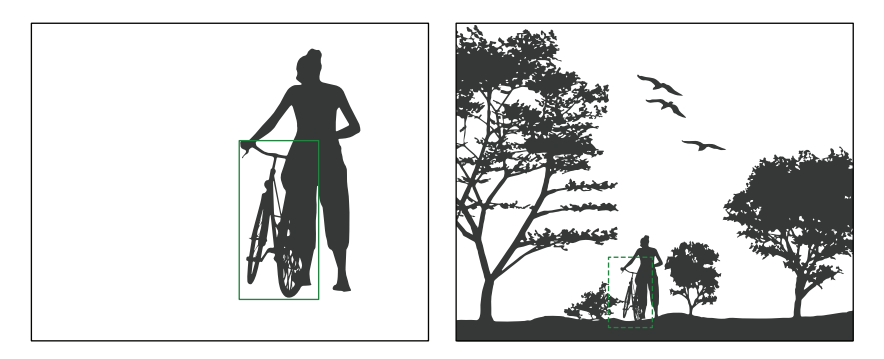

**Рис. 6.4 Пример объекта (велосипед) на снимке, где 99 % изображения не приходится на велосипед**

Поэтому следует обрезать область вокруг каждого предсказанного объекта. Поскольку ваша модель не является точной на 100 %, необходимо убедиться в точности захвата объекта. Велосипеда и ближайшего контекста, отмеченного на рис. 6.4 пунктирной линией, должно быть достаточно для идентификации объекта как велосипеда.

Используйте свой метод из выборки неопределенности (ансамбли или выпадение) для создания нескольких прогнозов. Затем сделайте одно из следующих действий:

- выполните кадрирование по заданному порогу. Например, можно создать наименьшее кадрирование с захватом 90 % предсказанных ограничительных рамок для объекта;
- используйте все предсказанные объекты рамки и затем оцените их вес. Можно применить репрезентативную выборку к каждой предсказанной рамке, а затем усреднить по всем репрезентативным выборкам, при этом средневзвешенное значение определяется средним IoU каждой рамки по отношению ко всем остальным.

В качестве альтернативы кадрированию можно игнорировать пиксели за пределами контекстуального поля - этот процесс называется маскированием (masking). Маску для модели, обученной на пиксельных входах, можно представить в виде отсева на первом слое вследствие игнорирования некоторых входных нейронов (пикселей).

#### Насколько важен контекст?

В сфере компьютерного зрения есть несколько исключений, в которых контекст действительно важен. Я неоднократно сталкивался только с одним из таких исключений: определение пустых полок в супермаркете с целью пополнения запасов. Пустое пространство (объект) также нуждалось в контексте, таком как соседние товары и ценник под пустой полкой. В противном случае модель не могла определить, должна полка быть пустой или на ней должны быть товары.

Если ваш случай использования не похож на этот, т. е. на маркировку пустоты в зависимости от контекста, держите рамки максимально узкими для кластеризации и репрезентативной выборки. Можно охватить более широкое разнообразие контекстов с помощью выборки разнообразия для всего изображения.

В зависимости от конкретного сценария использования может понадобиться изменить размер изображений. Если вы уже работали в области компьютерного зрения, то наверняка располагаете необходимыми программными инструментами для изменения размера. Например, вряд ли так важно, что велосипед находится в нижней части фотографии, поэтому для нормализации данных можно обрезать каждое предсказание до полноформатного изображения, а затем дополнительно нормализовать все изображения образцов до одинаковых размеров. Как правило, решение о кадрировании/маскировании принимается в зависимости от метода кодирования данных для кластеризации и репрезентативной выборки:

• если пиксели применяются в качестве признаков или для создания признаков используется отдельный инструмент, кадрируйте изображения и рассмотрите вопрос о необходимости изменения их размера;

 если используется скрытый слой (слои) *той же* модели, что и для обнаружения объектов, можно маскировать изображения, не перемещая и не изменяя их размер. Ваши признаки смогут определить сходство объектов в разных местах и при различных масштабах.

К каждому кадрированному или маскированному объекту на изображении можно применить кластеризацию или репрезентативную выборку. Применение кластерной и репрезентативной выборок рассматривалось в главе 4.

Обеспечьте выборку изображений с разным количеством объектов на каждом изображении. Если выяснится, что в выборку включены только изображения с малым или большим числом объектов, процесс может быть непреднамеренно искажен. В этом случае стратифицируйте выборку. Можно выбрать 100 изображений с 1 предсказанным объектом, 100 изображений с 2 предсказанными объектами и т. д.

### *6.1.4 Активный перенос обучения для распознавания объектов*

Активный перенос обучения можно использовать для распознавания объектов так же, как и для меток изображения. Можно задействовать активный перенос обучения для адаптивной выборки (ATLAS), выполняя адаптацию в течение одного цикла активного обучения, поскольку предполагается, что первые отобранные объекты будут впоследствии отредактированы и размечены человеком, даже если вы не знаете суть этих меток.

Независимо от типа нейронной архитектуры, используемой для распознавания объектов, можно использовать скрытый слой (слои) в качестве признаков для бинарной модели «Верно»/«Неверно», обучаемой на валидационных данных. В качестве интересного расширения вместо бинарной задачи «Верно»/«Неверно» можно вычислить IoU валидационных данных и создать модель для прогнозирования IoU. То есть вместо двоичного «Верно»/«Неверно» можно будет предсказать непрерывное значение. Этот процесс может быть таким же простым, как превращение финального слоя в задачу регрессии вместо задачи классификации и моделирование этой задачей регрессии IoU каждого элемента проверки. Такое расширение может включать изменение всего одной или двух строк кода из примера ATLAS в главе 5.

### *6.1.5 Низкий порог распознавания объектов во избежание закрепления необъективности*

При любом методе распознавания объектов устанавливайте низкий порог достоверности. Вам же не хочется находить только объекты, похожие на уже существующие в ваших данных, иначе это приведет лишь к усугублению необъективности в отношении таких объектов.

Может оказаться, что низкий порог порождает слишком много претендентов. Можно получить 100 предсказанных изображений с достоверностью 50 % или выше, но 10 000 с достоверностью 10 %, и большинство из этих 10 000 предсказаний будут фоном (ложные срабатывания, которые не являются объектами). В этом случае может возникнуть соблазн повысить порог. Не делайте этого.

Если нет уверенности в правильном выборе порога для получения почти идеального отклика в своих прогнозах, вы рискуете закрепить необъективность в своих моделях. Вместо этого проведите стратификацию по степени уверенности и сделайте выборку внутри каждой из них:

- сделайте выборку 100 прогнозируемых изображений с достоверностью 10-20 %:
- сделайте выборку 100 прогнозируемых изображений с достоверностью 20-30 %;
- сделайте выборку 100 предсказанных изображений при 30-40 % уверенности и т. д.

На рис. 6.5 показан пример общей стратегии стратификации по достоверности. В этом примере из каждого 10%-ного доверительного интервала для метки А отбирается по одному элементу. Стратификация по доверительному интервалу больше всего помогает при большом дисбалансе чисел между метками.

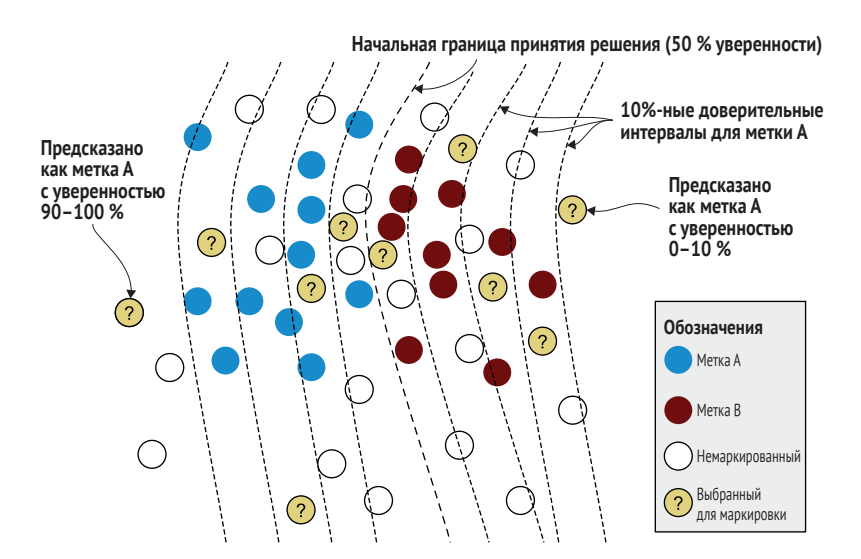

Рис. 6.5 Стратификация по достоверности: выборка равного количества элементов при достоверности 0-10 %, 10-20 % и т. д. до 90-100 %

Как показано на рис. 6.5, для одинакового количества элементов можно сделать выборку с разными доверительными интервалами.

Эта стратегия полезна при решении задач обнаружения объектов, поскольку на большинстве изображений не будет интересующих вас объектов. Используя стратегию стратификации выборки по доверительному интервалу, можно потратить большую часть времени на выборку объектов с высоким доверительным интервалом и при этом получить выборку объектов с более низким доверительным интервалом. Обратите внимание, что хотя определение отсутствия объектов и кажется пустой тратой времени, для алгоритма машинного обучения это не так. Изучение того, что не является объектом, но сейчас предсказывается как объект с ненулевой степенью достоверности, может быть столь же важным для точности вашей модели, как и изучение новых объектов.

Такой вид стратификации важен для предотвращения необъективности ваших данных. Также можно опробовать комбинации методов в качестве альтернативы случайной выборке в пределах каждого доверительного интервала:

- отобрать 10 000 объектов с достоверностью 10-20 %, применить кластеризацию и выбрать центроиды для получения 100 наиболее разнообразных объектов в этой выборке;
- отобрать 10 000 объектов с достоверностью 10-20 % и применить репрезентативную выборку для получения 100 объектов с наибольшим подобием целевой области;
- отобрать 10 000 объектов с достоверностью 10-20 % и произвести выборку выбросов по модели для получения 100 объектов, наиболее непохожих на нынешние обучающие данные.

Имейте в виду, этот метод стратификации по достоверности можно применить к любому типу задач, а не только к распознаванию объектов.

#### $6.1.6$ Создание образцов обучающих данных для репрезентативной выборки, схожих с прогнозами

Из-за необходимости кадрирования или маскирования немаркированных изображений при использовании репрезентативной выборки необходимо сделать то же самое с обучающими данными. Если использовать только идеальные ограничительные рамки из обучающих данных, а затем несовершенные предсказания из немаркированных данных, «репрезентативные» выборки могут оказаться результатом применения различных размеров рамок и стратегий кадрирования вместо реальных объектов.

Вот четыре варианта решения проблемы в порядке предпочтения.

Провести перекрестную валидацию обучающих данных. Можно разделить обучающие данные на 10 одинаковых наборов. Итеративно обучить каждую группу из девяти и спрогнозировать ограничительные рамки на каждом из оставшихся наборов данных. Объединить все прогнозы и использовать эту комбинацию

в качестве части обучающих данных вашей совокупности данных для репрезентативной выборки.

- Использовать набор валидационных данных из того же распределения, что и обучающие данные, получить предсказания по ограничительным рамкам на валидационном наборе и использовать эти ограничительные рамки в качестве части обучающих данных в вашей совокупности данных для репрезентативной выборки.
- Спрогнозировать на обучающих данных, а затем случайным образом расширить или сузить рамки таким образом, чтобы они имели одинаковое среднее отклонение в ваших прогнозах.
- Использовать фактические рамки из обучающих данных, а затем случайным образом расширить или сузить их так, чтобы они имели одинаковое среднее отклонение в ваших прогнозах.

Статистически варианты 1 и 2 одинаково хороши. Если есть готовый валидационный набор, процесс будет немного проще, чем переобучение всей модели, но это не будут точные данные из обучающего набора, хотя и максимально приближенные к ним.

Хотя в вариантах 3 и 4 можно увеличить размеры ограничительных рамок и добиться одинакового среднего значения, невозможно получить такие же ошибки, какие получаются при прогнозировании. Предсказанные ошибки ограничительных рамок не будут распределены случайным образом; они будут зависеть от самого изображения таким образом, что их будет сложно повторить при создании искусственного шума.

## 6.1.7 Выборка разнообразия по изображениям при распознавании объектов

Как и при использовании любого другого метода, здесь также всегда следует произвольно выбирать несколько изображений для анализа. Эта выборка предоставляет данные для оценки и обеспечивает основу для определения успешности вашей стратегии активного обучения.

Для небольшого количества образцов можно использовать выборку по изображениям. Она помогает обеспечить разнообразие и избежать необъективности гораздо эффективнее других методов из этого раздела. Если при использовании кластеризации на уровне всего изображения обнаруживаются отдельные кластеры с небольшим количеством или отсутствием обучающих элементов, есть все основания полагать, что некоторые элементы в этих кластерах нуждаются в человеческом анализе, поскольку может быть что-то упущено.

В случае ввода в модель новых типов данных (например, новая камера или новое место съемки) более быстрой адаптации будет способствовать репрезентативная выборка на уровне изображений. Эта стратегия также обеспечивает адаптацию с меньшей погрешностью, чем при попытке использования активного обучения только на уровне объектов при введении новых данных.

При использовании методов объектного уровня с разными типами данных сложно избежать погрешности относительно уже встречавшихся объектов, так как некоторые из них могут оказаться ниже используемого порога. Пороги доверительности, как правило, наименее надежны для данных за пределами предметной области.

### *6.1.8 Создание более точных масок при использовании многоугольников*

При использовании многоугольников вместо ограничительных рамок, как показано на рис. 6.6, по-прежнему применимы все описанные выше методы, однако появляется еще один дополнительный вариант: вместо маскирования за пределами ограничительной рамки можно маскировать на определенном расстоянии от ближайшего края многоугольника. В нашем примере с велосипедом такой подход обеспечивает более точный ввод собственно велосипеда и не так много пустого пространства.

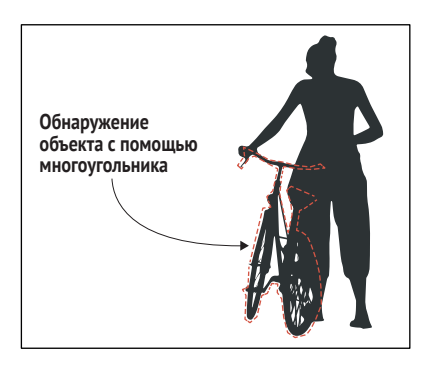

**Рис. 6.6 Пример обнаружения объекта с использованием многоугольника вместо ограничительной рамки**

По этой же причине можно повысить точность выявления ошибок, особенно для объектов неправильной формы. Можно представить, что у такого велосипеда, как на рис. 6.6, на многих фотографиях может выделяться руль. Расширение ограничительной рамки для захвата только руля может запросто покрыть почти половину площади рамки, что создаст большое пространство для ошибок в пикселях за пределами объекта. Следующим уровнем сложности в распознавании изображений после ограничительных рамок и многоугольников является семантическая сегментация.

Для ограничительных рамок и многоугольников можно использовать одни и те же методы активного обучения, при этом для многоугольников можно дополнительно использовать более точную маску.

#### $6.2$ Использование активного обучения для семантической сегментации

Семантическая сегментация (semantic segmentation) имеет место в случаях, когда всему изображению присваивается метка с точными границами многоугольников вокруг всех объектов. Поскольку эта техника маркирует каждый пиксель изображения, ее также называют маркировкой пикселей (pixel labeling). На рис. 6.7 показан соответствующий пример.

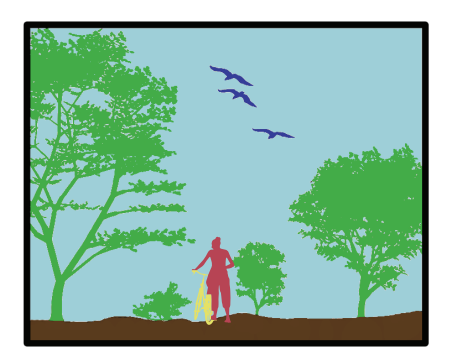

Рис. 6.7 Пример семантической сегментации с маркировкой каждого пикселя

Именно на такую цветную фотографию, что приведена на рис. 6.7, похожи многие инструменты семантической сегментации: упражнение по раскрашиванию. Мы рассмотрим эти инструменты далее по тексту книги, особенно в главе 10. Если смотреть на это изображение в черно-белом варианте, контрастные оттенки серого должны дать хорошее представление о его цветном оформлении. Если объекты получают метку (например, четыре дерева помечаются отдельно), задача называется сегментацией экземпляров (instance segmentation).

Если требуется оценить объекты, расположенные за каким-либо другим объектом (окклюзия), чаще всего используется метод распознавания объектов с ограничительной рамкой, рассмотренный в разделе 6.1. Также при семантической сегментации чаще всего окрашивают все объекты как единый тип, а не определяют каждый объект отдельно. Например, каждое дерево на рис. 6.7 имеет один и тот же цвет, но изображение не отличает одно дерево от другого. Однако эти общие черты не являются чем-то неизменным: существуют случаи использования ограничительных рамок, которые игнорируют окклюзию, семантическая сегментация пытается уловить окклюзию, а семантическая сегментация различает объекты (так называемая сегментация экземпляров). Если модель объединяет все эти методы, ее иногда называют паноптической сегментацией (panoptic segmentation), определяющей объекты и фоновые пиксели. Все методы, описанные в этой главе, должны быть достаточно универсальны для применения к любой вариации ограничительных рамок или семантической сегментации.

Эти методы могут применяться и к другим видам данных датчиков, например к двумерным и трехмерным изображениям от лидара, радара или гидролокатора, которые часто используются в автономных транспортных средствах. Также распространен сбор данных за пределами диапазона человеческого зрения в инфракрасном и ультрафиолетовом диапазонах, с последующим переводом результатов в видимые цвета для аннотирования человеком, что часто встречается в сельском хозяйстве. Наберите в поисковике «инфракрасный лес» или «ультрафиолетовый цветок», и сразу поймете причину: множество полезной информации находится за пределами видимого человеком диапазона. Изложенные в этом разделе принципы должны применяться и в случае использования дополнительных измерений и информации датчиков.

#### 6.2.1 Точность семантической сегментации

Точность семантической сегментации рассчитывается на уровне каждого пикселя. Сколько пикселей классифицировано правильно относительно исходного набора данных? Можно использовать все изученные ранее метрики точности: точность, отзыв, F-оценка, AUC, IoU, а также микро- и макрооценки. Правильный выбор метрики точности машинного обучения зависит от конкретного случая использования.

Для определения неопределенности зачастую полезнее использовать макро-F-оценку или макро-IoU. Как и в примерах с ограничительной рамкой, при семантической сегментации часто имеется много некритичного пространства, например небо и фон. Проблемы могут возникнуть при наличии большого количества прерывистых участков. Например, на рис. 6.7 между листьями, вероятно, имеется более 100 отдельных участков неба. По общему размеру и общему количеству эти участки неба будут доминировать в микрооценке по каждому пикселю или участку, а беспорядок между листьями деревьев будет доминировать в стратегиях выборки неопределенности. Поэтому, предположив одинаковую важность всех меток, а не занимаемой объектом площади изображения, можно использовать макрооценку: средний IoU каждого участка на метку или среднюю F-оценку каждого пикселя на метку.

Также можно принять решение игнорировать некоторые метки. Возможно, в данном случае важны только люди и велосипеды, поэтому можно выбрать значение макроточности лишь с учетом этих меток.

В результате все равно будут возникать ошибки при проведении различия людей и велосипедов от фона, земли и неба, но не ошибки между этими нерелевантными метками. Имейте в виду, что важность этих меток зависит от конкретного случая использования. Если задача состоит в определении площади лесного покрова, наибольшее значение будут иметь области между листьями и небом!

Используйте точность вашей развернутой модели машинного обучения в качестве ориентира для расчета неопределенности. Такой расчет следует выполнять одним из двух способов, в зависимости от того, учитывается ли вес меток при расчете точности:

- если метки не взвешиваются (на 100 % важно или не важно, имеет ли каждая метка абсолютное значение веса), используйте для определения места выборки ту же метрику, что и для точности модели. Если для точности модели важно наличие неопределенности только для двух меток, делайте выборку лишь для прогнозов с неопределенностью по одной или обеим меткам для активного обучения;
- если имеется взвешенная метрика точности, не стоит использовать ту же метрику, что и для точности модели. Вместо этого воспользуйтесь методами стратифицированной выборки из главы 3. На рис. 6.8 показан соответствующий пример.

Как показано на рис. 6.8, стратифицированная выборка по меткам помогает сосредоточить стратегию активного обучения на пикселях с наибольшим значением. Хотя стратифицированную выборку можно использовать для решения любой задачи машинного обучения, семантическая сегментация представляет собой один из наиболее ярких примеров ее применения.

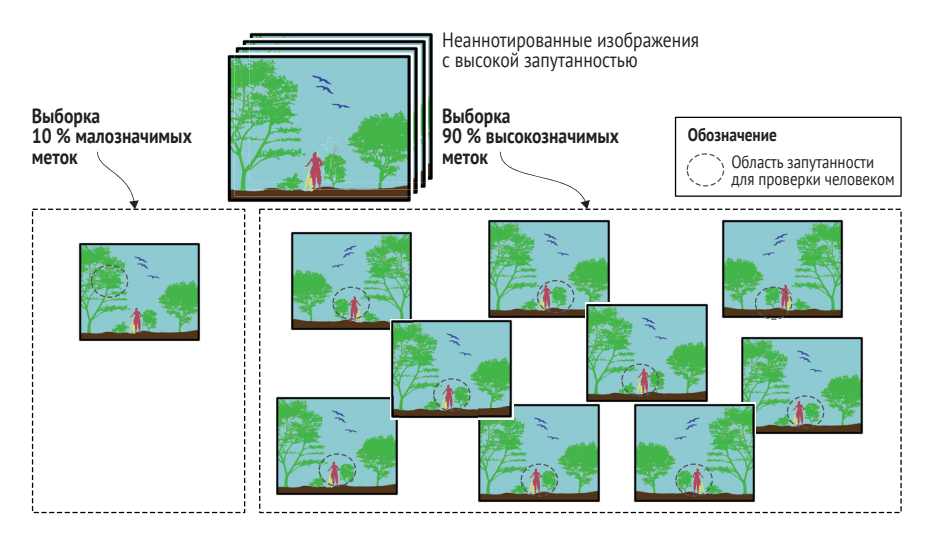

Рис. 6.8 Пример стратифицированной выборки по меткам применительно к сегментации

Для этой задачи предположим, что ошибки в пикселях, связанных с людьми и велосипедами, важнее ошибок в пикселях деревьев и неба. Наша выборка активного обучения будет состоять из разбиения 90:10, где 90 % составят наиболее неоднозначные образцы наиболее важных для нас меток, а 10 % составят несущественные для нас метки.

Обратите внимание, что количество пикселей на границах неба и деревьев значительно превышает количество пикселей на границах людей и велосипедов, поэтому стратифицированная выборка поможет сосредоточиться на наиболее важных для нас ошибках. Поэтому ваша стратегия выборки может отличаться от вашей стратегии оценки точности, где достаточно применить относительные веса 90 % и 10 % к высоко- и низкозначимым ошибкам. Метрики выборки неопределенности не так легко поддаются подобному взвешиванию, поэтому в случае отсутствия достаточной уверенности в своих статистических навыках для настройки стратегии взвешивания используйте этот метод стратификации.

Имейте в виду, что стратифицированная выборка может расходиться с вашей стратегией оценки точности модели. Предположим, метка А важна вам в девять раз больше, чем метка В. Рассчитайте точность модели как 90 % × F-оценки метки A + 10 % × F-оценки метки B (взвешенная макро-F-оценка). Эта стратегия подходит для расчета точности модели, но, к сожалению, нельзя применять веса аналогично оценкам неопределенности, потому что взвешивание почти наверняка даст наивысший рейтинг только элементам метки А, перемещая исключительно их на вершину рейтинга. Вместо этого используйте эти веса в качестве соотношения к количеству выборки. Например, можно выбрать 90 наиболее неопределенных элементов с меткой А и 10 наиболее неопределенных элементов с меткой В. Эта техника более проста в реализации по сравнению с попыткой создания взвешенной стратегии выборки по всем меткам и гораздо более эффективна. Если есть метки, значения которых не важны, все равно подумайте о выборке небольшого количества, особенно при использовании модельных выбросов и репрезентативной выборки, поскольку они могут быть ложноотрицательными для важных меток.

#### 6.2.2 Выборка неопределенности для семантической сегментации

Большинство алгоритмов семантической сегментации построены на вариациях CNN, использующих softmax для генерации распределения вероятности по возможным меткам для каждого пикселя. Поэтому можно рассчитать неопределенность на основе каждого пикселя с помощью методов из главы 3. Вряд ли ваша модель будет прогнозировать каждый пиксель, что было бы неэффективно, но вместо этого она будет прогнозировать участки и при необходимости выбирать только небольшие (возможно, размером с пиксель) участки. Следует точно понимать, откуда берутся предсказанные доверительные вероятности.

Как и в случае с ограничительными рамками, полученная с помощью моделей достоверность, вероятно, отражает достоверность меток, а не достоверность границ объектов. Если это так, можно вывести достоверность локализации из достоверности пикселей: вы знаете, какие пиксели находятся рядом с пикселями с другой меткой, поэтому совокупная достоверность всех граничных пикселей является достоверностью локализации. Можно смириться с ошибками в несколько пикселей; если это так, используйте эту погрешность для определения места вычисления достоверности. Если при измерении точности модели машинного обучения вы допускаете, например, все ошибки менее 3 пикселей, сделайте то же самое для неопределенности, измеряя среднюю неопределенность пикселей на расстоянии 3 пикселей от границы.

Возможно, по какой-то причине вы используете модель без распределения вероятности для данной метки. В этом случае можно использовать методы ансамбля и/или отсева для создания нескольких прогнозов и вычисления неопределенности как степени согласованности меток в ваших прогнозах.

Теперь, выбрав только интересующие вас пиксели и получив оценку неопределенности для каждого пикселя, можно применить любой из алгоритмов выборки неопределенности. Самый простой способ рассчитать неопределенность для всего изображения - взять среднее значение неопределенности для каждого из интересующих вас пикселей. Если для вас важны в основном границы, можно сделать выборку элементов только в пределах нескольких пикселей от другой метки.

В зависимости от характера вашей задачи можно опробовать другие метрики помимо среднего значения, если (например) вы хотите оценить неопределенность по максимальному значению для любого региона изображения. Возможность сосредоточиться только на участках изображения будет частично зависеть от настроек аннотирования. Нужно ли аннотировать все изображение или достаточно аннотировать только интересующие вас метки? Эти вопросы рассматриваются в главе 9 с позиции аннотирования.

#### $6.2.3$ Выборка разнообразия для семантической сегментации

Для выборки разнообразия нельзя делать выборку выбросов модели непосредственно из модели, как это возможно при распознавании объектов. Такой подход работает при распознавании объектов потому, что модель уже настроена фокусироваться на интересующих вас участках, но алгоритм семантической сегментации вынужден классифицировать каждый пиксель. Поэтому следует маскировать или обрезать изображения для включения только интересующих вас предсказанных меток, как описано в разделе 6.1, а затем применить метод определения выбросов по модели.

Аналогично в случае кластеризации и репрезентативной выборки: нужно обрезать или маскировать изображение до интересующих вас областей, а затем применить кластеризацию и/или репрезентативную выборку. Для определения реального разнообразия стратегия такая же, как и для ограничительных рамок: использовать все известные методы активного обучения для выборки разнообразия по всем

и внутри интересующих вас демографических групп. Подробнее об этих методах см. раздел 6.1 о распознавании объектов.

## 6.2.4 Активный перенос обучения для семантической сегментации

Активный перенос обучения можно применять к семантической сегментации так же, как и к маркировке изображений, но при этом необходимо использовать адаптивный метод: ATLAS. Если не использовать адаптивную версию этого алгоритма, можно получить выборку неопределенности исключительно в неинтересных вам областях, например разделение между листьями и небом в ситуации, когда в основном интересны объекты на земле. Обратите внимание, что ATLAS не решит эту проблему полностью; он может изначально выбирать неинтересные вам типы неопределенности. Но этот метод будет быстро адаптироваться к предположению, что эти типы неопределенности устранены и, следовательно, также охватывают интересующие вас участки. Если прикинуть количество парных наборов меток в ваших ланных и процент действительно интересующих вас пар от их числа, можно получить некоторое представление о потенциале успешного применения ATLAS на практике.

Для получения максимальной отдачи от ATLAS при семантической сегментации следует творчески подойти к настройке валидационных данных для переноса обучения. Например, если не важны ошибки между листьями и небом, можно игнорировать их при прогоне валидационных данных через исходную модель для создания меток «Верно»/«Неверно». Так ваша модель будет предсказывать ошибки только для интересующих вас типов меток.

### 6.2.5 Выборка разнообразия по изображениям для семантической сегментации

Как и при обнаружении объектов, может понадобиться выборка небольшого числа элементов по всему изображению (особенно при вводе данных из новых мест, с новых типов камер и т. д.), чтобы быстро адаптироваться и найти ложноотрицательные результаты для интересующих вас меток. Можно также поэкспериментировать с ослаблением ограничений кадрирования или маскирования при комбинировании методов. Можно использовать репрезентативную выборку по всему изображению для поиска изображений, наиболее репрезентативных для новой области или типа изображения, а затем провести выборку наиболее репрезентативных изображений, применить к ним маску/обрезку и объединить эти образцы в кластеры для получения разнообразия. Эта техника позволяет получить наиболее разнообразный выбор интересующих вас элементов по изображениям, представляющим интересующую вас область.

#### $6.3$ Применение активного обучения для маркировки последовательностей

Маркировка последовательностей (Sequence labeling) представляет собой процесс машинного обучения, применяемый для маркировки интервалов (спанов - spans) внутри последовательности, и является одной из наиболее распространенных задач в области NLP. Предположим, имеется следующее предложение (последовательность):

«The E-Coli outbreak was first seen in a San Francisco supermarket»<sup>1</sup>.

В случае реализации модели для отслеживания вспышек заболеваний по текстовым отчетам можно извлечь из предложения такую информацию, как название заболевания, любые местоположения и важные ключевые слова, как показано в табл. 6.1.

В этом примере с помощью маркировки последовательности определяются ключевые слова и два типа именованных сущностей (named entities) - болезни и локации. Метка В (Beginning - «начало») применяется к началу интервала, а метка I (Inside - «внутри») к другим словам внутри интервала, что позволяет однозначно различать соседние интервалы, например «Сан-Франциско» и «супермаркет». Этот процесс называется IOB-разметкой (IOB tagging), где О (Outside - «снаружи») является неметкой. В этой таблице О опущено для удобства чтения.

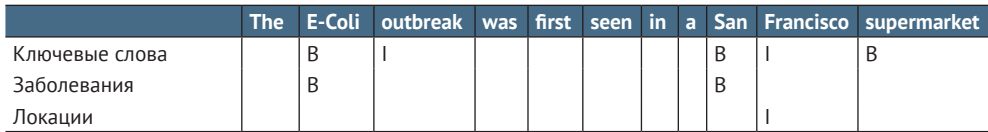

#### Таблица 6.1 Пример маркировки последовательности

В профильной литературе метки IOB чаще всего используются для интервалов, как в табл. 6.1. Обратите внимание, что для разных типов меток можно по-разному определить интервалы. Именованная сущность «E-Coli» - это одно слово, но при извлечении ключевых слов получается фраза «вспышка E-Coli». И хотя «Сан-Франциско» - это одновременно сущность (местоположение) и ключевое слово, но при этом распространенное существительное «супермаркет» - это ключевое слово, а не сущность. Строго говоря, такой процесс называется IOB2-разметкой, и при этом IOB использует букву В только при наличии нескольких токенов в одном интервале. IOB2 - это наиболее распространенный подход, который чаще встречается в литературе, поэтому иногда его сокращенно называют IOB.

<sup>«</sup>Вспышка E-Coli (кишечной палочки) была впервые замечена в одном из супермаркетов Сан-Франциско».

В других случаях кодировки отмечают конец интервала, а не его начало. Такой тип кодирования характерен для задач сегментации предложения целиком, например для маркировки конца каждого слова и интервала между подсловами, а также для маркировки конца каждого предложения. В предложениях конец помечается потому, что определить его (обычно с помощью знаков препинания) немного проще, чем начало. Методы из этой главы работают с любым типом кодирования последовательности, поэтому здесь мы будем придерживаться примеров IOB2 и будем считать, что их будет несложно адаптировать при использовании другой системы кодирования.

Также можно рассматривать некоторые метки как естественную часть одной и той же задачи. Я много работал в области распознавания именованных сущностей (Named Entity Recognition, NER), где определение сущностей «Локация» и «Болезнь» считается частью одной задачи, но идентификация ключевых слов рассматривается как другая задача. Даже в рамках одной задачи могут быть большие различия в способах определения меток. Некоторые популярные наборы данных NER содержат только четыре типа сущностей: «Люди», «Локации», «Организации» и «Разное». Для сравнения: однажды я помогал создавать систему распознавания сущностей для автомобильной компании, в которой были тысячи типов сущностей; каждый тип двигателя, двери и даже подголовника имел несколько типов и названий.

Хотя в NLP можно выполнять большое количество задач маркировки последовательностей, все они сводятся к идентификации интервалов текста в последовательности. Такие задачи маркировки последовательности в литературе называются извлечением информации и часто создают основу для более сложных задач извлечения информации (Information Extraction) по множеству полей. Если есть предложение с одним заболеванием и несколькими локациями, необходимо также определить локации обнаружения заболевания при наличии таковых. В этой главе мы будем придерживаться примера определения отдельных интервалов и предположим, что их можно распространить на более сложные задачи извлечения информации.

#### Точность маркировки последовательностей  $6, 3, 1$

Метрика точности при маркировке последовательности зависит от задачи. Для именованных сущностей это обычно F-оценка по всему интервалу. Так, предсказание «Сан-Франциско» как местоположения будет засчитано со 100%-ной точностью, но предсказание «Франциско» или «супермаркет Сан-Франциско» будет засчитано с 0%-ной точностью.

В некоторых случаях такая строгая оценка точности может быть смягчена или представлена вместе с более мягкими показателями, такими как точность по словам (per-word), которую еще называют точностью по токенам (per-token), поскольку не все токены представляют собой именно слова. В других случаях точность может быть представлена для сущностей и несущностей, причем тип сущности (например, болезнь или локация) указывается отдельно.

Вероятнее всего, для ваших задач последовательности метка О не будет иметь значения. F-оценка будет фиксировать неопределенность между другими метками и О, и этого может быть достаточно. Как и в задачах распознавания объектов и семантической сегментации, некоторые части каждого элемента данных представляют для вас больший интерес, чем другие. Концентрация усилий на этих частях данных при активном обучении приведет к получению лучших образцов.

Подобно примерам с компьютерным зрением, следует использовать метрику для выборки активного обучения, которая соответствует методам измерения точности для вашей модели NLP. Для многих задач NLP контекст более важен, чем для задач распознавания объектов. Из контекста полного предложения известно, что «Сан-Франциско» это локация, а не организация с названием «Сан-Франциско». Поэтому безопаснее иметь более широкий контекст вокруг предсказанных последовательностей, и зачастую это даже желательно, поскольку контекст может быть важным параметром прогнозирования.

#### $6.3.2$ Выборка неопределенности для маркировки последовательности

Почти все алгоритмы маркировки последовательностей выдают распределение вероятности для меток, чаще всего с использованием softmax, что позволяет напрямую рассчитать неопределенность каждого токена. Вместо (или в дополнение) доверительного распределения softmax для получения нескольких предсказаний и вычисления неопределенности как уровня согласия или энтропии между этими предсказаниями можно использовать модели ансамбля и/или отсева. Этот подход похож на пример компьютерного зрения для распознавания объектов.

Как и в примере с компьютерным зрением, ваши доверительные данные будут иметь отношение к доверительным данным метки для каждого токена, а не к диапазону в целом или границе интервалов. Но если используется разметка IOB2, метка В будет одновременно предсказывать метку и начальную границу.

В этом случае можно выбрать наилучший способ расчета неопределенности для всего интервала. Произведение всех доверительных вероятностей является (математически) наиболее правильной совместной вероятностью. Однако в этом случае придется нормализовать количество токенов, что может оказаться сложной задачей. Поэтому для всех токенов в интервале проще работать со средним или минимальным доверительным значением, чем с произведением.

Неопределенность может быть важна для токенов, находящихся непосредственно за пределами интервала. Если ошибочно предсказать, что «Франциско» не является локацией, желательно учесть тот

факт, что оно могло бы ею быть. В табл. 6.2 приведен соответствующий пример. В таблице показана ошибка, когда только «Сан» из «Сан-Франциско» относится к локации, но при этом «Франциско» имеет достаточно высокую степень достоверности. Поэтому стоит убедиться, что при расчете уверенности учитывается информация за пределами предсказанных интервалов.

Таблица 6.2 Пример определения местоположения и достоверности, связанной с каждой меткой

|               |      |      | The E-Coli outbreak was first seen in a San |                  |                |        |      | <b>Francisco supermarket</b> |
|---------------|------|------|---------------------------------------------|------------------|----------------|--------|------|------------------------------|
| Локации       |      |      |                                             |                  |                |        |      |                              |
| Достоверности | 0.01 | 0.32 | 0.02                                        | $0.01 \mid 0.03$ | $\overline{0}$ | 010.81 | 0.46 | 0.12                         |

Несмотря на то что «Франциско» было ложноотрицательным, оно имело достаточно высокую достоверность (0,46). По этой причине возникает желание вычислить неопределенность не только по предсказанному интервалу; нужно убедиться, что граница также верна.

В табл. 6.2 можно рассматривать «Франциско» как  $1 - 0.46 = 0.54$ , что снизит нашу доверительную вероятность для границы участка. Напротив, в начале прогноза артикль «а» имеет нулевую достоверность. Поэтому 1 - 0 = 1, что повышает нашу доверительную вероятность. Метка В также помогает повысить достоверность начальной границы.

## 6.3.3 Выборка разнообразия для маркировки последовательностей

Для своих моделей машинного обучения вы практически наверняка используете архитектуру и/или представление признаков с широким охватом контекста. В некоторых моделях это представление кодируется напрямую. Если используются методы на основе трансформации, этот контекст (внимание) выявляется как часть самой модели, и вы, вероятно, устанавливаете только максимальный размер. Для помощи в определении контекста при активном обучении выберите такой охват для выборки, который соответствует контексту вашей прогностической модели. В главе 4 рассмотрено четыре типа выборки разнообразия:

- выборка выбросов по модели;
- и кластерная выборка;
- репрезентативная выборка;
- выборка для реального разнообразия.

Мы начнем с первого и последнего подходов, которые являются самыми простыми, как и в случае с распознаванием объектов:

иожно применять определение выбросов по модели к задаче маркировки последовательностей так же, как и к задаче маркировки документов;

 можно сделать выборку для реального разнообразия в задаче маркировки последовательности так же, как и в задаче маркировки документов.

Для выбросов по модели скрытые слои фокусируются на интересующих вас интервалах. То есть ваши нейроны будут собирать информацию преимущественно для того, чтобы отличить ваши интервалы от неинтервалов (B и I от O) и от различающихся меток ваших интервалов. Таким образом, выбросы по модели можно применять напрямую без сокращения предложений до ближайшего контекста каждого предсказанного интервала.

На рис. 6.9 изображены различные представления признаков: одномоментные, бесконтекстные вкрапления (например, word2vec) и контекстные вкрапления (например, BERT). Если вы работали в области NLP, то наверняка использовали такие распространенные представления признаков. Во всех трех случаях необходимо выделить прогнозируемый участок текста и создать единый вектор признаков для представления этого интервала. Основные различия заключаются в том, что одноточечные кодировки мы суммируем, а не используем

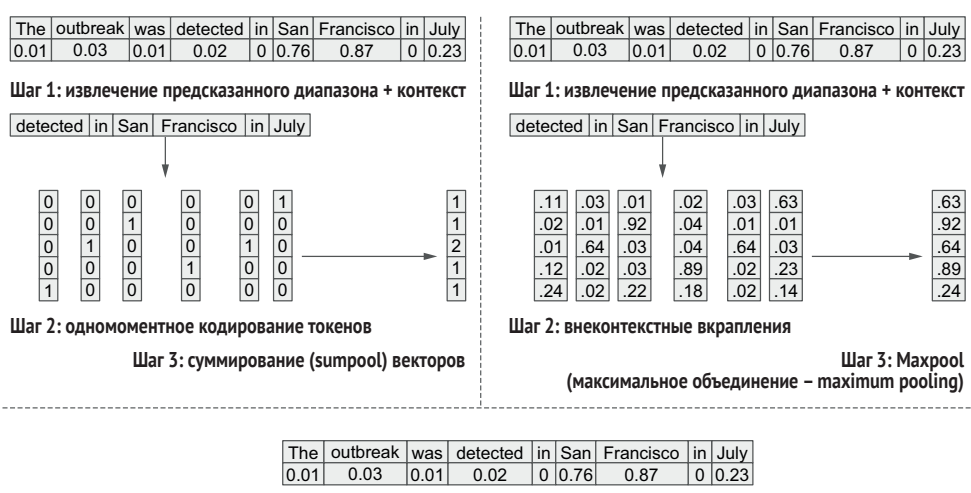

| $F^{\text{H}}$ | vuwican | wası | uelecleu |     | 1111 Jahr | <b>Fidil</b> uscu |     | 1111 JUN |
|----------------|---------|------|----------|-----|-----------|-------------------|-----|----------|
| 0.01           | 0.03    | 0.01 | 0.02     | 0   | 0.76      | 0.87              | 0   | 0.23     |
| .01            | .01     | .23  |          | .03 | .01       | .03               | .04 | .83'     |
| .14            | .01     | .04  | .02      |     | .92       | .04               | .01 | 01       |
| .03            | .44     | .09  | .01      | .64 | .03       | .04               | .74 | .03      |
| .43            | .11     | .17  | .12      | .02 | .03       | .89               | .08 | .23'     |
| .12            | .05     | .06  | .24      | .02 | .22'      | .18               | .05 | 14       |

**Шаг 1: контекстуальные вкрапления для всего предложения**

| .01 | .03 | .03 |
|-----|-----|-----|
| .92 | .04 | .92 |
| .03 | .04 | .04 |
| .03 | .89 | .89 |
| .22 | .18 | .22 |
|     |     |     |

**Шаг 2: извлечение предсказанной части без контекста**

**Шаг 3: векторы Maxpool**

тах (хотя тах, вероятно, тоже подойдет), и в том, что при использовании контекстуальных вкраплений нет необходимости делать выборку за пределами предсказанного интервала, поскольку контекст уже отражен в векторах. Вычисления контекстуальных вкраплений следует .<br>проводить до извлечения фразы. Для других методов не играет роли, извлекается ли фраза до или после вычисления вектора. Для выборки разнообразия также применимы принципы из главы 4: необходимо комбинировать все методы активного обучения для получения более справедливых данных по реальным демографическим группам.

На рисунке представлены следующие способы кодирования предсказанных интервалов для активного обучения: одномоментное кодирование для каждого токена как отдельного признака (слева вверху); использование внеконтекстного вектора (вкрапления), такого как word2vec (справа вверху); использование контекстного вкрапления, такого как BERT (внизу). Также вместо или в дополнение к максимальному объединению (maxpool) можно поэкспериментировать с усредненным объединением (avepool).

Пока что выборка разнообразия для маркировки последовательности имеет много сходств с выборкой разнообразия для распознавания объектов. Здесь важен контекст объектов/интервалов, но совсем необязательно беспокоиться о нем для определения выбросов по модели, поскольку она сама сфокусирует большинство нейронов на наиболее важных для вас частях изображения/текста.

Для кластерной выборки и репрезентативной выборки нужно сфокусировать наши модели на собственно интервалах, не слишком углубляясь в контекст по обе стороны. Если используются контекстуальные векторные представления токенов, дополнительный контекст может не понадобиться: он уже отражен в векторах.

Предшествующий и последующий тексты следует отсечь на значимых расстояниях и на границах слов или предложений (или на границах фраз при наличии такой информации). Поскольку ваша модель не является точной на 100 %, следует убедиться в охвате всего интервала:

- отсечь при заданном пороге. Если интервал это местоположение, расширьте выборку на слова до или после того предсказания, где местоположение предсказано хотя бы с низкой (скажем, 10%-ной) достоверностью;
- задайте широкий порог, возможно, для всего предложения, и взвесьте каждое слово или последовательность подслов по вероятности принадлежности каждого слова к интервалу.

Не все алгоритмы позволяют взвешивать признаки содержательным образом. Если нет такой возможности, используйте ту же стратегию, что и при обнаружении объектов: создайте несколько интервалов из ансамбля или отсева. Затем попробуйте репрезентативную выборку для каждого из этих предсказаний, взвешенную по их среднему перекрытию с другими предсказанными интервалами. Можно использовать слова и подслова в каждом прогнозе непосредственно

для кластеризации и репрезентативной выборки, как это было сделано в главе 5.

Если текст обрезается и используются скрытые слои модели для кластерной выборки, выборки выбросов по модели или репрезентативной выборки, необходимо получить эти скрытые слои до обрезки текста. Полный контекст предложения будет необходим для получения точных контекстуальных представлений для каждого слова в интервале. Получив вектор активаций нейронов для каждого слова или подслова в предложении, можно обрезать выборку по интервалу.

Осталось решить последнюю проблему - как объединить векторы для каждого слова или подслова. Если все интервалы имеют одинаковую длину, их можно соединить. Если нет, их нужно комбинировать этот процесс известен как объединение (pooling) нейронных векторов. Векторы имеют тенденцию быть разреженными, поэтому оптимальным вариантом будет maxpooling (взятие максимального значения в каждом индексе вектора для каждого слова или подслова), но можно попробовать усреднение или другой метод объединения для оценки разницы.

Вне зависимости от использования слов, подслов или векторного представления, можно применять кластерную выборку и репрезентативную выборку, как было рассмотрено в главе 4. Можно выбрать центроиды, выбросы и случайные элементы кластера, а также выбрать наиболее репрезентативные элементы из целевой области.

### 6.3.4 Активный перенос обучения для маркировки последовательностей

Активный перенос обучения можно применить к маркировке последовательностей так же, как и к маркировке документов. Можно еще применить ATLAS с адаптацией в рамках одного цикла активного обучения, поскольку можно предположить, что первые отобранные последовательности будут впоследствии скорректированы людьми, занимающимися маркировкой, даже если неизвестно, что это за метки.

Независимо от типа нейронной архитектуры, используемой для маркировки последовательности, можно использовать скрытый слой (слои) в качестве характеристик для бинарной модели «Верно»/«Неверно», которую тренируют на валидационных данных. Необходимо решить, что считать «верным» и «неверным» в ваших валидационных данных. Если некоторые последовательности важны больше других, возможно, следует считать «неверными» только ошибки с этими последовательностями, сосредоточившись на наиболее важных для вас типах ошибок. Также необходимо решить, как рассчитывать ошибки: для каждого токена или для последовательности в целом. В качестве исходного пункта имеет смысл рассчитывать ошибки с помощью того же метода, который используется для расчета точности в вашей модели машинного обучения, но можно поэкспериментировать и с другими методами.

#### $6.3.5$ Стратифицированная выборка по достоверности и токенам

Какой бы метод вы ни использовали, устанавливайте низкий порог для прогнозирования интервалов. Вам же не захочется находить только те интервалы, которые похожи на уже существующие в ваших данных, что лишь усугубит необъективность. Для обнаружения объектов можно использовать тот же метод стратифицированной выборки по достоверности (раздел 6.1.5), возможно, выбирая равное количество интервалов при достоверности 0-10 %, 10-20 % и т. д.

Кроме того, можно стратифицировать выборку по собственно токенам. Можно ограничить выборку интервалов, содержащих «Сан-Франциско» (или любую другую последовательность), максимум 5 или 10 образцами, что позволит получить большее разнообразие токенов в целом.

### 6.3.6 Создание образцов обучающих данных для репрезентативной выборки, похожих на ваши прогнозы

При обрезке немаркированного текста для получения репрезентативной выборки следует сделать то же самое с обучающими данными. Если используются только идеальные аннотации интервалов из обучающих данных, а затем несовершенные прогнозы из немаркированных данных, «репрезентативные» выборки могут оказаться результатом различных стратегий обрезки вместо фактических различий интервалов.

В разделе 6.1.6 рассматриваются некоторые стратегии обрезки обучающих и немаркированных данных для уменьшения погрешности. Эти стратегии применимы и к интервалам, поэтому обратите на них внимание при применении репрезентативной выборки к интервалам.

Как и в случае с распознаванием объектов, следует рассмотреть возможность использования некоторых методов выборки на неотредактированном тексте. Здесь это можно сделать с большей пользой, поскольку контекст для интервала обычно представляет собой контекстуально релевантные части речи, оптимизированные для кодирования информации; в то же время фоном для обнаружения объектов, скорее всего, будет случайный окружающий шум.

Эффективными могут быть некоторые простые методы репрезентативной выборки, и вам может не понадобиться построение модели. Можно даже сфокусироваться только на предсказанных интервалах, которые еще не встречаются в обучающих данных.

### 6.3.7 Маркировка всей последовательности

Некоторые задачи в области NLP нуждаются в маркировке каждого элемента в тексте. Примером может служить маркировка частей речи (part-of-speech, POS), как показано в табл. 6.3. В этом примере POS-теги (метки) присваиваются существительным (Nouns), глаголам (Verbs), наречиям (Adverbs, Adv), именам собственным (Proper Nouns, PRP) и т. д.

Таблица 6.3 Пример разбора полной последовательности, показывающий **POS-теги (метки)** 

|               |           |     | The E-Coli outbreak was first seen in a San |  |                                  |                |      |            | <b>Francisco supermarket</b> |
|---------------|-----------|-----|---------------------------------------------|--|----------------------------------|----------------|------|------------|------------------------------|
| Часть речи    |           | PRP | Noun                                        |  | Aux   Adv   Verb   PR   Dt   PRP |                |      | <b>PRP</b> | Noun                         |
| Достоверность | 0.01 0.32 |     | $\mid$ 0.02                                 |  | 0.01   0.03   0                  | $\overline{0}$ | 0.81 | 0.46       | 0.12                         |

Можно отнестись к этой задаче аналогично маркировке последовательностей в тексте, но она упрощается тем, что придется меньше беспокоиться об обрезке текста или игнорировании меток О. Стратификация по меткам, вероятно, поможет в случаях, аналогичных приведенным в табл. 6.3, если взять 100 самых неопределенных существительных, 100 самых неопределенных глаголов, 100 самых неопределенных наречий и т. д. Можно использовать этот метод выборки вместе с макро-F-оценкой для оценки точности модели.

### 6.3.8 Выборка разнообразия по документу при маркировке последовательностей

Как и при любом другом методе, всегда следует делать случайную выборку текста для анализа. Эта практика позволяет получить оценочные данные и определить базовый уровень успешности активного обучения. Если применяется кластеризация по всему документу и обнаруживаются целые кластеры с небольшим количеством или полным отсутствием обучающих элементов, это дает веские доказательства необходимости привлечения человека для рецензирования некоторых элементов в этих кластерах, поскольку что-то может быть упущено.

Существует большая вероятность того, что на уровне документа также имеются аспекты реального разнообразия: жанр текста, уровень владения языком создателя текста, язык (языки) и т. д. В таких случаях стратифицированная выборка для учета реального разнообразия может быть более эффективной на уровне документа, чем на уровне последовательности.

#### $6.4$ Применение активного обучения для генерации языка

Для некоторых задач в области NLP алгоритм машинного обучения производит последовательности, подобные естественному языку. Наиболее распространенным случаем является генерация текста, примеры которого приведены в этом разделе. В большинстве случаев генерация языка для знаковых и разговорных языков начинается с генерации текста, а затем генерируются знаки или речь как отдельная задача. Модели машинного обучения обычно представляют собой универсальные архитектуры генерации последовательностей, которые могут быть применены к другим типам последовательных данных, таким как гены и музыка, но подобные случаи встречаются реже, чем текст.

Однако даже в этом случае системы генерации полного текста достигли уровня точности, позволяющего начать использовать их в реальных приложениях, только благодаря последним достижениям в области переноса обучения.

Самым очевидным исключением является машинный перевод, который пользуется популярностью в академических и отраслевых кругах. Машинный перевод - это четко определенная задача: взять предложение на одном языке и построить его на новом языке. Исторически сложилось так, что для машинного перевода используется большое количество обучающих данных в виде книг, статей и вебстраниц, вручную переведенных с одного языка на другой.

В качестве примера генерации текста все большую популярность приобретает метод «вопрос-ответ», когда в ответ на вопрос дается полное предложение. Другой пример – диалоговая система, например чат-бот, производящий предложения в ответ на общение. Резюме - еще один пример, когда из большого текста создается меньшее количество предложений. Однако не во всех этих случаях обязательно используется генерация полного текста. Многие системы ответов на вопросы, чат-боты и алгоритмы обобщения используют шаблонные выходные данные для создания видимости реального общения после извлечения важных последовательностей из входных данных. В этих случаях они используют метки на уровне документа и метки последовательности. Поэтому стратегий активного обучения, которые вы уже изучили для маркировки документов и последовательности, будет достаточно.

#### $6.4.1$ Вычисление точности для систем генерации языка

Одним из затрудняющих факторов при генерации языка является редкость единственного правильного ответа. Такая ситуация часто разрешается путем использования нескольких правильных ответов в оценочных данных и применения оценки по лучшему совпадению. В задачах перевода оценочные данные нередко содержат несколько правильных переводов, и точность рассчитывается по наилучшему соответствию перевода любому из них.

В последние годы основным достижением в области нейронного машинного перевода стала полноценная генерация от предложения к предложению; в процессе машинного обучения берутся примеры одинаковых предложений на двух языках, после чего тренируется модель с возможностью прямого перевода одного предложения в другое. Эта технология невероятно эффективна. Ранее система машинного перевода включала несколько этапов для разбора входов и выходов на разных языках и согласования двух предложений. На каждом этапе использовалась своя система машинного обучения, а для объединения этих этапов часто использовалась метасистема машинного обучения. Новые нейронные системы машинного перевода, которым нужен только параллельный текст и которые могут взять на себя всю последовательность действий, используют лишь примерно 1 % совокупного кода более ранних систем и обеспечивают гораздо более высокую точность. Единственным шагом назад является снижение интерпретируемости нейронных систем машинного перевода по сравнению с их ненейронными предшественниками, поэтому определить неоднозначность моделей становится сложнее.

### 6.4.2 Выборка неопределенности для генерации языка

При выборке неопределенности можно взглянуть на вариацию по нескольким предсказаниям, как это было сделано для маркировки последовательностей и задач компьютерного зрения, но эта область гораздо менее изучена. При построении моделей для генерации текста, скорее всего, требуется алгоритм для генерации нескольких кандидатов. Возможно, для оценки неопределенности стоит рассмотреть вариации этих кандидатов. Но нейронные модели машинного перевода обычно генерируют небольшое количество кандидатов с помощью метода под названием лучевой поиск (около 5), чего недостаточно для точного измерения вариативности. Недавние исследования показали, что расширение поиска может снизить общую точность модели, чего, очевидно, следует избегать<sup>1</sup>.

Можно попробовать смоделировать неопределенность с помощью ансамбля моделей или отсева из одной модели. Измерение уровня согласия между ансамблевыми моделями - давняя практика машинного перевода для определения неопределенности, но обучение моделей обходится дорого (часто занимает несколько дней или недель), поэтому обучение нескольких моделей просто ради выборки неопределенности может оказаться непомерно дорогим.

Использование отсевов во время генерации предложений может помочь в получении оценок неопределенности путем извлечения нескольких предложений из одной модели. Впервые я экспериментировал с этим подходом в работе, представленной во время написания

<sup>«</sup>Анализ неопределенности в нейронном машинном переводе» («Analyzing Uncertainty in Neural Machine Translation»), авторы Майл Отт (Myle Ott), Майкл Аули (Michael Auli), Дэвид Гранжье (David Grangier) и Марк'Аурелио Ранзато (Marc'Aurelio Ranzato), https://arxiv.org/abs/1803.00047.

этой книги<sup>1</sup>. Первоначально я собирался включить это исследование на тему выявления смещения в языковых моделях в качестве примера в заключительную главу данной книги. С учетом того, что материал уже изложен в этой работе и что примеры реагирования на катастрофы в данной книге стали еще более актуальными после пандемии COVID-19, начавшейся во время написания книги, я заменил этот пример в главе 12 на пример задачи отслеживания потенциальных вспышек пищевых заболеваний.

#### $6.4.3$ Выборка разнообразия для генерации языка

Выборка разнообразия для генерации языка проще по сравнению с выборкой неопределенности. Если источником входных данных является текст, можно сделать выборку разнообразия аналогично методу из главы 4 для маркировки на уровне документа. Можно использовать кластеризацию для обеспечения разнообразия входных данных, репрезентативную выборку для адаптации к новым областям и выбросы по модели для выборки данных, непонятных действующей модели. Можно также стратифицировать выборки по любым реальным демографическим характеристикам.

Выборка разнообразия традиционно является одним из основных приоритетов машинного перевода. Большинство систем машинного перевода являются системами общего назначения, поэтому обучающие данные должны охватывать как можно больше слов в ваших языковых парах, и при этом каждое слово должно использоваться в как можно большем количестве контекстных сочетаний, особенно если это слово имеет несколько переводов в зависимости от контекста.

Для систем машинного перевода в специфических сферах репрезентативная выборка часто используется для обеспечения перевода всех новых слов или фраз, для этой сферы. Например, при адаптации системы машинного перевода к новой технической области хорошей стратегией является избыточная выборка технических терминов для этой области, поскольку они важны для правильного перевода и вряд ли будут известны более универсальной системе машинного перевода.

Одним из наиболее интересных способов использования выборки разнообразия для генерации текста является создание новых данных для других задач. Одним из давно известных методов является обратный перевод (back translation). Если имеется сегмент английского текста с маркировкой негативных настроений, с помощью машинного перевода можно перевести это предложение на многие другие языки, а затем обратно на английский. Сам текст может при этом из-

<sup>«</sup>Выявление смещения независимых местоимений с помощью частично синтетической генерации данных» («Detecting Independent Pronoun Bias with Partially-Synthetic Data Generation»), авторы Роберт (Манро) Монарх (Robert (Munro) Monarch) и Алекс (Кармен) Моррисон (Alex (Carmen) Morrison), https://www.aclweb.org/anthology/2020.emnlp-main.157.pdf.

мениться, но метка негативных настроений, скорее всего, останется верной. Такой генеративный подход к обучению данных, известный как приращение данных (data augmentation), включает ряд интересных новейших достижений в области машинного обучения с участием человека, которые мы рассмотрим в главе 9.

### 6.4.4 Активный перенос обучения для генерации языка

Можно использовать активный перенос обучения для генерации языка аналогично другим примерам использования в этой главе. Также можно применить ATLAS, адаптируясь в течение одного цикла активного обучения, поскольку допустимо предположить, что первые отобранные вами последовательности будут впоследствии исправлены с помощью разметки человеком, даже если неизвестно, что это за метки.

Однако при этом нужно очень тщательно выработать определение значений прогноза «Верно» или «Неверно» в валидационных данных. Как правило, эта задача предполагает определение некоторого порога точности, при котором предложение считается правильным или неправильным. Если можно рассчитать точность по каждому токену, появляется возможность агрегировать точность по всем токенам для создания числового значения точности. Можно также предсказать непрерывное значение вместо бинарного «Верно»/«Неверно», как в примере IoU для обнаружения объектов в разделе 6.1.1.

#### Применение активного обучения к другим  $6.5$ задачам машинного обучения

Принципы активного обучения из глав 3, 4 и 5 могут быть использованы практически для любой задачи машинного обучения. Этот раздел освещает еще несколько из них на высоком уровне и не содержит таких подробностей реализации, как в примерах компьютерного зрения и NLP, но он позволит получить представление о применении одних и тех же методов к различным типам данных.

В некоторых случаях сбор новых немаркированных данных вообще невозможен, и вам придется искать иные способы измерения точности. Подробнее об одном из таких способов - методе синтетического контроля (synthetic controls) - см. в следующей врезке.

#### Синтетический контроль: оценка модели без оценочных данных

Экспертный комментарий доктора Елены Гревал

Как измерить эффективность модели при развертывании приложения, в котором нет возможности проводить А/В-тесты? Метод синтетического

контроля – это подходящая для такого случая стратегия: нужно определить имеющиеся данные, наиболее близкие по функциям к месту развертывания модели, и использовать эти данные в качестве контрольной группы.

Впервые я узнала о синтетическом контроле при анализе политик в области образования. Когда школа опробует какой-то новый метод для улучшения условий обучения своих учеников, нельзя рассчитывать на улучшение жизни только половины учеников, чтобы другая половина при этом служила статистической контрольной группой. Вместо этого исследователи в области образования могут создать синтетическую контрольную группу из школ, наиболее похожих по демографическим характеристикам и успеваемости учащихся. Я взяла эту стратегию на вооружение, и мы применили ее в Airbnb, когда я возглавляла там отдел анализа данных. Когда Airbnb внедряла продукт или меняла политику в новом городе или на новом рынке и не могла провести эксперимент, мы создавали синтетическую контрольную группу из наиболее похожих городов/рынков. Затем можно было измерить влияние наших моделей по сравнению с синтетическими контрольными группами по таким показателям, как вовлеченность, доход, рейтинги пользователей и релевантность поиска. Синтетические контрольные группы позволили нам использовать подход на основе данных для измерения влияния наших моделей даже там, где у нас не было оценочных данных.

*Елена Гревал (Elena Grewal), основатель и генеральный директор Data 2 the People, консалтинговой компании, которая использует науку о данных для поддержки политических кандидатов. Ранее Елена возглавляла команду специалистов по науке о данных компании Airbnb. Имеет степень доктора философии в области образования, полученную в Стэнфордском университете*

### *6.5.1 Активное обучение для поиска информации*

*Информационный поиск* (Information Retrieval) – это набор алгоритмов, на основе которых работают поисковые системы и системы рекомендаций. Для расчета точности поисковых систем, возвращающих несколько результатов по одному запросу, можно использовать различные метрики. Наиболее распространенной из них на сегодняшний день является дисконтированный кумулятивный выигрыш (discounted cumulative gain, DCG), в котором rel<sub>i</sub> является градуированной релевантностью результата на ранжированной позиции p:

$$
DCG_p = \sum_{i=1}^{p} \frac{2^{\text{rel}_i} - 1}{\log_2(i+1)}.
$$

Здесь функция log() используется для понижения веса нижних записей. Возможно, потребуется найти наиболее точный первый результат поиска; второй результат поиска интересует чуть меньше; третий результат поиска - опять чуть меньше; и т. д. Использование логарифма было довольно произвольным взвешиванием, когда его только ввели, но некоторые относительно недавние теоретические разработки показывают, что оно имеет математическую обоснован- $H$ ОСТЪ $^1$ .

Реальные поисковые системы являются наиболее сложным случаем использования машинного обучения с участием человека. Представьте простейший поиск в интернет-магазине. Для поиска результатов магазин использует одну форму машинного обучения, вторая используется для определения ключевых слов и объектов в строке поиска, третья - для извлечения релевантной текстовой выжимки по каждому продукту в результатах поиска. Продукты делятся на категории по типу товара (электроника, книги и т. д.) для повышения релевантности поиска в рамках четвертого вида машинного обучения. Магазин также может использовать пятый вид машинного обучения для выбора идеальной картинки на дисплее (простой фон или в контексте). Многие современные поисковые системы пытаются увеличить разнообразие, возвращая различные типы товаров вместо 10 вариантов одного и того же товара. Таким образом, в результаты поиска могут вносить вклад шесть или более различных систем машинного обучения, даже до попыток каких-либо моделей персонализировать результаты для вашего удобства. Каждая из этих систем машинного обучения нуждается в собственных обучающих данных. Часть этих данных может быть получена из запросов пользователей, но большая часть поступает от офлайновых аннотаторов, обеспечивающих обрат-НУЮ СВЯЗЬ.

Вы можете даже не подозревать об использовании передового машинного обучения при совершении онлайн-покупок, но многое происходит незаметно. Фактически именно для этого случая была изобретена самая известная краудсорсинговая платформа Amazon Mechanical Turk: для очистки каталожной информации о товарах в интернет-магазине.

-<br>Информационный поиск также имеет склонность применять более реальные метрики точности, чем другие приложения машинного обучения. И хотя метрика DCG популярна для офлайновой оценки релевантности поиска, результаты для пользователей системы часто оптимизируются с учетом бизнес-ориентированных показателей: количество сделанных человеком покупок, количество кликов/секунд между поиском и совершением покупки, ценность клиента в течение следующих шести месяцев и т. д. Поскольку эти метрики имеют отношение к использованию модели, их иногда называют онлайн-метриками, в отличие от F-оценки и IoU, которые являются офлайн-метри-

<sup>«</sup>Теоретический анализ мер ранжирования типа NDCG» («A Theoretical Analysis of NDCG Type Ranking Measures»), авторы Йининг Ванг (Yining<br>Wang), Ливэй Ванг (Liwei Wang), Юаньчжи Ли (Yuanzhi Li), Ди Хэ (Di He), Вэй Чен (Wei Chen) и Тие-Ян Лю (Tie-Yan Liu), https://arxiv.org/abs/1304.6480.

ками. Эти метрики отличаются от F-оценки и IoU и в большей степени ориентированы на человека, поэтому другие варианты использования могут многое почерпнуть из опыта сообщества информационного поиска.

### 6.5.2 Активное обучение для видео

Большинство решений для обработки неподвижных изображений также применимы к распознаванию объектов и/или семантической сегментации в видео. Следует сосредоточиться на наиболее важных для вас областях видео и использовать их для выборки. Если ваша модель фокусируется только на важных для вас объектах или метках, можно реализовать выборку неопределенности и выборку выбросов по модели без необходимости обрезать или маскировать видео под важные для вас объекты. Если же применяется выборка разнообразия, то почти наверняка сначала нужно обрезать или маскировать эти объекты.

Самое большое различие между видео и фотографиями заключается в наличии множества кадров данных из одного и того же видео с почти идентичными изображениями. Очевидное решение является лучшим: при наличии нескольких кадров с тем, что ваша модель считает одним и тем же объектом, выберите кадр с наибольшей неопределенностью. Итеративный процесс переобучения на этом новом объекте, скорее всего, даст вам несколько или все остальные кадры с высокой достоверностью.

Выборка разнообразия и так должна уменьшить количество повторений выбора одного и того же объекта в разных кадрах, потому что он будет выглядеть одинаково во всех кадрах. Если объект меняет форму, вероятно, стоит выбрать его в разных формах, так что и эта ситуация разрешима. Примером может служить язык жестов. Здесь не столько отслеживается объект, сколько интерпретируется поток информации, поэтому ваша стратегия активного обучения может больше походить на работу с текстом и речью, чем на распознавание объектов.

Имейте в виду: если для обнаружения объектов в видео не использовать разнородную выборку, может оказаться, что самые неопределенные выборки - это один и тот же объект в последовательных кадрах. Большинство компаний, которые я знаю, используют выборку каждого N-го кадра и/или выборку точного количества кадров в видео - обычно первого, последнего и некоторого количества промежуточных. В таком подходе к стратифицированной выборке нет ничего плохого, но разнообразие выборки за счет кластеризации и адаптивной репрезентативной выборки в дополнение к этому обычно приводит к гораздо более содержательным выборкам. Вам также может понадобиться произвести избыточную выборку некоторых видео для получения большего количества кадров с определенными более редкими метками для улучшения реального разнообразия. У вас будет много отдельных изображений при отборе каждого кадра каждого видео, поэтому также можно сначала попробовать крупномасштабную кластеризацию на всех изображениях и использовать общее количество видео в качестве ориентира:

- если у вас меньше кластеров, чем общее количество видео, объедините похожие видео в один кластер для получения целевого разнообразия;
- если у вас больше кластеров, чем общее количество видео, в итоге некоторые видео будут разделены на несколько кластеров. В идеале это будут видео с более разнообразным содержанием.

Такой подход открывает широкие возможности для комбинирования методов активного обучения, рассмотренных в этой книге, чтобы максимально ускорить аннотирование видео.

### 6.5.3 Активное обучение для речи

Как и текст или язык жестов, речь может быть задачей маркировки, задачей последовательности или задачей генерации языка. К каждому случаю использования можно подходить по-разному, как и в случае с текстом или изображениями.

Если выполняется маркировка речи на уровне целых речевых актов (называемых намерением (intent), если речь о командах, произносимых смарт-устройству или подобному объекту), ваша модель уже сфокусирована на важных для вас явлениях, как при обнаружении объектов и маркировке последовательностей. Поэтому выборка неопределенностей и выбросы по модели должны работать на ваших речевых данных без предварительной обрезки.

Если выполняется преобразование речи в текст или другая задача по выявлению ошибок во всей записи, этот процесс больше похож на создание текста, где необходимо сосредоточиться на разнообразии для выборки как можно большего количества речевых актов. Практически во всех языках мира письменная система более стандартизирована, чем разговорный язык. Поэтому разнообразие становится более важным при попытке уловить все возможные акценты и языковые вариации по сравнению с обработкой текста. По степени важности технология сбора данных для речи находится между текстом и изображениями. Качество микрофона, окружающий шум, устройство записи, формат файла и методы сжатия могут создавать артефакты, которые ваша модель может ошибочно усвоить вместо реальной информации.

Речь как никакой другой тип данных из рассматриваемых здесь имеет наибольшие различия между воспринимаемой и реальной физической структурой. Например, вы видите пробелы между словами, но это восприятие - лишь иллюзия, потому что в реальной речи слова почти всегда идут слитно. Почти каждый звук также меняется в зависимости от контекста. Множественное число в английском языке - это s или z в зависимости от предыдущей фонемы (cats и dogz), но можно предположить, что суффикс множественного числа - это только один звук. При выборке речевых данных будьте осторожны и не полагайтесь только на текстовые транскрипции этой речи.

#### $6.6$ Выбор подходящего количества элементов для проверки человеком

Для современных методов активного обучения применимы уже изученные вами принципы. Некоторые стратегии активного обучения, такие как репрезентативная выборка, можно сделать адаптивными в рамках итерации активного обучения, но большинство комбинаций методов все равно приносят наибольшую пользу при повторном обучении модели на новых аннотированных данных.

Возможно, вам потребуется выборка минимального количества элементов в результате выборки из определенного количества кластеров или стратификации по реальным демографическим параметрам. Максимальное количество элементов за итерацию будет зависеть от типа данных. Вероятно, вы сможете аннотировать локации из 1000 коротких текстовых сообщений за час, но при этом выполнить семантическую сегментацию лишь одного изображения за тот же период времени. Поэтому важным фактором при принятии решения будут выбранные вами типы данных и применяемые стратегии аннотирования, о чем будет рассказано в главах 7-12.

#### Активная разметка полностью или частично  $6.6.1$ аннотированных данных

Если модели машинного обучения смогут обучаться на частично аннотированных данных, эффективность ваших систем значительно повысится. В продолжение примера, используемого нами на протяжении всей книги, представьте запуск модели обнаружения объектов на городских улицах. Ваша модель может быть достаточно точной для идентификации автомобилей и пешеходов, но недостаточно точной для распознавания велосипедов и животных.

Можно иметь тысячи изображений велосипедов и животных, но на каждом изображении также в среднем присутствуют десятки автомобилей и пешеходов. В идеале хотелось бы аннотировать только велосипеды и животных, а не тратить на порядок больше ресурсов для проверки маркировки всех автомобилей и пешеходов на этих изображениях. Однако многие архитектуры машинного обучения не дают частично аннотировать данные; им необходимо аннотирование каждого объекта, поскольку в противном случае эти объекты будут ошибочно учитываться как фон.

Можно отобрать 100 велосипедов и животных, что обеспечит максимальную неоднозначность и разнообразие, но затем потратить большую часть ресурсов на аннотирование 1000 автомобилей и пешеходов вокруг них, получив относительно небольшую дополнительную выгоду. Здесь нет короткого пути: если выбирать только изображения без большого количества автомобилей и пешеходов, это приведет к предвзятости данных по отношению к определенным объектам, которые не являются репрезентативными для всего набора данных. Если вы ограничены системами с необходимостью полного аннотирования каждого изображения или документа, необходимо быть очень осторожным, чтобы каждый раз гарантированно отбирать наиболее ценные элементы.

В последнее время объединять различные модели или разнородные обучающие данные становится все проще. Можно обучить отдельные модели для пешеходов и автомобилей, а затем получить модель, объединяющую их с помощью переноса обучения.

### 6.6.2 Совмещение машинного обучения с аннотированием

При разработке стратегий аннотирования и моделирования следует учитывать все варианты, поскольку может оказаться, что чуть менее точная архитектура машинного обучения в итоге даст гораздо более точные модели в отсутствие ограничений на аннотирование всего изображения или вообще без аннотирования.

Лучшим решением задачи аннотирования лишь нескольких объектов/интервалов в большом изображении/документе является включение машинного обучения в процесс аннотирования. Возможно, аннотирование всего изображения для семантической сегментации займет час, а принятие/отклонение каждой аннотации - всего 30 секунд. Опасность при совмещении прогнозирования и аннотирования человеком заключается в том, что люди могут быть склонны доверять неверному прогнозу, что может закрепить существующую погрешность. Такая ситуация представляет собой сложную проблему взаимодействия человека и компьютера. В главах 9, 10 и 11 рассматривается проблема объединения предсказаний модели и аннотаций человека наиболее эффективными способами.

# 6.7 Дополнительная литература

Более подробную информацию о вычислении достоверности для маркировки и генерации последовательностей см. в статье «Моделирование достоверности в моделях "последовательность-последовательность"» («Modeling Confidence in Sequence-to-Sequence Models»), авторы Jan Niehues (Jan Niehues) и Нгок-Куан Фам (Ngoc-Quan Pham), http://mng.bz/9Mqo. Авторы рассматривают распознавание речи, а также интересным образом расширяют проблему машинного перевода, вычисляя достоверность (неопределенность) для токенов исходного текста, а не только для предсказанных токенов.

Обзор методов активного обучения для машинного перевода см. в статье «Эмпирическая оценка методов активного обучения для нейронного МТ» («Empirical Evaluation of Active Learning Techniques for Neural MT»), авторы Ксиангкай Зенг (Xiangkai Zeng), Сартак Гарг (Sarthak Garg), Раджен Чаттерджи (Rajen Chatterjee), Удхьякумар Налласами (Udhyakumar Nallasamy) и Маттиас Паулик (Matthias Paulik), [http://](http://mng.bz/j4Np) [mng.bz/j4Np.](http://mng.bz/j4Np) Многие из приведенных в этой статье методов могут быть применены к другим задачам генерации последовательностей.

# *Резюме*

- Во многих случаях использования требуется идентифицировать или извлечь информацию из изображения либо документа, а не маркировать все изображение или документ. В таких случаях можно применять одни и те же стратегии активного обучения. Понимание правильной стратегии поможет разобраться в том, к каким проблемам можно применить активное обучение и как построить правильную стратегию для вашего случая использования.
- Для максимальной эффективности некоторых стратегий активного обучения необходимо обрезать или маскировать изображения и документы. Правильная стратегия обрезки или маскирования позволит получить более качественные образцы для анализа человеком, а понимание причин необходимости обрезки или маскирования поможет выбрать правильный метод для конкретных задач.
- Активное обучение может применяться для решения многих задач за пределами компьютерного зрения и NLP, включая поиск информации, распознавание речи и видео. Понимание более широкого спектра областей применения активного обучения поможет адаптировать любую задачу машинного обучения.
- Количество элементов, которые необходимо отобрать для проверки человеком на каждой итерации современного активного обучения, в значительной степени зависит от ваших данных. Понимание правильной стратегии обработки данных важно для развертывания наиболее эффективных систем машинного обучения с участием человека под ваши задачи.

# *Часть III*

# *Аннотирование*

Аннотирование превращает машинное обучение в процесс с участием человека. Создание наборов данных с точными и репрезентативными метками для машинного обучения часто является самым недооцененным компонентом применения машинного обучения.

В главе 7 рассказывается о подборе и управлении нужными людьми для аннотирования данных. В главе 8 рассматриваются основы контроля качества аннотирования, а также наиболее распространенные способы расчета общей точности и согласия для всего набора данных, между аннотаторами, метками и по каждой задаче. В отличие от точности систем машинного обучения, от аннотаторов обычно требуется корректировка точности и согласия на случайность, поэтому при оценке работы человека метрики усложняются.

В главе 9 рассматриваются современные стратегии контроля качества аннотирования, начиная с методов получения субъективных аннотаций и заканчивая моделями машинного обучения для контроля качества. Здесь также рассматривается широкий спектр методов полуавтоматического аннотирования с помощью систем правил, систем поиска, переноса обучения, частично контролируемого обучения, самоконтролируемого обучения и создания синтетических данных. Эти методы являются наиболее интересными направлениями исследований в области машинного обучения в сфере взаимодействия человека и компьютера на сегодняшний день.

Глава 10 начинается с изучения проблемы применения «мудрости толпы» к аннотированию данных на примере аннотирования непрерывных значений (намек: реже, чем многие думают). В главе рассмотрены методы контроля качества аннотации, которые можно применять к различным видам задач машинного обучения, включая обнаружение объектов, семантическую сегментацию, маркировку последовательностей и генерацию языка. Эта информация позволит разрабатывать стратегии контроля качества аннотирования для любой задачи машинного обучения и продумать способы разбиения сложной задачи аннотирования на более простые подзадачи.
# *7 Работа с людьми, аннотирующими ваши данные*

### *В этой главе рассматривается:*

- описание штатных сотрудников, сотрудников по контракту и сотрудников, занимающихся аннотированием с оплатой за выполнение заданий;
- мотивация различных трудовых ресурсов с использованием трех ключевых принципов;
- оценка рабочей силы при неденежном вознаграждении;
- оценка требований к объему аннотаций;
- понимание уровня подготовки и/или опыта, необходимого аннотаторам для выполнения той или иной задачи.

В первых двух частях этой книги было рассказано о способах отбора данных для анализа человеком. Главы этой части посвящены оптимизации взаимодействия с человеком, начиная с поиска и управления нужным персоналом для обратной связи. Модели машинного обучения часто требуют тысяч (а иногда и миллионов) отзывов людей для получения обучающих данных с требуемой точностью.

Необходимый тип персонала зависит от задачи, масштаба и срочности. Если задача простая, например определить позитивный или негативный тон сообщений в социальных сетях, и вам нужны миллионы человеческих аннотаций в кратчайшие сроки, идеальным работникам для этой задачи не нужны специальные навыки. Но также

было бы идеально, если бы эта рабочая сила могла масштабироваться до тысяч параллельно работающих людей, и каждый из них мог быть нанят на короткий срок.

Если же предстоит сложная задача, например по выявлению признаков мошенничества в финансовых документах со множеством финансовых терминов, то, скорее всего, понадобятся аннотаторы с опытом работы в финансовой сфере или способные научиться понимать ее. Если документы составлены на языке, которым вы сами не владеете, найти и оценить нужных людей для аннотирования будет еше сложнее.

Зачастую требуется стратегия аннотирования данных в сочетании с различными видами персонала. Предположим, что вы работаете в крупной финансовой компании и создаете систему для мониторинга финансовых новостных статей для отслеживания изменений в стоимости компаний. Эта система будет частью масштабного приложения, используемого для принятия решений о покупке и продаже акций компаний на фондовом рынке. Вам нужно аннотировать данные двумя типами меток: о какой компании говорится в каждой статье и указывает ли информация в ней на изменение стоимости акций.

Для первого типа меток - идентификации компании - достаточно нанять аннотаторов-неспециалистов. Не нужно разбираться в финансовых новостях для идентификации названий компаний. Но сложнее разобраться в факторах, которые могут изменить цену акции. В некоторых случаях достаточно общего владения языком, если содержание выражено явным образом (например, «Ожидается падение акций»). В других случаях контекст не так очевиден. Например, является ли фраза «Положение Acme Corporation соответствует скорректированным прогнозам на третий квартал» позитивной или негативной относительно шансов компании на выполнение скорректированных квартальных прогнозов? Здесь важно понять контекст корректировки. Сложный язык с финансовыми аббревиатурами невозможно понять человеку без подготовки в финансовой сфере.

Поэтому может оказаться, что вам нужны три вида рабочей силы:

- краудсорсинговые сотрудники (Crowdsourced workers), имеющие высокую скорость мобилизации в момент публикации новостных статей для идентификации упоминаемых компаний;
- контрактные сотрудники (Contract workers), способные освоить финансовую терминологию для понимания изменений в ценах на акции;
- штатные эксперты (In-house experts), способные маркировать самые сложные случаи, решать противоречивые вопросы маркировки и инструктировать других работников.

Независимо от квалификации сотрудников, их работа будет лучшей при условии справедливой оплаты, безопасности труда и открытого характера выполняемой ими работы. Другими словами, наиболее этичный способ управления персоналом будет лучшим для вашей организации. В этой главе рассматривается процесс отбора и управления персоналом для выполнения любой задачи аннотирования.

#### $7.1$ Введение в аннотирование

Аннотирование является процессом создания обучающих данных для ваших моделей. Практически для всех приложений машинного обучения с автономным режимом работы требуется больше меток данных, чем может аннотировать один человек, поэтому необходимо выбрать подходящий персонал для аннотирования данных и оптимальные способы управления им. На рис. 7.1 показана диаграмма процесса аннотирования с участием человека, который получает немаркированные данные и выдает размеченные обучающие данные.

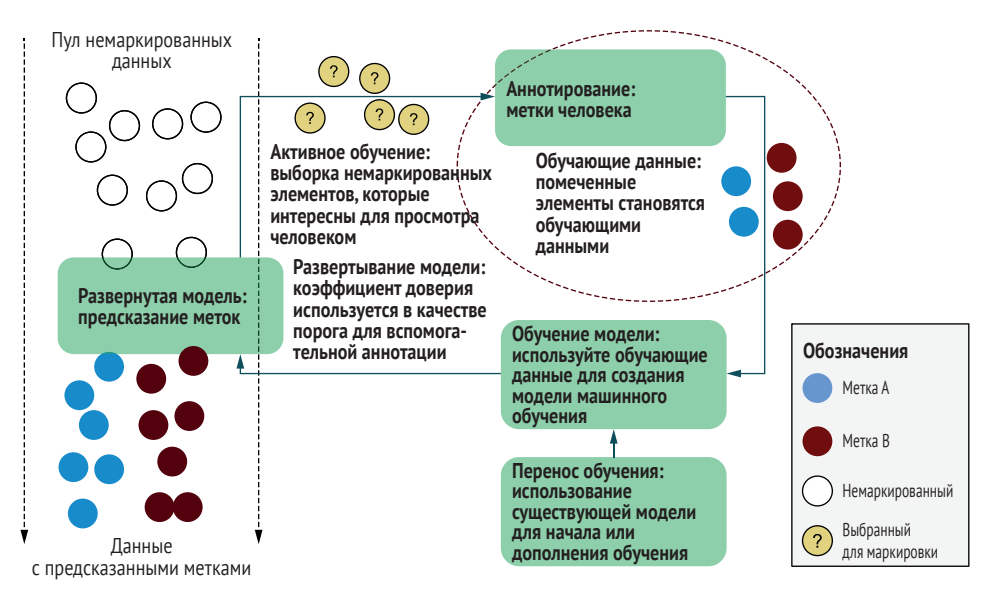

Рис. 7.1 Аннотирование: маркировка данных путем разметки неразмеченных данных или пересмотра меток модели

В этой и последующих главах рассматривается компонент аннотации на рис. 7.1, где показаны подпроцессы и алгоритмы для правильного выполнения проектов аннотирования. Небольшой совет: создавайте стратегию работы с данными вместе со стратегией работы с алгоритмами. Уточнение стратегии и рекомендаций аннотирования занимает столько же времени, сколько создание архитектуры алгоритма и настройка гиперпараметров, а выбор алгоритма и архитектуры должен определяться типом и объемом предполагаемых аннотаций.

#### $7.1.1$ Три правила хорошего аннотирования данных

Чем больше уважительно вы относитесь к маркировщикам ваших данных, тем лучше будет результат. Вне зависимости от того, является сотрудник штатным профильным экспертом (Subject Matter Expert, SME) или внешним работником с небольшим вкладом в аннотации, эти основные принципы позволят вам получить наилучшие аннотации:

- оплата труда платите справедливо;
- надежность платите регулярно;
- вовлеченность обеспечение прозрачности.

Три основных типа персонала сведены на рис. 7.2, где видна неравномерность объема необходимой работы по времени. Количество сотрудников, привлекаемых с помощью краудсорсинга, легче увеличить и уменьшить, но качество их работы, как правило, самое низкое. Труднее всего изменять численность штатных работников, но они в качестве SME чаще предоставляют данные высочайшего свойства. Наемные (аутсорсинговые) сотрудники занимают промежуточное положение: у них есть некоторая гибкость краудсорсинговых работников, и их можно обучить высокому уровню квалификации. Эти различия должны отразиться на вашем выборе персонала. В следующих разделах будет подробнее рассказано о каждом виде рабочей силы, а также о принципах оплаты труда, безопасности и вовлеченности для каждого из них.

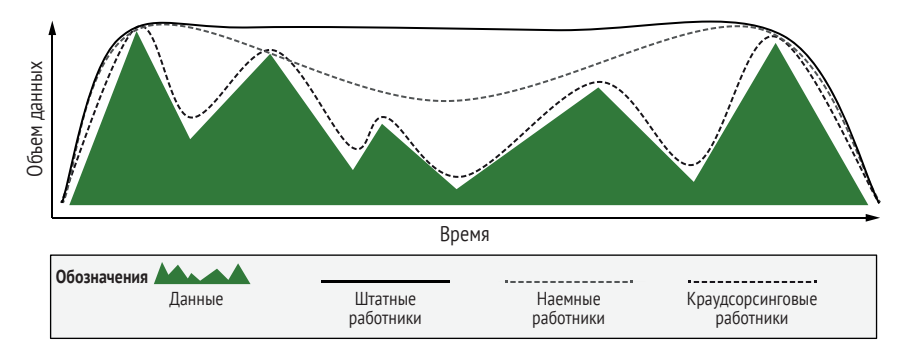

Рис. 7.2 Три основных типа персонала для аннотирования данных

### Контролируемое машинное обучение - это работа с кадрами

Если вы работаете с аннотируемыми человеком данными, вы работаете в сфере управления персоналом. Большинство прикладных систем машинного обучения используют контролируемое обучение с привлечением аннотированных для этого данных. Невозможно избежать ответственности за людей, которые аннотируют для вас данные: если вы используете их труд в своих моделях, то обязаны заботиться о них.

Многие специалисты по анализу данных считают свою работу чисто исследовательской. Многие старшие специалисты по данным в компаниях не руководят другими сотрудниками только потому, что управление людьми считается помехой для выполнения «настоящих» исследований. Увы, у вас нет возможности переложить ответственность за аннотаторов даже при наличии в вашей компании отдельной группы аннотирования данных или при передаче аннотирования на аутсорсинг.

Эта глава может показаться скорее управленческой, нежели технической, но все акценты здесь продуманы, поскольку умение управлять распределенными командами - это важный навык для любого специалиста по исследованию данных. По изложенным в этой главе причинам, хорошее управление также необходимо для обеспечения справедливых условий труда каждому, кто вносит вклад в ваши модели.

В ваши обязанности входит общение с аннотаторами ваших данных. Я сомневаюсь, что можно встретить хорошего менеджера, который давал бы своим сотрудникам рекомендации только в начале проекта и не запрашивал обратную связь. Получение обратной связи может быть затруднено при дисбалансе сил, поэтому выбирать каналы общения нужно чутко и обдуманно.

# 7.1.2 Аннотирование данных и проверка прогнозов модели

В этой книге термин аннотирование используется в широком смысле. В одних случаях он означает аннотирование исходных данных, в других - процесс с участием людей, помогающих или взаимодействующих с моделями машинного обучения.

Мы вернемся к пользовательским интерфейсам и контролю качества в главе 11. Пока же необходимо помнить, что при расчете объема работ по аннотированию нужно учитывать различные способы представления данных и различные объемы требуемой работы.

### $7.1.3$ Аннотации человека, полученные в процессе машинного обучения

Целью многих задач является помощь человеку. По сути, многие модели в зависимости от области применения можно использовать для автоматизации или помощи человеку. Например, можно обучить алгоритм выявления столкновений для управления полностью автономным транспортным средством или для предупреждения водителя. Аналогичным образом можно обучить алгоритм медицинской визуализации для постановки диагноза или для информирования врача в процессе принятия решений.

Эта глава относится к обоим типам применения. Концепцию конечных пользователей как аннотаторов мы рассмотрим в разделе 7.5.1. Там говорится, что вы все равно можете захотеть нанять аннотаторов, помимо конечных пользователей, даже если ваше приложение получает много аннотаций бесплатно в качестве помощи для решения человеческих проблем.

Для людей, помогающих с системами машинного обучения, есть дополнительный момент касательно гарантий занятости и принципов прозрачности: четко объясните, что ваша цель - помочь работе конечных пользователей, а не обучить их автоматизированную замену. Но если вы точно знаете, что получаете от конечных пользователей обратную связь для автоматизации работы людей, необходимо быть честным в этом вопросе, чтобы ожидания были реалистичными, и соответствующим образом компенсировать работу этих людей.

#### Штатные эксперты  $7.2$

Большинство проектов по машинному обучению выполняются силами собственных сотрудников, работающих в одной компании с разработчиками алгоритмов. Несмотря на это, проблемы контроля качества и управления штатными аннотаторами до сих пор наименее изучены по сравнению со сторонними и краудсорсинговыми работниками. Большинство научных работ по аннотированию посвящены внешним и, в частности, краудсорсинговым работникам со сдельной оплатой. Очевидно, что работа создателей моделей и аннотаторов в одной организации дает большие преимущества за счет возможности прямого общения.

Преимуществом штатных специалистов является профильный опыт и защита конфиденциальных данных. Занимаясь сложными проблемами, например анализом финансовых отчетов или диагностикой медицинских изображений, специалисты из числа штатных сотрудников могут оказаться одними из немногих в мире, кто обладает необходимыми для аннотирования навыками. Если данные содержат конфиденциальную информацию, штатные эксперты также обеспечат максимальную приватность и безопасность ваших данных.

В некоторых случаях использование данных внутри компании может быть ограничено нормативно-правовыми соображениями. В таких случаях могут помочь инструменты генерации данных из главы 10. Даже если синтетические данные не будут точными на 100 %, они с большой вероятностью не будут такими же конфиденциальными, как реальные данные. В этом случае появляется возможность привлечь сторонних сотрудников для фильтрации или редактирования синтетических данных до желаемого уровня точности.

Хотя штатные сотрудники часто обладают более глубокими знаниями в предметной области по сравнению с другими работниками, ошибочно полагать, что они представляют весь спектр пользователей ваших приложений. Рассказ о наилучших профильных экспертах см. на следующей врезке.

#### Родители - идеальные профильные эксперты

#### Экспертный комментарий Айанны Ховард

Модели о людях редко бывают точными для людей, не представленных в данных. Многие демографические пристрастия могут привести к недостаточной репрезентативности людей по таким признакам, как навыки, возраст, этническая принадлежность и пол. Часто также встречаются пересекающиеся предубеждения: если люди недостаточно представлены по нескольким демографическим показателям, иногда пересечение этих демографических показателей больше, чем сумма частей. Даже при наличии данных может оказаться сложной задачей найти аннотаторов с нужным для корректной работы опытом.

При создании роботов для детей с особыми потребностями я обнаружила нехватку данных по распознаванию эмоций у детей, людей из слабо представленных этнических групп и людей с аутизмом. Люди без глубокого жизненного опыта, как правило, плохо распознают эмоции у таких детей, что ограничивает круг потенциальных специалистов по подготовке обучающих данных о радостном или расстроенном состоянии ребенка. Даже некоторые квалифицированные детские врачи испытывают трудности с точным аннотированием данных при учете взаимозависимости способностей, возраста и/или этнической принадлежности. К счастью, мы обнаружили, что родители ребенка являются лучшими экспертами в оценке его эмоций, поэтому мы создали интерфейс для родителей для быстрого принятия или отклонения прогноза модели о настроении ребенка. Этот интерфейс позволяет нам получить как можно больше обучающих данных и при этом свести к минимуму время и технические знания, необходимые родителям для предоставления обратной связи. Родители этих детей оказались идеальными экспертами для настройки наших систем под нужды их детей.

Айанна Ховард (Ayanna Howard) работает деканом Инженерного колледжа Университета штата Огайо в Коламбусе. Ранее она возглавляла Школу интерактивных вычислений в Технологическом университете Джорджии и была соучредителем компании Zyrobotics, производящей терапевтические и образовательные продукты для детей с особыми потребностями. До этого работала в NASA. Имеет степень доктора философии, полученную в Университете Южной Калифорнии

#### $7.2.1$ Заработная плата для штатных сотрудников

Скорее всего, зарплаты аннотаторам вашей компании устанавливаются не вами, и поэтому бесплатный факт: они уже получают зарплату, на которую согласились. Если же зарплата штатным аннотаторам устанавливается вами, проследите, чтобы к ним относились с тем же уважением и справедливостью, что и к другим сотрудникам.

# 7.2.2 Защищенность штатных сотрудников

Штатный сотрудник по определению уже имеет работу, поэтому безопасность исходит из его способности сохранить эту работу на период выполнения его трудовых обязанностей - то есть пока вы гарантируете ему сохранение этой работы. Если трудовые и организационные обязанности ваших штатных работников обеспечивают меньшую безопасность работы из-за их временного или контрактного найма, используйте некоторые правила, применяемые к аутсорсинговым работникам. Например, для контрактных сотрудников постарайтесь структурировать объем работы, чтобы он был как можно более стабильным, с точными расчетами сроков их занятости. Будьте открыты в вопросах трудоустройства. Сможет ли человек получить постоянную работу и/или перейти на другую должность?

#### $7.2.3$ Вовлеченность штатных сотрудников

Прозрачность зачастую является самым важным фактором для штатных работников. Если работники уже получают зарплату вне зависимости от составления аннотаций, необходимо сделать задачу интересной по своей сути.

Лучший способ превратить любую рутинную работу в интересную показать ее важность. Если у штатных аннотаторов есть прозрачное представление о пользе их работы для компании, эта информация может стать хорошей мотивацией. По сути, аннотирование может быть одним из самых прозрачных способов внести свой вклад в развитие компании. Если у вас есть ежедневные цели по количеству аннотаций или вы можете рассказать о повышении точности обученных моделей, легко связать работу по аннотированию с целями компании. Вероятность вклада аннотатора в повышение точности гораздо выше, чем у специалиста, экспериментирующего с новыми алгоритмами, поэтому вам следует поделиться этим фактом со своими аннотаторами.

Помимо ежедневной мотивации в виде наблюдения за количественным вкладом аннотаций в работу компании, штатные аннотаторы должны четко знать о вкладе их труда в достижение общих целей компании. Специалист, потративший 400 часов на аннотирование данных для нового приложения, должен чувствовать такую же ответственность, как и разработчик, потративший 400 часов на его кодирование.

Я постоянно вижу неправильное понимание этой концепции в компаниях, оставляющих свои команды аннотаторов в неведении относительно влияния их работы на ежедневные или долгосрочные цели. Такое неуважение к сотрудникам ведет к плохой мотивации, высокой текучести кадров и низкому качеству аннотаций, что никому не на пользу.

В дополнение необходимо обеспечить постоянное наличие работы для штатных сотрудников. Данные могут поступать волнами по не зависящим от вас причинам. Например, при классификации новостных статей больше данных будет поступать в дни и недели выхода публикаций в определенных часовых поясах. Такая ситуация подходит для краудсорсинга аннотирования, но вы можете принять решение о переносе маркировки некоторых данных на более поздний срок. На рис. 7.3 показан пример аннотирования наиболее важных данных по мере их поступления, при этом остальные данные аннотируются позже.

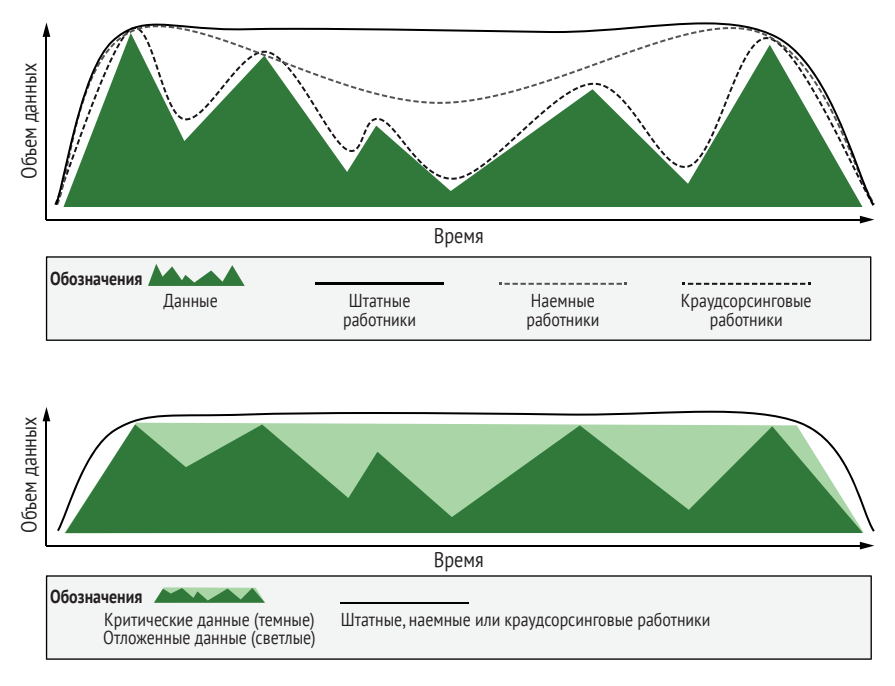

**Рис. 7.3 Сглаживание рабочей нагрузки на штатных сотрудников**

Чем более регулярно нужно маркировать данные, тем легче управлять процессами аннотирования. При попытке сгладить рабочую нагрузку можно произвольно определить данные, которые приходят первыми, но есть и другие варианты для экспериментов. Например, можно сначала объединить все данные в кластер и обеспечить аннотирование всех центроидов для обеспечения разнообразия. В качестве альтернативы или в дополнение к этому можно применить репрезентативную выборку для аннотации самых новых элементов первыми. Все эти подходы являются хорошим способом выравнивания объема необходимых аннотаций и получения максимальной отдачи от данных сразу после их получения.

### $7.2.4$ Совет: всегда проводите сеансы аннотирования своими силами

Независимо от сочетания используемых вами рабочих групп, я рекомендую проводить сеансы аннотирования среди как можно более разнообразных групп собственных сотрудников. Такой подход имеет несколько преимуществ:

- высококачественные аннотации штатных сотрудников могут стать обучающими примерами, которые будут частью ваших данных контроля качества (см. главу 8);
- ваши сеансы аннотирования внутри компании помогут выявить нестандартные ситуации на ранней стадии, например такие как элементы данных, трудно поддающиеся маркировке из-за отсутствия их охвата действующими рекомендациями по аннотированию. Понимание этих крайних случаев поможет вам уточнить постановку задачи и инструкции для аннотаторов ваших данных:
- ЭТОТ ПРОЦЕСС ЯВЛЯЕТСЯ ОТЛИЧНЫМ СРЕДСТВОМ СПЛОЧЕНИЯ КОЛЛЕКтива. Если собрать людей из всех отделов компании в одной комнате (с едой и напитками, если они будут работать в течение длительного времени), процесс станет увлекательным и позволит всем внести свой вклад в приложения машинного обучения. Пусть все аннотируют данные в течение как минимум одного часа, обсуждая при этом свои нестандартные ситуации, с которыми они сталкиваются. Во многих компаниях, где я работал, «час аннотаций» - любимое время недели многих сотрудников.

Это упражнение может помочь сформировать внутреннюю группу экспертов по созданию и обновлению рекомендаций для всей команды аннотирования. Если у вас есть постоянно меняющиеся данные, следует регулярно обновлять руководство по аннотированию и предоставлять актуальные примеры аннотаций.

В качестве экспертов можно также использовать сторонних аннотаторов, а иногда в этом может помочь отличный краудсорсер. Многие компании, которые специализируются на аннотировании, имеют внутреннюю экспертизу по созданию рекомендаций и учебных материалов. Доверьтесь их опыту и рассмотрите возможность приглашения сторонних специалистов на внутренние сессии аннотирования.

На рис. 7.4 показаны некоторые примеры интеграции экспертных аннотаторов: от моделей с полным игнорированием экспертных аннотаторов (рекомендуется только для пилотных проектов) до более сложных рабочих процессов с оптимизацией помощи экспертов в обеспечении контроля качества при изменении данных по времени.

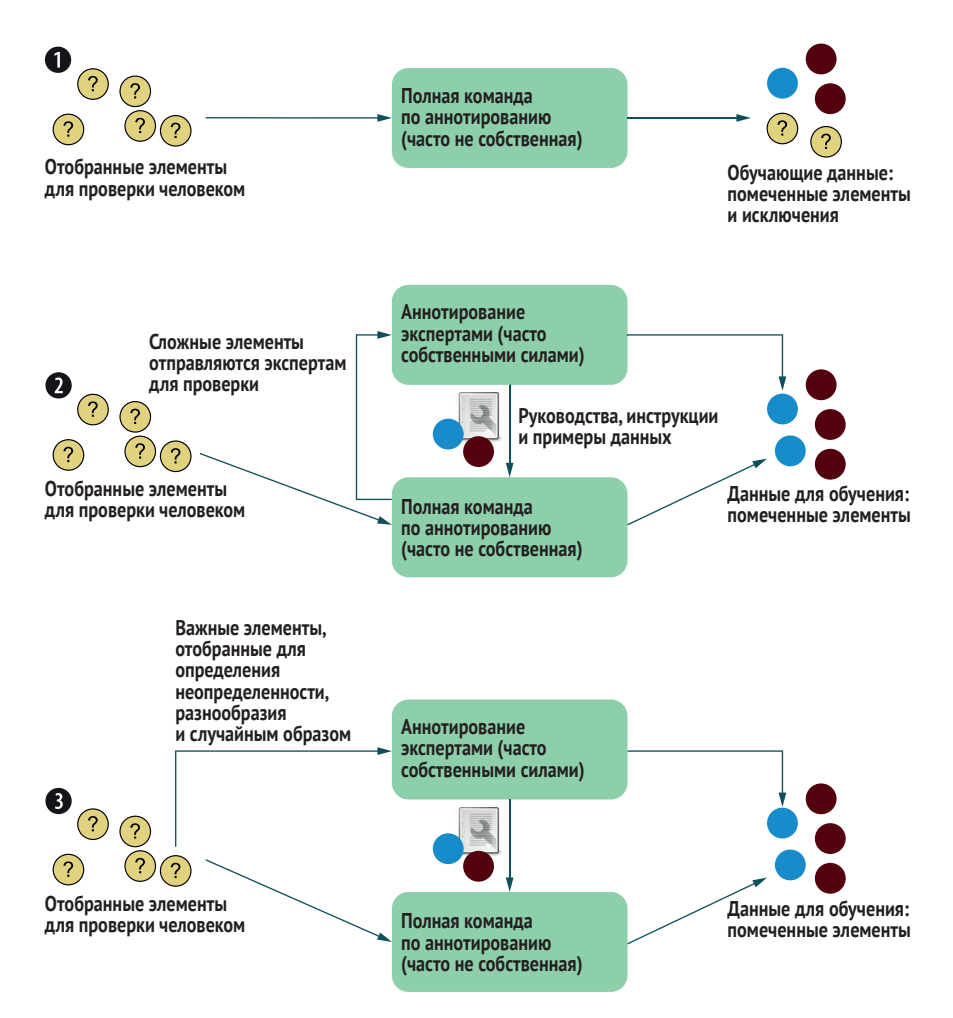

Рис. 7.4 Три рабочих процесса для аннотирования собственными силами

Верхний рабочий процесс рекомендуется только для пилотных проектов; в нем не используются штатные аннотаторы и игнорируются трудные для аннотирования элементы. Второй пример наиболее распространен в промышленности: трудные примеры перенаправляются на человеческую проверку экспертам. Этот подход хорошо работает при наличии постоянных во времени данных.

Если данные быстро меняются, рекомендуется использовать третий метод. В этом методе эксперты-аннотаторы ищут потенциальные новые пограничные случаи с помощью выборки разнообразия и выборки неопределенности до основного процесса аннотирования с использованием стратегии активного обучения для выявления как можно большего числа пограничных случаев, чтобы гарантировать, что рекомендации не отстают от фактических данных; затем эти примеры и обновленные рекомендации передаются основной команде

аннотаторов. Если данные поступают регулярно, этот метод позволяет планировать работу внутренних сотрудников более предсказуемо, чем просить их реагировать на случайные трудности, как во втором примере. Данный метод является единственным, который гарантирует отсутствие отставания рекомендаций от фактических данных. Эксперты-аннотаторы также аннотируют некоторые случайно выбранные элементы для контроля качества, о чем мы расскажем в главе 8.

Если в ходе пилотного проекта применяется первый метод на рис. 7.4, исключайте элементы из числа непонятных, а не включайте их с потенциально ошибочными метками. Если не удалось маркировать 5 % элементов, исключите эти 5 % из данных обучения и оценки и предположите, что у вас 5 % дополнительной ошибки.

Если включить в обучающие и оценочные данные зашумленные данные от некорректных меток, будет затруднительно измерить точность. Не думайте, что включение зашумленных обучающих данных от трудно маркируемых элементов - это хорошо. Многие алгоритмы могут оставаться точными на зашумленных обучающих данных, но они предполагают предсказуемый шум (случайный, равномерный, гауссов и т. д.). Если элементы было трудно маркировать, они, скорее всего, распределены неслучайно.

Вы можете комбинировать второй и третий методы и по возможности стараться опережать новые случаи использования, но при этом позволять перенаправлять трудные примеры для экспертной оценки. Вероятно, это нужно делать только в случае особой сложности аннотирования данных или на ранних итерациях аннотирования, пока еще не выявлены все основные пограничные случаи.

### Сотрудники на аутсорсинге  $7.3$

Аутсорсинговые специалисты - наиболее быстро развивающаяся категория персонала для аннотирования данных. За последние пять лет я заметил, что объем работы у аутсорсинговых компаний (иногда их называют аутсорсерами бизнес-процессов) растет быстрее, чем у других типов сотрудников в сфере аннотирования.

Сам по себе аутсорсинг не нов. В технических отраслях всегда существовали аутсорсинговые компании с большим количеством сотрудников, которых нанимают для выполнения различных задач. Самый известный пример - кол-центры. Когда вы звоните в банк или коммунальную компанию, вы наверняка обращаетесь в центр обработки вызовов и разговариваете с сотрудником аутсорсинговой компании.

Компании-аутсорсеры все чаще специализируются на машинном обучении. Некоторые из них фокусируются только на предоставлении рабочей силы; другие также поставляют некоторые технологии машинного обучения в составе более обширных предложений. Чаще всего работники аутсорсинговых компаний находятся в регионах мира с относительно низкой стоимостью жизни, что означает и более низкую заработную плату. В качестве основной причины привлечения аутсорсеров нередко называют затраты; аутсорсинг дешевле, чем наем людей для выполнения работы собственными силами.

Масштабируемость – еще одна причина привлечения сторонних работников. Масштабировать численность внешних работников зачастую проще, чем численность штатного персонала. Для машинного обучения такая гибкость может быть особенно полезна, поскольку до получения большого количества обучающих данных невозможно определить, будет ли приложение успешным. Если правильно оценить ожидания от услуг аутсорсинговой компании, такой подход будет выгоден всем: вам не придется увеличивать штат сотрудников, ожидающих большей продолжительности работы, а аутсорсинговая компания сможет планировать переключение сотрудников на другие задачи, что они делают регулярно и что должно учитываться в их вознаграждении.

Наконец, не всех сторонних работников стоит считать низкоквалифицированными. Если аннотатор годами занимается аннотацией для автономных транспортных средств, он является специалистом высокой квалификации. Если компания является новичком в области автономных транспортных средств, привлеченные работники могут стать ценным источником знаний; благодаря многолетнему опыту они обладают интуицией в отношении маркировки и важных параметров моделей.

Если не удается выровнять требования по объему аннотаций для штатных сотрудников, можно найти золотую середину, где аннотирование будет достаточно равномерным для привлечения сторонних сотрудников, которые могут включаться в работу и отключаться от нее быстрее, чем штатные сотрудники (но не так быстро, как краудсорсинговые работники). На рис. 7.5 показан соответствующий пример.

### *7.3.1 Зарплата для аутсорсинговых работников*

Работники-аутсорсеры должны получать справедливую зарплату от своих работодателей, но ваша обязанность – проверить справедливость вознаграждения. Вам необходимо заботиться о любом работающем на вас человеке, даже если он является сотрудником другой компании. Эта обязанность заботиться вытекает из структуры власти, где вы занимаете более влиятельное положение. Вам не захочется, чтобы аутсорсинговая компания пыталась завоевать ваш бизнес более низкими ценами за счет недоплаты своим работникам. Если вы используете незнакомую аутсорсинговую фирму, следует задать себе такие вопросы:

 сколько получает каждый сотрудник в час/день, и как эта зарплата соотносится с опубликованными цифрами минимальной зарплаты и прожиточного минимума в их регионе?

- получают ли работники оплату за время обучения выполнению задания или только за время аннотирования?
- получают ли сотрудники компенсацию между проектами, или в период снижения объема работы над проектом, или только непосредственно во время работы над проектами?

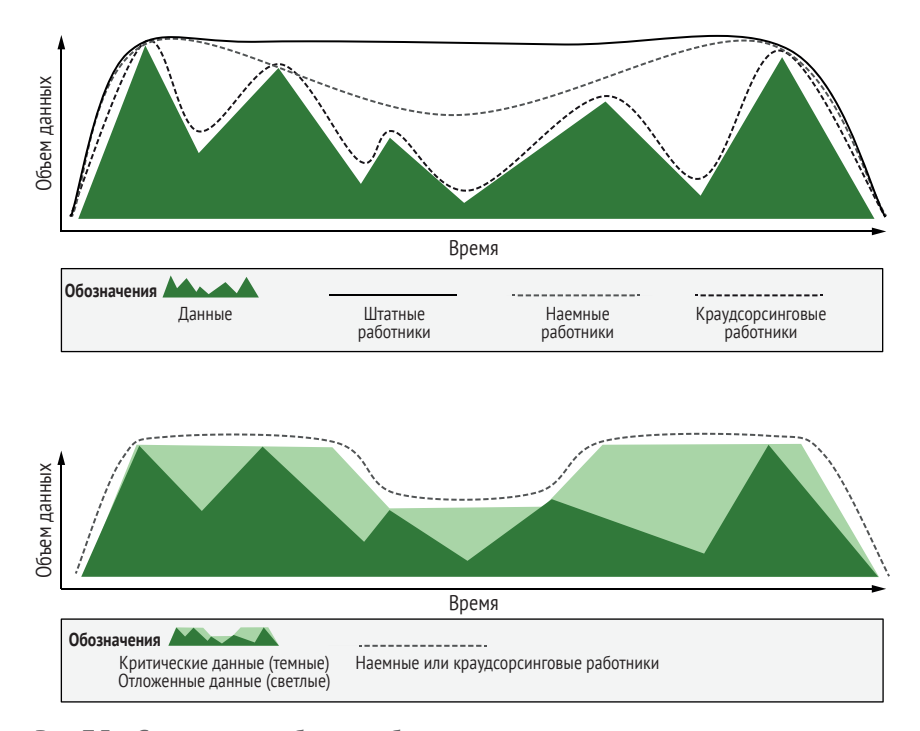

**Рис. 7.5 Сглаживание объема работ для аутсорсинговых сотрудников**

Можно детализировать любой из этих вопросов. Например, в отношении компенсации можно расспросить о таких бонусах, как медицинское обслуживание, пенсионное обеспечение и оплачиваемый отпуск.

Подсчитайте справедливость компенсации с учетом стоимости жизни в месте работы сотрудников, принимая во внимание сокращение или отсутствие оплаты между проектами. Обратите внимание, что вы являетесь частью этого уравнения; если вы способны обеспечить постоянный поток работы для своих проектов, у каждого сотрудника сократится время простоя в ожидании поступления данных или при переходе от одного проекта к другому.

Если аутсорсинговая фирма затрудняется с ответами, вероятно, это не лучший выбор. В лучшем случае она может работать как управляющая прослойка над другими аутсорсинговыми фирмами или краудсорсинговыми сотрудниками, а вам совсем не нужно настолько удаляться от своих аннотаторов, иначе вряд ли вы получите качественные аннотации. В худшем случае эта организация может скрывать факт выплат эксплуататорской зарплаты.

Помните о культурных и национальных различиях в оплате труда. Например, сотрудники из большинства стран Европы имеют хорошее национальное медицинское обеспечение и могут не задумываться о важности медицинской помощи от работодателя, а сотрудники из США могут не рассчитывать на пособие в связи с отпуском по уходу за ребенком. Верно и обратное: если вы находитесь в США, вам не нужно настаивать на обеспечении работников в странах с хорошим национальным здравоохранением медицинским обслуживанием за счет работодателя.

Мой совет: задавайте больше вопросов и потом извинитесь за свои вопросы, если они покажутся некультурными. Лучше огорчить того, кому вы платите справедливо, и затем учиться на этом опыте, чем способствовать несправедливым выплатам из-за того, что вы побоялись спросить.

## *7.3.2 Защищенность аутсорсинговых работников*

Безопасность труда для аутсорсинговых работников предоставляется их непосредственными работодателями. Помимо вопроса о компенсации, стоит также спросить о гарантиях занятости и возможностях продвижения по службе.

Многие аутсорсинговые фирмы имеют четкие возможности для продвижения по службе внутри своей организации. Аннотаторы могут стать администраторами, затем руководителями участков и т. д. Они также могут иметь специализацию, например им могут доверять особо сложные задачи по аннотированию и конфиденциальные данные, что оплачивается по более высокой ставке.

Если у таких работников нет возможности продвижения по службе внутри организации, подумайте о необходимости более высокой оплаты их труда с учетом того, что им, возможно, придется оплачивать обучение и образование из своего кармана для карьерного роста. Вполне нормально, если кто-то счастлив в качестве профессионального аннотатора и не хочет переходить на руководящие или специализированные должности. Если человек работает в позитивной обстановке, получает справедливую оплату и чувствует свою причастность к выполняемой работе – это достойная работа.

# *7.3.3 Вовлеченность аутсорсинговых работников*

Сотрудники на аутсорсинге – это люди, которые, скорее всего, будут работать аннотаторами полный рабочий день. Поэтому важно обеспечить прозрачность, чтобы эти работники знали о вкладе в развитие вашей организации. Как и штатные сотрудники, внешние работники будут более мотивированы при условии понимания целей аннотирования данных. Например, если они аннотируют пейзажи в городских парках, они должны знать цели использования этих данных: пешеходы или растения. Знание целей значительно повышает точность данных и дает работникам ощущение участия в решении важной задачи.

По возможности дайте своим аутсорсинговым работникам почувствовать реальный вклад в работу вашей компании. Некоторые компании активно избегают называть своих аутсорсинговых работников частью своей организации. Такой подход может быть понятен с точки зрения бренда (опасения насчет возможного искажения репутации вашей компании сотрудником другой компании), но может быть несправедливым, если цель – в сокрытии факта передачи бизнес-процесса на аутсорсинг.

Независимо от политики вашей компании, человек с полной занятостью в качестве подрядчика вносит такой же вклад в каждый рабочий день, как и человек с полной занятостью в штате, и он заслуживает право чувствовать себя таковым. Пусть эти работники, насколько это возможно, знают о своем вкладе в развитие вашей компании, но также сообщите им, если они не могут говорить об этом публично. Часто существует золотая середина, когда можно быть откровенным с аутсорсинговыми работниками относительно создаваемых ими ценностей, но при этом уточнить, что говорить об этом можно только в частном порядке. Вероятно, у вас есть штатные сотрудники, которые также не могут публично обсуждать свою работу.

Аутсорсинговые сотрудники в меньшей степени понимают цели вашей компании, чем штатные кадры. Ваша компания может быть крупной транснациональной корпорацией или стартапом из престижного района, но никто не гарантирует, что аутсорсинговый персонал знает об этом, поэтому не питайте излишних иллюзий. Когда внешний работник знает больше о контексте выполняемой работы, это выигрышная ситуация: он быстрее выполнит качественную работу, заслуживающую более высокой оплаты, и будет чувствовать себя лучше в процессе работы. Старайтесь поддерживать канал связи с аннотаторами во время работы с ними.

# *7.3.4 Совет: общайтесь с вашими аутсорсинговыми сотрудниками*

В рамках проекта машинного обучения нужно иметь прямую связь с ответственными менеджерами, ежедневно контролирующими аннотирование. Это может быть электронная почта, форумы или (в идеале) что-то вроде онлайн-чата. Прямое общение с аннотаторами может быть еще более плодотворным, но в зависимости от масштаба и соображений конфиденциальности оно может быть недопустимым.

В качестве промежуточного варианта можно использовать открытый канал связи с непосредственным руководителем и регулярные совещания с аннотаторами. Если встречи проводятся постоянно, поясните аутсорсинговой компании, что это время должно оплачиваться. В процессе работы над аннотацией всегда возникают вопросы, например о нестандартных непредвиденных ситуациях или сделанных допущениях, не отраженных в ваших рекомендациях. Кроме того, очень желательно предоставить аннотаторам возможность напрямую общаться с людьми, для которых они создают данные.

Я часто встречал сотрудников на аутсорсинге, работающих на расстоянии четырех или пяти человек от разработчиков моделей машинного обучения. Специалисты по работе с данными могут привлекать кого-то еще для управления данными; этот менеджер по работе с данными работает с менеджером по работе с клиентами в аутсорсинговой компании; менеджер по работе с клиентами работает с руководством по аннотированию в компании; руководство по аннотированию работает с линейными менеджерами; и, наконец, линейные менеджеры работают с отдельными аннотаторами. Это пять шагов для передачи любых рекомендаций или обратной связи!

Помните, что, помимо зарплаты аннотаторам, вы фактически платите всем промежуточным сотрудникам. В некоторых отраслях 50 % расходов идут на эти управленческие накладные расходы. Даже если вы вынуждены использовать неэффективные управленческие структуры, ваша коммуникация не должна идти таким же образом. Установите прямые отношения с аннотаторами или их непосредственными руководителями.

# *7.4 Краудсорсинговые работники*

Краудсорсинговые работники, которым платят сдельно за выполнение каждого задания, являются самой популярной и самой малочисленной рабочей силой для аннотирования. Я работал в компаниях с двумя крупнейшими рынками краудсорсинговых аннотаций, и даже тогда я чаще использовал сторонних работников (с честной почасовой оплатой), чем краудсорсеров.

Онлайн-площадки для краудсорсинговой работы обычно позволяют размещать задания по аннотированию; затем пользователи соглашаются выполнить эту работу по установленной цене за задание. Если предлагаются бонусы или пропорциональная почасовая оплата, эти суммы дополняют цену за задание. Работники, как правило, анонимны, и эта анонимность часто обеспечивается платформами как технически, так и в соответствии с их условиями и положениями.

Поскольку *краудсорсинг* – это общий термин, включающий еще и сбор данных, аннотирование также называют *микрозадачей*. Так как работа оплачивается по каждому элементу данных, процесс еще называют оплатой по заданию или, в более общем смысле, считают частью «экономики фриланса» («*гиг-экономики*», gig economy). Во всех случаях речь идет о максимальной гибкости работы, но также и о наибольшей опасности эксплуатации.

Самым большим преимуществом использования краудсорсинговых работников является скорость увеличения и уменьшения их численности. Если вам нужно всего несколько минут работы, но требуются тысячи людей, идеально подойдут краудсорсинговые работники с оплатой по заданию.

В большинстве компаний крупные и продолжительные проекты машинного обучения редко прибегают к услугам краудсорсеров. Они чаще всего используются для быстрых экспериментов, чтобы проверить возможность достижения определенного уровня точности при выполнении новой задачи. Краудсорсинговые работники также используются для выполнения аннотаций в сжатые сроки, хотя некоторые аутсорсинговые компании предлагают персонал для работы в режиме 24/7, который может согласиться на более короткие сроки.

Поскольку академические исследования чаще связаны с быстрыми экспериментами для различных случаев применения вместо постоянного повышения точности для одного случая, краудсорсинговые работники являются предпочтительной рабочей силой для аннотирования на многих академических факультетах. Именно поэтому краудсорсинг иногда ошибочно считается распространенным методом аннотирования в отрасли. См. раздел 7.4.3 «Не применяйте экономику аспирантов к вашей стратегии маркировки данных», чтобы узнать больше о взаимоотношениях между академическими кругами и краудсорсингом с точки зрения их влияния на реальное машинное обучение.

Со стороны работников есть веские причины, по которым они предпочитают работать на краудсорсинге, а не на аутсорсинговую компанию. Главной причиной является отсутствие аутсорсинговой компании для найма по месту жительства. Работником краудсорсинговой компании можно стать практически из любого места, где есть подключение к интернету.

Работа на краудсорсинге может стать своеобразным уравнителем для тех, кто в противном случае мог бы столкнуться с дискриминацией. Анонимность снижает вероятность дискриминации работников по признаку этнической принадлежности, пола, судимости, национальности, инвалидности или любой другой причине ограничения. Их работа будет оцениваться по заслугам.

Некоторые люди предпочитают работать в режиме краудсорсинга из-за ограниченных возможностей или предпочтения работы с оплатой за каждую задачу. Возможно, они могут уделять работе лишь несколько минут единовременно из-за других обязанностей, например заботы о семье или работы на полную ставку. Эта область является наиболее сложной в обеспечении справедливости. Если одному работнику требуется 60 минут для выполнения задания, на которое у большинства людей уходит 15 минут, несправедливо платить ему только за 15 минут; ему следует платить за 60 минут. Если такая оплата не укладывается в ваш бюджет, отстраните этих работников от выполнения будущих заданий так, чтобы это не вызвало негативного отношения к ним в любой системе оценки онлайн-репутации.

Краудсорсинговые работники – наиболее уязвимая категория рабочей силы. Трудно заранее предсказать время выполнения некоторых заданий, поэтому при оплате по заданиям можно легко недоплатить кому-то, даже если задания составлены с благими намерениями. Кроме того, некоторые могут легко ставить задачи без добрых намерений - неверно указывая время выполнения задачи или предлагая символическую оплату.

Я сталкивался с аргументацией относительно того, что низкооплачиваемая работа (скажем, около 1 доллара в час) лучше, чем ничего для человека со свободным временем и отсутствием других источников дохода. Но это неправда. С этической точки зрения неправильно платить человеку меньше, чем ему нужно для жизни. Кроме того, это способствует усилению неравенства. Если ваша бизнес-модель жизнеспособна только за счет низкой оплаты, вы подрываете всю отрасль, и остальные ее представители могут оставаться конкурентоспособными только таким же образом. Следовательно, вы содействуете созданию целой отрасли, которая может выжить лишь при условии сохранения эксплуататорской модели оплаты труда, что никому не идет на пользу.

#### $7.4.1$ Зарплата для сотрудников краудсорсинга

Всегда следует справедливо оплачивать труд краудсорсеров. Все основные платформы краудсорсинга сообщат о продолжительности работы над вашим заданием, но эти данные могут быть неточными, поскольку для отслеживания времени используется браузер и может не учитываться время, потраченное работником на изучение задания до начала работы над ним.

Я рекомендую платить справедливую почасовую оплату за выполненную работу, исходя из местонахождения сотрудника и опубликованных данных о справедливой оплате труда в этом регионе. Каждый рынок краудсорсинга позволяет оплачивать работу по почасовой ставке с бонусной структурой, даже если нет возможности ввести почасовую оплату непосредственно в процесс оплаты. Если невозможно определить точное количество затраченного времени, лучше спросить об этом непосредственно у работников, чем рисковать недоплатить им. В этом вам поможет программное обеспечение<sup>1</sup>.

Если, по вашему мнению, кто-то не выполнил для вас краудсорсинговую работу в рамках бюджета, каждая краудсорсинговая платформа позволит исключить его из будущих заданий. Но все равно нужно заплатить за выполненную работу. Даже если вы на 99 % уверены, что они не были искренни, вы должны заплатить, чтобы 1 % не был несправедливо обделен.

Один из недавних примеров - статья «Справедливая работа: минимальный размер оплаты за труд краудсорсера одной строкой кода» (Fair Work: Crowd Work Minimum Wage with One Line of Code), авторы Марк Уайтинг (Mark Whiting), Грант Хью (Grant Hugh) и Майкл Бернштейн (Michael Bernstein), http://mng.bz/WdOw.

Каждая крупная краудсорсинговая платформа позволяет ограничить доступ к работе для определенных работников. Это ограничение может быть реализовано в виде присваиваемых квалификаций или списков идентификаторов, но результат один: только эти люди будут допущены к работе над вашим заданием. После нахождения подходящих для выполнения ваших задач сотрудников можно ограничиться только ими.

Каждая крупная краудсорсинговая платформа также имеет категорию «доверенных работников» и автоматически определяет качество работы человека в прошлом, обычно по количеству выполненной и подтвержденной работы. Однако эти системы легко обмануть с помощью контролируемых злоумышленниками ботов, поэтому вам, скорее всего, придется формировать свой собственный пул доверенных работников.

Составление хороших инструкций для этой категории работников сложнее, чем для других, из-за отсутствия возможности прямого взаимодействия. Кроме того, работник может не знать вашего языка и использовать машинный перевод в браузере для следования инструкциям. Если людям не платят за чтение инструкций, они, скорее всего, пропустят их и будут раздражаться при необходимости постоянно прокручивать их, поэтому важно иметь точные, краткие указания, сохраняющие смысл при переводе на другие языки с помощью машинного перевода. Это нелегко, но это также достойно уважения; если вы платите людям за задачу, а не за час, следует сделать свои интерфейсы максимально эффективными. Я рекомендую разбивать задачу на более простые подзадачи не только для повышения качества работы, но и для повышения эффективности труда работников со сдельной оплатой, чтобы они могли работать лучше и, следовательно, зарабатывать больше за час.

## *7.4.2 Защищенность краудсорсинговых работников*

Гарантия занятости для краудсорсинговых работников связана в первую очередь с самим рынком. Люди, выполняющие задания, знают, что после завершения вашего задания будет доступна другая работа.

Если говорить о краткосрочной защищенности, сотрудникам будет полезно заранее узнать имеющийся у вас объем работы. Если сотрудник уверен, что сможет работать над вашими заданиями много часов, дней или месяцев, он с большей вероятностью приступит к выполнению ваших заданий, но гарантии занятости могут быть неочевидны, если разбить задания на более мелкие. Если в задании всего 100 элементов для аннотирования, но оно в итоге будет повторяться с миллионами элементов, укажите этот факт в описании задания. Ваше задание будет более привлекательным, если сотрудники будут заранее знать о наличии знакомой им работы.

В целом следует учитывать тот факт, что сотрудники не получают никаких льгот при работе с оплатой за задание и могут тратить много времени (часто 50 % и более) на неоплачиваемый поиск проектов и чтение инструкций. Платите людям соответственно и доплачивайте за короткие разовые задания.

#### 743 Вовлеченность краудсорсинговых работников

Как и сотрудники на аутсорсинге, краудсорсинговые работники обычно чувствуют большую ответственность и добиваются лучших результатов в условиях максимальной открытости. Прозрачность идет в обе стороны: вы всегда должны запрашивать у краудсорсеров отзывы о вашей задаче. Простого поля для комментариев может быть достаточно.

Даже если вы не можете назвать свою компанию по соображениям конфиденциальности, поделитесь мотивацией вашего проекта аннотирования и его преимуществами. Каждый чувствует себя лучше, когда знает, что создает что-то полезное.

### Не применяйте экономику аспирантов к вашей стратегии маркировки данных

Слишком много специалистов по анализу данных переносят свой опыт аннотирования данных из университета в бизнес. В большинстве учебных программ по информатике аннотирование данных не считается наукой или, по крайней мере, ценится не так высоко, как разработка алгоритмов. В то же время студентов не учат ценить собственное время; для них вполне нормально тратить недели на решение проблемы, которую можно передать на аутсорсинг за несколько сотен долларов.

Усугубляет проблему небольшой бюджет аспирантов на аннотирование или его полное отсутствие. У них может быть доступ к компьютерному кластеру или бесплатные ресурсы от облачного провайдера, но у них может не быть простого способа получить средства для оплаты труда людей по аннотированию новых данных.

В итоге среди аспирантов популярны краудсорсинговые платформы с оплатой за задание, которые позволяют эффективно использовать бюджет на работу с данными. Они также готовы потратить много времени на контроль качества вместо оплаты услуг специалистов с большим опытом для обеспечения качества данных из-за тех же бюджетных ограничений. Поскольку их задачи зачастую невелики, они редко становятся мишенью спамеров, поэтому качество данных выглядит ненатурально высоким.

Поскольку аннотирование само по себе не причисляется к науке, которую студенты пытаются развивать, к нему часто относятся как к средству достижения цели. В начале своей карьеры специалисты по работе с данными часто подходят к аннотированию с таким же мышлением. Они предпочитают игнорировать данные как нечто, не относящееся к их проблемам, и тратят собственные ресурсы на подбор подходящих низкооплачиваемых работников вместо достойной оплаты лучших работников за более точное аннотирование данных.

Будьте осмотрительны, чтобы экономика аспирантов не оказала дурного влияния на вашу стратегию аннотирования данных. Многие рекомендации из этой главы, такие как проведение внутренних сессий по маркировке данных и установление прямого общения со сторонними аннотаторами, помогут укрепить культуру вашей компании и убедиться, что вы подходите к маркировке данных с пользой для всех.

# 7.4.4 Совет: создайте условия для стабильной работы и карьерного роста

Не исключено, что со временем вам захочется привлечь некоторых аннотаторов на полный рабочий день, даже если вначале нужна только частичная занятость. Если существует путь к переходу на полный рабочий день, следует включить этот факт в описание задания для привлечения лучших работников.

Однако нужно структурировать возможность получения постоянной работы на основе индивидуальных заслуг, а не делать ситуацию конкурентной. Когда люди знают о возможности упустить шанс в условиях конкуренции, возникает слишком большой соблазн пойти на компромиссы ради обещания будущей работы. В общем, лучше не говорите «10 лучших получат контракт на 3 месяца». Скажите так: «Любой, кто достигнет объема X с точностью Y, получит 3-месячный контракт». Не обещайте ничего, если не можете взять на себя такие обязательства, чтобы случайно не создать атмосферу эксплуатации.

Если рынок предлагает обратную связь и анализ, воспользуйтесь этим! Каждый, кто хорошо поработал, заслуживает признания, это может быть полезно для его будущей работы и карьерного роста.

# 7.5 Другие виды рабочей силы

Рассмотренные нами три вида рабочей силы - штатные, внешние (аутсорсинг) и краудсорсинговые сотрудники - скорее всего, покрывают потребности большинства ваших проектов машинного обучения, но между ними могут находиться и другие виды категории персонала. Аутсорсинговая компания может нанимать субподрядчиков в структурах типа краудсорсинга, или ваши штатные аннотаторы могут работать удаленно в качестве подрядчиков. Для любой из этих конфигураций необходимо правильно сочетать принципы заработной платы, безопасности и ответственности для наиболее уважительного отношения к таким работникам и обеспечения наилучшего качества работы.

Возглавляя небольшие компании, я добился больших успехов благодаря заключению прямых контрактов с людьми, а не с аутсорсинговыми компаниями. Некоторые онлайн-площадки для контрактных аннотаторов позволяют получить прозрачную информацию о предыдущей работе человека, и легче убедиться в справедливой оплате и открытости общения, если вы работаете с ним напрямую. Такой подход не всегда масштабируется, но он может быть успешным для небольших разовых проектов аннотирования.

Вы также можете задействовать несколько иных рабочих групп: конечных пользователей, волонтеров, любителей игр и генерируемые компьютером аннотации. Кратко остановимся на них в следующих разделах.

## 7.5.1 Конечные пользователи

Если можно получить маркировку данных бесплатно от конечных пользователей, у вас есть мощная бизнес-модель! Возможность получения меток от конечных пользователей может даже стать важным фактором при планировании создания новых продуктов. Если удастся создать первое работающее приложение на основе бесплатных меток данных, можно будет задуматься о запуске аннотационных проектов позже. К этому моменту у вас также будут хорошие пользовательские данные для выборки с помощью активного обучения, чтобы сосредоточиться на аннотировании.

Для многих приложений пользователи дают обратную связь, которую можно использовать в моделях машинного обучения. Тем не менее во многих приложениях, которые, казалось бы, должны получать обучающие данные от конечных пользователей, по-прежнему привлекается множество аннотаторов. Наиболее очевидным и распространенным примером являются поисковые системы. Ищете ли вы сайт, товар или место на карте, выбор из результатов поиска помогает системе стать умнее при подборе похожих запросов в будущем.

Проще было бы предположить, что поисковые системы полагаются только на отзывы пользователей, но это не так. Релевантность поиска - это самый массовый сценарий использования аннотаторов. Платные аннотаторы часто работают с деталями. Страница товара может быть проиндексирована по типу товара (электроника, продукты питания и т. д.), ключевые слова извлекаются из страницы, а лучшие изображения отбираются автоматически, при этом каждая задача является отдельным заданием по аннотированию. Большинство систем, способных получать данные от конечных пользователей, тратят много времени на аннотирование тех же данных офлайн.

Самый большой недостаток предоставляемых пользователями обучающих данных заключается в том, что именно пользователи определяют стратегию выборки. В главах 3 и 4 рассказано об очень простой возможности искажения модели путем аннотирования неправильной выборки данных. Если выборка состоит только из наиболее интересных для пользователей данных в конкретный день, есть риск получить недостаточно разнообразные данные. Велика вероятность, что наиболее интересные активности ваших пользователей не совпадают с данными из случайного распределения или не являются наиболее важными для изучения вашей моделью, поэтому в итоге ваши данные могут оказаться хуже случайной выборки. В итоге модель может оказаться точной только для распространенных случаев использования и плохой для всех остальных, что чревато последствиями для реального разнообразия.

Лучший способ борьбы с необъективностью конечных пользователей при наличии большого пула исходных данных - это проведение репрезентативной выборки для выявления недостающих пользовательских аннотаций, а затем получение дополнительных аннотаций для элементов, отобранных с помощью репрезентативной выборки. Такой подход позволит уменьшить необъективность обучающих данных, если в них переизбыток важного для пользователей, а не того, что лучше для модели.

Наиболее эффективным способом получения пользовательских аннотаций является косвенный. Примером может служить САРТСНА, с которыми можно сталкиваться ежедневно. САРТСНА (Completely Automated Public Turing Test to Tell Computers and Humans Apart -«Полностью автоматизированный открытый тест Тьюринга для различения компьютеров и людей») - это проверка на сайте или в приложении для подтверждения того, что вы не робот. Если при заполнении САРТСНА требуется расшифровать отсканированный текст или определить объекты на фотографиях, велика вероятность, что таким образом вы приняли участие в создании обучающих данных для какой-либо компании. Это очень толковый случай, поскольку если бы машинное обучение уже было достаточно эффективным для выполнения задачи, эти обучающие данные были бы не нужны. Для выполнения такого рода задач требуется ограниченный штат сотрудников, и если вы не работаете в такой компании, скорее всего, не стоит и пытаться.

Даже если нельзя полагаться на аннотации пользователей, их стоит использовать для выборки неопределенности. Если нет проблем с конфиденциальностью данных, регулярно просматривайте примеры неопределенности предсказаний вашей модели во время ее развертывания. Эта информация поможет вам лучше понять причины ошибок вашей модели, а отобранные элементы помогут модели в процессе аннотирования.

#### $7.5.2$ Волонтеры

Для выполнения заведомо выгодных задач можно привлечь добровольцев-краудсорсеров. В 2010 году я руководил крупнейшим проектом по использованию краудсорсинга для ликвидации последствий стихийных бедствий. На Гаити произошло землетрясение, в результате которого погибло более 100 000 человек и более миллиона остались без крова. Я отвечал за первую ступень системы информирования и реагирования на стихийные бедствия. Мы установили бесплатный

телефонный номер 4636, на который любой житель Гаити мог отправить текстовое сообщение с просьбой о помощи или сообщением о ситуации на местах. Большинство жителей Гаити говорят только на гаитянском креольском языке (Haitian Kreyol), большинство прибывших на Гаити международных спасателей говорили только поанглийски. Поэтому я набрал 2000 волонтеров из гаитянской диаспоры 49 стран. При получении сообщения на номер 4636 волонтер переводил его, классифицировал запрос (продукты питания, медикаменты и т. д.) и наносил координаты на карту. В течение первого месяца после землетрясения англоговорящим специалистам по ликвидации последствий стихийных бедствий было передано более 45 000 структурированных сообщений, причем средний срок их обработки составил менее 5 минут.

Также мы поделились переводами с группами в Microsoft и Google, чтобы они использовали эти данные для запуска служб машинного перевода с гаитянского креольского языка для точного перевода данных по ликвидации последствий стихийных бедствий. Это был первый случай применения машинного обучения с участием человека для ликвидации последствий стихийных бедствий. С тех пор такой подход получил широкое распространение, но лишь в редких случаях удается добиться успеха, когда вместо оплачиваемых работников привлекаются волонтеры.

Среди других известных мне проектов с участием добровольцев есть и научные, например проект Fold It, посвященный сворачиванию генов $^{\rm l}$ , но эти проекты скорее исключение, чем правило. В целом краудсорсинговые волонтерские проекты сложно начать. Гаити – это особый случай, когда большая, хорошо образованная группа людей хотела помочь, чем могла, на расстоянии.

При поиске добровольцев я рекомендую подбирать их и руководить ими через прочные социальные связи. Многие люди пытаются запустить краудсорсинговую деятельность с помощью обычных обращений в социальных сетях, и 99 % из них не набирают необходимого количества. Хуже того, добровольцы быстро приходят и быстро уходят, поэтому к моменту ухода они могут быть не готовы к нужному уровню точности и отнимать много ресурсов на обучение. Это также деморализует волонтеров, которые выполняют значительный объем работы и наблюдают вокруг текучку коллег.

Успех более вероятен, если обращаться непосредственно к людям и создать сообщество вокруг ядра волонтеров. Такую же картину

 $1$  «Создание с нуля структур криоэлектронной микроскопии в сотрудничестве с учеными-любителями» (Building de novo cryo-electron microscopy structures collaboratively with citizen scientists), авторы Фирас Хатиб (Firas Khatib), Амбруаз Десфосс (Ambroise Desfosses), Фолдит Плейерс (Foldit Players), Брайан Кепник (Brian Koepnick), Джефф Флаттен (Jeff Flatten), Зоран Попович (Zoran Popovic´), Дэвид Бейкер (David Baker), Сет Купер (Seth Cooper), Ирина Гутше (Irina Gutsche) и Скотт Хоровиц (Scott Horowitz), <http://mng.bz/8NqB>.

можно наблюдать в проектах с открытым исходным кодом и проектах вроде Википедии; большая часть работы выполняется небольшим числом людей.

# *7.5.3 Любители игр*

Геймификация труда находится где-то между работой по найму и волонтерством. Большинство попыток получить обучающие данные из игр потерпели неудачу. Вы можете использовать эту стратегию, но я не рекомендую ее в качестве способа получения аннотаций.

Наибольшего успеха в области игр я добился во время отслеживания эпидемий. Во время вспышки кишечной палочки в Европе мы искали людей для аннотирования немецких новостных сообщений о количестве заболевших. Мы не могли найти достаточно носителей немецкого языка на краудсорсинговых платформах, а это событие произошло до появления аутсорсинговых компаний со специализацией на аннотировании для машинного обучения. В итоге носителей немецкого языка нашли в онлайн-игре Farmville и заплатили им виртуальной игровой валютой за аннотирование новостных статей. Таким образом, жители Германии получали виртуальные деньги за помощь в отслеживании реальной сельскохозяйственной катастрофы на полях Германии.

Этот случай оказался единичным, и его нельзя назвать примером эксплуатации. Мы платили небольшие суммы денег за задание, но игроки получали компенсацию за работу, которая в игре заняла бы у них в 10 раз больше времени.

Я еще не встречал игру с генерированием интересных обучающих данных, кроме как для ИИ внутри самой игры или в специальных академических исследованиях. Люди проводят невероятно много времени за онлайн-играми, но эта потенциальная рабочая сила сейчас практически не используется.

Словом, я не рекомендую геймифицировать оплачиваемую работу. Если заставить человека выполнять оплачиваемую работу в игровой среде, он будет испытывать недовольство, если работа не покажется ему наиболее эффективным способом аннотирования данных. Подумайте о собственной работе. Была бы она более увлекательной за счет искусственных препятствий, с которыми вы сталкиваетесь в играх?

Существует также много доказательств того, что стратегии вроде составления таблицы лидеров являются чистым негативом, мотивируя лишь небольшое число лидеров и демотивируя большинство, не стоящее на вершине таблицы лидеров. Если хотите перенять что-то полезное из игровой индустрии в оплачиваемой работе, используйте принцип прозрачности: дайте людям знать об их индивидуальном прогрессе, но только с точки зрения их вклада в вашу компанию, а не сравнения с коллегами.

#### Прогноз модели в качестве аннотации  $7.5.4$

Если есть возможность получить аннотации из другого приложения машинного обучения, множество аннотаций обойдутся очень дешево. Эта стратегия редко будет единственным способом получения аннотаций. Если алгоритм машинного обучения уже предоставляет точные данные, зачем вам аннотации для новой модели? Использование высокоточных прогнозов существующей модели в качестве аннотаций - стратегия, известная как машинное обучение с частичным контролем (semi-supervised machine learning).

Более подробно использование предсказаний модели в качестве аннотаций рассматривается в главе 9. Все автоматизированные стратегии маркировки могут закрепить уже имеющиеся ошибки вашей модели, поэтому их следует использовать в сочетании с аннотированными человеком метками. Все научные работы по адаптации к конкретным областям без дополнительных человеческих меток относятся к узким областям применения.

На рис. 7.6 показан пример использования созданных компьютером аннотаций при необходимости максимально избежать закрепления необъективности и ограничений прошлой модели. Прежде всего можно автоматически генерировать аннотации с помощью существующей модели и выбирать только аннотации с высокой степенью достоверности. Как было показано в главе 3, не всегда можно доверять только достоверности, особенно если известно о применении модели к новой области данных. Если существующая модель представляет собой нейронную сеть и есть доступ к ее логитам или скрытым слоям, также необходимо исключить предсказания с низкой общей актива-

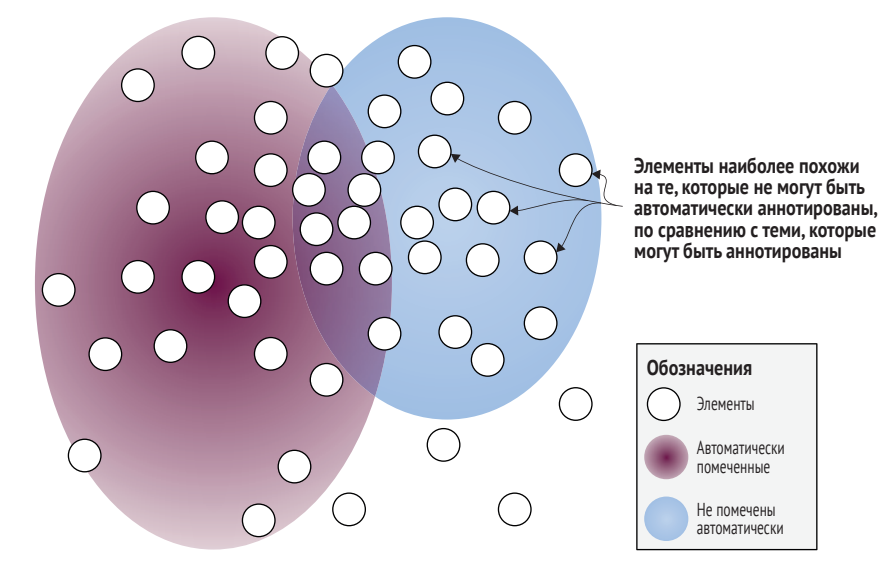

Рис. 7.6 Применение сгенерированных компьютером аннотаций с последующим дополнением репрезентативной выборкой

цией в модели (выбросы по модели), которые показывают отсутствие сходства с данными, на которых обучалась модель.

Если у вас есть отдельная модель для вашей задачи, можно автоматически генерировать метки с ее помощью. Лучше всего сосредоточиться на очень уверенных прогнозах и (если есть доступ) на прогнозах с высокой активацией в вашей сети: выбросах по модели. Затем используйте репрезентативную выборку для выявления элементов, которые не удается маркировать автоматически, и отберите эти элементы для проверки человеком.

Более сложный подход позволяет использовать адаптивную репрезентативную выборку для уменьшения количества необходимых элементов выборки. При еще более сложном подходе можно использовать комбинацию кластеризации и репрезентативной выборки, как было рассмотрено в главе 5. Комбинация кластеризации и репрезентативной выборки идеальна, если решаемая задача неоднородна по своей природе в пространстве признаков вашего набора данных.

Использование сгенерированных компьютером аннотаций может стать мощным стартовым импульсом для развития вашей модели или самой большой кроличьей норой в зависимости от ваших данных и качества имеющихся моделей. Чтобы определить целесообразность такого подхода, учтите все затраты на человеческий фактор аннотирования. Если уже сейчас необходимо потратить много времени на отработку правильных инструкций, интеграцию и обучение персонала, возможно, сокращение количества аннотаций сотрудников не сэкономит много денег. То есть преимущество может быть меньше, чем вы предполагаете.

В некоторых случаях, например при машинном переводе, лучшей отправной точкой является использование существующей модели. Получение переводов от сотрудников для больших объемов данных обходится дорого, поэтому почти всегда экономически более эффективным будет начальная раскрутка модели на основе набора данных, изначально переведенного машинным способом.

Еще один случай, когда компьютерные аннотации можно использовать для старта, - это адаптация унаследованных систем к новым моделям машинного обучения. Допустим, есть унаследованная система с большим количеством правил кодирования вручную или настроенных вручную систем для извлечения нужных характеристик, и нужно адаптировать эту систему к новейшей нейронной системе машинного обучения, не требующей рукотворных правил или характеристик. Можно применить устаревшую систему к большому объему необработанных данных и использовать полученные прогнозы в качестве аннотаций. Маловероятно, что эта модель сразу же достигнет желаемой точности, но она может стать хорошим стартом, а дополнительное активное обучение и аннотирование можно построить на ее основе. В главе 9 рассматривается множество методов объединения прогнозов модели с аннотациями человека – захватывающая и быстро развивающаяся область исследований.

#### $7.6$ Оценка требуемого объема аннотирования

Независимо от используемых вами рабочих ресурсов, зачастую необходимо оценить общее количество времени для аннотирования данных. Полезно разбить стратегию аннотирования на четыре этапа по мере аннотирования все большего количества данных:

- значимый сигнал точность выше случайной. Точность вашей модели статистически лучше случайности, но небольшие изменения параметров или стартовых условий приводят к различиям в точности моделей и в том, какие элементы классифицируются правильно. На этом этапе имеется достаточно сигналов для понимания того, что увеличение количества аннотаций должно повысить точность и что этой стратегии стоит придерживаться;
- стабильная точность последовательная, но низкая точность. Ĥ, Точность модели все еще низкая, но она стабильна, поскольку небольшие изменения параметров или начальных условий создают модели со схожей точностью, в которых элементы классифицируются правильно. На этом этапе уже можно начать доверять достоверности и активации модели, получая максимальную отдачу от активного обучения;
- развернутая модель достаточно высокая точность для вашей задачи. Модель достаточно точна для ваших нужд, и можно приступать к ее развертыванию в приложениях. Можно приступить к определению элементов в развернутых моделях - неопределенных или содержащих еще не встречавшиеся примеры, адаптируя модель к постоянно меняющимся данным;
- совершенная модель наилучшая отраслевая точность. Вы продолжаете выявлять в развернутых моделях элементы, которые являются неопределенными или представляют собой еще не изученные примеры, чтобы поддерживать точность в меняющихся условиях.

По моему опыту, современная модель, выигравшая в долгосрочной перспективе, была лучшей благодаря более качественным обучающим данным, а не новым алгоритмам. По этой причине лучшие данные часто называют «ров данных» (data moat). Данные - это барьер, который не позволяет вашим конкурентам достичь такого же уровня точности.

### $7.6.1$ Уравнение порядка количества необходимых аннотаций

Лучший способ оценить объем необходимых для вашего проекта данных - это порядок величины. То есть число аннотаций должно расти по экспоненте для достижения определенной точности модели.

Представим ситуацию с относительно простой задачей бинарного предсказания, например пример из главы 2 этой книги о предсказании сообщений, связанных и не связанных со стихийными бедствиями. Можно получить прогрессию, которая выглядит примерно так, если предположить, что  $N = 2$  (рис. 7.7):

- 100 (10<sup>N</sup>) аннотаций значимый сигнал:
- $1000(10^{N+1})$  аннотаций стабильная точность: a.
- 10 000 ( $10^{N+2}$ ) аннотаций развернутая модель:
- 100 000 ( $10^{N+3}$ ) аннотаций совершенная модель. a.

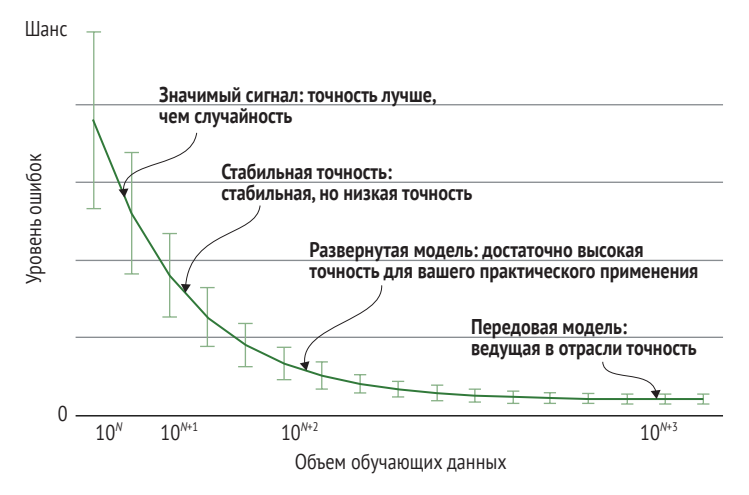

Рис. 7.7 Принцип порядка величины для оценки объема обучающих данных

С помощью активного обучения и переноса обучения можно сократить необходимое число элементов для аннотирования, но при меньшем N (скажем,  $N = 1, 2$ ) степенная функция все равно будет приблизительно экспоненциальной. Точно так же может потребоваться больше аннотаций для задач с большим количеством меток или сложных задач, таких как генерация полного текста (скажем,  $N = 3$ ), и в этом случае следует считать степенную функцию по-прежнему приблизительно экспоненциальной, но при большем N.

По мере поступления реальных аннотаций можно начинать строить графики истинного увеличения точности и делать более точные оценки количества необходимых данных. Построенный график увеличения точности (или уменьшения ошибки, как на рис. 7.7) называется кривой обучения (learning curve) модели, но это название двояко: люди часто называют кривой обучения увеличение точности по мере сходимости одной модели. Если выбранная вами система машинного обучения показывает кривую обучения, проверьте, относится ли это название к увеличению точности при увеличении количества данных или к увеличению точности по мере сходимости модели при постоянном количестве данных. Это разные случаи.

Даже при наличии собственных данных следует помнить об уменьшающейся отдаче, показанной на рис. 7.7. Очень хорошо, когда ваша точность быстро растет с первыми 100 или 1000 аннотаций, но не так хорошо, когда она улучшается гораздо медленнее. Это типичный опыт. Не стоит поспешно начинать играться с архитектурой и параметрами алгоритмов только потому, что это наиболее вам знакомо. Если видите повышение точности с увеличением количества данных, но скорость замедляется экспоненциально, возможно, модель ведет себя именно так, как ожидалось.

### $76.2$ От одной до четырех недель на обучение аннотированию и уточнение заданий

Вы подготовили свою машинную модель и доказали, что она работает с популярным набором данных с открытым исходным кодом. Теперь можно смело открывать «брандспойт» реальных аннотированных данных для вашего приложения!

Если стратегия аннотирования не была запущена параллельно, вас ждет сюрприз: скорее всего, придется подождать несколько недель. Ожидание расстраивает, но, как я советовал в начале этой главы, следует запускать стратегии работы с данными и алгоритмами одновременно. Если окажется, что данные слишком отличаются от набора данных с открытым исходным кодом, на котором проводилось первое пробное тестирование (возможно, некоторые метки встречаются гораздо реже или разнообразие данных гораздо выше), в любом случае придется вернуться к разработке архитектуры машинного обучения. Не торопитесь с аннотациями, но - для получения быстрых результатов - будьте готовы впоследствии отказаться от этих аннотаций из-за большого количества ошибок по причине отсутствия контроля качества.

Скорее всего, потребуется провести несколько итераций с ведущими специалистами по маркировке данных для составления правильных инструкций, изучения любых систематических ошибок и соответствующей доработки ваших рекомендаций, прежде чем можно будет с уверенностью включить «брандспойт» для аннотирования больших объемов данных.

Рассчитывайте на то, что процесс аннотирования займет несколько недель, а не несколько дней (хотя для нормальной работы процесса аннотирования вам не потребуются месяцы). Если задача простая, например маркировка фотографий с относительно небольшим количеством меток, это займет около недели; понадобится четкое определение того, что считать каждой меткой, но это не займет много времени. Если задача более сложная, с необычными требованиями к данным и меткам, на доработку задачи и обучение аннотаторов уйдет около месяца, и придется постоянно дорабатывать задачу по мере обнаружения новых нестандартных ситуаций.

Если данные нужны уже сейчас, пока вы ждете окончания обучения специалистов по аннотированию, начните аннотировать данные самостоятельно. Вы узнаете много нового о своих данных, что поможет как вашим моделям, так и рекомендациям по аннотированию.

# 7.6.3 Для оценки затрат используйте пилотные аннотации и показатели точности

Доработав процесс аннотирования до степени уверенности в правильности рекомендаций и обученности аннотаторов, можно оценить затраты. Примите во внимание требования к точности, используя рекомендации по порядку величины в разделе 7.6.1 для оценки общего количества необходимых аннотаций. Нужны ли вам самые совершенные? Если да, можно умножить порядки величины, необходимые для получения лучших результатов, на стоимость каждой аннотации и оценить общую стоимость. Результат может помочь определить стратегию использования продукта. Если бюджет не позволяет достичь высочайшей точности, как планировалось изначально, возможно, все-таки удастся добиться достаточно высокой точности для вашего варианта использования, что может привести к изменению стратегии разработки продукта. Важно быть честным с собой и заинтересованными сторонами в отношении достижимой точности. Если модель была передовой на базе данных с открытым исходным кодом, но не сможет достичь такой точности на ваших собственных данных из-за бюджетных ограничений, нужно правильно изложить ожидания всех заинтересованных сторон вашего проекта.

Переменная, которую мы еще не рассмотрели, - это количество аннотаторов на элемент. Часто приходится давать одно и то же задание нескольким людям для достижения согласия между ними и получения обучающих данных с большей точностью, чем может создать любой отдельный аннотатор. Мы рассмотрим этот метод контроля качества в главе 8. Пока же достаточно понимать, что в итоге может получиться несколько аннотаций на один элемент, и этот результат должен быть заложен в ваш бюджет.

Конечно, бюджет проекта на маркировку может быть зафиксирован с самого начала. В этом случае убедитесь в тщательном использовании эффективных стратегий активного обучения, чтобы получить максимальную отдачу от каждой аннотации.

#### $764$ Сочетание разных типов трудовых ресурсов

Одной из распространенных причин желания объединить различные трудовые коллективы является необходимость контроля качества. Рабочие процессы и выбор персонала для маркировки являются распространенными способами обеспечения точности маркировки данных (глава 8). Другие распространенные причины включают конфиденциальность и сложность данных, то есть некоторые данные являются слишком секретными или сложными для передачи на аутсорсинг, а некоторые – нет, что приводит к необходимости использования нескольких трудовых коллективов.

Работая в крупных компаниях, я обычно привлекал несколько фирм по маркировке данных одновременно для снижения риска сбоя моих конвейеров, не полагаясь на одного поставщика как на единственный источник маркировки данных. Если у вас в итоге будет несколько трудовых коллективов, очевидно, вам потребуется определить бюджет для каждого из них и объединить бюджеты для определения общих расходов на проект.

# Резюме

- Есть три основных типа трудовых ресурсов для аннотирования: штатные сотрудники, внешние подрядчики и краудсорсинг. Понимание этих категорий работников поможет вам выбрать наиболее подходящую для ваших задач категорию персонала или их сочетание.
- Три основных принципа мотивации аннотаторов зарплата, защищенность и прозрачность. Понимание принципов применения этих норм к различным группам сотрудников обеспечит достижение наилучшего результата за счет наиболее счастливых сотрудников.
- Можно рассмотреть безденежные системы компенсации, включая конечных пользователей приложений, волонтеров и компьютерные данные/аннотации. Можно рассмотреть эти альтернативные варианты оплаты труда в случае ограниченности бюджета или спроса на особую квалификацию.
- Не применяйте экономику аспиранта к своей стратегии маркировки данных.
- Принцип порядка величины позволяет оценить общий объем аннотаций. Этот принцип поможет спланировать стратегию аннотирования с помощью ранних значимых оценок, которые можно уточнять по ходу работы.

# Контроль качества при аннотировании данных

### В этой главе рассматривается:

- вычисление точности аннотатора по сравнению с достоверными данными;
- вычисление общего согласия и достоверности набора данных;
- генерирование доверительной оценки для каждой метки обучающих данных;
- вовлечение профильных экспертов в рабочий процесс аннотирования;
- разбиение задачи на простейшие подзадачи для улучшения аннотирования.

У вас уже готова модель машинного обучения и есть люди для аннотирования данных, так что вы почти готовы к развертыванию! Но вы понимаете, что ваша модель будет точна лишь настолько, насколько точны данные, на которых она обучена, поэтому если не удастся получить качественные аннотации, точной модель не будет. Необходимо дать одно и то же задание нескольким людям и принять решение большинством голосов, так?

К сожалению, ваша задача по аннотированию, скорее всего, намного сложнее. Я часто вижу недостаточное понимание аннотирования, как и любой другой части цикла машинного обучения с участием человека. Даже если у вас есть простая задача маркировки (например, есть ли на изображении пешеход, животное, велосипедист или знак), как определить правильный порог согласия большинства аннотаторов, если все они наблюдали различные комбинации задач? Как определить наиболее низкий уровень согласия, когда нужно изменить инструкции или способ постановки задачи? Статистика для расчета согласия даже в самых простых задачах маркировки более сложна, чем статистика для большинства нейронных моделей, поэтому ее понимание требует времени и практики.

В этой и следующих двух главах используются концепции ожидаемой и фактической точности аннотирования. Например, если бы ктото случайно угадывал каждую аннотацию, можно было бы ожидать определенного процента правильных ответов, поэтому мы корректируем фактическую точность, чтобы учесть базовый уровень случайности. Принципы ожидаемого и фактического поведения применимы ко многим типам задач и сценариям аннотирования.

### Сравнение аннотаций с истинными 8.1 значениями ответов

Простейший метод измерения качества аннотирования одновременно является одним из наиболее эффективных: сравнение ответов каждого аннотатора с набором заранее известных ответов, называемых истинными ответами (ground truth answers). Аннотатор может аннотировать 1000 элементов, из которых 100 имеют известные ответы. Если аннотатор правильно оценит 80 из этих известных ответов, можно предположить, что его точность составляет 80 % по всей 1000 элементов.

Создание истинных данных может быть реализовано неправильно различными способами, и, к сожалению, почти все ошибки приводят к тому, что ваш набор данных кажется более точным, чем он есть на самом деле. Если одновременно создавать оценочные и обучающие данные и не обеспечивать при этом хорошего контроля качества, в итоге получатся одинаковые ошибки в обоих типах данных. В некоторых случаях результирующая модель может предсказывать неправильную метку, но данные для оценки истинности будут содержать ошибки того же типа, поэтому о наличии ошибок можно не подозревать до момента развертывания приложения и его сбоя.

Наиболее распространенной причиной ошибок является неправильная выборка элементов для «истинной правды». Применяются три общие стратегии выборки элементов для получения истинных данных:

- случайная выборка данных. Необходимо оценить индивидуальную точность ваших аннотаторов на случайных данных. Если случайная выборка невозможна или она не является репрезентативной для аудитории вашего приложения, необходимо попытаться получить выборку с максимальным приближением к репрезентативной;

- выборка данных с распределением признаков и меток, аналогичным аннотируемой партии данных. При использовании активного обучения она должна быть случайной выборкой из актуальной итерации активного обучения, что позволит рассчитать точность (человека) для каждой выборки данных и, соответственно, точность набора данных в целом;
- выявленный в процессе аннотирования образец данных, наиболее подходящий для составления рекомендаций по аннотированию. Эти рекомендации часто служат примером важных пограничных случаев, полезных для обучения аннотаторов максимальной точности.

Если увеличить масштаб нашей диаграммы для архитектуры с участием человека, то видно, что рабочий процесс немного сложнее, чем на диаграмме высокого уровня на рис. 8.1. Помимо данных, отобранных в соответствии с нынешними стратегиями активного обучения, в выборку попадает случайный или репрезентативный набор данных, а также данные, уже просмотренные некоторыми аннотаторами.

Выборка случайных/репрезентативных данных позволяет рассчитать точность аннотаторов с учетом их качества анализа различных наборов данных и понять, являются ли они кандидатами на повышение до экспертов. Выборка в рамках актуальной партии активного обучения позволяет определить точность для этого конкретного набора данных. Выборка в процессе аннотирования позволяет найти элементы, наиболее пригодные для составления рекомендаций по аннотированию и для оценки экспертами.

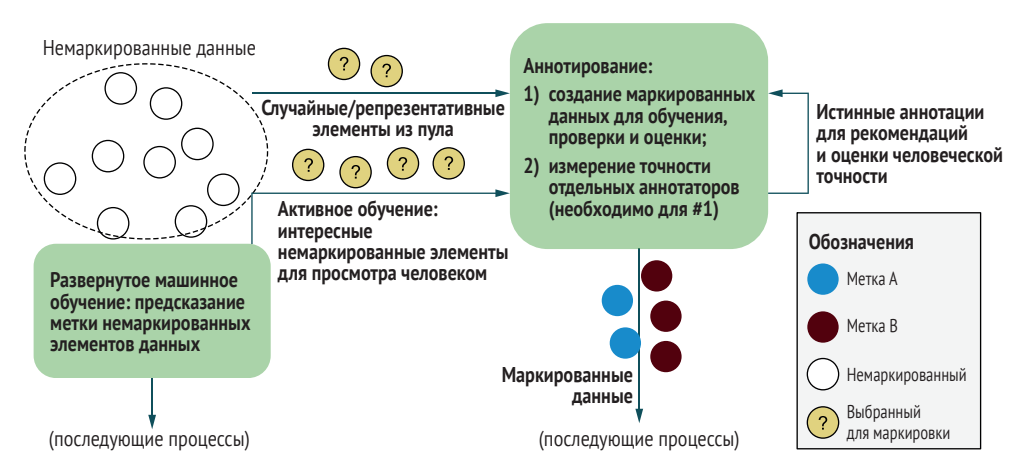

Рис. 8.1 Поток информации для аннотирования

Чтобы убедиться в максимальной точности ваших истинных элементов, вам нужно использовать многие из методов этой главы
и, возможно, двух следующих глав. Необходимо удостовериться, что в ваших исходных истинных данных минимум ошибок; в противном случае будут созданы вводящие в заблуждение инструкции и не будет надежных показателей точности, что приведет к получению некачественных обучающих данных. Нельзя срезать углы. Если в качестве базовых истинных элементов используются исключительно имеющие наибольшее соответствие, скорее всего, для аннотирования были выбраны с избытком самые простые элементы, и в результате точность будет показана выше, чем на самом деле.

Имея набор исходно истинных данных для оценки каждого аннотатора, можно откалибровать свои проекты аннотирования для повышения качества и эффективности. Использование согласия между аннотаторами для контроля качества также становится гораздо более эффективным при наличии небольшого, но надежного набора исходно истинных данных. Как показано в главе 9, даже от наименее точного аннотатора можно получить достоверные сигналы, если знать характер его ошибок.

В этой главе и главе 9 мы будем использовать пример данных на рис. 8.2. Хотя в ваших наборах данных будет гораздо больше элементов, чем 11 строк на рис. 8.2, этих 11 строк достаточно для изучения возможных видов контроля качества.

Пример этих данных мы будем использовать в оставшейся части данной главы, в главах 9 и 10. Пять аннотаторов - Алекс, Блейк, Кэмерон, Дэнсер и Эван - аннотировали изображение в соответствии с объектом на этом изображении. Предположим, изображение того же типа, что и в предыдущих главах, с четырьмя метками: «Животное», «Велосипедист», «Пешеход» и «Знак». В этом примере Алекс просмотрел семь изображений (задания 1, 3, 5, 6, 7, 8 и 9); аннотировал первые три как «Пешеход» и аннотировал каждое из остальных как «Велосипедист», «Пешеход», «Животное» или «Знак». На рис. 8.2 справа показано, как может выглядеть интерфейс аннотации.

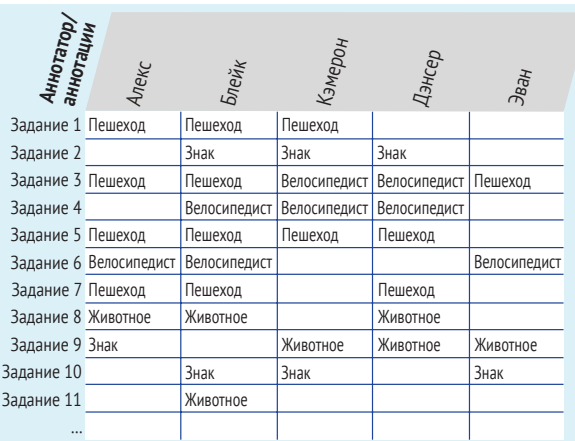

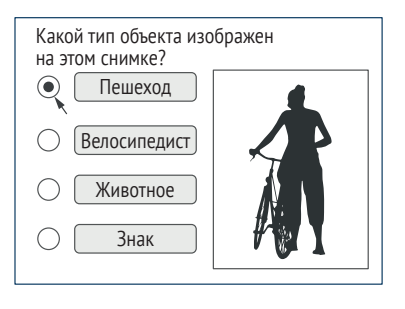

Рис. 8.2 Пример данных для изучения работы аннотаторов

Мы будем использовать различные варианты правильного ответа для данных на рис. 8.2 во всей главе, но сохраним аннотации такими же, как на рисунке. Для этого раздела предположим, что у нас есть исходные метки для каждого из этих примеров.

### **Как лучше называть аннотатора?**

Для обозначения человека, создающего данные для обучения и оценки, используется множество терминов, включая «*оценщик*» (rater), «*кодер*» (coder), «*экзаменатор*» (adjudicator), «оперативник» (agent), «*консультант*» (assessor), «*редактор*» (editor), «арбитр» (judge), «*маркировщик*» (labeler), «*пророк*» (oracle), «*работник*» (worker) и «туркер» (turker, производное от платформы Mechanical Turk, но иногда используется и для другого ПО). В бизнесе аннотатор может быть назван по должности, например *аналитик*, по используемому навыку, например *лингвист*, или по статусу занятости, например *подрядчик* или *фрилансер*. В других случаях аннотатора называют *предметным экспертом* (Subject-Matter Expert), иногда сокращая до «*эксперта*» или аббревиатуры *SME* (на англ. языке произносится как «сми»).

При поиске дополнительной литературы обязательно попробуйте использовать разные названия в качестве поисковых условий. Например, можно найти похожие статьи о *межаннотаторском согласии* (interannotator agreement), *межранговом согласии* (inter-rater agreement) и *межкодерском согласии* (intercoder agreement).

В этой книге используется термин «аннотатор», поскольку его меньше всего можно спутать с какой-либо другой должностью. Если вы работаете с людьми, которые аннотируют данные, используйте корректный титул для этого человека в вашей компании. В этой книге также не употребляется выражение «*обучение*» (training) аннотаторов (чтобы избежать путаницы с обучением модели), а вместо термина «*обучающие материалы*» используются такие, как «*рекомендации*» и «*инструкции*». Еще раз подчеркну: используйте предпочитаемое в вашей компании описание процесса обучения аннотаторов правилам выполнения поставленной задачи.

## *8.1.1 Согласие аннотатора с базовыми истинными данными*

Математически согласие с базовыми истинными данными в задачах маркировки определяется просто: это процент известных ответов, правильно оцененных аннотатором. На рис. 8.3 приведена гипотетическая точность для каждого аннотатора на нашем примере данных.

Предположим, что в столбце «Истинная ситуация» содержатся известные ответы для каждой задачи (метки изображений). Мы рассчитываем точность каждого аннотатора как долю правильных ответов.

Обычно результаты как на рис. 8.3 необходимо корректировать в соответствии с базовым уровнем случайного угадывания. Мы можем рассчитать три базовых уровня для маркировки по случайному признаку. Предположим, что 75 % изображений – это «Пешеход», 10 % – «Знак», 10 % – «Велосипедист» и 5 % – «Животное». Три базовых варианта:

- *случайный* аннотатор угадывает одну из четырех меток. Этот базовый уровень составляет 25 % в нашем примере с четырьмя метками;
- *наиболее частая метка (метка способа)* аннотатор знает, что «Пешеход» является наиболее частой меткой, поэтому он всегда угадывает эту метку. Этот базовый уровень равен 75 %;
- *частота появления данных* аннотатор угадывает в соответствии с частотой появления каждой метки. Он угадывает метку «Пешеход» в 75 % случаев, «Знак» в 10 % случаев и т. д. Этот базовый уровень может быть рассчитан как сумма квадратов каждой вероятности.

|                         | Точность по сравнению с истинной ситуацией |              |              |              |              | Точность |                                 |               |          |       |         |       |                            |  |
|-------------------------|--------------------------------------------|--------------|--------------|--------------|--------------|----------|---------------------------------|---------------|----------|-------|---------|-------|----------------------------|--|
|                         |                                            |              |              |              |              |          |                                 |               | 0.714    | 0.900 | 1.000   | 1.000 | 0.750                      |  |
|                         |                                            |              |              |              |              |          |                                 |               |          |       | Среднее |       |                            |  |
| Аннотатору<br>аннотации | Алекс                                      | Блейк        | Кэмерон      | Дэнсер       | <b>Эван</b>  |          | Истинная<br><sup>Ситуация</sup> | <b>Верно?</b> | Алекс    | Блейк | Кэмерон | Дрю   | $\beta$ <sub>Ba</sub> $_H$ |  |
| Задание 1 Пешеход       |                                            | Пешеход      | Пешеход      |              |              |          | Пешеход                         |               |          |       |         |       |                            |  |
| Задание 2               |                                            | Знак         | Знак         | Знак         |              |          | Знак                            |               |          |       |         |       |                            |  |
| Задание 3 Пешеход       |                                            | Пешеход      | Велосипедист | Велосипедист | Пешеход      |          | Велосипедист                    |               | $\Omega$ |       |         |       |                            |  |
| Задание 4               |                                            | Велосипедист | Велосипедист | Велосипедист |              |          | Велосипедист                    |               |          |       |         |       |                            |  |
| Задание 5 Пешеход       |                                            | Пешеход      | Пешеход      | Пешеход      |              |          | Пешеход                         |               |          |       |         |       |                            |  |
|                         | Задание 6 Велосипедист                     | Велосипедист |              |              | Велосипедист |          | Велосипедист                    |               |          |       |         |       |                            |  |
| Задание 7 Пешеход       |                                            | Пешеход      |              | Пешеход      |              |          | Пешеход                         |               |          |       |         |       |                            |  |
| Задание 8 Животное      |                                            | Животное     |              | Животное     |              |          | Животное                        |               |          |       |         |       |                            |  |
| Задание 9 Знак          |                                            |              | Животное     | Животное     | Животное     |          | Животное                        |               |          |       |         |       |                            |  |
| Задание 10              |                                            | Знак         | Знак         |              | Знак         |          | Знак                            |               |          |       |         |       |                            |  |
| Задание 11              |                                            | Животное     |              |              |              |          | Животное                        |               |          |       |         |       |                            |  |
|                         |                                            |              |              |              |              |          | Верно?                          |               |          |       |         |       |                            |  |

**Рис. 8.3 Пример точности аннотатора в сравнении с исходными истинными данными**

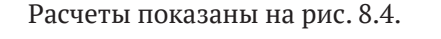

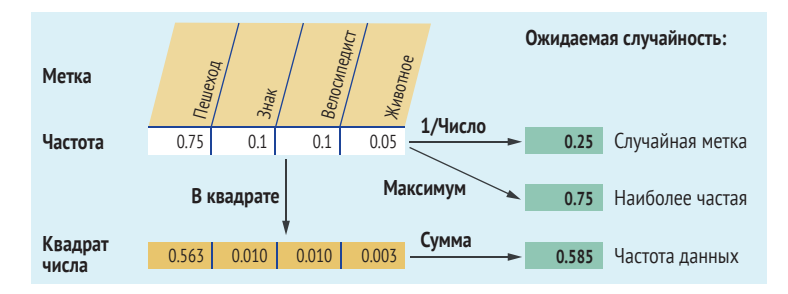

**Рис. 8.4 Расчеты для различных значений точности при случайном угадывании**

Скорректированная точность нормализует оценку аннотатора так, чтобы базовый уровень от случайного угадывания стал равен 0. Предположим, кто-то в целом имеет точность 90 %. Его фактическая точность, скорректированная с учетом случайности, показана на рис. 8.5.

Вверху рисунка представлен процесс нормализации результата. Даже случайный выбор метки иногда правильный, поэтому мы измеряем точность с точки зрения расстояния между случайной точностью и 1. Внизу показан вид различных скорректированных точностей на примере наших данных. Обратите внимание, что нормализованная оценка в 60 % точности для всегда угадывающего «Пешеход» отличается от необработанной оценки в 90 % точности или 86,7 % при нормализации по количеству меток. Этот пример подчеркивает важность определения правильного базового уровня для ожидаемой точности. Есть случаи, когда каждый из трех базовых показателей является лучшим, поэтому важно определить все три.

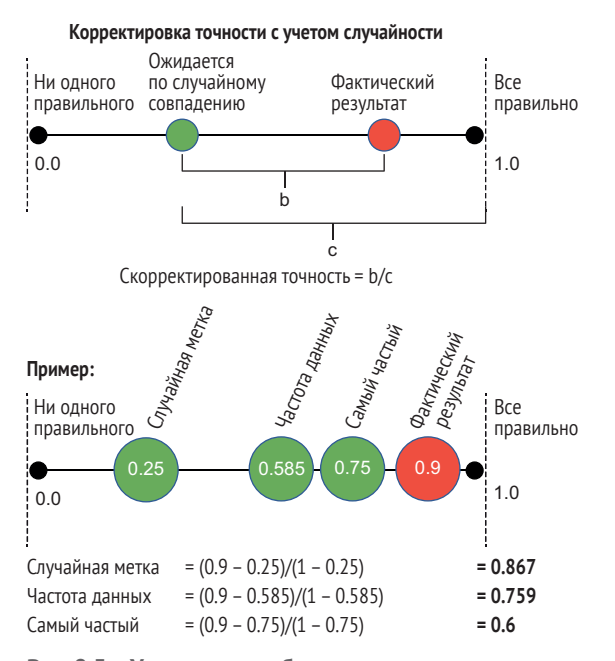

Рис. 8.5 Установление базового уровня или точности с поправкой на случайность при тестировании аннотаторов по истинным данным

На рис. 8.5 показаны различные способы нормализации количества аннотаций. Наиболее распространенным из них и используемым в статистическом сообществе является частота данных - ориентированный на данные способ представления ожидаемого поведения. Он всегда находится между случайным и наиболее частым выбором, поэтому обладает приятным свойством безопасного среднего варианта.

Поскольку ожидаемый базовый уровень принимает нулевое значение, любой результат меньше нуля означает заведомо худший результат, чем случайность. Обычно такой результат означает, что аннотатор неправильно понял инструкции или просто обманывает систему, например всегда угадывает ответ, который не является самым типичным. В любом из этих случаев нормализация базового уровня к нулю дает нам простой способ установить предупреждения для любой задачи. Не важно, что это за задача, отрицательный результат после корректировки на случайность должен вызвать предупреждение в процессе аннотации!

Если вы знакомы с литературой по контролю качества аннотирования, то в курсе, что метрика, нормированная по ожидаемому поведению, часто называется скорректированной (chance-corrected) или подогнанной (chance-adjusted) под случайность. Во многих примерах этой книги ожидаемое поведение не является случайным, например когда мы опрашиваем аннотаторов о возможных вариантах выбора других аннотаторов (глава 9). Для этих случаев используется более общий термин ожидаемый (expected), но для задач объективной маркировки ожидаемый (expected) и случайный (chance) означают одно и то же.

# 8.1.2 Какой базовый уровень использовать для ожидаемой точности?

Вычисление всех трех базовых показателей для ожидаемой точности случайной, частотной и наиболее частой – поможет вам использовать интуицию в отношении данных. Правильная метрика для нормализации точности зависит от конкретной задачи и опыта специалистов по маркировке данных.

Когда человек впервые приступает к выполнению задания, у него нет интуиции в отношении более частых меток, поэтому он, скорее всего, будет склонен к случайной маркировке. Но через некоторое время он увидит, что одни метки встречаются гораздо чаще других, и может почувствовать себя спокойнее при угадывании этой метки при отсутствии уверенности. По этой причине глава 11 полностью посвящена пользовательским интерфейсам для аннотирования.

Моя практическая рекомендация: дождаться, пока аннотатор познакомится с заданием, а затем применить самый строгий базовый уровень - наиболее часто встречающуюся метку. Первые несколько минут, часов или дней работы над задачей можно рассматривать как период привыкания аннотатора к данным. Когда у него сформируется устойчивая интуиция в отношении данных, он начнет принимать во внимание относительную частоту меток. Как будет показано в разделе 8.2.3, частота встречаемости данных имеет большее значение для расчета согласия на уровне всего набора данных. Поэтому важно понимать все базовые показатели и применять их в нужное время.

Хороший контроль качества аннотирования данных может потребовать много ресурсов и должен быть предусмотрен в вашем бюджете. На следующей врезке приведен случай, когда контроль качества привел к привлечению к проекту другого состава аннотаторов.

### **Оценка общей стоимости проектов аннотирования**

### *Экспертный комментарий Мэтью Хоннибала*

Полезно напрямую общаться с аннотаторами ваших данных, как и с любыми другими сотрудниками вашей организации. На практике некоторые из ваших инструкций неизбежно не сработают, и вам придется дорабатывать их в тесном сотрудничестве с аннотаторами. Скорее всего, совершенствование инструкций и добавление аннотаций продолжится и после запуска в производство. Если не уделить время доработке инструкций и отбраковке неверно помеченных элементов, в итоге можно получить аутсорсинговое решение, которое выглядит недорогим на бумаге, но дорого обходится на практике.

В 2009 году я участвовал в совместном проекте Сиднейского университета и крупного австралийского новостного издательства, где требовались распознавание именованных объектов, привязка именованных объектов и событий. Хотя в то время ученые все активнее прибегали к услугам краудсорсинга, мы вместо этого заключили прямой контракт с небольшой командой аннотаторов. В конечном итоге это оказалось намного дешевле, особенно при выполнении более сложных задач «привязки сущностей» и «привязки событий», где краудсорсинговые работники испытывали трудности. Нашим аннотаторам помогло то, что они работали и общались с нами напрямую.

*Мэтью Хоннибал (Matthew Honnibal), создатель NLP библиотеки spaCy и соучредитель Explosion. Занимается исследованиями в области NLP с 2005 года*

# *8.2 Межаннотаторское согласие*

Когда специалисты по данным говорят о большей точности своих моделей машинного обучения по сравнению с людьми, они часто имеют в виду более высокую точность моделей по сравнению со средним человеком. Например, технологии распознавания речи сейчас точнее среднестатистических носителей английского языка для нетехнической транскрипции с распространенными акцентами. Как мы можем оценить качество этих технологий распознавания речи, если люди не в состоянии создать оценочные данные с таким уровнем точности?

Коллективная «мудрость толпы» (The Wisdom of The Crowd) позволяет получить более точные данные по сравнению с одним человеком. Уже более века люди изучают способы объединения суждений множества людей в единый, более точный результат. В самых ранних примерах было убедительно показано преимущество угадывания

веса коровы несколькими людьми, когда среднее значение всех суждений было близким к правильному. Этот результат не означает, что все были точны меньше среднего: отдельные люди угадывают вес коровы точнее, чем в среднем, но средний результат был ближе к реальному весу, чем у большинства людей.

Когда специалисты по анализу данных хвастаются более точной моделью по сравнению с людьми, зачастую имеется в виду точность их модели по сравнению с согласием между аннотаторами, которое называют межаннотаторским соглашением (interannotator agreement). Точность модели и согласие аннотаторов - два разных показателя, которые не следует сравнивать напрямую, поэтому старайтесь избегать этой распространенной ошибки.

Тем не менее возможно создать обучающие данные, которые будут точнее каждого отдельного участника аннотирования, и в данной главе мы вернемся к этой теме в разделе 8.3 после введения в основы.

#### $8.2.1$ Введение в межаннотаторское согласие

Межаннотаторское согласие обычно рассчитывается по шкале от -1 до 1, где 1 - идеальное согласие, -1 - идеальное несогласие, 0 - случайное совпадение. Мы рассчитываем согласие путем выяснения, насколько наше согласие лучше по сравнению с ожидаемым. По аналогии с предыдущей оценкой точности индивидуального аннотатора, но в данном случае для согласия.

На рис. 8.6 показан соответствующий пример. Полученное в результате согласие называют фактическим согласием, скорректированным согласием или согласием с поправкой на случайность.

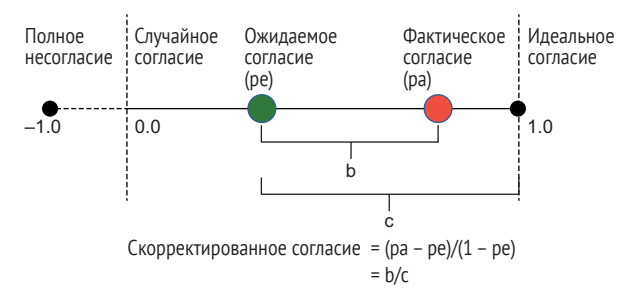

Рис. 8.6 Порядок расчета показателей согласия

На рис. 8.6 приведен пример расчета согласия с учетом случайного совпадения. Эта корректировка похожа на корректировку точности в соответствии с базовыми истинными ответами, но в данном случае сравниваются аннотаторы.

В этой книге рассмотрены различные типы межаннотаторского соглашения, включая общее соглашение на уровне всего набора данных, индивидуальное соглашение между аннотаторами, соглашение между метками и соглашение по каждой задаче. Концепции достаточно просты, и мы начнем с простого «наивного» алгоритма согласования, показанного на рис. 8.7.

Этот алгоритм настолько прост, что им лучше не пользоваться, но он полезен как отправная точка для понимания уравнений в этой и следующих двух главах. Здесь вычисляется ожидаемое согласие в плане случайного выбора одной из четырех меток. В большой средней таблице вычисляются согласия для каждой задачи. Согласия для каждого человека и каждой задачи выводятся из таблицы «Согласия». Выводим общее согласие с помощью комбинации ожидаемого и среднего согласия по задачам. Несмотря на отсутствие необходимости использовать этот метод для обработки фактических данных ввиду его чрезмерной простоты, диаграмма полезна для выделения концепций.

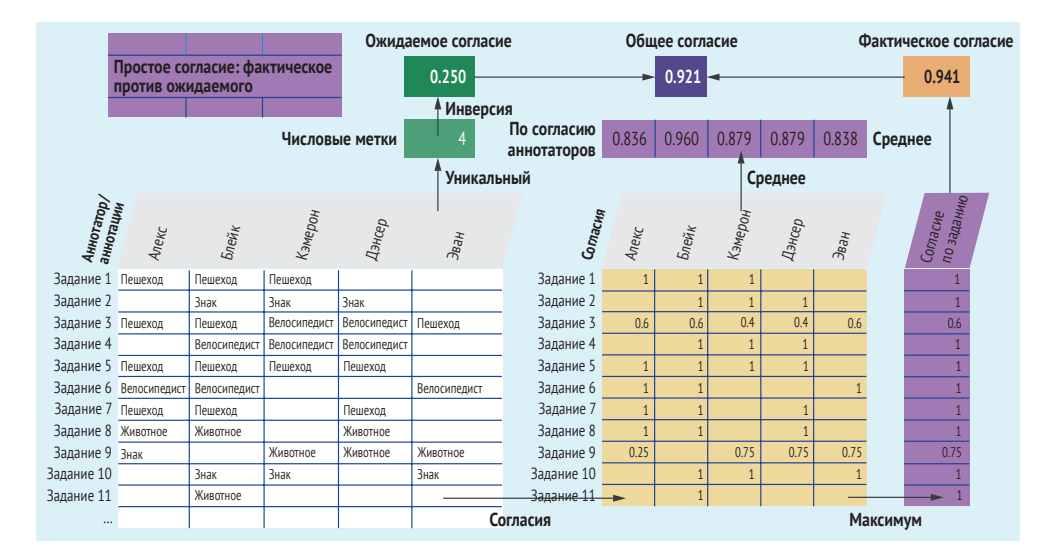

**Рис. 8.7 Наивный способ нахождения согласия**

На рис. 8.7 показана основная идея трех типов соглашений. Хотя все эти расчеты выглядят разумно, они немного не соответствуют действительности. Вот некоторые изъяны концепции на рис. 8.7, подчеркивающие сложности при вычислении соглашения:

- общее ожидаемое согласие основано на количестве меток, но некоторые метки встречаются чаще других. Если бы пятая метка никогда не выбиралась, было бы странно уменьшать в результате общее ожидаемое согласие;
- согласие между людьми, похоже, несправедливо наказывает одних за ошибки других исполнителей того же задания. Эван, например, всегда соглашается с большинством голосов за метку, но при этом имеет второй наименьший балл согласия;
- показатели согласия по заданию кажутся слишком оптимистичными, поскольку они не учитывают индивидуальную точность отдельных аннотаторов;
- фактическое соглашение усредняет соглашение по задаче, но оно было бы гораздо ниже в случае его расчета путем усреднения соглашения по человеку. Каков правильный способ агрегирования индивидуальных соглашений для получения более корректного общего наблюдаемого фактического соглашения?
- в задании 11 есть только один ответ, поэтому кажется неправильным рассчитывать его как 100%-ное согласие; в этом единственном ответе нет ничего, с чем можно было бы согласиться:
- мы не отслеживаем согласие для меток. Является ли «Пешеход» более вероятным для ошибки, чем, например, «Знак»?
- мы не учитываем общее количество аннотаций. Преимущественно в случаях относительно небольшого количества аннотаций могут возникнуть артефакты, связанные с размером данных (для типичных наборов обучающих данных с тысячами элементов это менее актуально).

Вы можете поработать с этой реализацией в виде электронной таблицы по адресу http://mng.bz/E2qj. Эта таблица также содержит некоторые другие уравнения из данной главы.

Разделы с 8.2.2 по 8.2.7 посвящены лучшим способам решения этих проблем.

Хотя математические выкладки становятся сложнее, чем любые другие примеры из этой книги, не забывайте, что они решают один простой вопрос:

как можно достоверно рассчитать согласие между аннотаторами для оценки точности нашего набора данных, отдельных заданий, отдельных меток или отдельных аннотаторов?

# 8.2.2 Преимущества вычисления межаннотаторского согласия

Межаннотаторское соглашение можно использовать как часть стратегии машинного обучения с участием человека, причем разными способами:

- надежность вашего набора данных достаточно ли часто аннотаторы соглашаются друг с другом, чтобы можно было доверять созданным меткам? Если нет, то, возможно, вам потребуется переработать инструкции или задание в целом;
- наименее надежные аннотаторы не слишком ли часто отдельные аннотаторы расходятся во мнениях с остальными? Возможно, они неправильно поняли задание или не имеют достаточной квалификации для дальнейшего участия. В любом случае, можно проигнорировать их прошлые аннотации и, возможно, получить новые. С другой стороны, ненадежный аннотатор может на самом деле иметь достоверные, но недостаточно представленные

аннотации, особенно для субъективных задач (см. раздел «Измерение естественной вариативности» далее в этом списке);

- наиболее надежные аннотаторы аннотаторы с высоким уровнем согласия, скорее всего, будут самыми точными для вашей задачи, поэтому полезно выявить этих людей для потенциального вознаграждения и продвижения;
- сотрудничество между аннотаторами согласны ли какие-либо аннотаторы почти полностью? Возможно, они обмениваются записями без всякого умысла, потому что сидят рядом друг с другом. В этом случае нужно исключить эти ответы из любых расчетов согласия, предполагающих независимость. С другой стороны, такой результат может быть свидетельством дублирования ботом работы человека, в результате чего он незаслуженно получает двойную оплату. Независимо от причины, полезно определить ситуацию, когда два набора ответов - это всего лишь повтор одного набора;
- последовательность аннотатора во времени если дать одно и то же задание одному и тому же человеку в разное время, даст ли он один и тот же результат? Эта метрика, известная как «внутрианнотаторское согласие» (intra-annotator agreement), может свидетельствовать о невнимательности аннотатора, об эффектах упорядочивания в задании и/или о субъективности задания по сути. Кроме того, аннотатор может искренне менять свое мнение по мере просмотра большего количества данных, что известно под названием эволюция концепции (concept evolution);
- создание примеров для инструкций можно предположить, что элементы с высоким уровнем согласия среди большого числа аннотаторов являются правильными, и позволить этим элементам стать примерами в инструкциях для новых аннотаторов. При использовании этой стратегии есть риски: некоторые ошибки все равно будут проникать и распространяться, и только легкие задачи будут проходить с высоким уровнем согласия. Поэтому не стоит использовать ее в качестве единственной стратегии для создания исходных истинных данных;
- оценка сложности задачи машинного обучения как правило, если задача трудна для человека, она будет трудна и для вашей модели. Эта информация особенно полезна для адаптации к новым областям. Если ваши данные исторически имеют 90 % согласия, а данные из нового источника имеют только 70 % согласия, это говорит в пользу того, что модель будет менее точной на данных из нового источника;
- измерение точности вашего набора данных если известна индивидуальная достоверность каждого аннотатора и количество аннотаторов для каждого элемента, можно рассчитать вероятность неправильного аннотирования любой метки. Исходя из этого, можно рассчитать общую точность ваших данных. Учет индивидуальной точности аннотаторов позволяет определить верхнюю границу точности обученной на данных модели по сравнению

с простым межаннотаторским согласием. Модели могут быть более или менее чувствительны к шуму в обучающих данных, поэтому предел не является жестким. Предел - это четкое условие того, насколько тщательно можно измерить точность вашей модели, поскольку нельзя рассчитать точность модели выше точности вашего набора данных:

- измерение естественной вариативности для некоторых наборов данных отсутствие согласия является хорошим фактором, поскольку это может указывать на обоснованность различных интерпретаций аннотирования. Если ваша задача носит субъективный характер, возможно, стоит убедиться в разнообразии состава аннотаторов, чтобы ни один из них в силу своего социального, культурного или лингвистического опыта не исказил бы данные;
- передача сложных задач экспертам этот пример рассматривался в главе 7, и мы вернемся к нему в разделе 8.5. Низкое согласие между менее квалифицированными работниками может означать необходимость автоматической передачи задания на проверку эксперту.

В оставшейся части раздела 8.2 описаны некоторые из лучших современных методов расчета согласия в ваших данных.

### Не используйте согласие как единственную меру точности

Вам не следует полагаться только на межнотаторское соглашение для определения правильной метки ваших данных; лучше всегда использовать его в сочетании с базовыми истинными данными. Многие специалисты по данным противятся такой практике, поскольку это означает потерю обучающих данных. Если, например, 5 % помеченных данных откладываются для контроля качества, остается на 5 % меньше данных для обучения модели. Никому не нравится уменьшение количества обучающих данных, но в реальности возможен обратный эффект: если для определения меток полагаться только на межаннотаторское соглашение, потребуется больше чем 5 % оценок человека, тогда как для более точной калибровки согласия можно использовать базовые истинные данные.

Если смотреть только на согласие, можно упустить случаи согласования неправильных аннотаций. Без базовых истинных данных невозможно откалибровать эти ошибки.

С другой стороны, согласие позволяет расширить анализ точности за пределы возможностей использования только данных базовой истины, поэтому наибольшие преимущества достигаются при сочетании согласия с базовыми истинными данными. Например, можно вычислить точность каждого аннотатора с помощью базовых истинных данных, а затем применить эту точность в качестве доверительной при объединении нескольких аннотаций для задачи. В этой главе и в главе 9 показано множество примеров сочетания согласия и базовых истинных данных в зависимости от решаемой задачи, но они приводятся независимо друг от друга, чтобы объяснить концепции раздельно.

## 8.2.3 Согласие по набору данных с помощью альфы Криппендорфа

Коэффициент альфа Криппендорфа (Krippendorff's alpha) представляет собой метод поиска ответа на простой вопрос: каково общее согласие в моем наборе данных? С учетом того факта, что не каждый элемент будет аннотирован каждым аннотатором, альфа Криппендорфа значительно расширила существующие алгоритмы согласования, использовавшиеся в социальных науках для задач вроде измерения уровня согласия в опросах и переписях.

Простая интерпретация коэффициента альфа Криппендорфа заключается в том, что он представляет диапазон [-1,1], который можно трактовать следующим образом:

- $\rightarrow$  0,8 этот диапазон является надежным. Если применить альфу Криппендорфа к вашим данным и получить результат 0,8 или выше, получится высокая степень согласия и набор данных для обучения вашей модели;
- 0.67-0.8 этот диапазон имеет низкую надежность. Скорее всего, некоторые метки имеют высокую степень согласованности, но другие - нет;
- $-0$ -0,67 при значении менее 0,67 ваш набор данных считается малодостоверным. Вероятно, что-то не так с разработкой задания или с аннотаторами;
- $0$  случайное распределение;
- $-1$  идеальное несогласие.

Альфа Криппендорфа также обладает замечательным свойством: ее можно использовать для категорийных, порядковых, иерархических и непрерывных данных. В большинстве практических случаев можно использовать альфу Криппендорфа, даже не зная принципа работы алгоритма, и интерпретировать результаты в соответствии с пороговыми значениями 0,8 и 0,67. Но для понимания сути алгоритма и тех случаев, когда он может быть неуместен, неплохо бы разобраться в математике. Не волнуйтесь, если у вас не все шаги получаются с первого раза. Когда я заново составлял все уравнения этой книги, мне потребовалось больше времени для выведения альфы Криппендорфа, чем для любого из алгоритмов активного или машинного обучения.

Альфа Криппендорфа предназначена для расчета той же метрики, что и в простом примере на рис. 8.7 в начале этой главы: каково наше фактическое согласие относительно ожидаемого согласия? Мы начнем с частичной реализации альфы Криппендорфа, работающей для взаимоисключающих меток, а затем перейдем к более общей версии.

Ожидаемое согласие для альфы Криппендорфа - это частота данных: сумма квадратов частот каждой метки для задачи маркировки. Фактическое согласие для альфы Криппендорфа определяется средней величиной согласия каждой аннотации с другими аннотациями для той же задачи. Альфа Криппендорфа делает небольшую поправку

к среднему значению – *эпсилон* (epsilon), чтобы учесть снижение точности при ограниченном количестве аннотаций.

Альфа Криппендорфа – это скорректированное согласие ожидаемого и фактического соглашений на рис. 8.6. Мы можем увидеть альфу Криппендорфа на примере наших данных, используя упрощенное представление на рис. 8.8.

Согласие на рис. 8.8 намного ниже, чем наше «наивное согласие» на рис. 8.7 (0,803 по сравнению с 0,921), поэтому оно говорит о необходимости соблюдать осторожность при расчете согласия и о том, что небольшие изменения в предположениях могут привести к большим различиям в метриках контроля качества. Ожидаемое согласие – это сумма квадратов частот каждой метки. Фактическое согласие – это средняя величина, на которую каждая аннотация согласуется с другими аннотациями для данной задачи, с небольшой поправкой (эпсилон), сделанной для учета точности в расчетах.

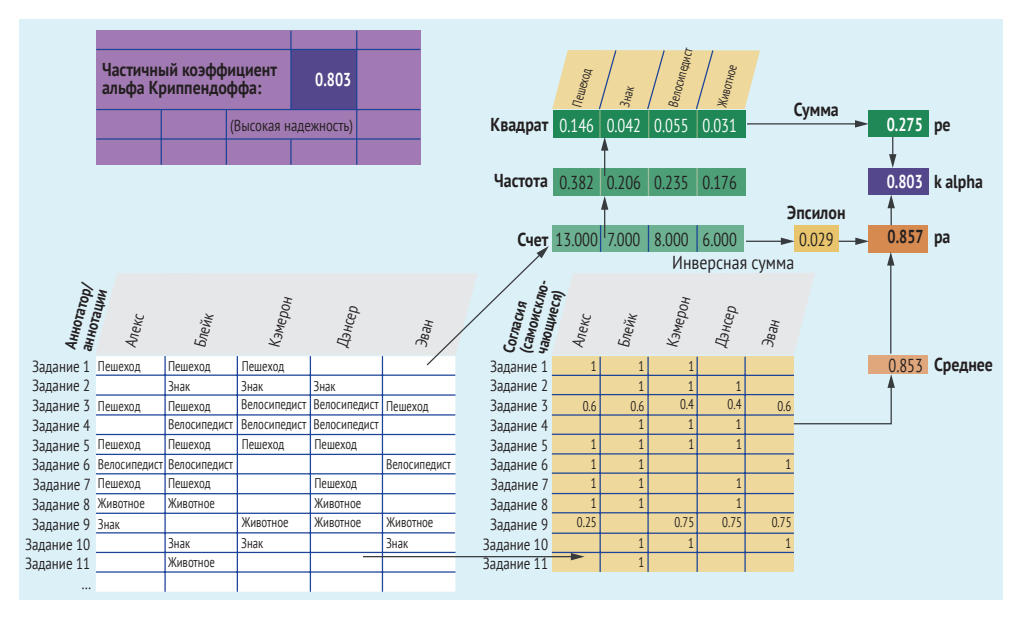

**Рис. 8.8 Частичная альфа Криппендорфа с общей оценкой надежности аннотаторов для данных примера**

Рисунок 8.8 представляет собой частичную реализацию коэффициента альфа Криппендорфа. Полное уравнение учитывает возможность оценки некоторых типов разногласий более строго, чем других. Полная реализация альфы Криппендорфа показана на рис. 8.9.

Здесь исходные данные – это белые участки: аннотации (внизу слева) и веса меток (вверху посередине). Поскольку имеются взаимоисключающие метки, в этом примере каждая метка взвешивается только сама по себе. Если бы данные были иерархическими, порядковыми или другими, в качестве веса метки мы бы ввели иные значения. Верхняя строка вычислений содержит ожидаемое согласие по случайному стечению обстоятельств, а нижняя строка вычисляет фактическое согласие в данных. Эти две строки используются для расчета ожидаемого согласия (pe) и фактического согласия (pa) для набора данных, на основе которых рассчитывается скорректированное общее согласие альфа.

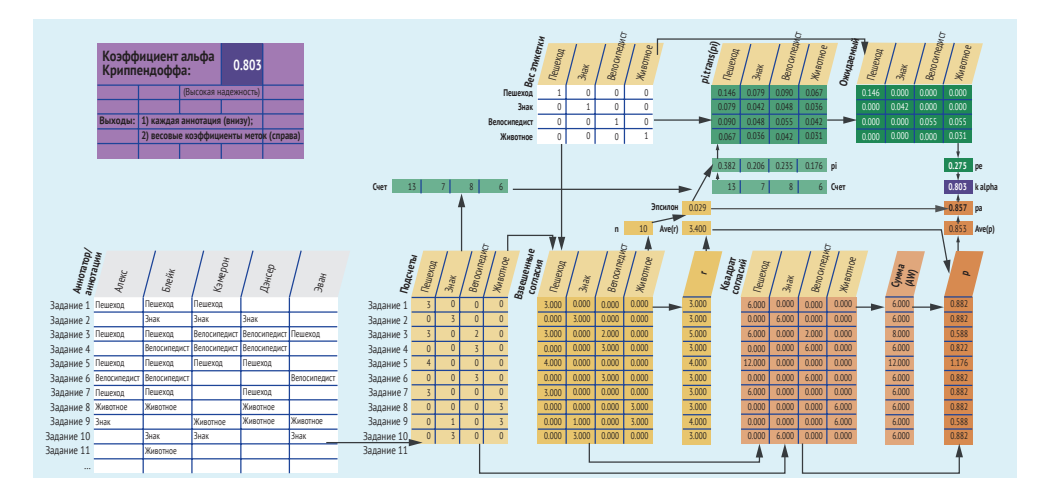

**Рис. 8.9 Альфа Криппендорфа для расчета общего уровня согласия в наборе данных для определения его надежности для использования в качестве обучающих данных**

Хотя на рис. 8.9 представлены некоторые сложные процессы, основное различие между ним и рис. 8.8 заключается в использовании весов меток в альфе Криппендорфа. Весовая составляющая меток позволяет адаптировать альфу Криппендорфа к различным типам условий, таким как непрерывные, порядковые или другие задачи, в которых к одному элементу может быть применено несколько меток.

Чтобы узнать подробности, взгляните на реализации в электронной таблице, представленной в разделе 8.2.1. Там показано, что ожидаемое согласие и фактическое согласие требуют некоторых матричных операций для учета весов в полной реализации альфы Криппендорфа по сравнению с частичной реализацией. Кроме того, корректировка эпсилон учитывает веса и не является просто обратной величиной общего подсчета. Однако общая идея простой и полной реализаций одинакова: мы рассчитываем скорректированное соглашение в соответствии с фактическим и ожидаемым соглашениями. Если помнить об этой концепции и учитывать, что все дополнительные шаги в полной реализации альфы Криппендорфа обусловлены гибкостью для разных типов аннотаций, у вас будет правильное представление о способах ее применения.

## Когда нужно рассчитывать доверительные интервалы для альфы Криппендорфа?

В этой книге опускаются расширения альфы Криппендорфа для расчета доверительных интервалов, поскольку они предполагают проведение небольших опросов, для которых была разработана альфа Криппендорфа. В большинстве случаев для обучающих данных вам не понадобятся доверительные интервалы, так как самым большим фактором для них будет общее количество суждений. Поскольку ваши обучающие данные, скорее всего, будут содержать тысячи или даже миллионы примеров, доверительные интервалы будут крошечными.

Беспокоиться о доверительных интервалах нужно, только если вы собираетесь использовать альфу Криппендорфа на небольшом наборе данных или небольшом подмножестве вашего набора данных. Обратите внимание, что при использовании небольшого объема данных благодаря передовым, мало контролируемым, маловыборочным или дополняющим данные методам вам понадобятся более глубокие статистические знания для обеспечения значимости ваших небольших наборов данных. Возможно, вам кажется, что меньший объем данных упрощает создание необходимой вспомогательной инфраструктуры, но это не так.

Даже в таких крайних случаях я не рекомендую полагаться только на доверительные интервалы. Если у вас небольшое количество обучающих примеров, следует предусмотреть другие виды контроля качества, включая задания на проверку экспертами и включение известных базовых истинных примеров. В противном случае доверительные интервалы будут настолько широкими, что будет сложно доверять модели, построенной на этих данных.

### Альтернативы коэффициенту альфа Криппендорфа

В литературе можно встретить альтернативы альфе Криппендорфа, такие как каппа Коэна (Cohen's kappa) и каппа Флисса (Fleiss's kappa). Альфа Криппендорфа обычно рассматривается как усовершенствование этих более ранних метрик. Различия заключаются в мелочах, например должны ли все ошибки оцениваться одинаково, как правильно вычислять ожидаемое вероятностное значение, как относиться к отсутствующим значениям и как агрегировать общее согласие (агрегирование по аннотации, как альфа Криппендорфа, или по задаче/аннотатору, как каппа Коэна). Дополнительные материалы в разделе 8.6 содержат несколько конкретных примеров.

Вы также можете встретить выражение альфы Криппендорфа в терминах несогласия, а не согласия, в том числе в публикациях самого Криппендорфа. Эти методы математически эквивалентны и дают одно и то же значение альфы. Согласие используется шире несогласия в других метриках и, вероятно, более интуитивно понятно, поэтому здесь мы используем согласие. Несогласие можно представить дополнением к согласию: D = (1 - Р). Помните об этом, когда будете просматривать литературу и библиотеки на предмет версий альфы Криппендорфа, которые рассчитываются с использованием разногласий.

## *8.2.4 Для чего, помимо маркировки, применима альфа Криппендорфа*

Приведем несколько примеров использования коэффициента альфа Криппендорфа для задач посложнее взаимоисключающей маркировки. На рис. 8.10 приведен пример трех типов задач классификации с изменением весов меток в уравнении альфы Криппендорфа для учета порядковых и переменных (чередующихся) данных.

Первый пример повторяет веса меток из рис. 8.9, показывая взаимоисключающие задачи маркировки, используемые в качестве примера на протяжении всей этой главы. Второй пример показывает порядковую шкалу от «плохо» до «отлично», где нужно дать частичную оценку соседним аннотациям, таким как «хорошо» и «отлично». Третий пример показывает переменные (вращательные) категории – в данном случае ориентиры компаса. В этом случае мы даем частичную оценку всему, что отклоняется на 90°, например «север» и «запад», но нулевую оценку всему, что отклоняется на 180°, например «север» и «юг».

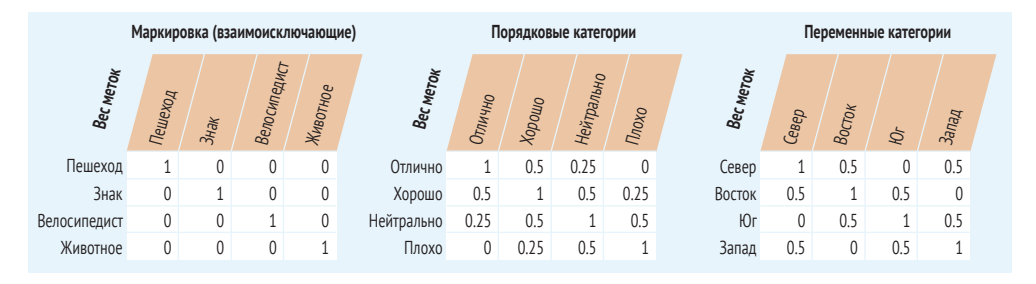

**Рис. 8.10 Пример использования альфы Криппендорфа для решения задач классификации**

Остальная часть этой главы посвящена взаимоисключающим обозначениям. Другие типы проблем машинного обучения мы рассмотрим в главе 9.

Альфа Криппендорфа имеет некоторые недостатки при использовании в качестве обучающих данных, поскольку изначально она была выведена для таких случаев, как случайное распределение экзаменационных работ между несколькими оценщиками (аннотаторами) в школе. Она не учитывает возможности наличия у некоторых аннотаторов другого ожидаемого согласия на основе увиденного. При создании обучающих данных у нас есть много веских причин для неслучайного распределения аннотаций, например чтобы передать сложный пример для оценки дополнительным специалистам. Методики в разделах 8.2.5–8.2.7 отличаются от альфы Криппендорфа ключевыми способами расчета согласия на уровне аннотатора, метки и задания.

#### $8.2.5$ Индивидуальное согласие аннотаторов

Согласие на уровне отдельных аннотаторов может быть полезным по ряду причин. Прежде всего оно может указать вам надежность каждого аннотатора. Можно рассчитать согласие на макроуровне, вычисляя надежность аннотатора по всем сделанным им ответам, а можно проверить наличие у него более высокого или более низкого согласия по определенным меткам или сегментам данных. Этот результат может свидетельствовать о большей или меньшей точности аннотатора или может выделить разнообразный набор корректных аннотаций.

Простейшей метрикой согласия между аннотаторами является подсчет доли согласий каждого аннотатора с большинством других аннотаторов при выполнении определенной задачи. На рис. 8.11 показан соответствующий пример.

В этом примере два аннотатора, Блейк и Эван, всегда соглашались с мнением большинства. Такой метод является самым простым способом расчета согласия между аннотаторами; он может быть эффективен при наличии большого числа аннотаторов на задачу, но редко используется для создания обучающих данных из-за бюджетных ограничений. Этот метод может дать представление о ваших данных, но не должен быть единственным средством определения качества данных.

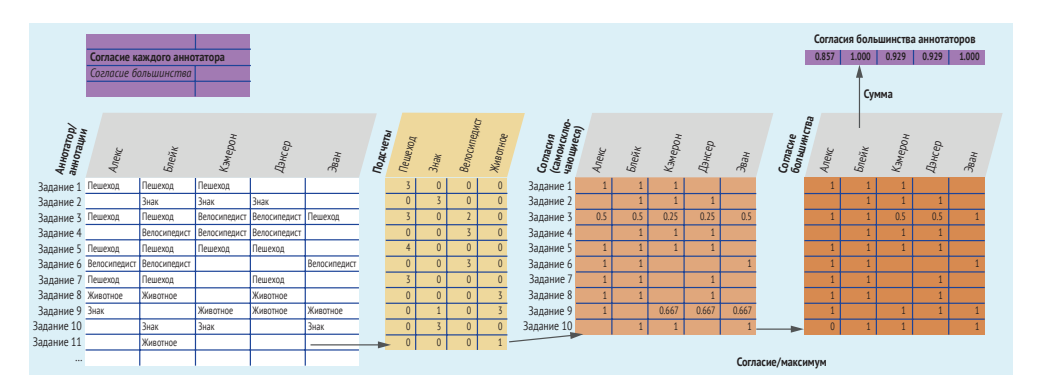

Рис. 8.11 Согласие каждого аннотатора с самой частой аннотацией (согласие большинства)

Согласие большинства, как показано на рис. 8.11, отражает количество случаев согласия аннотатора с наиболее часто аннотируемой меткой для каждой задачи. Этот результат также может быть рассчитан как доля случаев согласия аннотатора с мнением большинства, но он будет более точным, если его нормализовать для согласия по каждой аннотации. На рис. 8.11 и в других примерах этой главы Кэмерон и Дэнсер согласны с тем, что задача 3 - это «Велосипедист», хотя большинство считает, что задача 3 - это «Пешеход». В отличие от них, Алекс - единственный, кто считает, что задача 9 - это «Знак». Таким образом, в нашей таблице согласия большинства на рис. 8.11

Кэмерон и Дэнсер получают 0,5 балла за задание 3, а Алекс – 0 баллов за задание 9.

Согласие большинства может обеспечить качественную быструю проверку о том, видели ли ваши аннотаторы более легкие или более трудные примеры. В примере наивного согласия на рис. 8.6 в этой главе у Эвана самое низкое согласие (0,836), но на рис. 8.11 у них одинаково высокое согласие (1,0). Другими словами, Эван в среднем имел низкий уровень согласия с другими людьми, но всегда соглашался с большинством. Такой результат говорит о том, что Эван рассматривал задачи с более низким общим согласием, чем другие люди. Поэтому хорошая метрика согласия должна учитывать, что Эван рассматривал более трудные задачи.

Ожидаемое согласие – это наибольший фрагмент, отсутствующий на рис. 8.11. Один из способов расчета ожидаемого согласия показан на рис. 8.12. Здесь согласие по каждому аннотатору рассчитывается по фактическим соглашениям (внизу справа), а ожидаемое согласие – по каждому аннотатору (вверху посередине). Обратите внимание, что ожидаемое согласие Эвана составляет всего 0,15. Другими словами, если бы Эван каждый раз угадывал наиболее распространенную метку «Пешеход», они бы согласились примерно с 15 % других аннотаций по их заданиям. Для сравнения: Алекс мог бы каждый раз угадывать «Пешеход» и получить около 51 % согласия. Этот метод учитывает тот факт, что Эван видел задания с меньшим согласием, которые предположительно были более сложными.

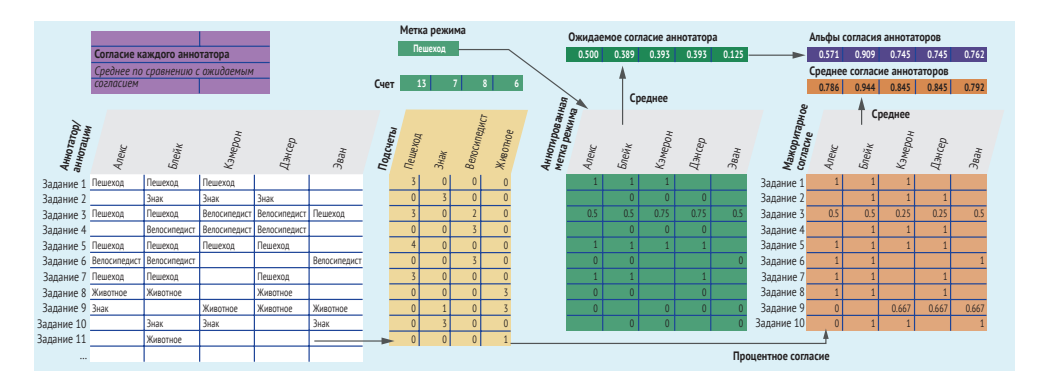

**Рис. 8.12 Согласие по каждому аннотатору**

На рис. 8.12 в первую очередь следует обратить внимание на то, что для расчета базового уровня мы используем наиболее часто встречающуюся метку (метку способа). Вспомним, что альфа Криппендорфа использует одинаковое количество меток в данных, как если бы они были присвоены случайным образом. В нашем примере кто-то может случайно присвоить 13 меток «Пешеход», 7 меток «Знак» и т. д. Хотя этот пример является (статистическим) определением ожидаемого распределения, вряд ли аннотатор будет иметь в виду такую вероятность для каждой метки. Более вероятно, что аннотатор будет интуитивно определять наиболее часто встречающуюся метку (метку способа). Такой результат то и дело встречается при маркировке данных. Нередко одна метка явно встречается чаще других и кажется безопасным вариантом по умолчанию. Существуют способы смягчения проблемы плохих меток из-за ощущения давления на человека, заставляющего его обозначить вариант по умолчанию в случае неопределенности. Эти способы мы разберем в главе 9. Здесь мы будем рассматривать эту наиболее распространенную метку как ожидаемый базовый вариант.

Второе различие между рис. 8.12 и стандартным расчетом альфы Криппендорфа заключается в том, что рис. 8.12 рассчитывает согласие для каждой задачи, тогда как альфа Криппендорфа рассчитывает согласие для каждой аннотации. Если бы в каждой задаче было одинаковое количество аннотаций, показатели были бы идентичными. В нашем примере задание 3 имеет пять аннотаций, поэтому в альфе Криппендорфа оно имеет больший вес, чем другие задания. Однако при расчете индивидуального согласия альфа Криппендорфа придает заданию 3 тот же вес, что и всем остальным заданиям.

По многим причинам вам не захочется придавать разный вес разным задачам аннотирования данных. Например, можно намеренно дать одну и ту же задачу нескольким аннотаторам для устранения разногласий, а можно дать более легкие задачи меньшему числу людей на основании метки или внешней информации. В обоих случаях альфа Криппендорфа будет отклоняться в сторону более сложных заданий, что даст искусственно заниженный результат. Если у вас действительно случайное распределение аннотаторов по заданиям и произвольное распределение аннотаций по некоторым заданиям, то стандартный подход альфа Криппендорфа будет вполне подходящим.

## Не взламывайте альфу Криппендорфа итеративным удалением аннотаторов с наименьшим согласием

Зачастую хочется пренебречь аннотациями от наименее точных аннотаторов. Можно улучшить общее согласие и точность обучающих данных, удалив худших аннотаторов и передав их задания другим аннотаторам.

Однако будет ошибкой итеративно удалять худших аннотаторов до достижения набором данных магического значения k-alpha = 0,8, которое указывает на высокое согласие. Использование самого порога значимости в качестве порога для удаления людей - это то, что Регина Нуццо (Regina Nuzzo) назвала термином p-hacking, то есть «взломом вероятности» (p - probability. - Прим. перев.), в статье, опубликованной в журнале Nature в 2014 году (http://mng.bz/8NZP).

Вместо использования альфы Криппендорфа лучше отсеивать аннотаторов по одному из следующих критериев, в порядке предпочтения:

- *использование отличного от альфы Криппендорфа критерия для определения хорошего или плохого исполнителя*. В идеале следует применять согласие аннотатора с известными базовыми истинными ответами. Затем можно использовать этот критерий для удаления худших. Можно установить пороговый уровень точности по известным ответам или принять решение об удалении некоторого процента аннотаторов (например, 5 % худших). Решение о пороге или проценте следует принимать без учета альфы Криппендорфа;
- *исключение низкоэффективных результатов, которые являются статистическими выбросами с точки зрения их плохой эффективности*. Используйте эту технику при уверенности в своих математических способностях. Например, если удается вычислить, что все оценки согласия попадают в нормальное распределение, можно удалить любого аннотатора, чье согласие на три стандартных отклонения ниже среднего. Если нет уверенности в своих способностях определить тип распределения и подходящую метрику выбросов, придерживайтесь первого варианта и при необходимости создайте дополнительные вопросы с известными ответами;
- *заранее определить ожидаемый процент низкоэффективных аннотаторов и удалять только таких*. Если обычно обнаруживается 5 % малоэффективных аннотаторов, удалите нижние 5 %, но не продолжайте, если вы еще не достигли целевого согласия. Этот подход может содержать небольшую погрешность, поскольку вы все еще используете альфу Криппендорфа для расчета самых нижних 5 %. Однако погрешность, скорее всего, незначительна, и в любом случае не стоит применять этот подход при возможности использования первых двух вариантов.

Что произойдет при «взломе вероятности» альфы Криппендорфа? Не исключено получение некачественных инструкций или невыполнимого задания, но вы никогда не узнаете об этом результате. В итоге можно удалить всех, кроме аннотаторов, которые случайно оказались рядом и обменивались записями.

Если вы удостоверились в недостаточной надежности аннотатора, то следует исключить его суждения из расчета согласия. На рис. 8.13 показан такой результат на примере наших данных, при условии удаления первого аннотатора. Обратите внимание: три из четырех оценок выросли по сравнению с рис. 8.12, но согласие Блейка немного снизилось, а Эван перешел со второго на самое низкое место.

Как видно по рис. 8.13 в сравнении с рис. 8.12, обычно ожидается повышение общего согласия при удалении наименее точного аннотатора, но некоторые индивидуальные показатели согласия при этом могут снизиться (как в случае с Блейком), а ранжирование может значительно измениться, как в случае с Эваном. Эван имеет самое высокое согласие при расчете согласия с большинством на рис. 8.11 и самое низкое при расчете согласия с поправкой на случайность после удаления Алекса на рис. 8.13. Этот рисунок – хороший пример того, почему нужно быть осторожным с использованием согласия как единственного способа расчета точности: ваш выбор может дать разные результаты для отдельных людей.

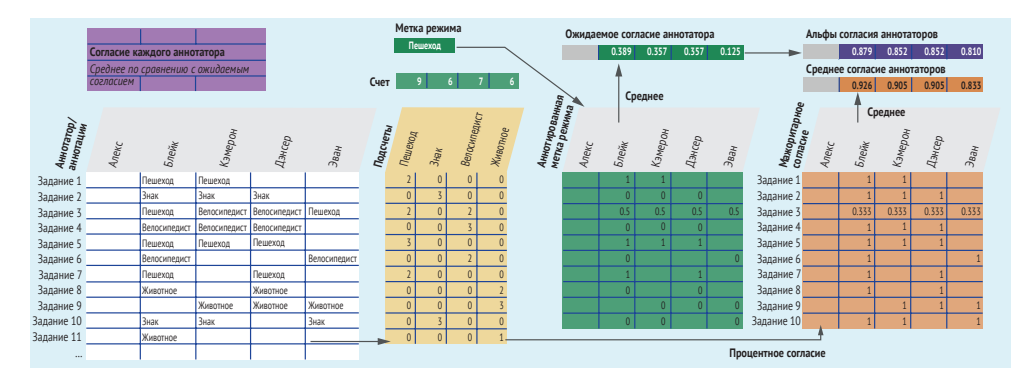

**Рис. 8.13 Пересчет согласия наших аннотаторов после удаления первого аннотатора**

# *8.2.6 Согласие по каждой метке и каждому демографическому показателю*

В идеальном случае вы располагаете некими базовыми истинными метками для вашего набора данных, что позволяет применять их для построения матрицы ошибок. Такая матрица идентична используемой для моделей машинного обучения, за исключением того, что вместо ошибок модели в ней отображаются ошибки людей.

Вы также можете применять матрицу ошибок для согласия, отображая сочетание одних аннотаций с другими. На рис. 8.14 показаны матрицы для нашего примера данных. Здесь приводится сравнение с базовыми истинными данными в нашем примере (вверху) и сравнение с каждым парным соглашением или несогласием (внизу).

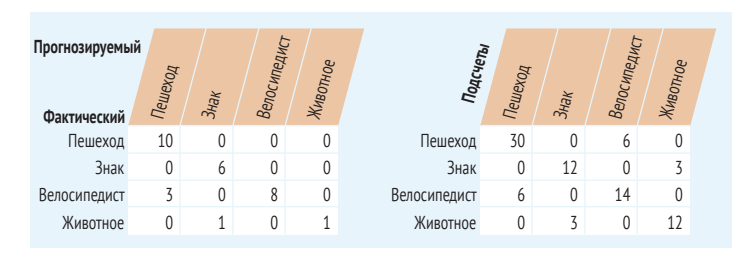

**Рис. 8.14 Матрицы ошибок в аннотациях**

Этот второй тип матрицы не показывает причины ошибок, а лишь указывает на место возникновения согласия или несогласия. С помощью матрицы любого типа можно выявить наибольшую попарную ошибку в аннотациях, и эта информация поможет вам уточнить инструкции для аннотаторов, а также покажет те метки, которые сложнее всего предсказываются вашей моделью.

# 8.2.7 Повышение точности с помощью согласия для реального разнообразия

Согласие может быть особенно полезным для повышения точности, когда необходимо отслеживать большое количество детальных демографических данных. Если нужно отследить пересечение демографических характеристик, может возникнуть множество комбинаций демографических категорий, для которых можно собрать достаточно базовых ланных.

Рассмотрим пример с предположением о том, что ночные фотоснимки сложнее аннотировать, чем дневные. Теперь предположим, что также необходимо отследить точность аннотирования по 1000 локаций. Маловероятно, что у вас имеется большой объем базовых истинных меток для каждой из этих 24 000 комбинаций времени/места, поскольку создание такого количества базовых истинных данных было бы дорогостоящим делом.

Вот почему изучение согласия для каждой из 24 000 комбинаций времени/места является лучшим способом оценки сложности каждого пересечения демографических данных. Не всегда будет идеальная корреляция между согласием и точностью, но такой подход может выявить ряд областей с высоким согласием, которые можно проанализировать и потенциально использовать для получения дополнительных данных.

# $8.3$

# Агрегирование аннотаций для создания обучающих данных

Достоверность на уровне задачи является наиболее важной метрикой контроля качества для многих аннотационных проектов, поскольку она позволяет объединить (потенциально противоречивые) аннотации каждого аннотатора и создать метку, которая затем будет использоваться в качестве обучающих и оценочных данных.

Поэтому важно научиться сочетать несколько аннотаций для создания единой метки, которая затем станет настоящей меткой. Агрегирование нескольких аннотаций в задаче основывается на других типах метрик контроля качества, рассмотренных в этой главе: нам нужно учитывать доверие к каждому аннотатору при расчете общего согласия для данной задачи, а в идеале необходимо выяснить, является ли эта конкретная задача изначально более легкой или более сложной.

#### Агрегирование аннотаций при общем согласии  $8, 3, 1$

Легче всего воспринимать согласие в терминах шанса на ошибку, а не шанса быть корректным. Предположим, есть три аннотатора, и каждый из них точен на 90 %. Вероятность того, что один из аннотаторов допустит ошибку, равна 10 %. Вероятность ошибки второго аннотатора при выполнении того же задания равна 10 %, поэтому в совокупности вероятность ошибки двух человек при выполнении одного и того же задания составляет  $1\%$  (0,1 × 0,1 = 0,01). С тремя аннотаторами этот шанс становится равным 0,1 % (0,1 × 0,1 × 0,1). Другими словами, вероятность ошибки составляет 1 к 1000, а вероятность правильности - 0,999.

Если точность трех аннотаторов составляет 90 % и все трое сходятся во мнении, можно считать метку достоверной с вероятностью 99,9 %. Пусть точность i-го аннотатора равна а, тогда общая уверенность в корректности метки составляет

$$
1-\prod_{i=1}(1-a_i).
$$

К сожалению, этот метод имеет ограничения из-за предположения независимости ошибок. Если первый аннотатор делает ошибку, имеет ли второй аннотатор 10%-ную вероятность ошибки, или же ошибки имеют тенденцию к кластеризации или расхождению?

Нетрудно представить себе сценарии, где характер ошибок не является случайным. Совершенно очевидно, что некоторые задачи, как правило, сложнее других. Если 10 % всех заданий приводят к ошибочному выбору меток, возможно, в этом задании ошиблись все три аннотатора. Если у вас есть задание с большим количеством меток, эта проблема встречается реже, поскольку вероятность выбора одной и той же неправильной метки меньше. Часто хочется свести задачи к как можно меньшему количеству аннотаций для повышения их эффективности, поэтому существует компромисс между точностью и стоимостью.

Исходные достоверные данные позволяют вычислить следующее: какой процент аннотаций для задачи при каждой неверной аннотации также оказывается ошибочным? Давайте разберем пример. Предположим, что в данных нашего примера реальная метка каждого элемента соответствует метке на рис. 8.3 в начале главы. В следующей таблице представлены две задачи, 3 и 9, с ошибками, выделенными жирным шрифтом:

### Таблица 8.1

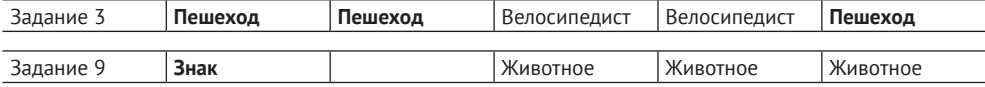

В задании 3 каждая из трех неправильных аннотаций «Пешеход» согласуется с двумя другими аннотациями «Пешеход», что дает нам шесть общих согласий для неправильной метки. Обратите внимание, что это число находится в столбце sum(AW) из альфы Криппендорфа. В задании 9 ошибка «Знак» была одна, поэтому согласованных ошибок нет. Для правильных ответов у нас есть два согласия в задании 3 (две согласованные друг с другом аннотации «Велосипедисты») и каждая из трех согласованных друг с другом аннотаций «Животные». Таким образом, всего восемь случаев, когда аннотаторы соглашаются друг с другом в случае правильных аннотаций, и шесть случаев, когда аннотаторы соглашаются друг с другом в случае неправильных аннотаций. Чтобы вычислить, как часто соглашаются неправильные аннотации, мы вычисляем:

Корреляция ошибок =  $6/(8 + 6) = 0,429$ .

Поэтому, хотя общий процент ошибок составляет 10 %, вероятность совместного появления ошибок в аннотации равна 42,9 % – более чем в четыре раза выше! После первой ошибки мы должны предположить, что ошибки будут повторяться с такой же частотой. При согласии трех аннотаторов общее доверие к нашей метке составит

$$
1 - (0, 1 \times 0, 429 \times 0, 429) = 0,982.
$$

Таким образом, вместо 99,9 % уверенности мы имеем 98,2 % уверенности в нашей метке при согласии всех трех аннотаторов, переходя от ошибки на каждые 1000 элементов к ошибке примерно на каждые 55 элементов.

Может возникнуть и обратная ситуация с расхождением ошибок. Предположим, все три аннотатора по отдельности по-прежнему точны на 90 %, но они допускают разные ошибки. Один аннотатор делает большинство своих ошибок при определении элемента «Знак», в то время как другой аннотатор может делать большинство своих ошибок при определении элемента «Животное». Они могут совершать ошибки на разных изображениях, поэтому вероятность того, что ошибки встретятся вместе, составляет 2 %:

$$
1 - (0, 1 \times 0, 02 \times 0, 02) = 0,99996.
$$

В этом случае, когда ваши аннотаторы обладают взаимодополняющими навыками, можно быть уверенным на 99,996 %, что согласие между аннотаторами означает корректность вашей аннотации, и поэтому ошибка возникает один раз на каждые 25 000 элементов.

# *8.3.2 Математический расчет для несогласных аннотаторов и низкого уровня согласия*

Как показал пример раздела 8.3.1, существует большая разница в характере распределения ошибок между аннотаторами. Можно расширить этот пример как математическое доказательство в пользу того, что разнообразие аннотаторов ведет к получению более точных данных.

При одинаковой общей частоте ошибок на каждую аннотацию данные с самой высокой точностью будут иметь самое низкое согласие из-за распределения ошибок и создания большего количества возможностей для разногласий. Поэтому такое условие имеет самый низкий коэффициент альфа Криппендорфа, демонстрируя причину нежелания полагаться только на коэффициент альфа Криппендорфа - ведь он может несправедливо наказать за разнообразие. Такой результат можно увидеть на примере наших данных с коэффициентом альфа Криппендорфа 0,803. Однако если мы распределим разногласия так, чтобы на каждую задачу приходилось не более одного разногласия, получится коэффициент альфа Криппендорфа 0,685. Таким образом, даже если данные имеют одинаковую частоту для каждой метки, а большинство намного надежнее, наш набор данных выглядит менее достоверным.

Несложно представить сценарии с кластеризацией согласия: одни примеры сложнее других или аннотаторы имеют субъективные, но схожие суждения. Также легко представить сценарии с расхождением согласия: аннотаторы разнообразны и привносят в данные различные, но приемлемые точки зрения.

Однако трудно представить реальные сценарии, где аннотаторы совершают ошибки совершенно независимо друг от друга (за исключением, возможно, усталости). Тем не менее почти все метрики согласия подразумевают независимость, поэтому их следует использовать с осторожностью. Как показано в этом разделе и в разделе 8.3.1, наши базовые истинные данные позволяют нам провести калибровку на правильные числа для конкретного набора данных. Более подробно о метриках согласия по данным рассказывается в главе 9 в разделе о продвинутых методах.

#### $8.3.3$ Агрегирование аннотаций при несогласии аннотаторов

Когда мнения аннотаторов расходятся, по существу вы получаете сходящееся распределение вероятностей по всем потенциальным меткам. Давайте расширим наш пример из задачи 3 и предположим, что все в среднем точны на 90 % (рис. 8.15).

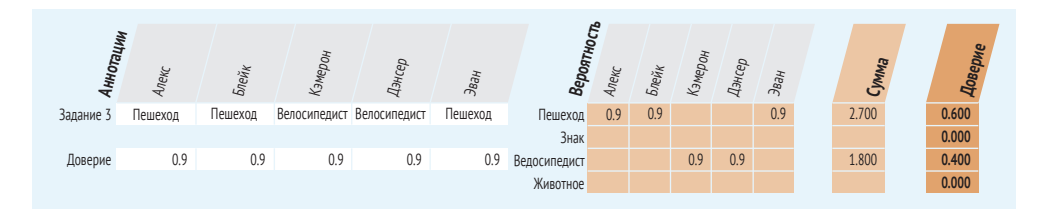

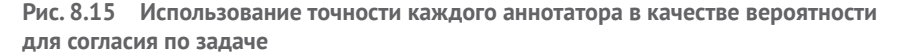

На рис. 8.15 три аннотатора отметили изображение в задании как «Пешеход», а два - как «Велосипедист». Самый простой способ вычисления достоверности, когда не все аннотаторы согласны, - рассматривать ее как взвешенное голосование. Предположим, что для задачи 3 мы вычисляем достоверность, и у нас есть 90 % уверенности в каждом аннотаторе:

Пешеход =  $3 * 0.9 = 2.7$ ;

Велосипедист =  $2 * 0,9 = 1,8$ ; Постоверность по пешеходу = 2.7/(2.7 + 1.8) = 0.6; Достоверность по велосипедисту =  $1,8/(2,7+1,8) = 0,4$ .

Другой способ представить этот расчет: поскольку мы одинаково уверены во всех аннотаторах в этом примере и три пятых аннотаторов согласны, поэтому мы уверены в  $3/5 = 60$  %.

Одной из проблем этого метода является отсутствие какой-либо достоверности для других меток. Вспомните, что когда у нас было идеальное согласие, оставалась небольшая вероятность его ошибочности и, следовательно, правильной была никем не аннотированная метка. Мы можем учесть возможность правильности неаннотированной метки, рассматривая доверие как распределение вероятности и предполагая, что все остальные метки получают распределенный между ними вес, как показано на рис. 8.16. В этом примере мы имеем 0,9 достоверности для каждого аннотатора, поэтому оставшиеся 0,1 мы распределим между другими метками.

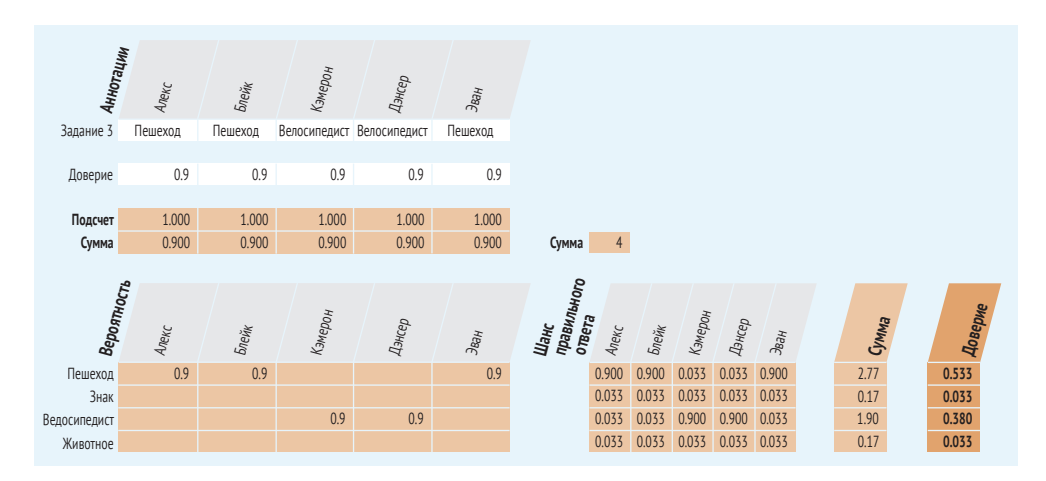

Рис. 8.16 Раскрытие всех достоверностей аннотаторов для придания веса всем меткам

Этот пример дает консервативную оценку достоверности, с большим перевесом в пользу невидимых ответов. Заметим также, что данный метод не был использован нами в случае идеального согласия. Существует несколько способов получить более точное распределение вероятностей для аннотаций, большинство из которых предполагает использование регрессии или модели машинного обучения, поскольку их нельзя вычислить с помощью простой эвристики, подобной примененной здесь. Эти расширенные методы рассматриваются в главе 9. Данного примера достаточно для изучения оставшейся части этой главы.

## 8.3.4 Достоверность с подачи аннотатора

Аннотаторы нередко обладают хорошей интуицией в отношении собственных ошибок и тех задач, которые по своей природе труднее других. В процессе аннотирования можно задать вопрос по поводу уверенности аннотаторов в выполнении определенного задания менее чем на 100 %. Такой запрос является альтернативой (или дополнением) к расчету уверенности в его ответе на основе его точности и/или согласия. Пример с нашими данными может выглядеть как на рис. 8.17.

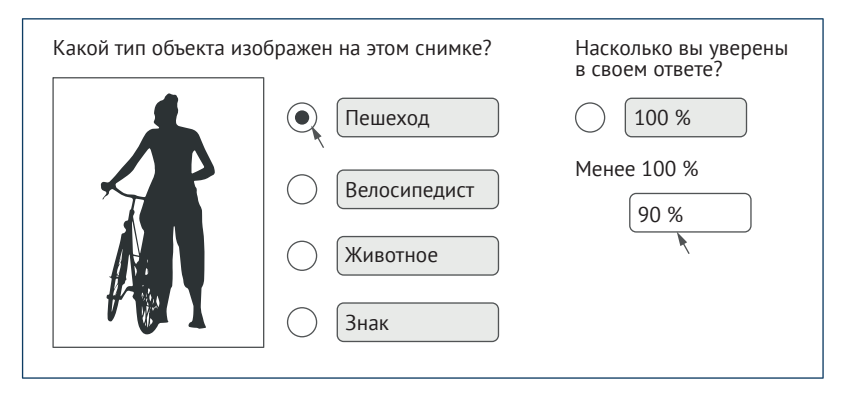

Рис. 8.17 Запрос достоверности у аннотатора напрямую

Можно также запросить все распределение вероятности в качестве альтернативы программному распределению оставшегося доверия между другими метками, как показано на рис. 8.18.

Подход, показанный на рис. 8.18, позволяет рассматривать введенную сумму как вероятность этой метки для конкретного аннотатора или же игнорировать все аннотации, если аннотатор уверен менее чем на 100 %. Этот вид интерфейса может быть расширен для запроса аннотаторов о том, как другие аннотаторы могут ответить на вопрос. Это дает неплохие статистические результаты для повышения точности и разнообразия, особенно для субъективных задач. Подобные расширения рассматриваются в главе 9.

Ввод этой информации может значительно увеличить время аннотирования для простой задачи маркировки, как в нашем примере, поэтому необходимо сопоставить стоимость сбора данной информации и добавляемую ею ценность.

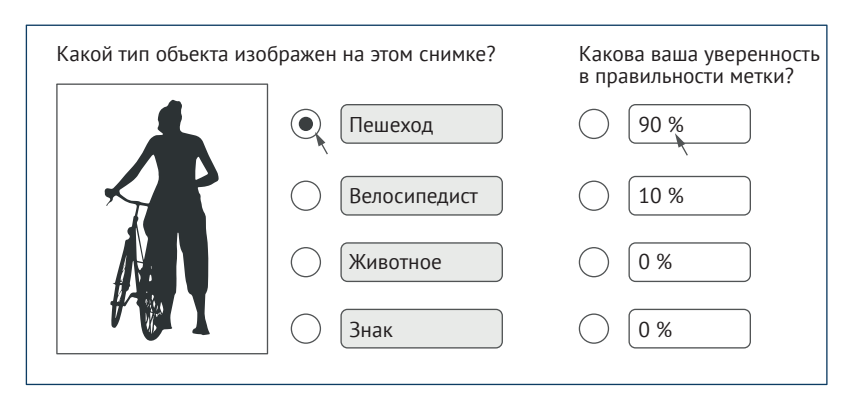

**Рис. 8.18 Запрос доверия аннотатора для каждой метки**

# *8.3.5 Решаем, каким меткам доверять: неопределенность аннотации*

Когда у вас есть распределение вероятностей для меток конкретной задачи, нужно установить порог недоверия к метке и решить, что делать в случае этого недоверия. У вас есть три варианта действий в случае недоверия метке:

- поручить задание дополнительному аннотатору и пересчитать доверие для подтверждения его достаточно высокого уровня;
- поручить задание эксперту-аннотатору, чтобы он подтвердил правильность метки (подробнее об этом в разделе 8.4);
- исключить этот элемент из набора данных, чтобы потенциальная ошибка не привела к ошибкам модели.

Как правило, третьего сценария лучше избегать, поскольку в этом случае вы напрасно затратите усилия на выполнение задания. Вы также рискуете внести погрешность в данные, так как более трудные задачи вряд ли будут случайными. Однако бюджетные или кадровые ограничения могут помешать вам дать одно и то же задание множеству исполнителей.

Прежде чем принять решение о доверии к метке, необходимо определить способ расчета общего доверия к ней. Предположим, наше распределение вероятности взято из примера к этой главе:

> Пешеход = 0,553;  $3$ нак = 0,033; Велосипедист = 0,380; Животное = 0,033.

У нас есть разные способы рассчитать общую доверительную неопределенность: рассмотреть только 0,553 для «Пешехода», принять во внимание следующую по достоверности метку («Велосипедист») или принять во внимание все потенциальные метки.

Если вспомнить главу 3, этот сценарий похож на пройденный нами при выборке неопределенности для активного обучения. У вас есть разные способы измерения неопределенности для согласования аннотаций, и каждый метод делает разные предположения о важном для вас. Используя PyTorch, этот пример можно выразить в виде тензора:

 $prob = torch.tensor([0.533, 0.033, 0.380, 0.033]).$ 

Повторяя уравнения из главы 3, можно рассчитать различные оценки неопределенности, как на рис. 8.19. Эти методы - те же, что используются в активном обучении для расчета неопределенности (или уверенности) по предсказанию модели, применяются здесь для расчета неопределенности по согласию между аннотаторами.

Наименьшая уверенность: разница между наиболее уверенным прогнозом и 100%-ной уверенностью

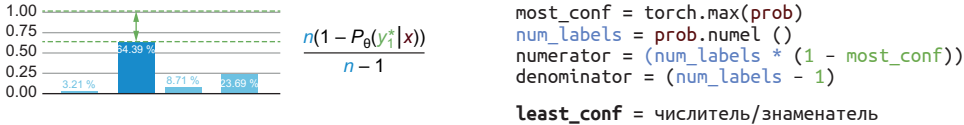

Предел уверенности: разница между двумя наиболее уверенными прогнозами

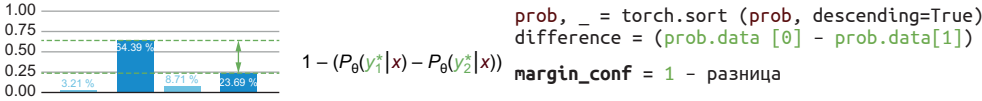

Коэффициент уверенности: отношение между двумя наиболее уверенными прогнозами

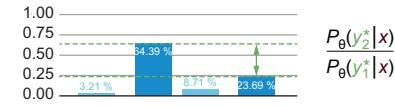

 $prob, = torch.sort (prob, descending=True)$ ratio\_conf =  $(\text{prob.data} [1] / \text{prob.data} [0])$ 

Энтропия: разница между всеми предсказаниями, как определено в теории информации

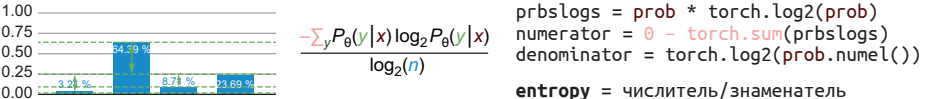

Рис. 8.19 Различные методы вычисления оценки неопределенности для распределения вероятностей

> Для нашего примера мы получаем такие оценки неопределенности (помните, 1,0 - самая высокая степень неопределенности):

- наименьшая достоверность = 0,6227;
- предел достоверности = 0,8470;
- коэффициент достоверности = 0,7129;
- энтропия = 0,6696.

Для получения общей достоверности вместо неопределенности вычитаем одну из этих метрик из 1.

После получения оценок неопределенности можно построить график общей точности аннотаций при различных оценках на основе базовых истинных данных. Затем можно использовать этот график для расчета порога точности, который обеспечит желаемую точность ваших данных (рис. 8.20).

Построение кривой как на рис. 8.20 для каждой из метрик неопределенности – один из способов решить, какая из них лучше для ваших данных: какой метод выборки неопределенности дает наибольшее количество элементов при нужном пороге? В этом примере желаемая точность аннотации ~0,96, рассчитанная на основе истинных данных, будет достигнута при условии доверия элементам с неопределенностью согласия ниже ~0,65.

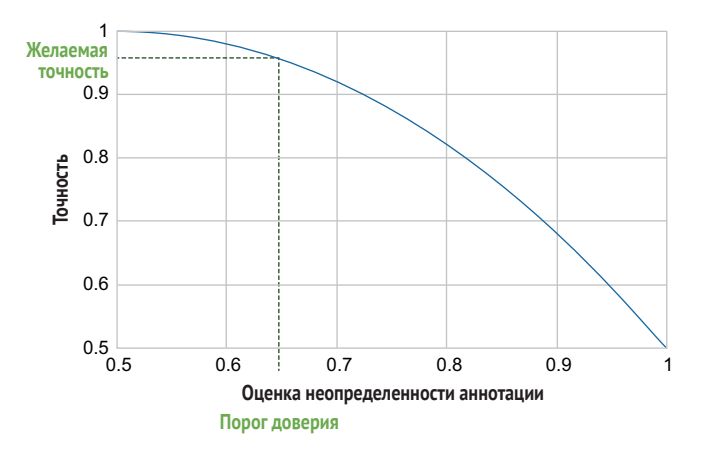

Рис. 8.20 Расчет порога доверия вашим аннотациям

Ранжированный порядок различных оценок неопределенности идентичен для бинарных данных, поэтому при разбиении вашей задачи на бинарные проблемы можно выбрать любую из этих метрик и не беспокоиться о том, какая из них лучше для ваших данных.

В качестве альтернативы расчету порогового значения по базовым истинным данным, как на рис. 8.20, можно найти оптимальное пороговое значение точности модели машинного обучения при обучении на данных с разными пороговыми значениями. Попробуйте разные пороговые значения для определения того, какие элементы следует игнорировать, а затем понаблюдайте за снижением точности вашей модели при каждом пороговом значении. Чувствительность модели к ошибкам в обучающих данных, скорее всего, будет меняться в зависимости от общего количества обучающих элементов, поэтому стоит постоянно просматривать прошлые обучающие данные и заново оценивать порог при каждом новом добавлении обучающих данных.

# 8.4 Контроль качества посредством экспертной оценки

Одним из наиболее распространенных методов контроля качества является привлечение предметных экспертов (SME) для маркировки наиболее важных пунктов данных. Как правило, эксперты встречаются реже и/или стоят дороже остальных сотрудников, поэтому обычно выполнение определенных задач поручается только экспертам по одной из этих причин:

- аннотирование подмножества элементов, которые станут базовыми истинными образцами для руководства и контроля качества:
- оценка примеров с низким уровнем согласия между неспециалистами-аннотаторами;
- аннотирование подмножества элементов для их последующего превращения в элементы оценки машинного обучения, для которых более важна точность меток человека;
- аннотирование элементов, важных по внешним причинам. Например, при аннотации данных ваших клиентов можно сконцентрировать внимание экспертов на тех примерах клиентов, которые приносят вам наибольший доход.

Рисунок 8.21 копирует иллюстрацию из главы 7 об использовании экспертов для рецензирования. Он иллюстрирует первые два примера из предыдущего списка: создание базовых истинных примеров для руководства и контроля качества, а также вынесение решений по примерам с низким уровнем согласия (непонятные элементы). Два нижних рабочих процесса показывают различные способы включения экспертов: вынесение решений по сложным для аннотаторов статьям и создание рекомендаций для аннотаторов. Оба рабочих процесса могут существовать в одном и том же задании, а для более сложных рабочих процессов может быть гораздо больше шагов.

Для объединения аннотаций после экспертной оценки можно рассматривать этого эксперта как дополнительного аннотатора, а можно игнорировать предыдущие аннотации и рассчитать достоверность с точки зрения уверенности в эксперте (экспертах). Последний вариант следует выбирать в случае уверенности в том, что ваши эксперты гораздо надежнее большинства ваших сотрудников.

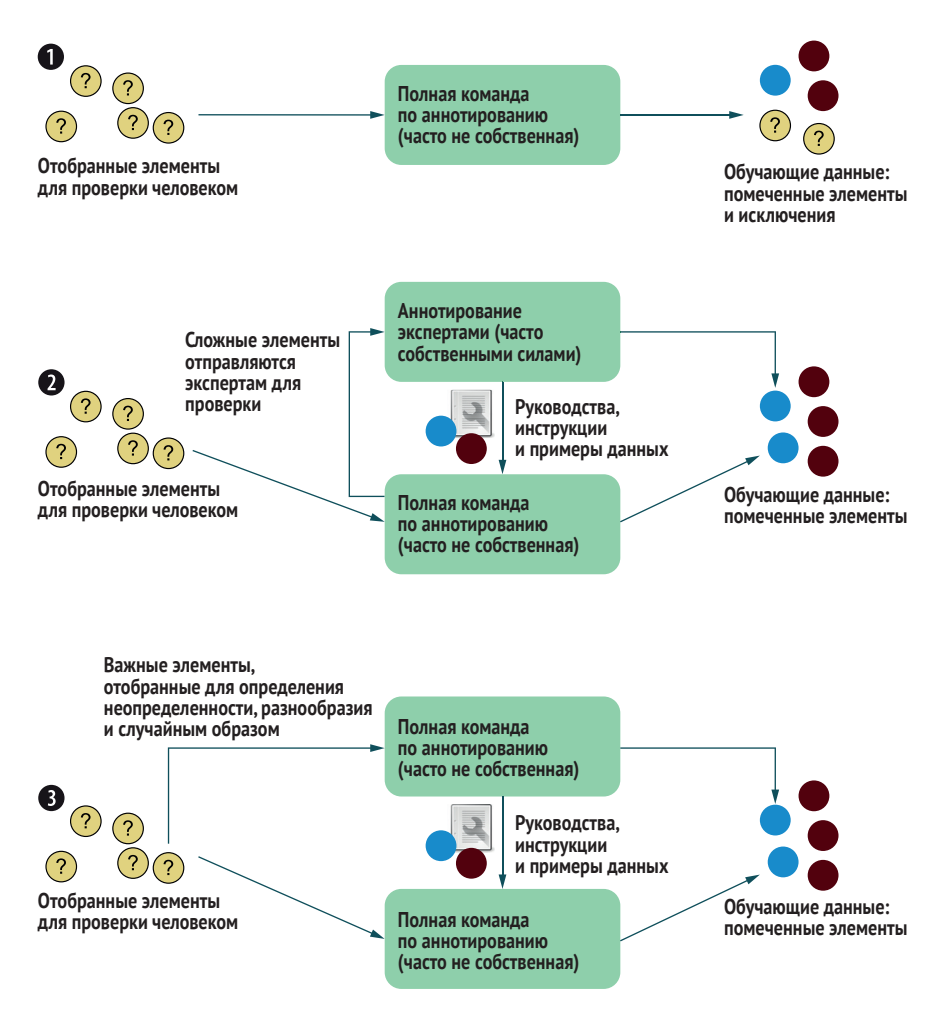

Рис. 8.21 Три рабочих процесса для аннотирования экспертами внутри компании из главы 7

#### $8.4.1$ Набор и обучение квалифицированных сотрудников

Как мы обсудили в главе 7, обычно в штате компании есть SME, но зачастую эту экспертизу можно передать на аутсорсинг. Например, аннотатор, работающий в сфере автономных транспортных средств в течение нескольких лет, является очень квалифицированным специалистом. См. главу 7 для получения дополнительной информации о выборе подходящего персонала для выполнения ваших задач, включая экспертов.

#### Обучение персонала до уровня экспертов  $8.4.2$

Для выявления экспертов в пуле аннотаторов-неспециалистов можно использовать подход, основанный на данных. Отслеживание точности отдельных аннотаторов, а не только общей точности набора данных, позволит вам обнаружить экспертов и продвинуть их на эту позицию.

В качестве ступеньки к повышению квалификации некоторых аннотаторов можно разрешить им просматривать работы других, но не выносить по ним решения. Такой подход позволит этим сотрудникам получить интуитивное представление о типичных для человека ошибках.

Для обеспечения разнообразия также стоит отслеживать демографические характеристики ваших экспертов, как и демографические характеристики ваших аннотаторов (за исключением случаев, когда отслеживание нарушает их конфиденциальность). Возраст аннотатора, страна проживания, уровень образования, пол, знание языка и многие другие факторы могут быть важны для выполнения задачи. Если не отслеживать демографические характеристики аннотаторов и не использовать согласие как одну из метрик для определения лучших, вы рискуете перенести предвзятость из вашего пула аннотаторов в ваш пул экспертов. По этой причине в идеале нужно определять экспертов на основе репрезентативных данных, а не случайной выборки.

## 8.4.3 Экспертиза с помощью машинного обучения

Распространенным вариантом использования предметных экспертов является дополнение их повседневных задач машинным обучением. Если помните из главы 1, машинное обучение с участием человека может преследовать две разные цели: сделать приложение машинного обучения более точным с помощью человеческого вклада и улучшить задачу человека с помощью машинного обучения.

Поисковые системы - тому отличный пример. Можно быть экспертом в какой-то научной области, искать конкретную научную работу, и поисковая система поможет найти ее после ввода правильных поисковых терминов, в то время как будет учиться на кликах, чтобы стать более точной.

Другой распространенный вариант - электронное обнаружение (E-discovery). Как и поиск, но часто с более сложным интерфейсом, электронное обнаружение используется в контексте аудита, когда эксперты-аналитики пытаются найти определенную информацию в большом объеме текста. Предположим, аудит проводится в рамках судебного дела с целью выявления мошенничества. Эксперт-аналитик по выявлению мошенничества может использовать инструмент для поиска соответствующих документов и сообщений для этого судебного дела. Этот инструмент может адаптироваться к найденному аналитиком, показывая все аналогичные документы и сообщения, которые были помечены как относящиеся к делу к настоящему времени. В 2020 году объем отрасли E-discovery составил \$10 млрд. Хотя вы, возможно, не слышали об этом в среде специалистов по машинному обучению, это один из крупнейших примеров использования машинного обучения.

В таких случаях можно применять аналогичные меры контроля качества: искать согласие между экспертами, использовать решение экспертов более высокого уровня, оценивать по известным ответам и т. д. Однако эксперт, скорее всего, использует интерфейс для выполнения своих повседневных задач, а не для самого процесса аннотирования. Интерфейс может быть не оптимизирован для сбора обучающих данных, а в процессе работы эксперта могут возникать неуправляемые эффекты упорядочивания. Поэтому в таких ситуациях важно знать о влиянии пользовательского интерфейса на контроль качества, описанном в главе 11.

# 8.5 Многоэтапные рабочие процессы и задачи рецензирования

Один из наиболее эффективных способов получения высококачественных меток - разбиение сложной задачи на более мелкие подзадачи. Такое дробление дает несколько преимуществ:

- пюди обычно выполняют более простые задачи быстрее и точнее;
- контроль качества легче осуществлять на более простых задачах;
- и для выполнения различных подзадач можно привлекать различных сотрудников.

Основной недостаток такого подхода - накладные расходы из-за управления более сложными рабочими процессами. В итоге у вас будет много пользовательского кода для маршрутизации данных на основе определенных условий, и этот код может оказаться непригодным для повторного использования в другой работе. Я еще не встречал платформы для аннотирования, которая решала бы эти проблемы с помощью опций plug-and-play или drop-down: почти всегда есть сложные комбинации условий, для полной реализации которых требуется кодирование или подобная кодированию среда.

На рис. 8.22 приведен пример разбиения задачи маркировки объектов на несколько этапов, последний из которых является задачей проверки предыдущего этапа. Если мы разделим шаги 2-4 между четырьмя типами объектов, у нас будет 13 общих задач. Индивидуальные ответы на шаге 1 и оценка на шаге 4 являются бинарными задачами. Поэтому, хотя нашей целью является создание ограничивающей рамки с расширенными метриками контроля качества из главы 9, мы можем использовать более простые метрики контроля качества на основе меток из этой главы. По сравнению с единственной задачей, в которой все ограничительные рамки создаются за один раз, мы можем ожидать более высокой пропускной способности и точности, поскольку аннотаторы концентрируются на одной задаче за раз; облегчения бюджетирования при условии оплаты за задачу, поскольку время, необходимое на выполнение одной задачи, будет менее изменчивым; и более легкого разделения задач между сотрудниками, если только некоторым аннотаторам будут доверены самые сложные задачи.

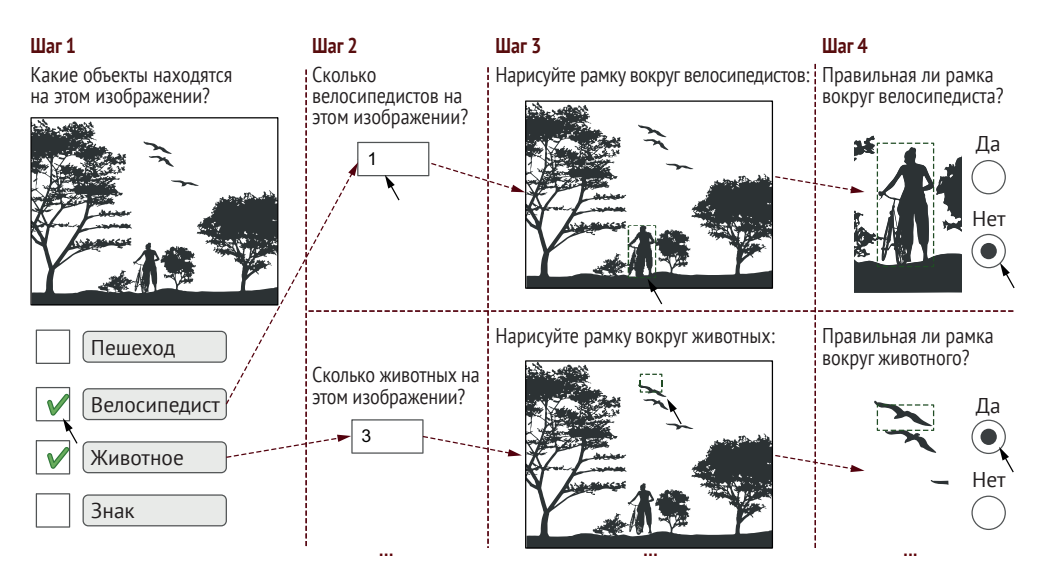

Рис. 8.22 Пример многоэтапного рабочего процесса

В самом сложном рабочем процессе, который я видел, было около 40 задач. Этот рабочий процесс для задачи компьютерного зрения для автономных транспортных средств состоял из нескольких этапов для каждого типа отслеживаемого объекта в дополнение к семантической сегментации.

Более простые задачи сопряжены с определенными компромиссами с точки зрения пользовательского опыта. В целом люди ценят эффективность, но при этом задачи кажутся более повторяющимися, что может привести к утомлению. Кроме того, некоторых людей, особенно предметных экспертов, может обидеть разделение сложной задачи, которую они выполняли раньше, на более простые задачи; они могут интерпретировать эту ситуацию как намек на недостаточную квалификацию для решения всех этапов в одном интерфейсе. Мы вернемся к теме пользовательского опыта в главе 11. В этих случаях можно пояснить, что выбор рабочего процесса был сделан из-за ограничений в получении хороших обучающих данных для машинного обучения, а не из-за опыта аннотатора.

# *8.6 Дополнительная литература*

Контроль качества аннотирования – это быстро обновляющаяся область, и многие проблемы, с которыми мы сталкиваемся, еще не решены. Хороший качественный обзор по этой теме – «Правда – это ложь: истина толпы и семь мифов о человеческом аннотировании» (Truth Is a Lie: Crowd Truth and the Seven Myths of Human Annotation), авторы Лора Аройо (Lora Aroyo) и Крис Велти (Chris Welty), [http://mng.](http://mng.bz/NYq7) [bz/NYq7.](http://mng.bz/NYq7)

Для ознакомления с актуальным обзором проблем согласования я рекомендую статью «Давайте договоримся о несогласии: исправление мер согласия для краудсорсинга» (Let's Agree to Disagree: Fixing Agreement Measures for Crowdsourcing), авторы Алессандро Чекко (Alessandro Checco), Кевин Ройтеро (Kevin Roitero), Эдди Маддалена (Eddy Maddalena), Стефано Миццаро (Stefano Mizzaro) и Джанлука Демартини (Gianluca Demartini), [http://mng.bz/DRqa.](http://mng.bz/DRqa)

Клаус Криппендорф (Klaus Krippendorff) с момента разработки альфы Криппендорфа в 1970-х годах опубликовал ее в нескольких статьях и книгах. Я рекомендую книгу «Вычисление альфа-надежности Криппендорфа» (Computing Krippendorff's Alpha-Reliability), которая была обновлена в 2011 году, но обратите внимание, что в ней расчет ведется в терминах несогласий, а не согласий, как в этой книге [\(http://](http://mng.bz/l1lB) [mng.bz/l1lB\)](http://mng.bz/l1lB).

Хорошая недавняя статья о рабочих процессах, которые пасуют перед экспертами, с советами о том, как аннотаторы могут эффективно объяснить экспертам свой процесс принятия решений: «Мятеж: совместный краудсорсинг для маркировки наборов данных машинного обучения» (Revolt: Collaborative Crowdsourcing for Labeling Machine Learning Datasets), авторы Джозеф Чи Чанг (Joseph Chee Chang), Салима Амерши (Saleema Amershi) и Эсе Семиха Камар (Ece Semiha Kamar), [http://mng.bz/BRqr.](http://mng.bz/BRqr)

Хорошее свежее исследование о предвзятости аннотаторов см. в статье «Мы моделируем задачу или аннотатора? Расследование предвзятости аннотаторов при работе с наборами данных для понимания естественного языка» (Are We Modeling the Task or the Annotator? An Investigation of Annotator Bias in Natural Language Understanding Datasets), авторы Мор Гева (Mor Geva), Йоав Голдберг (Yoav Goldberg) и Джонатан Берант (Jonathan Berant), [http://mng.bz/d4Kv.](http://mng.bz/d4Kv)

Статья о том, как разнообразие аннотаторов повышает точность, но снижает согласие: «Обширная база Twitter: разнообразный ресурс для распознавания именованных сущностей» (Broad Twitter Corpus: A Diverse Named Entity Recognition Resource), авторы Леон Дерчинский (Leon Derczynski), Калина Бончева (Kalina Bontcheva) и Ян Робертс (Ian Roberts), [http://mng.bz/ry4e.](http://mng.bz/ry4e)

Книга «*Руководство по лингвистической аннотации*» (*Handbook of Linguistic Annotation*) под редакцией Нэнси Иде (Nancy Ide) и Джеймса Пустейовски (James Pustejovsky) хотя и не является бесплатной, но
представляет собой всесторонний труд с охватом множества задач NLP и хорошим разнообразием примеров использования. Если вы не хотите покупать книгу, напишите авторам интересных для вас глав; они могут поделиться своими материалами.

# Резюме

- Примеры «базовой истины» это задачи с известными ответами. Создавая базовые истинные примеры для набора данных, вы можете оценить точность аннотаторов, создать рекомендации для них и лучше откалибровать другие методы контроля качества.
- Существует множество способов подсчета согласия в наборе данных, включая общее согласие, согласие между аннотаторами, согласие между метками и согласие на уровне задач. Понимание каждого типа согласия поможет вам рассчитать точность обучающих и оценочных данных, а также лучше управлять своими аннотаторами.
- Для любой метрики оценки в качестве базового показателя следует рассчитать ожидаемый результат при случайном стечении обстоятельств. Такой подход позволяет нормализовать метрику точности/ согласия к оценке с поправкой на случайность, что делает оценку легче сравнимой для разных задач.
- Наилучшие результаты будут получены при использовании как базовых истинных данных, так и межаннотаторского соглашения, поскольку базовое истинное согласие позволяет лучше откалибровать метрики согласия, а метрики согласия могут быть применены к большему количеству аннотаций, чем это возможно при использовании только базовых истинных данных.
- Можно объединить несколько аннотаций для создания единой метки для каждой задачи. Такой подход позволяет создавать обучающие данные для моделей машинного обучения и рассчитывать вероятность корректности каждой метки.
- Контроль качества путем экспертной оценки является одним из распространенных методов разрешения разногласий между аннотаторами. Поскольку эксперты, как правило, редки и/или дороги, они могут сосредоточиться в основном на сложных исключительных случаях и тех примерах, которые станут частью руководства для других аннотаторов.
- Многоэтапные рабочие процессы позволяют разбить задачу аннотирования на более простые задания, которые перетекают одно в другое. Такой подход дает возможность быстрее и точнее создавать аннотации, а также упрощает реализацию стратегий контроля качества

# *9 Углубленное аннотирование и дополнение данных*

### *В этой главе рассматривается:*

- оценка качества аннотаций для субъективных задач;
- оптимизация контроля качества аннотаций с помощью машинного обучения;
- обработка предсказаний модели как аннотаций;
- объединение вложений / контекстных структур с аннотациями;
- применение поиска и систем на основе правил для аннотирования данных;
- загрузка моделей с облегченным контролем машинного обучения;
- расширение наборов данных за счет синтетических данных, создания данных и их дополнения;
- внедрение аннотационной информации в модели машинного обучения.

Для множества задач простых показателей контроля качества может быть недостаточно. Представьте, что вам требуется аннотировать изображения для таких меток, как «Велосипедист» и «Пешеход». Некоторые изображения, например человек, толкающий велосипед, по своей сути субъективны, и аннотатор не должен быть наказан за обоснованную, но имеющую незначительный вес интерпретацию. Некоторые аннотаторы более или менее знакомы с различными элементами данных – в зависимости от их знакомства с местами на изображениях и от того, являются ли они сами велосипедистами. Машинное обучение может помочь оценить вероятность ожидаемой точности аннотатора для данной точки данных. Машинное обучение также может автоматизировать некоторые процессы аннотирования, представляя потенциальные аннотации для более быстрой проверки человеком. Если в некоторых контекстах мало или совсем нет велосипедистов, можно синтетически создать новые элементы данных для заполнения пробелов. Исходя из того, что идеальное аннотирование редко встречается во всем наборе данных, можно удалить из них некоторые элементы до построения модели на основе этих данных или включить неопределенность в последующие модели. Можно также провести исследовательский анализ набора данных без необходимости построения последующей модели. В этой главе рассматриваются методы решения всех этих сложных проблем.

# *9.1 Качественное аннотирование для субъективных задач*

Не всегда есть одна-единственная верная аннотация для определенного задания. Задача может быть субъективной по сути; поэтому вы вправе ожидать различные ответы. Мы можем использовать пример данных из главы 8, воспроизведенный на рис. 9.1, где показан элемент с многочисленными правильными аннотациями.

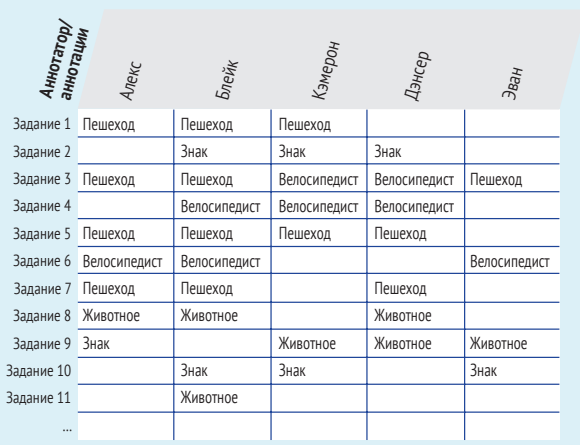

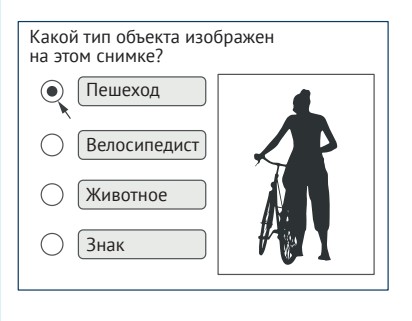

**Рис. 9.1 Ряд верных решений задания 3 из-за двойного толкования «Пешехода» и «Велосипедиста»**

Причин, по которым один аннотатор отдает предпочтение «Пешеходу» или «Велосипедисту», может быть несколько, в том числе:

- фактический контекст человек сейчас в пути либо изображение является частью видео, где человек садится или сходит с велосипеда;
- подразумеваемый контекст человек выглядит так, будто он садится или сходит с велосипеда;
- ощиально обусловленные особенности вероятно, в разных частях света местные законы по-разному относятся к человеку на велосипеде или без него. Эти законы определяют, разрешено ли движение на велосипеде по пешеходной дорожке, дороге или выделенной велосипедной дорожке и могут ли люди толкать велосипед в любом из этих мест, а не ехать на нем. Законы или привычная практика, знакомая каждому аннотатору, могут повлиять на интерпретацию;
- пличный опыт вполне ожидаемо, что аннотаторы-велосипедисты могут дать иные ответы, чем те, кто таковыми не являются;
- персональная вариативность вне зависимости от социального влияния и личного опыта, два человека могут иметь отличающиеся мнения о разнице между пешеходом и велосипедистом;
- языковые различия велосипедист может быть интерпретирован как «любой, кто пользуется велосипедом», а не «тот, кто в данный момент едет на велосипеде», особенно если аннотаторы не владеют английским на уровне родного языка (распространено среди краудсорсинговых и аутсорсинговых аннотаторов), и перевод слова «велосипедист» на их родной язык (языки) не совпадает с определением на английском;
- эффекты упорядочивания сотрудник может быть настроен на интерпретацию изображения как велосипедиста или пешехода из-за большого количества изображений того или иного типа в предыдущих аннотациях;
- желание соблюсти нормы человек может сам считать, что это велосипедист, но при этом думать, что большинство других людей назвали бы его пешеходом. Он может выбрать ответ, в который не верит, опасаясь последующего взыскания;
- предполагаемый дисбаланс сил человек, который считает, что вы собираете данные для обеспечения безопасности велосипедистов, может предпочесть «Велосипедист», потому что считает, что вы предпочли бы именно этот ответ. Подобное приспособленчество и дисбаланс сил между аннотатором и создателем задачи могут быть существенными в заданиях с очевидными негативными ответами, например для анализа настроений;
- преальная двусмысленность фотография может быть с низким разрешением или не в фокусе и нечеткой.

Возможно, существуют детальные рекомендации по интерпретации нашего примера, что означает наличие единственного объективно верного ответа. Однако так будет не со всеми наборами данных, и зачастую заранее трудно предугадать все возможные варианты.

Поэтому часто хочется зафиксировать субъективные суждения как можно лучше, чтобы гарантированно собрать все разнообразие возможных ответов.

В нашем примере этой главы мы допустим существование набора правильных ответов. Для заданий открытого типа это предположение гораздо сложнее, и в таких случаях экспертная оценка намного важнее. В качестве примера неудачного исхода, когда при решении бессрочных задач не учитывается субъективность, можно привести следующий экспертный случай.

В нашем примере мы знаем, что «Животное» и «Знак» не являются правильными ответами, поэтому для субъективного контроля качества нужен подход, который определит правильные ответы «Пешеход» и «Велосипедист», но не «Животное» и «Знак».

#### Предвзятость аннотаций - это не шутка

#### Экспертный случай Лайзы Брейден-Хардер

Специалисты по анализу данных обычно недооценивают усилия по сбору высококачественных и крайне субъективных данных. Трудно найти людей для решения релевантных задач, особенно в случае аннотирования данных без надежных базовых истинных данных. Привлечение аннотаторов-людей будет успешным только при наличии четко сформулированных целей, рекомендаций и мер контроля качества, что особенно критично при работе с разными языками и культурами.

Однажды американская компания по предоставлению личных ассистентов, расширяющая свою деятельность в Южной Корее, обратилась ко мне с запросом о корейских шутках про тук-тук. Пришлось объяснить менеджеру по продукту, что такой подход невозможен, и дело даже не в поиске культурно подходящего контента для их приложения, но в огромном количестве необходимых знаний. Даже аннотаторы из числа носителей корейского языка, создающие и оценивающие шутки, должны быть представителями тех же демографических групп, что и предполагаемые потребители. Этот случай - один из примеров для понимания причин, по которым стратегии снижения предвзятости должны затрагивать каждую часть вашего конвейера данных - от рекомендаций до стратегий вознаграждения, нацеленных на наиболее подходящих специалистов по аннотированию. Предвзятость аннотаций - это не шутка!

Лайза Брейден-Хардер (Lisa Braden-Harder), ментор, член консультативного совета Института глобального социального обеспечения Университета Санта-Клары (Global Social Benefit Institute at Santa Clara University). Была основателем и генеральным директором Butler Hill Group, одной из крупнейших и успешных компаний, занимающихся аннотациями; до этого работала программистом в IBM. Закончила факультеты компьютерных наук в Университете Пердью и Нью-Йоркском университете

## *9.1.1 Выяснение предположений аннотаторов*

Когда правильных ответов несколько, самый простой способ выяснить возможные варианты – спросить непосредственно у аннотаторов, а лучший способ сформулировать эту задачу – это спросить мнение аннотаторов о возможных ответах других аннотаторов. На рис. 9.2 показан такой пример. Здесь аннотатор считает, что на изображении пешеход и что 90 % аннотаторов согласятся с ним, а 10 % посчитают, что это велосипедист. Такой подход мотивирует людей давать честные ответы и предоставляет данные для принятия правильного решения в случае нескольких допустимых ответов. В свою очередь, мы можем зафиксировать большее разнообразие в правильных ответах, чем предложенное одним аннотатором.

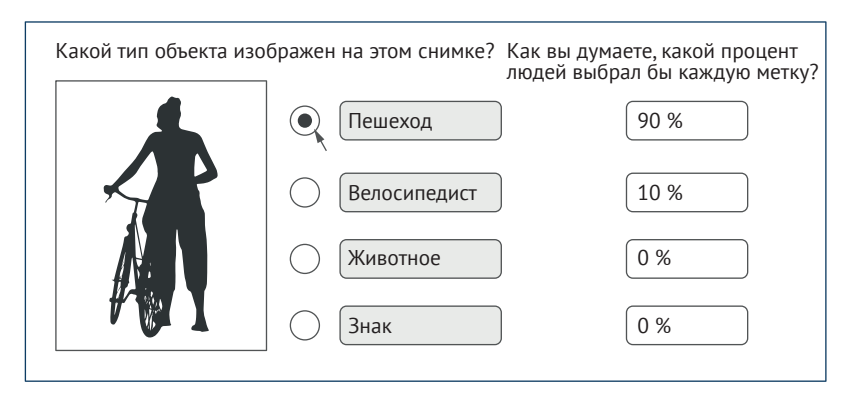

**Рис. 9.2 Запрос мнения аннотаторов о том, каких ответов они ожидают от других аннотаторов**

Этот интерфейс похож на пример из главы 8, где аннотаторов просили оценить собственную уверенность для каждой метки, но здесь мы спрашиваем их о других аннотаторах. Это относительно простое изменение имеет несколько полезных свойств:

- оформление задания явно разрешает людям давать ответ, который они не считают выбором большинства, что помогает получить разнообразные ответы и уменьшает принуждение к соответствию;
- можно преодолеть некоторые ограничения в разнообразии аннотаторов. Может оказаться невозможным пригласить аннотаторов из всех интересующих вас демографических групп для просмотра каждого элемента. При использовании этого метода нужны только аннотаторы с подходящей интуицией в отношении всего разнообразия ответов, даже если они не согласны с каждой интерпретацией;
- проблемы с потенциальным давлением авторитетов уменьшаются благодаря опросу на предмет мнения других аннотаторов,

что позволяет легче сообщать негативные ответы. Эта стратегия может быть хорошей в случае возникновения подозрений о влиянии на ответы давления или личных предубеждений. Узнайте, что ответило бы большинство, а не мнение самого аннотатора;

можно создать данные с разделением достоверных и недостоверных ответов. Если оценить фактический ответ каждого как 100 % для наблюдаемого и знать, что он распределит ожидаемые показатели на несколько меток, фактический ответ будет оценен менее 100 %, чем ожидаемый. Поэтому если фактические оценки по метке превышают ожидаемые, можно доверять этой метке, даже если у нее низкий общий процент фактических и ожидаемых оценок.

Последнее является не очень известным принципом байесовских обоснований: люди склонны недооценивать вероятность собственного ответа. По этой причине в разделе 9.4.1 мы рассмотрим популярный метод под названием «Байесовская сыворотка правды» (Bayesian Truth Serum).

## 9.1.2 Определение приемлемых меток для субъективных задач

Анализ жизнеспособных меток можно начать с расчета вероятности появления каждой из них среди реальных аннотаций, с учетом количества работавших над задачей аннотаторов. Эта информация поможет определить допустимые метки. Если валидная метка должна встречаться только в 10 % аннотаций к задаче, но у нас всего один или два аннотатора, вряд ли стоит ожидать появления фактической аннотации для этой метки.

Вероятность появления каждой метки рассчитывается как произведение ожидаемых вероятностей. Как и при расчете согласия, используется дополняющий процент ожидаемых аннотаций. Дополнение ожидаемого процентного отношения позволяет вычислить вероятность отсутствия аннотаций для этой метки, а вероятность наличия хотя бы одного человека, выбравшего эту аннотацию, является дополнением. На рис. 9.3 показаны расчеты для данных нашего примера.

Рисунок 9.3 показывает, что для этой задачи аннотаторы выбрали две метки в качестве наиболее вероятных: «Пешеход» и «Велосипедист» (как и в нашем примере) - и что вероятность выбора «Знак» и «Животное» составляет 0 % или 5 %. Здесь пять аннотаторов сообщили о своих аннотациях к метке и о том, какой процент коллег, по их мнению, выбрал бы каждую метку. Блейк считает, что это метка «Пешеход» и что 90 % людей выбрали бы «Пешеход», по 5 % выбрали бы «Велосипедист» и «Животное». Взяв произведение дополнений, мы получим вероятность встречи этой метки с таким количеством аннотаций, которую мы можем сравнить с вероятностью встретить эту метку.

|                                  | Алекс          | Блейк          | Кэмерон        | Дэнсер       | $\beta_{\text{Bd}y}$ |                                 |
|----------------------------------|----------------|----------------|----------------|--------------|----------------------|---------------------------------|
| Фактические<br>аннотации         | Пешеход        | Пешеход        | Велосипедист   | Велосипедист | Пешеход              |                                 |
| Ожидаемые<br>аннотации           |                |                |                | Существует?  |                      | Действительно<br>видели?        |
| Пешеход                          | 0.8            | 0.9            | 0.35           | 0.0          | 0.6                  | 1.000                           |
| Знак                             | $\theta$       | $\theta$       | $\Omega$       | 0.05         | $\theta$             | 0.000                           |
| Велосипедист                     | 0.2            | 0.05           | 0.65           | 0.7          | 0.35                 | 1.000                           |
| Животное                         | $\theta$       | 0.05           | $\Omega$       | 0.05         | 0.05                 | 0.000                           |
| Дополнение<br>- ожидаемое)<br>(1 |                |                |                |              |                      | Шанс увидеть<br>(1 - результат) |
| Пешеход                          | 0.2            | 0.1            | 0.65           | 0.8          | 0.4                  | 0.996                           |
| Знак                             | $\overline{1}$ | $\overline{1}$ | $\overline{1}$ | 0.95         | $\overline{1}$       | 0.050                           |
| Велосипедист                     | 0.8            | 0.95           | 0.35           | 0.3          | 0.65                 | 0.948                           |
| Животное                         | $\mathbf{1}$   | 0.95           | $\mathbf{1}$   | 0.95         | 0.95                 | 0.143                           |

**Рис. 9.3 Проверка жизнеспособности субъективной метки**

Копию электронной таблицы на рис. 9.3 и всех других примеров этой главы можно найти по адресу [http://mng.bz/Vd4W.](http://mng.bz/Vd4W)

Сначала представим, что никто не выбрал «Пешехода» в качестве фактической аннотации, но люди все равно придали «Пешеходу» некоторый вес в своей ожидаемой оценке. Вот расчеты из рис. 9.3:

> Ожидаемая: [0,8, 0,9, 0,35, 0,2, 0,6] Неожидаемая: [0,2, 0,1, 0,65, 0,8, 0,4] Произведение неожидаемых = 0,004 Возможность увидеть = 1 – 0,004 = 0,996

При этих ожидаемых оценках мы на 99,6 % уверены, что должны были увидеть хотя бы одного реального «Пешехода». Поэтому можно с уверенностью сказать, что этот результат был ошибкой в восприятии аннотаторов. Когда высока вероятность увидеть метку в соответствии с ожидаемыми аннотациями, но ее не было, можно с большей уверенностью исключить ее из списка жизнеспособных.

Теперь рассмотрим одну из менее ожидаемых меток рис. 9.3: «Животное». Хотя три аннотатора предполагают, что некоторые люди аннотируют это изображение как «Животное», есть вероятность всего 14,3 %, что один из пяти аннотаторов выберет «Животное». Тот факт,

что никто еще не выбрал «Животное», не обязательно исключает такую возможность. Если доверять подсчетам, вряд ли кто-то выберет «Животное» при наличии всего пяти аннотаторов, и мы не ожидаем такого, пока этот элемент не просмотрят порядка 20 аннотаторов. Можно использовать несколько подходов для определения жизнеспособности метки «Животное», каждый из которых отличается возрастающей сложностью:

- добавить новых аннотаторов, пока не будет встречено «Животное» или пока вероятность его появления не станет достаточно высокой для его исключения из списка жизнеспособных меток;
- доверить решение вопроса о пригодности метки «Животное» эксперту-аннотатору, если он способен отбросить личные предубеждения;
- найти аннотаторов, которые правильно аннотировали элементы как «Животные» в исходных данных, когда эта аннотация была редкой, но правильной, и дать им это задание (программный способ найти лучшего неспециалиста).

Хотя первый вариант проще в реализации, он работает только в случае уверенности в разнообразии ваших аннотаторов. Возможно, есть люди, которые правильно бы выбрали «Животное», но их нет среди ваших аннотаторов, поэтому такая ситуация никогда не возникнет. С другой стороны, выбор «Животное» может быть объективно неправильным, но этот пример сложный, и 5 % людей ожидаемо ошибутся. Вероятно, в этом случае вы не захотите выбирать «Животное».

Таким образом, если существует неоднозначность в отношении соответствия метки субъективной задаче, необходимо найти другого аннотатора (возможно, эксперта), которому можно доверить разбор всего многообразия возможных ответов.

## *9.1.3 Доверие к аннотатору для анализа разнообразия ответов*

Можно рассчитать наше доверие к ожидаемым аннотациям отдельного аннотатора, оценив разницу между его ожидаемыми аннотациями и фактическими аннотациями, рассчитанными по всем аннотаторам. Основная концепция проста: если аннотатор ожидал разделения аннотаций между двумя метками в соотношении 50:50 и правильно определил это разделение, он получит 100 % баллов за это задание.

При нечетном количестве аннотаторов разделение 50:50 было бы невозможно, поэтому необходимо учесть возможную точность при фиксированном количестве аннотаторов. Рисунок 9.4 показывает более сложный пример.

На рис. 9.4 аннотатор переоценил количество аннотаторов на 0,25. Каждое значение между 0,15 и 0,65 ближе к реальному числу 0,4, а 0,65 – 0,15 = 0,5. Таким образом, 50 % возможных ожидаемых значений ближе к 0,4. Однако при достаточном количестве аннотаторов

истинное фактическое значение будет выше 0,4, поэтому мы корректируем его с минимальной точностью 0,2, что дает нам  $0.5*(1-0.2)$  + 0,2 = 0,6. Оценка точности аннотатора составляет 60 %. В нашем примере это совпадает с ожиданием Кэмерона, что 65 % аннотаторов выберут в этом задании слово «Велосипедист», в то время как на самом деле его выбрали 40 % аннотаторов.

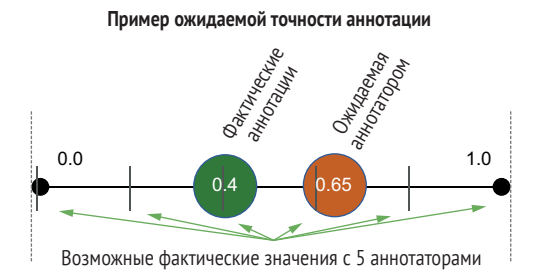

**Рис. 9.4 Точность одного аннотатора для оценки диапазона ответов всех аннотаторов**

На рис. 9.5 приведен расчет для каждой оценки каждого аннотатора в нашем примере данных. Для определения общей точности аннотатора необходимо усреднить его точность по всем субъективным задачам в наборе данных.

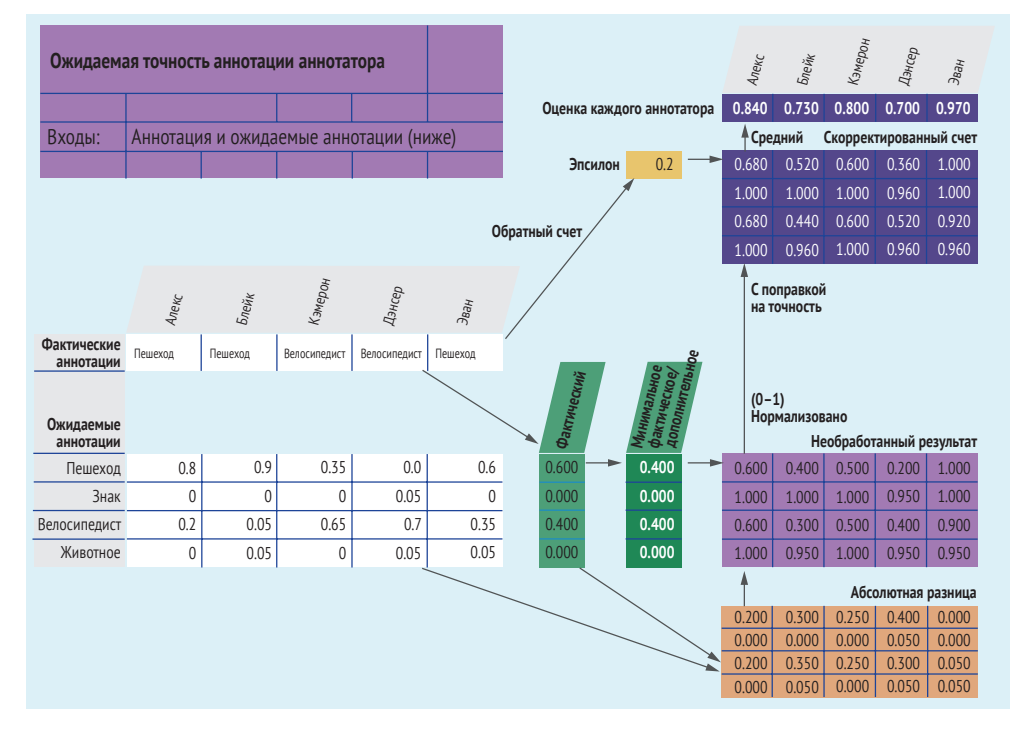

**Рис. 9.5 Вычисление точности прогноза каждого аннотатора как уточненного балла с последующим усреднением баллов для оценки каждого аннотатора**

Здесь вычисляется точность прогноза каждого аннотатора в виде скорректированной оценки, а затем производится усреднение этих оценок для получения оценки каждого аннотатора в этом задании. Кэмерон с точностью 80 % оценивает близость ожидаемого распределения к фактическому. Эван наиболее точен, набрав 97 %, а Блейк наименее точен, набрав 73 %.

Эпсилон на рис. 9.5 - это тот же эпсилон, который использовался в альфе Криппендорфа в главе 8. Тогда это было не важно, поскольку альфа Криппендорфа рассчитывала эпсилон для общего числа аннотаций в наборе данных. Здесь же мы рассчитываем эпсилон для аннотаций в рамках одной задачи. Сравнивая необработанные и скорректированные результаты, можно увидеть, что эпсилон значительно влияет на результаты, корректируя их на 20 %.

Если особенно важно определить точность оценки реальных распределений аннотаторами, можно использовать несколько вариаций и расширений. Оценка 0 невозможна для некоторых задач, поскольку распределение ожидаемых аннотаций каждого аннотатора должно суммироваться до 1; следовательно, они не всегда могут дать наихудшую оценку для каждой метки. (На рис. 9.5 наихудшая возможная оценка равна 0,44, если аннотатор ожидал, что будет выбрано только «Животное» или «Знак».) Можно сделать нормализацию для этого базового уровня, как для базовой истинной точности и согласия в главе 8.

Перекрестная энтропия - еще один способ рассчитать разницу между ожидаемым и фактическим распределениями. Хотя перекрестная энтропия является распространенным способом сравнения распределений вероятностей в машинном обучении, я никогда не встречал ее использования при сравнении фактических и ожидаемых аннотаций для обучающих данных. Эта техника может стать интересной областью исследования.

## 9.1.4 Байесовская сыворотка правды для субъективных суждений

Метод, описанный в разделе 9.1.3, направлен на точность прогнозирования каждым аннотатором частоты различных субъективных суждений, но при этом в оценках не учитывались фактические аннотации каждого аннотатора - только их ожидаемые оценки. Байесовская сыворотка правды (Bayesian Truth Serum, BTS) - это метод, объединяющий оба подхода. BTS был создан Драженом Прелеком (Dražen Prelec) в Массачусетском технологическом институте (см. статью в Science в разделе 9.9.1) и стал первой метрикой, объединившей фактические и ожидаемые аннотации в единую оценку.

BTS вычисляет оценку с информационно-теоретической точки зрения. Эта оценка не позволяет напрямую интерпретировать точность аннотатора или метки. Поэтому BTS ищет отклики с большей распространенностью, чем коллективно предсказанные теми же аннотаторами, и эти отклики не обязательно будут самыми частыми. На рис. 9.6 показан соответствующий пример.

В примере на рис. 9.6 Кэмерон имеет наивысший балл с точки зрения BTS, преимущественно из-за высокой информативности выбора «Велосипедист» в качестве фактической аннотации. То есть фактическая частота аннотации «Велосипедист» была выше ожидаемой частоты по сравнению с «Пешеходом». Блейк имеет самый низкий балл, в основном из-за предсказания того, что 0,9 аннотаций окажутся «Пешеходом», а оказалось только 0,6 – самая большая ошибка среди всех предсказаний. Таким образом, наш набор данных в этом разделе является хорошим примером случая, когда менее часто встречающаяся субъективная метка дала больше информации, чем более часто встречающаяся метка. Впрочем, в некоторых случаях наиболее часто встречающаяся фактическая метка может дать больше информации.

Рисунок 9.6 также является хорошим примером разницы между информативностью и точностью. Вспомните, что на рис. 9.5 Эван получил наивысший балл из-за того, что его ожидаемые частоты аннотаций были наиболее близки к фактическим частотам аннотаций. Для BTS Кэмерон получил наивысший балл потому, что, хотя он и был точен менее Эвана, его предсказания о «Велосипедисте» – менее частой метке, которая могла быть пропущена, – были более ценными.

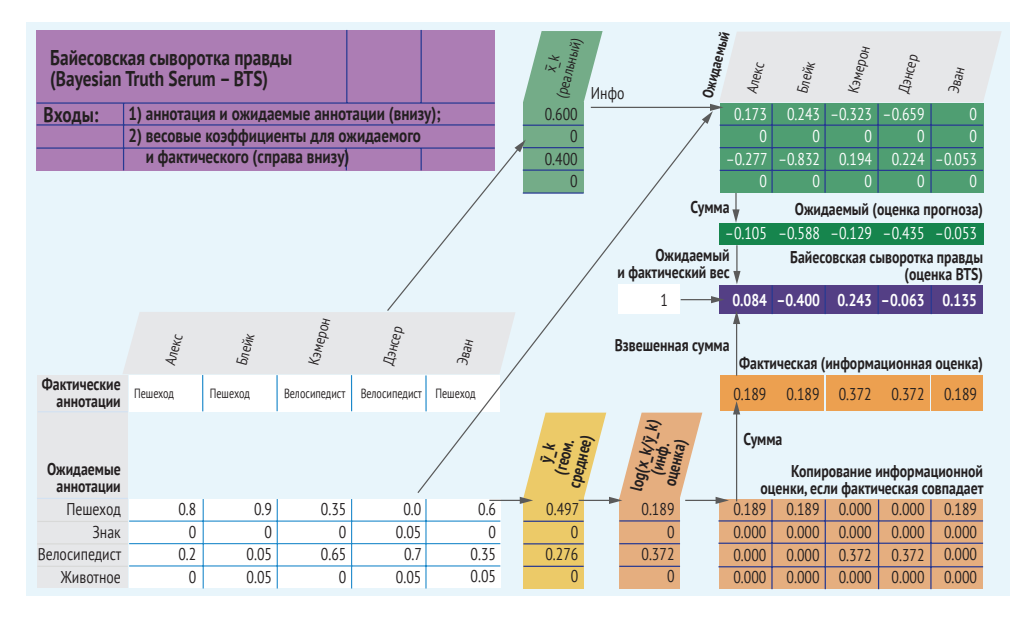

**Рис. 9.6 BTS объединяет фактическую аннотацию человека с прогнозами ожидаемых аннотаций в единую оценку. Инфо (Info) – это информационно-теоретическая оценка (Ожидаемый × log(Фактический / Ожидаемый)). Оценки для каждого аннотатора показывают Камерона с самой высокой оценкой. Оценки как для ожидаемых, так и для фактических аннотаций основаны на теории информации. Оценка – это не только точность каждого аннотатора, но и объем предоставляемой каждым аннотатором информации**

Если постоянно оказывается, что аннотатор с самым высоким информационным баллом по BTS не является аннотатором с самой высокой точностью предсказания ожидаемых частот аннотаций, это может указывать на недостаток разнообразия среди ваших аннотаторов. Проверьте, выбирает ли обычно аннотатор с наивысшей оценкой BTS менее частую метку. Если да, у вас есть доказательства того, что ваш пул аннотаторов выбирает наиболее частую метку чаще, чем это было бы в случайной или репрезентативной группе.

В интересном дополнении к BTS его авторы заметили, что когда фактический процент аннотаций превышает средний ожидаемый процент для метки, это является хорошим знаком того, что неожиданно популярная метка является правильной, даже если она не является наиболее популярной. Но этот результат зависит от наличия достаточного количества аннотаторов, чтобы хотя бы один аннотатор выбрал эту метку, а такое маловероятно для редких, но правильных меток, когда у вас всего несколько аннотаторов на задачу.

Обратите внимание, что мы не корректируем BTS на рис. 9.6 с учетом наличия только пяти аннотаторов, поэтому возможны лишь кратные коэффициенты 0,2 (эпсилон на рис. 9.5). Пример в этом разделе представляет собой оригинальный расчет для BTS, поэтому в образовательных целях он приводится в том виде, в котором встречается в литературе. Было бы хорошо добавить эту корректировку, но обратите внимание, что BTS обладает хорошей симметрией, которая в этом случае будет утеряна; если вес ожидаемых и фактических оценок равен 1, как в нашем примере (равные веса), оценки BTS всегда складываются в 0. Этого не произойдет, если вы сделаете поправку на точность, поэтому не сможете воспользоваться преимуществами симметрии с помощью такой модификации. Более подробную информацию о дополнениях к BTS см. в разделе 9.9.

## 9.1.5 Встраивание простых задач в более сложные

Если ни один из предыдущих методов работы с субъективными данными не помогает, одним из простых решений является создание дополнительного несубъективного вопроса для вашей задачи, а также предположение, что если аннотатор получит правильный ответ, его субъективная оценка будет верной. На рис. 9.7 показан соответствующий пример.

Этот пример позволит упростить контроль качества, исходя из предположения, что если человек правильно ответил на объективный вопрос, его субъективное суждение также верно и не является ошибкой.

На рис. 9.7 в сообщении мы задаем дополнительный вопрос о видимости неба. В отличие от типа объекта, этот вопрос должен быть однозначным и объективным: небо либо видно, либо нет. Следовательно, мы можем легко проверить правильность ответа на вопрос о продукте, встроив известные ответы на некоторые вопросы и/или проверив согласие между аннотаторами с помощью рассмотренных в этой главе методов. Затем предположим, что люди одинаково точно справляются с субъективной задачей.

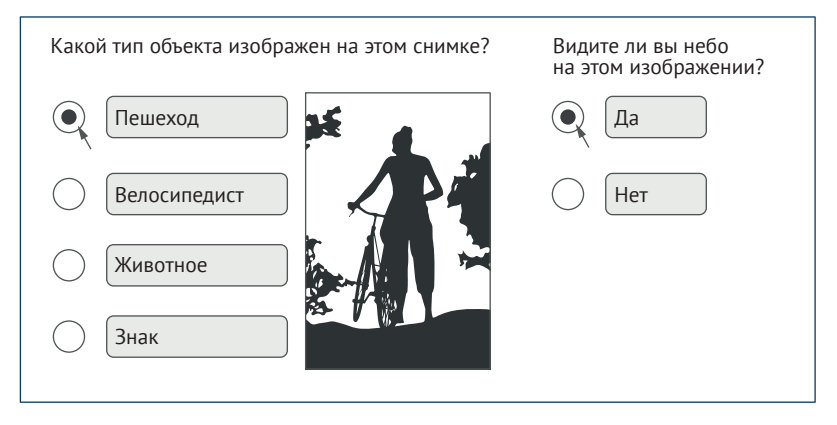

**Рис. 9.7 Субъективное задание с дополнительным объективным вопросом**

При использовании этого метода мы полагаемся на допущение, что точность выполнения более простой объективной задачи будет сильно коррелировать с точностью выполнения субъективной задачи, что будет более или менее верно в зависимости от ваших данных. В качестве общего принципа можно считать, что чем ближе вопрос к соответствующему содержанию, тем теснее должна быть эта корреляция. В нашем примере мы спрашиваем о контексте объекта, поэтому точность должна иметь высокую корреляцию.

Этот подход наиболее эффективен в условиях, когда выполнение задания требует много времени. Если попросить кого-то напечатать краткое изложение большого материала, на что обычно уходит много минут, задание дополнительного объективного вопроса об этом материале не вызовет существенного увеличения затрат на аннотацию.

# *9.2 Машинное обучение для контроля качества аннотаций*

Большинство стратегий контроля качества аннотирования данных представляют собой статистически управляемые процессы принятия решений, поэтому для собственно процесса контроля качества можно использовать машинное обучение. Фактически большинство эвристик в этой главе и главе 8 могут быть смоделированы как задачи машинного обучения с обучением на отложенных данных. Здесь представлены четыре типа контроля качества на основе машинного обучения, и все они используют результаты работы аннотатора с базовыми истинными данными и/или соглашением в качестве обучаюших данных:

- использование прогнозов модели в качестве задачи оптимизации. Применяя результаты работы аннотатора с базовыми истинными данными, найдите распределение вероятности для фактической метки, которое оптимизирует функцию потерь;
- создание модели, предсказывающей корректность или некорректность отдельной аннотации аннотатора:
- создание модели, предсказывающей согласие отдельной аннотации аннотатора с другими аннотаторами;
- определение, не является ли аннотатор на самом деле ботом.

Некоторые методы могут использоваться независимо друг от друга или в сочетании. В следующих разделах эти методы рассматриваются по очереди.

## 9.2.1 Расчет достоверности аннотации как задачи оптимизации

В главе 8 было рассказано о возможности взять среднее значение уверенности по всем меткам. Если доверие к аннотации одного аннотатора было меньше 100 %, оставшееся доверие распределялось между не выбранными аннотатором метками. Можно развить этот подход, рассмотрев все шаблоны аннотаций аннотаторов на основе данных об истинности, а затем трактовать нашу уверенность как задачу оптимизации. На рис. 9.8 показан такой пример.

| Согласование достоверности этикеток |                                                           |          |              |              |                  |  |
|-------------------------------------|-----------------------------------------------------------|----------|--------------|--------------|------------------|--|
| Входы:                              | 1) фактическая аннотация;                                 |          |              |              |                  |  |
|                                     | 2) фракция в исходно достоверной информации для аннотации |          |              |              |                  |  |
|                                     |                                                           |          |              |              |                  |  |
|                                     |                                                           |          |              |              |                  |  |
| Аннотации                           | Алекс                                                     | Блейк    | Кэмерон      | Дэнсер       | Эва <sub>Н</sub> |  |
| Фактические<br>аннотации            | Пешеход                                                   | Пешеход  | Велосипедист | Велосипедист | Пешеход          |  |
| Доля достоверных<br>аннотаций       |                                                           |          |              |              |                  |  |
| Пешеход                             | 0.91                                                      | 0.93     | 0.28         | 0.72         | 0.58             |  |
| Знак                                | 0.01                                                      | $\Omega$ | 0.04         | 0.07         | 0.01             |  |
| Велосипедист                        | 0.04                                                      | 0.05     | 0.67         | 0.21         | 0.39             |  |
| Животное                            | 0.04                                                      | 0.02     | 0.01         | $\theta$     | 0.02             |  |

Рис. 9.8 Анализ показателей на основе базовых истинных данных для расчета достоверности модели в рамках задачи оптимизации

Исходя из базовых истинных данных, когда Алекс аннотировал элементы как «Пешеход», они на самом деле были «Пешеходом» в 91 % случаев, «Знаком» в 1 % случаев, «Велосипедистом» в 4 % случаев и «Животным» в 4 % случаев. Когда Алекс помечает какой-то новый элемент как «Пешеход», можно предположить такое же распределение вероятности. Когда Дэнсер помечает элемент как «Велосипедист», мы знаем, что на самом деле это «Пешеход» в 72 % случаев, что свидетельствует о запутанности этих категорий.

На рис. 9.8 показано фактическое распределение аннотаций в базовых истинных данных. Если у вас небольшой объем данных, можно рассмотреть возможность сглаживания этого числа с помощью простого метода, например добавления константы (сглаживание по Лапласу).

Преимуществом этого подхода по сравнению с методами из главы 8 является то, что вам, возможно, не придется отбрасывать все аннотации от аннотатора с низкой точностью. На рис. 9.8 Дэнсер ошибается большую часть времени, так как он только в 21 % случаев правильно аннотирует элемент как «Велосипедист». Однако есть и полезная информация: «Пешеход» у него был правильным ответом в 72 % случаев. Поэтому вместо удаления Дэнсера из наших аннотаций ввиду низкой точности можно сохранить его аннотации и позволить ему внести свой вклад в общую достоверность путем моделирования его точности.

Для расчета общей достоверности можно взять среднее значение этих чисел, что даст 68,4 % уверенности в «Пешеходе», 2,6 % в «Знаке», 27,2 % в «Велосипедисте» и 1,8 % в «Животном». Однако среднее значение – это только один из способов расчета общей достоверности. Можно также рассматривать эту работу как задачу оптимизации и найти распределение вероятностей с минимизацией функции расстояния, например средней абсолютной ошибки, средней квадратичной ошибки или перекрестной энтропии. Если вы занимаетесь машинным обучением, вам эти методы знакомы как функции потерь, и вы можете рассматривать эту задачу как задачу машинного обучения: оптимизация для получения наименьших потерь путем нахождения распределения вероятностей, которое наилучшим образом соответствует данным.

Если опробовать различные функции потерь на данных нашего примера, можно обнаружить, что они не сильно отличаются от среднего значения. Самое большое преимущество превращения этой задачи в задачу машинного обучения заключается в том, что в прогноз достоверности можно включить информацию, отличную от самих аннотаций.

## *9.2.2 Согласование достоверности меток при разногласиях аннотаторов*

Опираясь на подход к агрегированию как к задаче машинного обучения, можно использовать базовые истинные данные в качестве обучающих данных. То есть вместо оптимизации распределений вероятностей, взятых из базовых истинных данных, можно построить модель, использующую базовые истинные данные в качестве меток. На рис. 9.9 показано, как можно расширить пример с базовыми истинными данными из главы 8 для представления признаков каждого элемента базовой истины.

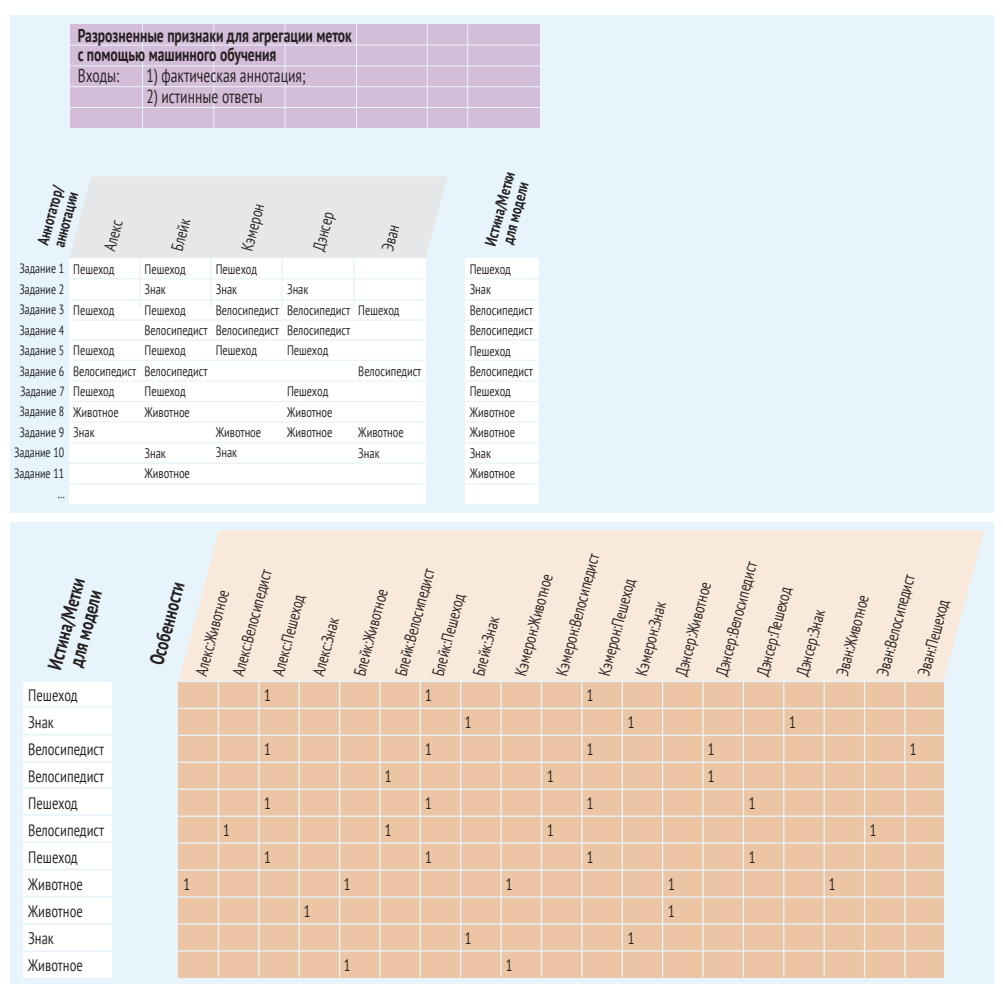

**Рис. 9.9 Разреженное отображение признаков с базовыми истинными данными в качестве обучающих данных**

Если мы построим модель на основе данных рис. 9.9, наша модель обучится доверять нашим аннотаторам относительно их общей точности на основе базовых истинных данных. Мы не указываем модели в явном виде, что аннотации имеют те же значения, что и метки; модель сама обнаруживает корреляции.

Самый большой недостаток этого метода в том, что те, кто аннотировал больше данных, будут иметь больший вес, так как их показатели (аннотации) появились в большем количестве обучающих данных. Избежать этого можно с помощью аннотирования большей части базовых истинных данных на ранних этапах процесса аннотирования (в любом случае это хорошая идея для определения точности и тонкой настройки других процессов) и выборки равного количества аннотаций для каждого аннотатора в каждом периоде обучения при построении модели. Также можно преодолеть этот недостаток путем агрегирования количества меток, но игнорируя при этом, кто делал аннотации, как показано на рис. 9.10.

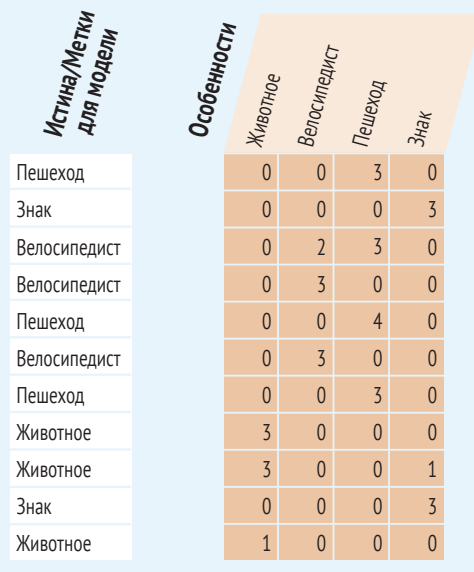

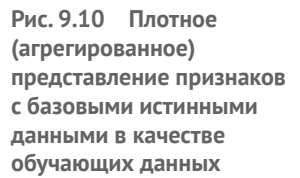

Мы можем взять каждую аннотацию в наборе базовых истинных данных и использовать фактические аннотации в качестве характеристик, а базовые истинные метки - в качестве меток для модели машинного обучения. Тогда мы получим модель, способную предсказать правильную метку и обеспечить доверие, связанное с этим предсказанием.

Вам может понадобиться нормализовать значения на рис. 9.10, если ваша модель подразумевает диапазон значений признаков [0-1]. Как для разреженного представления на рис. 9.9, так и для агрегированной информации на рис. 9.10, можно поэкспериментировать с использованием оценки уверенности в каждом прогнозе, вместо того чтобы считать каждую аннотацию за 1. Эта оценка уверенности может быть самооценкой аннотатора, как было показано в главе 8, или ожидаемым распределением, как в субъективных суждениях в разделе 9.1. Вы также можете использовать метрику уверенности для каждого аннотатора, полученную в результате его прошлой работы. С какими бы числами вы ни экспериментировали, убедитесь, что они не получены из тех же базовых истинных данных, на которых вы собираетесь тренироваться, что привело бы к избыточной подгонке вашей модели прогнозирования качества.

Как и в случае с разреженным примером, одного нейрона или линейной модели должно быть достаточно для получения надежных результатов для рис. 9.10 и без чрезмерной подгонки данных для плотного представления. В любом случае следует начать с более простой модели, прежде чем экспериментировать с чем-то более сложным.

Признаки представляют собой подсчет каждой метки без учета личности аннотатора. Мы можем взять все аннотации в наборе базовых истинных данных, подсчитать каждую аннотацию в качестве характеристик и использовать базовые истинные метки в качестве меток для модели машинного обучения. Этот пример более надежен, чем пример на рис. 9.9, когда у вас нет большого количества базовых истинных меток для многих ваших аннотаторов.

На этом этапе можно задаться вопросом, почему нельзя включить в модель как разреженную, так и агрегированную информацию в качестве характеристик. Можно! Вы можете создать модель с использованием этих характеристик плюс любых других, которые могут быть важны для расчета того, насколько уверенно можно агрегировать несколько аннотаций. Но даже если вы решите применить подход «бросить все в модель» к агрегированию, следует использовать представления признаков на рис. 9.9 и 9.10 в качестве базового уровня, прежде чем приступать к экспериментам с более сложными моделями и настройкой гиперпараметров.

Для оценки точности этой модели необходимо разделить ваши базовые истинные данные на обучающие и оценочные, чтобы можно было оценить достоверность удержанных данных. Если используется что-то более сложное, чем линейная модель или одиночный нейрон, например настройка гиперпараметров, еще необходимо дополнительное разделение для создания валидного набора, также применимого для настройки. И разреженное, и агрегированное представления совместимы с применением предсказаний модели, как если бы она была аннотатором. Для агрегированного представления можно подумать о том, нужно ли агрегировать предсказания модели отдельно от аннотаций человека.

## 9.2.3 Прогнозирование достоверности отдельной аннотации

Наиболее гибкий способ использования машинного обучения для контроля качества аннотирования - это бинарный классификатор для прогнозирования корректности отдельной аннотации. Преимущество простой бинарной задачи классификации заключается в возможности обучения модели на относительно небольшом количестве данных. Если обучение ведется на базовых истинных данных, у вас вряд ли будет много данных для обучения, поэтому такой подход позволяет получить максимальную отдачу от имеющихся ограниченных данных.

Этот метод особенно полезен при небольшом количестве аннотаторов на элемент. Возможно, у вас есть бюджет только на одного аннотатора для просмотра большинства элементов, особенно если аннотатор - предметный эксперт (Subject-Matter Expert, SME), заслуживающий доверия в большинстве случаев. В этом контексте нужно определить небольшое количество случаев, в которых SME может ошибаться, но у вас нет информации о согласии для такой идентификации, поскольку в большинстве случаев есть только одна аннотация.

Простейшей начальной реализацией будет включение личных характеристик аннотаторов и их аннотаций в качестве признаков, как показано на рис. 9.9. Так модель сможет подсказать наиболее сильных и слабых аннотаторов по определенным меткам в базовых истинных данных. Можно продумать дополнительные характеристики для дополнительного контекста, чтобы определить возможность ошибки аннотатора. В модель, помимо идентификации аннотатора и аннотации, можно включить следующие характеристики:

- количество или процент аннотаторов, согласных с такой аннотацией (если они есть);
- метаданные аннотируемого элемента (время, место и другие категории) и аннотатора (релевантная демография, квалификация, опыт работы с такими задачами и т.д.);
- вложения из прогностической модели или других моделей.

Функции метаданных могут помочь модели определить области возможных отклонений или значимых тенденций в плане качества аннотаций. Если функция метаданных фиксирует время суток съемки фотографии, модель может определить, что ночные фотографии, как правило, сложнее аннотировать с высокой точностью. То же самое справедливо и для аннотаторов. Если они сами велосипедисты, они могут предвзято относиться к изображениям с велосипедистами, и модель сможет определить их предвзятость.

Этот подход работает и с субъективными данными. Если вы получили субъективные данные с несколькими правильными ответами, каждый из них может быть правильным для бинарной модели. Эта техника достаточно гибкая; она также подходит для многих типов задач машинного обучения из главы 10.

#### Показ истинно правильных ответов аннотаторам

Когда аннотатор ошибается, можно показать ему правильный ответ. Такой показ должен улучшить работу аннотатора, но он также усложнит оценку его точности. При разработке проекта приходится идти на компромисс: говорить ли аннотатору каждый раз о его ошибке, повышая его точность, или сохранить некоторые либо все элементы базовой истины анонимными для лучшего контроля качества работы аннотатора? Скорее всего, придется найти баланс.

Для моделей, построенных на базовых истинных данных, нужно быть внимательным при использовании элементов с известным аннотатору правильным ответом. Например, аннотатор мог допустить ошибки при работе с базовыми истинными данными, где человек толкал велосипед. Однако если аннотатору сообщили об этой ошибке и дали правильный ответ, вероятность повтора этой ошибки в дальнейшем будет ниже. Поэтому ваша модель контроля качества может неверно предсказать ошибки для этого аннотатора на тех типах элементов, по которым он сейчас обладает высокой точностью.

#### $9.2.4$ Прогнозирование согласованности для отдельной аннотации

Альтернативой прогнозированию правильности аннотации может быть определение согласия аннотатора с другими аннотаторами. Этот подход может увеличить количество обучающих элементов, поскольку можно обучить модель для прогнозирования согласия по всем элементам, аннотированным несколькими людьми, а не только по базовым истинным данным. Такая модель с большей вероятностью будет более эффективной.

Прогнозирование согласия может быть полезно для выявления элементов с ожидавшимся, но не возникшим несогласием. Возможно, по случайному стечению обстоятельств небольшое число аннотаторов согласилось друг с другом. Если можно уверенно предсказать возникновение разногласий даже у не работавших над заданием аннотаторов, такой вывод может свидетельствовать о необходимости дополнительного аннотирования этого элемента.

Можно опробовать оба подхода: построить модель для предсказания правоты аннотатора и отдельную модель для предсказания согласия аннотатора с другими аннотаторами. Затем можно проанализировать задание или запросить дополнительные аннотации, если аннотация предсказана ошибочной или несогласованной с другими аннотациями.

#### $9.2.5$ Определение аннотатора как бота

Если вы работаете с анонимными аннотаторами и обнаружили, что один из них - на самом деле бот, который подделывает результаты работы, можно составить задачу бинарной классификации для выявления других ботов. Если мы обнаружили, что Дэнсер в наших аннотационных данных является ботом, можно предположить, что тот же бот выдает себя за других людей-аннотаторов.

Если вы точно уверены в том, что определенное подмножество аннотаторов являются людьми, их аннотации могут стать обучающими данными для вашей модели. Такой подход позволяет обучить модель эффективно спрашивать аннотатора: «Мы люди или мы Дэнсер»?

Иногда бот является хорошим дополнением к команде аннотаторов. Модели машинного обучения могут аннотировать данные или создавать данные автономно либо в сочетании с людьми. Остальная часть этой главы посвящена методам для автоматизации или частичной автоматизации аннотирования данных.

## $9.3$ Предсказания модели в качестве аннотаций

Простейший подход к частичной автоматизации аннотирования заключается в рассмотрении прогнозов модели так, будто она является аннотатором. Этот процесс часто называют полуконтролируемым обучением (semi-supervised learning), хотя данный термин применяется практически к любой комбинации контролируемого и неконтролируемого обучения.

Вы можете доверять прогнозам модели или использовать прогнозы модели в качестве одного из множества аннотаторов. Эти подходы по-разному влияют на отношение к доверию модели и на рабочие процессы, которые можно реализовать для просмотра результатов модели. Поэтому они рассматриваются отдельно. Можно также использовать прогнозы модели для поиска потенциальных ошибок в зашумленных данных, о чем пойдет речь в разделе 9.3.3.

#### Можно ли заменить людей-аннотаторов?

Каждые несколько лет после 1990-х годов кто-нибудь заявляет о решении проблемы автоматической маркировки. Однако тридцать лет спустя нам все еще необходимо маркировать данные для более чем 99 % задач контролируемого машинного обучения.

Во многих научных работах об автоматической маркировке с использованием модели доверия, системы правил или другого метода есть две общие проблемы. Во-первых, они почти всегда сравнивают методы автоматической маркировки со случайной выборкой. Как было показано в главе 2, даже простая система активного обучения может быстро повысить точность вашей модели. Поэтому по таким статьям бывает трудно оценить пользу по сравнению с активным обучением. Во-вторых, в этих статьях обычно предполагается наличие оценочных данных, что справедливо для научных наборов данных. Однако в реальном мире вам все равно придется наладить процессы аннотирования для создания данных оценки, управлять аннотаторами, создавать руководства по аннотированию и осуществлять контроль качества аннотаций. Если все это делается для оценочных данных, почему бы не приложить дополнительные усилия в части аннотирования для создания обучающих данных?

В реальности редко встречаются решения типа «все или ничего». Хотя мы не можем исключить людей-аннотаторов из большинства систем контролируемого машинного обучения, есть ряд интересных способов улучшить модели и стратегии аннотирования, например использование предсказаний модели в качестве меток, вложений и контекстных отображений, систем на основе правил, полуконтролируемого машинного обучения, слабо контролируемого машинного обучения и синтетических данных. Все эти методы имеют интересные возможности для участия человека и представлены в этой главе.

## 9.3.1 Доверие к аннотациям на основе достоверных предсказаний модели

Простейшим способом использования модели в качестве аннотатора является использование предсказаний модели в качестве меток, доверяя предсказаниям сверх определенного порога достоверности в качестве меток. На рис. 9.11 показан такой пример.

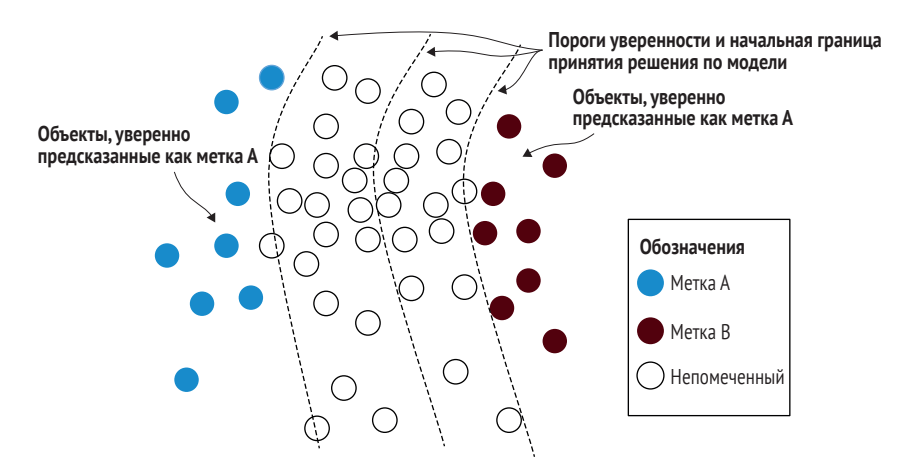

Рис. 9.11 Использование наиболее уверенных предсказаний в качестве меток

На рис. 9.11 представлен процесс автоматической маркировки элементов с помощью прогностической модели. Можно провести бутстрап нашей модели с этой отправной точки. Этот подход хорош при наличии действующей модели, но без доступа к данным, на которых она была обучена. Такая ситуация часто встречается в машинном переводе. Компания Google выпустила первую крупную систему машинного перевода, и с тех пор большинство систем машинного перевода используют переведенные данные из движка Google. Хотя этот подход менее точен по сравнению с непосредственным аннотированием данных, он может быть эффективен для недорогого быстрого старта.

Здесь модель предсказывает принадлежность элементов к метке А или метке В, и наиболее уверенно предсказанные элементы рассматриваются как правильная метка. Этот пример позволяет быстро построить модель, но имеет недостаток: модель строится на основе элементов, удаленных от границы принятия решения, что допускает большую погрешность в определении местоположения этой границы.

Этот вид полуконтролируемого обучения, иногда называемый бутстрапным полуконтролируемым обучением (bootstrapped semisupervised learning), редко применяется отдельно при адаптации существующей модели к новым типам данных. Если что-то можно с уверенностью классифицировать правильно, ваша модель получает мало дополнительной информации за счет дополнительных элементов, в которых она и так уверена, и вы рискуете усилить погрешность. Если попадается что-то действительно новое, модель, скорее всего, классифицирует это не очень уверенно или (что еще хуже) может классифицировать неверно. Однако этот подход может быть эффективным в сочетании с методами активного обучения для обеспечения достаточного количества репрезентативных данных. На рис. 9.12 показан типичный рабочий процесс для подтверждения предсказаний модели в виде аннотаций.

Здесь модель используется для предсказания меток большого количества немаркированных элементов (потенциально всех). Людианнотаторы просматривают некоторые из меток, и одобренные ими метки становятся аннотациями для обучающих данных. Люди-аннотаторы также используют этот процесс для настройки порога, при котором метки можно с уверенностью преобразовать в аннотации.

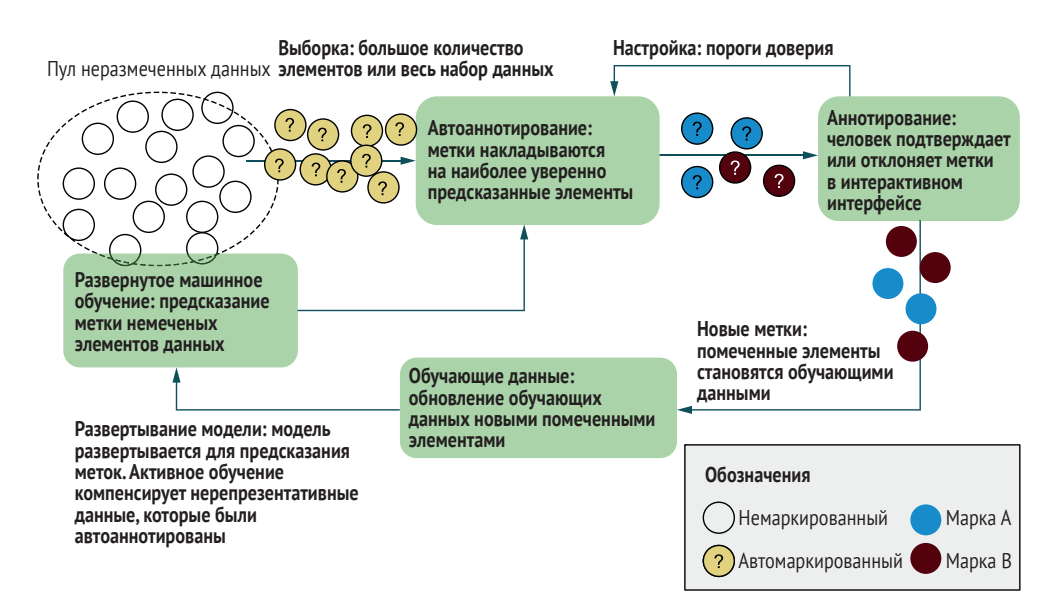

Рис. 9.12 Схема применения уверенных предсказаний в качестве аннотаций

Вот несколько подсказок по использованию уверенных предсказаний модели для создания аннотаций:

- предел уверенности и отношение уверенности, скорее всего, будут наилучшими мерами доверия, поскольку вам нужна максимальная уверенность по отношению к другим меткам. Поэтому эти метрики являются хорошими отправными точками, но можно также протестировать другие метрики выборки неопределенности для определения лучшего варианта для ваших данных;
- задайте порог уверенности для каждой метки или сделайте выборку N лучших предсказаний для каждой метки, вместо попыток установить единый порог уверенности для всех меток. В противном случае наиболее достоверные предсказания, скорее всего, будут получены по небольшому числу легко предсказуемых меток;
- на каждой итерации обучайте две модели: одну на всех аннотациях, другую - только на аннотациях человека. Не доверяйте прогнозам, если доверие к первой модели высокое, а ко второй низкое:
- отслеживайте размеченные человеком и автопомеченные элементы, убедитесь, что в определенном количестве этапов обучения используются только элементы с разметкой человеком, чтобы ваша модель не отклонилась слишком далеко (эту стратегию часто называют псевдомаркировкой (pseudo-labeling);
- используйте выборку неопределенности в следующей итерации активного обучения для фокусировки на новой границе принятия решения;
- используйте репрезентативную выборку для поиска данных, отличных от обучающих данных предшествующей модели (см. раздел 7.5.4 об использовании репрезентативной выборки при объединении меток человека и машины).

Применение предсказаний модели для создания претендентов на оценку человеком вместо полного доверия им может быть эффективным, если задача аннотирования занимает много времени. Если бы стояла задача классификации с сотнями меток, аннотатору было бы быстрее принять или отвергнуть предсказанную метку в качестве задачи бинарной классификации, чем выбирать из сотен меток вручную. Этот сценарий, как правило, больше относится к другим видам машинного обучения, таким как маркировка последовательностей и семантическая сегментация, чем к маркировке. В главе 10 использование предсказаний модели в этих случаях рассматривается подробнее.

Рабочие процессы рецензирования как на рис. 9.12 могут привести к необъективности в случае, когда люди слишком доверяют модели, что способствует сохранению и иногда возрастанию ошибок. Мы рассмотрим способы смягчения этих ошибок в главе 11 при обсуждении пользовательского опыта и интерфейсов аннотирования.

## *9.3.2 Использование прогнозов модели в качестве единого аннотатора*

Вторым способом внедрения машинного обучения в процесс аннотирования является включение прогнозов от вашей последующей модели так, как если бы они были аннотациями одного аннотатора. Предположим, аннотатор Эван в наших примерах – это не человек, а последующая модель машинного обучения. На рис. 9.13 видно, что Эван достаточно точно выбрал все метки, кроме задания 3, где он неверно определил «Велосипедиста» как «Пешехода». Поэтому если добавить предсказания Эвана, как если бы он был человеком-аннотатором, для достижения правильного согласия можно применить точно такие же методы.

По данным нашего примера можно предположить, что Эван на самом деле был предсказательной моделью, а не человеком-аннотатором. Для любого из наших методов, учитывающих точность каждого аннотатора, как правило, вполне приемлемо включать предсказания модели в качестве аннотаций человека в этой части рабочего процесса.

|                              | Алекс   | Блейк        | Кэмерон      | Дэнсер       | Предсказания<br>модели (Эван) |
|------------------------------|---------|--------------|--------------|--------------|-------------------------------|
| Фактические<br>аннотации     | Пешеход | Пешеход      | Велосипедист | Велосипедист | Пешеход                       |
| Фракция<br><b>ИСТИННОСТИ</b> |         |              |              |              |                               |
| Пешеход                      | 0.91    | 0.93         | 0.28         | 0.72         | 0.58                          |
| Знак                         | 0.01    | $\mathbf{0}$ | 0.04         | 0.07         | 0.01                          |
| Велосипедист                 | 0.04    | 0.05         | 0.67         | 0.21         | 0.39                          |
| Животное                     | 0.04    | 0.02         | 0.01         | 0            | 0.02                          |

**Рис. 9.13 Использование предсказаний модели в виде аннотаций**

Прогнозы модели можно учитывать так же, как и аннотации любого другого аннотатора. Применяя методы из раздела 9.2.1, где при расчете окончательного распределения вероятности учитывалась точность аннотатора, можно использовать точность модели на базовых истинных данных.

Можно рассмотреть различные рабочие процессы, в зависимости от способа отбора элементов для аннотирования. Если учесть, что Эван был обучен на примере предыдущих взаимодействий с людьми и действовал на основе этих знаний, его поведение будет формироваться под влиянием опыта этих взаимодействий и данных обучения, поэтому он будет повторять поведение людей – если только не станет действовать противоположно человеку.

Так, если в выборку попал элемент, похожий на предыдущие обучающие данные и уверенно классифицированный Эваном, можно попросить еще одного аннотатора подтвердить эту аннотацию вместо минимального количества аннотаторов, которое вы бы использовали в противном случае. Такой подход лежит между стратегиями доверия к уверенным прогнозам и обращения с моделью как с аннотатором.

## 9.3.3 Перекрестная валидация для поиска ошибочно маркированных данных

Когда имеется аннотированный набор данных, но нет уверенности в корректности всех меток, можно задействовать модель для поиска претендентов на проверку человеком. Если модель предсказывает метку, отличную от уже аннотированных, это указывает на возможную ошибочность метки и необходимость проверки этой метки человеком.

Если речь об уже имеющемся наборе данных, не стоит обучать модель на тех же данных, которые она оценивает, поскольку модель будет чрезмерно соответствовать этим данным и, скорее всего, упустит многие случаи. Если провести перекрестную проверку, например разделить данные на 10 разделов, из которых 90 % данных будут обучающими, а 10 % – оценочными, то обучение и прогнозирование будет проводиться на разных данных.

Большая часть литературы по обучению моделей на зашумленных данных предполагает, что люди не могут просмотреть или исправить неправильно помеченные данные. В то же время в этой литературе допускается возможность потратить много времени на настройку моделей для автоматического выявления и учета зашумленных данных (см. экономику для аспирантов из главы 7). Почти во всех реальных случаях использования вы должны иметь возможность аннотировать больше данных. Если вы знаете о зашумлении данных, нужно хотя бы организовать процесс аннотирования для оценочных данных, чтобы иметь представление о фактической точности.

Существует несколько веских причин, по которым невозможно избежать зашумленности данных. Данные могут быть изначально неопределенными, вы можете получить большое количество произвольных, но зашумленных меток, или у вас может быть интерфейс аннотации, который немного жертвует точностью ради большей пропускной способности. Мы вернемся к способам учета зашумленных данных позже, но с оговоркой, что почти во всех случаях лучше иметь точные обучающие данные.

## $9.4$ Вложения и контекстуальные отображения

Многие современные исследования в области машинного обучения сосредоточены на обучении переноса (transfer learning) - адаптации модели для решения одной задачи к другой. Эта техника открывает ряд интересных возможностей для стратегий аннотирования. Если ваша задача аннотирования особо трудоемка, например семантическая сегментация, можно аннотировать на порядки больше данных другим способом, а затем использовать эти данные в модели, адаптированной к задаче семантической сегментации. Мы вернемся к этому конкретному примеру позже в данном разделе.

Поскольку в настоящее время обучение переноса является популярной областью исследований, терминология в этой области часто меняется. Если модель специально построена для адаптации к новым задачам, ее нередко называют предварительно обученной моделью (prerained model), а информацию в этой модели называют вложением (embedding) или контекстным представлением (contextual representation). На рис. 9.14 показана общая архитектура для использования контекстных вложений.

Здесь представлена задача предсказания того, является ли элемент А или В, и мы полагаем, что наша существующая модель, предсказывающая Х, Ү или Z, обладает полезной информацией из-за сходства этих задач. Поэтому можно использовать нейроны из модели Х, Y или Z как признаки (представление) в нашей модели, предсказывающей А или В. Этот случай похож на предыдущие примеры в данной книге, где скрытые слои используются в качестве характеристик для кластеризации, а обучение переноса применяется для адаптации существующей модели к новой задаче. В некоторых случаях можно игнорировать входы А и В, используя только предварительно обученную модель в качестве представления для нашей новой модели.

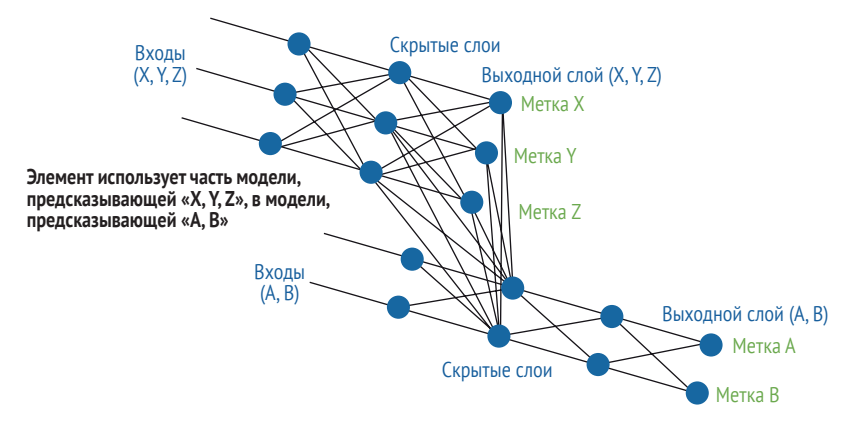

Рис. 9.14 Пример обучения переноса

Можно поэкспериментировать с вариантами архитектуры на рис. 9.1. Например, использовать только некоторые слои в представлении, особенно если вас беспокоит слишком большое количество измерений. Или же можно использовать только предсказанные метки, а не внутреннее представление модели, что будет единственным вариантом при наличии доступа лишь к предсказаниям модели. В литературе такой подход называют «использованием предсказаний другой модели в качестве признаков» (using another model's predictions as features), а не просто представлением.

Также необходимо решить, адаптировать или настроить существующую модель, или использовать существующую модель в качестве функций в новой модели. Последнее рассматривалось в главе 5 для адаптивного обучения переноса, и, как там уже указывалось, использование одной модели в другой (как на рис. 9.14) эквивалентно адаптации модели с замороженными весами. Если обучаются все модели, а не используются существующие, еще один вариант - многозадачная модель; у вас одна модель с общими слоями, но с разными выходными слоями или головами трансформера для разных задач. Когда вначале предварительно обученная модель адаптируется к смежной задаче, а затем снова адаптируется к реальной задаче, этот процесс называется «промежуточным обучением» (intermediate task training).

Также можно рассмотреть возможность использования нескольких представлений модели в конечной модели, что реализуется в одном из практических примеров главы 12.

## Обучение переноса, предварительно обученные модели, представления или вложения?

Сообщество специалистов по машинному обучению еще не определилось с названиями различных методов обучения переноса и с их расположением в спектре неконтролируемых и контролируемых моделей. Исторически вложения были результатом неконтролируемого обучения, но затем быстро появились контролируемые варианты всех типов. Совсем недавно исследователи в области NLP начали использовать контролируемые модели с хитроумными способами получения «бесплатных» меток, например предсказывая пропущенное слово в предложении и определяя, следуют ли два предложения друг за другом в исходных документах. Поскольку эти модели предсказывают слова или предложения с учетом контекста, их часто называют «контекстными представлениями» (contextual representations) или «контекстными вложениями» (contextual embeddings), а сами модели - контекстными. Поскольку модели специально обучаются с помощью обучения переноса, их также называют предварительно обученными (prerained) моделями.

Новейшие контролируемые методы иногда относят к неконтролируемым - либо в продолжение исторической традиции, когда вложения были неконтролируемыми, либо в силу того, что исследователям не пришлось оплачивать создание обучающих данных при прогнозировании слова, удаленного из имеющегося предложения. В литературе можно встретить любую комбинацию «обучения переноса» (transfer learning), «предварительно обученных моделей» (pretrained models), «контекстных представлений» (contextual representations) и «вложений» (embeddings) наряду с обучением, описанным как «контролируемое» (supervised), «неконтролируемое» (unsupervised), «полуконтролируемое» (semi-supervised) или

«самоконтролируемое» (self-supervised). Уменьшение трудозатрат на аннотирование за счет этих методов часто называют «одноразовым» (oneshot), «многоразовым» (few-shot) или «нулевым» (zero-shot) обучением, в зависимости от количества итераций, требующих дополнительного аннотирования, и времени, необходимого модели для адаптации к новому сценарию использования.

Эти термины, несомненно, будут развиваться и дополняться после выхода данной книги, поэтому в любом документе внимательно присмотритесь к тому, о чем говорят исследователи.

Вот некоторые способы использования вложений и контекстных представлений в процессе аннотирования:

- используйте имеющиеся вложения или адаптируйте предварительно обученную модель для вашей развернутой модели;
- применяйте характерные метки в ваших данных для обучения специального набора вложений в ваших данных;
- пораздо эффективнее получать аннотации человека по задаче, смежной с вашей реальной задачей, а затем строить контекстную модель на основе этих аннотаций.

Мы рассмотрим каждый из этих примеров по очереди в разделах с 9.4.1 по 9.4.3.

#### $9.4.1$ Обучение переноса из существующей модели

Традиционный подход к обучению переноса с помощью нейронных моделей – это процесс адаптации модели, разработанной для одной задачи, к решению другой задачи. Самая известная задача в компьютерном зрении - адаптация модели ImageNet к другим условиям. Возможно, вы уже экспериментировали с этим видом обучения переноса, который используется в активном обучении переноса из главы 5, поэтому не будем здесь останавливаться на нем подробно.

Один из вариантов, с которым вы, скорее всего, не сталкивались, использует набор данных ImageNet для более сложной задачи машинного обучения, чем маркировка изображений, например для семантической сегментации. Предположим, в нашем примере используется семантическая сегментация изображений для определения категорий «Животное», «Велосипедист», «Пешеход» и «Знак». Также предположим, что у нас есть 2 млн изображений, что аннотирование каждого изображения для семантической сегментации занимает около часа (типичное время для некоторых задач) и что имеется бюджет в размере шести лет аннотирования с полной занятостью.

Для завершения семантической сегментации потребуется 40 часов \* 50 недель \* 6 человек = 12 000 изображений. То есть обучающие данные составят около 12 000 изображений (или чуть меньше, так как некоторые будут использоваться в качестве оценочных данных). Конечно, 12 000 - это приемлемое количество элементов для обучения, но это не слишком большое и даже менее 1 % от имеющихся данных. Даже при хорошем активном обучении может найтись всего 1000 примеров некоторых редчайших меток.

Однако вы в курсе, что ImageNet содержит миллионы примеров людей, велосипедов и видов животных. Поэтому можно использовать существующую базу данных ImageNet и быть уверенным, что нейроны в этой модели будут содержать представления каждого из этих типов объектов. Таким образом, вы понимаете, что модель семантической сегментации, обученная только на 12 000 примерах, может воспользоваться представлениями в ImageNet, обученными на миллионах примеров. Это представление может помочь вашей модели, и данный принцип может быть применен к другим типам представлений. Мы рассмотрим это в разделе 9.4.2.

#### $9.4.2$ Представления из смежных легко аннотируемых задач

Недостатком использования модели типа ImageNet является ее обучение на разных метках и, вероятнее всего, на разных типах изображений. Можно направить часть бюджета аннотирования на маркировку данных изображений в соответствии с метками, использованными в задаче семантической сегментации. Хотя семантическая сегментация занимает много времени, можно создать простую задачу аннотирования для таких вопросов, как «Есть ли на этом изображении животное?», которая занимает всего 20 секунд на изображение и поэтому быстрее, чем полная сегментация.

Если вы воспользуетесь бюджетом в шесть человеко-лет и переведете один человеко-год на аннотирование изображений, то в результате вы добьетесь 3 в минуту \* 60 минут \* 40 часов \* 50 недель = 360 000 меток изображений для различных типов объектов. Затем можно обучить модель на этих метках с учетом того, что модель будет содержать представления каждого из этих типов объектов и что она охватит гораздо большее разнообразие, чем аннотации семантической сегментации (сейчас их 10 000 от 5 человек).

При наличии 360 000 релевантных меток на изображениях для сокращения семантических сегментаций всего на 2000 можно получить в своей модели гораздо более насыщенную информацию. Эта стратегия заслуживает внимания, если архитектура вашей модели допускает эффективные вложения.

У данной стратегии есть и дополнительные преимущества: легче контролировать качество маркировки, можно привлечь более широкий круг сотрудников, которым не обязательно заниматься семантической сегментацией и переключиться на маркировку.

Сложно предугадать получение положительного результата при удалении 2000 элементов данных для обучения семантической сегментации ради добавления 360 000 меток изображений для предварительно обученной модели. Возможно, вам стоит начать эксперимен-

ты с меньшим количеством. Вспомните пример рабочего процесса в главе 8, где сначала использовалась задача маркировки изображений с вопросом «Есть ли на этом изображении велосипеды?». Если у вас похожий рабочий процесс, вы уже получаете данные для модели, которые можно использовать для создания вложений. Этот пример подходящее начало для экспериментов, прежде чем потребуется задействовать какие-либо ресурсы.

#### Метод самоконтроля: использование меток,  $9.4.3$ присущих данным

Данные могут обладать присущими им метками, которые можно бесплатно использовать для создания других контекстных моделей. Любые связанные с данными метаданные являются потенциальным источником меток, на основе которых можно построить модель, и эта модель может быть использована в качестве представления для решения реальной задачи.

В примере с нашими данными предположим наличие проблемы с точностью при определенных условиях освещения, но аннотировать каждое изображение вручную в соответствии с условиями освещения слишком дорого, а некоторые условия освещения встречаются редко. У вас есть временные метки на большинстве изображений, поэтому можно использовать их для уверенной фильтрации миллиона изображений на группы для разного времени суток (возможно, по часам или по группам дневного и ночного времени). Затем можно обучить модель классификации изображений по времени суток с учетом того, что модель будет содержать представления об освещении. Не привлекая людей для анализа данных, вы получаете модель для приблизительного прогнозирования условий освещения, которую можно использовать в качестве представления для других задач.

Три примера возможного использования вложений показаны на рис. 9.15. Здесь три модели подпитывают модель семантической сегментации. Верхний пример использует модель, обученную на Image-Net, что является наиболее распространенным типом обучения переноса. Вторая модель обучена на 300 000 меток изображений для .<br>интересующих нас объектов. Третья модель использует временные метки изображений для обучения модели прогнозирования времени суток. Поскольку три топовые модели были обучены на гораздо большем количестве данных, чем модель семантической сегментации, при наличии всего 10 000 обучающих элементов они должны содержать более насыщенное представление изображения, которое может помочь в решении задачи семантической сегментации.

Бесплатные метки очень привлекательны, и, скорее всего, для ваших данных также можно найти несколько вариантов. Помочь могут даже шумные метки. Каждая компания, работающая в социальных сетях, использует модели на основе хештегов для задач компьютерного

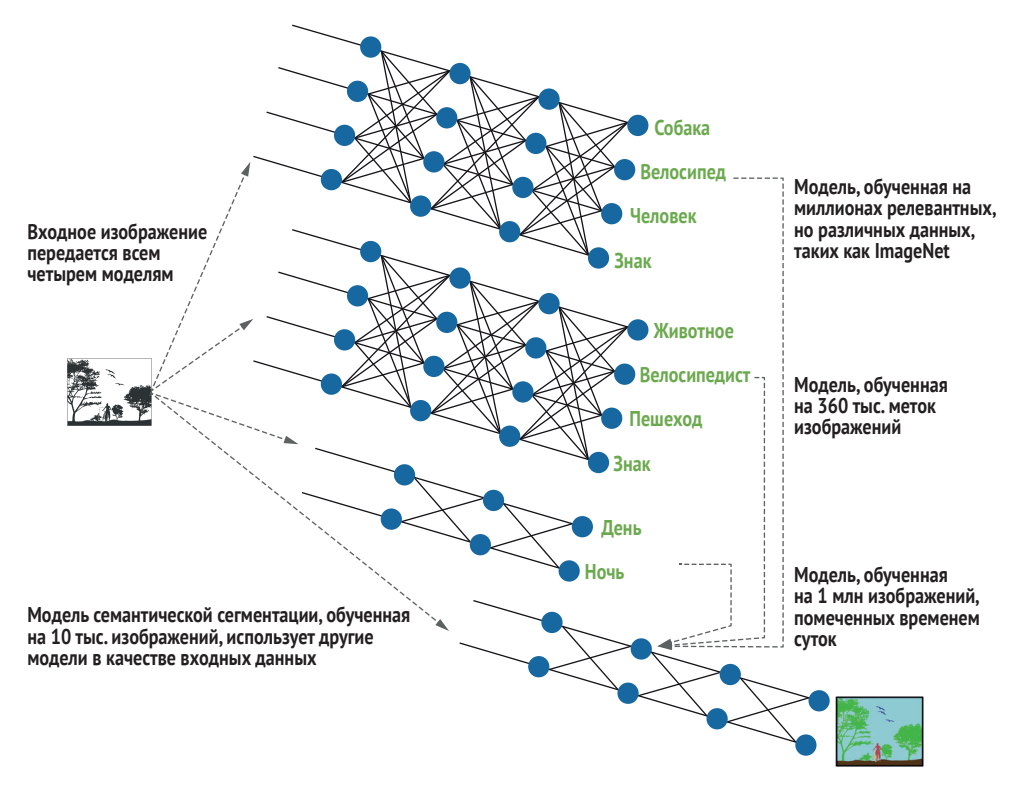

Рис. 9.15 Пример использования обучения переносом для повышения точности модели и воздействия на стратегию аннотирования

зрения и обработки естественного языка (NLP). Даже если хештеги по-разному используются разными людьми, в прогнозировании этих хештегов достаточно информации для решения задач компьютерного зрения и NLP. Ваша окончательная модель рассматривает контекстуальную модель в качестве входных внедрений и взвешивает их соответствующим образом, поэтому распространение ошибок не является обязательным. Вот несколько примеров, которые можно обнаружить в ваших данных:

- пользовательские метки, такие как хештеги и заданные пользователем темы;
- значимые периоды времени, например день/ночь, будни/выходные:
- пеографическая информация о данных или создавшем их человеке:
- (особенно для компьютерного зрения) тип устройства, создавшего данные;
- (особенно для веб-текста) домен или URL-адрес связанного текста:
- (особенно для NLP) слово или токен в контексте, как это используется во многих предварительно обученных моделях;
- (особенно для NLP) следуют ли два предложения или абзаца друг за другом;
- особенно для компьютерного зрения) значения пикселей видеокадра в контексте.

Словом, если какие-то метаданные или связанные данные могут стать меткой, или если можно с пользой удалить часть данных и предсказать их в контексте, эти данные могут стать кандидатом на встроенные метки, которые можно использовать для построения представления. Эти методы включения свободных смежных меток в модели были популярны с момента их первого использования поисковыми системами в начале 2000-х годов, а в последнее время их популярность возросла благодаря нейронным моделям.

Заметьте, что, несмотря на бесплатность меток, их размерность является проблемой, особенно на ранних этапах процесса аннотирования, когда у вас не так много аннотаций для выполнения реальной задачи. Некоторые из этих проблем выходят за рамки данной книги; размерность - это обширная проблема машинного обучения, и о ее решении при построении моделей на ограниченных данных написано много работ. Но некоторые из этих проблем могут быть сглажены путем разработки ваших контекстных моделей. Если в вашей модели есть почти финальный слой, который будет использоваться в качестве представления, можно настроить этот слой на порядок меньше, чем количество имеющихся у вас обучающих данных. Точность контекстуальной модели может снизиться, но информация будет дистиллирована в меньшее количество измерений (меньшее количество нейронов), поэтому точность последующей модели может повыситься. Поищите в литературе по дистилляции моделей дополнительные способы снижения размерности ваших моделей без потери точности. Вы также можете использовать классические статистические методы, такие как РСА (глава 4).

# 9.5 Системы на основе поиска и системы на основе правил

Системы на основе правил появились еще до статистического машинного обучения, особенно в NLP, и до сих пор являются активной областью исследований. Одним из самых больших преимуществ систем на основе правил является чувство причастности и самостоятельности, которое они дают аннотаторам, особенно предметным экспертам, позволяя им почувствовать себя в роли ведущего. Я разрабатывал системы на основе правил для систем машинного обучения именно потому, что использующие ее аналитики хотели иметь возможность вводить свои экспертные знания непосредственно в систему. Не так просто обеспечить подобный уровень пользовательского опыта в интерфейсе аннотации, и мы вернемся к этой проблеме в главе 11.

#### $9.5.1$ Фильтрация данных с помощью правил

Созданные вручную системы, основанные на правилах, широко используются для фильтрации данных. Такой подход может быть очень полезен для стратифицированной выборки. В продолжение примера из этой главы: при классификации изображений, снятых на открытом воздухе, и с учетом условий освещения можно создать систему на основе правил для выборки четного количества изображений из разного времени суток для повышения сбалансированности данных.

Если же правила используются для фильтрации данных на основе непроверенных интуитивных представлений, в итоге можно получить необъективные данные и систему с недостаточной эффективностью при работе с реальными данными. Такая ситуация особенно вероятна в языковых задачах: любые правила на основе ключевых слов необъективны по отношению к редко встречающимся вариантам написания, недостаточно знающие язык люди могут допускать больше ошибок, или создателю правила могут быть неизвестны синонимы.

Даже если система на основе правил может использоваться для задачи маркировки и вам не нужны аннотации (за исключением оценочных данных), все равно лучше применить систему на основе правил для автоаннотирования аннотаций данных, а затем на их основе построить модель машинного обучения, чем использовать систему на основе правил в рабочем процессе. В системы на основе правил сложно добавлять контекстные модели, поэтому создание версии системы машинного обучения на основе правил облегчит интеграцию с предварительно обученными моделями.

## Остерегайтесь разрастания масштаба проекта при работе с системами на основе правил

Я неоднократно был свидетелем того, как многие люди замыкались в системах на основе правил из-за постепенного расширения сферы применения, от которого им было трудно избавиться. Одна популярная компания по производству интеллектуальных устройств использовала машинное обучение для преобразования речи в текст, но затем применила систему на основе правил для распределения этого текста по различным командам или вопросам (замыслам). Подход на основе правил имел смысл, пока компания впервые протестировала систему на ограниченном наборе задач, но по мере развития продукта он становился все более сложным, требуя новых функций и поддержки большего количества языков. В итоге нанятым компанией сотням людей пришлось параллельно писать новые правила для определения соответствия определенных комбинаций ключевых слов различным командам. Компания с трудом поддерживала работоспособность системы, в то время как более года было потрачено на параллельное создание возможностей машинного обучения. Ожидаемо

у компании возникли проблемы с масштабированием управления всеми правилами и их взаимодействием. В итоге компания пришла к выводу, что быстрый старт благодаря правилам не оправдал себя, и даже простая модель машинного обучения с хорошими обучающими данными была бы лучшим стартом.

## 9.5.2 Поиск обучающих данных

Интерфейсы поисковых систем представляют собой нечто среднее между системами на основе правил и системами машинного обучения. Предметный эксперт (SME) может искать элементы, которые, по его мнению, относятся к определенной категории (метке), и быстро принимать или отклонять элементы, полученные в результате такого поиска. Если SME в курсе, что некоторые элементы будут сложными для модели или важными для их приложения, он может быстро обратиться к соответствующим данным. Этот пример похож на наш рабочий процесс, где эксперт просматривает предыдущие аннотации, но в данном случае эксперт управляет всем процессом.

Поиск обучающих данных можно представить в виде разновидности выборки разнообразия под управлением аннотатора, когда ответственный за поиск всех релевантных данных для выборки также создает аннотации. Если этот человек направляет данные другим людям для аннотирования, процесс почти аналогичен обратному рабочему процессу экспертной оценки. Процесс начинается с SME, который находит наиболее важные точки данных вручную; затем менее квалифицированные аннотаторы выполняют более трудоемкие задачи по аннотированию.

В предоставлении функций поиска заинтересованным сторонам, помимо экспорта областей, есть свои преимущества. Аннотатор может получить хорошее представление о типе аннотируемых им данных при наличии возможности поиска по ним. Специалист по машинному обучению может быстро проверить свои предположения о важных характеристиках в своих моделях. Такая форма исследовательского анализа данных также полезна в системах с облегченным наблюдением.

#### $9.5.3$ Маскированная фильтрация характеристик

При необходимости быстрого создания модели с обучающими данными по правилам или путем поиска следует продумать маскировку признаков, использованных для создания обучающих данных в процессе обучения модели. При быстром построении классификатора для анализа настроений и создании исходных обучающих данных путем поиска или фильтрации текста с выражениями «счастливый» и «злой» следует подумать о маскировке этих выражений в пространстве признаков. В противном случае ваша модель может легко переоценить
термины «счастливый» и «злой» и не учесть влияющие на настроение текста окружающие слова.

Можно рассмотреть различные стратегии маскировки. Например, маскировать эти слова в 50 % этапов обучения, чтобы модель тратила 50 % времени на изучение слов за пределами стратегии поиска или правил. Этот подход можно рассматривать как целенаправленную вариацию отсева для снижения предвзятости, исходящей от ваших методов сбора данных. Если у вас будут более поздние итерации активного обучения, можно удалить эти слова из ранних итераций, минимизируя их предвзятость на ранней стадии процесса, и при этом быть уверенным, что модели в более поздних итерациях будут включать их для повышения точности модели, которая будет развернута для вашего приложения.

#### $9.6$ Легкий надзор над неконтролируемыми моделями

Одним из наиболее популярных методов исследовательского анализа данных является предоставление возможности аннотаторам, обычно предметным экспертам, работать с неконтролируемыми моделями. В главе 12 приведен один из примеров реализации анализа исследовательских данных. На рис. 9.16 показано простое расширение метода кластеризации для выборки разнообразия (глава 4).

Здесь данные разбиваются на кластеры, и из каждого кластера отбирается небольшое количество элементов. Каждому кластеру, в котором все метки одинаковы, присваивается эта метка. Модель под наблюдением может быть построена для всех элементов с исключением элементов, не получивших метку в кластерах с разногласиями.

Есть много вариантов применения метода на рис. 9.16, с которыми вам, возможно, захочется поработать. В дополнение к кластеризации можно использовать соответствующие методы тематического моделирования, особенно для текстовых данных. В дополнение к кластеризации по расстояниям можно использовать косинусное расстояние (глава 4), кластеризацию по близости, например K-Nearest Neighbors (KNN), или кластеризацию на основе графов.

# 9.6.1 Адаптация неконтролируемой модели к контролируемой модели

Алгоритм кластеризации на рис. 9.16 дополняет примеры кластеризации из главы 4, допуская, что все кластеры, имеющие только одну метку, имеют эту метку для всех элементов. Существуют и другие способы преобразования модели такого типа в полностью контролируемую модель:

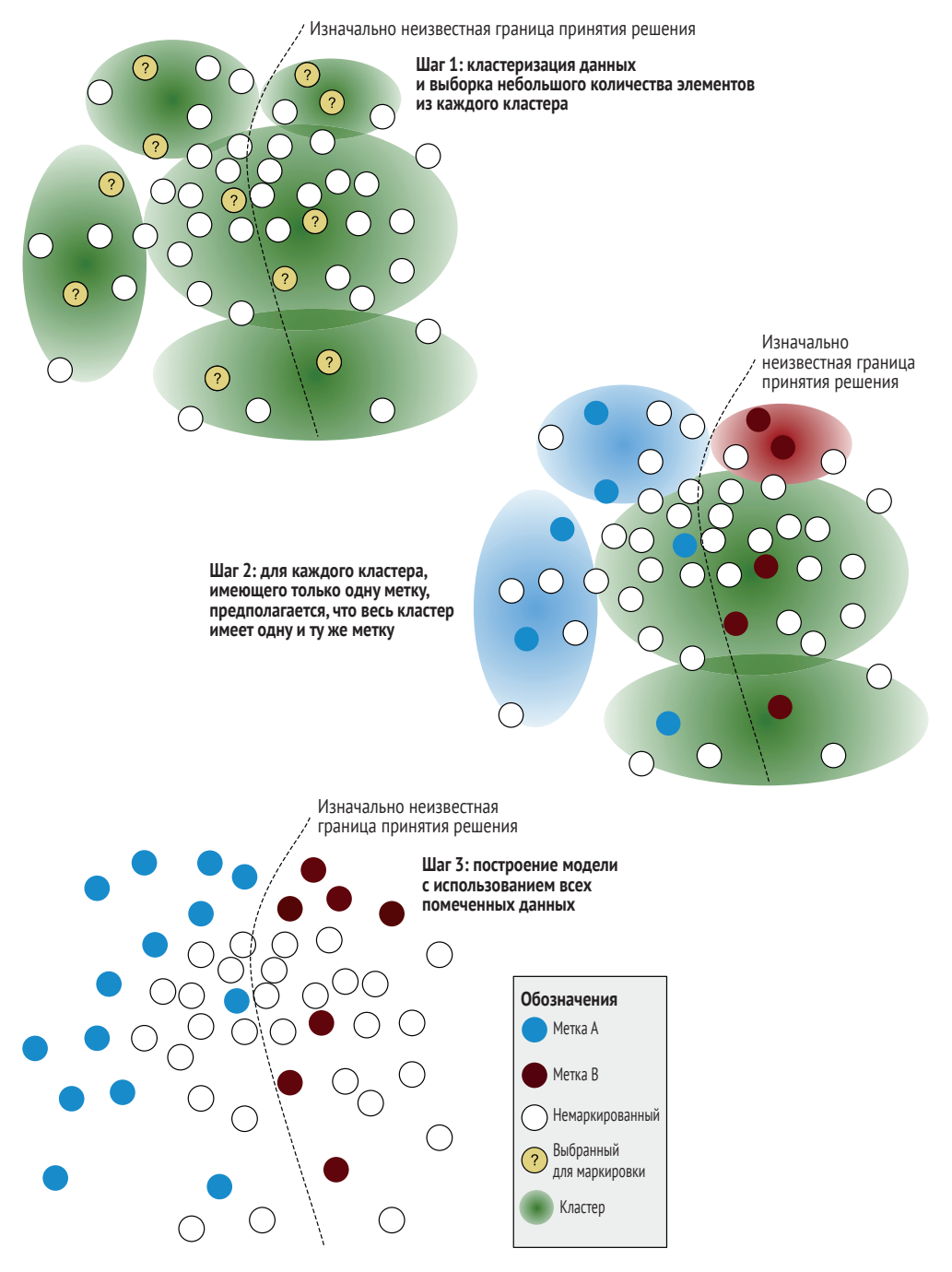

**Рис. 9.16 Пример легкого наблюдения**

- рекурсивно выполнить кластеризацию для кластеров с элементами, имеющими более одной метки;
- после первоначального использования методов из рис. 9.16 перейти к выборке неопределенности;
- удаление весов элементов или автомаркированных элементов с течением времени.

# 9.6.2 Исследовательский анализ данных под контролем человека

Иногда целью специалиста по анализу данных является чистое исследование, не обязательно с целью создания модели классификации под наблюдением. В этом случае у аннотатора может не быть предварительно заданного набора меток. Специалист может использовать кластеризацию или другие неконтролируемые методы для поиска тенденций в данных и принятия на их основе решения о том, какие метки можно применить.

Поисковые системы и системы на базе правил могут использоваться наряду с неконтролируемыми методами и временными трендами. Системы под наблюдением могут применяться для маркировки данных и сегментации анализа. Например, кто-то может захотеть кластеризовать сообщения в социальных сетях после их разделения на позитивные и негативные для изучения тенденций по каждому экстремуму настроения.

# 9.7 Синтетические данные, создание данных и их дополнение

Синтетические данные полезны при отсутствии исходных данных и когда создание данных с нуля дешевле аннотирования данных. При решении задач распознавания речи обычно используются специально созданные данные. Например, если вы создаете систему распознавания речи для больниц, можно попросить людей прочитать список слов или предложений, связанных с медициной. Невозможно найти аудиозаписи всех соответствующих медицинских слов со всеми акцентами или на всех интересующих вас языках в общедоступном массиве речевых данных, поэтому в таких случаях используется создание данных.

# 9.7.1 Синтетические данные

Обычно используются немногочисленные оценочные данные, созданные вручную. Можно создать оценочный набор данных с известными прецедентами патологии, который будет использоваться с каж-

дой создаваемой моделью. Или можно создать небольшой оценочный набор данных с простыми для классификации примерами и сделать 100%-ную точность на этом наборе данных предварительным условием для отправки новой модели - эквивалент машинного обучения для разработчиков программного обеспечения. Чисто синтетические обучающие данные, часто создаваемые программным путем, а не вручную, наиболее полезны в одной или нескольких из этих ситуаций:

- ограниченная проблема, например реструктуризация данных, которые изначально имели структурированный формат, но в итоге получили предсказуемые типы шума;
- проблемы с получением достаточного количества данных (например, стоимость или редкость);
- использование реальных данных связано с вопросами конфиденциальности или безопасности;
- есть приемлемые запасные варианты для людей в случае сбоя модели.

Мне известен единственный широко используемый случай чисто синтетических данных для машинного обучения: сканирование номеров кредитных карт. Если вы вводили номер своей кредитки в приложение на телефоне, вы могли заметить возможность сфотографировать кредитку вместо ввода цифр. Модель для распознавания номеров кредитных карт почти наверняка построена на основе чисто синтетических данных без аннотации человека. Она подходит для всех четырех описанных выше случаев. Номер вашей кредитной карты изначально был структурированными данными, потом он был напечатан на физической карте, и была сделана фотография этого напечатанного номера. А это уже ограниченная проблема реструктуризации 16 чисел. Крупных открытых хранилищ данных отсканированных кредитных карт не существует. Проблемы конфиденциальности и безопасности могли бы возникнуть из-за возможности для специалистов по обработке данных и аннотаторов видеть все отсканированные изображения с реальных карт для аннотирования. Наконец, конечные пользователи обычно не против вводить номера своих карт вручную при отсутствии сканирования.

Большинство приложений с синтетическими данными до сих пор предусматривают аннотирование данных, поэтому следующие стратегии обычно используются в дополнение к аннотированию человеком. Если бы все данные для модели можно было создать программно, машинное обучение, вероятно, вообще не понадобилось бы.

# 9.7.2 Создание данных

Один из эффективных методов решения проблемы нехватки данных - предложить аннотаторам создать их. Такой подход является обычным для создания речевых данных (глава 10). Для текстовых данных он может быть эффективен при устранении пробелов в данных. Хотя этот подход не так реалистичен, как спонтанный текст, он может оказаться предпочтительнее отсутствия данных.

#### Данные о вспышках заболеваний

Начав писать эту книгу, я включил в нее пример создания данных на основании наблюдения, что в Северной Америке было мало заголовков новостей о вспышках заболеваний. К сожалению, во время COVID-19 это перестало быть правдой.

Для задачи создания набора данных я попросил аннотаторов предположить, что они переживают вспышку болезни, и использовал систему на основе правил для создания различных подсказок для каждого аннотатора. Правила меняли подсказки в зависимости от таких факторов, как личный опыт, очевидцы или люди, узнавшие о вспышке болезни из вторых рук; количество зараженных или заразившихся людей и т. д. Этот подход был разработан для получения как можно большего разнообразия и преодоления ограничений искусственного текста по сравнению со спонтанным.

Я не включаю этот набор данных в книгу и рассмотрю возможность его выпуска по окончании пандемии. Возможно, будет интересно посмотреть, как чей-то жизненный опыт изменит реалистичность создания примеров данных в то время.

Некоторые интересные современные методы автоматизированного формирования данных сочетают в себе создание обычных и синтетических данных, в том числе генеративные состязательные сети (generative adversarial networks, GAN) для графических и языковых моделей текстовых данных. Если требуются изображения велосипедов, можно обучить GAN на существующих изображениях велосипедов для создания новых, вполне реалистичных изображений велосипедов. Точно так же можно обучить языковые модели для создания новых предложений с определенными фразами или на определенные темы. Эти модели часто представляют собой те же типы предварительно обученных моделей, что используются для контекстных вложений. В обоих случаях данные редко бывают на 100 % точными, поэтому анализ человеком может помочь определить реалистичность созданных данных.

Если данные создаются людьми или автоматизированными процессами, это может помочь решить проблему уязвимости обучающих данных. У вас может быть языковая модель на основе данных из интернета, которая эффективно собирает ряд конфиденциальных данных, например адреса людей, что может сделать модель уязвимой для методов обратного инжиниринга с целью раскрытия этих адресов. Если можно переписать все последовательности с помощью языковой модели и убедиться, что новые последовательности не встречаются в исходных данных, можно построить вторую модель на этих новых данных. Такую модель будет гораздо сложнее подвергнуть обратному инжинирингу для выявления конфиденциальной информации. Конфиденциальность данных выходит за рамки этой книги, но здесь она отмечена как важная область, в которой может быть полезно машинное обучение с участием человека.

# 9.7.3 Дополнение данных

Тем, кто работает в области компьютерного зрения, знакомы различные методы дополнения данных, такие как переворачивание (flipping), обрезание (cropping), вращение (rotating), затемнение (darkening) и другие модификации ряда элементов обучающих данных для создания большего количества элементов или большего разнообразия среди этих элементов. Аналогичная техника существует в NLP, когда слова заменяются синонимами из базы данных или программно словами с похожими вложениями.

В машинном переводе и других областях применения популярным методом дополнения данных является обратный перевод, при котором предложение переводится на другой язык и обратно для создания потенциально новых синонимичных предложений. Если вы перевели «This is great» на французский и обратно на английский, предложение может вернуться как «This is very good». В этом случае можно рассматривать полученное «Это очень хорошо» в качестве еще одного правильного перевода. Такой подход работает и для других случаев использования. Если вы применяете анализ настроений и у вас есть «This is great» как точка данных с меткой положительных настроений, можно использовать обратный перевод для создания «This is very good» в качестве другого элемента данных с меткой положительного настроения.

Маскированное языковое моделирование с предварительно обученными моделями является аналогичной техникой. Напомню, что широко распространенные предварительно обученные модели позволяют предсказывать пропущенные слова в контексте. Эту технику можно использовать для создания похожих предложений. Можно взять предложение «Алекс поехал в магазин» и попросить систему предсказать MACKV в предложении «Алекс [MACKA] поехал в магазин». Этот пример может привести к созданию предложений типа «Алекс ушел в магазин», «Алекс отправился в магазин» и предложений с похожим значением, что позволит быстро и эффективно создать гораздо больший набор данных.

#### $9.8$ Внедрение информации об аннотациях в модели машинного обучения

Не всегда можно избежать неверной маркировки данных. Но можно использовать несколько стратегий для получения максимально точной модели, даже если известно, что не все метки верны.

#### $9.8.1$ Фильтрация или взвешивание элементов по доверию к их меткам

Наиболее простой метод - отбросить все элементы обучающих данных с низкой достоверностью аннотации. Можно настроить нужное количество отсева элементов с помощью отложенных проверочных данных. Такой подход почти всегда повышает точность модели, но его слишком часто игнорируют из-за желания использовать все возможные аннотации. Если вы отбрасываете некоторые элементы, обязательно проверьте, что вы отбрасываете, по крайней мере выборочно, чтобы не создавать предвзятости данных. Что-то может быть маловероятным из-за недостаточной представленности демографической группы. В этом случае используйте выборку разнообразия для восстановления баланса данных.

Вместо исключения элементов с низким уровнем доверия можно уменьшить их вес в своей модели. Некоторые модели позволяют изменять вес элементов в рамках входных данных. Если в вашей модели это не предусмотрено, можно программно выбрать элементы в периодах обучения в соответствии с доверием к меткам, чаще выбирая более уверенные метки.

## 9.8.2 Включение идентификации аннотатора во входные данные

Включение в модель идентификаторов аннотаторов в качестве характеристик может повысить предсказательные способности модели, особенно для прогнозирования неопределенности. Можно включить дополнительные бинарные поля для указания на вклад аннотатора в создание метки. Этот подход похож на включение идентификаторов аннотаторов в модели для сходимости к правильной метке при разногласиях аннотаторов, но здесь мы включаем их идентификаторы в последующую модель, которую мы развертываем на новых данных.

Естественно, ваши неразмеченные данные не имеют ассоциированных с ними аннотаторов. Можно получить предсказания от модели без каких-либо полей аннотатора для фактического предсказания. Затем можно получить дополнительные предсказания с различными наборами полей аннотаторов. Если предсказание меняется в зависимости от различных полей, модель сообщает о том, что различные аннотаторы по-разному бы аннотировали эту точку данных. Такая информация полезна для выявления элементов с низким согласием между аннотаторами.

Общая точность модели может снизиться при вводе поля для учета личности аннотатора. В этом случае для некоторых элементов обучения можно установить все поля аннотатора на 0 либо в самих данных, либо в качестве маски для некоторых периодов обучения. Следует настроить этот процесс с помощью валидных данных таким образом,

чтобы получить оптимальную точность прогнозирования, но при этом получить модель с учетом идентификации аннотатора.

#### $9.8.3$ Внедрение неопределенности в функцию потерь

Наиболее прямой способ использования неопределенности меток в последующей модели - это включение ее непосредственно в функцию потерь. Для многих задач машинного обучения необходимо кодировать метки в виде однозначных вариантов «все или ничего»:

Таблица 9.1

| Животное | Велосипедист | т Іешехол | знак |
|----------|--------------|-----------|------|
|          |              |           |      |

Однако предположим, что это была ваша фактическая уверенность в метке из ваших аннотаций:

Таблица 9.2

| Животное | Велосипедист | Іешеход | 3нак |
|----------|--------------|---------|------|
|          | ◡.           | ◡.      |      |

Вместо признания «Велосипедиста» правильной меткой и присвоения ей значения 1 модель может позволить вашей объективной функции принять 0,7 в качестве значения, которое ваша функция потерь пытается минимизировать. То есть вы предлагаете модели сходиться к 0,7, а не к 1,0 для этого примера. При наличии доверительных интервалов есть еще несколько вариантов. Предположим, что наша уверенность составляет 0,7, плюс-минус 0,1:

Таблица 9.3

| Животное | Велосипедист | ' Іешеход      | знак |
|----------|--------------|----------------|------|
|          | l ±<br>ν./   | E<br>v.J<br>◡… |      |

В этом случае нам будет одинаково удобно, если для «Велосипедиста» модель сойдется на любом значении между 0,6 и 0,8. Таким образом, можно изменить обучение с учетом этого результата. Возможно, вам не придется менять выход функции потерь исходя из вашей архитектуры; вы можете пропустить этот элемент в любом периоде обучения, когда модель предсказывает значение «Велосипедист» от  $0,6 \text{ до } 0,8.$ 

Если вы имеете более точное представление об уверенности в метке, можно изменить вывод самой функции потерь. Если ваша уверенность в метке составляет 0,7, но степень уверенности по обе стороны от 0,7 имеет гауссову разницу, можно включить степень неопределенности в функцию потерь, частично, но не полностью прощая потери, поскольку прогноз приближается к 0,7.

Можно провести программные эксперименты с методами этого раздела, так что не составит труда попробовать различные способы включения аннотаторов и аннотационной неопределенности в ваши модели для проверки их эффективности в ваших задачах.

#### $9.9$ Дополнительная литература по расширенному аннотированию

В этой главе преимущественно использовался относительно несложный пример маркировки изображений и документов, с некоторыми расширениями на семантическую сегментацию и машинный перевод. В главе 10 рассказывается о применении этих методов ко многим типам задач машинного обучения. Здесь действуют те же принципы, но некоторые методы лучше или хуже подходят для решения определенных залач.

Некоторая дополнительная литература в этом разделе предполагает решение более сложных задач, чем маркировка, поэтому прежде чем возвращаться к литературе, возможно, стоит прочитать главу 10.

## 9.9.1 Дополнительная литература по субъективным данным

В 2017 году Дражен Прелек (Dražen Prelec), Х. Себастьян Сеунг (Н. Sebastian Seung) и Джон Маккой (John McCoy) опубликовали статью «Решение вопроса мудрости толпы» (A solution to the single-question crowd wisdom problem), http://mng.bz/xmgg, в которой рассматриваются ответы с фактической популярностью, превышающей предсказанный ответ, даже если этот ответ не является самым популярным в целом (статья находится в закрытом доступе). Оригинальная рукопись Дражена Прелека для BTS по субъективным данным находится на сайте https://economics.mit.edu/files/1966. Более короткая версия, позже опубликованная в Science, размещена по адресу http://mng.bz/A0qg.

Интересное расширение BTS, которое позволяет решить некоторые вопросы этой главы, см. в статье «Надежная байесовская сыворотка правды для небинарных сигналов» (A Robust Bayesian Truth Serum for Non-Binary Signals) Горана Радановича (Goran Radanovic) и Боя Фалтингса (Boi Faltings), https://www.aaai.org/ocs/index.php/AAAI/AAAI13/ paper/view/6451.

## 9.9.2 Дополнительная литература по машинному обучению для контроля качества аннотаций

О методах расчета достоверности, объединяющих достоверность машины и человека, см. в статье «За пределами точности: роль ментальных моделей в командной работе человека и искусственного интеллекта» (Beyond Accuracy: The Role of Mental Models in Human-AI Team Performance), авторы Гаган Банса (Gagan Bansa), Бесмира Нуши (Besmira Nushi), Эче Камар (Ece Kamar), Уолтер Ласеки (Walter Lasecki), Дэниел Уэлд (Daniel Weld) и Эрик Хорвиц (Eric Horvitz), http://mng.bz/ ZPM5

О проблематике предвзятости аннотаторов в задачах NLP см. статью «Мы моделируем задачу или аннотатора? Исследование предвзятости аннотаторов в наборах данных для понимания естественного языка» (Are We Modeling the Task or the Annotator? An Investigation of Annotator Bias in Natural Language Understanding Datasets), авторы Мор Гева (Mor Geva), Йоав Голдберг (Yoav Goldberg) и Джонатан Берант (Jonathan Berant). Они предлагают создавать оценочные данные (тестовые наборы) не теми же самыми аннотаторами, которые создавали обучающие данные (http://mng.bz/RX6D).

В статье «Обучение на зашумленных одиночно маркированных данных» (Learning from Noisy Singly-Labeled Data) авторы Ашиш Kxeraн (Ashish Khetan), Закари Липтон (Zachary C. Lipton) и Анима Анандкумар (Anima Anandkumar) приводят подробный метод оценки уверенности в аннотациях с использованием как производительности аннотатора, так и прогнозов модели (http://mng.bz/2ed9).

Одна из самых ранних и наиболее авторитетных работ об использовании предсказаний модели в качестве меток: «Обучение на маркированных и немаркированных данных с помощью распределения Merok» (Learning from Labeled and Unlabeled Data with Label Propagation), авторы Сяоцзинь Жу (Xiaojin Zhu) и Зубин Гахрамани (Zoubin Ghahramani), http://mng.bz/1rdy. Оба автора продолжают публиковать работы по активному обучению и полуконтролируемому обучению, на которые также стоит обратить внимание.

#### $9.9.3$ Дополнительная литература по вложениям / контекстным представлениям

Литература по обучению переноса более прочих исследований в области машинного обучения в этой книге заглядывает в далекое прошлое. Применение вложений началось с таких методов, как латентное семантическое индексирование (latent semantic indexing, LSI) в области поиска информации для поддержки поисковых систем в 1990-х годах, а в 2000-х годах появилось множество контролируемых вариантов LSI, зачастую с хитроумными способами получения бесплатных меток, например с просмотром ссылок между документами. Контролируемые вложения стали популярными в компьютерном зрении в начале 2010-х годов, особенно при обучении переноса на больших наборах данных компьютерного зрения, таких как ImageNet, а также в NLP в конце 2010-х годов. Однако специалисты по NLP и компьютерному зрению редко ссылаются друг на друга или на ранние работы по информационному поиску. Если вас интересует эта тема, рекомендую изучить все три области.

Начать можно с фундаментальной работы 1990 года «Индексирование с помощью латентно-семантического анализа» (Indexing by Latent Semantic Analysis) Скотта Дирвестера (Scott Deerwester), Сьюзен Дюмаис (Susan Dumais), Джорджа Фурнаса (George Furnas), Томаса Ландауэра (Thomas Landauer) и Ричарда Харшмана (Richard Harshman), [http://lsa.colorado.edu/papers/JASIS.lsi.90.pdf.](http://lsa.colorado.edu/papers/JASIS.lsi.90.pdf)

Передовые исследования о применении контекстных моделей с большим количеством меток в смежных задачах см. в статье «Промежуточное обучение переноса с предварительно обученными языковыми моделями: когда и почему это работает?» (Intermediate-Task Transfer Learning with Pretrained Language Models: When and Why Does It Work?), авторы: Яда Пруксачаткун (Yada Pruksachatkun), Джейсон Пханг (Jason Phang), Хаокун Лю (Haokun Liu), Фу Мон Хтут (Phu Mon Htut), Сяои Чжан (Xiaoyi Zhang), Ричард Юаньже Панг (Richard Yuanzhe Pang), Клара Вания (Clara Vania), Катарина Канн (Katharina Kann) и Сэмюэл Боуман (Samuel R. Bowman); [http://mng.bz/JDqP.](http://mng.bz/JDqP) В качестве продолжения этой работы в многоязычных средах см. работу тех же авторов с Джейсоном Фангом в качестве ведущего исследователя: «Обучение английскому языку с промежуточными задачами также улучшает перекрестный языковой перенос с нулевой итерации» (English Intermediate-Task Training Improves Zero-Shot Cross-Lingual Transfer Too), [http://mng.bz/w9aW.](http://mng.bz/w9aW)

## *9.9.4 Дополнительная литература по системам на основе правил*

Современные исследования в области систем на основе правил см. в статье «Система Snorkel: быстрое создание обучающих данных при нестрогом надзоре» (Snorkel: Rapid Training Data Creation with Weak Supervision), авторы Александр Ратнер (Alexander Ratner), Стивен Бах (Stephen H. Bach), Генри Эренберг (Henry Ehrenberg), Джейсон Фриз (Jason Fries), Сен Ву (Sen Wu) и Кристофер Ре (Christopher Ré), [http://](http://mng.bz/q9vE) [mng.bz/q9vE](http://mng.bz/q9vE), а также список приложений и ресурсов на их сайте: <https://www.snorkel.org/resources>.

В качестве небесплатного ресурса для глубокого изучения этих технологий можно почитать выходящую в издательстве O'Reilly книгу «*Обучение с нестрогим контролем: делаем больше с меньшим количеством данных*» (*Weakly Supervised Learning: Doing More with Less Data*) Рассела Джурни (Russell Jurney).

## *9.9.5 Дополнительная литература по включению неопределенности аннотаций в последующие модели*

Раздел 9.9.2 в этой книге («Обучение на шумных однократно маркированных данных») является хорошей отправной точкой для изучения свежих исследований о способах моделирования неопределенности аннотаций в последующих моделях. В нем рассматривается сложная задача на случай малого количества информации о соглашении и большого количества ошибок аннотаторов.

# *Резюме*

- Субъективные задачи имеют элементы с несколькими правильными аннотациями. Набор достоверных ответов, которые могут дать люди, можно получить у аннотаторов и затем использовать методы вроде BTS для определения всех достоверных ответов и предотвращения проблем с правильными, но более редкими аннотациями.
- Машинное обучение можно использовать для расчета достоверности отдельной аннотации и для разрешения разногласий между аннотаторами. Во многих задачах аннотирования для точного расчета качества аннотации или объединения аннотаций разных людей недостаточно простой эвристики, поэтому машинное обучение предоставляет более эффективные способы создания наиболее точных меток на основе аннотаций человека.
- Предсказания модели можно использовать в качестве источника аннотаций. За счет применения наиболее достоверных прогнозов модели или рассмотрения модели как одного аннотатора среди других можно сократить общее количество необходимых аннотаций. Такая техника может быть особенно полезна при необходимости получить предсказания из старой модели для последующего использования в новой архитектуре модели, а также в случаях, когда аннотирование является трудоемкой задачей по сравнению с принятием или отклонением предсказаний модели.
- Вложения и контекстные представления позволяют использовать информацию из существующих моделей в целевой модели в виде вложений признаков или настройки предварительно обученных моделей. Такой подход может стать основой вашей стратегии аннотирования. Например, если найти смежную задачу, которая аннотируется в 10 или 100 раз быстрее вашей целевой задачи, можно получить более точную модель за счет выделения части ресурсов на более простую задачу и использования более простой задачи в качестве вложения в реальной задаче.
- Системы на основе поиска и правил позволяют быстро фильтровать и, возможно, маркировать данные. Такие системы особенно полезны для быстрого аннотирования модели с зашумленными данными и поиска важных низкочастотных данных для аннотирования.
- Легкий надзор над неконтролируемыми моделями это распространенный способ, с помощью которого аннотаторы, особенно предметные эксперты, загружают модель на основе небольшого

числа меток или проводят исследовательский анализ данных с целью улучшения понимания данных человеком, а не обязательно создания контролируемой модели.

- Синтетические данные, создание данных и дополнение данных это родственные стратегии для создания новых элементов данных. Они особенно полезны в ситуациях, когда имеющиеся немаркированные данные не содержат необходимого разнообразия данных, часто из-за редкости или конфиденциальности данных.
- Существует несколько способов учета неопределенности аннотации в последующей модели: отсеивание или снижение веса элементов с неопределенной точностью меток, включение идентификации аннотатора в обучающие данные и включение неопределенности в функцию потерь во время обучения. Эти методы могут помочь предотвратить превращение ошибок аннотирования в нежелательные погрешности ваших моделей.

Качественные аннотации для различных задач машинного обучения

#### В этой главе рассматривается:

- адаптация методов контроля качества аннотаций маркировки к непрерывным задачам;
- управление качеством аннотаций для задач компьютерного зрения;
- управление качеством аннотаций для задач обработки естественного языка;
- осмысление параметров качества аннотаций для других задач.

Большинство задач машинного обучения намного сложнее маркировки всего изображения или документа. Представьте, что вам нужно творчески сформировать субтитры для фильмов. Составление транскрипций разговорного языка и языка жестов - это задачи генерации языка. Когда вы хотите выделить гневные выражения жирным текстом, такая задача является дополнительной операцией маркировки последовательности. Если вы хотите отображать транскрипции подобно речевым пузырькам текста в комиксах, можно использовать распознавание объектов для подтверждения того, что речевой пузырек исходит от нужного человека, а также использовать семантическую сегментацию, чтобы речевой пузырек располагался поверх фоновых элементов сцены. Вероятно, вы также захотите предсказать возможную оценку фильма конкретным человеком в качестве части рекомендательной системы или передать контент в поисковую систему для поиска совпадений по абстрактным фразам, например мотивационным заявлениям (motivational speeches).

Для такого несложного приложения, добавляющего субтитры к видео, необходимо множество типов аннотаций для обучения моделей. В главах 8 и 9 рассматривались вводные и расширенные методы аннотирования, при этом в качестве примера в большинстве случаев применялась маркировка изображений или документов. В этой главе рассматриваются методы управления качеством аннотаций для других типов задач машинного обучения.

Скорее всего, вам придется использовать эти методы по отдельности, и вы сразу можете перейти к интересующему вас разделу. Однако если перед вами стоит сложная задача, как в примере с фильмом, или если вас интересует адаптация различных типов методов аннотирования, будет полезно ознакомиться со всеми методами для решения задач машинного обучения. Базовые истинные данные, межаннотаторское согласие, методы на базе машинного обучения и синтетические данные - все они полезны, но их эффективность и реальная реализация варьируются в зависимости от конкретной задачи машинного обучения. Поэтому в каждом разделе этой главы освещаются плюсы и минусы различных стратегий контроля качества аннотаций. Мы начнем с самой простой задачи, выходящей за рамки простой разметки, - аннотирования непрерывных данных - и перейдем к более сложным сценариям машинного обучения.

# 10.1 Качество аннотаций для непрерывных задач

При непрерывном аннотировании данных можно использовать те же стратегии контроля качества, что и при маркировке изображений/документов, но есть существенные различия относительно того, что считать базовой истиной, согласием, предвзятостью и (особенно) агрегированием нескольких оценок. Мы по очереди рассмотрим каждую тему в следующих разделах.

# 10.1.1 Базовая истина для непрерывных задач

Базовая истина для непрерывных задач чаще всего реализуется в виде приемлемого диапазона откликов. Если у вас есть задача анализа настроений по шкале 0-100 и есть положительный элемент, можно принять любую аннотацию в диапазоне 80-100 как правильную, а все, что ниже 80, - как неправильную. Такой подход позволяет рассматривать контроль качества как маркировку, и поэтому к нему можно применять все методы из главы 9.

Приемлемый диапазон зависит от конкретной задачи. Если от сотрудников требуется прочесть число на изображении, например время, температуру или заряд батареи, можно использовать только точные совпадения.

После установки диапазона приемлемых ответов можно рассчитать индивидуальную точность аннотатора аналогично задачам маркировки: подсчитайте, как часто они попадают в приемлемый диапазон для каждого истинного ответа.

#### 10.1.2 Соглашение для непрерывных задач

Если ваши данные являются упорядоченными, например по трехбалльной шкале «Плохо», «Нейтрально», «Хорошо», обратите внимание на пример с альфой Криппендорфа для порядковых значений в главе 8. Для адаптации задачи маркировки к непрерывной задаче необходимо всего лишь изменить весовые коэффициенты меток.

Как и в случае с базовыми истинными данными, можно рассматривать две аннотации в приемлемом диапазоне друг от друга как согласованные и использовать методы из главы 9 для расчета согласия в задачах маркировки. Для ожидаемого согласия можно рассчитать количество аннотаций, которые случайным образом попадут в заданный диапазон. Если для задачи определения настроения вы допустили диапазон 80-100, посчитайте количество аннотаций в диапазоне 80–100 среди всех ваших аннотаций (рис. 10.1). Для вычисления ожидаемого согласия в непрерывной задаче используется два способа: вероятность случайного попадания числа в этот диапазон и процент аннотаций по всему набору данных, попадающих в данный диапазон.

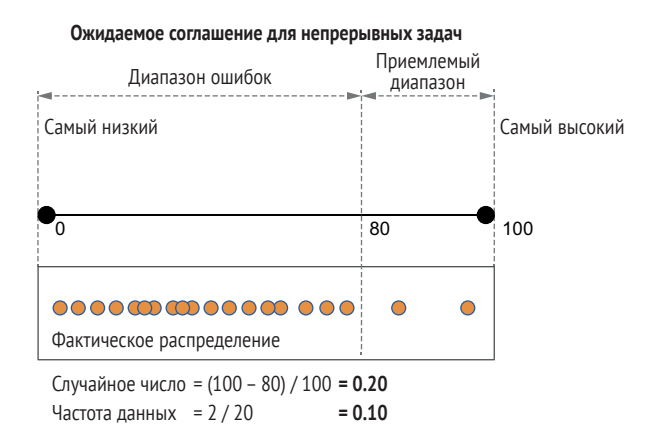

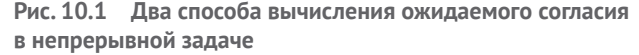

Ожидаемое согласие может быть меньше, если ваш набор данных содержит в основном негативные настроения, как в примере на рис. 10.1 для диапазона 80–100. Для ответа в диапазоне 10–30, где ответов гораздо больше, ожидаемое согласие будет гораздо выше.

Свойства распределения данных позволяют провести более детальные расчеты согласия. Если у вас нормальное распределение, можно использовать стандартные отклонения вместо диапазонов в нашем примере. Поэтому если вы уверены в своих знаниях статистики, обратите внимание на свойства распределения данных.

## 10.1.3 Субъективность в непрерывных задачах

Непрерывные наборы данных могут быть как детерминированными, так и субъективными, или набор данных может быть детерминированным для одних элементов, но не являться таковым для других. На рис. 10.2 представлен соответствующий пример. Здесь показано, что даже в одном наборе данных могут быть детерминированные и недетерминированные данные. По этой причине эта книга не может дать вам единую методику для всех возможных наборов данных; вам придется самостоятельно оценить степень субъективности вашего набора данных и учесть эту оценку в своей стратегии контроля качества.

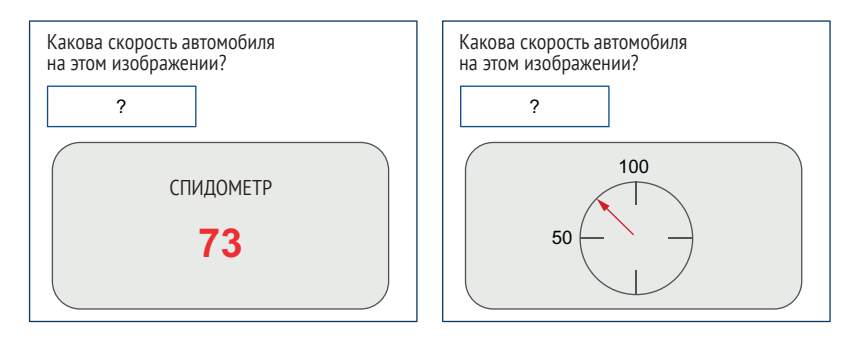

Рис. 10.2 Пример детерминированных и недетерминированных непрерывных задач

На рисунке представлена оценка скорости автомобиля по изображению одометра. Допустим, что у вас есть две аннотации, 73 и 78. Левое изображение является цифровым, поэтому вы уверены в правильности ответа. Возможно, изображение размыто, поэтому цифра 3 выглядит как 8. Поэтому правильной стратегией будет выбрать лучшую аннотацию (73 или 78). Но для аналогового одометра справа значения 73 и 78 являются приемлемыми оценками, а среднее значение 75,5, вероятно, подходит гораздо лучше. Поэтому правильной стратегией является объединение аннотаций.

Для неоднозначных или субъективных элементов можно предложить аннотаторам указать диапазон значений вместо единичной величины. Можно уменьшить погрешность привязки за счет запроса диапазона, который, по мнению аннотаторов, будут указывать другие люди, как в главе 9 о субъективности при маркировке категорий (раздел 9.1), но в данном случае для диапазонов.

### 10.1.4 Агрегирование непрерывных оценок для создания обучающих данных

При агрегировании непрерывных переменных можно использовать метод «мудрости толпы». Классические примеры – угадывание веса коровы или количества шариков в банке. Среднее значение обычно ближе к правильному по сравнению с предположениями большинства людей. На рис. 10.3 показан пример распределения.

Несмотря на то что средняя оценка 20 аннотаторов (пунктирная линия) не является правильной, она ближе к правильной (истинной) оценке, чем 15 из 20 индивидуальных оценок аннотаторов. Таким образом, среднее число является более точным, чем у большинства аннотаторов.

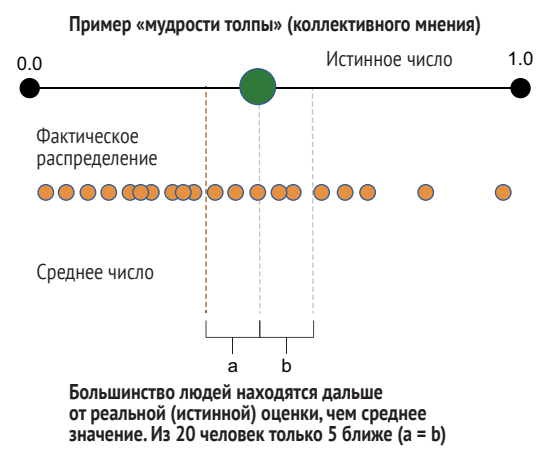

Рис. 10.3 Пример «мудрости толпы»

Как показано на рис. 10.3, в среднем мы ожидаем, что средняя аннотация будет лучше, чем аннотации большинства аннотаторов, с двумя оговорками:

- и хотя среднее значение будет лучше, чем у большинства людей, оно не обязательно оптимально или лучше выбора лучшей аннотации во всех случаях;
- в некоторых случаях среднее значение не будет лучше, чем у большинства людей, что более вероятно в случаях аннотирования каждого элемента несколькими людьми.

Второй момент особенно важен для обучающих данных. В большинстве научных работ о непрерывных задачах на основе «мудрости толпы» предполагается наличие толпы! Было бы слишком дорого привлекать сотни людей для аннотирования каждой точки данных; чаще всего это пять или менее человек. Поэтому когда речь идет о мудрости толпы в контексте краудсорсинга, это в наименьшей степени относится к типичным системам аннотирования на основе краудсорсинга.

Если у вас менее пяти аннотаторов, в качестве общего руководства следует выбрать лучшего аннотатора; если есть сотни аннотаторов, следует взять среднее значение. Для всех промежуточных вариантов нужно выбрать правильную стратегию для ваших данных и задачи. На рис. 10.4 показаны случаи применения методологии «мудрости толпы».

График показывает, как часто средняя оценка аннотаторов оказывается ближе к базовой истинной оценке, чем большинство аннотаторов. В случае трех аннотаторов примерно в 70 % наблюдений их средняя оценка будет ближе к истинной оценке, чем, по крайней мере, двух из этих аннотаторов. При создании обучающих данных редко бывает более десяти аннотаторов для каждого элемента, и этот график показывает, что средняя аннотация лучше большинства аннотаторов примерно в 90 % случаев при десяти аннотаторах.

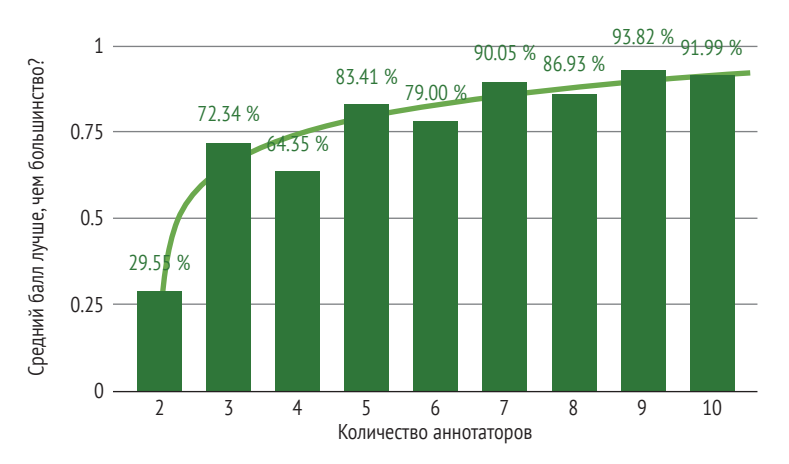

Рис. 10.4 «Мудрость толпы» требует наличия толпы

На рис. 10.4 показано распределение по принципу «мудрости толпы» для набора данных, предполагающего нормальное распределение. В этом примере для трех или более аннотаторов все же лучше взять среднюю оценку вместо случайного выбора оценки одного из аннотаторов. Данные этого примера предполагают нормальное распределение, при котором правильная оценка - это среднее, медиана и режим индивидуальных оценок аннотаторов. Распределение ваших собственных данных будет, вероятно, менее достоверным: среднее (усредненное) значение аннотации будет взято из нестандартного распределения с тенденцией к завышению или занижению истинных оценок. Поэтому стоит рассчитать собственный график, как на рис. 10.4 с использованием собственных базовых истинных данных, и выяснить, насколько надежным окажется использование среднего балла для непрерывных данных. Можно обнаружить, что выбор оценки одного аннотатора является более надежным, чем взятие среднего значения, особенно при небольшом количестве аннотаторов.

Для нормального распределения на рис. 10.4 и для большинства других распределений как минимум один аннотатор большую часть времени будет ближе к истине, чем среднее значение, что создает конкурирующие наблюдения о вашей стратегии агрегирования:

- в большинстве случаев средняя аннотация лучше случайного выбора любой отдельной аннотации:
- в большинстве случаев хотя бы одна аннотация будет лучше средней аннотации.

Стратегию можно настраивать в зависимости от количества аннотаций и уверенности в отдельных аннотаторах. Если ваши данные похожи на рис. 10.4 и у вас всего два аннотатора, лучше выбрать случайным образом одного из них, а не брать среднее значение. Если у вас три аннотатора и вы не уверены в точности любого из них по сравнению с другими, лучше использовать среднее значение. Если у вас есть три аннотатора и вы более чем на 73,34 % уверены, что один из них более точен, чем остальные, выбирайте эту аннотацию, а не среднее значение.

Если ваши данные изначально недетерминированы, лучше вообще не агрегировать их; можно включить каждую аннотацию, которой вы доверяете, в качестве обучающего элемента. Наличие допустимого диапазона ответов в обучающих данных также поможет предотвратить чрезмерную подгонку модели.

## 10.1.5 Машинное обучение для агрегирования непрерывных задач с целью создания обучающих данных

Непрерывные задачи хорошо подходят для контроля качества машинного обучения. Можно применить большинство методов машинного обучения для контроля качества в задачах маркировки в главе 9, но для предсказания непрерывного значения вместо предсказания меток ваша модель может использовать регрессию.

Чтобы прогнозировать правильность аннотации с помощью разреженных признаков, необходимо иметь возможность кодировать непосредственно фактические аннотации. Пространство признаков будет выглядеть примерно так же, как и для маркированных данных, но вместо значений 1 или 0 у вас будет фактическое число, указанное каждым аннотатором. Если аннотатор регулярно выставляет слишком высокие оценки, модель учтет этот факт при прогнозировании правильной аннотации. В зависимости от вашей архитектуры может потребоваться преобразование аннотаций в диапазон 0-1, но в остальном эти разреженные характеристики должны быть доступны без дополнительной обработки. Если у вас большое количество аннотаторов, ваши данные могут быть слишком разреженными, и, как в случае с задачами маркировки, можно объединить некоторые аннотации для более плотного представления.

Если ваши данные однородны во всех возможных диапазонах, можно получить лучшие результаты при кодировании аннотаций относительно среднего балла. На рис. 10.5 показан соответствующий пример. Здесь Алекс, Блейк и Кэмерон аннотировали значения 0,3, 0,4 и 0,8 для элемента с базовой истиной, фактическое значение которого составляет 0,55. Можно закодировать абсолютные значения аннотаций с базовой истиной как метку (целевое значение) для этого элемента обучающих данных. В качестве альтернативы можно взять среднее значение аннотаций, равное 0,5, и закодировать его так, чтобы это значение было на 0,05 больше. Аналогично мы кодируем каждую аннотацию в зависимости от того, насколько она отличается от среднего значения. Другой способ рассмотрения относительного кодирования заключается в том, что оно кодирует ошибку нашего среднего, а не значения.

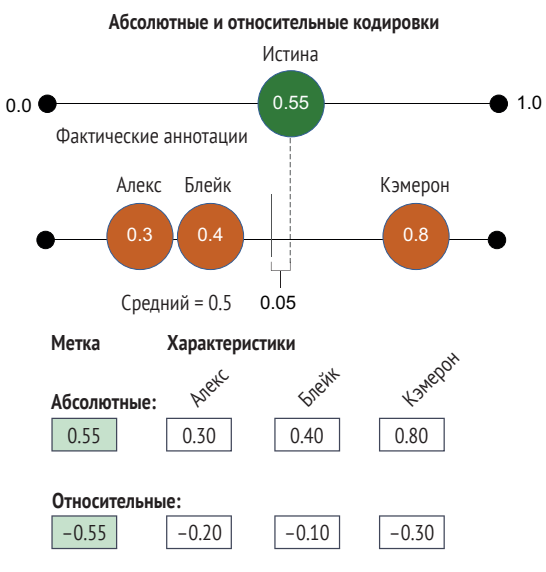

Рис. 10.5 Сравнение абсолютных и относительных кодировок при использовании машинного обучения для предсказания правильного числа по аннотациям

Если ваши данные однородны, например если ошибка 0,05 одинаково вероятна во всех частях данных, относительное кодирование на рис. 10.5, скорее всего, будет более точным представлением для машинного обучения в целях контроля качества. Можно также объединить все эти признаки в одну модель: абсолютные признаки, относительные признаки, агрегированные (плотные) признаки, метаданные, предсказания модели, вложения модели и т. д. Как и в примерах с категорийными данными, следует внимательно отнестись к выбору количества измерений, поскольку, скорее всего, у вас будет ограниченное количество исходных данных для обучения. Для определения базового уровня следует начинать с более простых моделей и небольшого числа агрегированных характеристик, а затем отталкиваться от них.

# *10.2 Качество аннотаций для задач распознавания объектов*

Задача распознавания объектов часто делится на маркировку объекта (определение метки объекта) и локализацию объекта (определение границ этого объекта). В наших примерах, таких как активное обучение для распознавания объектов в главе 6, мы подразумеваем, что для локализации используется ограничивающая рамка, но возможны и другие варианты, например многоугольники или точка с обозначением центра.

При маркировке объектов используются все те же методы контроля качества, что и при маркировке изображений, которые рассматриваются в качестве основного примера в главах 8 и 9. Контроль качества при аннотировании локализации объектов чаще всего осуществляется с помощью рабочих процессов по практическим причинам: требуется всего несколько секунд, чтобы оценить качество граничной рамки, на рисование которой, возможно, ушло несколько минут. Таким образом, добавление этапа проверки в рабочий процесс для аннотирования ограничительных рамок обычно увеличивает время и затраты на аннотацию менее чем на 10 %. Подобный подход зачастую эффективнее внедрения автоматизированного контроля качества.

Пример рабочего процесса из главы 8, повторенный на рис. 10.6, является одним из таких случаев. Задачи рецензирования составляют основу многих стратегий контроля качества в случаях, когда программный контроль качества затруднен или требует больших ресурсов.

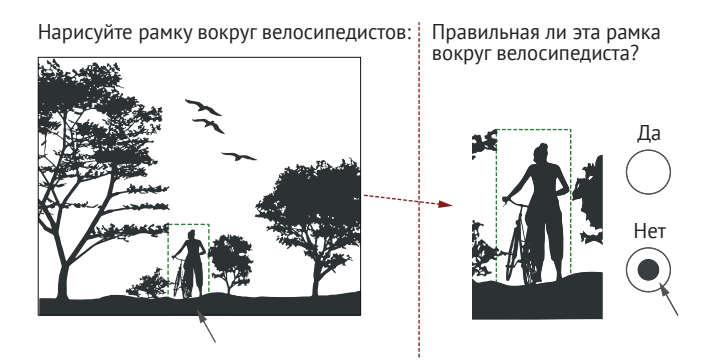

**Рис. 10.6 Аннотатор оценивает корректность ограничивающей рамки (обычно созданной другим аннотатором)**

Включение задачи проверки как на рис. 10.6 может снизить общую стоимость работы, поскольку вам не потребуется давать задание на рисование ограничительных рамок множеству людей. Однако задачи рецензирования с простым определением «принять/отклонить» не

позволят определить масштаб ошибок, поэтому в некоторых случаях может быть полезно сравнение ограничительных рамок с рамками базовых истинных данных. Также может быть полезно посмотреть на согласие между аннотаторами по всем соображениям, изложенным в главе 8 о преимуществах согласия, особенно для выявления потенциально неоднозначных объектов. Наличие некоторого статистического контроля качества аннотаций для распознавания объектов обычно является хорошей идеей в дополнение к рассмотрению задач в рабочих процессах.

Далее мы вернемся к метрикам неопределенности модели, представленным в главе 6, и применим их к качеству и неопределенности оценки человека. Обратите внимание, что некоторые моменты этого раздела дублируют раздел об активном обучении для обнаружения объектов в главе 6, поскольку метрики для неопределенности качества работы человека те же, что и для неопределенности модели. Учитывая, что вы можете читать главы не по порядку или после перерыва, некоторые важные метрики здесь повторяются.

### 10.2.1 Базовая истина для распознавания объектов

Примеры базовой истины для обнаружения объектов чаще всего создаются небольшим числом экспертов-аннотаторов. Для выравнивания стимулов, как правило, лучше платить людям почасовую оплату в тех случаях, когда вам нужны максимально точные ограничительные рамки, поскольку получение таких рамок может занять много времени, а оплата за задачу не позволяет выровнять эффективную почасовую оплату с потребностью в качественных данных.

Также можно создавать данные для получения базовых истинных данных в рамках рабочего процесса. На рис. 10.7 показано, как рис. 10.6 может быть расширен для того, чтобы аннотатор-эксперт мог превратить неэкспертную аннотацию в пример базовой истины путем редактирования фактической рамки только в случае необходимости.

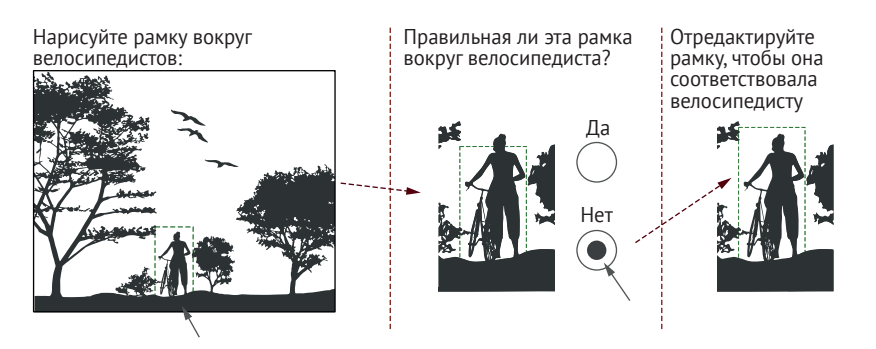

Рис. 10.7 Расширение задачи рецензирования рис. 10.6 так, чтобы эксперт мог редактировать ограничительные рамки неэкспертов

При сравнении аннотации с базовым истинным примером обычно допускается некоторая погрешность, поскольку граница может быть нечеткой на уровне нескольких пикселей. Можно обратиться к экспертам для калибровки предельной погрешности для ваших данных. Если эксперты-аннотаторы относительно часто расходятся во мнениях на величину до 3 пикселей, можно простить любые ошибки, составляющие 3 пикселя или меньше. Также можно допустить более широкую погрешность при оценке границ объектов, которые не полностью попали в поле зрения (заслонены другим объектом) или находятся вне рамки.

Как и в случае с задачами маркировки, можно провести специальную выборку исходных объектов на предмет разнообразия. В дополнение к меткам и реальному разнообразию выборка может включать разнообразие размеров и габаритов объекта, а также его местоположения на изображении.

Пересечение над объединением (Intersection over union, IoU) – наиболее распространенная метрика для расчета точности аннотатора по сравнению с базовой истиной. На рис. 10.8 показан пример IoU. Точность рассчитывается как площадь пересечения предсказанной и фактической границ, деленная на общую площадь, покрытую этими двумя границами.

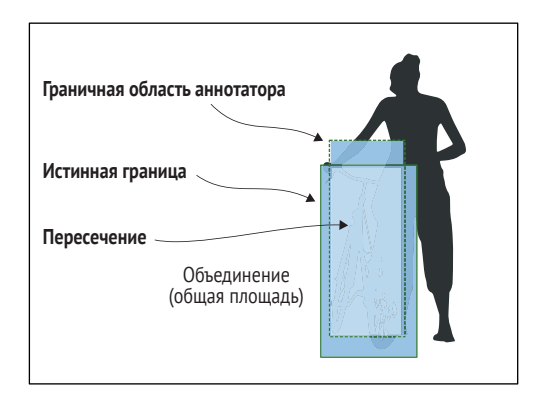

Рис. 10.8 Пример IoU **для измерения точности ограничительной рамки (точность местоположения)**

При распознавании объектов редко требуется корректировка IoU с учетом случайных шансов обнаружения. Если объекты малы относительно размера изображения, разница может не иметь значения, поскольку случайный шанс угадать значимо перекрывающуюся область очень мал. Однако бывают случаи, когда объекты занимают большую часть изображения, особенно если в рабочих процессах людям предлагают добавить или отредактировать поле на увеличенном изображении.

Если необходимо сделать поправку на случайность, можно принять за базовую величину процент изображения, находящийся в пределах поля. Предположим, что аннотация имеет IoU 0,8, а объект занимает 10 % изображения:

Скорректированный IoU = 0,8 -  $(0,1/(1-0,1))$  = 0,6889.

Эта корректировка рассчитывается так же, как если бы объектом было названо все изображение, поскольку IoU 10%-ного изображения по сравнению со всем изображением составляет 10 %.

Оценка IoU более строгая, чем точность, отклик и F-оценка, поскольку она склонна к меньшим значениям для одних и тех же данных. Рассматривайте IoU в терминах количества правильно или неправильно предсказанных областей (или пикселей):

ТОЧНОСТЬ =

\n
$$
\frac{MCTUHHHbIe \text{ PQCDO3HABAH} \times HONHbIe \text{ PQCDO3HABAH} \times HONHbIe \text{ PQCDO3HABAH} \times HONHbIe \text{ PQCDO3HABAH} \times HONHbOOTPJHlATeJbHbIe}
$$
\n
$$
[OU] = \frac{MCTUHHbIe \text{ PQCDO3HABAH} \times HONHbOOTPJHlATeJbHbIe \text{ PQCDO3HABAH} \times HONHbIe \text{ PQCDO3HABAH} \times HONHbIe \text{ P
$$

Оценка IoU чаще используется в компьютерном зрении, где нет возможности прямого сравнения с точностью в задачах с применением точности, отклика или их комбинации (например, F-оценки, среднее гармоническое значение точности и оклика). Если вы вместо IoU используете точность, отклик и F-оценку, вы равно стоит применять все изображение как основу для корректировки случайности. Однако учтите, что у вас будет другое число. Предположим, что аннотация имеет F-оценку 0,9 для одного и того же объекта, занимающего 10 % изображения:

ожидаемая точность = 0,1; ожидаемый отклик = 1,0; ожидаемая F-оценка =  $(2 * 0, 1 * 1, 0)/(0, 1 + 1, 0) = 0,1818$ ; скорректированная F-оценка = 0,9 - (0,1818)/(1 - 0,1818) = 0,6778.

Как видите, хотя мы начали с 10%-ной разницы в точности для IoU и F-оценки (0,8 и 0,9) с поправкой на случайность, в итоге разница оказалась ближе к 1 % (0,6889 и 0,6778). Можно поэкспериментировать с вашим набором данных и определить, есть ли существенная разница между двумя подходами к точности.

#### 10.2.2 Согласие при распознавании объектов

Согласие меток для распознавания объектов аналогично маркировке изображений. Можно рассчитать уровень согласия между каждой меткой и скорректировать его соответственно базовому уровню случайного угадывания одной из этих меток. Как и в случае с маркировкой изображений, следует решить, какой расчет базовой линии наиболее подходит для ваших данных: случайная метка, частая или наиболее частая (определения см. в разделе 8.1).

Согласие в локализации между двумя аннотаторами рассчитывается как IoU их двух ограничительных рамок. Согласие для всего объекта является средним значением всех парных IoU. На рис. 10.9 показан пример аннотирования нескольких граничных областей для одного изображения.

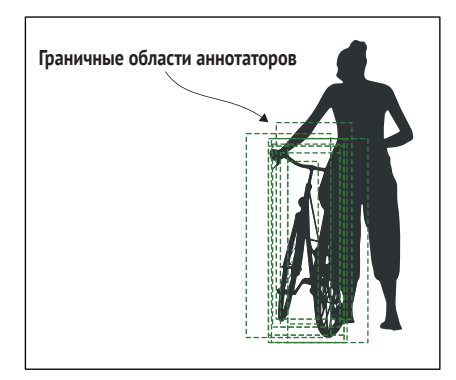

**Рис. 10.9 Пример нескольких ограничивающих рамок от нескольких аннотаторов**

Здесь можно использовать ту же поправку на случайность, что и в случае с базовой истиной, но следует учитывать, что такая практика применяется редко; большинство людей рассматривают согласие в обнаружении объектов с помощью только некорректированного IoU.

### *10.2.3 Размерность и точность при распознавании объектов*

Распознавание объектов может давать более низкие оценки, чем другие задачи машинного обучения вследствие размерности задачи. Если рамка аннотатора на 20 % больше базовой истины с каждой стороны, то она на 40 % больше по каждому измерению. Для двух измерений 140 %^2 = 196 %, что почти в два раза увеличивает ошибку, поэтому ошибка аннотатора в 20 % может превратиться в оценку IoU примерно в 51 %. Этот показатель увеличивается с ростом размеров. Трехмерная ограничительная рамка, которая на 20 % больше во всех измерениях, дает оценку IOU около 36 %.

Этот пример раскрывает одну из причин, по которой определение точности аннотации для распознавания объектов может быть таким трудным: метрики, которые мы используем для сравнения, усугубляют ошибки. Эта погрешность может быть важна для некоторых задач. Например, вы пытаетесь предсказать объем картонных коробок для логистики перевозок или комплектации полок супермаркетов. Если допустить погрешность аннотаторов в пределах 5 %, что звучит разум

но, и при этом аннотатор завышает оценку на 5 % по всем измерениям, то к общему объему добавляется 33 % (110 %^3 = 133,1 %)! Если ваша модель обучена на данных с ошибкой 33 %, не стоит ожидать от нее более точного прогнозирования при развертывании. Поэтому нужно быть осторожным при разработке задачи и определении приемлемого уровня точности аннотации. Если нужно отследить точность аннотаторов по различным видам работ, например по маркировке изображений, может оказаться проще оценивать точность распознавания объектов отдельно от других задач, чем допустить снижение общего балла точности из-за невысоких результатов распознавания.

# 10.2.4 Субъективность при распознавании объектов

К субъективности при распознавании объектов можно относиться так же, как и к субъективности при решении непрерывных задач: можно спросить у аннотаторов, возможно ли для объекта несколько приемлемых рамок, и попросить их аннотировать эти рамки. Можно рассматривать каждую из этих рамок как допустимую аннотацию и в итоге получить несколько рамок для каждого объекта.

Можно также узнать мнение аннотаторов о том, что, по их точке зрения, аннотировали бы другие для получения более разнообразных ответов и для того, чтобы аннотаторы чувствовали себя более комфортно при аннотировании верной, но менее распространенной версии.

# 10.2.5 Агрегирование аннотаций объектов для создания обучающих данных

Задача объединения нескольких аннотаций в единую ограничительную рамку аналогична задаче с непрерывными величинами: нет гарантии, что усредненная ограничительная рамка является правильной или что у каждого отдельного аннотатора она правильная. Например, если создать ограничительную рамку вокруг «пешехода» с рюкзаком, возможно, будет правильно включить или исключить рюкзак, но среднее значение половины рюкзака не будет правильным.

Можно использовать несколько стратегий для объединения ограничивающих рамок. Этот список составлен в свободном порядке от наиболее эффективных до наименее эффективных стратегий, с которыми я сталкивался:

- п добавить задание для экспертов для проверки или вынесения решения по каждой рамке;
- использовать среднюю ограничивающую рамку (но учитывать ограничения);
- использовать наиболее точную рамку аннотатора;
- $\blacksquare$  создать минимальную рамку, которая охватывает рамки N аннотаторов;

использовать машинное обучение для прогнозирования наилучшей рамки (раздел 10.2.6).

Наиболее эффективная стратегия может не быть первым вариантом для вашего конкретного набора данных. Возможно, понадобится не одна, а несколько стратегий. Для четвертой стратегии также необходимо решить, каким должно быть значение N. Если у вас четыре аннотатора, следует ли агрегировать по наименьшему полю, окружающему аннотации двух или трех аннотаторов? Правильного ответа может и не быть.

Перекрывающиеся объекты также могут стать сложной проблемой при агрегировании ограничительных рамок. На рис. 10.10 показан пример перекрывающихся ограничительных рамок для двух аннотаторов, у которых разное количество рамок. Трудно различить, какая рамка от разных аннотаторов относится к одному и тому же объекту. .<br>Один аннотатор (длинные тире) аннотировал два объекта. Другой аннотатор (короткие тире) аннотировал три объекта.

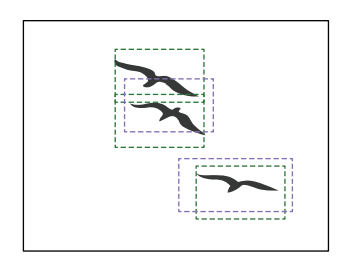

Рис. 10.10 Пример перекрывающихся ограничительных рамок

Для определения количества объектов в одной области изображения можно использовать несколько методов, и чаще всего в сочетании друг с другом:

- создать отдельное задание для выяснения количества появившихся объектов;
- п добавить задание для экспертов по просмотру и вынесению решений по перекрывающимся рамкам;
- использовать метод поглощающего (жадного) поиска для объединения рамок от разных аннотаторов.

Существуют различные варианты агрегирования, как и в случае с третьей стратегией. Простой вариант - использовать максимальный IoU в качестве критерия для определения двух рамок для последующего объединения. Можно предположить, что на каждый объект приходится по одной рамке на каждого аннотатора (хотя возможны ошибки) и порог IoU, ниже которого объединение не производится.

Жадный поиск не обязательно является оптимальным вариантом, поэтому теоретически можно расширить эту стратегию до более исчерпывающего поиска по данным. На практике, если не удается решить проблему пересекающихся объектов с помощью простого жадного поиска, следует использовать отдельную задачу просмотра или вынесения решения.

### 10.2.6 Машинное обучение для аннотаций объектов

Наиболее эффективным способом применения машинного обучения для аннотирования ограничительных рамок является предсказание IoU каждой аннотированной рамки. Этот подход позволит получить доверительный балл для каждой аннотации, и он будет точнее среднего значения IoU каждого аннотатора.

Каждая ограничительная рамка, созданная аннотаторами на основе базовых истинных данных, позволяет использовать ее IoU в качестве цели для прогнозирования вашей модели. Помимо самого изображения, можно закодировать характеристики по каждой аннотации, которые могут включать:

- ограничительную рамку от каждого аннотатора;
- идентификационные данные каждого аннотатора;
- метку, указанную аннотатором в его аннотации.

Эти параметры помогут модели взвесить относительную точность аннотаторов с учетом того, что они могут быть более или менее точными при работе с разными типами изображений. Закодировав данные для обучения, можно обучить модель с непрерывной выходной функцией для прогнозирования IoU. Примените эту модель для прогнозирования IoU любой новой ограничительной рамки, созданной аннотатором, для получения оценки IoU этого аннотатора по этой ограничительной рамке.

Также для одной модели можно поэкспериментировать с ансамблями моделей и/или выборкой Монте-Карло для получения нескольких предсказаний по каждой ограничивающей рамке. Такой подход позволит получить более четкое представление о диапазоне возможных IoU для данного аннотатора по этому изображению. Обратите внимание, что необходимо быть уверенным в своей стратегии выборки для базовых истинных данных, поскольку вы используете эти изображения в качестве части своей модели. Любая погрешность в исходных истинных данных может привести к погрешности в этой методике прогнозирования достоверности каждого аннотатора.

Изучив прогнозируемый IoU ваших аннотаторов и их согласие, можно настроить общий рабочий процесс. Например, можно решить доверять всем аннотациям с прогнозируемым IoU более 95 %, поручить эксперту просмотреть все аннотации с прогнозируемым IoU от 70 % до 85 % и игнорировать все аннотации с прогнозом ниже 70 %. Точные цифры могут подбираться в зависимости от ваших данных.

Машинное обучение также можно использовать для объединения ограничительных рамок от разных аннотаторов в единую. Хотя этот подход наиболее точен, у вас все равно может быть предусмотрен рабочий процесс с экспертной оценкой, поскольку зачастую слишком сложно автоматизировать процесс объединения для исключения ошибок.

Как и в случае с непрерывными данными, можно кодировать местоположение ограничивающих рамок с помощью абсолютного или относительного кодирования. На рис. 10.11 показан пример относительного кодирования. Здесь изображение обрезается и растягивается для получения идентичных размеров и положения каждого объекта обучения. Относительное кодирование решает проблему разного расположения объектов на изображении и позволяет модели сосредоточиться на меньшем количестве признаков для прогнозирования.

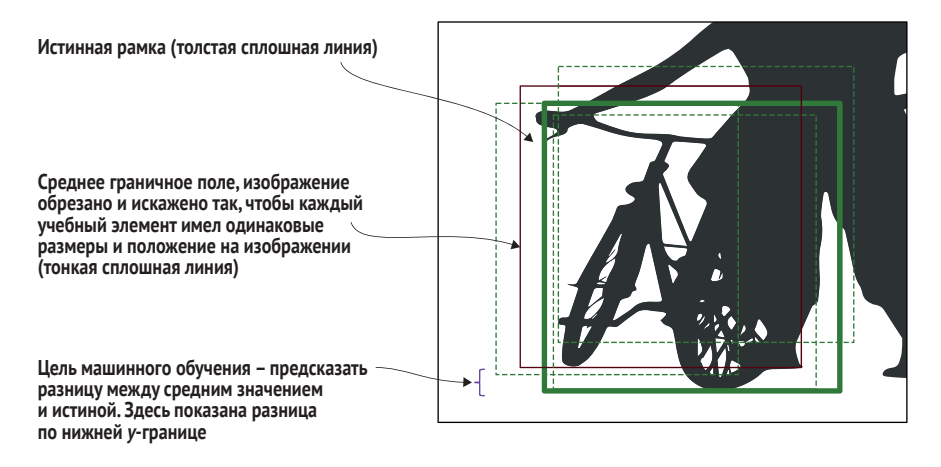

Рис. 10.11 Пример относительного кодирования для ограничительных рамок

Относительные кодировки на рис. 10.11 построены аналогично абсолютным и относительным кодировкам для непрерывных задач из раздела 10.1.5. Если ваши данные однородны, например если ошибка в 5 пикселей одинаково вероятна во всех частях изображений, относительное кодирование, скорее всего, будет более точным представлением для машинного обучения в целях контроля качества.

Для улучшения машинного обучения при агрегировании ограничительных рамок можно использовать множество методов дополнения. Эти методы включают в себя переворачивание (flipping), вращение (rotating), изменение размера (resize), размытие (blurring), а также настройку цветов, яркости и контрастности. Если вы раньше сталкивались с методами компьютерного зрения, вероятно, вы знакомы с этими приемами улучшения модели машинного обучения. Если такого опыта у вас нет, лучше всего начать изучение этих методов с книги по алгоритмам компьютерного зрения.

# 10.3 Качество аннотаций для семантической сегментации

При семантической сегментации (semantic segmentation), также известной как маркировка пикселей (pixel labeling), аннотаторы маркируют каждый пиксель изображения. На рис. 10.12 показан пример, повторенный из главы 6 раздела об активном обучении для семантической сегментации (раздел 6.2). Также см. главу 6 для получения дополнительной информации о различиях между распознаванием объектов и семантической сегментацией.

Здесь каждый пиксель обозначен как «Человек» (Person), «Растение» (Plant), «Земля» (Ground), «Велосипед» (Bicycle), «Птица» (Bird) или «Небо» (Sky). Такая цветная фотография - пример типичного инструмента семантической сегментации: упражнение по раскрашиванию. Мы рассмотрим эти инструменты в главе 11. Если смотреть на это изображение в черно-белом варианте, представление о цветовой гамме должны дать контрастные оттенки серого. Если метку получают различные объекты одного класса (например, четыре дерева помечаются отдельно), задача называется сегментацией экземпляров (instance segmentation).

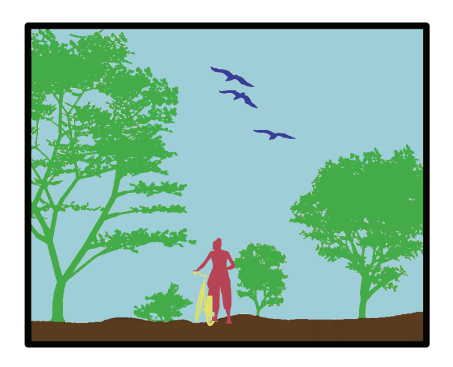

Рис. 10.12 Пример семантической сегментации с маркировкой пикселей

Для большей части процедур контроля качества, необходимых для семантической сегментации, достаточно адаптировать методы маркировки изображений. Но в этом случае оценивается точность каждого пикселя, а не метки в целом. Обычно точность аннотации по пикселям усредняется для получения общей точности аннотации изображения.

## 10.3.1 Базовая истина для аннотации семантической сегментации

Сравнение аннотаций семантической сегментации с базовыми истинными данными похоже на маркировку на уровне пикселей: процент пикселей, маркированных человеком правильно, относительно случайной выборки. Можно допустить небольшой буфер (например, несколько пикселей), если неправильно помеченный пиксель находится на определенном расстоянии от пикселя с правильной меткой. Эти ошибки можно рассматривать как правильные или игнорировать эти пиксели при расчете точности.

Если вы допускаете ошибки в пределах нескольких пикселей от правильных ответов, внимательно следите за теми ошибками, ко-

торые все аннотаторы допускают на одних и тех же пикселях вблизи границ, поскольку эти ошибки могут быть результатом работы инструментов аннотирования. Семантическая сегментация как никакая другая задача машинного обучения для ускорения процесса при выделении области использует интеллектуальные инструменты, такие как волшебная палочка (magic wand) или лассо (lasso). Эти инструменты обычно основаны на простой эвристике, такой как контраст соседних пикселей. Если аннотаторы не замечают ошибок при использовании этих инструментов, то модель обучается простой эвристике инструментов вместо определения правильных границ между метками. Ошибки инструментария могут возникнуть в любой задаче машинного обучения, и в главе 11 эти проблемы рассматриваются более подробно, но здесь данная проблема отмечена в связи с ее распространенностью в семантической сегментации.

Мы изучили характер ошибок между метками для маркировки изображений, и теперь также следует изучить характер ошибок между метками пикселей. Некоторым важным меткам можно придать больший вес. Например, если для вас велосипеды важнее неба, можно придать им больший вес. Взятие макро среднего – самый распространенный способ взвесить все метки равноценно. В некоторых случаях при расчете точности можно даже игнорировать некоторые метки, особенно если есть типичная фоновая метка для всего, что вам не важно, кроме тех случаев, когда ее путают с другими метками.

## *10.3.2 Соглашение для семантической сегментации*

Согласие для каждого пикселя измеряется аналогично методу маркировки изображений: измеряется согласие между аннотаторами относительно метки этого пикселя. Ожидаемое согласие можно рассчитать тремя способами: по частоте встречаемости этой метки во всех данных, по частоте наиболее распространенной метки или по обратной величине от общего числа меток. Следует выбрать наиболее подходящую ожидаемую частоту для вашего набора данных. Если имеется типичная фоновая метка, то общая частота этой метки может быть хорошим кандидатом для ожидаемого согласия.

# *10.3.3 Субъективность аннотаций семантической сегментации*

На практике наиболее распространенным способом разрешения неопределенности при семантической сегментации является просмотр или вынесение решения. Если область аннотирована как неопределенная или если аннотаторы не согласны друг с другом, решение может вынести дополнительный аннотатор.

Обычно задачи семантической сегментации подразумевают присвоение меток всем пикселям, что может быть затруднительно при неуверенности аннотаторов в некоторых регионах или при наличии нескольких допустимых интерпретаций. Самый простой способ выявить субъективность при семантической сегментации - это дополнительная метка Uncertain («Неопределенность»), которую аннотатор может использовать для обозначения своей неуверенности в правильности метки для этого участка. Область Uncertain может быть отдельной областью, или можно попросить аннотатора наложить ее поверх завершенной сегментации для определения наиболее вероятной метки, несмотря на путаницу.

См. раздел 10.7 о том, как байесовская сыворотка правды (BTS) может быть расширена за пределы задач маркировки. Я не знаю ни одной работы, расширяющей BTS на субъективные задачи семантической сегментации, но документы из раздела 10.7 были бы лучшей отправной точкой.

## 10.3.4 Агрегирование семантической сегментации для создания обучающих данных

Агрегирование обучающих данных из нескольких аннотаций происходит аналогично задачам маркировки, но на уровне каждого пикселя. Доступны все те же стратегии, однако передавать все изображение дополнительному аннотатору при наличии лишь небольшого количества разногласий слишком затратно. Поэтому в подобных случаях лучше использовать рабочие процессы для вынесения решений по определенным областям изображения:

- передать изображения с низким уровнем согласия по всему кадру дополнительным аннотаторам;
- использовать экспертов для оценки изображений с низким уровнем согласия в локализованных областях кадра.

На рис. 10.13 показан пример процесса вынесения решения. Два аннотатора разошлись во мнениях относительно региона, и он передается третьему аннотатору для рассмотрения и вынесения решения. Есть два варианта интерфейса: эксперт может выбрать один из двух регионов, полученных от первых двух аннотаторов, или он может сделать аннотацию непосредственно на изображении, где регион с разногласиями будет представлен как неаннотированный.

Как видно на рис. 10.13, можно определить область разногласий как любой набор смежных пикселей с низким уровнем согласия между аннотаторами. Согласие на уровне пикселей определяется как для меток: процент согласия между аннотаторами, с учетом вашей уверенности в их точности. На практике у вас вряд ли будет более двухтрех аннотаторов на изображение, поскольку семантическая сегментация - задача трудоемкая. Вместо установки порогового значения на основе базовых истинных данных можно просто рассматривать любое разногласие как область для вынесения решения.

Исходя из предположения об ограниченном бюджете на решение разногласий, можно упорядочить разногласия в наборе данных по

размеру и рассматривать их от наибольшего к наименьшему. Можно также обратить внимание на уровень разногласий.

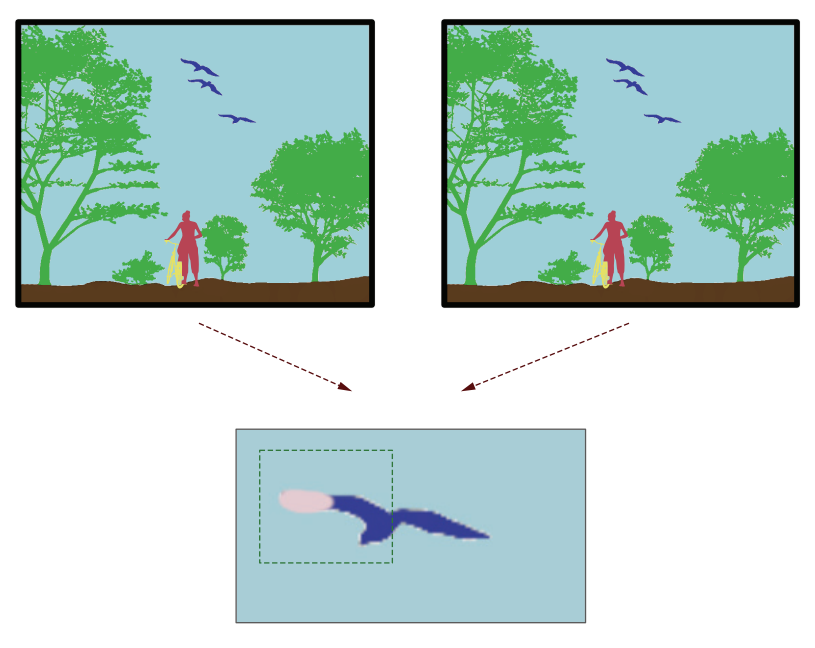

Рис. 10.13 Пример агрегирования семантической сегментации с помощью рабочих процессов

Если некоторые метки для вас значимы более других, стратифицируйте решение в зависимости от степени значимости каждой метки. Если велосипеды для вас в десять раз важнее неба, выделите десять разногласий, которые могут быть «Велосипедом» на каждое такое разногласие, которое может быть «Небом». Не пытайтесь применить соотношение 10:1 в качестве весового коэффициента для размера региона, поскольку настраивать такие эвристики вручную слишком сложно.

# 10.3.5 Машинное обучение для агрегирования задач семантической сегментации при создании обучающих данных

Для семантической сегментации пригодны те же методы машинного обучения, что и для маркировки, но на уровне отдельных пикселей. Дополнительная сложность заключается в том, что может потребоваться разрешение разногласий в нереалистичных массивах пикселей. Если крыло птицы на рис. 10.13 превратилось в шахматную доску из пикселей «Небо» и «Птица», такой результат может быть хуже неправильного обозначения всего крыла как «Небо», потому что вы

ошибочно научите свою последующую модель считать шахматные узоры допустимыми.

Для упрощения применения машинного обучения можно реализовать модель предсказания бинарного отличия «верно/неверно» для каждого пикселя. Используя сохраненные базовые истинные данные, постройте модель для предсказания неправильно маркированных аннотаторами пикселей, примените все новые маркированные данные и создайте кандидатуры «неправильных» областей для экспертной оценки.

Этот метод на основе машинного обучения может быть особенно эффективен для обнаружения ошибок из-за инструментария, например инструмента интеллектуального выделения. Не исключено, что в некоторых случаях два или более аннотаторов будут иметь одинаковые ошибки из-за инструментария, и соглашение не выявит эти области как потенциальные ошибки. Однако ваши исходные истинные данные должны подсказать вам, какого рода ошибки следует ожидать от инструментария (возможно, «Небо» слишком часто называется «Деревья»); и в результате ваша модель сможет предсказать ошибки в аналогичных фрагментах других изображений.

# 10.4 Качество аннотации для маркировки последовательности

На практике при маркировке последовательностей часто используются методы аннотирования с участием человека. Наиболее распространенным случаем является идентификация редких последовательностей текста, таких как названия местоположений в длинных документах. Поэтому интерфейсы аннотации для маркировки последовательностей обычно предлагают кандидатуры последовательностей для рассмотрения или генерируют последовательности с автозавершением, а не просят специалистов аннотировать необработанный текст.

Для подобных задач просмотра при маркировке последовательностей можно использовать различные интерфейсы, о которых рассказывается в главе 11. Для задач просмотра контроль качества может быть реализован так же, как и для задач маркировки, и это является дополнительным преимуществом такого подхода к маркировке последовательностей: контроль качества аннотаций легче выполнить для задачи маркировки бинарных или категориальных данных, чем для задачи маркировки последовательности.

Однако не всегда есть возможность аннотировать данные последовательности в качестве задачи просмотра, особенно в начале проекта, когда еще нет модели для прогнозирования претендентов на последовательность в немаркированных данных. Кроме того, есть риск закрепить предвзятость модели путем выявления только претендентов

из существующей модели. Поэтому по-прежнему будет полезным выполнить некоторые аннотации на необработанных, немаркированных данных.

Методы контроля качества для маркировки последовательностей во многом напоминают методы из главы 6 об активном обучении для маркировки последовательностей. В этом разделе мы их пересмотрим исходя из того, что вы, возможно, не читали раздел об активном обучении (или читали его давно). Давайте вернемся к примеру из этого раздела:

#### «The E-Coli outbreak was first seen in a San Francisco supermarket»<sup>1</sup>.

При реализации модели для отслеживания вспышек заболеваний по текстовым сообщениям может потребоваться извлечение информации из предложения, в частности синтаксической категории - части речи (part of speech, POS) каждого слова: существительные (Nouns), имена собственные (Proper Nouns), определяющие слова (Determiners), глаголы (Verbs) и наречия (Adverbs), а также названия заболевания, местоположения в данных и важные ключевые слова, как показано в табл. 10.1.

Здесь отмечены следующие типы меток последовательности: POS, распознавание ключевых слов и два типа именованных сущностей болезни и местоположения. POS-метки выдаются по одной на лексему (токен) и могут рассматриваться аналогично задачам маркировки для контроля качества. Метка B (Beginning - начало) применяется к началу фрагмента, I (Inside – внутри) используется для других слов в пределах фрагмента.

Явное обозначение начала позволяет нам однозначно различать интервалы (спаны) между соседними словами, например «Сан-Франциско» и «супермаркет». Эта техника кодирования называется IOBразметкой, в которой O (Outside) является «неметкой» (в этой таблице О опущено для удобства чтения). Для задач с несколькими интервалами, таких как ключевые слова и сущности, контроль качества сложнее, чем для задач маркировки.

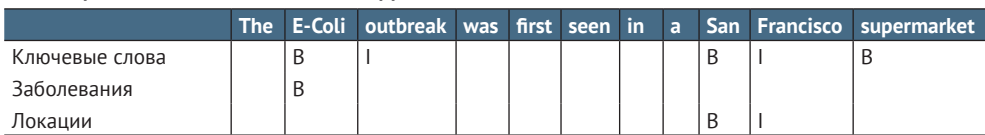

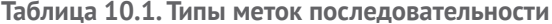

В литературе чаще всего встречается маркировка IOB для интервалов как в табл. 10.1. Для разных типов меток можно определить многословные (мультитокеновые) интервалы по-разному. Например, «E-Coli» - это одно слово как сущность, но два слова для ключевой

<sup>«</sup>Вспышка E-Coli (кишечной палочки) была впервые замечена в одном из супермаркетов Сан-Франциско».
фразы «вспышка E-Coli». Строго говоря, соглашение об аннотации в табл. 10.1 называется маркировкой IOB2, а стандартный IOB использует В только при наличии нескольких токенов в одном интервале.

Для более длинных последовательностей, таких как разбиение документа на предложения или идентификация поочередно говорящих людей, можно аннотировать не всю последовательность, а только начало или конец каждой последовательности для повышения эффективности работы аннотатора.

# 10.4.1 Базовая истина для маркировки последовательности

Для большинства задач маркировки последовательности с многословными интервалами контроль качества оценивают по правильности всего интервала. Если аннотатор идентифицировал «San» как сущность, но не идентифицировал «Francisco» как часть той же сущности, аннотатору не присуждается частичная точность. В отличие от обнаружения объектов в компьютерном зрении, для последовательностей текста не существует широко используемой конвенции, полобной IoU.

При наличии связной задачи, как в нашем примере с именованными сущностями, может быть полезно оценить точность на каждый токен в дополнение к точности всего диапазона. Моя рекомендация при оценке точности аннотатора отделять задачу метки от задачи лиапазона:

- рассчитать точность метки для каждого токена. Если кто-то указал в качестве местоположения только «San», он получит правильную метку, но «Francisco» будет ложноотрицательным для местоположения и ложноположительным для любой другой метки:
- рассчитать точность интервала по всему интервалу. Если кто-то указал в качестве местоположения только «San», он получит 0 % рейтинга для всего диапазона.

Такое разграничение позволяет вам отделить прагматическое понимание аннотатором принадлежности слов к тем или иным меткам от его синтаксического понимания сути многословной фразы в инструкции.

Можно объединить точность по меткам с микро-или макросредним для расчета общей точности каждого аннотатора. Если данные немногочисленны, особенно при расчете среднего микропоказателя, можно исключить из расчета токены О («неметки»), поскольку в противном случае О будут доминировать в точности. Такое решение можно принять на основе методов оценки вашей дальнейшей модели: если для оценки точности модели токены О игнорируются (за исключением ложноположительных и ложноотрицательных значений в других метках), то для оценки качества аннотатора метку О можно исключить.

Если необходимо сравнить точность аннотатора на этом задании с его точностью на других заданиях, нужно учитывать метку О и делать поправку на случайность. Игнорирование задания О похоже на поправку на случайность, однако оно не даст такого же итогового результата по точности, поскольку исключение О не учитывает его фактическую частоту.

### Правильно составляйте инструкции!

Я создавал наборы данных именованных сущностей почти для каждой крупной технологической компании и для конкретных случаев использования, включая здравоохранение, автомобильную промышленность и финансы. Во всех случаях мы тратили больше времени на уточнение того, что входит в понятие «интервал», чем на любую другую часть задачи, при этом тесно сотрудничая с аннотаторами для учета их опыта в процессе принятия решений. Например, когда «Сан-Франциско» написано «город Сан-Франциско», должен ли «город» быть частью местоположения? А если бы это был «город Нью-Йорк»? Мы часто видим «Нью-Йорк» или аббревиатуру NYC (New York City), но не SFC (San Francisco City), так что эти случаи могут быть разными. Кроме того, в регионе залива Сан-Франциско (San Francisco Bay Area) его называют просто «Город» (The City). Когда следует употреблять это название как местоположение - только если оно пишется с заглавной буквы, и если да, то как быть в социальных сетях, где оно может регулярно не писаться с заглавной буквы? А как насчет других языков, в которых заглавные буквы для именования сущностей используются редко или не используются вовсе?

Именно в таких случаях при работе со многими последовательностями возникает большинство ошибок - как в аннотациях, так и в моделях машинного обучения. Для выявления сложных случаев важно тесно сотрудничать с аннотаторами и добавлять такие примеры в инструкции. Вы также можете включить некоторые из этих случаев в нерепрезентативную часть ваших базовых истинных данных.

# 10.4.2 Базовая истина для маркировки последовательностей в реально непрерывных данных

В отличие от наших текстов, некоторые виды последовательных задач действительно имеют непрерывный характер. Два хороших примера – устная речь и язык жестов. В отличие от текста, в устной речи не оставляют пробелов между большинством слов, а сурдологи не делают пауз между словами при их озвучивании. В обоих случаях наш мозг вставляет большинство пробелов между словами позже на основе непрерывного ввода, поэтому не всегда есть очевидная точка завершения одного слова и начала следующего.

Этот пример аналогичен примерам с ограничивающими рамками в компьютерном зрении из раздела 10.2, где IoU используется для измерения точности базовой истины. Но в большинстве задач контроля качества последовательностей принято использовать погрешность примера базовой истины и не применять IoU.

Однако нет причин отказываться от использования IoU в случае, если это имеет смысл для вашей конкретной задачи определения последовательности, даже если это не принято для речевых данных. В этом случае можно использовать методы для определения точности и согласия из раздела 10.2. При этом вы получите еще одно преимущество: поскольку последовательности являются одномерными, влияние погрешности будет не таким сильным, как при двухмерных и трехмерных аннотациях, более распространенных в компьютерном зрении.

# 10.4.3 Согласие по маркировке последовательностей

Для задач с маркировкой каждого токена (лексемы) или предварительно сегментированной последовательности, как, например, при POS-разметке, можно рассматривать каждый токен или сегмент как отдельную задачу маркировки и применять методы маркировки из глав 8 и 9.

Для задач текстовых последовательностей с разреженными метками, таких как примеры извлечения ключевых слов и распознавания именованных сущностей, соглашение может быть вычислено по каждому токену или по всему интервалу. Я рекомендую отделять предсказание самого интервала от метки по тому же принципу, что и в случае с базовыми истинными данными:

- рассчитать согласие по меткам на основе каждого токена. Если один аннотатор указывает в качестве местоположения только «San», а другой «San Francisco», согласие по метке составляет 50 %;
- рассчитать согласие по всему интервалу. Если один аннотатор помечает местоположение только как «San», а другой как «San Francisco», согласие по этому диапазону составляет 0 %.

Для разрешения разногласий используйте задачи рецензирования и вынесения решений. Если аннотаторы не согласны с границами двух пересекающихся интервалов, попросите еще одного аннотатора разрешить это разногласие. Как правило, аннотирование всего документа большим количеством аннотаторов для разрешения одного разногласия обходится непомерно дорого, поэтому лучше всего использовать простую систему вынесения решений.

# 10.4.4 Машинное обучение и перенос обучения для маркировки последовательностей

Все современные классификаторы последовательностей используют предварительно обученные контекстные модели. Вам стоит поэкспериментировать с этими моделями для своих собственных задач, помня, что по мере получения большего количества обучающих данных одни предварительно обученные модели могут оказаться полезнее других. Несложно понять причину полезности предварительно обученных моделей. Для нашего примера с местоположением модель с предварительным обучением на миллиардах предложений уже знает, что «Город» (City), «Деревня» (Village), «Городок» (Town) и другие названия местоположений семантически схожи и что слова, предшествующие им, с большей вероятностью являются местоположениями. Но, вероятно, потребуются миллионы документов, прежде чем будет найдено достаточно примеров «City», «Village» и «Town» в довольно похожих контекстах, чтобы предварительно обученная модель смогла сделать такое обобщение, а вы вряд ли будете аннотировать миллионы документов, аннотированных для вашей задачи маркировки последовательности.

При наличии предварительно обученных моделей и доступа к обучающим данным этих моделей следует использовать репрезентативную выборку в качестве одной из стратегий активного обучения для выборки элементов, наиболее похожих на вашу целевую область. Если у вас есть значительный объем немаркированных данных в целевой области, также можно попробовать настроить предварительно обученные модели на вашу область.

Как было отмечено в разделе 10.4, большинство реальных стратегий аннотирования для маркировки последовательностей используют предсказания модели в качестве кандидатур последовательностей для рассмотрения человеком. Модель используется для предсказания последовательностей-кандидатов, а аннотаторы могут принять или отклонить эти аннотации в форме бинарной задачи, что позволяет упростить контроль качества. Убедитесь в том, что в дополнение к рассмотрению согласия вы создали несколько хороших и плохих базовых истинных примеров для оценки аннотаторов по базовой истине в задаче бинарной проверки.

Существует риск возникновения необъективности при использовании прогнозов модели для создания кандидатов. Аннотаторы могут быть склонны доверять предсказаниям модели, даже если она ошибается. Этот тип необъективности рассматривается в главе 11.

Другим потенциальным источником погрешности при использовании предсказаний модели является возможность пропуска последовательностей, которые модель не предсказала с достаточной уверенностью. Если не соблюдать осторожность, эта погрешность может усилить необъективность вашей модели. Хорошим решением, также помогающим при использовании вложений, является простая задача оценки всех текстов на предмет наличия в них последовательности. На рис. 10.14 показан пример для именованных сущностей местонахожления.

В этом примере задания на маркировку предлагается определить, присутствует ли последовательность в тексте, не требуя от аннотатора маркировать ее. Такой подход особенно полезен для быстрого определения того, что текст не пропущен для выявления потенциальных сущностей, и при его использовании можно привлекать более широкий штат сотрудников, даже не очень точных в определении границ сущностей.

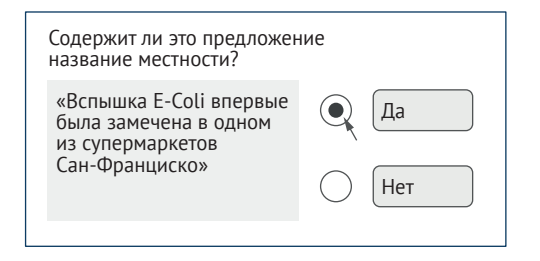

Рис. 10.14 Пример задачи маркировки

Использование рабочего процесса как на рис. 10.14 и отдельной задачи для получения фактического интервала между последовательностями снижает вероятность пропуска последовательностей по причине их отсутствия в качестве кандидатов в вашей модели.

Одним из побочных результатов применения задачи для снижения необъективности и привлечения более широкого круга сотрудников является возможность построения модели, специально предназначенной для предсказания возникновения последовательности. Эта модель может быть использована в качестве вставки для вашей реальной модели последовательности, как показано на рис. 10.15. В примере задачи маркировки на рис. 10.15 задается вопрос, присутствует ли последовательность в тексте.

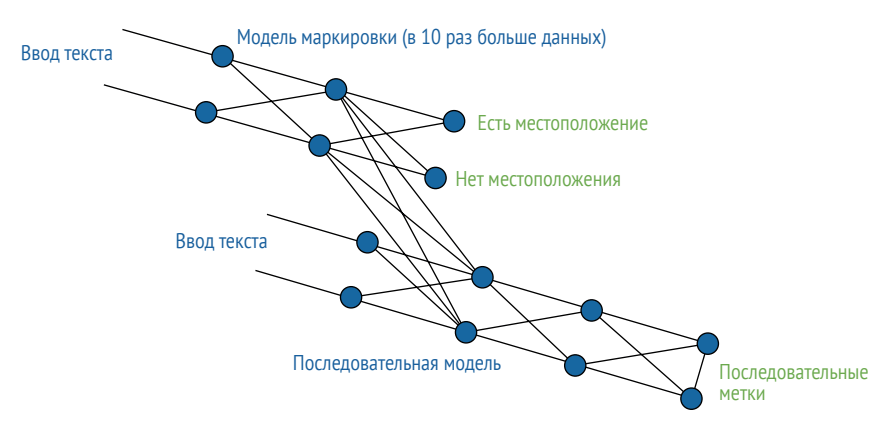

Рис. 10.15 Пример задачи маркировки с запросом о наличии последовательности в тексте

В результате создается модель, которая может быть использована в качестве вставки в задачу маркировки последовательности. Такой подход особенно полезен при гораздо большем объеме данных с аннотациями для задачи маркировки, чем для задачи последовательности (в десять и более раз), что может быть следствием рабочих процессов по снижению необъективности и привлечению неквалифицированных аннотаторов.

Если у вас есть значительно больший объем данных, маркированных как содержащие или не содержащие последовательность, архитектуры вроде показанной на рис. 10.15 могут повысить точность вашей последующей модели. См. раздел 9.4 о стратегиях аннотирования данных по смежным задачам с целью создания представлений для обучения переносу.

# 10.4.5 Данные на основе правил, поиска и синтетических данных для маркировки последовательностей

Методы генерации данных на основе правил, поиска и синтетических данных особенно полезны для генерации кандидатов в разреженных данных. В нашем примере с определением местоположения последовательности вроде «Сан-Франциско» есть несколько способов использовать автоматическое аннотирование для быстрого запуска генерации кандидатов. Например, можно использовать список известных географических названий в качестве системы на основе правил или построить синтетические предложения из того же списка географических названий.

Я пользовался всеми этими методами для аннотаций последовательностей, обычно принимая соотношение релевантных аннотаций примерно 100:1 при случайной выборке к исходному соотношению ближе к 2:1. Эти методы позволяют быстро провести бутстрап модели при небольшом количестве исходных данных.

Использование синтетических данных также позволяет улучшить охват. Например, когда я создавал системы именованных сущностей для организаций, я обычно старался, чтобы было хотя бы несколько синтетических примеров обучающих данных с названиями всех продуктов, людей, местоположений и других сущностей, важных для этой организации.

# 10.5 Качество аннотаций для генерирования языковых материалов

При решении большинства задач по созданию языковых материалов контроль качества осуществляется экспертами-людьми, а не автоматикой. Например, когда люди выполняют перевод предложений с одного языка на другой, контроль качества обычно осуществляется экспертом-переводчиком, который просматривает работу и оценивает качество перевода.

Такая ситуация справедлива и для собственно моделей. Большая часть литературы по контролю качества генерирования языковых материалов посвящена вопросам доверия экспертам-людям с их субъективными суждениями. Существует большое количество литературы о методах оценки качества машинного перевода по шкале 1-5, при этом известно, что каждое суждение 1-5 может быть субъективной задачей. Выборка данных для оценки также важна и в этих случаях, поскольку вместо использования готовых данных для автоматизированного анализа людям приходится тратить время на оценку выходных данных вручную, что обходится недешево. Поэтому очень важно проводить оценку с использованием сочетания случайно отобранных данных и/или репрезентативных данных, на которых развернута ваша модель.

Самым важным фактором при создании качественных обучающих данных для задач генерации языка является правильный подбор персонала. Как уже говорилось в главе 7, чтобы обеспечить необходимый уровень владения языком и разнообразие аннотаторов, может потребоваться тщательное планирование. Смотрите на следующей врезке интересную историю о том, куда может завести поиск подходящих людей.

#### Исповедь о поиске носителей языка

#### Экспертная шутка Даниэлы Браги

В нашей компании мы гордимся своей готовностью сделать все возможное для получения наилучших данных, что иногда приводит к забавным ситуациям. Для текстовых и речевых данных самой сложной проблемой часто является поиск дикторов, свободно владеющих языком. Поиск людей с нужной квалификацией и говорящих на нужном языке - одна из самых сложных и трудноразрешимых проблем в машинном обучении.

Недавно мы выполняли крупный проект по сбору данных для заказчика с особыми языковыми требованиями. После нескольких неудачных попыток найти нужных людей для редкого языка один из наших сотрудников отправился в церковь, где, как он знал, найдет подходящих людей. Ему удалось найти людей с возможностями, нужными нашему заказчику, однако он случайно оказался там во время исповеди. Священник предположил, что он пришел именно по этой причине, поэтому, как и положено, ему пришлось полностью исповедаться, в том числе и по поводу языкового поиска.

Даниэла Брага (Daniela Braga), основатель и генеральный директор компании DefinedCrowd, предоставляющей обучающие данные для задач языка и зрения (включая тексты и речевые данные на более чем 50 языках)

# 10.5.1 Базовая истина для генерации языка

Когда имеется возможность автоматизированного анализа с использованием данных о достоверности, зачастую имеется несколько приемлемых ответов о достоверности, и в этом случае используется наилучший вариант. Например, наборы данных машинного перевода часто содержат несколько переводов одного и того же предложения.

Машинный перевод предложения сравнивается с каждым из базовых истинных переводов, и наилучшее совпадение считается подходящим для расчета точности.

Для машинного перевода есть много способов подсчета соответствия. Самым простым и распространенным из них является двуязычная оценка дублера (bilingual evaluation understudy, BLEU), вычисляющая процент совпадения подпоследовательностей между машинным переводом и базовым истинным примером. Большинство автоматизированных показателей контроля качества для задач последовательностей используют простые методы вроде BLEU, оценивая процент перекрытия между выходными данными и набором базовых истинных примеров.

Обеспечение качества аннотации зачастую требует создания нескольких базовых истинных примеров для оценки данных. В зависимости от типа задачи такими примерами могут быть несколько правильных переводов одного предложения, несколько конспектов длинного текста или несколько ответов чат-бота на запрос.

Вам следует попросить аннотаторов найти несколько решений для каждого примера, а также параллельно дать это задание нескольким аннотаторам. Для более сложного контроля качества можно попросить экспертов ранжировать качество примеров базовых истинных данных и включить это ранжирование в метрики оценки.

# 10.5.2 Согласие и агрегирование для генерации языка

Межаннотаторское согласие редко используется в задачах генерации языка, хотя оно вполне применимо для оценки качества сгенерированного текста. Теоретически можно отследить случаи расхождения мнений аннотаторов между собой, изучив разницу между их текстами с помощью BLEU, косинусного расстояния или других метрик. На практике гораздо проще попросить эксперта быстро проверить качество своей работы.

В редких случаях имеет смысл объединять несколько результатов генерации языка в один обучающий элемент данных. Если модели требуется единственный фрагмент текста, эта задача чаще всего решается путем выбора лучшего кандидата из имеющихся примеров. Эту задачу можно решить программно, но на практике так поступают редко. Если для одной и той же задачи текст генерируют несколько аннотаторов, привлечение эксперта для выбора лучшего варианта не потребует много дополнительного времени.

# 10.5.3 Машинное обучение и обучение переноса для генерации языка

Поскольку подготовка данных для генерации языка вручную требует много времени, можно сильно ускорить процесс с помощью машинного обучения. По сути, одним из примеров такой технологии с большой долей вероятности вы пользуетесь регулярно. Если ваш телефон или почтовый клиент предлагает функцию предсказания следующего слова или завершения предложения, вы сами являетесь источником человеческих данных в цикле генерации последовательности! Приложение в зависимости от типа технологии может использовать обучение переноса - начиная с обычного алгоритма завершения предложения и постепенно адаптируя модель к вашему тексту.

Такую архитектуру можно реализовать разными способами, и не обязательно в режиме реального времени, как в технологиях составления предложений. Если ваша модель генерации последовательности может выдавать большое число потенциальных выходов, можно использовать задачу экспертной оценки для выбора лучшего из них, это может значительно ускорить работу.

# 10.5.4 Синтетические данные для генерации языка

Синтетические данные популярны во многих задачах генерации языка, особенно в условиях дефицита разнообразия доступных исходных данных. Одно из решений при переводе - дать аннотаторам слово и попросить их создать оригинальное предложение и перевод этим словом. Можно привлечь других аннотаторов для оценки реалистичности предложений-примеров. Для транскрипции можно попросить кого-нибудь произнести предложение с определенными словами и транскрибировать его; для ответов на вопросы можно попросить создать вопрос и ответ. Контроль качества во всех случаях становится задачей маркировки для оценки качества сгенерированных примеров и может выполняться по методам контроля качества из глав 8 и 9.

На рис. 10.16 показан рабочий процесс генерации языка. Аннотаторам предоставляются два типа данных, которые они должны создать и использовать для создания синтетических примеров. Для примера машинного перевода эти два типа данных могут быть двумя словами, не встречающимися в настоящее время в обучающих данных, и аннотаторам предлагается создать несколько предложений с использованием этих слов и их переводов.

Этот рабочий процесс похож на другие сценарии работы с участием человека, но в нем нет автоматизации на этапе создания данных. Человек просматривает существующие примеры и получает инструкции о типах примеров, которые ему необходимо создать (здесь типы А и В). Эти примеры добавляются к обучающим данным.

Самым сложным в создании синтетических данных является обеспечение разнообразия. Относительно легко объяснить людям необходимость использовать определенные слова или говорить об определенных событиях. Однако в затруднительном положении люди склонны применять более формальный язык и гораздо более короткие предложения по сравнению с естественным языком, когда человек не стесняется. В главе 11 рассматриваются некоторые приемы для получения максимально естественных данных.

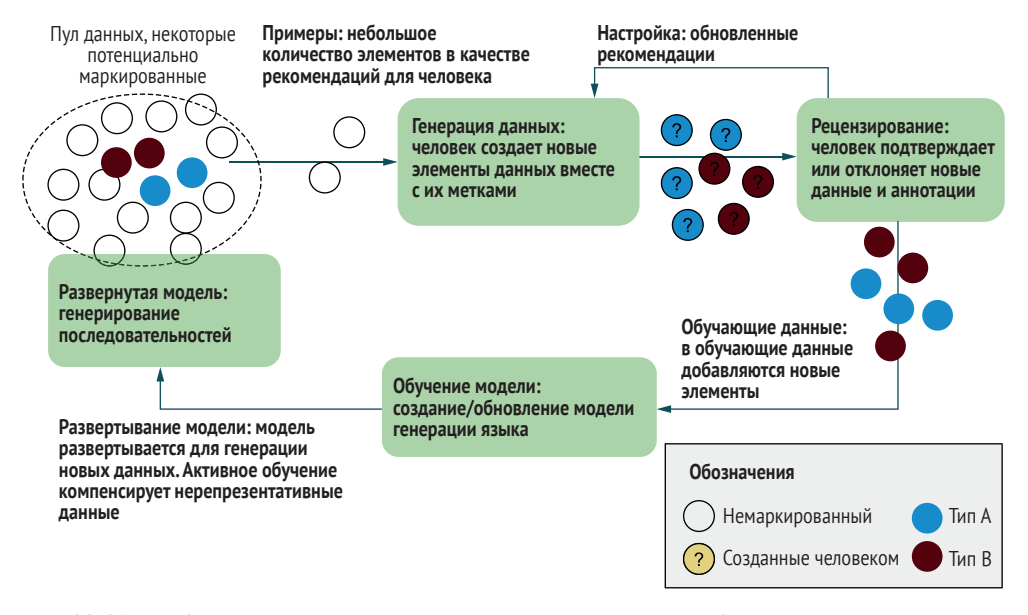

Рис. 10.16 Рабочий процесс для создания данных в контекстах без неразмеченных данных

# 10.6 Качественное аннотирование для других задач машинного обучения

Те же методы контроля качества с использованием базовых истинных данных, межаннотаторского согласия и аннотирования на основе машинного обучения применимы ко многим другим задачам машинного обучения. В этом разделе в общих чертах рассматриваются некоторые из них с целью подчеркнуть важные сходства и различия.

# 10.6.1 Аннотирование для поиска информации

Информационный поиск (information retrieval) является областью машинного обучения, охватывающей системы управления поисковыми системами и рекомендательными сервисами. Для настройки результатов поисковых систем используется большое количество аннотаторов. Эти системы представляют собой старейшие и наиболее сложные системы машинного обучения с участием человека.

В случае с поисковыми системами точность модели обычно оценивается с точки зрения возвращения релевантных результатов по заданному запросу. Чтобы придать первым результатам более высокий вес, чем последующим, информационный поиск обычно оценивается с помощью таких методов, как дисконтированный кумулятивный прирост (discounted cumulative gain, DCG), в котором rel. – это градуированная релевантность результата в ранжированной позиции р:

$$
DCG_p = \sum_{i=1}^{p} \frac{2^{rel_i} - 1}{log_2(i+1)}.
$$

Функция log() используется для понижения веса нижестоящих записей. Возможно, вам нужно, чтобы первый результат поиска был наиболее точным, второй результат поиска вас волнует чуть меньше, третий результат поиска - опять чуть меньше и т. д. Для базовых истинных данных аннотаторы могут быть оценены путем составления рейтинга ответов-кандидатов, который максимизирует DCG. Другими словами, оптимальным является такое ранжирование, при котором наиболее релевантный ответ ставится на первое место, второй по значимости - на второе и т. д. Хороший аннотатор - тот, чей рейтинг наиболее близок к примерам базовой истины.

В информационном поиске DCG редко корректируют с учетом случайности, обычно из-за огромного числа потенциальных ответов для систем поиска и рекомендаций «иголка в стоге сена», поэтому случайность здесь невелика. То есть данные разрежены и случайная вероятность часто близка к нулю.

Разреженность может препятствовать эффективной случайной выборке. Если аннотатор ищет в поисковой системе «баскетбольные мячи» («basketballs») и ему приходится выбирать результаты на случайно выбранной странице, вероятность нерелевантности всех результатов очень высока. Аналогично, если аннотатор ищет «баскетбольные мячи» на торговом сайте, а ему возвращаются случайные товары, вероятно, все они будут нерелевантными. Интерфейс аннотации будет использовать существующие модели для возврата релевантных результатов вместо случайных выборок.

Для оценки 0-1 для аннотатора можно рассчитать нормализованный дисконтированный кумулятивный выигрыш (normalized discounted cumulative gain, NDCG). В этом случае NDCG - это фактическая оценка аннотатора, деленная на максимально возможную оценку (идеальное ранжирование по представленным аннотатору исходным истинным данным). Этот показатель, нормализующий оценку по увиденному аннотатором (возможно, по 10-15 кандидатам), а не по всем возможным кандидатам, является наиболее популярной альтернативой точности с поправкой на случайность при поиске информации.

Информационные системы в силу избыточной выборки кандидатов с высокой вероятностью могут усилить погрешность, поскольку в качестве кандидатов возвращаются только высоковероятные элементы. Эту погрешность потенциально можно сбалансировать путем добавления небольшого количества результатов с низкой вероятностью, что увеличит разнообразие потенциальных вариантов. В таких случаях следует использовать NDCG, иначе оценка аннотатора будет искусственно занижена.

Информационно-поисковые системы также могут быть необъективны при настройке на выбор конечных пользователей, поскольку большинство запросов, как правило, касаются небольшого количества высокочастотных выражений. Аннотаторы, привлекаемые для настройки моделей, также могут участвовать в балансировке обучающих данных, поскольку им предоставляется для оценки несоизмеримо больше разнообразных формулировок. Понимание значения объема обучающих данных, полученных от аннотаторов или конечных пользователей, также поможет вам в разработке стратегий активного обучения.

Иногда невозможно смоделировать пользователя информационного поиска, попросив аннотаторов оценить релевантность, поскольку вы не оптимизируете модель с учетом релевантности. В таких случаях модель машинного обучения часто оптимизируется для бизнес-ориентированных параметров: количество покупок человека, количество кликов или секунд между поиском и совершением покупки, значимость покупателя в течение следующих шести месяцев и т. д. Поскольку речь в них идет о фактическом использовании модели, эти метрики иногда называют онлайн-метриками (online metrics), в отличие от F-оценки и IoU, которые являются офлайн-метриками (offline metrics).

Информационно-поисковые системы часто используют другие типы машинного обучения для обеспечения дополнительных характеристик/метаданных. Например, фильм может быть маркирован жанром, и рекомендательная система будет предлагать фильмы в том же самом стиле, который, по ее мнению, вам понравится. Примеры задач, используемых в информационных системах:

- маркировка поисковых запросов по теме, например классификация запросов «баскетбольные мячи» как вида «спортивное оборудование» для сужения результатов поиска;
- распознавание объектов для поиска, например поиск товара по его загруженной фотографии;
- и маркировка жанров контента, например классификация музыки по категориям вроде «бодрящая» и «мрачная» для музыкальных рекомендаций в соответствии со вкусом пользователя;
- маркировка типов местоположений на карте, например классификация магазина как продуктового или розничного для улучшения географического поиска;
- извлечение последовательностей внутри контента, например названия, размера, цвета, бренда и подобных параметров для систем расширенного поиска.

Во всех этих случаях задачи проще самого информационного поиска: маркировка, распознавание объектов и маркировка последовательности. Но эти компоненты использовались информационно-поисковыми системами, оптимизированными под поведение пользователя, например как часто пользователь возвращался на сайт этой компании. В таких случаях создатели реальных информационных систем отслеживают важность этих компонентов.

Другой полезной техникой в области информационного поиска является реформатирование запроса (query reformation), такая стратегия дополнения используется большинством поисковых систем. Если кто-то ищет «BBall» («баскет») и не выбирает ни один результат, но сразу же ищет «Basketball» («баскетбол»), это свидетельствует о тесной связи терминов «BBall» и «Basketball», и результаты должны быть похожи для обоих запросов. Эта простая, но умная техника позволяет получить бесплатные дополнительные обучающие данные, которые также адаптируют вашу модель к предпочтительным взаимодействиям конечных пользователей.

# 10.6.2 Аннотирование для многоплановых задач

Если задача аннотирования содержит несколько информационных полей, следует рассмотреть возможность ее разбиения на подзадачи и объединения подзадач с помощью рабочих процессов. В любом случае, помимо оценки качества задачи в целом, оценивайте качество по отдельным полям. Рассмотрим пример отслеживания вспышек заболеваний на основе такого текста:

«The E-Coli outbreak was first seen in a San Francisco supermarket» $^1$ .

Если бы вы хотели зафиксировать информацию об этом событии в явном виде, аннотация могла бы выглядеть следующим образом:

Disease: E-Coli; Location: San Francisco

Так можно оценить точность по «Болезни» (Disease) и «Местоположению» (Location) отдельно, а еще оценить точность по всему событию. Обратите внимание, что наш пример является простым, но не все тексты будут настолько очевидными. Рассмотрим еще два примера:

«The E-Coli outbreak was first seen in a supermarket far from San  $Francisco<sup>2</sup>$ .

«E-Coli and Listeria were detected in San Francisco and Oakland respectively»<sup>3</sup>.

В первом примере мы не будем указывать местоположение. Во втором примере есть два события, которые нужно отразить отдельно. Задача не сводится к сопоставлению каждого места в предложении с каждой болезнью; это более сложная проблема аннотации и машин-

<sup>«</sup>Вспышка E-Coli (кишечной палочки) была впервые замечена в одном из супермаркетов Сан-Франциско».

<sup>&</sup>lt;sup>2</sup> «Вспышка E-Coli впервые была замечена в супермаркете далеко от Сан-Франциско».

<sup>&</sup>lt;sup>3</sup> «E-Coli и Listeria были обнаружены в Сан-Франциско и Окленде соответственно».

ного обучения. Можно разбить ее на подзадачи и частично автоматизировать с помощью машинного обучения для преобразования в три задачи маркировки:

- маркируйте предложения «да/нет» в зависимости от наличия в них информации о вспышках заболеваний;
- и маркируйте локации-кандидаты и болезни-кандидаты;
- и маркируйте возможные комбинации мест и болезней как одно и то же событие.

При правильно организованных рабочих процессах, интерфейсах, вопросах проверки и принятия решений система аннотирования сложных событий может превратиться в серию задач по маркировке, для которых контроль качества намного проще, чем для контроля качества всего события.

Большинство более сложных задач аннотирования, как в данном примере, можно разбить на более простые. Точный интерфейс, контроль качества и компоненты машинного обучения зависят от способа разбиения задачи, привлекаемых трудовых ресурсов и характера самой задачи. Но в большинстве случаев можно следовать схеме разбиения сложной задачи на более простые задачи анализа прогнозов машинного обучения.

# 10.6.3 Аннотирование для видео

Большинство методов контроля качества для изображений также применимы к распознаванию объектов и/или семантической сегментации в видео. Если вам нужно определить временные точки или сегменты видео, также применимы методы непрерывных данных и маркировки последовательности.

Лля отслеживания объектов можно объединить методы локализации (ограничивающая рамка), маркировки последовательности (кадры с объектом) и маркировки (метка объекта в кадре). Как и в приведенных примерах, проще отслеживать эти метрики по отдельности, чем пытаться объединить их в единый показатель точности аннотатора.

Некоторые распространенные задачи аннотирования видео можно рассматривать только как задачи маркировки последовательностей. Например, камера, записывающая человека за рулем автомобиля, может быть аннотирована для последовательностей в тех случаях, когда водитель не смотрит на дорогу. К таким задачам можно применять методы маркировки последовательностей.

Базовая истина для обнаружения объектов и/или семантической сегментации на видео обычно рассчитывается по отдельным кадрам. Если ваши видеозаписи сильно различаются по длине, можно выбрать одинаковое количество кадров из каждой видеозаписи вместо случайной выборки кадров из всех, что привело бы к погрешности в пользу более длинных видеозаписей. Межаннотаторское согласие

для видеозадач рассчитывается в зависимости от вида оцениваемой подзадачи: маркировка, распознавание объектов, идентификация последовательности и т. д. Эти методы должны применяться и к аннотированию видео. Как и в случае с базовыми истинными данными, я рекомендую отслеживать согласие отдельно, а не пытаться объединить их в единый расчет согласия.

Аннотирование видео хорошо поддается автоматизации машинного обучения. Модель машинного обучения может отслеживать, например, движение объектов, и аннотатору нужно исправлять кадры только в случае неверного прогноза. Такая практика может обеспечить значительное ускорение, но при этом закрепить погрешности модели.

Синтетические данные также могут быть эффективны для аннотирования видео, но их разнообразие ограничено. Если вы сами формируете объекты в смоделированной трехмерной среде, у вас уже есть идеальные аннотации о движении этих объектов, и вы можете создать на много порядков больше данных, чем при аннотировании человеком за тот же бюджет. Однако синтетическим данным, скорее всего, будет недоставать разнообразия, и они могут внести в данные патологические ошибки, ухудшая работу моделей на реальных данных. Обычно с этим методом нужно быть осторожным и применять его в сочетании с реальными данными, используя репрезентативную выборку для уверенности в том, что ваши аннотаторы работают с реальными данными, максимально отличающимися от ваших синтетических данных.

# 10.6.4 Аннотирование аудиоданных

Специалисты по аннотированию речи часто используют узкоспециализированные инструменты аннотирования. Например, профессиональные транскрипторы пользуются ножными педалями, которые позволяют быстро перемещать запись назад и вперед. Интерфейсы сегментации речи и транскрибирования появились еще до появления компьютеров: многие из специализированных технологий были разработаны для магнитофонов почти столетие назад. Пересечение контроля качества и интерфейсов для аудио мы рассмотрим в главе 11.

В зависимости от требований к аннотации аудиозапись можно аннотировать как задачу маркировки, задачу последовательности или задачу генерации. Определение наличия человеческой речи - это задача маркировки, аннотирование речи определенного человека - это задача последовательности, а расшифровка речи - это задача генерации. Все эти методы можно применить к таким задачам.

Синтетические данные широко распространены в области речевых задач, особенно когда людей просят произнести определенные фразы. Существует не так много записей, где люди говорят на разных языках

и которые доступны в виде открытых данных. Там, где такие записи существуют, они часто являются конфиденциальными, поэтому даже компания, которая может получить большое количество речевых данных, например производитель мобильных телефонов, обычно не должна получать эти данные и тщательно следить за тем, кто может слышать эти данные для их аннотирования. Поэтому просьба прочитать текст вслух часто является основным способом создания многих наборов данных для распознавания речи.

Синтетические данные также используются для достижения разнообразия речи. Например, некоторые сочетания фонем (отдельных разговорных звуков) редки в большинстве языков. Чтобы гарантировать наличие более редких сочетаний в обучающих данных, людям часто дают сценарии бессмысленного текста для чтения вслух; слова тщательно подбираются для более редких сочетаний фонем. Этот подход может быть применен к людям, говорящим с разными акцентами.

Ввиду особой чувствительности данных предприятия по производству «умных» устройств создают огромные фальшивые гостиные, спальни и кухни для сбора данных. Актерам платят за взаимодействие с устройствами, они произносят множество команд, следуя таким инструкциям, как «Сядьте на диван лицом от устройства». Если вы уже работаете в этой области, я рекомендую пригласить ваших друзей и членов семьи посетить одну из этих студий, не объясняя им контекста. Это действительно необычно – войти в большой темный склад с фальшивой гостиной в центре, которую населяют люди, говорящие бессмысленные слова: ощущение такое, будто пришельцы-оборотни готовятся проникнуть на Землю.

# *10.7 Дополнительная литература по качеству аннотирования для различных задач машинного обучения*

Литература по контролю качества для различных задач менее обширна, чем по другим темам этой книги, но в некоторых соответствующих работах обсуждается практически все, что рассмотрено в данной главе.

# *10.7.1 Дополнительная литература по компьютерному зрению*

Хорошей недавней работой о согласии является «Оценка качества данных аннотаций с помощью альфы Криппендорфа для применения в компьютерном зрении» (Assessing Data Quality of Annotations with Krippendorff Alpha for Applications in Computer Vision), авторы Джозеф Нассар (Joseph Nassar), Вивека Павон-Харр (Viveca Pavon-Harr), Марк Бош (Marc Bosch) и Ян МакКаллох (Ian McCulloh), http:// mng.bz/7Vqg.

Одно из наиболее глубоких исследований, доказывающих отсутствие единственно правильного интерфейса для всех задач компьютерного зрения: «Два инструмента лучше, чем один: разнообразие инструментов как средство повышения совокупной производительности толпы» (Two Tools Are Better Than One: Tool Diversity As a means of Improving Aggregate Crowd Performance), авторы Джин Й. Сонг (Jean Y. Song), Раймонд Фок (Raymond Fok), Алан Лундгард (Alan Lundgard), Фань Ян (Fan Yang), Юхо Ким (Juho Kim) и Уолтер С. Ласеки (Walter S. Lasecki), http://mng.bz/mg5M. Эта статья также является хорошим источником ссылок на другие недавние работы по аннотированию для компьютерного зрения.

Для изучения методов дополнения данных в компьютерном зрении, которые используются для моделей, но могут быть применены для аннотации, я настоятельно рекомендую книгу «Компьютерное зрение: алгоритмы и приложения» (Computer Vision: Algorithms and Applications), 2-е издание, автор Ричард Сзелиски (Richard Szeliski), http://szeliski.org/Book.

Интересный пример автоматизации процесса рисования ограничительных рамок или задачи рецензирования для определенного изображения см. в статье «Обучение интеллектуальных диалогов для аннотации ограничительных рамок» (Learning Intelligent Dialogs for Bounding Box Annotation), авторы Ксения Конюшкова (Ksenia Konyushkova), Яспер Уйлингс (Jasper Uijlings), Кристоф Ламперт (Christoph H. Lampert) и Витторио Феррари (Vittorio Ferrari), http:// mng.bz/5jqD.

# 10.7.2 Дополнительная литература по аннотированию для обработки естественного языка

В области обработки естественного языка хорошей основополагающей работой является «Межкодерное согласие для вычислительной лингвистики» (Inter-Coder Agreement for Computational Linguistics), авторы Рон Артштейн (Ron Artstein) и Массимо Поэзио (Massimo Poesio), в которой особенно подробно рассматривается согласие при маркировке последовательностей и сложности с перекрытием диапазонов и идентификацией лексем или сегментов (http://mng.  $bz/6gq6$ ).

Для генерации языка хорошей недавней работой является «Согласие переоценивается: призыв к корреляции для оценки надежности человеческих оценок» (Agreement is overrated: A plea for correlation to assess human evaluation reliability), авторы Якопо Амидеи (Jacopo Amidei), Пол Пивек (Paul Piwek) и Алистер Уиллис (Alistair Willis), http:// [mng.bz/opov.](http://mng.bz/opov) Обратите внимание, что речь идет об оценке результатов работы машины, поэтому статья посвящена данным оценки, но этот метод можно применить и к данным обучения.

Недавняя статья, в которой рассматриваются автоматизированные способы оценки генерации текста с помощью методов машинного обучения на основе предварительно подготовленных моделей: «BLEURT: обучение надежным метрикам для генерации текста» (BLEURT: Learning Robust Metrics for Text Generation), авторы Тибо Селлам (Thibault Sellam), Дипанджан Дас (Dipanjan Das) и Анкур Парих (Ankur P. Parikh), [http://mng.bz/nM64.](http://mng.bz/nM64) Другие недавние работы по автоматизированным подходам к оценке качества систем генерации текста см. в ссылках в статье.

# *10.7.3 Дополнительная литература по аннотированию для информационного поиска*

См. статью «Сколько работников спрашивать? Адаптивная разведка для сбора высококачественных меток» (How Many Workers to Ask?: Adaptive Exploration for Collecting High Quality Labels), авторы Иттай Абрахам (Ittai Abraham), Омар Алонсо (Omar Alonso), Василейос Кандилас (Vasileios Kandylas), Раджеш Патель (Rajesh Patel), Стивен Шелфорд (Steven Shelford) и Александр Сливкинс (Aleksandrs Slivkins), <http://mng.bz/vzQr>.

# *Резюме*

- Все задачи машинного обучения могут использовать преимущества стратегий аннотирования, таких как базовые истинные данные, межаннотаторское соглашение, разбиение задач на подзадачи, экспертная оценка и принятие решений, синтетические данные и (полу)автоматизация с помощью машинного обучения. Каждый подход имеет сильные и слабые стороны, в зависимости от задачи, данных и решаемой проблемы.
- Непрерывные задачи могут принимать диапазон приемлемых ответов и в некоторых случаях могут опираться на «мудрость толпы» для определения того, следует ли принять аннотацию лучшего аннотатора вместо среднего значения аннотации для элемента.
- В задачах распознавания объектов нужно отдельно отслеживать точность локализации и точность метки. Будьте осторожны, поскольку IoU будет давать заниженные оценки в более высоких измерениях при том же общем уровне эффективности работы аннотатора.
- Семантическая сегментация может использовать преимущества задач рецензирования, где эксперты-аннотаторы могут оценивать

области разногласий вместо повторного аннотирования всего изображения.

- В задачах маркировки последовательностей обычно используются системы с человеческим участием для генерации кандидатов, особенно если важные последовательности относительно редки.
- Задачи языковой генерации обычно имеют несколько приемлемых ответов. Эти ответы могут оцениваться по нескольким исходным истинным примерам для каждого элемента либо оцениваться людьми из числа тех, кто определяет результат и, в свою очередь, оценивается по точности и согласованности их оценок.
- В других задачах машинного обучения, таких как информационный поиск, также часто используются системы аннотирования с участием человека, особенно когда релевантные элементы редко появляются в случайной выборке данных.

# Часть IV

# Взаимодействие человека и компьютера при машинном обучении

двух заключительных главах мы завершаем изучение темы глубоким анализом интерфейсов для эффективного аннотирования и тремя примерами приложений машинного обучения с участием человека. Эти главы объединяют все знания, накопленные в книге до этого момента, и показывают влияние стратегий проектирования интерфейса на выборку данных и стратегии аннотирования. Наиболее оптимальные системы проектируются комплексно с учетом всех компонентов.

Глава 11 раскрывает способы применения принципов взаимодействия человека и компьютера к интерфейсам аннотирования и объясняет возможности использования различных типов интерфейсов для автоматизации некоторых этапов процесса аннотирования. В главе рассматриваются нетривиальные компромиссы при разработке интерфейса между эффективностью аннотирования, качеством аннотирования, квалификацией аннотаторов и усилиями разработчиков, необходимыми для реализации каждого типа интерфейса.

В главе 12 кратко рассматриваются способы определения продуктов для приложений машинного обучения с участием человека, а затем разбираются три примера реализации: система для анализа данных короткого текста, система для извлечения информации из текста и система для повышения точности задачи маркировки изображений. Для каждого примера перечислены некоторые потенциальные расширения из других стратегий этой книги, что может помочь вам критически оценить возможности расширения систем машинного обучения с участием человека после развертывания ваших первых приложений.

# *11Интерфейсы для аннотирования данных*

### *В этой главе рассматривается:*

- базовые принципы взаимодействия человека и компьютера;
- применение принципов взаимодействия человека и компьютера в интерфейсах аннотирования;
- сочетание человеческого и машинного интеллекта для максимального использования сильных сторон каждого из них;
- реализация интерфейсов с различными уровнями интеграции машинного обучения;
- добавление машинного обучения в приложения без нарушения действующих принципов работы.

В предыдущих 10 главах мы рассказали обо всем на тему машинного обучения с участием человека, за исключением жизненно важного компонента – интерфейса «человек–машина». В этой главе рассказывается о способах создания таких интерфейсов, которые позволяют добиться максимальной эффективности и точности аннотаций. В этой главе также рассматриваются компромиссы: не существует единого набора интерфейсных соглашений, которые можно применить к каждой задаче, поэтому необходимо принять обоснованное решение относительно наилучшего пользовательского восприятия для вашей задачи и ваших аннотаторов.

Предположим, вам требуется извлечь из текста информацию о вспышках заболеваний. Если у вас есть эксперты в предметной области (Subject-Matter Expert, SME), уже выполняющие эту задачу вручную, можно сделать несколько простых расширений на основе машинного обучения для используемого экспертами приложения, не прерывая их нынешней рабочей методики. Если вы работаете с неквалифицированными аннотаторами, можно создать новый интерфейс, в котором большинству аннотаторов будет достаточно просто принять или отклонить предсказания модели, потому что такой интерфейс обеспечит максимальную эффективность и упростит контроль качества. Если у вас есть обе категории сотрудников, можно выбрать оба интерфейса и использовать подходящий для каждой из них.

Неправильный дизайн любого интерфейса может повлиять на качество и эффективность процесса аннотирования в целом. Поэтому создание подходящих интерфейсов для подходящих сотрудников сложная задача даже до внедрения машинного обучения. В этой главе представлены основные инструменты для разработки правильного интерфейса (интерфейсов) для задач аннотирования.

# 11.1 Основные принципы взаимодействия человека и компьютера

Прежде всего давайте рассмотрим некоторые интерфейсные соглашения для создания инструментов аннотирования. Эти соглашения и библиотеки для разработки приложений были оптимизированы специалистами в области пользовательского опыта и взаимодействия человека и компьютера, и их сложно улучшить. В некоторых случаях вам придется выбирать между несколькими соглашениями. Этот раздел поможет вам понять компромиссы.

# 11.1.1 Знакомство с доступностью, обратной связью и самостоятельностью

Доступность, или аффорданс (Affordance), представляет собой концепцию разработки, согласно которой объекты должны функционировать так, как мы их воспринимаем. Например, в физическом мире дверная ручка должна выглядеть как нечто с возможностью ее поворота, а дверь - как нечто распахивающееся. В онлайн-мире кнопка в приложении должна выглядеть как нечто, на что можно нажать. Другие примеры в онлайн-системах включают системы меню в верхней части страницы, где при наведении курсора отображаются опции навигации, нажатие на «+» раскрывает скрытое содержимое, а нажатие на «?» открывает доступ к справке.

Обратная связь (Feedback) - это дополнение к аффордансу в пользовательском опыте. При нажатии на кнопку какая-либо анимация,

сообщение или другое событие должны сообщить аннотатору, что его действие было зафиксировано. Обратная связь подтверждает аффорданс, информируя пользователя о том, что доступность, которую он воспринимал, была реальной или что его восприятие было неверным (в случае отсутствия действия или признаков того, что действие было неправильным).

Интерфейс с хорошей доступностью и обратной связью воспринимается интуитивно простым в использовании, поэтому вы чаще всего замечаете его лишь при нарушении привычных условностей. Кнопки, которые ничего не выполняют при нажатии, кажутся сломанными, и можно даже не заметить существование кнопки, если она выглядит как статичное поле. Вы наверняка сталкивались с такими кнопками на плохо сделанных веб-сайтах - это ошибки, которые нежелательны в интерфейсах аннотаций. (Скрытые дверные проемы книжных шкафов забавны, потому что нарушают эти условности, но нарушение этих условностей редко бывает забавным при аннотировании.)

Использование существующих элементов в структуре пользовательского интерфейса обычно способствует хорошему дизайну, в том числе и в плане аффорданса. Если вы используете веб-интерфейс, следует применять существующие элементы HTML-форм в рекомендованных контекстах: радиокнопки для одиночного выбора, галочки для множественного выбора и т. д.

Использование существующих компонентов пользовательского интерфейса также улучшает удобство применения. Если вы используете для кнопок элементы HTML по умолчанию, а не создаете свои собственные, вы лучше поддерживаете людей, которые переводят эти элементы или создают речь из текста.

Агентность, или агентивность (Agency), - это испытываемое пользователями чувство собственной значимости и причастности. Хороший аффорданс и обратная связь в дизайне предоставляют аннотаторам агентность в их индивидуальных действиях. Агентность также относится к опыту аннотатора в целом. Ниже перечислены некоторые вопросы, которые необходимо задать, чтобы убедиться, что аннотаторы чувствуют агентность своей работы:

- чувствуют ли аннотаторы, что интерфейс позволяет им аннотировать или выразить всю информацию, которую они считают важной?
- чувствуют ли они, как их деятельность помогает проекту, над которым они работают?
- если они используют интерфейсы с машинным обучением для поддержки аннотирования, воспринимают ли они машинное обучение как средство улучшения своей работы?

В этой главе приводятся примеры различных видов доступности и обратной связи, а также обсуждается, как каждый вид связан с агентностью аннотатора.

Одна из крупнейших ошибок, которую допускают люди при создании интерфейсов аннотации, - это заимствование условностей из игр. Как уже говорилось в главе 7, я не рекомендую геймифицировать оплачиваемую работу. Если заставить кого-то выполнять оплачиваемую работу в игровой среде, такая работа быстро надоест, если не будет казаться наиболее эффективным способом аннотирования данных. Подробнее о том, почему не стоит использовать геймификацию задач аннотирования, читайте в следующей врезке.

### **Хорошие интерфейсы дают качество, а не только количество**

### *Экспертный рассказ Инес Монтани*

Когда я говорю с людьми об удобных интерфейсах для аннотирования, реакция слишком часто бывает такой: «Зачем беспокоиться? Сбор аннотаций не требует больших затрат, так что даже если ваш инструмент работает в два раза быстрее, это все равно не так уж существенно». Такая точка зрения весьма спорна. Во-первых, многие проекты нуждаются в поддержке со стороны предметных экспертов, таких как юристы, врачи и инженеры, которые будут выполнять большую часть аннотаций. Более того, даже если вы не платите людям много, вам все равно важна их работа, а люди не могут работать хорошо, если вы настраиваете их на неудачи. Плохие процессы аннотирования часто заставляют работников переключать внимание между примером, схемой аннотации и интерфейсом, что требует активной концентрации и быстро утомляет.

До начала работы в области ИИ я занималась веб-программированием, поэтому инструменты аннотации и визуализации были первыми частями программного обеспечения для ИИ, о которых я задумалась. Особенно меня вдохновляли невидимые игровые интерфейсы, которые заставляют вас думать о том, что делать, а не о том, как это делать. Но сделать задачу увлекательной, как игра, – это не геймификация; это задача сделать интерфейс как можно более прозрачным и иммерсивным, чтобы дать аннотаторам наилучшие шансы хорошо выполнить свою задачу. Такой подход позволяет получить более качественные данные и более уважительно относиться к людям, которые эти данные создают.

*Инес Монтани (Ines Montani), соучредитель Explosion, основной разработчик spaCy и ведущий разработчик Prodigy*

# *11.1.2 Проектирование интерфейсов для аннотирования*

Для простых задач маркировки хороший аффорданс и обратная связь требуют использования стандартных компонентов в соответствии с их рекомендованным назначением. Любой используемый вами фреймворк должен иметь элементы для одиночного или множественного выбора, ввода текста, выпадающих меню и т. д.

В некоторых фреймворках встречаются более сложные элементы форм. Например, фреймворк React Native JavaScript, помимо стандартных форм ввода, имеет компонент автозаполнения. Вы и ваши аннотаторы, вероятно, использовали такую функцию автозаполне-

ния в других веб-приложениях и знакомы с условностями дизайна интерфейсов React Native, поэтому, выбирая существующий фреймворк вместо создания собственной функции автозаполнения, вы заведомо выигрываете в удобстве использования.

Концепции развиваются, поэтому при реализации интерфейса следите за актуальными. Автозаполнение, например, приобрело популярность совсем недавно. Многие сайты, которые пять лет назад использовали обширные системы меню или радиокнопки, теперь используют автозаполнение. Ваши интерфейсы аннотаций должны опираться на существующие нормы, какими бы они ни были на момент создания интерфейса.

Для задач маркировки последовательностей, скорее всего, придется выбирать работу с аннотациями с помощью клавиатуры или мыши, или оба варианта. В случае клавиатурных аннотаций клавиши со стрелками должны позволять аннотатору перемещаться вперед и назад по сегментам. В случае аннотаций с помощью мыши аннотатор должен иметь возможность наводить курсор на сегменты и/или нажимать на них. В обоих случаях аффорданс должен гарантировать, что сегмент, находящийся в фокусе, будет выделен каким-либо образом для четкого определения области аннотации.

Для задач распознавания объектов и семантической сегментации недостаточно большинства широко используемых фреймворков пользовательского интерфейса. Ни одна стандартная UI-библиотека для HTML не позволяет, например, реализовать маркировку пикселей для задач семантической сегментации. Для этих задач можно использовать соглашения из программ редактирования изображений. Аффорданс возникнет из таких ожиданий, как возможность выделения регионов с помощью квадратов, многоугольников и интеллектуальных инструментов, которые захватывают регионы с похожими пикселями.

Если люди делают аннотации на планшетах или телефонах, аффорданс включает в себя функцию щипка для увеличения изображения и проведения пальцем по экрану для навигации. Некоторые вебфреймворки хорошо работают на планшетах и телефонах, а некоторые не очень. Можно рассмотреть возможность создания интерфейсов для телефонов и планшетов на базе операционных систем Android и iOS, но такие интерфейсы для аннотирования встречаются редко; большинство людей при длительной работе предпочитают работать на компьютере.

## 11.1.3 Сведение к минимуму движения глаз и прокрутки

Пытайтесь разместить все компоненты задачи аннотирования на экране, чтобы аннотаторам не приходилось прокручивать страницу. Кроме того, старайтесь размещать все элементы (инструкции, поля ввода, аннотируемый элемент и т. д.) в одном и том же месте для каждой аннотации. Если элементы имеют разные размеры, используйте таблицы, колонки и другие варианты компоновки, чтобы поля ввода и элемент не перемещались и не терялись при изменении размеров.

Вы наверняка сталкивались с усталостью от прокрутки при чтении онлайн-контента. Люди теряют внимательность и расстраиваются при необходимости прокручивать страницу в поисках контента, который мог бы поместиться на экране при первой загрузке (это называется «выше сгиба», именно поэтому в бумажных газетах важный контент располагается в верхней части - чтобы его можно было увидеть при сгибании). То же самое относится и к аннотации. Если все содержимое помещается на экране, необходимость прокрутки уменьшится и будет меньше раздражать аннотаторов.

Инструкции и рекомендации по аннотированию могут создать проблему с размещением всей информации на экране. Конечно, они нужны, но в подробном формате они могут занимать большую часть экрана. Кроме того, инструкции становятся излишними после того, как аннотатор выполнил достаточно заданий, чтобы их запомнить, поэтому аннотаторам может быть неприятно пролистывать уже ненужные инструкции. Самое простое решение - сделать инструкции сворачиваемыми, чтобы их можно было развернуть при необходимости. Другой вариант - переместить часть или все инструкции в соответствующие поля, показывая их, только когда эти поля находятся в фокусе. Третий вариант - разместить инструкции на отдельной странице и позволить аннотаторам настраивать окна браузера для показа отдельных окон аннотаций и инструкций. Обратите внимание, что при выборе третьего варианта необходимо учитывать меньший размер окна аннотации.

При рассмотрении эффективного дизайна проще начать с примера того, как делать не следует. На рис. 11.1 показан пример интерфейса, нарушающего большинство правил хорошего UI-дизайна. Этот интерфейс требует от аннотатора постоянного перемещения внимания по экрану, а длина вводимых данных может изменить расположение объектов на экране, что снижает согласованность. Такой интерфейс, скорее всего, снизит эффективность и точность аннотаций.

Теперь сравните рис. 11.1 с рис. 11.2, имеющим более удобный для аннотатора дизайн. Хотя интерфейс на рис. 11.2 лишь в незначительной степени сложнее в реализации, чем на рис. 11.1, некоторые из простейших изменений, например размещение исходного текста рядом с полями ввода, решают многие из проблем рис. 11.1.

В дополнение к другим преимуществам, указанным на рис. 11.2, макет с двумя колонками с большей вероятностью подходит для горизонтального монитора, чем макет с одной колонкой на рис. 11.1. Однако вам придется сделать предположения о размере и разрешении экрана компьютеров ваших аннотаторов, а также об используемых ими браузерах.

Этот интерфейс размещает исходный текст ближе к полям, в которые вводятся аннотации. Он также предоставляет аннотатору несколько вариантов доступа к инструкциям, которые не прерывают дизайн или компоновку задания. Можно ожидать, что такой интерфейс будет более эффективным и приятным в использовании, а также приведет к получению более точных данных, чем интерфейс на рис. 11.1. (Ваш интерфейс также должен иметь очевидную кнопку Отправить и поля для обратной связи с аннотатором; здесь эти кнопки опущены, чтобы не загромождать пример.)

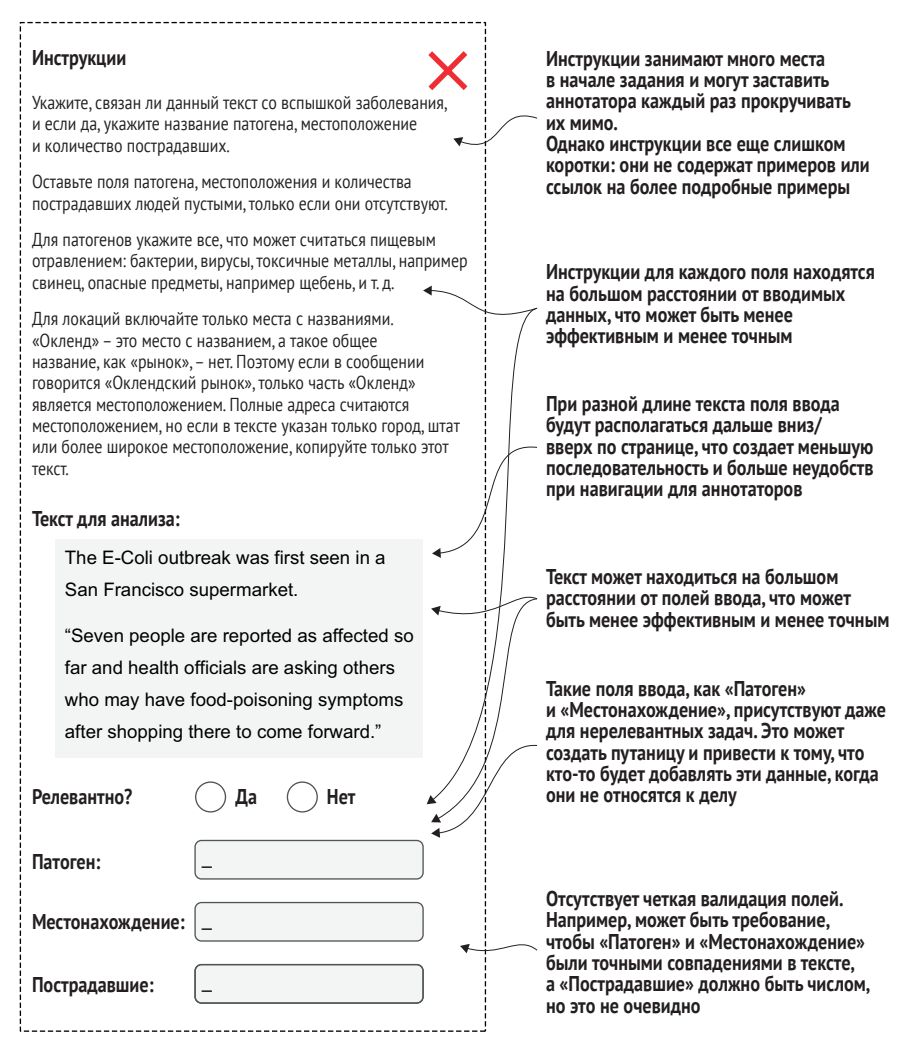

Рис. 11.1 Пример плохого интерфейса для аннотирования

В зависимости от квалификации сотрудников и продолжительности работы следует рассмотреть возможность приобретения оборудования и/или мониторов для ваших аннотаторов. Эти покупки могут окупить себя за счет повышения производительности и точности; они также позволят вашим инженерам тратить меньше времени на обеспечение совместимости всех возможных браузеров и диагоналей экранов.

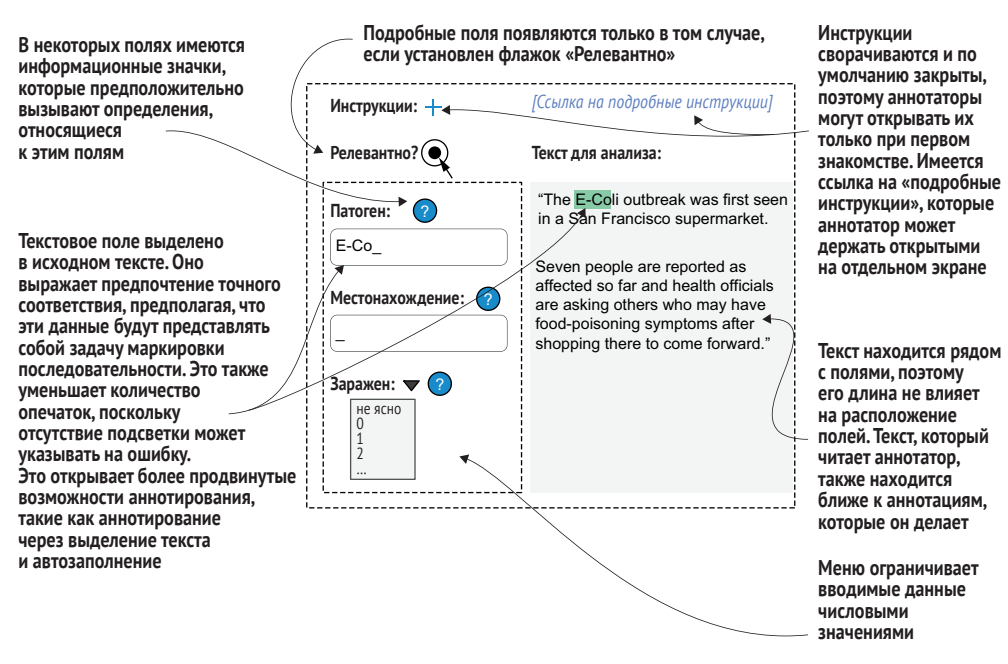

Рис. 11.2 Пример хорошего интерфейса для аннотирования

Некоторые предположения о макетах страниц не рассматривались в этом разделе. Например, на рис. 11.1 и, в меньшей степени, на рис. 11.2 выбрано расположение страниц слева направо. Для пользователей языков с правосторонним письмом эти макеты не обязательно будут интуитивно понятны. Для более глубокого изучения данной темы я рекомендую прочитать книги, посвященные хорошему вебдизайну (и, в частности, хорошему дизайну HTML-форм).

### 11.1.4 Клавиатурные сочетания и устройства ввода

Клавиатурные сочетания (горячие клавиши) играют ключевую роль почти во всех проектах аннотирования, но их легко упустить из виду. Клавиатурные сочетания помогают при навигации и вводе.

Навигация с помощью мыши намного медленнее, чем с помощью клавиатуры, поэтому обращайте внимание на выбор порядка табуляции (или индекса табуляции) при вводе. Нажатие клавиши Tab в большинстве приложений перемещает фокус с одного элемента на другой. В случае с формами это перемещение обычно происходит от одного ввода формы к другому. Клавиша **Tab** является наиболее важной горячей клавишей для эффективного аннотирования, поэтому порядок, в котором ввод попадает в фокус экрана при нажатии клавиши **Tab**, должен быть интуитивно понятен. На рис. 11.3 показан порядок вкладок по умолчанию для примера интерфейса, приведенного на рис. 11.2.

Этот интерфейс имеет девять кликабельных элементов, которые являются частью порядка фокуса по умолчанию для веб-интерфейсов, но только четыре из этих элементов являются полями ввода для задачи аннотирования, поэтому задачу можно улучшить, определив другой порядок вкладок.

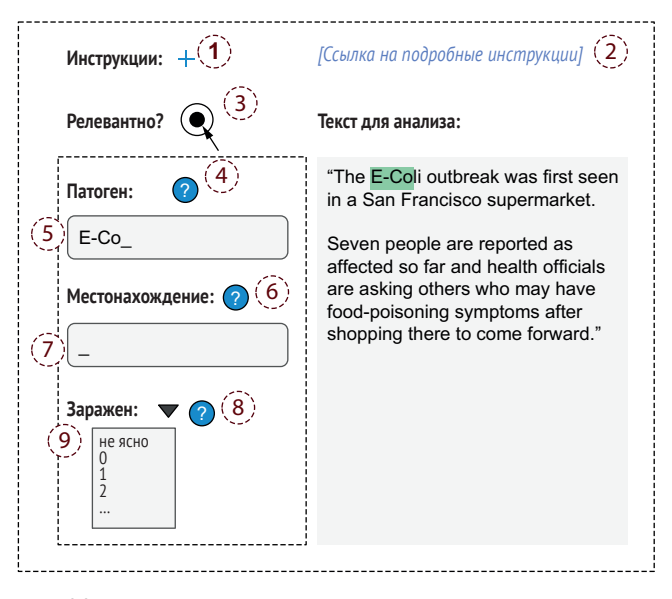

Рис. 11.3 Пример порядка вкладок с переключением фокуса нажатием кнопки Tab

Для работы этого интерфейса может потребоваться явное определение порядка вкладок. На рис. 11.3, например, ожидаемым порядком вкладок после ввода Pathogen является ввод Location, но порядок вкладок HTML по умолчанию может поместить информационную ссылку для Location в качестве следующего фокуса. Вы можете определить порядок вкладок в HTML в порядке возрастания с помощью tabindex= или явно задать результат нажатия клавиш на каком-либо элементе с помощью JavaScript.

То же самое справедливо и для навигации с помощью клавиш со стрелками. Существуют стандартные порядки расположения элементов, попадающих в фокус при нажатии пользователем клавиш для навигации (клавиша со стрелкой вправо обычно совпадает с клавишей Tab), но вам может потребоваться явно изменить этот порядок на наиболее интуитивно понятный для вашего интерфейса.

Возможно, вам придется принять решение о запрете определенных опций клавиатуры по умолчанию. При использовании веб-формы нажатие клавиши Enter приводит к отправке формы. Если у вас есть

текстовые вводы, которые включают новые строки или разрешают использование Enter для автозаполнения, возможно, стоит запретить применение Enter для отправки задания, если кнопка Submit не находится в фокусе. Аналогично, если форма состоит в основном из полей автозаполнения и люди рассчитывают использовать Таb для заполнения полей, можно разрешить навигацию по вкладкам только с помощью клавиш со стрелками или при нажатии Ctrl+Tab. Возможно, вам придется провести несколько итераций тестирования для получения правильной навигации по фокусу.

Если вы не можете перевести все операции по аннотированию на комбинации клавиш, подумайте о возможности предоставления аннотаторам наиболее подходящего для их задач ввода с помощью мыши или трекпада. То же самое справедливо и для других средств ввода, таких как микрофоны, камеры и специализированные инструменты, например педали, которые профессиональные транскрибаторы используют для перемещения аудио- и видеозаписей назад и вперед во времени, оставляя руки свободными для набора текста. Нужно постараться попробовать все, что вы создадите сами, в течение приличного количества времени - не менее 15 минут для быстрых задач и более, если среднее время аннотирования одной задачи превышает несколько минут.

# 11.2 Эффективное нарушение правил

Нарушать правила проектирования допустимо, если вам нравится создавать интерфейсы в соответствии с правилами. В этом разделе приведены три примера менее традиционных интерфейсов, которые хорошо зарекомендовали себя при аннотировании: пакетное аннотирование с прокруткой, ножные педали в качестве входов и аудиовходы. Обратите внимание, что вам, скорее всего, придется самостоятельно программировать сценарии взаимодействия, включая все аспекты доступности, поэтому нужно будет соизмерять стоимость реализации с получаемыми преимуществами.

# 11.2.1 Прокрутка для пакетного аннотирования

Прокрутка может улучшить аннотацию для задач маркировки при наличии несбалансированных данных. Предположим, нужно найти фотографии велосипедов среди тысяч изображений, на большинстве из которых нет велосипедов. Прокрутка большой подборки изображений более эффективна, чем их просмотр по одному, она уменьшает некоторые проблемы прайминга повторений, описанные в разделе 11.3.1. Существуют веские причины, по которым данные иногда бывают несбалансированными, включая случайную выборку, создание оценочных данных на репрезентативных данных - несбалансированных по своей сути - и выборочную проверку прогнозов модели, которая, как известно, применяется к несбалансированным данным. Когда невозможно избежать использования несбалансированных данных и можно свести задачу к двоичному решению, прокрутка оказывается подходящим методом.

# *11.2.2 Ножные педали*

Ножные педали не очень распространены среди пользователей компьютеров, что является упущенной возможностью для улучшения процесса аннотирования, учитывая распространенность педалей для управления транспортными средствами и музыкальным оборудованием. Педали впервые были использованы в звукозаписи для перемещения аудиозаписей вперед и назад на бобинах (как упоминалось в главе 10), и до сих пор они популярны среди специалистов по транскрибированию. В аннотировании они не нашли широкого применения за пределами транскрипции. Педали можно использовать для любой видео- или аудиозадачи, чтобы дать возможность аннотаторам быстро перемещаться вперед-назад. Рассмотрите возможность приобретения педалей для ваших аннотаторов, если они аннотируют аудио, видео или любые другие потоковые данные и нуждаются в навигации. USB-педали широко доступны и относительно дешевы. Срок обучения составляет несколько часов, а не дней или недель.

Помимо навигации вперед-назад, педали можно запрограммировать на определенные клавиши. Например, нажатие педали вниз может имитировать нажатие клавиши **Ctrl** или итерацию пунктов меню. Изменение функции похоже на изменение тональности ноты при нажатии на педаль фортепиано, а итерация пунктов меню похожа на использование гитаристами педали выбора звуковых эффектов. Эти виды педалей также широко доступны и оптимизированы для таких факторов пользовательского опыта, как расстояние между кнопками и (физический) аффорданс, поэтому можно адаптировать эти проверенные и испытанные на практике соглашения из музыкальной индустрии для создания новых и интересных интерфейсов аннотации. При создании аннотаций к любым данным, вероятно, стоит рассмотреть возможность использования педали для ускорения процесса и снижения нагрузки от повторяющихся движений рук и запястий за счет движения ног.

# *11.2.3 Голосовой ввод*

Если вы работаете руками с клавиатурой и мышью, а ногами с педалями, незанятым у вас остается только рот. Звуковой ввод является обычным делом при создании данных для распознавания речи (что очевидно), но не получил широкого распространения в других областях.

Аудио может дополнить компоненты маркировки во многих задачах аннотирования. Предположим, вам нужно нанести ограничительные рамки на 100 категорий объектов. Нет системы меню, по которой аннотатор мог бы легко перемещаться для выбора одной из 100 категорий, а автозаполнение отвлекает его внимание от самого объекта. Если аннотатор может произнести метку, ему не нужно отвлекаться от процесса аннотирования. Помимо маркировки, аудио можно использовать для навигации с помощью таких команд, как, например, «Следующий», «Предыдущий», «Увеличить» или «Усилить».

ПРИМЕЧАНИЕ Если вы допускаете голосовое аннотирование, подумайте об использовании более длинных названий меток, поскольку распознавание речи хуже распознает короткие слова. Возможно, не стоит тратить ресурсы на создание специализированной модели распознавания речи только для аннотирования, поэтому многие голосовые интерфейсы для систем речевого ввода возвращаются к цифровым системам меню.

# 11.3 Прайминг в интерфейсах аннотирования

Помимо выбора подходящего интерфейса, необходимо учитывать влияние эффекта упорядоченности и других контекстных факторов на аннотирование. В главах 7, 8 и 9 рассмотрены методы подбора подходящих сотрудников и оценки качества их труда. Подведем итоги: необходимо убедиться, что ваши сотрудники имеют соответствующую подготовку; нужно отслеживать демографические данные аннотаторов, имеющие отношение к задаче и не нарушающие конфиденциальность; нужно использовать такие методы контроля качества, как анализ достоверных данных и межаннотаторское соглашение, чтобы свести к минимуму необъективность.

Как обсуждалось в главе 1, прайминг (priming) возникает в тех случаях, когда на аннотацию может повлиять контекст, включая оформление заданий и порядок их выполнения. Обычно считается, что прайминг - это плохо, потому что необходимо избегать влияния аннотаций на само задание. Нужно, чтобы каждая аннотация была как можно более объективной, хотя есть некоторые исключения, которые мы обсудим в разделе 11.3.2. Прайминг может действовать независимо от индивидуального опыта каждого аннотатора или оказывать более сильное влияние на одних аннотаторов, чем на других. Поэтому важно тщательно продумать, каким образом прайминг и опыт аннотаторов могут сочетаться и вносить предвзятость в аннотации.

# 11.3.1 Прайминг повторов

Наиболее существенной проблемой прайминга для аннотирования является повторение. Аннотаторы могут изменить свою интерпретацию элемента с учетом ранее просмотренных элементов. Повторяющийся прайминг распространен в субъективных задачах, таких как анализ настроений; большинство аннотаторов со временем меняют свое мнение о границе между соседними категориями, такими как «негативный» и «очень негативный», поскольку они пересматривают свою интерпретацию в зависимости от недавно увиденных элементов.

При большом количестве повторов внимание и усталость также превращаются в проблему. Отсутствие разнообразия в данных может привести к бездумному нажатию на одну и ту же аннотацию, даже если она может быть неправильной. Во многих упорядоченных наборах данных ближайшие друг к другу элементы поступают из одного и того же источника и/или в одно и то же время, поэтому случайное изменение порядка элементов - простой способ минимизировать этот эффект.

Достаточно длительные периоды практики и обучения аннотаторов также помогают им лучше ознакомиться с данными, чтобы настроить свое восприятие на большем их количестве до того, как их аннотации начнут вносить весомый вклад в данные обучения и оценки. Для такой задачи, как анализ настроений, до начала аннотирования необходимо попросить аннотаторов просмотреть тысячи примеров, чтобы они сначала откалибровали свои оценочные суждения.

Если ваши данные не сбалансированы, рандомизации и длительного периода практики может быть недостаточно. В таких случаях можно применить некоторые методы выборки разнообразия, чтобы убедиться в максимальном отличии каждого элемента от предыдущего. Для задачи маркировки можно использовать предсказанные метки для выполнения стратифицированной выборки. Также может помочь кластерная выборка, например разделение данных на 10 кластеров и последовательная выборка из разных кластеров.

Еще можно отслеживать прайминг повторов после аннотирования. Если в аннотациях наблюдается большое количество разногласий, следует посмотреть на последовательность предыдущих аннотаций, чтобы понять, может ли согласие аннотаторов возникнуть из-за эффекта упорядочивания. Порядок элементов не должен быть фактором предсказания для аннотаций.

## 11.3.2 Где прайминг вреден

Больше всего прайминг вредит в тех случаях, когда аннотация требует субъективных или непрерывных суждений. Если существует внутреннее ранжирование, например оценка настроения по шкале от негативного к позитивному, прайминг повторов может повлиять на восприятие человека. В разделе 11.4.3 мы обсудим, каким образом постановка такой задачи как ранжирование, а не как оценка, может минимизировать этот тип прайминга. Хотя люди могут менять оценку настроения с течением времени, их суждения о ранговом порядке позитивных и негативных настроений, скорее всего, будут более стабильными.

Прайминг также может навредить при решении категорийных задач с двумя близкими категориями. В примере книги с человеком, толкающим велосипед, повторение может привести к тому, что сотрудник будет отмечать изображение как «Пешеход» или «Велосипедист» в зависимости от того, что он аннотировал в последний раз. В главе 1 приводится хороший пример ассоциативного прайминга: люди с большей вероятностью интерпретировали акцент как австралийский или новозеландский при виде мягкой игрушки кенгуру или птицы киви в комнате, даже если игрушка не упоминалась в самом задании.

# *11.3.3 Где прайминг полезен*

В некоторых случаях прайминг приносит пользу. Когда аннотаторы со временем начинают работать быстрее благодаря более глубокому знакомству с данными, этот эффект называют *позитивным праймингом* (positive priming), и он почти всегда действительно полезен.

В некоторых случаях также полезен прайминг по контексту – *контекстный* или *ассоциативный прайминг* (context priming, associative priming). Если аннотаторы занимаются расшифровкой аудиозаписей, связанных со здоровьем, и слышат слово, которое может быть *patients* («пациенты») или *patience* («терпение»), они должны знать из непосредственного контекста и из темы задачи, что более вероятным является слово *patients*. В этом контексте прайминг поможет решению задачи.

Когда прайминг изменяет эмоциональное состояние человека, этот эффект называют *аффективным праймингом* (affective priming). Если аннотаторы чувствуют более позитивное отношение к своей работе, они, скорее всего, будут работать быстрее и точнее, так что все только выиграют. Хотя аффективный прайминг не всегда желателен для субъективных задач с эмоциональным компонентом, таких как анализ настроений, он может быть полезен для мотивации. Включаете ли вы музыку, чтобы помочь себе в работе? Если да, то вы можете сказать людям, что вы используете позитивный самоаффективный прайминг для повышения продуктивности. Вместо того чтобы рассматривать прайминг как нечто всегда негативное, подумайте о нем как о наборе беспредметных моделей поведения, о которых нужно помнить и управлять ими в аннотации и дизайне интерфейса.

# *11.4 Сочетание интеллекта человека и машины*

Люди и машины имеют разные достоинства и недостатки. Учитывая преимущества каждой из сторон, можно добиться максимальной эффективности работы обеих. Некоторые различия очевидны. Например, человек может дать короткий текстовый ответ о своем недопонимании в задаче гораздо более сложным способом, чем любой

из методов оценки неопределенности и разнообразия, которые мы рассматривали в главах 3, 4, 5 и 6. Другие различия менее заметны и требуют более глубокого понимания взаимодействия человека и компьютера. Как отмечалось, машины последовательны при прогнозировании значений в непрерывных задачах, но люди непоследовательны из-за прайминга и будут менять свои оценки даже при повторении задачи.

Аннотаторы быстро становятся экспертами по обрабатываемым ими данным. Исследователи расходятся во мнениях относительно существования долгосрочного прайминга; некоторые утверждают, что его нет. Если долгосрочный прайминг и существует, то он минимален. Незначительное долгосрочное воздействие прайминга полезно для аннотирования, поскольку это означает, что аннотаторы со временем накапливают свой опыт, сохраняя высокий уровень объективности независимо от увиденных ими конкретных элементов данных, при условии что они видели все разнообразие элементов. Поскольку аннотаторы погружаются в стоящие перед ними проблемы, предоставление и получение обратной связи от аннотаторов улучшит решение ваших задач.

# 11.4.1 Обратная связь с аннотатором

Всегда следует предусмотреть механизм обратной связи для аннотаторов по конкретным задачам их работы. Аннотаторы могут оставлять отзывы о многих аспектах заданий, таких как интуитивность интерфейса, ясность и полнота инструкций, неоднозначность некоторых элементов данных, не замеченные ими ограничения.

В идеале необходимо предусмотреть возможность для аннотаторов оставлять отзывы о задании в рамках самого задания, возможно, в виде простого поля свободного текста. Также можно запросить обратную связь по электронной почте, на форумах или в чате в режиме реального времени. Включение обратной связи в задание обычно является самым простым способом добиться привязки обратной связи к аннотируемому объекту, однако в некоторых случаях могут быть более уместны другие механизмы. Например, форумы позволят увидеть ответ аннотаторам с похожими вопросами. Чат в реальном времени позволяет аннотаторам совместно работать над трудно аннотируемыми элементами. Единственным недостатком этого механизма является усложнение контроля качества при отсутствии независимости аннотаторов. (Подробнее об этом см. в главах 8-10 о контроле качества.)

Обратная связь работает в обе стороны: вы должны сообщать аннотаторам о результатах использования аннотаций. Каждый получает больше удовольствия от своей работы, когда знает, что она приносит результат. Однако обратная связь может быть затруднена, если модель не переобучается в течение некоторого времени после составления аннотаций или если сценарий использования либо точность мо-
дели чувствительны. Тем не менее вам все равно следует обсуждать общую ценность аннотаций.

В некоторых случаях эффект может быть очевидным, особенно для заданий человека, которым помогает машинное обучение. В нашем примере с извлечением информации о вспышках заболеваний из текста эта полезность может быть донесена до аннотаторов - разумеется, в том случае, когда извлеченные данные полезны сами по себе, а не используются только для обучения модели машинного обучения.

Точность аннотаторов возрастет, если они будут лучше представлять себе задачу, которую будет решать модель машинного обучения. Для задачи семантической сегментации фотографий, сделанных на улице, аннотаторам будет полезно знать, является ли целью подсчет листьев на деревьях или деревья - это только фон в приложении, сфокусированном на объектах переднего плана. При большей прозрачности выигрывают все.

Вы также можете включить обратную связь в задачу аннотирования. Например, при аннотации настроения можно попросить аннотатора выделить слова, которые способствуют его интерпретации положительного или отрицательного настроения. Интересным дополнением к выделению является просьба аннотатору отредактировать эти слова для выражения противоположного настроения. Этот процесс - изменение метки с минимально возможным количеством правок - известен как состязательное аннотирование (adversarial annotations). Элементы с правками могут стать дополнительными элементами обучающих данных, что поможет вашей модели изучить слова с наибольшим значением для меток вместо присвоения чрезмерного веса меткам, которые случайно встречаются с наиболее важными словами.

#### 11.4.2 Максимальная объективность за счет стороннего **МН**ения

В главе 9 мы представили методы выяснения мнения аннотаторов о том, что аннотируют другие люди. Этот метод получил распространение в таких метриках, как Bayesian Truth Serum (BTS). Он помогает нам выявить аннотации, которые, возможно, не являются суждениями большинства, но тем не менее являются правильными.

Одним из преимуществ этого метода является возможность уменьшения проблем с предполагаемым давлением авторитетов, поскольку вы спрашиваете мнение других аннотаторов, и поэтому аннотатору легче сообщить о негативных ответах. Это может быть хорошей стратегией в тех случаях, когда вы подозреваете, что на ответы влияет поведение авторитетов или личные предубеждения: спросите, что ответило бы большинство людей, а не то, что думает сам аннотатор.

Для решения таких задач, как анализ настроений, аннотатор может не захотеть указывать негативные настроения о компании, на которую он работает. Когда это нежелание является результатом предпо-

лагаемого давления властных полномочий, например когда аннотатор получает компенсацию за создание обучающих данных, этот эффект называется приспособлением (accommodation) или почтением (deference). Вопрос о трактовке настроения другими людьми дает аннотаторам разрешение отстраниться от собственной интерпретации данных и тем самым дать более точный ответ о своем собственном суждении.

Обратите внимание, что этот пример является ограничением стратегий для субъективных данных в главе 9. Там мы ожидали более высоких оценок фактических аннотаций по сравнению с прогнозируемыми аннотациями для выявления жизнеспособных меток, которые не обязательно являются большинством. Если существует кажущийся дисбаланс сил среди некоторых аннотаторов, достоверная метка может иметь более высокую предсказанную оценку, чем фактическая. Поэтому все метки с высокими предсказанными оценками должны рассматриваться как потенциально приемлемые в этих контекстах, независимо от того, превышают они фактические оценки или нет.

## 11.4.3 Преобразование непрерывных проблем в проблемы ранжирования

Люди ненадежны при вынесении суждений по непрерывной шкале. 70 % для одного человека могут быть 90 % для другого. Люди ненадежны даже в своих собственных оценках. Для анализа настроений люди могут оценить что-то как «очень позитивное», когда они впервые с этим сталкиваются, но после просмотра множества других более позитивных примеров они могут изменить эту оценку на «позитивную» из-за прайминга или иных изменений в личной симпатии.

Тем не менее люди часто соглашаются друг с другом и с собой в оценке двух предметов, даже если они не согласны в своих абсолютных оценках. Два аннотатора могут дать разные оценки настроению двух сообщений, но при этом последовательно оценивать одно сообщение как более позитивное, чем другое. На рис. 11.4 показан такой пример.

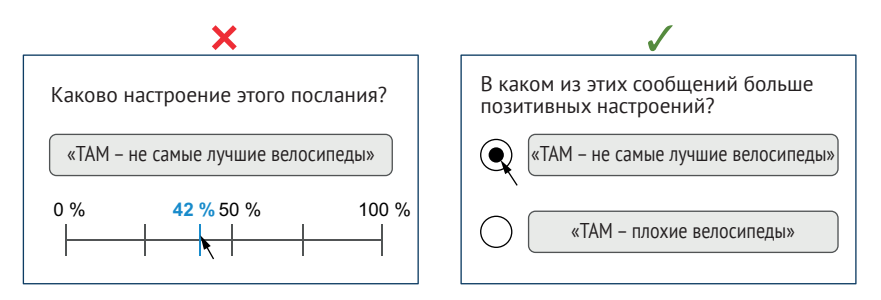

Рис. 11.4 Пример ранжирования как альтернативы абсолютным значениям при аннотировании непрерывных величин

Как показано на рис. 11.4, простой интерфейс может превратить непрерывную задачу в задачу ранжирования, что в целом приводит к более последовательным аннотациям. Использование ранжирования вместо абсолютных значений имеет свои плюсы и минусы. К преимуществам относятся:

- более последовательные результаты. В зависимости от данных и задачи результаты будут разными, но их довольно легко проверить; можно применить обе техники и сравнить их;
- скорость выполнения задачи выше. Отметить флажок быстрее, чем набирать текст, сдвигать или выбирать на непрерывной шкале;
- контролировать качество проще для задачи бинарной классификации, чем для непрерывной задачи - как для объективных задач, так и для субъективных задач с BTS.

Но есть и недостатки:

- вы получаете только рейтинги вместо реальных оценок, поэтому вам нужны элементы с абсолютными оценками. Вы, вероятно, создали в своих рекомендациях образцы с оценками 90 %, 50 %, 75 % и т. д. Вы можете спросить у аннотаторов, какое место занимает каждый пункт относительно этих примеров, и использовать эту информацию для интерполяции оценок для остальных пунктов;
- вам потребуется решить проблему кругового ранжирования, например когда элемент А оценивается выше, чем элемент В, элемент В оценивается выше, чем элемент С, а элемент С оценивается выше, чем элемент А. Можно использовать задачи анализа и вынесения решений, запросить принудительное ранжирование для всех элементов или автоматизировать этот процесс с помощью простых методов, таких как итеративное удаление наименее надежных рейтингов до исчезновения циклов;
- ранжирование каждого элемента требует больше действий. Для ранжирования каждого элемента в наборе данных с  $N$  элементами требуется N log(N) суждений. Этот алгоритм, по сути, является алгоритмом сортировки, в котором каждое суждение является сравнением, и вам нужно только  $N$  аннотаций, чтобы дать оценку каждому из них.

Последний пункт, N log(N) суждений, может показаться препятствием для решения проблемы из-за подразумеваемой шкалы, потому что вам нужно  $N \log(N)$  задач вместо  $N$  задач при предоставлении только рейтинга. Однако задача бинарной классификации быстрее и последовательнее. Кроме того, как говорилось в главе 10, контроль качества в бинарных задачах реализовать проще, чем в непрерывных, поскольку для расчета межаннотаторского согласия требуется в среднем меньше аннотаторов, так что общие затраты могут сравняться.

Для рабочего примера представьте, что мы аннотируем 100 000 элементов. Для интерфейса числовых оценок предположим, что нам нужно в среднем четыре аннотатора на задачу и что в среднем на каждую задачу уходит 15 секунд:

100 000 задач × 4 аннотатора × 15 секунд = 1667 часов.

Для парного ранжирования предположим, что в среднем для каждой задачи требуется всего два аннотатора и 5 секунд:

 $100000 \times log(100000)$  задач  $\times$  2 аннотатора  $\times$  5 секунд = 1389 часов.

Таким образом, при примерно одинаковом бюджете вы, скорее всего, получите гораздо более точный набор данных при использовании метода ранжирования, даже несмотря на гораздо большее количество аннотаций в целом.

Во многих научных работах рассматривается общее количество операций, а не общее время, и то же самое верно, если вы как специалист по информатике изучали подходы «Big O» к алгоритмам. Поэтому не сбрасывайте со счетов различные типы интерфейсов, пока не подсчитаете стоимость по всем факторам, включая время на выполнение задачи и простоту контроля качества.

Вы можете использовать машинное обучение для частичной автоматизации обоих интерфейсов аннотации, но интерфейс ранжирования также имеет преимущество, поскольку он менее подвержен необъективности. Если у вас есть прогноз машинного обучения о том, что оценка равна 0,40, можно предварительно заполнить интерфейс аннотации значением 0,40 для ускорения аннотирования. Однако предварительное заполнение ответа 0,40 может натолкнуть аннотатора на мысль, что оценка 0,40 или близкая к ней является правильной – так называемая «*привязка*» (anchoring). В отличие от этого при использовании интерфейса ранжирования можно начать сравнивать элемент с элементами, близкими к 0,40, чтобы сократить общее количество аннотаций, но при этом вы не склоните аннотатора к какомулибо парному решению; он не будет знать, что в рейтинге он близок к 0,40, а реальное задание не указывает, какой порядок ранжирования следует предпочесть. Поэтому интерфейсное определение также имеет значение для эффективности интеграции машинного обучения с задачей аннотирования – для любого типа задач машинного обучения, а не только для задач маркировки и непрерывных задач. В следующем разделе более подробно рассматривается интеграция машинного обучения в различные типы задач аннотирования.

# *11.5 Интеллектуальные интерфейсы для максимальной отдачи человеческого интеллекта*

При более-менее эффективном машинном обучении при составлении аннотаций эффективность обычно увеличивается в ущерб точности, но есть и исключения. Например, машинное обучение может заметить пропущенные человеком ошибки, что может оказать положительное воздействие как на эффективность, так и на точность.

Помимо эффективности и точности, выбор интерфейса изменяет объем полномочий, которыми, по мнению аннотатора, он обладает (агентность), и некоторые типы интерфейсов требуют больше инженерных ресурсов для реализации, чем другие. Поэтому вам необходимо понять плюсы и минусы различных интерфейсов, чтобы выбрать подходящий (подходящие) для вашей задачи.

В табл. 11.1 описаны возрастающие уровни участия машинного обучения в человеческих задачах, начиная с аннотирования необработанных данных (без участия машинного обучения) и заканчивая вынесением решений (задачи рецензирования, в которых человеческий аннотатор принимает или отвергает предсказание модели).

| Тип                            | Определение                                                                      | Эффективность | Качество    | <b>Агентность</b> | Усилия<br>по внедрению |
|--------------------------------|----------------------------------------------------------------------------------|---------------|-------------|-------------------|------------------------|
| Аннотирование<br>без поддержки | Взаимодействие<br>с необработанными<br>данными, без помощи<br>машинного обучения | Худшая        | Лучшее      | Хорошая           | Лучшие                 |
| Аннотирование<br>с поддержкой  | Взаимодействие<br>с необработанными<br>данными при помощи<br>машинного обучения  | Нейтральная   | Хорошее     | Лучшая            | Худшие                 |
| Предикативное<br>аннотирование | Машинное обучение<br>генерирует кандидатов<br>С ВОЗМОЖНОСТЬЮ<br>редактирования   | Хорошая       | Худшее      | Нейтральная       | Нейтральные            |
| Вынесение<br>решения           | Аннотатор может<br>только одобрить или<br>отклонить кандидатов                   | Лучшая        | Нейтральное | Худшая            | Хорошие                |

Таблица 11 1 Список уровней участия машинного обучения в аннотировании

В табл. 11.1 также показаны четыре фактора, которые могут определить подходящий тип интерфейса для вашей задачи. Обратите внимание, что ни один из факторов не связан с эффективностью в прямом или обратном порядке, поэтому компромиссы нелинейны. Например, качество обычно снижается с ростом автоматизации, но вынесение решений - не худший вариант, потому что контроль качества для задачи бинарного вынесения решений намного проще, чем для любой другой задачи аннотирования. Интерфейсы вспомогательного аннотирования обеспечивают наибольшую агентность, поскольку они устраняют только самые избыточные задачи, но требуют наибольших инженерных затрат на создание и часто нуждаются в моделях, которые адаптируются или переобучаются специально для целей аннотирования. Интерфейсы предиктивного аннотирования появились еще до появления современных методов машинного обучения и широко использовались в системах обработки естественного языка (NLP) на основе правил, часто называемых предикативным кодированием (ргеdictive coding). Одним из примеров такого использования, который до сих пор является крупной отраслью, является электронное обнаружение (e-discovery), где аналитики выполняют такие задачи, как аудит цифровых коммуникаций организации на предмет потенциального мошенничества, просматривая кандидатуры, созданные моделями на основе правил.

В табл. 11.1 эффективность означает скорость работы. Качество это точность аннотаций (высокое качество равно меньшему количеству ошибок). Агентность - это чувство ответственности и причастности аннотатора. Усилия по внедрению - это объем инженерных работ, необходимых для реализации интерфейса. Эффективность повышается с ростом автоматизации за счет машинного обучения, но другие столбцы не следуют в том же порядке, и каждый подход имеет компромиссы. Выбор правильного интерфейса зависит от фактора (факторов), который вы хотите оптимизировать.

Для лучшего представления о различных типах интерфейсов мы в оставшейся части этого раздела рассмотрим примеры задач машинного обучения. Мы начнем с семантической сегментации, которая имеет наиболее известные примеры каждого интерфейса. Я рекомендую ознакомиться со всеми темами этого раздела, даже если вас интересует только один тип задач, поскольку понимание одной задачи аннотирования машинного обучения может помочь в решении другой задачи.

## 11.5.1 Интеллектуальные интерфейсы для семантической сегментации

Если вы используете инструменты редактирования изображений, такие как Adobe Photoshop, вам знаком пользовательский интерфейс большинства инструментов аннотирования семантической сегментации. Области изображения можно аннотировать непосредственно с помощью кистей или выделения этих областей (многоугольниками или произвольным контуром).

Большинство программ для редактирования изображений также имеют интеллектуальные инструменты для выделения отдельных участков по схожим цветам или технике определения краев. В контексте машинного обучения некоторые модели пытаются предсказать точные участки, поэтому такие модели могут использоваться как интеллектуальные инструменты, адаптированные к конкретным залачам.

На рис. 11.5 показаны примеры интерфейсов для семантической сегментации. В этих примерах используются целые изображения, но (как уже говорилось в главах 6 и 10) мы можем сосредоточиться только на части изображения, особенно при оценке погрешности. В обоих случаях применяется весь спектр возможностей интерфейса аннотации.

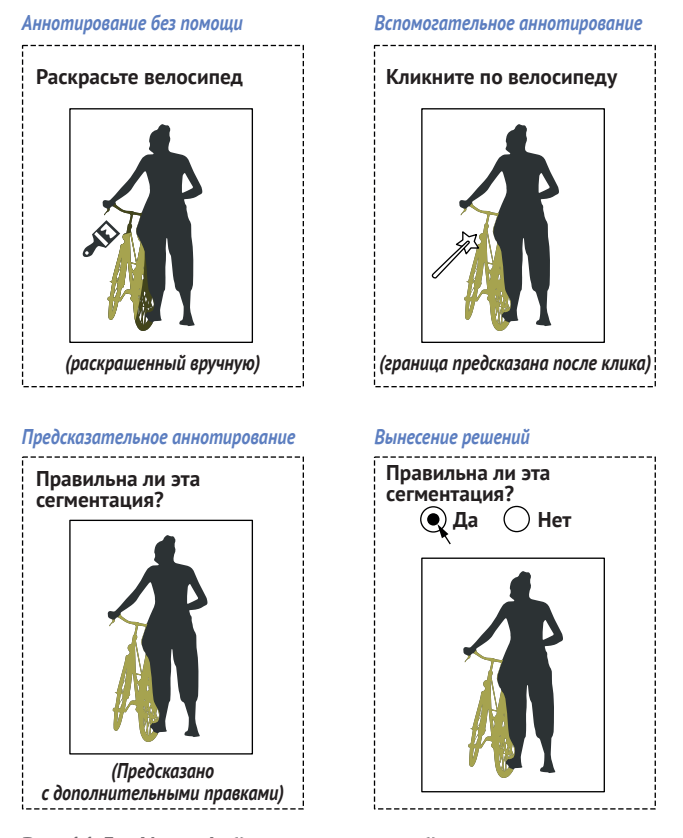

**Интерфейсы для семантической сегментации**

**Рис. 11.5 Интерфейсы семантической сегментации**

Интерфейс аннотации без помощи для семантической сегментации выглядит как простое программное обеспечение для редактирования изображений: аннотаторы используют кисти, карандаши и другие инструменты для раскрашивания определенных областей, которым присваивается метка (в данном случае велосипед). Большинство программ для редактирования изображений (и большинство инструментов для аннотирования семантической сегментации) также имеют функцию вспомогательного аннотирования.

Действия аннотатора в четырех примерах на рис. 11.5 будут сильно различаться. При аннотировании без посторонней помощи аннотатор будет чувствовать полный контроль над процессом, однако будет утомительно и медленно аннотировать большую область, когда она явно является частью одного и того же объекта. Поскольку аннотатор, вероятно, знаком с программным обеспечением для редактирования изображений, он знает, что существуют более совершенные инструменты аннотирования, но у него нет к ним доступа. Поэтому аннотатор не будет чувствовать оптимальной агентности, даже если у него есть полный контроль, поскольку нужные ему инструменты недоступны.

Напротив, при аннотировании с помощью машинного обучения (вспомогательном аннотировании) аннотатор имеет доступ к интеллектуальным инструментам выбора в дополнение к возможности аннотировать изображение вручную. Таким образом, уровень агентности аннотатора более высокий, чем при аннотировании без помощи. Погрешность также достаточно минимальна, поскольку аннотатор принимает решение о регионах до того, как интеллектуальные инструменты предскажут границы этих регионов.

Тем не менее для реализации интеллектуального инструментария требуется больше усилий, особенно если необходимо использовать существующую модель для прогнозирования областей в реальном времени по клику. Возможно, придется специально обучить модель для предсказания региона, которая будет учитывать место клика аннотатора (подробнее об обучении модели для интерфейса см. в разделе 11.5.2).

Для предикативного аннотирования, которое является третьим вариантом на рис. 11.6, реализация будет проще. Можно предсказать все участки (возможно, заранее автономно) и позволить аннотатору отредактировать неправильные. Однако такой подход может внести погрешности, поскольку аннотатор может доверять неверным прогнозам машинного обучения, что приведет к закреплению этих ошибок и ухудшению качества модели в тех областях, где она уже плохо работает. По этим причинам качество этого интерфейса хуже, чем всех остальных.

Исправление результатов работы модели машинного обучения, как правило, является наименее интересной задачей для аннотатора. Опыт предикативных аннотаций показывает, что машинное обучение получает основную благодарность за исправление легких моментов, а аннотатору приходится вычищать ошибки. Исправление неправильной границы часто занимает больше времени, чем ее создание с нуля, что может усилить разочарование аннотатора.

При семантической сегментации некоторые инструменты находятся между вспомогательным и предиктивным аннотированием. Примером могут служить *суперпиксели* (*superpixels*), представляющие собой группы пикселей и позволяющие ускорить процесс аннотирования (рис. 11.6).

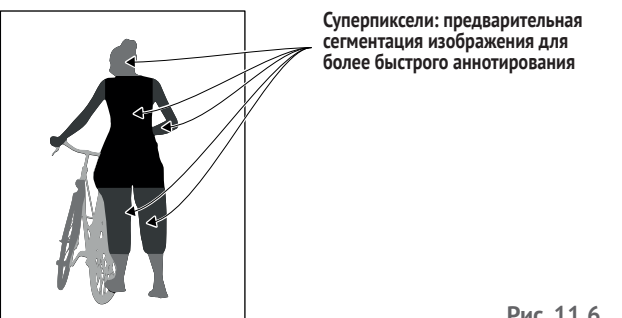

В этом случае изображение сегментируется, но не размечается, на участки более крупные, чем пиксели (отсюда название суперпиксели), но достаточно мелкие, чтобы они не перекрывали многие значимые границы между участками для аннотирования. В большинстве инструментов аннотирования аннотатор может управлять размером суперпикселей для оптимизации эффективности аннотирования.

С помощью суперпикселей аннотатор может быстро определить принадлежность пикселей к определенному объекту и присвоить ему метку. Поскольку суперпиксели перекрывают друг друга, эта техника сводит к минимуму трудоемкий процесс редактирования неправильных границ, что дает больше возможностей аннотатору и обеспечивает лучшие пользовательские возможности.

Однако суперпиксели более подвержены закреплению ошибок на границах, чем методы с использованием машинного обучения, в которых аннотатор оценивает изображение до показа всех предложенных границ, поэтому повышение эффективности может происходить за счет снижения точности.

#### 11.5.2 Интеллектуальные интерфейсы для распознавания объектов

Многие методы, применяемые для семантической сегментации, также подходят для распознавания объектов. Популярный интерфейс с помощью машинного обучения генерирует ограничительные рамки одним щелчком мыши. Второй интерфейс на рис. 11.7 - это аннотирование с поддержкой машинного обучения (вспомогательное аннотирование).

В примере вспомогательного аннотирования на рис. 11.7 аннотатор кликает по центру изображения, и ограничивающая рамка генерируется автоматически на основе этого клика. Такой тип инструмента выделения похож на интеллектуальное выделение, используемое для семантической сегментации, и является аналогом идентификации объектов в форме многоугольников.

В интерфейсе аннотации без помощи аннотатор вручную рисует рамку (или многоугольник). Во многих случаях поле может быть угадано для предикативных интерфейсов аннотирования, которые человек может редактировать или выносить рекомендации (нижний ряд).

Вспомогательное аннотирование можно имитировать, предварительно вычислив ограничительные рамки и обеспечив их появление только при клике аннотатора в их пределах. Такой подход дает больше возможностей аннотатору, чем предикативные ограничительные рамки, но он менее точен, чем настоящее распознавание ограничительных рамок с помощью машинного обучения, поскольку не учитывает клики аннотатора. В результате аннотаторы не смогут убедиться в правильном учете их кликов, если после клика не будут отображаться подходящие рамки. Кроме того, так вы лишаетесь ценного источника информации: интуитивных представлений аннотатора о центре

объектов. Поэтому целесообразно построить модель, которая специально учитывает клик аннотатора по центру при прогнозировании ограничивающей рамки. Данные для обучения можно получить по ходу дела: записывайте места кликов аннотаторов и доверяйте любому объекту, который был отредактирован после такого клика.

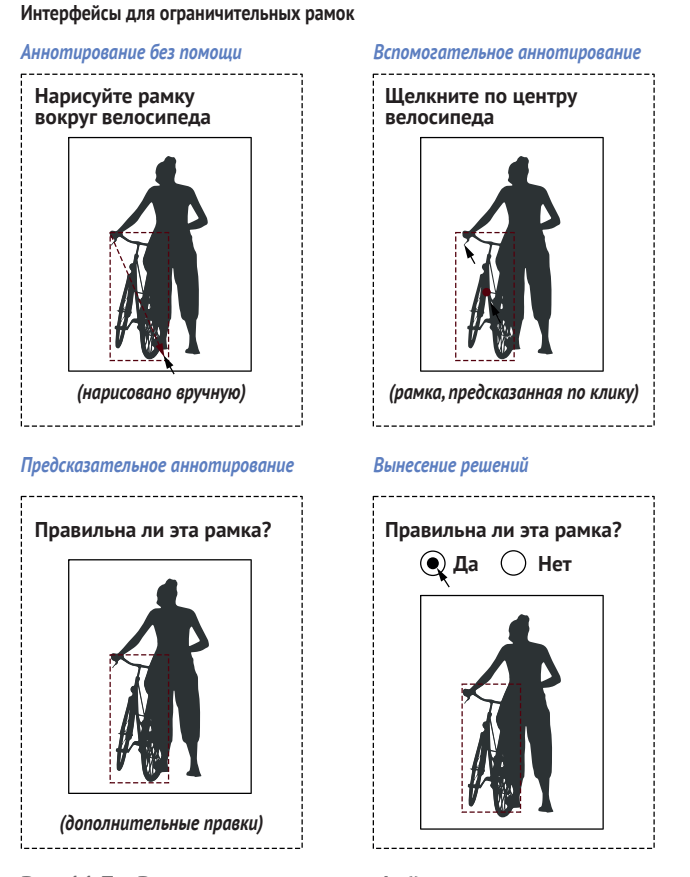

**Рис. 11.7 Различные типы интерфейсов аннотирования ограничительных рамок**

Клики вблизи центра рамок также можно генерировать синтетически при наличии существующих аннотаций ограничивающих рамок. Единственным недостатком синтетического подхода является возможность отклонения предполагаемого центра от фактической середины рамки. В нашем примере с велосипедом середина ограничивающей рамки часто является просветом в раме, а не частью велосипеда. Исходя из повторяемости объектов в ваших данных, вы можете решить, достаточно ли синтетических кликов для того, чтобы начать получать реальные клики от аннотаторов.

Клик по центру объекта не дает вам представления о его размерах, что может привести к ошибкам, поскольку этот клик может ссылаться на несколько объектов-кандидатов. Поэтому в вариации этого метода аннотаторов просят кликнуть по двум или более границам объекта. Большее количество границ наиболее полезно для ограничивающих многоугольников. Если аннотатору нужно кликнуть на три или четыре границы для создания рамки, этот процесс не очень быстрее, чем создание рамки без помощи.

Между этими двумя вариантами находятся интерфейсы с функцией «нажми и перетащи» (click-and-drag), в которых аннотатор нажимает на середину рамки, и по мере того как удерживает и перетаскивает мышь, рамка привязывается к более крупным потенциальным рамкам. Данные для такого интерфейса можно генерировать по ходу работы и/или заложить в модель интерфейса синтетические примеры, созданные на основе существующих данных и содержащие только сами рамки. Одним из вариантов минимизации погрешности является использование инструмента привязки без помощи с горячей клавишей для включения интеллектуальной привязки. При перетаскивании рамки курсор может следовать к определенному пикселю, за исключением случаев удержания клавиши Shift, когда инструмент привязывается к наиболее вероятной рамке с границей рядом с курсором.

#### 11.5.3 Интеллектуальные интерфейсы для генерации языка

Технологии языковой генерации имеют один хорошо известный вспомогательный интерфейс: автозаполнение. Если ваш телефон или почтовый клиент предлагает оставшуюся часть слова или предложения при наборе текста, значит, вы использовали этот тип технологии вспомогательного аннотирования для генерации языка. Подобные функции автозаполнения используются уже много лет, но все еще продолжают стремительно развиваться (см. следующую врезку).

#### Четыре десятилетия предикативного текста

Если вы пишете китайскими иероглифами, то наверняка во всех ваших письмах используется предикативный текст. Обычно люди знают до 10 000 китайских иероглифов и регулярно используют 2-3 тысячи из них - слишком много, чтобы поместиться на клавиатуре.

Поэтому технология предикативного ввода текста на китайском языке существует с момента появления персональных компьютеров в 1980-х годах. В то время ученые в Китае разработали способы, позволяющие людям пользоваться клавиатурами QWERTY с латинской графикой для набора комбинаций латинских символов, которые сопоставлялись с китайскими иероглифами. Самый ранний метод, названный методом ввода Wubizixing (五笔字型输入法), и сегодня является одним из самых быстрых методов набора текста для любого языка.

Японские производители сотовых телефонов в 1990-х годах представили входы и дисплеи с четырьмя шрифтами: хирагана, катакана, кандзи

и латинские символы. Японские предикативные методы повлияли на систему ввода T9 для латинских шрифтов, в которой каждая цифра (0–9) сопоставляется с несколькими латинскими символами, а телефон преобразует последовательность цифр в наиболее вероятное слово из всех возможных последовательностей символов. T9 и родственные системы также помогли языкам с латинскими шрифтами использовать символы и знаки ударения, которые не часто встречаются на клавиатурах.

В начале 2000-х годов более 100 языков и десятка шрифтов поддерживали предикативный ввод текста и были развернуты в системах с адаптацией к индивидуальным пользователям, как правило, с простым поиском по словарю. Предсказание следующего слова также стало широко доступно на мобильных телефонах и в некоторых приложениях для обработки текстов.

В начале 2010-х годов прогнозирование полного предложения стало широко использоваться в таких приложениях, как сервисное обслуживание клиентов, где небольшое количество ответов составляет большую часть ответа представителя службы поддержки и может быть сохранено в базе знаний. В конце 2010-х годов прогнозирование полного предложения стало широко применяться в потребительских почтовых клиентах.

В начале 2020-х годов развитие технологий нейронной генерации языковых данных превратило языковую генерацию, на протяжении многих десятилетий остававшуюся без внимания специалистов в области машинного обучения, в одну из самых популярных тем на каждой конференции по NLP. Создание языковых конструкций – это давняя технология с участием человека, которая все еще стремительно развивается.

Интерфейсы предикативного ввода текста в настоящее время широко используются для создания обучающих данных для языковой генерации в таких случаях использования, как краткое изложение и перевод. На рис. 11.8 показан пример такого перевода.

В дополнение к набору текста без помощи вспомогательные интерфейсы могут использовать функцию автозаполнения, а предикативные интерфейсы могут отображать предсказанный текст с возможностью его редактирования. Интерфейсы вынесения решений позволяют аннотатору принять или отклонить аннотацию.

В примере аннотирования с помощью машинного обучения для языковой генерации имеется больший потенциал для возникновения ошибок, нежели в других примерах аннотирования с помощью машин, поскольку аннотатор мог не определить полный текст отрывка до того, как увидел предложение автозаполнения. Эта функция может быть настроена таким образом, чтобы автозаполнение отображало последовательность следующих слов только в случае полной уверенности в вероятности лишь одного ответа или в том, что за один раз может быть автозаполнено так много слов. Компромиссом является снижение эффективности, которое можно проверить отображением отсутствия предсказаний для конкурентных предложений и проверкой соответствия результатов аннотатора тому же тексту.

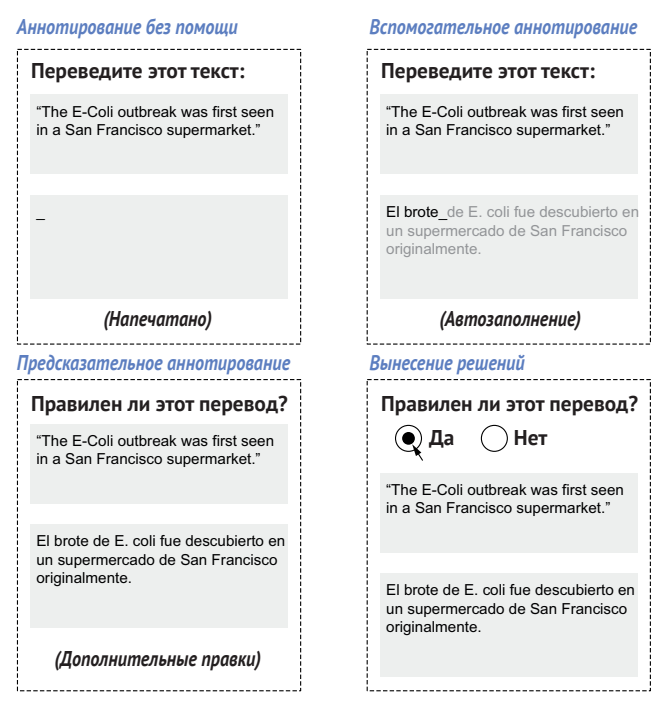

#### **Интерфейсы для генерирования языка**

**Рис. 11.8 Интерфейсы генерации языка на примере перевода с одного языка на другой**

Эффективность интерфейсов предикативного аннотирования зависит от конкретного случая использования. В случае ответа службы поддержки клиентов может быть достаточно сообщения с правильной информацией, и будет много приемлемых вариантов, поэтому оптимальный ответ можно выбрать с достаточной эффективностью. Однако для перевода, как на рис. 11.8, правильным может быть только один точный вариант. Усилия по внесению одной или двух правок в предсказанное предложение часто занимают больше времени, чем ввод предложения в интерфейсе без помощника. Редактирование выходных данных машинного перевода известно в переводческом сообществе как постредактирование (postediting), и, насколько мне известно, это единственный интерфейс аннотирования с участием человека, имеющий свой собственный стандарт ISO (ISO 18587:2017, если вам интересно). Если обратиться к любому из обсуждений на форумах профессиональных переводчиков, можно увидеть, насколько плохо обстоят дела с пользовательским опытом. Большинство профессиональных переводчиков предпочитают интерфейсы аннотирования без помощи или с поддержкой.

Для сокращения усилий по внедрению можно создать интерфейс наподобие вспомогательного, в котором текстовые последовательности вычисляются заранее, но отображаются только в момент начала ввода.

Если автозавершение невозможно, пользовательский опыт не будет негативным, поскольку человек может продолжать набирать текст без посторонней помощи, не прерывая своего рабочего процесса.

Интерфейс вынесения решений, показанный на рис. 11.8, обычно используется для оценки качества работы других аннотаторов. Как обсуждалось в главе 10, автоматизированный контроль качества для задач языковой генерации затруднителен, поэтому задачи рецензирования для оценки качества работы встречаются чаще, чем использование базовых истинных примеров или межаннотаторского соглашения. Для оценки точности модели в задачах языковой генерации принято использовать оценку человеком или вынесение решения, поэтому для оценки результатов работы человека и машины вы должны иметь возможность провести аннотации человека и предсказания модели через один и тот же рабочий процесс.

### 11.5.4 Интеллектуальные интерфейсы для маркировки последовательностей

Для маркировки последовательностей параметры интерфейса аналогичны параметрам для ограничивающих рамок. Аннотатор может выделить последовательности в интерфейсах без помощи на одном конце интеграционной шкалы и определить предсказанную последовательность на другом. В промежутке между ними интерфейс с поддержкой позволяет аннотатору выделить середину одной последовательности, и модель предскажет границы, в то время как предикативный интерфейс спрогнозирует последовательности и позволит аннотатору принять или отредактировать их. На рис. 11.9 показаны соответствующие примеры.

В интерфейсе без помощи аннотатор выделяет текст, начинающийся на одной границе и заканчивающийся на другой. Для интерфейса с поддержкой аннотатор нажимает на середину отрезка, и модель предсказывает границы. При предиктивном аннотировании аннотатору представляются предсказания модели о границах, и он может принять или отредактировать их. При редактировании аннотации аннотатор подтверждает или отвергает предложенный диапазон.

Многие задания маркировки последовательностей представляют собой задачи типа «иголка в стоге сена», в которых количество последовательностей значительно превышает количество нерелевантных последовательностей. Даже если фильтровать новостные статьи о вспышках заболеваний, как показано на рис. 11.9, вероятность обнаружить местоположение вспышки заболевания составляет менее 1 % слов, поэтому можно значительно повысить эффективность с помощью машинного обучения.

Один из подходов к предикативному аннотированию заключается в выделении или подчеркивании последовательностей-кандидатов, но без их предварительного аннотирования. В нашем примере аннотатор может увидеть подчеркнутое потенциальное местоположение, но ему все равно придется нажать или выделить эту последовательность для аннотирования. Такой подход к проектированию интерфейса позволит снизить предвзятость, поскольку аннотатор больше не может пассивно принимать предсказания машинного обучения за метку и будет вынужден взаимодействовать с данными. Дополнительным преимуществом является то, что аннотаторы будут более снисходительны к ошибкам модели машинного обучения, если это будут подсказки, а не заранее подобранные аннотации (рис. 11.10).

#### **Интерфейсы для генерирования языка**

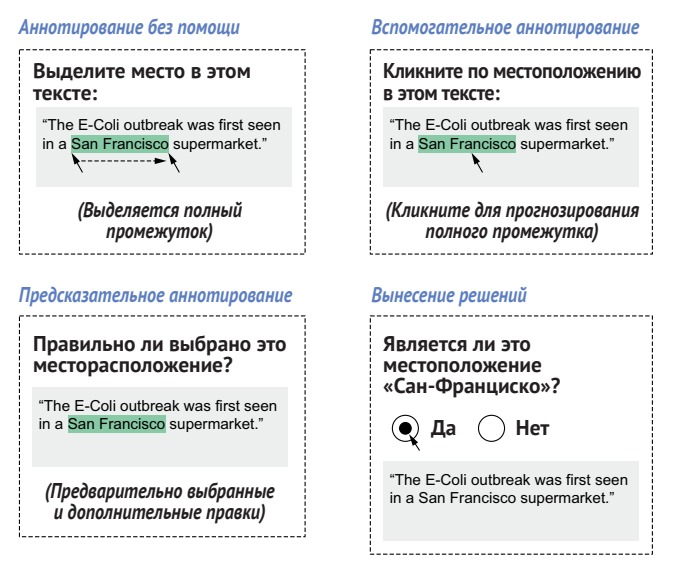

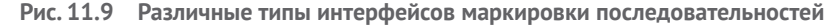

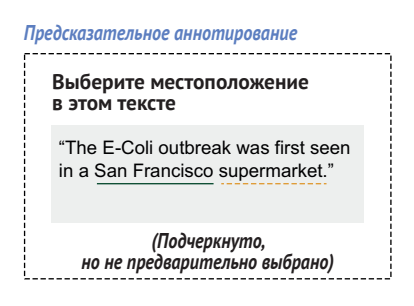

**Рис. 11.10 Интерфейс предикативного аннотирования, альтернативный интерфейсу на рис. 11.9**

Подчеркивая аннотации с низким уровнем доверия, как на рис. 11.10, можно снизить погрешность аннотатора путем калибровки частоты подчеркивания. Если подчеркнутый текст будет правильным только в 50 % случаев, аннотатор не будет склонен доверять или отвергать какое-либо одно предсказание и будет оценивать предсказания по их достоинствам – большое преимущество перед предикативным интерфейсом, где редактирование 50 % аннотаций отнимает много времени и негативно сказывается на пользовательском опыте.

Если аннотатор просматривает в интерфейсе, подобном рис. 11.10, только подчеркнутые кандидатуры, он может с большей вероятностью пропустить последовательности без подчеркивания. Поэтому такая стратегия лучше всего подходит, когда ваши кандидаты имеют почти 100%-ный отзыв, но достаточно низкую точность, чтобы не доверять предсказаниям без рассмотрения.

Вариации интерфейса на рис. 11.10 сочетают все типы интерфейсов. Можно создать систему с переходом от одной последовательности кандидатур к другой в качестве интерфейса вынесения решения, подчеркивая кандидатуры с низкой точностью и возвращаясь к взаимодействию с помощью и без помощи в случае, когда вынесение решения указывает на ошибку.

# *11.6 Машинное обучение для содействия работе человека*

В главе 1 мы обозначили различие между машинным обучением, помогающим человеку в решении задач, и человеком, помогающим машинному обучению в решении задач. Почти все изложенное в этой книге одинаково применимо к обоим случаям использования, например выборка с помощью активного обучения и методы контроля качества. Самое большое различие заключается во взаимодействии человека и компьютера. Для людей, которым помогает машинное обучение, действует один непреложный принцип:

*Человек, которому помогает машинное обучение, должен осознавать, что его работа улучшается благодаря машинному обучению.*

Мы рассмотрим этот принцип более подробно в оставшейся части данного раздела и расскажем о некоторых решениях для оптимизации аннотирования при соблюдении этого принципа.

## *11.6.1 Восприятие повышения эффективности*

Восприятие повышения эффективности выполнения задач важно по нескольким причинам. Вы можете обойтись меньшей эффективностью машинного обучения, при условии что меньшая эффективность не будет осознана. И наоборот, если эффективность человека повышается, но это повышение не воспринимается, вероятность положительного впечатления от внедрения машинного обучения в существующие повседневные задачи у этого человека будет ниже.

Я неоднократно наблюдал данный эффект воочию. Я разрабатывал системы для медицинских работников, которые помогали бы им более эффективно управлять сообщениями, но эта эффективность не была оценена, поэтому приложение не было принято. С другой стороны, когда я поставлял системы со вспомогательными интерфейсами для отслеживания объектов, аннотаторы сообщали о более позитивном пользовательском восприятии, даже если они работали медленнее, чем контрольная группа, потому что интерфейс явно пытался помочь им, даже когда он ошибался. Этот опыт стал важным уроком о разнице между измеряемой и воспринимаемой производительностью для систем, сочетающих человеческий и машинный интеллекты.

В целом изменить повседневные задачи человека сложно даже до внедрения машинного обучения. Если вы создавали новые приложения для решения существующих задач, вы наверняка знакомы с трудностями управления изменениями: большинство людей склонны придерживаться того, чем они уже пользуются. Вы, вероятно, сами сталкивались с такой ситуацией, когда ваш почтовый клиент или любимая платформа социальных сетей обновляет свой интерфейс. Вероятно, у этих компаний были веские аргументы в пользу использования нового интерфейса, но этот факт не избавляет вас от дискомфорта из-за внезапных изменений. Предположим, интерфейс меняется, и частично процесс автоматизируется машинным обучением таким образом, что пользователь опасается перехода его работы под контроль машин. Вы можете понять неприятие таких изменений.

Поэтому вспомогательные интерфейсы являются хорошей отправной точкой для добавления машинного обучения в существующую работу. Первоначальный интерфейс остается неизменным, и аннотатор сохраняет свою агентность благодаря самостоятельному выполнению всех действий, а машинное обучение лишь ускоряет их. Рассмотренные ранее в этой главе вспомогательные интерфейсы являются отправной точкой для интеграции прогнозов машинного обучения в существующие приложения.

#### 11.6.2 Активное обучение для повышения эффективности

Активное обучение может повысить эффективность работы без изменения интерфейса. Если выборка элементов с большей вероятностью улучшит ваши модели машинного обучения, можно никак не изменять работу аннотатора. Если используется выборка разнообразия, можно даже улучшить работу аннотатора, поскольку элементы будут казаться менее повторяющимися, что, в свою очередь, приведет к повышению точности за счет снижения прайминга повторений. Однако восприятие изменений аннотатором будет незначительным. Благодаря активному обучению модель может стать умнее скрыто, но аннотатор не обязательно воспримет ускорение своей работы, основываясь только на стратегиях выборки. Более того, если раньше у аннотатора была возможность определять порядок работы, а теперь активное обучение определяет порядок за него, он, скорее всего, почувствует потерю агентности. Поэтому старайтесь не отказываться от каких-либо функций при внедрении активного обучения.

## 11.6.3 Ошибки лучше их отсутствия для максимальной завершенности

Завершенность может быть проблемой при наличии необязательных полей. Аннотатор может оставить некоторые поля пустыми при наличии допустимых ответов ради оперативности. Такая ситуация может не иметь значения для бизнес-процесса без создания данных для машинного обучения. Но если этот бизнес-процесс также нуждается в создании обучающих данных, подобная ситуация может стать проблемой, поскольку если вы не будете тщательно подходить к построению своих моделей, пустые поля могут стать ошибочными отрицательными случаями.

Эта проблема часто возникает при выборе конечных пользователей в качестве источника аннотаций. Если на сайте электронной коммерции продается одежда, этому сайту может понадобиться как можно больше подробностей: тип одежды, цвет, размер, стиль, бренд и т. д. Вам нужно мотивировать пользователей добавлять эти поля, но у вас ограниченные возможности для мотивации. Чтобы помочь решить эту проблему, можно воспользоваться тем фактом, что люди более нетерпимы к неверным данным, чем к их отсутствию, и применить предикативный интерфейс для предварительного заполнения полей. На рис. 11.11 показан пример, в котором мы предполагаем у человека наличие задания по извлечению информации о вспышках заболеваний из текста

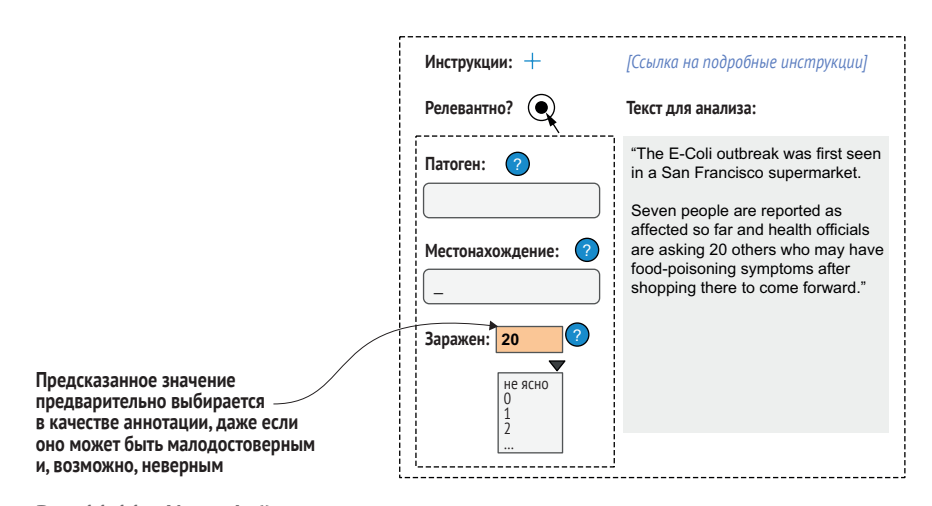

Рис. 11.11 Интерфейс предикативного аннотирования поощряет полноту данных

Люди с большей вероятностью исправят ошибку, чем добавят недостающее значение, поэтому предварительное заполнение неправильного ответа может привести к более полному аннотированию, чем оставление значений без аннотации по умолчанию.

Возможно, вы слышали о законе Каннингема, который гласит, что лучший способ получить правильный ответ на вопрос - это разместить в интернете неправильный ответ. Закон Каннингема применим и к аннотированию. Если вы хотите убедиться, что аннотатор даст правильный ответ на необязательное поле, то предварительное размещение неправильного ответа может быть более успешным, чем оставление поля пустым. Этот процесс является сбалансированным. Если люди потеряют доверие к предсказаниям модели или почувствуют замедление процесса исправления слишком большого количества ошибок, вы сформируете негативный пользовательский опыт ради дополнительных данных. По этой причине такой подход наиболее эффективен при периодическом добавлении данных конечными пользователями, а не при постоянной работе в качестве аннотатора.

#### 11.6.4 Держите интерфейсы аннотирования отдельно от повседневных рабочих интерфейсов

Если не удается получить нужный объем или баланс данных от людей в их повседневной работе, возможно, потребуется ввести новые интерфейсы для работы. Не пытайтесь изменить слишком многое в существующем рабочем процессе; внедряйте новые интерфейсы как дополнения к существующим и убедитесь, что их можно будет вписать в рабочие графики.

Может оказаться, что вам понадобятся интерфейсы вынесения решений для разрешения разногласий между аннотаторами или для эффективного аннотирования больших объемов прогнозов машинного обучения. Если вы заменяете мощные возможности человека по взаимодействию без поддержки машины и ограничиваете его в рассмотрении других задач, вы снижаете его агентность. Вместо замены интерфейса другим сделайте его дополнительным. Человек может использовать свой мощный интерфейс и обладать полноценной агентностью для выполнения этой работы, но теперь у него есть дополнительный интерфейс, позволяющий ему ускорить аннотирование.

При правильном расположении интерфейс вынесения решений может увеличить агентность его пользователей, поскольку вы обращаетесь к ним как к предметным экспертам для разрешения вопросов, в которых другие люди или машины запутались, не отнимая у них при этом возможности использовать все свои возможности аннотирования. Внедрение этого интерфейса в рабочий процесс зависит от особенностей вашей организации. Аннотаторам может быть предоставлена возможность переключиться на интерфейс вынесения решений в выбранное ими время, или для различных интерфейсов аннотирования может быть выделено специальное время либо персонал. При условии прозрачности и агентности аннотаторов вы сможете начать внедрение машинного обучения в повседневные задачи удобным для вас способом.

# *11.7 Дополнительная литература*

Статья «Рекомендации по взаимодействию человека и ИИ» (Guidelines for Human-AI Interaction), авторы Салима Амерши (Saleema Amershi), Дэн Велд (Dan Weld), Михаэла Ворворяну (Mihaela Vorvoreanu), Адам Фурни (Adam Fourney), Бесмира Нуши (Besmira Nushi), Пенни Коллиссон (Penny Collisson), Джина Сух (Jina Suh), Шамси Икбал (Shamsi Iqbal), Пол Беннетт (Paul Bennett), Кори Инкпен (Kori Inkpen), Хайме Тиван (Jaime Teevan), Рут Кикин-Гил (Ruth Kikin-Gil) и Эрик Хорвиц (Eric Horvitz), предлагает 18 общеприменимых рекомендаций по проектированию взаимодействия человека и ИИ, все из которых применимы к аннотированию данных и/или решению задач человека с помощью машинного обучения ([http://mng.bz/4ZVv\)](http://mng.bz/4ZVv). Эта статья также является отличным источником информации о других недавних работах. Большинство авторов работают в группе адаптивных систем и взаимодействия компании Microsoft. Эта группа является ведущей в мире по исследованиям такого рода.

Статья под названием «Прайминг для повышения производительности в микрозадачных краудсорсинговых средах» (Priming for Better Performance in Microtask Crowdsourcing Environments), авторы Роберт Р. Моррис (Robert R. Morris), Мира Дончева (Mira Dontcheva) и Элизабет Гербер (Elizabeth Gerber), [http://mng.bz/QmlQ,](http://mng.bz/QmlQ) рассказывает о том, как позитивный аффективный прайминг, например проигрывание музыки, повышает производительность краудсорсеров при выполнении творческих задач.

В работе «Экстремальные клики для эффективного аннотирования объектов» (Extreme clicking for efficient object annotation), авторы Дим Пападопулос (Dim Papadopoulos), Яспер Уйлингс (Jasper Uijlings), Франк Келлер (Frank Keller) и Витторио Феррари (Vittorio Ferrari), [http://mng.bz/w9w5,](http://mng.bz/w9w5) рассказывается об эффективном интерфейсе для создания ограничительных рамок при формировании одного из наборов данных из главы 12 этой книги. В других работах тех же авторов проводятся эксперименты с другими стратегиями аннотирования.

## *Резюме*

 Основные принципы взаимодействия человека и компьютера, такие как возможность использования и минимизация прокрутки, применимы и к интерфейсам аннотирования. Понимание этих принципов может помочь вам повысить эффективность задач аннотирования.

- Хороший аффорданс означает, что элементы должны функционировать именно так, как они выглядят. Для аннотирования это обычно означает использование существующих элементов HTMLформы для предназначенных для них типов данных.
- Клавиатура является самым быстрым устройством для аннотирования при выполнении большинства задач, поэтому инструменты аннотирования должны использовать сочетания клавиш и максимально поддерживать навигацию на основе клавиш.
- Прайминг подразумевает способность контекста задачи изменить интерпретацию элемента аннотатором. Наиболее распространенная проблема прайминга при аннотировании вызывает нарушение восприятия из-за порядка элементов, особенно для субъективных задач, таких как анализ настроения.
- Умейте нарушать правила. Пакетная маркировка в больших объемах позволяет нарушить правила отказа от прокрутки и сбалансированных данных. Однако когда нет возможности отобразить сбалансированные данные, прокрутка может уменьшить предвзятость прайминга и ускорить аннотирование.
- Помимо ручных неассистированных интерфейсов, еще три типа интерфейсов могут использовать машинное обучение: ассистированные, предиктивные и решающие. Каждый тип имеет сильные и слабые стороны в плане эффективности аннотирования, агентности аннотаторов, качества аннотаций, и каждый требует различных усилий для реализации.
- Вспомогательные интерфейсы предоставляют аннотаторам элементы без отображения прогнозов машинного обучения, используя машинное обучение только для ускорения действий, инициированных аннотатором.
- Предикативные интерфейсы представляют элементы, предварительно проаннотированные моделью машинного обучения, и позволяют аннотаторам редактировать их.
- Интерфейсы вынесения решений представляют аннотаторам элементы, предварительно проаннотированные моделью машинного обучения, и позволяют аннотаторам принимать или отклонять аннотации.
- Для задач, в которых машинное обучение помогает людям в их повседневной работе, вспомогательные интерфейсы аннотирования часто являются наиболее успешными, поскольку они предоставляют аннотатору наибольшие полномочия.
- При интеграции машинного обучения в существующие приложения вносите как можно меньше изменений в имеющиеся интерфейсы и рабочие процессы.

# *12 Продукты машинного обучения с участием человека*

#### *В этой главе рассматривается:*

- определение продуктов для приложений машинного обучения с участием человека;
- создание системы исследовательского анализа данных для короткого текста;
- создание системы извлечения информации для поддержки работы человека;
- создание системы маркировки изображений для максимальной точности модели;
- оценка вариантов расширения простых систем.

Эта заключительная глава содержит три проверенных на практике примера продуктов машинного обучения с участием человека. Используя знания из первых 11 глав, вы сможете выполнить все три примера. Эти примеры – один для исследовательского анализа данных заголовков новостей, один для извлечения информации о безопасности продуктов питания из текста и один для маркировки изображений с велосипедами – можно рассматривать как системы начального уровня, которые можно создать за несколько дней. Примеры похожи на систему машинного обучения с участием человека из главы 2, но немного сложнее с учетом знаний из других глав.

Как и пример из главы 2, они могут стать отправной точкой для создания полностью рабочих систем, которые являются вашими прототипами. Во всех случаях в качестве следующего возможного шага можно использовать множество различных компонентов.

# 12.1 Определение продуктов для приложений машинного обучения с участием человека

Эффективное внедрение продуктов для приложений машинного обучения с участием человека начинается с определения сути решаемой вами задачи: реальной повседневной потребности человека, которую вы пытаетесь удовлетворить. Понимание решаемой вами пользовательской задачи поможет каждому аспекту дизайна вашего продукта: интерфейсу, аннотациям и архитектуре машинного обучения. В этом разделе мы кратко ознакомимся с некоторыми эффективными методами управления продуктом, которые будут использоваться в этой главе и которые, в свою очередь, помогут в принятии решений по техническому дизайну.

#### 12.1.1 Начните с решаемой вами задачи

Разработка хорошего продукта начинается с определения решаемой проблемы. Это распространенная ошибка - начинать говорить о продукте с точки зрения создаваемой технологии, а не задачи, которую вы пытаетесь решить. Если вы создаете функцию автозаполнения для почтового клиента, слишком просто было бы сформулировать проблему как «Люди хотят, чтобы их предложения автоматически заполнялись в письмах». Лучше определить ее как «Люди хотят общаться как можно эффективнее». Фокусировка на решаемой вами проблеме помогает во всем - от создания рекомендаций для аннотаторов до принятия решения о выборе новых функций продукта.

Определение проблемы также помогает внести конкретику. Если ваш продукт для автозаполнения электронной почты предназначен для маркетологов, можно сформулировать задачу как «Маркетологи хотят общаться со своими потенциальными клиентами как можно эффективнее». Если вы создаете потребительский продукт, можно сказать «Люди желают максимально эффективно общаться со своими друзьями и семьей». Такой подход поможет сформировать ваши исходные предположения при разработке продукта.

Когда вы определились с решаемой проблемой, можно разбить этот общий вопрос на конкретные задачи пользователей. Для примера продукта автозаполнения электронной почты задачи могут быть такими: «Я хочу удвоить количество писем, которые отправляю потенциальным клиентам каждый день» или «Я хочу очистить свой почтовый ящик к концу каждого дня, не сокращая длину своих ответов на письма». Эти конкретные задачи могут стать одними из показателей успешности продукта. Учитывая данные рекомендации по управлению продуктом, вот три задачи, которые мы пытаемся решить на примере систем машинного обучения с участием человека в этой главе:

- специалисты по анализу данных хотят понять распределение информации в данных новостных заголовков:
	- «Я хочу выяснить количество новостных заголовков, связанных с определенными темами»;
	- «Я хочу проследить за изменениями тем новостных заголовков во времени»;
	- «Я хочу экспортировать все новостные статьи по определенной теме для дальнейшего анализа»;
- специалисты по безопасности пищевых продуктов хотят собирать данные о событиях по выявлению патогенных микроорганизмов или посторонних предметов в продуктах питания:
	- «Я хочу вести полный учет всех зарегистрированных событий в области безопасности пищевых продуктов в ЕС»;
	- «Я хочу отслеживать различные события в области безопасности пищевых продуктов, исходящие из одного и того же источника»;
	- «Я хочу отправлять уведомления в отдельные страны о вероятных событиях в области безопасности пищевых продуктов, которые еще не были выявлены или о которых еще не сообщалось»;
- исследователи в области транспорта хотят оценить количество пользователей велосипедов на определенных улицах:
	- «Я хочу собрать информацию о частоте передвижения людей на велосипедах по той или иной улице»;
	- «Я хочу собрать эту информацию с тысяч камер, и у меня нет бюджета для проведения данной работы вручную»;
	- «Я хочу сделать свою модель идентификации велосипедов как можно более точной».

## *12.1.2 Проектирование систем для решения задачи*

Для этих трех примеров мы можем начать работу с определения задачи и разработать систему для ее решения. Как и в главе 2, для каждого примера мы создадим полную систему машинного обучения с участием человека. Рассматривайте каждый из этих примеров как доказательство правильности концепции (Proof of Concept, PoC) для систем, которые впоследствии будут расширены и станут более надежными.

#### **Контроль качества с помощью межаннотаторского соглашения**

В этой главе нелегко привести хороший практический пример межаннотаторского соглашения, поскольку примеры должны быть автономными системами, над которыми может работать один человек – исходя из предположения, что большинство читает эту книгу в одиночку. Таким образом, эта глава охватывает большую часть того, что было важно в первых 11 главах этой книги, за исключением межаннотаторского соглашения.

Чтобы привести пример межаннотаторского соглашения, я дополню эту книгу бесплатной статьей о межаннотаторском соглашении, в которой используется пример из главы 2. Этот пример включает аннотирование короткого текста в зависимости от его соответствия тематике стихийных бедствий с открытым исходным кодом, который я создал специально для этой главы. Код для этой главы собирает сделанные людьми аннотации и (если они зарегистрировались) их личные данные, что позволяет нам сравнивать аннотации разных людей.

Таким образом, хоть я и не могу привести пример межаннотаторского соглашения при написании этой книги, ваши собственные аннотации внесут свой вклад в исследование межаннотаторского соглашения, благодаря которому люди будут получать помощь еще долгие годы!

Обратите внимание, что две наши системы похожи с точки зрения задач машинного обучения; одна из них маркирует заголовки новостей, а другая маркирует изображения. Но поскольку они поддерживают разные сценарии использования - эксплораторный анализ данных и подсчет объектов, результирующие системы будут разными.

Пример с безопасностью пищевых продуктов автоматизирует уже существующий рабочий процесс, поэтому важно сохранить агентность выполняющего эту работу человека. В частности, он не должен чувствовать замедления своей работы из-за необходимости использовать алгоритм машинного обучения в дополнение к своей повседневной работе. Точность модели в этом случае наименее важна, поскольку если вспомогательный текст не сработает, человек может просто ввести значение поля, что он и так делает. В табл. 12.1 приведены факторы, которые наиболее важны в этих системах.

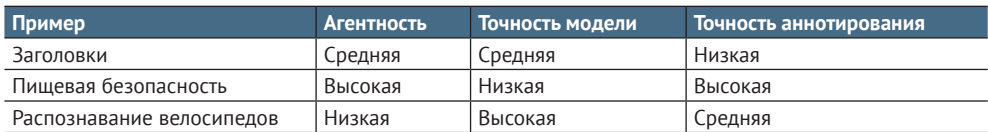

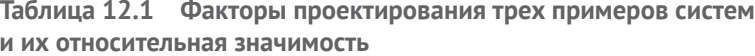

Во всех трех случаях отдельные компоненты можно заменить на более сложные - более активные методы выборки для обучения, более сложные модели машинного обучения, более эффективные интерфейсы и т. д. По мере взаимодействия со всеми тремя примерами обдумайте наиболее целесообразный следующий шаг в каждом случае. Исходя из поставленной цели системы, данных и самой задачи, у вас могут быть разные идеи о следующем компоненте для каждого случая использования.

#### 12.1.3 Соединение Python и HTML

Для примеров мы будем создавать веб-интерфейсы, поэтому нам понадобится связать Python с HTML/JavaScript. Мы будем использовать библиотеку Python под названием eel, которая позволяет создавать локальные HTML-интерфейсы для приложений Python. Существует множество библиотек для соединения Python с HTML. Если вы знакомы с другой библиотекой - Flask, kivy, pyqt, tkinter или иной библиотекой/фреймворком для HTML-приложений или Python API, которые могут легко соединяться с HTML-приложениями, то, возможно, эта библиотека будет лучшим выбором для создания вашего прототипа.

Здесь мы используем eel благодаря тому, что он легкий и не требует особых знаний Java-Script. Если вы не писали на JavaScript, но знаете Python и HTML, то сможете выполнить все примеры из этой главы. Мы будем использовать eel таким образом, что большая часть работы будет возложена на Python по той же причине: эта глава предполагает, что вы лучше знакомы с Python. Если вы лучше знакомы с JavaScript, можете сами подумать о том, какие компоненты в этой главе можно реализовать на JavaScript.

В каждом примере данной главы у нас будет три файла с кодом: один для Python (.py), один для JavaScript (.js) и один для HTML (.html). Такой подход упрощает процесс обучения. Фактическое распространение кода должно отражать лучшие практики вашей организации. Установить eel можно с помощью pip:

#### pip install eel

Вы можете импортировать eel и открыть любую функцию Python для JavaScript в вашем HTML-файле с помощью команды @eel.expose перед функцией:

```
import eel
@eel.expose
def hello(message):
   return "Hello "+message
```
Этот код позволяет вам вызывать функцию hello из вашего Java-Script:

```
<script type='text/JavaScript'>
    async function hello(message){
    let message = await eel.hello(message)(); # Call Python function
    console.log(message)
    ł
</script>
```
Если вы вызовете функцию JavaScript hello("World"), она напечатает "Hello World" на консоли JavaScript, потому что функция Python добавляет "Hello". Еще две строки кода в вашем файле Python гарантируют, что ваш сценарий Python может общаться с вашим HTMLфайлом с помощью JavaScript:

```
eel.init('./') # Tell eel where to look for your HTML files
eel.start('helloworld.html')
```
В предыдущем фрагменте кода мы предполагаем, что наш HTMLфайл называется helloworld.html и что он находится в том же каталоге, что и файл Python, - следовательно, локальный путь init('./'). Bызов start() откроет окно браузера для запуска приложения, поэтому обычно этот вызов нужно выполнять в конце скрипта Python.

Обратите внимание, что хотя мы назвали функции hello() как в Python, так и в JavaScript, это не является обязательным условием, поскольку ваш Java-скрипт может вызвать любую открытую функцию в Python по имени. Мы следуем соглашению об использовании одинаковых имен функций во всей этой главе для повышения удобочитаемости кода. Аналогично мы будем использовать одинаковые имена для наших файлов Python, JavaScript и HTML в каждом примере, чтобы сохранить простоту, меняя только расширения, хотя в eel нет требований к именованию файлов.

Единственное дополнительное изменение в обычном коде Python заключается в том, что нам нужно использовать eel для управления потоками, что является побочным эффектом взаимодействия библиотеки с HTML. Поэтому мы будем применять eel. spawn (some function\_()) для вызова some\_function() как нового потока Python и использовать eel.sleep() вместо встроенной функции Python sleep(). Эти функции работают так же, как и встроенные функции потоков и сна, с которыми вы, возможно, знакомы. Мы не собираемся использовать потоки для сложных задач, но для всех трех примеров у нас будет один поток, взаимодействующий с HTML-интерфейсом, в то время как отдельный поток будет переобучать модель.

Библиотека eel поддерживает не только приведенные здесь демопримеры. Она также позволяет вызывать функции JavaScript, например, из Python. Мы сохраним нашу архитектуру простой, и все операции будут запускаться пользователем.

# 12.2 Пример 1: исследовательский анализ данных по заголовкам новостей

Эксплораторный анализ данных (Exploratory data analysis, EDA) является одним из наиболее распространенных сценариев использования быстро развивающихся систем машинного обучения. Однако в литературе по машинному обучению приводится относительно небольшое количество исследований по EDA, поскольку они не ориентированы на точность машинного обучения. На практике специалисты по изучению данных обычно хотят более детально разобраться в своих данных до принятия решения о создании моделей и продуктов. В этом случае EDA позволяет специалисту по данным быстро просматривать и фильтровать данные. Вот конкретный пример EDA, который мы рассматриваем в этом разделе, - постановка задачи и три конкретные решаемые проблемы:

- специалисты по анализу данных хотят понять распределение информации в данных новостных заголовков:
	- «Я хочу выяснить количество новостных заголовков, связанных с определенными темами»;
	- «Я хочу проследить за изменениями тем новостных заголовков во времени»;
	- «Я хочу экспортировать все новостные статьи по определенной теме для дальнейшего анализа».

## 12.2.1 Предпосылки

При разработке этого продукта мы исходим из следующих предпосылок:

- заголовки только на английском языке;
- в работе помогут предварительно обученные языковые модели;
- аналитик будет иметь представление о подходящих ключевых словах для бутстрапа.

#### Как ваши данные определяют ваши архитектурные замыслы?

Данные сами по себе могут влиять на принятие решений по каждой части архитектуры. Мы используем предварительно обученную модель Distil-BERT. Она обучена на англоязычных данных из Википедии и коллекции книг с публичным доступом. Википедия содержит заголовки, схожие с заголовками новостей, а также включает некоторые заголовки реальных новостей. Вот почему эта предварительно обученная модель подходит для нашей задачи.

Однако этот выбор может измениться при использовании немного других данных. Пока я писал эту книгу, организация Turn.io, которой я помогал, решила провести исследовательский анализ данных по коротким сообщениям, отправленным в информационную службу ВОЗ COVID-19. Эти сообщения написаны на многих языках, и стиль написания таких сообщений отличается от стиля веб-данных, на которых строится большинство предварительно обученных моделей. В таком случае целесообразнее использовать многоязычную модель на основе данных из большего числа регионов, например XLM-R, хотя эта модель требует больше времени на обработку, чем DistilBERT.

С учетом сказанного не воспринимайте что-либо из этой главы как непременно лучший первый шаг для решения вашей задачи. Даже очень похожая задача может быть решена лучше с использованием других архитектур и других предварительно обученных моделей.

Важные нюансы:

- агентность (Agency) использующий систему аналитик должен иметь возможность просматривать данные по ключевым словам и годам;
- прозрачность (Transparency) точность системы должна быть очевидна по всему набору данных, а также по годам;
- плотная/насыщенная компоновка (Dense/rich layout) аналитик должен иметь возможность получить как можно больше информации на экране, поэтому компоновка информации должна быть как можно более плотной;
- незамедлительность (Immediacy) интерфейс должен быть мгновенно полезен для помощи аналитику в понимании данных, поэтому создание оценочных данных должно происходить параллельно с созданием учебных данных;
- стратификация (Stratification) аналитик заинтересован в точности по годам, поэтому в дополнение к общей точности необходимо отслеживать точность по годам;
- гибкость (Flexibility) аналитику может понадобиться рассмотреть разные метки в разное время;
- расширяемость (Extensibility) аналитик может в дальнейшем решить эту задачу в более широком масштабе, поэтому ему необходимо отслеживать интересные примеры заголовков для добавления в будущие руководства.

#### 12.2.2 Разработка и воплощение

Эта задача представляет собой задание бинарной маркировки, поэтому выбор алгоритма выборки неопределенности не имеет значения. Мы будем использовать наименьшую достоверность, а для реального разнообразия - чтобы выбрать заголовки за определенные годы, воспользуемся стратифицированной выборкой. Мы позволим аналитику использовать ключевые слова для фильтрации аннотируемых данных.

Для аннотирования мы разрешим аннотатору делать быстрый бинарный выбор по каждому заголовку для оптимизации скорости. Мы не будем включать элементы, отобранные по ключевым словам, в данные оценки, поскольку они не создадут сбалансированной выборки.

Мы будем использовать две модели машинного обучения. Одна модель инкрементально обновляется с каждой новой аннотацией. Это повышает агентность аналитика, позволяя ему сразу же увидеть результаты своих аннотаций на модели и результирующие прогнозы. Однако известно, что инкрементные модели склонны к ошибкам повторяемости и сходятся к локальным оптимумам. В сценариях активного обучения смещение рекуррентности может усиливаться, поскольку выборка самых последних элементов не является случайной, особенно если они выбираются по ключевым словам. Поэтому вторая модель будет переобучаться с нуля на всех обучающих данных через регулярные промежутки времени. Эта модель заменит первую модель, когда она станет более точной на отложенных данных.

Для обеих моделей машинного обучения мы будем адаптировать модель на основе предварительно обученной модели DistillBERT. Версия DistillBERT намного меньше, чем BERT, но имеет сопоставимую точность. Можно предположить, что более быстрая обработка и меньший объем памяти дадут положительный результат даже при небольшой потере точности. Эта архитектура показана на рис. 12.1.

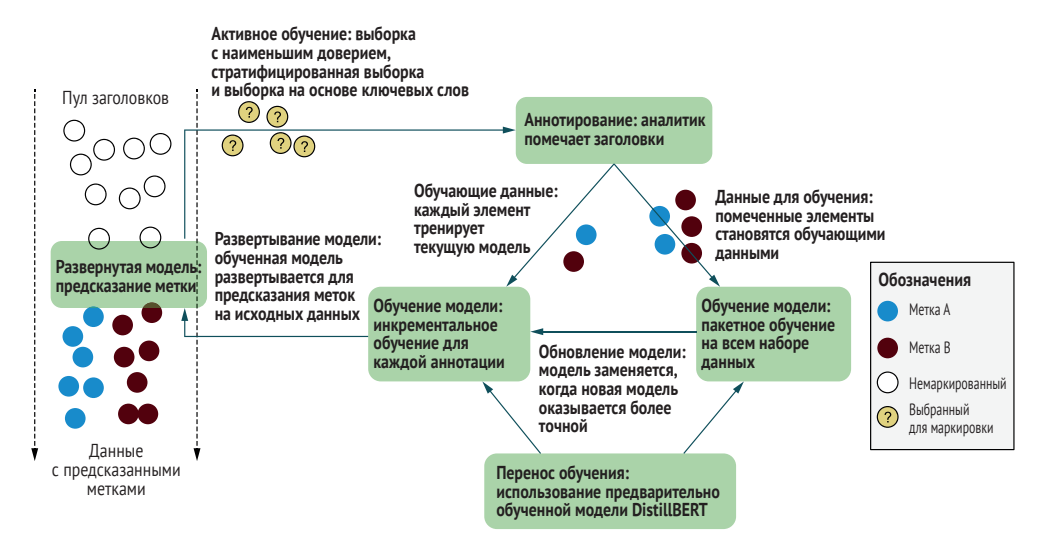

Рис. 12.1 Архитектура для примера системы классификации заголовков новостей

На рис. 12.1 представлена архитектура, почти идентичная рассмотренным в этой книге, но с двумя моделями, которые мы можем оптимизировать для обучения в реальном времени в дополнение к обучению с максимальной точностью. Код можно посмотреть по адресу https://github.com/rmunro/headlines. Более подробную информацию о деталях реализации и о том, как с ней экспериментировать, см. в файле readme в репозитории.

#### 12.2.3 Потенциальные расширения

Немного повозившись с системой, подумайте, какие изменения в нее надо бы внести. В табл. 12.2 приведены примеры потенциальных улучшений.

Каждый пример в табл. 12.2 может быть реализован менее чем в 50 строках кода, поэтому нет особых препятствий для внедрения одного или двух из них. Но было бы очень сложно реализовать все изменения и оценить наиболее эффективные из них. Поэтому взаимодействие с системой должно дать вам представление о наиболее полезных дополнениях, которые следует внести в первую очередь. В этом примере есть элемент машинного обучения, помогающего человеку, и это то, что мы усовершенствуем в следующем примере.

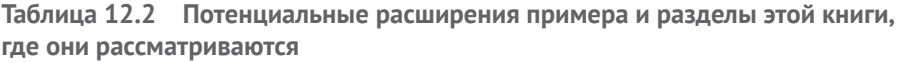

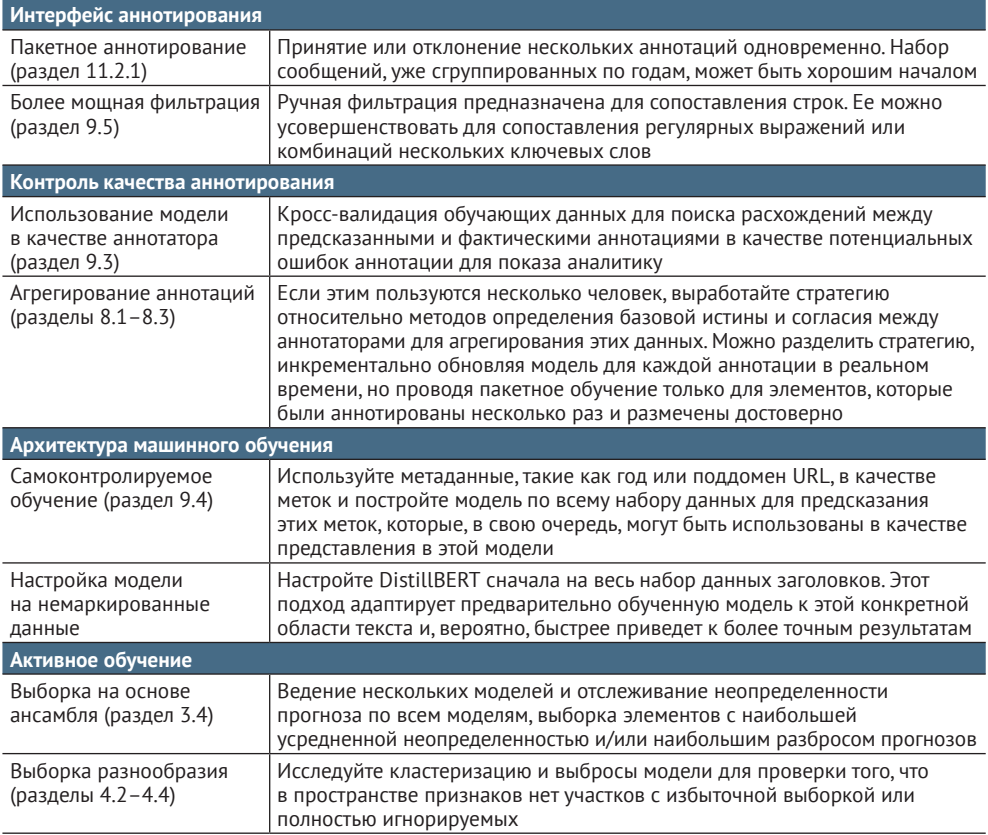

# 12.3 Пример 2: сбор данных о событиях в области безопасности пищевых продуктов

Ежедневная работа многих людей заключается в получении структурированных данных из неструктурированных. К таким работникам относятся специалисты по маркетингу, которые ищут настроения потребителей по поводу определенных аспектов продукта, будь то в интернете или в отзывах: медицинские работники, извлекающие важную информацию из записей электронных медицинских карт; и специалисты по безопасности пищевых продуктов в нашем примере. Вот постановка задачи и три конкретные решаемые проблемы:

- специалисты по безопасности пищевых продуктов хотят собирать данные о событиях по выявлению патогенных микроорганизмов или посторонних предметов в продуктах питания:
	- «Я хочу вести полный учет всех зарегистрированных событий в области безопасности пищевых продуктов в ЕС»;
	- «Я хочу отслеживать различные события в области безопасности пищевых продуктов, исходящие из одного и того же источника»:
	- «Я хочу отправлять уведомления в отдельные страны о вероятных событиях в области безопасности пищевых продуктов, которые еще не были выявлены или о которых еще не сообщалось».

## 12.3.1 Предпосылки

Наши предложения по разработке этого продукта заключаются в следующем:

- отчеты только на английском языке;
- в работе помогут предварительно обученные языковые модели;
- эксперт по безопасности пищевых продуктов обладает необходимыми знаниями для извлечения информации;
- эксперт по безопасности пищевых продуктов уже выполняет эту задачу в рамках своих обязанностей.

Важные соображения:

- п агентность эксперт по безопасности пищевых продуктов не хотел бы замедления своих рабочих процессов из-за интеграции машинного обучения;
- прозрачность эксперт по безопасности пищевых продуктов должен иметь представление о количестве оставшихся отчетов, предполагая возможность просмотра каждого из них;
- последовательность и компактность (Consistency, compactness) эксперту по безопасности пищевых продуктов не придется прокручивать страницу, использовать мышь или упускать из виду элементы на экране;
- $\blacksquare$  возможность отслеживания тенденций (Ability to track trends) аналитик проявляет интерес к тенденциям по странам, поэтому необходимо отслеживать динамику перемещения между странами с помощью извлеченной информации.

#### 12.3.2 Разработка и реализация

При активном обучении мы предполагаем, что запутанность между двумя метками является таким же плохим опытом, как и запутанность во всех метках, поэтому для оценки неопределенности мы будем использовать показатель достоверности. Показатель неопределенности будет применяться в качестве порога для принятия решения о том, отображать ли предложения автозаполнения из модели.

Для составления аннотации, если нет предсказаний модели, интерфейс будет использовать предложения автозаполнения из всех подходящих строк текста в актуальном отчете. Примененение совпадающих строк текста обеспечит такой же пользовательский опыт, как и использование предикативных меток для автозаполнения даже при отсутствии предсказаний модели.

Мы будем использовать одну модель машинного обучения, адаптированную из предварительно обученной модели DistillBERT, которая проходит регулярное переобучение. Мы могли бы взять две модели, как в первом примере этой главы, где одна модель обновлялась инкрементально. Однако инкрементное обновление не так важно в данном случае, потому что обратное соответствие существующих строк уже является хорошим пользовательским опытом для специалиста по безопасности пищевых продуктов. Поэтому мы можем сохранить архитектуру как можно более простой и рассмотреть это расширение после того, как у нас будет рабочий прототип. Эта архитектура показана на рис. 12.2.

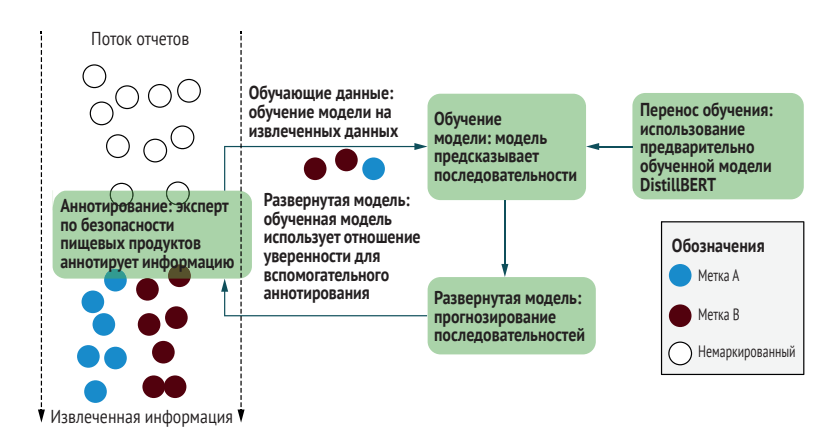

Рис. 12.2 Архитектура примера системы о данных в области безопасности пищевых продуктов

Обратите внимание, что аннотация на рис. 12.2 находится в потоке информации, что более логично для задачи машинного обучения. В остальном цикл тот же, данные служат основой для модели, которая, в свою очередь, помогает аннотации. Код можно посмотреть по адреcy https://github.com/rmunro/food safety. Более подробную информацию о деталях реализации и о том, как с ней экспериментировать, см. в файле readme в репозитории.

# 12.3.3 Потенциальные расширения

После некоторого знакомства с реализацией системы подумайте, какие изменения можно внести для повышения ее эффективности. Некоторые возможные расширения приведены в табл. 12.3.

Таблица 12.3 Потенциальные расширения примера и главы/разделы книги, в которых они рассматриваются

| Интерфейс аннотирования                                                       |                                                                                                    |  |  |  |
|-------------------------------------------------------------------------------|----------------------------------------------------------------------------------------------------|--|--|--|
| Прогнозируемые<br>аннотации (раздел<br>11.5.4                                 | Предварительное заполнение полей прогнозами, когда модель уверена в этом<br>прогнозе. Такой подход ускорит аннотирование, но может привести<br>к большему количеству ошибок, если эксперты будут настроены на принятие<br>неверных предсказаний                                                                                                    |  |  |  |
| Вынесение решений<br>(разделы 8.4 и 11.5.4)                                   | Создание отдельного интерфейса, позволяющего эксперту быстро оценивать<br>примеры с высокой ценностью для модели. Этот подход должен быть реализо-<br>ван как дополнительная стратегия для эксперта, а не замена его ежедневного<br>рабочего процесса                                                                                                    |  |  |  |
| Контроль качества аннотирования                                               |                                                                                                    |  |  |  |
| Соглашение между<br>аннотаторами<br>(раздел 8.2)                              | Узкие специалисты часто недооценивают свою собственную согласованность,<br>поэтому для измерения согласованности можно дать аннотатору одно и то же<br>задание в разное время                                                                                                    |  |  |  |
| Прогнозирование<br>ошибок (раздел 9.2.3)                                      | Создание модели для явного предсказания мест, где эксперт с наибольшей<br>вероятностью будет допускать ошибки на основании базовых истинных<br>данных, меж/внутрианнотаторского согласия и/или количества времени,<br>потраченного на каждый отчет (при условии большего расхода времени на<br>более сложные задачи). Используйте эту модель для выявления возможных<br>ошибок и попросите эксперта уделить больше внимания, и/или передайте эти<br>элементы для аннотирования большему количеству людей                                    |  |  |  |
| Архитектура машинного обучения                                                |                                                                                                    |  |  |  |
| Синтетические<br>негативные примеры<br>(раздел 9.7)                           | Этот набор данных получен из шаблонного текста о событиях в области<br>безопасности пищевых продуктов. Такой подход сделает модель уязвимой,<br>если текст не связан с событиями в области безопасности пищевых продуктов,<br>например если предсказать, что любое слово, следующее за «обнаружен»,<br>является патогеном. Если попросить экспертов внести минимальные правки<br>для создания отрицательных примеров с существующими контекстами,<br>такими как обнаружение, модель обучится ошибочному контексту с меньшей<br>вероятностью |  |  |  |
| Обучение проме-<br>жуточным задачам<br>(раздел 9.4)                           | Если мы можем создать отдельную модель маркировки документов для<br>предсказания «релевантных» и «нерелевантных», мы можем использовать эту<br>модель в качестве представления в основной модели. Если у эксперта уже есть<br>первый этап для фильтрования релевантных отчетов от нерелевантных, этот<br>этап сам по себе может стать прогностической моделью. Вполне вероятно, что<br>такая модель будет сходиться на характеристиках событий обнаружения, таких<br>как патогены и местоположение, тем самым повышая общую точность        |  |  |  |
| Активное обучение                                                             |                                                                                                    |  |  |  |
| Упорядочивание на<br>основе неопределен-<br><b>НОСТИ</b><br>(разделы 3.2-3.4) | Сегодня система сортирует по дате. Но если вместо этого самые<br>неопределенные элементы будут упорядочены первыми, это может улучшить<br>работу модели машинного обучения и привести к большей скорости работы<br>в целом. Однако такой порядок будет дополнительным изменением<br>в сложившейся практике экспертов, и, вероятно, вначале они будут чувствовать<br>себя более медлительными при решении более сложных примеров                                                                                                    |  |  |  |
| Другие метрики<br>неопределенности<br>(раздел 3.2)                            | Мы используем отношение уверенности в качестве основы для нашего порога<br>уверенности, потому что оно кажется наиболее подходящим для этой<br>проблемы. Мы можем эмпирически выяснить, является ли отношение<br>уверенности лучшим алгоритмом выборки неопределенности для этих данных                                                                                                    |  |  |  |

Как и в предыдущем примере, все изменения в табл. 12.3 могут быть реализованы менее чем в 50 строках кода. Любое изменение может быть правильным следующим шагом на основании опыта работы с системой.

# *12.4 Пример 3: идентификация велосипедов на изображениях*

Будь то управление дорожным движением, контроль производственных линий или подсчет товаров на полках, вычисление количества объектов на изображении является одним из наиболее распространенных случаев использования компьютерного зрения. В данном случае мы предполагаем, что речь идет об исследователях транспорта, которые хотят оценить количество велосипедистов на определенных улицах. Вот постановка задачи и три конкретные решаемые проблемы:

- исследователи в области транспорта хотят оценить количество пользователей велосипедов на определенных улицах:
	- «Я хочу собрать информацию о частоте передвижения людей на велосипедах по той или иной улице»;
	- «Я хочу собрать эту информацию с тысяч камер, и у меня нет бюджета для проведения этой работы вручную»;
	- «Я хочу сделать свою модель идентификации велосипедов как можно более точной».

«Велосипед» не входит в 1000 наиболее распространенных меток в ImageNet, самый популярный набор данных для классификации изображений, поэтому эта задача восполняет пробел в общедоступных моделях (хотя «тандемы» и «горные велосипеды» есть в Image-Net). Велосипеды представляют собой интересную задачу, поскольку они легко идентифицируются человеком, но под разными углами будут иметь разные профили признаков для алгоритма машинного обучения. По собственной воле я езжу на велосипеде повсюду, поэтому я хочу, чтобы эта технология была как можно более точной. Вы можете адаптировать эту задачу и к другим меткам.

#### *12.4.1 Предпосылки*

При разработке этого продукта мы исходили из следующих предположений:

- изображения могут быть сделаны под любым углом;
- существующие наборы данных (такие как ImageNet, Open Images и MS COCO) могут быть полезны, но не охватывают все возможные углы обзора и параметры фотографий;
- точность модели является наиболее важным показателем.

Важные соображения:

- п агентность исследователя транспорта не волнует вопрос агентности в процессе аннотирования; он просто хочет построить наиболее точную и надежную модель как можно быстрее;
- прозрачность мониторинг точности системы в реальном времени является наиболее важной метрикой:
- *разнообразие* (Diversity) исследователь транспорта заинтересован в одинаково хорошей работе модели (насколько это возможно) при различных условиях освещения, под разными углами и на разных расстояниях от объектов.

#### 12.4.2 Разработка и реализация

Мы будем использовать модель машинного обучения с опорой на две предварительно обученные модели, построенные на ImageNet и СОСО - известных наборах данных. Они содержат изображения с велосипедами, что позволит нам создать достаточно точную модель.

В рамках активного обучения задача представляет собой бинарную классификацию, как в первом примере. Выбор алгоритма выборки неопределенности не имеет значения, поэтому мы будем использовать наименьшее доверие. Мы будем искать крайние случаи с выбросами на основе модели, в которых можно было бы получить уверенные предсказания, но не хватает убедительных доказательств этой уверенности. Для аннотирования мы позволим аннотатору быстро делать бинарный выбор для каждого изображения для оптимизации скорости. Эта архитектура показана на рис. 12.3.

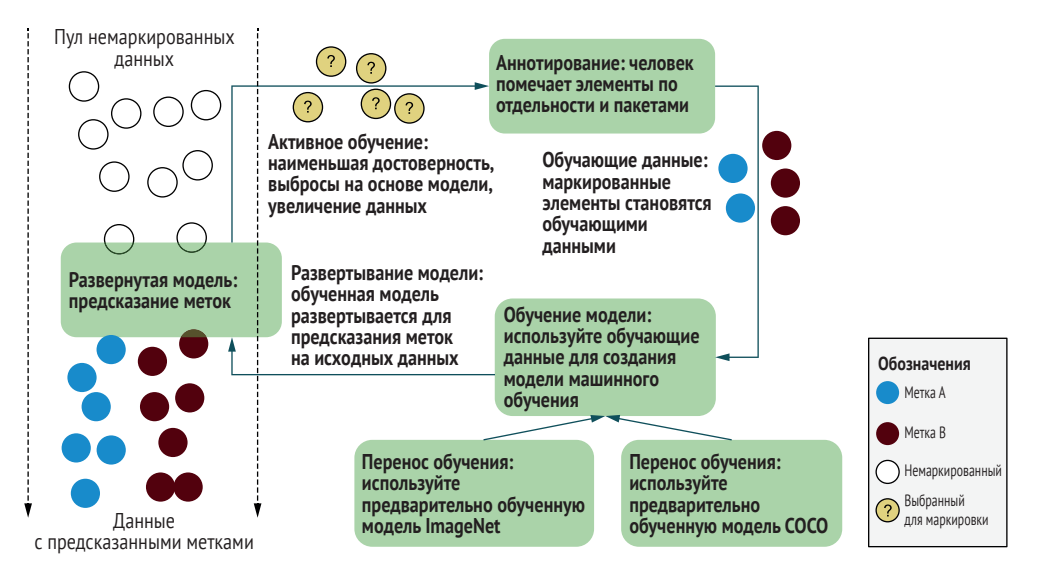

Рис. 12.3 Архитектура для примера системы маркировки велосипедов
<span id="page-468-0"></span>Из трех примеров этой главы рис. 12.3 наиболее похож на архитектуры, рассмотренные нами на протяжении всей книги. Единственное отличие заключается в использовании нескольких предварительно обученных моделей, поскольку мы ориентируемся на точность. Код можно посмотреть на сайте https://github.com/rmunro/bicycle detection. Более подробную информацию о деталях реализации и о том, как с ней экспериментировать, см. в файле readme в репозитории.

### 12.4.3 Потенциальные расширения

После некоторого знакомства с системой подумайте о возможных изменениях. В табл. 12.4 приведены некоторые предложения.

Как и в предыдущих примерах, все изменения в табл. 12.4 могут быть реализованы менее чем в 50 строках кода. Любое изменение может быть правильным следующим шагом с учетом опыта работы с системой.

| Интерфейс аннотирования                                                       |                                                                                                    |  |  |  |  |
|-------------------------------------------------------------------------------|----------------------------------------------------------------------------------------------------|--|--|--|--|
| Пакетное аннотирование<br>(раздел 11.2.1)                                     | Аннотирование можно ускорить за счет применения интерфейсов пакетного<br>аннотирования вместо прокрутки. Интерфейс с 10 или около того<br>изображениями, в котором аннотатор должен выбрать только изображения<br>с велосипедами, может быть быстрее интерфейса с прокруткой                                                                                                    |  |  |  |  |
| Аннотирование<br>с использованием<br>ограничительных рамок<br>(раздел 11.5.2) | Для изображений с велосипедами, когда модель не может правильно<br>предсказать этот велосипед, этот велосипед (велосипеды) может<br>аннотировать аннотатор. Это изображение можно использовать в качестве<br>обрезанного примера обучающих данных, чтобы помочь модели<br>ориентироваться на похожие примеры                                                                                          |  |  |  |  |
| Контроль качества аннотирования                                               |                                                                                                    |  |  |  |  |
| Высказывание<br>субъективных суждений<br>(раздел 9.1)                         | Есть несколько сложных случаев, таких как одноколесные велосипеды,<br>велосипедные рамы и велосипеды с электродвигателями. Может быть<br>полезно рассматривать эти изображения как субъективные задачи<br>и применять такие методы, как байесовская сыворотка правды (BTS),<br>для поиска редких, но верных интерпретаций                                                                             |  |  |  |  |
| Синтетические данные<br>(раздел 9.7)                                          | Можем ли мы скопировать и вставить велосипеды в некоторые<br>изображения? Это может улучшить разнообразие контекстов.<br>Если включить положительные и отрицательные примеры, можно помочь<br>модели сфокусироваться на велосипедах, а не на фоне                                                                                                    |  |  |  |  |
| Архитектура машинного обучения                                                |                                                                                                    |  |  |  |  |
| Распознавание объектов                                                        | Если изображения могут быть автоматически обрезаны и/или увеличены<br>в тех частях, где предположительно находятся велосипеды, мы можем<br>повысить скорость и точность процесса аннотирования. Этот метод можно<br>использовать в дополнение к более распространенным способам<br>добавления данных, таким как переворачивание некоторых изображений<br>во время обучения                            |  |  |  |  |
| Непрерывная/постоянная<br>задача                                              | Постановка задачи подразумевает, что транспортный менеджер<br>заинтересован в количестве велосипедов, а не в том, встречается ли один<br>или несколько, поэтому модель может быть более полезной с непрерывной<br>или последовательной задачей, предсказывающей точное количество.<br>Обратите внимание, что при этом аннотирование будет выполняться<br>медленнее, а контроль качества будет сложнее |  |  |  |  |

Таблица 12.4 Потенциальные расширения примера и главы/разделы книги, В КОТОРЫХ ОНИ УПОМЯНУТЫ

| Активное обучение                          |                                                                                                    |
|--------------------------------------------|----------------------------------------------------------------------------------------------------|
| Выборка на основе<br>ансамбля (раздел 3.4) | Ведение нескольких моделей и отслеживание неопределенности прогноза<br>по всем моделям, выборка элементов с наибольшей средней<br>неопределенностью и/или наибольшим разбросом в прогнозах                                                                                                    |
| Репрезентативная<br>выборка (раздел 4.4)   | Мы используем предварительно обученные модели из ImageNet и СОСО,<br>но применяем модель к набору данных Open Images. Поэтому можно<br>использовать репрезентативную выборку для поиска изображений,<br>наиболее похожих на Open Images по сравнению с другими источниками,<br>так как вероятность возникновения ошибок в них выше |

<span id="page-469-0"></span>**Таблица 12.4** (*окончание*)

# *12.5 Дополнительная литература по созданию продуктов машинного обучения с участием человека*

Недавно вышедшая книга «Создание приложений на базе машинного обучения» (*Building Machine Learning Powered Applications*), O'Reilly, 2020, автор Эммануэль Амейзен (Emmanuel Ameisen), хотя и не является бесплатной, но представляет собой хороший обзор факторов, которые необходимо учитывать при создании приложений машинного обучения, таких как определение цели вашего продукта, постановка проблемы машинного обучения и быстрое создание сквозного конвейера. Почти вся эта информация применима к системам с человеческим участием.

# *Резюме*

- При определении продуктов для приложений машинного обучения с участием человека лучше всего начать с изучения решаемой проблемы и двигаться в обратном направлении. Такой подход помогает определить все аспекты – от технического дизайна до оформления интерфейса и рекомендаций по аннотированию.
- Мы создали систему для исследовательского анализа данных по короткому тексту, дающую аналитикам возможность быстро фильтровать заголовки новостей по различным меткам и видеть изменения во времени.
- Мы создали систему для извлечения информации из текста, помогающую эксперту по безопасности продуктов питания отслеживать по обычным сообщениям информацию о патогенных микроорганизмах и инородных телах, обнаруженных в продуктах питания.
- Мы создали систему для обеспечения максимальной точности задачи маркировки изображений, помогая специалисту по исследованию данных сделать модель идентификации велосипедов как можно более точной.

# <span id="page-470-0"></span>Приложение Краткое пособие по машинному обучению

В этом приложении рассматриваются основы машинного обучения, наиболее актуальные для машинного обучения с участием человека, включая интерпретацию результатов модели машинного обучения; понимание softmax и его ограничений; расчет точности с помощью отзыва, точности, F-оценки, площади под ROC-кривой (AUC) и точности с поправкой на случайность; а также измерение эффективности машинного обучения с точки зрения человека. В этой книге предполагается, что вы обладаете базовыми знаниями в области машинного обучения. Даже если у вас уже есть опыт, вы, возможно, захотите ознакомиться с этим приложением. В частности, разделы, связанные c softmax и точностью, особенно важны для этой книги и иногда упускаются из виду теми, кто рассматривает только алгоритмы.

#### Интерпретация предсказаний модели  $A.1$

Почти все модели машинного обучения с контролем выдают две вещи:

- предсказанную метку (или набор предсказаний);
- исло (или набор чисел), связанное с каждой предсказанной меткой

Предположим, у нас есть простая модель распознавания, которая пытается определить четыре типа объектов: «Велосипедист», «Пешеход», «Знак» и «Животное». Модель может дать нам предсказание, подобное следующему листингу.

```
Листинг А.1 Пример JSON-кодированного предсказания модели
ſ
    "Object": {
        "Label": "Cvclist".
        "Scores": {
            "Cyclist": 0.9192784428596497, ←
             "Pedestrian": 0.01409964170306921,
                                                          В этом предсказании объект
            "Sign": 0.049725741147994995,
                                                          «Велосипедист» предсказан
            "Animal": 0.016896208748221397
                                                         с точностью 91,9 %. Сумма
        \mathcal{L}оценок составит 100 %, что даст
    \mathcal{E}нам распределение вероятности
\mathcal{L}для этого объекта.
```
В примере видно, что «Велосипедист» предсказывается с оценкой 0,919. Оценки, которые могли бы быть даны меткам «Пешеход», «Знак» или «Животное», составляют 0,014, 0,050 и 0,0168 соответственно. В сумме эти четыре оценки составляют 1,0, что делает оценку похожей на вероятность или достоверность. Например, 0,919 можно интерпретировать как 91,9 % уверенности в том, что объект является «Велосипедистом». Вместе эти оценки известны как распределение вероятностей (probability distribution).

#### $A.1.1$ Распределение вероятностей

В литературе по машинному обучению термин «распределение вероятностей» означает только то, что числа по предсказанным меткам складываются в 100 %. Это не обязательно означает, что каждое число отражает фактическую уверенность модели в правильности предсказания. Для нейронных сетей, логистической регрессии и других типов родственных дискриминативных алгоритмов контролируемого обучения работа алгоритма не заключается в том, чтобы знать, насколько уверены его предсказания. Его задача - попытаться различить метки на основе признаков, отсюда и название «дискриминационное контролируемое обучение» (discriminative supervised learning). Необработанные оценки последнего слоя нейронной сети - это попытка сети различать свои предсказания. В зависимости от параметров модели эти необработанные оценки в последнем слое могут быть любым реальным числом. Хотя рассмотрение вопроса о причинах, по которым нейронные модели не дают хороших распределений вероятности, выходит за рамки данной книги, как правило, большинство моделей склонны быть слишком самоуверенными, предсказывая наиболее вероятную метку с более высокой оценкой, чем ее фактическая вероятность, однако при наличии скудных данных модели могут быть недостаточно самоуверенными. Поэтому оценки, получаемые этими алгоритмами, часто необходимо преобразовать в нечто более приближенное к истинной уверенности.

В вашей любимой библиотеке распределение вероятности может называться по-другому. Подробнее о различиях см. на следующей врезке.

#### <span id="page-472-0"></span>Оценка, уверенность и вероятность: не доверяйте названиям!

Библиотеки машинного обучения - как открытые, так и коммерческие зачастую используют термины оценка (score), уверенность (confidence) и вероятность (probability) как взаимозаменяемые. Вы можете не встретить единообразия терминов даже в пределах одной библиотеки.

Я уже сталкивался с такой ситуацией. Когда я разрабатывал продукт для Amazon Comprehend, сервиса AWS по обработке естественного языка (NLP), нам нужно было определиться с названием чисел, связанных с каждым предсказанием. После долгих обсуждений мы решили, что термин «уверенность» вводит в заблуждение, поскольку результаты работы системы не являются уверенностью в соответствии со строгим статистическим определением вероятности. Поэтому вместо этого мы выбрали термин «оценка». Существующий сервис компьютерного зрения на AWS, Amazon Rekognition, уже использовал «доверие» для этой же оценки при предсказании меток изображений (и продолжает по сей день).

Большинство библиотек машинного обучения создаются с меньшим вниманием к правилам присвоения имен, чем это делают крупные облачные компании, поэтому не стоит доверять числам прогнозов, основываясь только на их названиях. Чтобы разобраться в значении чисел, связанных с каждым прогнозом, необходимо внимательно изучить документацию к библиотеке машинного обучения или сервису.

В генеративных алгоритмах контролируемого обучения, как и в большинстве байесовских алгоритмов, этот алгоритм пытается моделировать каждую метку в явном виде, поэтому доверительные вероятности могут быть прочитаны непосредственно из вашей модели. Однако эти доверительные вероятности зависят от предположений о базовом распределении данных (например, нормальном распределении) и предварительной вероятности каждой метки.

Усложняя процесс далее, можно расширить алгоритм дискриминативного контролируемого обучения с помощью генеративных методов контролируемого обучения и получить более точную статистическую «вероятность» непосредственно из модели. Сегодня генеративные методы для получения точных вероятностей из дискриминативных моделей отсутствуют в наиболее распространенных библиотеках машинного обучения. В подавляющем большинстве случаев вы с большей вероятностью получите распределение вероятностей, сгенерированное алгоритмом softmax, поэтому с него мы и начнем.

#### Глубокое погружение в softmax  $A.2$

Наиболее распространенными моделями являются нейронные сети, при этом прогнозы нейронных сетей почти всегда преобразуются

<span id="page-473-0"></span>в диапазон оценок 0–1 с помощью softmax. Функция softmax определяется так:

$$
\sigma(z_i) = \frac{e^{z_i}}{\sum_j e^{z_j}}.
$$

Выходные данные нейронной сети будут выглядеть примерно как на рис. A.1.

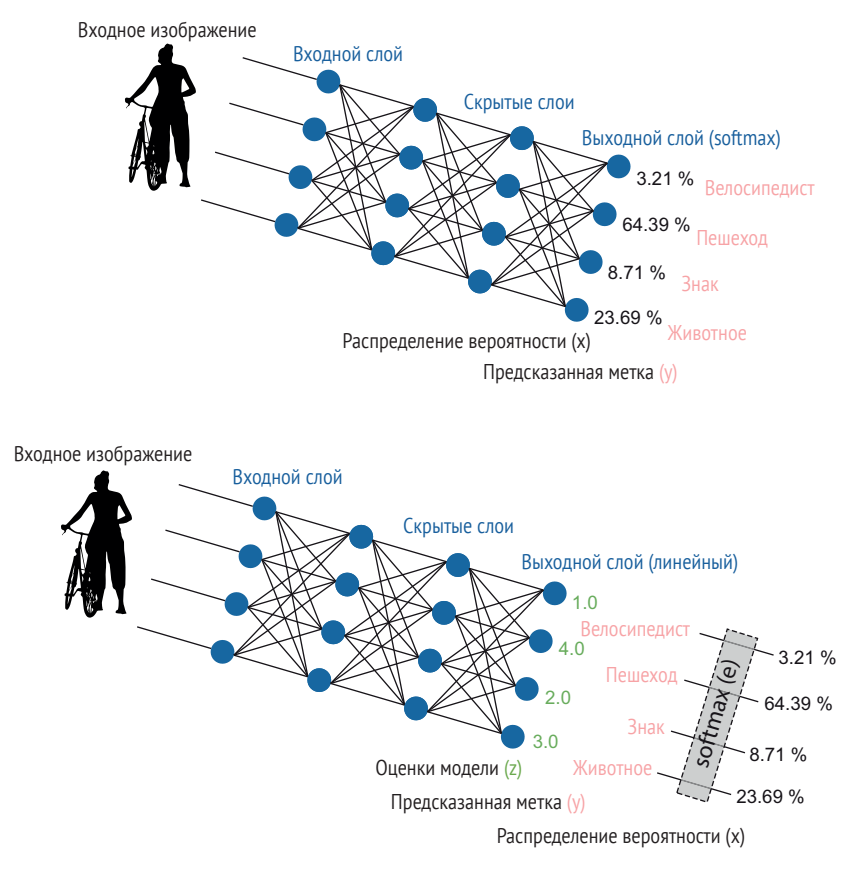

**Рис. А.1 Принцип работы softmax по созданию распределений вероятностей в двух типах архитектур**

Как следует по рис. A.1, softmax часто используется в качестве функции активации на последнем слое модели для создания распределения вероятностей в виде набора оценок, связанных с предсказанными метками. Softmax также можно использовать для создания распределения вероятностей из выходов линейной функции активации (*логиты*).

В верхнем примере на рис. А.1 softmax является функцией активации выходного (конечного) слоя, непосредственно выдавая распределение вероятностей. В нижнем примере на выходном слое используется линейная функция активации, создающая оценки модели (логиты), которые преобразуются в вероятностные распределения с помощью softmax. Нижняя архитектура лишь немного сложнее, но предпочтительнее для активного обучения, поскольку она более информативна.

Обычно softmax используется в последнем слое или рассматривается только результат применения softmax к логитам. Softmax работает с потерями и утрачивает различие между неопределенностью из-за сильно противоречивой информации и неопределенностью из-за недостатка информации. Мы подразумеваем, что на рис. А.1 используется второй тип архитектуры, но эффект будет проявляться независимо от того, является ли softmax функцией активации или применяется к оценкам модели.

Если вы используете второй тип архитектуры на рис. А.1, функция активации в последнем слое с отрицательными значениями, такая как Leaky ReLU, часто лучше подходит для архитектуры с участием человека, чем функции с нулевой нижней границей, такие как ReLU. Для некоторых стратегий активного обучения, описанных в этой книге, может помочь количественная оценка объема негативной информации для одного выхода. Если вы знаете, что какая-то другая функция активации более точно предсказывает метки, можно подумать о переобучении конечного слоя для активного обучения. Эта стратегия переобучение части модели специально для задач с участием человека - описана в данной книге.

Вне зависимости от используемой архитектуры и диапазона входных данных для softmax, понимание уравнения softmax важно, поскольку оно работает с потерями (что широко известно) и включает произвольные входные предположения, которые могут изменить ранговый порядок достоверности предсказаний (что не так уж широко известно).

# А.2.1 Преобразование выходных данных модели в доверительные значения с помощью softmax

Вот пример реализации softmax в Python с использованием библиотеки PyTorch<sup>1</sup>:

def softmax(self, scores, base=math.e): ""Returns softmax array for array of scores Converts a set of raw scores from a model (logits) into a probability distribution via softmax.

 $\mathbf{1}$ В более ранней версии этой главы вместо библиотеки PyTorch использовалась библиотека NumPy. Вы можете посмотреть эти примеры на сайте http://mng.bz/Xd4p.

```
The probability distribution will be a set of real numbers
such that each is in the range 0-1.0 and the sum is 1.0.
Assumes input is a pytorch tensor: tensor([1.0, 4.0, 2.0, 3.0])
Keyword arguments:
   prediction -- pytorch tensor of any real numbers.
   base -- the base for the exponential (default e)
\cdotsexps = (base**scores.to(dtype=torch.float)) # exponents of input
sum exps = torch.sum(exps) # sum of all exponentials
prob dist = exps / sum exps # normalize exponentialsreturn prob dist
```
Строго говоря, эта функция должна называться softargmax, но в среде специалистов по машинному обучению ее почти всегда сокращают до softmax. Вы также можете увидеть, что ее также называют *pacnpede*лением Больимана или распределением Гиббса.

Чтобы получить представление о работе преобразования softmax в предыдущем уравнении, давайте разделим его на части. Предположим, вы предсказали объект на изображении, и модель дала вам сырые оценки 1, 4, 2 и 3. Наибольшее число, 4, станет самым уверенным предсказанием (табл. А.1). Здесь приводится пример предсказания с оценками (z, logits), каждая оценка в степени натуральной экспоненты (е) и нормализованные экспоненты, которые являются значениями softmax. Нормализованный вектор называется распределением вероятности, потому что числа в диапазоне 0-1 и в сумме дают 1.

| Прогнозируемая метка | Велосипедист | Пешеход | Знак   | Животное |
|----------------------|--------------|---------|--------|----------|
| оценки<br>$(Z_1Z_4)$ | 1,0          | 4,0     | Z,U    | 3,0      |
| $e^z$                | 2. I 2       | 54.60   | 7.39   | 20.09    |
| softmax              | 0,0321       | 0.6439  | 0,0871 | 0,2369   |

Таблица А.1 Пример предсказания с оценками (z, logits)

Последняя строка, softmax, представляет собой каждое е<sup>2</sup>, деленное на сумму всех чисел в строке е<sup>2</sup>. Эти необработанные оценки - 1, 4, 2 и 3 – будут использоваться во всем этом разделе для сохранения последовательности примеров, а также потому, что их сумма равна 10, что облегчает интуитивное восприятие. Точный диапазон полученных чисел будет зависеть от вашей функции активации. Если в качестве конечной функции активации вы используете softmax, точные числа будут комбинацией функции активации и весов на выходе предыдущего слоя. Точные целые числа маловероятны, но диапазон 1-4 будет обычным для многих архитектур.

Как показано в табл. А.1, «Пешеход» является наиболее уверенным предсказанием для нашего примера, и числа уверенности вытягиваются из необработанных чисел; 4,0 из 10,0 в необработанных оценках становится 64 % в softmax. Предсказание метки «Пешеход» стало на<span id="page-476-0"></span>много больше на шаге е<sup>2</sup>, где оно составляет 54,60, е<sup>4,0</sup> = 54,60, поэтому наиболее вероятная метка доминирует в знаменателе уравнения как наибольшее число.

Преимущества интерпретируемости должны быть очевидны: преобразуя числа в экспоненты и нормализуя их, мы можем преобразовать неограниченный диапазон положительных и отрицательных чисел в оценки вероятности, которые находятся в диапазоне 0-1 и в сумме дают 1. Кроме того, экспоненты могут более точно соответствовать реальным вероятностям, чем если бы мы нормализовали исходные оценки. Если ваша модель обучается с помощью оценки максимального правдоподобия (Maximum likelihood estimation, MLE), наиболее популярного способа обучения нейронных моделей, она оптимизирует логарифмическое правдоподобие. Таким образом, использование экспоненциала на log-вероятности приводит нас к фактическому правдоподобию.

## А.2.2 Выбор основания/температуры для softmax

В качестве альтернативного варианта замены основания на е можно разделить числитель и знаменатель на константу. Этот прием называется изменением температуры softmax, поэтому его обычно представляют через Т, которая в литературе, когда не сообщается число для температуры, обычно равна 1:

$$
\sigma(z_i) = \frac{e^{z_i/T}}{\sum_{i} e^{z_i/T}}
$$

С математической точки зрения нет никакой разницы между изменением основания softmax и изменением температуры; вы получите одинаковые наборы распределений вероятностей (хотя и не с одинаковой скоростью). В этой книге мы используем основание softmax, потому что он облегчает понимание некоторых объяснений в главе 3. Если вы используете функцию softmax, которая не позволяет изменять основание, вам, возможно, будет проще экспериментировать с температурой.

Почему используется основание = е (или температура = 1)? Честно говоря, причина, по которой е используется как число для нормализации данных, немного сомнительна. Во многих областях машинного обучения е обладает особыми свойствами, но эта область к ним не относится. Число Эйлера (е) равно приблизительно 2,71828. Как вы помните из школьных уроков математики,  $e^{x}$  – это собственная производная, и, как следствие, оно обладает множеством интересных свойств. В машинном обучении нам особенно нравится тот факт, что  $e^x$  является производной самой себя (рис. А.2).

<span id="page-477-0"></span>Наклон в точке f(x) равен f(x) для любого данного x, наклон кривой  $e^x$  при  $f'(1)$  равен 1, наклон кривой при  $f'(2)$  равен 2 и т. д. Возможно, вы помните, что в учебниках математики для средней школы этот наклон записывался как  $f'(1) = 1$  и  $f'(2) = 2$ ; апостроф указывает на производную (f prime). Также вы могли видеть наклон в виде dy/dx или у. Эти три обозначения - f', dy/dx и  $\dot{y}$  - принадлежат разным математикам (Лагранжу, Лейбницу и Ньютону), но означают одно и то же. Вы, вероятно, использовали нотацию Лагранжа в средней школе, Лейбница в курсе машинного обучения и Ньютона в физике.

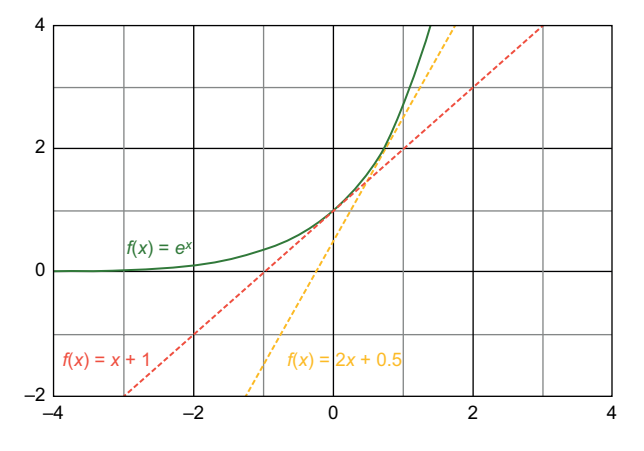

Рис. А.2 График, показывающий е как собственный интеграл

Свойство  $f'(x) = f(x)$  – это то, что мы подразумеваем при утверждении, что е<sup>х</sup> является собственной производной. Если бы для построения экспоненциальной кривой использовалось какое-либо основание, отличное от е, это свойство не проявилось бы. В машинном обучении нам необходимо брать производные функций для их сходимости. Обучение в машинном обучении в основном заключается в сходимости функций, поэтому, когда мы знаем, что производная функции - это она сама, мы экономим вычислительную мощность.

Однако это не обязательно означает, что е является лучшим числом для вашего конкретного набора данных при поиске наилучшей меры достоверности. Сравните два графика на рис. А.3, где слева в качестве основания экспоненты используется е (2,71828), а справа - 10.

Как видите, выбор экспоненты может иметь большое значение. Чем выше основание, тем выше оценочная вероятность наибольшей оценки, причем наибольшая оценка доминирует в уравнении softmax в большей степени при более высоких основаниях. Если мы используем 10, то уверенность по «пешеходу» в наших данных теперь составляет 90 %, а следующая по уверенности метка менее 10 %. В табл. А.2 показаны оценки, полученные при использовании 10 в качестве основания экспоненты для softmax на данных нашего примера.

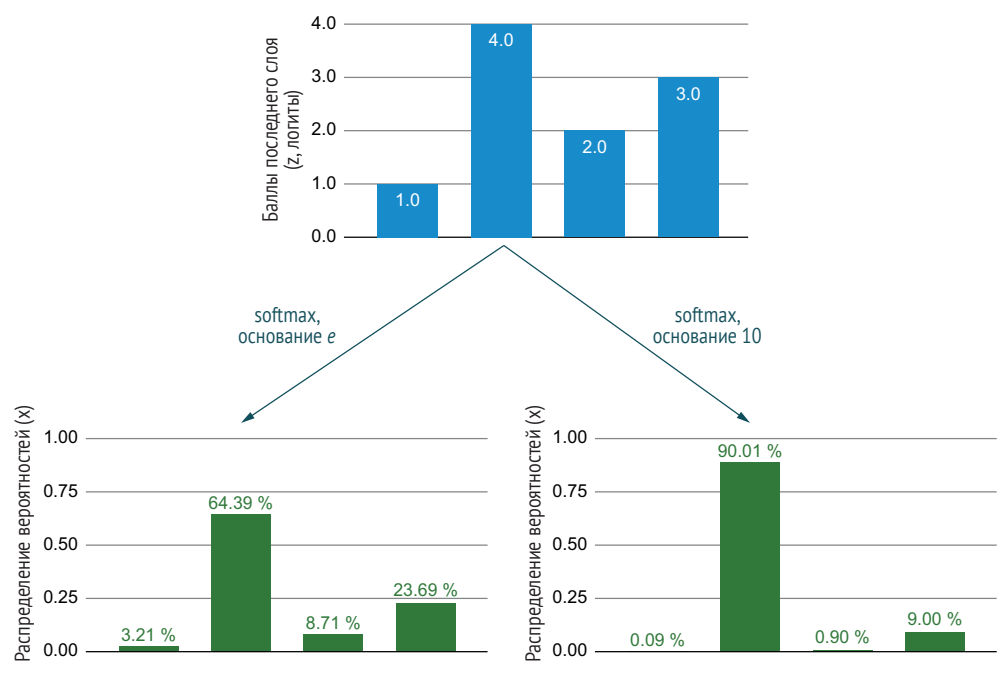

softmax,  $([1, 4, 2, 3]) \neq$  softmax<sub>10</sub>  $([1, 4, 2, 3])$ 

Рис. А.3 Сравнение двух оснований экспоненты (е и 10) для softmax на одинаковых необработанных выходных данных модели

| Таблица А.2 Повторение алгоритма softmax с теми же оценками (z, logits), |
|--------------------------------------------------------------------------|
| но с 10 в качестве основания                                             |

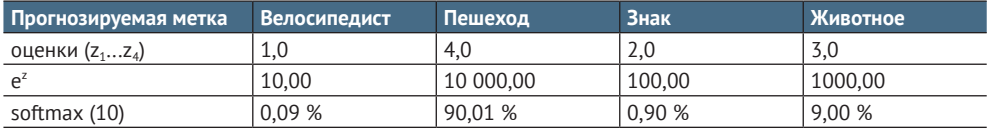

Эта таблица дает нам более четкое представление о значимости самого большого числа. При использовании 10 в качестве основания экспоненты мы получаем 1 плюс 4 нуля (10 000), что, несомненно, намного больше, чем любое другое число, которое в результате будет сдвинуто вниз в окончательном уравнении softmax:

Чем выше основание экспоненты для softmax, тем более поляризованы вероятности.

Выбор основания не изменит наиболее уверенное предсказание для отдельного элемента, поэтому его часто игнорируют в задачах машинного обучения, когда людям важна только точность предсказания по меткам. Однако выбор основания может изменить ранговый порядок уверенности. То есть элемент А может быть более уверенным, чем элемент В при основании е, но менее уверенным при основании 10. В табл. А.3 приведен такой пример.

| <b>PAIRING A RAILLE REPORT OF A RAILLE AND LOCAL CONTRACT AND LOCAL CONTRACT AND A RAILLE PAIRING AND LITTLE PAIR</b> |      |         |      |          |  |  |  |
|----------------------------------------------------------------------------------------------------|------|---------|------|----------|--|--|--|
| Прогнозируемая метка Велосипедист                                                                                     |      | Пешеход | Знак | Животное |  |  |  |
| Входы А                                                                                                    | しょとと | 2.88    | 3.03 | 3.09     |  |  |  |
| Входы В                                                                                                    |      |         |      | 1.45     |  |  |  |

<span id="page-479-0"></span>Таблица А.3 Два набора возможных входных данных для softmax с разным **DOUTH TO MAKE A SUBJECT AND ASSESSED OF A NOTIFIEST OF A AND A SUBJECT OF A SUBJECT OF A SUBJECT OF A SUBJECT** 

В обоих случаях А и В предсказывают, что «Велосипедист» является наиболее вероятной меткой. Но кто из них более уверен в правильности этикетки? Как показывает рис. А.4, ответ зависит от основания и температуры. Сравнение входов в табл. А.3 (A = [3,22, 2,88, 3,03, 3,09] и B = [3,25, 3,24, 3,23, 1,45]) с разными основаниями softmax и разной температурой показывает, что любой набор входов может дать наиболее уверенный результат в зависимости от основания или температуры. Строго говоря, ось х на нижнем графике - это обратная температура, которая является допустимой метрикой, хотя и не столь распространенной. Мы используем здесь обратную величину, чтобы показать, что оба графика идут вверх и вправо более или менее одинаково.

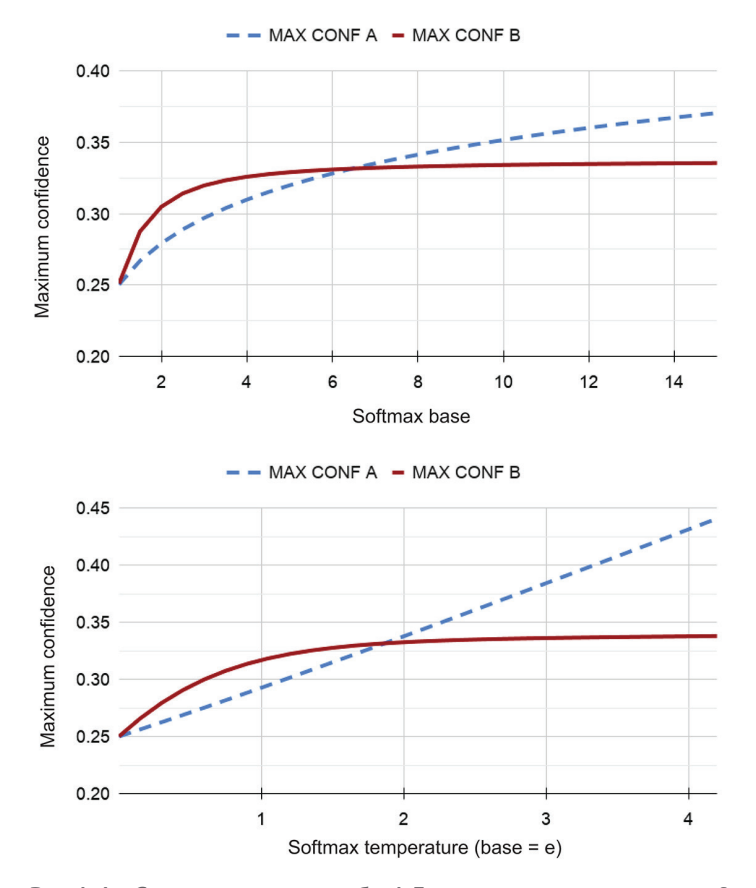

Рис. А.4 Сравнение входов табл. А.3 с разными основаниями softmax и разной температурой

Многие удивляются тому, что график на рис. А.4 вообще возможен, включая рецензента этой книги, рецензента на известной конференции ICML и лауреата премии Тьюринга, поэтому я добавил этот рисунок в конце книги. Учитывая случайный набор входов (в моих экспериментах), вы получите эффект на рис. А.4 только для примерно 1 % пар входов. Однако при выборке для активного обучения для наименее уверенных предсказаний выборки могут различаться на 50 %! Выборка наименее уверенных элементов является наиболее распространенной стратегией активного обучения, это обсуждалось в главе 3. Таким образом, это широко распространенное заблуждение было упущено в машинном обучении с участием человека: изменение основания или температуры softmax имеет потенциал для создания более точных систем путем работы с переменными, которые люди ранее считали инвариантными.

В этом тексте предполагается, что в softmax используются значения основания = е и температуры = 1, если иное не указано явным образом. Пока важно получить представление о том, как softmax преобразует ваши входные данные в распределение вероятностей.

# А.2.3 Результат деления значений экспоненты

Напомню, что softmax нормализует экспоненты входов, и вспомните из школьной математики уравнение:  $c^{(a-b)} = c^a/c^b$ . Таким образом, когда softmax нормализует экспоненты путем деления на все из них, деление экспонент, по сути, является вычитанием абсолютного значения оценок. Другими словами, в softmax учитывается только относительная разница между оценками вашей модели, а не их фактические значения.

Подставим наши оценки (1,0, 4,0, 2,0, 3,0) и создадим сценарии, в которых мы добавим к каждой из них 10, 100 и -3. Таким образом, мы изменим сумму оценок, но сохраним разницу между оценками прежней. Как показано на рис. А.5, распределения вероятностей идентичны, даже несмотря на значительное различие исходных оценок в каждом из четырех наборов прогнозов, поскольку разница между четырьмя исходными оценками была одинаковой. Разница между 4 и 3 такая же, как разница между 104 и 103. Это отличие необходимо учитывать.

Чтобы взглянуть на эту концепцию с другой точки зрения, попробуйте умножить каждое из них  $(1, 0, 4, 0, 2, 0, 3, 0)$  на константу, а не прибавлять константу, как на рис. А.5. На рис. А.6 показан результат умножения.

Здесь два распределения баллов идентичны, за исключением масштаба. Правые баллы в 10 раз больше левых. При softmax эти оценки приводят к разным распределениям вероятности. На этом рисунке также показан результат изменения температуры, а не основания. Если мы начнем со значений слева, но снизим температуру до 0,1 (фактически умножив логиты на 10), то получим больший вес для наиболее уверенных прогнозов.

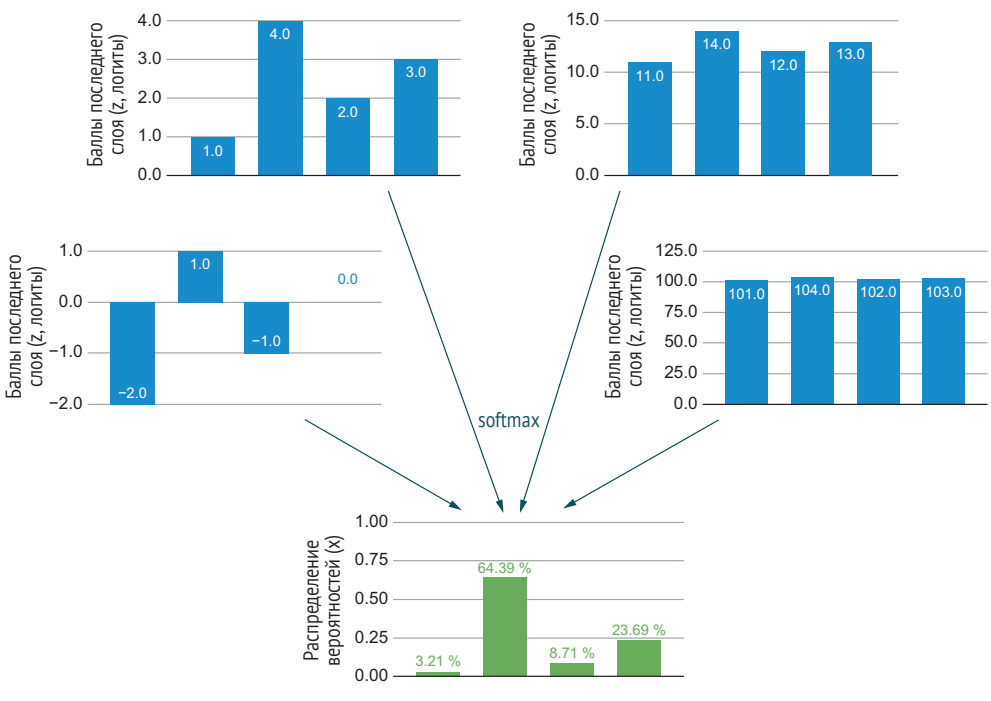

softmax([1, 4, 2, 3]) = softmax([11, 14, 12, 13]) = softmax([−2, 1, −1, 0]) = softmax([101, 104, 102, 103]) = [0.032, 0.6439, 0.0871, 0.2369]

**Рис. А.5 Эквивалентность: четыре оценки модели дают одинаковые распределения вероятностей по softmax**

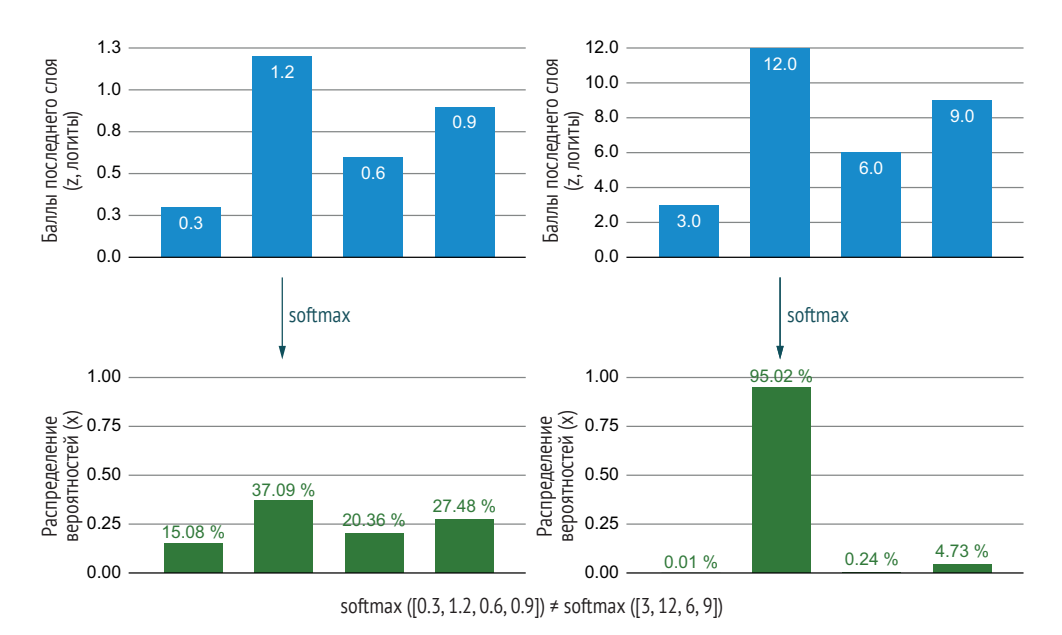

**Рис. А.6 Два распределения баллов идентичны, за исключением масштаба**

На рис. А.6 видно, что хотя оценки последнего слоя отличаются только масштабом оси у, они дают разные распределения вероятностей при softmax. Для распределений с более низкими оценками softтах создал распределение вероятности, которое представляет собой более узкий набор чисел, чем логиты, но для распределений с более высокими оценками он создал более широкое распределение.

#### Будьте осторожнее с большими входными данными в softmax

При использовании softmax с большими входными значениями вы рискуете столкнуться с ошибками переполнения оборудования, поскольку шаг экспоненты будет давать большие значения. Если вы вычислите е в степени 1000 на своем компьютере, то можете увидеть системную ошибку или бесконечное значение (inf), и этот результат может повлиять на последующие процессы. У вас есть два способа избежать этого переполнения, и я рекомендую использовать один из них, если вы решите начать экспериментировать с softmax.

Первый метод заключается в вычитании константы из ваших входов так, чтобы максимум среди ваших входов был равен 0. Этот метод использует явления, показанные на рис. А.5, в ваших интересах: вычитание константы дает такое же распределение вероятности, не создавая переполнения во время экспоненциального шага. Второй метод заключается в использовании логарифма softmax (стандартный метод PyTorch), что позволяет ограничить диапазон чисел.

До сих пор в наших примерах функция softmax применялась для нормализации оценок, полученных на выходном слое. Вы также можете использовать softmax в качестве функции активации самого выходного слоя. Все наблюдения о выборе основания/температуры и о том, как это по-разному распределяет данные, остаются в силе.

Этот раздел и связанные с ним графики, вероятно, являются самым длинным описанием softmax, которое вы где-либо найдете, но эта информация важна для машинного обучения с участием человека. Softтах является наиболее распространенным алгоритмом для генерации распределений вероятностей из прогнозов машинного обучения, однако многие люди думают, что основание е имеет особые свойства для генерации доверительных вероятностей (это не так) или что выбор основания не изменит ранговый порядок неопределенности. Таким образом, способность действительно понять, что делает softmax, поможет вам выбрать правильную стратегию выборки неопределенности.

# <span id="page-483-0"></span>А.3 Измерение систем машинного обучения с участием человека

У вас есть много способов измерить успех системы машинного обучения с участием человека, при этом используемые вами метрики будут зависеть от вашей задачи. В этом разделе рассматриваются некоторые из наиболее важных показателей.

#### $A.3.1$ Точность, отзыв и F-оценка

Для алгоритма машинного обучения принято использовать хорошо известные метрики точность (precision), отзыв (recall) и F-оценка (F-score). Показатель F-оценка - это среднее гармоническое значение показателей точности и отзыва для метки, где истинные положительные результаты - это правильные предсказания для этой метки; ложноположительные результаты - это элементы, неправильно предсказанные для этой метки; а ложноотрицательные результаты - это элементы, которые имеют эту метку, но были предсказаны как нечто другое:

Если вы используете обычную точность и ваша метка встречается редко, основная часть точности будет определяться большим количеством истинно отрицательных результатов. Один из методов корректировки этого дисбаланса известен как соглашение с поправкой на случайность (chance-adjusted agreement), который будет рассмотрен в следующем разделе.

### А.3.2 Микро- и макроточность, отзыв и F-оценка

Вычисления точности, отзыва и F-оценки обычно проводятся для одной из меток данных. Существует два распространенных способа объединения точности для каждой метки в единую оценку точности. Микрооценки (Micro scores) объединяют точность на уровне каждого элемента и рассчитываются для каждого элемента. Макрооценки (Масro scores) рассчитывают точность для каждой метки в отдельности.

<span id="page-484-0"></span>Если у вас есть одна метка, которая встречается гораздо чаще других, эта частота будет вносить наибольший вклад в микроточность, микроотзыв и микро-F-оценки. В некоторых случаях этот результат может быть именно тем, что вам нужно, поскольку он дает число точности, взвешенное по меткам в ваших тестовых данных. Но если вы знаете, что ваши тестовые данные не сбалансированы по меткам. с которыми столкнется ваша модель при развертывании, или если вы хотите, чтобы ваша модель одинаково точно предсказывала все метки, независимо от частоты их появления, более подходящими будут макрооценки точности.

## А.3.3 Учет влияния случайности: точность с поправкой на случайность

Предположим, у вас есть две метки с одинаковой частотой появления. Если ваша модель случайно предсказывает метки, она все равно будет иметь точность 50 %. Очевидно, что этот результат несправедливо положительный, что затрудняет сравнение точности с другой моделью, в которой больше меток могут быть несбалансированными. Точность с поправкой на случайность делает случайность равной 0 и соответственно увеличивает оценку:

точность с поправкой точность - точность случайного шанса еть с поправкой =  $\frac{12 \text{ mJ}}{1 - \text{TOH OCTB}}$  случайного шанса

Таким образом, если вы были точны на 60 % при выполнении задания с двумя метками с одинаковой частотой встречаемости, точность с поправкой на случайность составляет (60 % – 50 %)/(1 – 50 %) = 20 %. Хотя точность с поправкой на случайность нечасто используется для оценки точности предсказаний модели, она широко применяется для оценки точности маркировки человеком. Точность с поправкой на случайность более полезна, когда у вас есть большие различия в частоте встречаемости различных меток. Существует множество способов вычисления случайности; эти методы рассматриваются в главе 8, посвященной аннотированию.

# А.3.4 Учет достоверности: площадь под ROC-кривой (AUC)

Помимо точности по предсказанным меткам модели, нас интересует вопрос корреляции достоверности с точностью, поэтому мы можем рассчитать площадь под ROC-кривой (Area under the ROC curve, AUC). ROC-кривая (Receiver operating characteristic, операционная характеристика приемника) ранжирует набор данных по степени достоверности и рассчитывает соотношение истинно положительных и ложноположительных результатов.

Пример показан на рис. А.7. ROC-кривая формируется путем построения графика соотношения частоты истинных положительных <span id="page-485-0"></span>результатов (True positive rate, TPR) и частоты ложноположительных результатов (Fair positive rate, FPR) в порядке, определяемом доверием к модели.

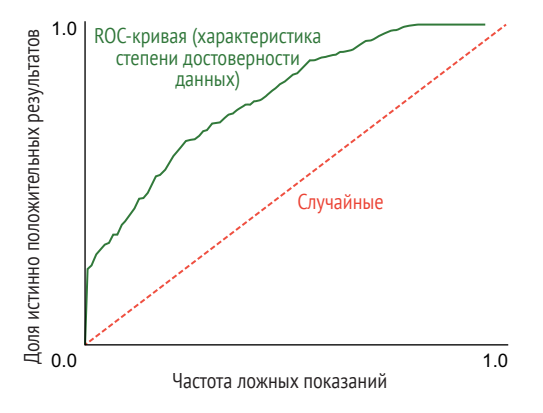

Рис. А.7 Пример ROC-кривой с изображением TPR против FPR в порядке, определяемом достоверностью модели

ROC-кривые могут помочь нам понять, где мы можем доверять решению модели, а где хотим отказаться от оценки человека. AUC это расчет площади под кривой относительно общей площади. На рис. А.7 показатель AUC приблизительно равен 0,80.

В этом примере показано, что линия ROC-кривой почти вертикальна для первых 20 %. Она говорит о том, что для 20 % наиболее уверенных прогнозов мы имеем почти 100%-ную точность. Для последних 30 % кривая ROC почти горизонтальна на уровне 1,0. Это говорит о том, что к тому времени, когда мы доходим до 30 % наименее уверенных прогнозов для метки, остается немного элементов с этой меткой.

AUC является площадью под кривой, генерируемой ROC, в процентах от всей возможной площади. AUC - это также вероятность того, что из любых двух случайно выбранных элементов с разными метками правильная метка была предсказана с большей уверенностью.

Таким образом, мы можем рассчитать AUC посредством сравнения достоверности каждого элемента с меткой *r* с каждым элементом без метки  $(u)$ :

AUC = 
$$
\frac{\sum_{i}^{size(r)}\sum_{j}^{size(r)}\{1 \text{ eclm } i > j, \text{ b} \text{ in} \text{ for the } c \text{ in } 0\}}{size(r)size(u)}
$$

Этот алгоритм сравнивает каждый элемент каждого набора друг с другом, поэтому он имеет сложность  $O(N^2)$ . Вы можете сначала упорядочить элементы и рекурсивно найти позицию упорядочения для сложности O(NLog(N)), если вам нужно ускорить этот расчет из-за большого количества элементов оценки.

<span id="page-486-0"></span>Так как мы можем вычислить микро- и макроточность, отзыв и F-оценку, мы также сможем вычислить микро- и макро-AUC:

- микро-АUC вычисление AUC, но вместо расчета для элементов в одной метке расчет производится для всех элементов всех меток:
- макро-АUС вычисление AUС для каждой метки отдельно, затем берется среднее значение AUC по всем меткам.

### А.3.5 Количество выявленных ошибок модели

Если у вас есть система, где модель машинного обучения предоставляет человеку обратную связь в случае возможных ошибок, вы имеете возможность подсчитать количество найденных ошибок. Например, можно решить, что все значения ниже 50 % достоверности могут быть ошибкой, и передать все такие предсказания модели человеку для утверждения или исправления:

процент ошибок = **КОЛИЧЕСТВО фактических ошибок**<br>количество отобранных

Это уравнение позволяет определить процент элементов, отмеченных для проверки человеком, которые нуждаются в исправлении. Один из вариантов - вычислить процент всех ошибок, что даст вам общую точность для человека плюс предсказания модели. Другой способ - рассчитать количество ошибок, выявленных за час или минуту, что может иметь больше смысла, если у вас есть фиксированное количество времени работы сотрудников.

### А.3.6 Сэкономленные затраты на оплату труда персонала

Другой способ подсчета затрат на оплату труда сотрудников заключается в измерении количества сэкономленного времени и усилий. Используете ли вы активное обучение для более разумного выбора элементов для маркировки (главы 3-6) или улучшаете контроль качества и интерфейс для аннотирования (главы 8-11), повышение эффективности, точности и качества работы сотрудников системы с участием человека может оказаться более важным, чем небольшие изменения в точности моделей. На рис. А.8 показан такой пример.

В этом примере стратегия с использованием активного обучения (главы 3-6) достигает той же точности, что и случайная выборка, при меньшем, чем в два раза, количестве меток. Необходимое сокращение числа меток: b/(a + b) = 53 %.

Как показано на рис. А.8, активное обучение может уменьшить количество необходимых меток на 53 %, если смотреть на ось х, но если смотреть на ось у, разница в точности в этот момент составляет около 20 %. Если вы занимаетесь алгоритмами, вам, вероятно, привычнее

<span id="page-487-0"></span>смотреть на ось *y*, потому что обычно сравнивают два алгоритма на одинаковых данных. Если же сравнивается один и тот же алгоритм на двух разных наборах данных, более важные цифры будут на оси *x*.

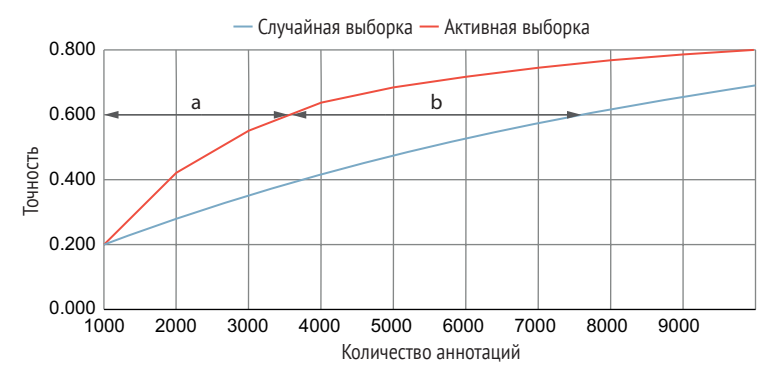

**Рис. А.8 Требуется сокращение количества меток**

### *A.3.7 Другие методы расчета точности в этой книге*

Это приложение охватывает самые стандартные методы расчета точности, но некоторые метрики, специфичные для машинного обучения, здесь не описаны: двуязычная оценка дублера (bilingual evaluation understudy, BLEU) для генерации языков; пересечение над объединением (intersection over union, IoU) для обнаружения объектов; демографическая точность; скорректированное на случайность согласие для аннотаций человека. Эти метрики представлены в соответствующих разделах книги, поэтому в данном обзоре их изучение не требуется.

# *Предметный указатель*

#### **Символы**

@eel.expose, [457](#page-457-0)

#### **Латиница**

ATLAS, [202](#page-202-0) AUC, [211](#page-211-0), [225](#page-225-0) макро-AUC, [486](#page-486-0) микро-AUC, [486](#page-486-0) BLEU, [403](#page-403-0), [487](#page-487-0) CAPTCHA, [275](#page-275-0) EDA, [458](#page-458-0) eel.sleep(), [458](#page-458-0) eel.spawn(some\_function\_()), [458](#page-458-0) evaluate model(), [74](#page-74-0), [75](#page-75-0) F-оценка, [64](#page-64-0), [74](#page-74-0), [90](#page-90-0), [165,](#page-165-0) [211,](#page-211-0) [225](#page-225-0), [231](#page-231-0), [384,](#page-384-0) [483](#page-483-0) макро-F-оценка, [172](#page-172-0), [238](#page-238-0) микро-F-оценка, [172](#page-172-0), [484](#page-484-0) forward(), [133](#page-133-0) FPR, [485](#page-485-0) f prime, [477](#page-477-0) GAN, [364](#page-364-0) get annotations(), [67](#page-67-0) get\_deep\_active\_transfer\_learning\_ uncertainty samples(), [191](#page-191-0) get\_low\_conf\_unlabeled(), [78](#page-78-0) GMM, [151](#page-151-0), [152](#page-152-0) hello, [457](#page-457-0) IDD, [163](#page-163-0) IOB2-разметка, [230](#page-230-0) IOB-разметка, [230](#page-230-0) IoU, [211](#page-211-0), [225](#page-225-0), [245](#page-245-0), [383,](#page-383-0) [387,](#page-387-0) [487](#page-487-0) k-средних, [142,](#page-142-0) [145,](#page-145-0) [166](#page-166-0) KNN, [151](#page-151-0), [360](#page-360-0) log(), [243,](#page-243-0) [406](#page-406-0)

MaxEnt, [101](#page-101-0) MVP, [52](#page-52-0) N log(N) суждений, [434](#page-434-0) NLP, [38,](#page-38-0) [46](#page-46-0), [146](#page-146-0), [155](#page-155-0), [170,](#page-170-0) [195,](#page-195-0) [208](#page-208-0), [230](#page-230-0), [231,](#page-231-0) [237](#page-237-0), [238](#page-238-0), [356,](#page-356-0) [369](#page-369-0) PCA, [149](#page-149-0) percentile(), [186](#page-186-0) percentileofscore(), [186](#page-186-0) POS, [238](#page-238-0), [395](#page-395-0) rank(), [186](#page-186-0) reli (((i в нижний индекс))), [243](#page-243-0) sleep(), [458](#page-458-0) SME, [255](#page-255-0), [289](#page-289-0), [318,](#page-318-0) [319,](#page-319-0) [343](#page-343-0), [359](#page-359-0), [418](#page-418-0) some function(), [458](#page-458-0) start(), [458](#page-458-0) SVD, [150](#page-150-0) SVM, [103](#page-103-0) TPR, [485](#page-485-0) train\_model(), [71](#page-71-0)

#### **А**

Агрегирование аннотаций при общем согласии, [310](#page-310-0) Адаптация выборки неопределенности посредством прогнозирования неопределенности, [200](#page-200-0) Адаптивная репрезентативная выборка, [157](#page-157-0) Активное обучение, [33,](#page-33-0) [38](#page-38-0) для видео, [245](#page-245-0) для генерации языка, [238](#page-238-0) для повышения эффективности, [448](#page-448-0) для поиска информации, [243](#page-243-0) для речи, [246](#page-246-0) применение к другим задачам машинного обучения, [242](#page-242-0)

Активный перенос обучения, 229 для адаптивной выборки, 200 для адаптивной репрезентативной выборки, 198 для выборки неопределенности, 189 для генерации языка, 242 для распознавания объектов, 219 дополнительная литература, 206 краткие памятки, 204 плюсы и минусы, 195, 199, 203 с большим количеством слоев, 194 Алгоритм «Наивного Байеса», 104 Алгоритмы для выборки неопределенности, 90 Алеаторная неопределенность, 110 Альтернативы коэффициенту альфа Криппендорфа, 302 Аннотирование, 28, 30, 254 ATLAS, 200 **AUC. 64** Subject Matter Expert (SME), 255 агрегирование аннотаций объектов для создания обучающих данных, 386 непрерывных оценок для создания обучающих данных, 377 семантической сегментации для создания обучающих данных, 392 адаптация неконтролируемой модели к контролируемой модели, 360 активная разметка полностью или частично аннотированных данных, 247 активный перенос обучения для адаптивной выборки, 200 аннотации человека, полученные в процессе машинного обучения, 256 аудиоданных, 410 базовая истина для аннотации семантической сегментации, 390 для генерации языка, 402 для маркировки последовательностей в реально непрерывных данных, 397 для маркировки последовательности, 396 для непрерывных задач, 374 для распознавания объектов, 382 байесовская сыворотка правды для субъективных суждений, 334 включение идентификации аннотатора во входные данные, 366 вложения и контекстуальные отображения, 350

внедрение информации об аннотациях, 365 неопределенности в функцию потерь, 367 вовлеченность аутсорсинговых работников, 266 краудсорсинговых работников, 272 штатных сотрудников, 259 волонтеры, 275 вращение, 365 встраивание простых задач в более сложные, 336 выяснение предположений аннотаторов, 329 данные на основе правил, поиска и синтетических данных для маркировки последовательностей, 401 для видео, 409 для многоплановых задач, 408 для поиска информации, 405 доверие к аннотатору для анализа разнообразия ответов, 332 к аннотациям на основе достоверных предсказаний модели, 346 дополнение данных, 365 дополнительная литература, 248, 368, 411 другие виды рабочей силы, 273 зарплата для аутсорсинговых работников, 264 для сотрудников краудсорсинга, 270 для штатных сотрудников, 258 затемнение, 365 зашишенность аутсорсинговых работников, 266 краудсорсинговых работников, 271 штатных сотрудников, 259 информационный поиск, 405 и проверка прогнозов модели, 256 использование прогнозов модели в качестве единого аннотатора, 349 качественное аннотирование для других задач машинного обучения, 405 для субъективных задач, 326 человеком, 31 качество аннотаций для генерирования языковых материалов, 401 для задач распознавания объектов, 381

для маркировки последовательности, [394](#page-394-0) для непрерывных задач, [374](#page-374-0) для семантической сегментации, [389](#page-389-0) конечные пользователи, [274](#page-274-0) краудсорсинговые работники, [268](#page-268-0) любители игр, [277](#page-277-0) маскированная фильтрация характеристик, [359](#page-359-0) машинное обучение для агрегирования задач семантической сегментации при создании обучающих данных, [393](#page-393-0) для агрегирования непрерывных задач с целью создания обучающих данных, [379](#page-379-0) для аннотаций объектов, [388](#page-388-0) для контроля качества аннотаций, [337](#page-337-0) и обучение переноса для генерации языка, [403](#page-403-0) и перенос обучения для маркировки последовательностей, [398](#page-398-0) метод самоконтроля: использование меток, присущих данным, [355](#page-355-0) обрезание, [365](#page-365-0) обучение переноса из существующей модели, [353](#page-353-0) онлайн-метрика, [407](#page-407-0) определение аннотатора как бота, [344](#page-344-0) приемлемых меток для субъективных задач, [330](#page-330-0) офлайн-метрика, [407](#page-407-0) оценка требуемого объема аннотирования, [280](#page-280-0) переворачивание, [365](#page-365-0) перекрестная валидация для поиска ошибочно маркированных данных, [350](#page-350-0) пилотные аннотации и показатели точности, [283](#page-283-0) площадь под кривой, [64](#page-64-0) поиск обучающих данных, [359](#page-359-0) предсказания модели в качестве аннотаций, [345](#page-345-0) представления из смежных легко аннотируемых задач, [354](#page-354-0) прогнозирование достоверности отдельной аннотации, [342](#page-342-0) согласованности для отдельной аннотации, [344](#page-344-0)

прогноз модели в качестве аннотации, [278](#page-278-0) размерность и точность при распознавании объектов, [385](#page-385-0) расчет достоверности аннотации как задачи оптимизации, [338](#page-338-0) реформатирование запроса, [408](#page-408-0) синтетические данные, [362](#page-362-0) для генерации языка, [404](#page-404-0) совмещение машинного обучения с аннотированием, [248](#page-248-0) согласие и агрегирование для генерации языка, [403](#page-403-0) по маркировке последовательностей, [398](#page-398-0) при распознавании объектов, [384](#page-384-0) согласование достоверности меток при разногласиях аннотаторов, [339](#page-339-0) соглашение для непрерывных задач, [375](#page-375-0) для семантической сегментации, [391](#page-391-0) создание данных, [363](#page-363-0) речевых данных, [363](#page-363-0) сотрудники на аутсорсинге, [263](#page-263-0) сочетание разных типов трудовых ресурсов, [283](#page-283-0) стратегии, [30](#page-30-0) субъективность аннотаций семантической сегментации, [391](#page-391-0) в непрерывных задачах, [376](#page-376-0) при распознавании объектов, [386](#page-386-0) три правила хорошего аннотирования данных, [255](#page-255-0) уравнение порядка количества необходимых аннотаций, [280](#page-280-0) фильтрация данных с помощью правил, [358](#page-358-0) или взвешивание элементов по доверию к их меткам, [366](#page-366-0) штатные эксперты, [257](#page-257-0) Ансамбль (комитет) деревьев решений, [106](#page-106-0) Ассоциативный прайминг, [430](#page-430-0) Аффективный прайминг, [430](#page-430-0)

#### **Б**

Базовая истина базовый уровень, [292](#page-292-0)

виды последовательных задач действительно имеют непрерывный характер, 397 для генерации языка, 402 для маркировки последовательности, 396 для машинного перевода, 403 для непрерывных задач, 374 для распознавания объектов, 382 истинные ответы, 286 ожидаемая, 292 ожидаемая точность, 292 пологнанная, 292 семантическая сегментация, 390 скорректированная, 292 случайная, 292 согласие аннотатора, 289 Байесовская сыворотка правды, 334, 392 Байесовские (Bayesian) модели, 104 Байесовский (термин), 122

#### B

Вложение, 351 Вращение, 389 Выборка адаптивная репрезентативная, 157 для получения реального разнообразия, 159 кластерная, 142 наименьшей уверенности, 85 на основе энтропии, 99 неопределенности, 85, 101, 112 с временными ограничениями, 114 с выбросами по модели, 177 с выбросами по модели и кластеризацией, 179 с ограниченным бюджетом, 113 с помощью ансамбля моделей, 106 с помощью байесовских моделей, 104 с помощью деревьев решений и случайных лесов, 105 с помощью метода опорных векторов, 103 по энтропии, 86 разнообразия, 34, 82 активный перенос обучения для маркировки последовательностей, 236 активный перенос обучения для семантической сегментации, 229 алгоритмы, 143

алгоритмы кластеризации, 147 выбросы на основе различных типов моделей, 166 для генерации языка, 241 для достоверности меток и локализации при выявлении объектов, 215 для маркировки последовательностей, 233 для реального разнообразия с различными типами моделей, 167 для семантической сегментации, 228 для уменьшения предполагаемой ошибки, 187 использование активного обучения для семантической сегментации, 224 кластеризация, 142 кластеризация с использованием различных типов моделей, 166 краткая памятка, 167 маркировка всей последовательности, 237 наименьшего доверия с выборкой на основе кластеров, 174 неопределенности для генерации языка, 240 неопределенности для маркировки последовательности, 232 неопределенности для оценки достоверности меток и локализации при выявлении объектов, 213 неопределенности для семантической сегментации, 227 по документу при маркировке последовательностей, 238 по изображениям для семантической сегментации, 229 по изображениям при распознавании объектов, 222 применение активного обучения для маркировки последовательностей, 230 репрезентативная с различными типами моделей, 167 сегментация экземпляров, 224 создание более точных масок при использовании многоугольников, 223 сочетание результатов активного обучения, 186 с различными типами моделей, 166 стратифицированная выборка по достоверности и токенам, 237

точность маркировки последовательностей, [231](#page-231-0) точность семантической сегментации, [225](#page-225-0) уменьшение размерности, [149](#page-149-0) с наименьшим доверием, [92](#page-92-0) стратифицированная для обеспечения разнообразия демографических данных, [162](#page-162-0) Выбор основания/температуры для softmax, [476](#page-476-0) Выброс, [135](#page-135-0) Выбросы по критерию близости, [144](#page-144-0) Вычисление точности для систем генерации языка, [239](#page-239-0)

#### **Г**

Гармоническая достоверность, [165](#page-165-0) Граница достоверности выборки, [85](#page-85-0)

#### **Д**

Демографическая точность, [164](#page-164-0) Деревья решений, [105](#page-105-0) Дисконтированный кумулятивный выигрыш, [243](#page-243-0) Дисконтированный кумулятивный прирост, [405](#page-405-0) Дискриминационное контролируемое обучение, [471](#page-471-0) Дополнение данных, [365](#page-365-0) Достоверность гармоническая, [165](#page-165-0) минимальная, [165](#page-165-0) предсказания, [59](#page-59-0)

#### **З**

Задача аннотирования видео, [409](#page-409-0) распознавания объектов, [381](#page-381-0) рецензирования, [321](#page-321-0) Запрос по комитету, [108](#page-108-0) Значимый сигнал, [280](#page-280-0) Зондирование, [169](#page-169-0)

#### **И**

Известные знания, [49](#page-49-0) Известные неизвестные, [49](#page-49-0) Извлечение информации, [231](#page-231-0) Изменение размера, [389](#page-389-0) Измерение неопределенности по нескольким прогнозам, [106](#page-106-0) Именованные сущности, [230](#page-230-0) Индивидуальное согласие аннотаторов, [304](#page-304-0) Интеллектуальные интерфейсы, [435](#page-435-0) для генерации языка, [442](#page-442-0) для маркировки последовательностей, [445](#page-445-0) для распознавания объектов, [440](#page-440-0) для семантической сегментации, [437](#page-437-0) Интерпретация нейронных моделей для выборки разнообразия, [130](#page-130-0) предсказаний модели, [470](#page-470-0) успешности активного обучения, [90](#page-90-0) Интерфейс, [41](#page-41-0) агентность, [419](#page-419-0) аффорданс, [418](#page-418-0) голосовой ввод, [427](#page-427-0) доступность, [418](#page-418-0) клавиатурные сочетания, [424](#page-424-0) ножные педали, [427](#page-427-0) обратная связь, [418](#page-418-0) прайминг, [428](#page-428-0) проектирование, [420](#page-420-0) прокрутка для пакетного аннотирования, [426](#page-426-0) сведение к минимуму движения глаз и прокрутки, [421](#page-421-0) сочетание интеллекта человека и машины, [430](#page-430-0) Информационный выигрыш, [188](#page-188-0) Информационный поиск, [243](#page-243-0) Использование данных проверки для ранжирования активаций, [136](#page-136-0) модели для предсказания неизвестного, [196](#page-196-0) Исследовательский анализ данных под контролем человека, [362](#page-362-0) Истинные положительные результаты, [483](#page-483-0) Исходные данные, [86](#page-86-0)

#### **К**

Клавиатурные сочетания и устройства ввода, [424](#page-424-0) Классификация с несколькими метками и непрерывными значениями, [111](#page-111-0)

Кластерная выборка, [142](#page-142-0) алгоритмы кластеризации, [145](#page-145-0), [151](#page-151-0) анализ главных компонент, [149](#page-149-0) вложение на основе нейронных моделей, [150](#page-150-0) выбросы, [144](#page-144-0) гауссовы модели смешения, [151](#page-151-0) кластеризация на основе близости, [151](#page-151-0) k-средних с косинусным сходством, [146](#page-146-0) латентное размещение Дирихле, [153](#page-153-0) нечеткая кластеризация, [152](#page-152-0) случайная, [143](#page-143-0) состав кластера, [143](#page-143-0) спектральная кластеризация, [151](#page-151-0) тематическое моделирование, [151](#page-151-0) уменьшение размерности параметров, [149](#page-149-0) центроид, [144](#page-144-0) Код с флагом verbose, [144](#page-144-0) Компьютерное зрение, [466](#page-466-0) дополнительная литература, [411](#page-411-0) перенос обучения, [46](#page-46-0) потенциальные расширения, [468](#page-468-0) Контекстное представление, [351](#page-351-0) Контрактные сотрудники, [253](#page-253-0) Контроль качества BTS, [334](#page-334-0) агрегирование, [309](#page-309-0) агрегирование аннотаций при несогласии аннотаторов, [312](#page-312-0) альфа Криппендорфа, [299](#page-299-0) аудиозапись, [410](#page-410-0) выборка элементов для «истинной правды», [286](#page-286-0) дополнительная литература, [323](#page-323-0), [413](#page-413-0) достоверность с подачи аннотатора, [314](#page-314-0) задачи машинного обучения, [337](#page-337-0) математический расчет для несогласных аннотаторов и низкого уровня согласия, [311](#page-311-0) метрика для нормализации точности, [292](#page-292-0) набор и обучение квалифицированных сотрудников, [319](#page-319-0) неопределенность аннотации, [315](#page-315-0) обучение персонала до уровня экспертов, [320](#page-320-0) посредством экспертной оценки, [318](#page-318-0) привлечение предметных экспертов, [318](#page-318-0)

система аннотирования сложных событий, [409](#page-409-0) скорректированная точность, [291](#page-291-0) согласие с базовыми истинными данными, [289](#page-289-0) экспертиза с помощью машинного обучения, [320](#page-320-0) Косинусное сходство, [145](#page-145-0) Коэффициент альфа Криппендорфа, [299](#page-299-0), [303](#page-303-0) достоверности, [96](#page-96-0) Краудсорсинг, [268](#page-268-0) Краудсорсинговые работники, [253](#page-253-0), [268](#page-268-0) гарантия занятости, [271](#page-271-0) мотивация, [272](#page-272-0) оплата, [270](#page-270-0) Кривая ROC, [75](#page-75-0)

#### **Л**

Легкий надзор над неконтролируемыми моделями, [360](#page-360-0) Логит, [473](#page-473-0) Ложноотрицательные результаты, [483](#page-483-0) Ложноположительные результаты, [483](#page-483-0)

#### **М**

Макрооценка, [483](#page-483-0) Макро-IoU, [225](#page-225-0) Максимальная энтропия, [101](#page-101-0) Маркировка анализ жизнеспособных меток, [330](#page-330-0) выбор подходящего количества элементов для проверки человеком, [247](#page-247-0) дополнительная литература, [120](#page-120-0) достоверность меток, [211](#page-211-0) кривая обучения, [281](#page-281-0) латентное семантическое индексирование, [369](#page-369-0) локализация, [211](#page-211-0) пикселей, [224](#page-224-0) последовательностей, [230,](#page-230-0) [394](#page-394-0) речи, [246](#page-246-0) точность выявления объектов, [211](#page-211-0) фильтрация данных по ключевым словам, [53](#page-53-0) Маскированное языковое моделирование, [365](#page-365-0) Машинное обучение, [470](#page-470-0) IOB2, [396](#page-396-0) IoU, [384](#page-384-0)

MaxEnt, [101](#page-101-0) softmax, [472](#page-472-0) аннотирование, [256](#page-256-0) бутстрапное полуконтролируемое обучение, [347](#page-347-0) взаимодействие человек–компьютер, [40](#page-40-0) включение в процесс аннотирования, [248](#page-248-0) выборка выбросов на основе модели, [135](#page-135-0) выбросов по модели, [126](#page-126-0) для разнообразия, [126](#page-126-0) по пределу уверенности, [94](#page-94-0) разнообразия, [126](#page-126-0) выбросы, [143](#page-143-0) выявление выбросов, [61](#page-61-0) пробелов в знаниях вашей модели, [126](#page-126-0) для выявления других ботов, [344](#page-344-0) для содействия работе человека, [447](#page-447-0) доверие к аннотации, [338](#page-338-0) дополнительная литература, [368](#page-368-0) задача классификации, [348](#page-348-0) задача объединения нескольких аннотаций, [386](#page-386-0) интерфейсы, [41,](#page-41-0) [394](#page-394-0) качество, [408](#page-408-0) кластерная выборка, [126](#page-126-0) контроль качества, [66](#page-66-0) при аннотировании локализации объектов, [381](#page-381-0) маркировка пикселей, [389](#page-389-0) маскирование, [218](#page-218-0) методы генерации данных на основе правил, поиска и синтетических данных, [401](#page-401-0) методы расчета точности, [487](#page-487-0) метрика средней точности, [212](#page-212-0) минимально жизнеспособный продукт, [52](#page-52-0) неопределенность, [392](#page-392-0) непрерывные задачи, [379](#page-379-0) определение правильного числа элементов для проверки человеком, [112](#page-112-0) основные принципы проектирования интерфейсов аннотации, [43](#page-43-0) отклик, [384](#page-384-0) оценка максимального правдоподобия, [476](#page-476-0) перекрывающиеся объекты, [387](#page-387-0)

пересечение над объединением, [383](#page-383-0) полуконтролируемое обучение, [345](#page-345-0) прайминг, [42](#page-42-0) предсказание IoU, [388](#page-388-0) предсказания модели в качестве аннотаций человека, [349](#page-349-0) пример базовой истины, [382](#page-382-0) разрешение разногласий, [393](#page-393-0) репрезентативная выборка, [126](#page-126-0) системы управления поисковыми системами и рекомендательными сервисами, [405](#page-405-0) согласие, [391](#page-391-0) меток для распознавания объектов, [384](#page-384-0) точность, [384](#page-384-0) интервала, [396](#page-396-0) метки, [396](#page-396-0) фактические аннотации, [379](#page-379-0) центроиды, [143](#page-143-0) четыре типа контроля качества, [337](#page-337-0) Машинное обучение с участием человека, [28](#page-28-0) F-оценка, [483](#page-483-0) алгоритм активного обучения, [53](#page-53-0) аннотирование, [30](#page-30-0) архитектура, [55](#page-55-0) в помощь или с участием человека, [43](#page-43-0) добавление меток к данным, [29](#page-29-0) дополнительная литература, [469](#page-469-0) измерение, [483](#page-483-0) интерпретация прогнозов модели и данных, [59](#page-59-0) интерфейс, [66](#page-66-0) когда использовать активное обучение, [38](#page-38-0) количество выявленных ошибок модели, [486](#page-486-0) маркировка набора заголовков новостей, [55](#page-55-0) микро- и макроточность, [483](#page-483-0) отзыв, [483](#page-483-0) перенос обучения, [44](#page-44-0) в компьютерном зрении, [46](#page-46-0) при обработке естественного языка, [46](#page-46-0) площадь под ROC-кривой (AUC), [484](#page-484-0) плюсы и минусы создания меток путем оценки прогнозов, [43](#page-43-0) пользовательские интерфейсы, [40](#page-40-0) прайминг, [42](#page-42-0) развертывание, [69](#page-69-0)

случайный выбор оценочных данных, [37](#page-37-0) стратегии отбора активного обучения, [33](#page-33-0) сэкономленные затраты на оплату труда персонала, [486](#page-486-0) точность, [483](#page-483-0) устранение пробелов в области научных знаний о данных, [30](#page-30-0) учет влияния случайности, [484](#page-484-0) достоверности, [484](#page-484-0) человеческий фактор в обучающих данных, [31](#page-31-0) Машины опорных векторов, [103](#page-103-0) Межаннотаторское согласие, [293,](#page-293-0) [294](#page-294-0) преимущества вычисления, [296](#page-296-0) Метод дистилляции модели, [150](#page-150-0) Микрооценка, [483](#page-483-0) Минимальная достоверность, [165](#page-165-0) Многоугольник, [223](#page-223-0) Многоэтапные рабочие процессы, [321](#page-321-0) Модели логистической регрессии, [101](#page-101-0) Монте-Карло (термин), [122](#page-122-0) Мудрость толпы, [293](#page-293-0)

#### **Н**

Намерение, [246](#page-246-0) Неизвестные известные, [49](#page-49-0) Неизвестные неизвестные, [49](#page-49-0) Непрерывное аннотирование агрегирование, [377](#page-377-0) данных, [374](#page-374-0) машинное обучение, [379](#page-379-0) согласие, [375](#page-375-0) субъективность, [376](#page-376-0) Низкая активация, [132](#page-132-0) Нормализованный дисконтированный кумулятивный выигрыш, [406](#page-406-0)

#### **О**

Обратная связь с аннотатором, [431](#page-431-0) Обратная температура, [479](#page-479-0) Обратный перевод, [241](#page-241-0) Обучение переноса, [350,](#page-350-0) [353](#page-353-0), [404](#page-404-0) предварительно обученная модель, [351](#page-351-0) Общая точность, [187](#page-187-0) Общая энтропия, [187](#page-187-0) Объединение, [236](#page-236-0)

выборок наименьшего доверия и кластеризации, [175](#page-175-0) Ограничения выборки для определения реального разнообразия, [165](#page-165-0) выбросов на данных моделей, [141](#page-141-0) Ожидаемая и фактическая точности аннотирования, [286](#page-286-0) Онлайн-метрика, [244](#page-244-0) Оплата по заданию, [268](#page-268-0) Определение случаев запутанности различных типов моделей, [101](#page-101-0) Основание softmax, [476](#page-476-0) Отзыв, [225,](#page-225-0) [483](#page-483-0) Отсеивание, [108](#page-108-0) Оценка успешности активного обучения, [115](#page-115-0)

#### **П**

Памятка по выборке неопределенности, [118](#page-118-0) Паноптическая сегментация, [224](#page-224-0) Переворачивание, [389](#page-389-0) Перенос обучения, [45](#page-45-0) для выяснения причин запутанности модели, [190](#page-190-0) для генерации языка, [242](#page-242-0) Переобучение, [45](#page-45-0) модели, [79](#page-79-0) Пересекающиеся предубеждения, [160](#page-160-0) Повышение точности с помощью согласия для реального разнообразия, [309](#page-309-0) Погрешность примера базовой истины, [398](#page-398-0) Позитивный прайминг, [430](#page-430-0) Получение информации из скрытых слоев в PyTorch, [132](#page-132-0) Постредактирование, [444](#page-444-0) Почтение, [433](#page-433-0) Правило Табита ибн Курраха, [100](#page-100-0) Прайминг повторения, [42](#page-42-0) повторов, [428](#page-428-0) Предварительно обученные модели, [45](#page-45-0) Предел достоверности, [95](#page-95-0) Предикативное кодирование, [436](#page-436-0) Предметный эксперт, [359](#page-359-0) Представленный, [163](#page-163-0) Представляющий, [163](#page-163-0) Преобразование непрерывных проблем в проблемы ранжирования, [433](#page-433-0)

Применение активного переноса обучения к репрезентативной выборке, 196 Принципы взаимодействия человека и компьютера, 418 Приращение данных, 242 Приспособление, 433 Проектирование систем для решения задачи, 455 Прокрутка, 422, 426 Промежуточное обучение, 352 Псевдомаркировка, 348

#### P

Развернутая модель, 280 Разложение по сингулярным значениям, 150 Размерность, 385 Размытие, 389 Разница между алеаторной и эпистемической неопределенностями, 110 Ранжирование достоверности, 60 Распознавание именованных сущностей, 53, 231 Распознавание объектов активный перенос обучения, 219 базовая истина, 382 выборка разнообразия, 215 интеллектуальные интерфейсы, 440 использование активного обучения, 209 метод определения выбросов, 62 низкий порог во избежание закрепления необъективности, 219 скорректированный IoU, 384 согласие, 385 точность, 386 Распределение Больцмана, 475 вероятностей, 88, 471 Гиббса, 475 Репрезентативная выборка, 153 на основе кластерной выборки, 179 Репрезентативность, 195 Репрезентативный набор данных, 38 Ров данных, 280

#### C

Сбор данных, 462 Сверточная нейронная сеть, 150, 211 Сегментация экземпляров, 224, 390

Семантическая сегментация, 224, 389 Синтетические данные, 362 Синтетический контроль, 242 Система выборки неопределенности, 120 на основе поиска, 357 на основе правил, 357 Скрытые слои, 133 Случайная выборка, 33 Случайные леса, 106 Совершенная модель, 280 Согласие по каждой метке и каждому демографическому показателю, 308 по набору данных, 299 Соглашение с поправкой на случайность, 483 Соединение Python и HTML, 457 Создание данных, 363 образцов обучающих данных, 237 образцов обучающих данных для репрезентативной выборки, схожих с прогнозами, 221 Соотношение выборок, 95 доверительных оценок, 95 достоверности, 85 Состязательное аннотирование, 432 Сочетание выборки из кластера с наивысшей энтропией с выборкой по доверительной вероятности, 185 неопределенности и выборки разнообразия, 173 неопределенности и репрезентативной выборки, 185 выбросов по модели и репрезентативной выборки, 185 кластеризации с самой собой для иерархических кластеров, 185 методов ансамбля или отсева с индивидуальными стратегиями, 185 Сравнение аннотаций с истинными значениями ответов, 286 Стабильная точность, 280 Стратегия выборки данных выборка данных с распределением признаков и меток, 287 случайных/репрезентативных данных, 287

образец данных, наиболее подходящий для составления рекомендаций, 287 случайная выборка данных, 286 из актуальной итерации активного обучения, 287 Стратифицированная выборка для обеспечения разнообразия демографических данных, 162 Суперпиксели, 439 Сферическое k-средних, 146

#### т

Температура softmax, 476 Точность, 225, 483 аннотации, 385 с поправкой на случайность, 484

#### X

Хактивное обучение, 54

#### Ц

Центроид, 143

#### ч

Части речи, 395 Частота данных, 291

#### Ш

Штатные эксперты, 253

#### Э

Эксплораторный анализ данных, 458 Энтропия, 97 в применении к распределению вероятностей, 98 выборка из кластера с наибольшей энтропией, 182 глубокое погружение, 100 максимальная, 101 правило Эйлера, 100 Эпистемическая неопределенность, 110, 112 Эпсилон, 300 Эффективное нарушение правил, 426

Книги издательства «ДМК ПРЕСС» можно купить оптом и в розницу в книготорговой компании «Галактика» (представляет интересы издательств «ДМК ПРЕСС», «СОЛОН ПРЕСС», «КТК Галактика»). Адрес: г. Москва, пр. Андропова, 38; тел.: **(499) 782-38-89**, электронная почта: **books@alians-kniga.ru**. При оформлении заказа следует указать адрес (полностью), по которому должны быть высланы книги; фамилию, имя и отчество получателя. Желательно также указать свой телефон и электронный адрес. Эти книги вы можете заказать и в интернет-магазине: **<http://www.galaktika-dmk.com/>**.

Роберт (Манро) Монарх

#### **Машинное обучение с участием человека**

Главный редактор *Мовчан Д. А.*  [dmkpress@gmail.com](mailto:dmkpress%40gmail.com?subject=) Зам. главного редактора *Сенченкова Е. А.* Перевод *Бахур В. И.* Корректор *Синяева Г. И.* Верстка *Чаннова А. А.* Дизайн обложки *Мовчан А. Г.*

> Гарнитура PT Serif. Печать цифровая. Усл. печ. л. 40,46. Тираж 200 экз.

Веб-сайт издательства: **[www.dmkpress.com](http://www.dmkpress.com)**

Приложения машинного обучения демонстрируют лучшую эффективность при наличии обратной связи с человеком. Привлечение к работе подходящих сотрудников повышает точность моделей, уменьшает количество ошибок в данных, сокращает расходы и помогает ускорить выпуск моделей. В книге изложены методики эффективной совместной работы людей и машин. Здесь вы найдете лучшие практики по выбору образцов данных для обратной связи с человеком, контролю качества аннотаций человека и разработке интерфейсов аннотаций. Вы научитесь создавать обучающие данные для маркировки, распознавания объектов, семантической сегментации, маркировки последовательностей и многого другого. Книга начинается с основ и переходит к продвинутым методам, таким как обучение переноса и самоконтроль в рабочих процессах аннотирования.

#### Рассматриваемые темы:

- определение подходящих данных для обучения и оценки;
- $\bullet$ подбор и руководство персоналом для аннотирования;
- $\bullet$ выбор стратегий контроля качества аннотирования;
- проектирование интерфейсов для повышения точности и эффективности.

Роберт (Манро) Монарх – специалист по работе с данными и инженер, который создавал системы машинного обучения данных для таких компаний. как Apple, Amazon, Google и IBM. Получил докторскую степень в Стэнфордском университете.

Интернет-магазин: www.dmkpress.com

Оптовая продажа: **KTK** «Галактика» books@alians-kniga.ru

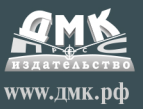

«Отличное пособие для изучения активного обучения как с практической, так и с теоретической точки зрения».

> Саяк Пол. Pvimagesearch

«Эта книга обязательна к прочтению для всех практиков, желающих интегрировать активное обучение в свои циклы разработки. Прекрасно написана, хорошо изложена и наполнена практическими примерами».

> Видхья Винай. Streamingo.ai

«Очень точные реальные примеры. Я буду рекомендовать эту книгу своим коллегам».

> Раджеш Кумар Р. С., **Mindtree**

«Лучшее руководство по контролируемому машинному обучению от настоящего эксперта и практика».

> Михал Рутка, **Mal Service**

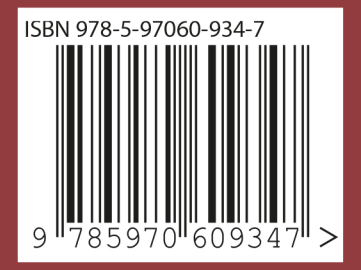